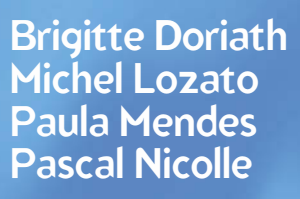

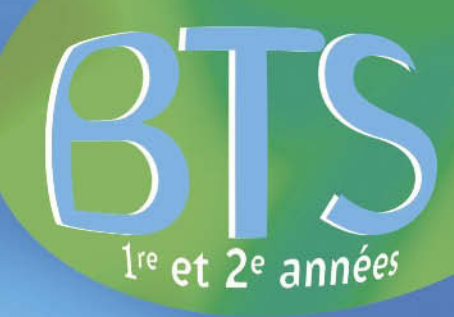

omptabilité et destion des<br>rganisations

 $6<sup>e</sup>$  édition à jour des nouvelles normes

Tout le programme

**DUNOD** 

# Comptabilité et gestion des organisations

#### DANS LA MÊME COLLECTION

Management des unités commerciales

F. Fernandez, M. Lozato, P. Mendes, P. Nicolle, P. Steger

Négociation et relation client M. Bernex, I. Petit, D. Zen

Assistant de gestion PME/PMI F. Fernandez, M. Lozato, P. Mendes

Assistant de direction P. Mendes

Comptabilité et gestion des organisations B. Doriath, M. Lozato, P. Mendes, P. Nicolle

Commerce international G. Legrand, H. Martini

### Brigitte Doriath

Agrégée d'économie et gestion

Michel Lozato Agrégé d'économie et gestion

Paula Mendes Agrégée d'économie et gestion

Pascal Nicolle Agrégé d'économie et gestion

# Comptabilité et gestion des organisations

6e édition

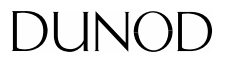

Le pictogramme qui figure ci-contre mérite une explication. Son objet est d'alerter le lecteur sur la menace que

représente pour l'avenir de l'écrit, particulièrement dans le domaine de l'édition technique et universitaire. le développement massif du photocopillage.

Le Code de la propriété intellectuelle du 1<sup>er</sup> juillet 1992 interdit en effet expressément la photocopie à usage collectif sans autori-

sation des ayants droit. Or, cette pratique s'est généralisée dans les établissements d'enseignement supérieur, provoquant une baisse brutale des achats de livres et de revues, au point que la possibilité même pour

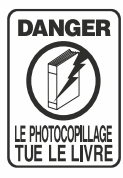

les auteurs de créer des œuvres nouvelles et de les faire éditer correctement est aviourd'hui menacée. Nous rappelons donc aue toute reproduction, partielle ou totale, de la présente publication est interdite sans autorisation de l'auteur, de son éditeur ou du Centre français d'exploitation du

droit de copie (CFC, 20, rue des Grands-Augustins, 75006 Paris).

#### © Dunod, Paris, 2008 ISBN 978-2-10-053681-8

Le Code de la propriété intellectuelle n'autorisant, aux termes de l'article L. 122-5, 2° et 3° a), d'une part, que les « copies ou reproductions strictement réservées à l'usage privé du copiste et non destinées à une utilisation collective » et, d'autre part, que les analyses et les courtes citations dans un but d'exemple et d'illustration, « toute représentation ou reproduction intégrale ou partielle faite sans le consentement de l'auteur ou de ses avants droit ou avants cause est illicite » (art. L. 122-4).

Cette représentation ou reproduction, par quelque procédé que ce soit, constituerait donc une contrefacon sanctionnée par les articles L. 3352 et suivants du Code de la propriété intellectuelle.

# *Sommaire*

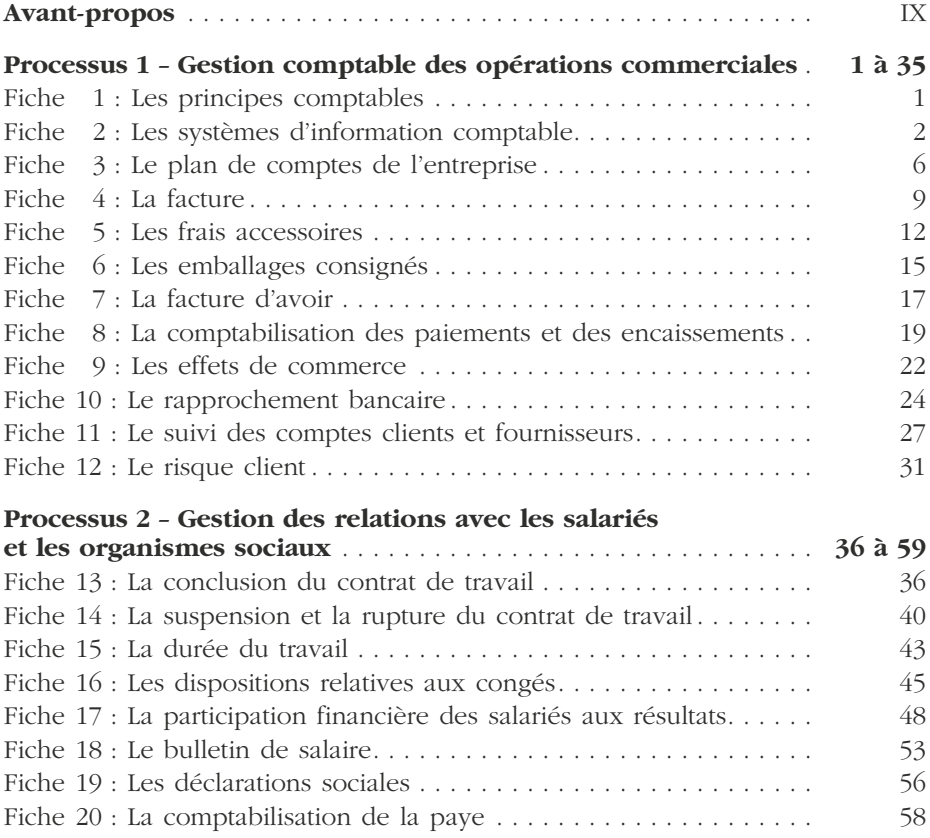

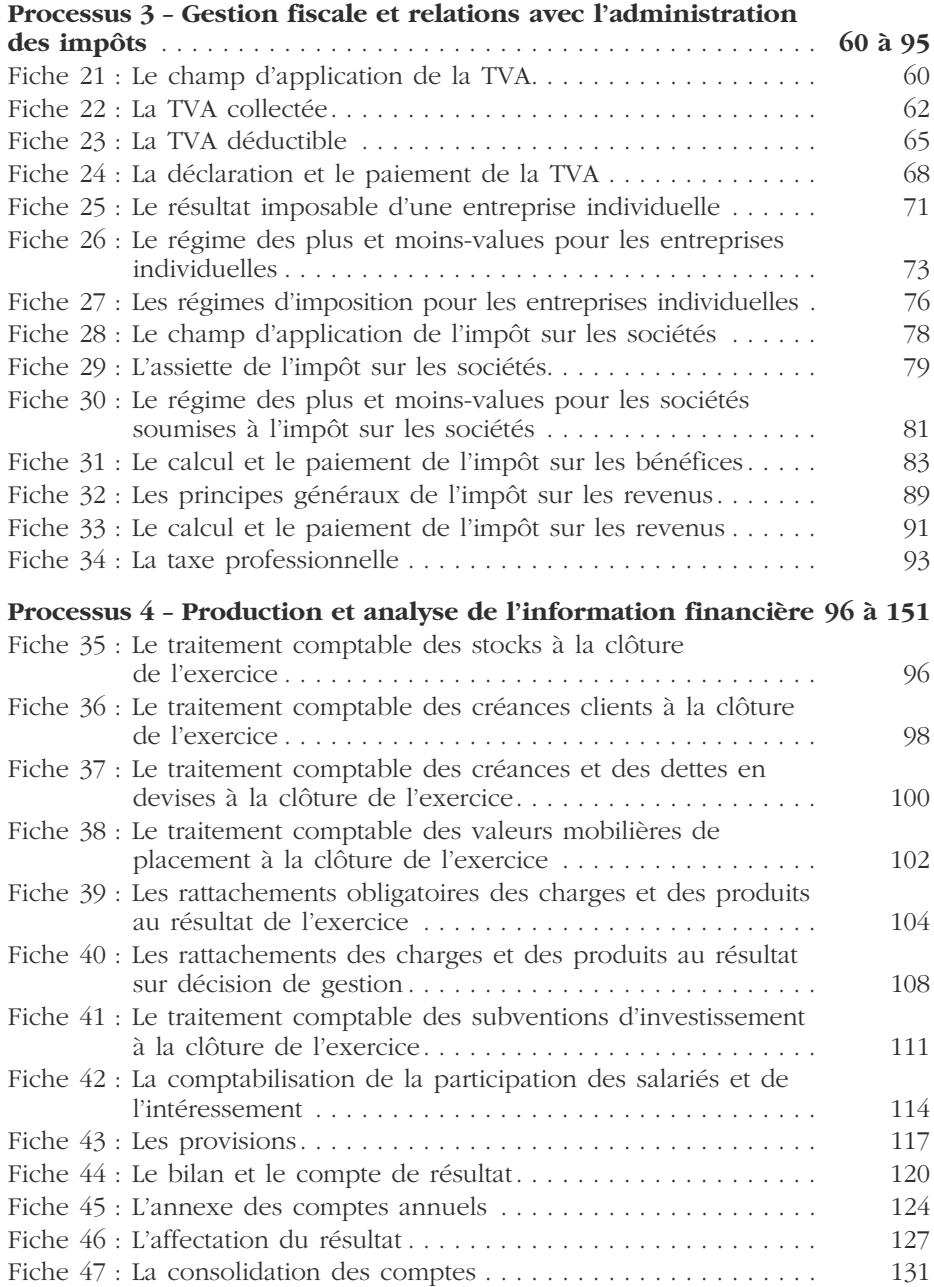

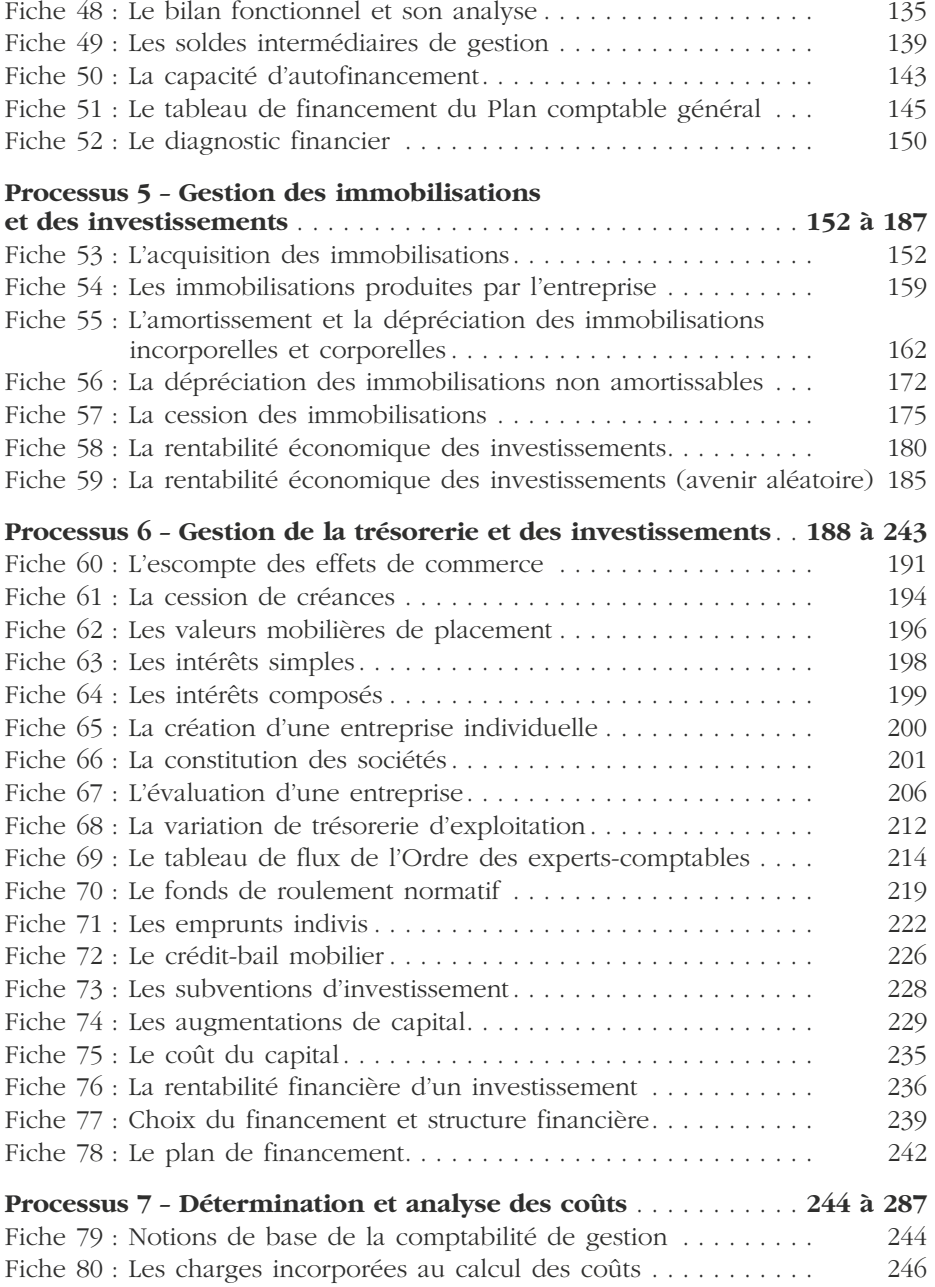

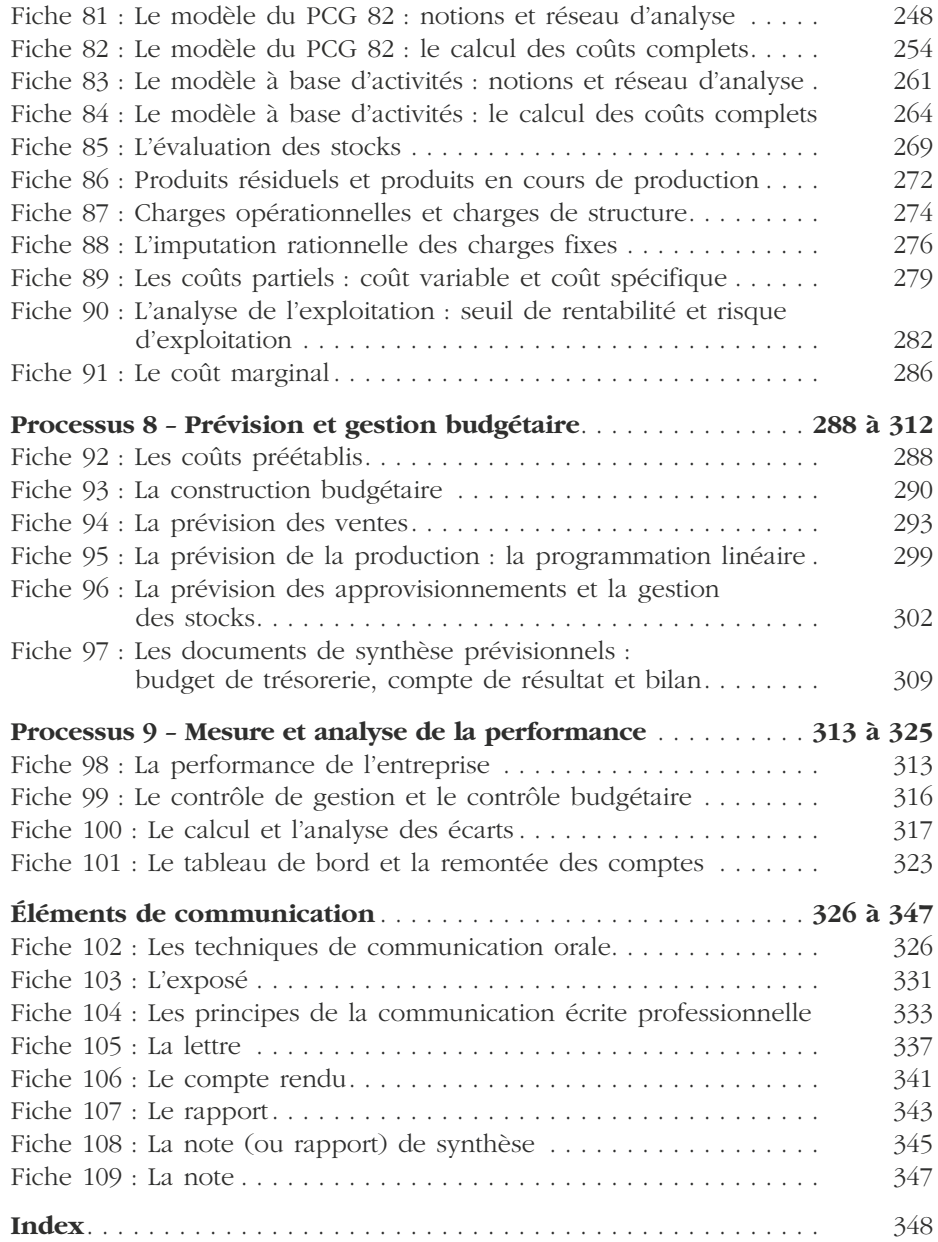

## <span id="page-9-0"></span>*Avant-propos*

Cet ouvrage s'adresse principalement aux étudiants qui préparent le **BTS comptabilité et gestion des organisations.**

Il couvre l'intégralité des champs et des compétences techniques et organisationnelles des processus 1 à 9 du référentiel du diplôme : comptabilité financière, fiscalité, gestion sociale, gestion financière, comptabilité de gestion, contrôle de gestion ainsi que les compétences en communication.

La collection *L'Assistant* a pour objectif d'accompagner et d'assister quotidiennement l'étudiant ou le technicien supérieur tant dans le cadre de ses études que de ses stages en entreprise, ou encore lors de ses débuts professionnels.

#### *Comptabilité et gestion des organisations* propose un ensemble complet de **109 fiches regroupées par thèmes**, construites et **rédigées par des spécialistes des domaines concernés**.

Outil pratique, l'étudiant peut retrouver très rapidement le principe, la notion, la méthode ou encore la technique dont il a besoin. De nombreux tableaux lui permettent de visualiser très rapidement l'information qu'il recherche. Des remarques et des conseils pratiques l'aideront dans l'acquisition d'un savoir et dans le développement de ses compétences.

#### **Pour s'y retrouver…**

La mercatique est l'ensemble des actions qui ont pour objectif de prévoir, constater, susciter, renouveler les besoins des consommateurs.

 $\blacktriangleright$  Fiche 3

➙ [www.mercuriale.fr](http://www.mercuriale.fr)

**La géomercatique**

#### ✎ *Remarque*

*La gestion des dossiers implique le classement, le rangement et l'archivage de l'information.*

◆ *Exemple* : L'entreprise Paturo encaisse en espèces le paiement par son client Gilard d'une facture n˚ 6584 dont le montant TTC est de 253,55 euros.

*Tableau coupé.*

*Renvoi à une information pratique.*

*Invitation à inscrire vos notes personelles.*

NOTES L'écomercatique  $\vert$   $\vert$ L'entretien en face à face est décisif ! INFOS

*Définition du terme ou de la notion principale de la fiche.*

*Renvoi à une autre fiche.*

*Renvoi à un site internet.*

*Mise en garde sous forme de remarque, piège à éviter, etc.*

*Exemple pratique.*

### <span id="page-11-0"></span>**Les principes comptables**

Les enregistrements en comptabilité reposent toujours sur la mise en œuvre de règles, de principes (cités dans le plan comptable) et d'éléments de doctrine qui s'appuient sur le plan comptable général et sur la loi et la réglementation comptable nationale et internationale. Le comptable est responsable dans l'entreprise de la conformité de ses travaux avec ces sources, lois et les règlements comptables.

#### **Principe de prudence**

« La comptabilité est établie sur la base d'appréciations prudentes, pour éviter le risque de transfert, sur des périodes à venir, d'incertitudes présentes susceptibles de grever le patrimoine et le résultat de l'entité ».

C. com. Art. L 123-21 PCG art. 120-3

#### **Règles des coûts historiques**

*« La méthode de base retenue (...) pour l'évaluation des éléments inscrits en comptabilité est la méthode du coût historique ».*

C. com. Art. L 123-18

#### **Principe de continuité de l'exploitation**

« Pour l'établissement des comptes annuels, le commerçant, personne physique ou morale est présumée poursuivre ses activités ».

C. com. Art. L 123-20 PCG art. 120-1

#### **Objectif d'image fidèle** *4 e directive C. com. Art. L. 123-13 PCG art. 120-1* Le respect de *l'ensemble des principes comptables doit permettre d'obtenir une image fidèle du patrimoine de la situation financière et du résultat de l'entreprise*

#### **Règle de non-compensation**

*« Les opérations sont enregistrées dans les comptes dont l'intitulé correspond à leur nature. Toute compensation est interdite sauf lorsqu'elle est explicitement prévue par les dispositions en vigueur ».*

> C. com. Art. L 123-19 PCG art. 410-5

#### **Principe de régularité**

« La comptabilité est conforme aux règles et procédures en vigueur ».

PCG art. 120-2

#### **Règle d'indépendance des exercices**

*« Pour calculer le résultat par différence entre les produits et les charges de l'exercice, sont rattachés à l'exercice : – les produits acquis à cet exercice (...) – les charges supportées par l'exercice (...) ».* C. com. Art. L 123-12 PCG art. 313-1

#### **Principe de sincérité** « La comptabilité est conforme aux règles et procédures en vigueur qui sont appliquées avec sincérité afin de traduire la connaissance que les responsables de l'établissement des comptes ont de la réalité et de l'importance relative des événements enregistrés. » PCG art. 120-2

**Fiche**

**1**

#### **Principe de permanence des méthodes**

« La cohérence des informations comptables au cours des périodes successives implique la permanence dans l'application des règles et procédures. Les méthodes préférentielles sont celles considérées comme conduisant à une meilleure information par l'organisme normalisateur ».

C. com. Art. L 123-17 PCG art. 120-4 et 130-5

**Fiche**

**2**

### <span id="page-12-0"></span>**Les systèmes d'information comptable**

« Un système d'information est un ensemble organisé de ressources : matériel, logiciel, personnel, données, procédures permettant d'acquérir, traiter, communiquer des informations. » (R. Reix, *Systèmes d'information et management des organisations*, Vuibert, 1995).

#### **Le système d'information de l'entreprise**

Le système d'information regroupe l'ensemble des informations nécessaires au fonctionnement de l'entreprise et les moyens à mettre en œuvre pour les exploiter.

#### ❏ *La structure d'un système d'information*

Un système d'information comporte :

- des *matériels* (ordinateurs, imprimantes, des réseaux de communication, des disques de stockage magnétiques, photocopieurs, machines à calculer, etc.),
- des *méthodes* (des logiciels, des procédures, des règlements, etc.),
- des *personnels* (analystes, programmeurs, des utilisateurs, etc.).

#### ❏ *Les fonctions d'un système d'information*

Un système d'information a quatre fonctions au regard de l'information :

- *la recueillir*. Il dispose pour cela de sources externes (en provenance de l'environnement de l'entreprise) et internes (en provenance de l'entreprise elle-même) ;
- *la mémoriser*. L'information recueillie doit être stockée de manière stable et durable (fichiers et bases de données) ;
- *l'exploiter*. L'information mémorisée peut être sélectionnée, consultée, triée, fusionnée, mise à jour ou supprimée ;
- *la diffuser*. L'information est mise à disposition des utilisateurs.

#### **Le système d'information de gestion**

Le système d'information de gestion a trois finalités principales :

- c'est un outil d'**aide à la décision**. Le système d'information de gestion fournit les informations d'aide à la décision aux responsables des différentes activités. Il permet également d'étudier les conséquences prévisibles de certains choix (fonction de simulation) et permet d'automatiser des tâches répétitives ;
- c'est un outil de **contrôle** de l'organisation. Le système d'information de gestion

permet de détecter des dysfonctionnements internes et des anomalies de fonctionnement ;

– c'est un outil de *coordination* de l'activité des différents centres de responsabilité. C'est donc un des supports essentiels de la gestion stratégique.

#### **Le système d'information comptable**

La comptabilité a pour mission de fournir des informations quantitatives à tous les gestionnaires de l'entreprise. Non seulement elle communique les informations, mais elle doit de plus en plus en proposer une analyse ou du moins aider à leur interprétation.

La comptabilité se doit aussi de renseigner les partenaires extérieurs de l'entreprise (les administrations, les actionnaires, les banques, etc.). Cela l'oblige à faire preuve d'une grande rigueur dans la présentation pour respecter des normes qui lui sont imposées.

Le système d'information comptable va permettre d'atteindre ces objectifs.

Le traitement des données comptables peut être effectué selon deux modes d'organisation : voir schémas pages 4 et 5.

#### **Système d'information et progiciels de gestion**

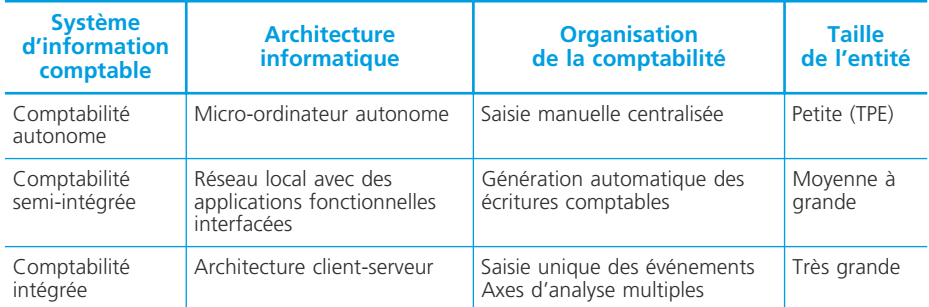

Il existe à l'heure actuelle trois niveaux d'organisation du système d'information comptable :

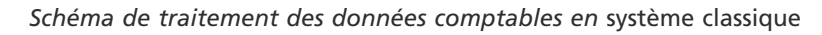

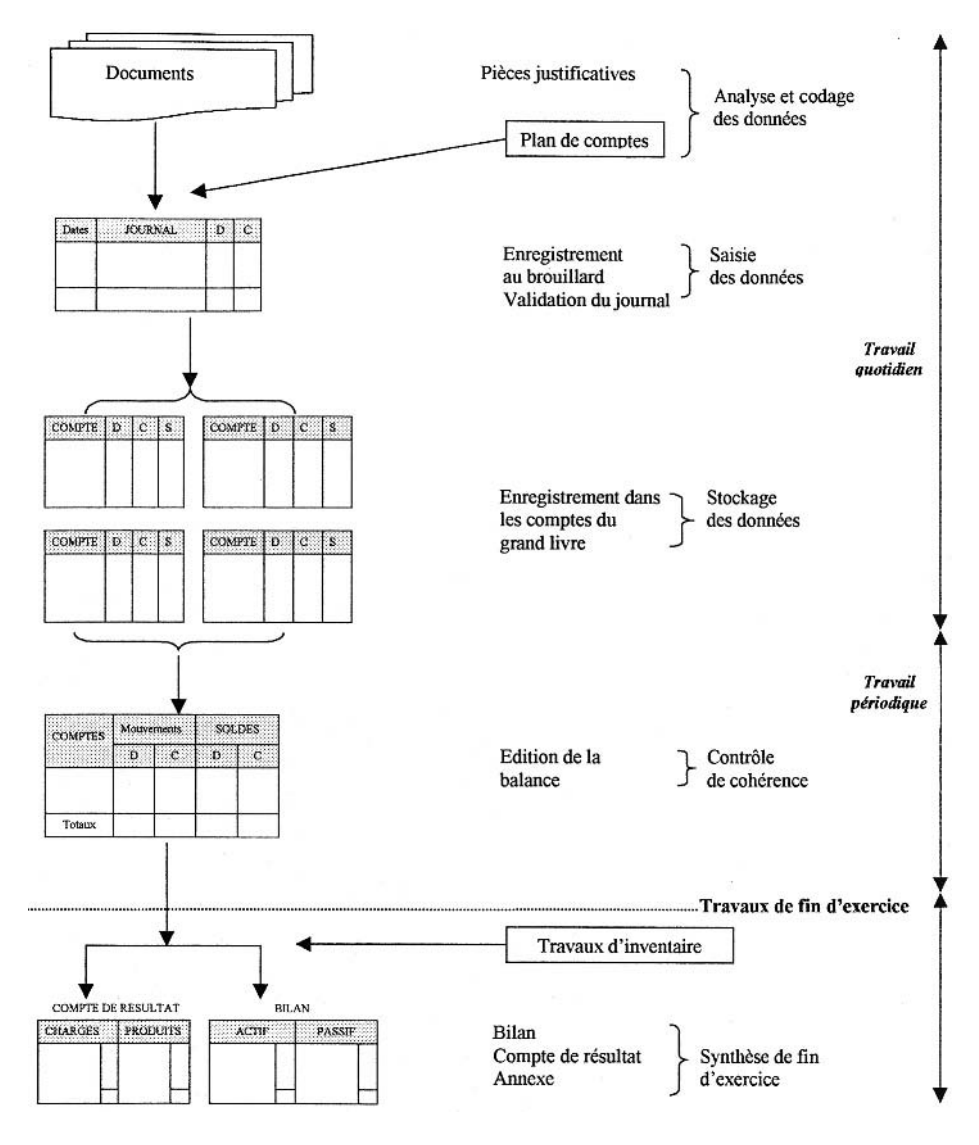

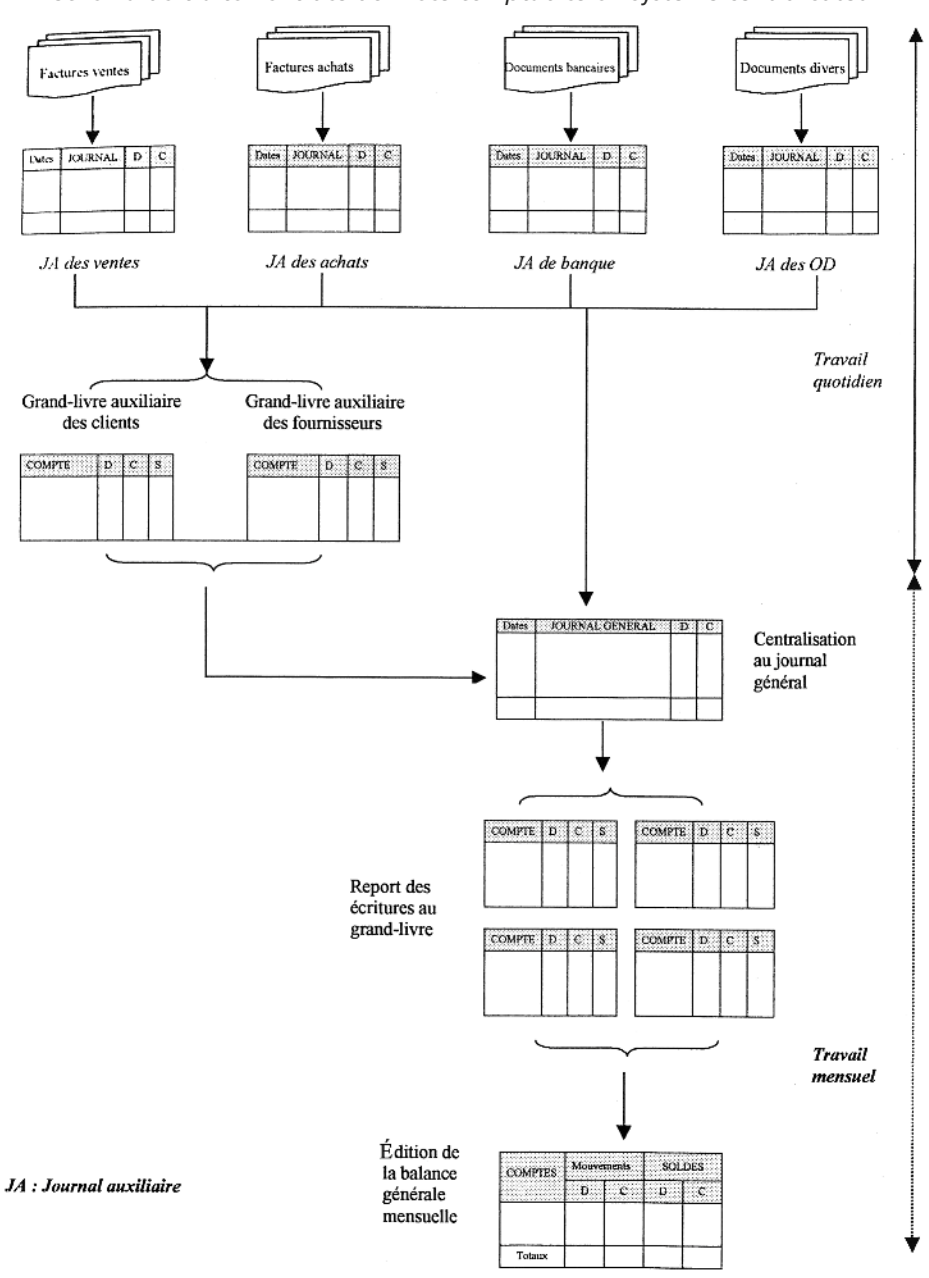

*Schéma de traitement des données comptables en* système centralisateur

### <span id="page-16-0"></span>**Le plan de comptes de l'entreprise**

Dès l'instant où une entreprise est amenée à tenir une comptabilité, elle doit établir son propre plan de comptes, en conformité avec le plan comptable général tout en tenant compte, *du secteur d'activité, de la taille et de la forme juridique de l'entreprise, des informations nécessaires à la gestion.*

#### **Définition**

Le plan des comptes est l'ensemble des comptes créés par l'entreprise pour les besoins de sa comptabilité.

Il est établi par référence à celui du Plan comptable général qui définit des normes communes pour toutes les entreprises :

– un *cadre* (système de base, développé ou abrégé),

– des *classes de comptes* (1 à 7 pour la comptabilité générale),

– un système de codification.

#### **Les trois systèmes du Plan comptable**

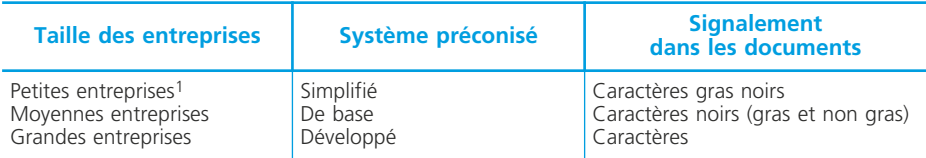

1. Entreprises dont :

 $-$  le total du bilan est inférieur ou égal à 267 000 € :

– et le chiffre d'affaires est inférieur à 534 000 e ou ayant un effectif salarié inférieur à 10.

Les entreprises peuvent adapter leur plan de comptes à leurs besoins propres :

– choix possible d'un système plus développé ;

– adoption d'éléments du système supérieur sur certains aspects de la comptabilité.

Elles doivent adopter un plan de comptes professionnel spécifique à leur branche d'activité (gestion immobilière, banque, etc.) lorsqu'il existe et qu'il a fait l'objet d'un avis de conformité de la part du CNC.

**Fiche**

**3**

#### **Les classes de comptes**

Si l'on s'en tient aux pratiques courantes, on distinguera principalement 7 classes de comptes :

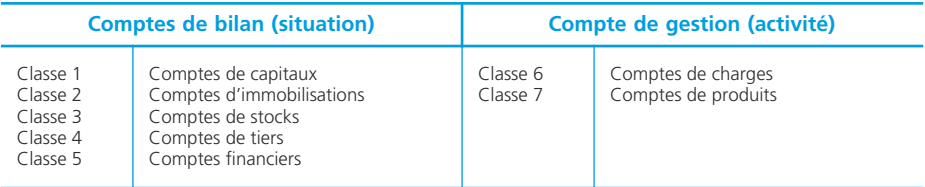

Le Plan comptable général inclut également la classe 8 « Comptes spéciaux » pour les engagements reçus et donnés par l'entreprise.

Les comptes de situation ou de bilan (classes 1 à 5) présentent à un moment donné l'état du patrimoine de l'entreprise,

Les comptes de gestion ou de résultat (classes 6 et 7) reflètent l'activité de l'entreprise pour une période donnée.

#### **Le système de codification**

#### ❏ *La codification est hiérarchisée*

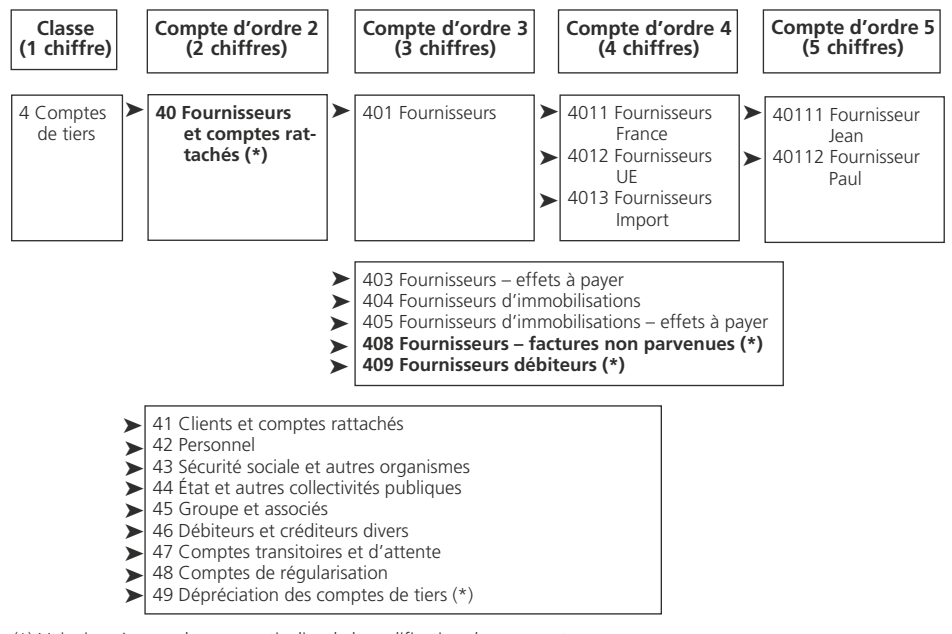

(\*) Voir ci-après pour le sens particulier de la codification de ce compte.

#### ❏ *Certains codes ont un sens particulier*

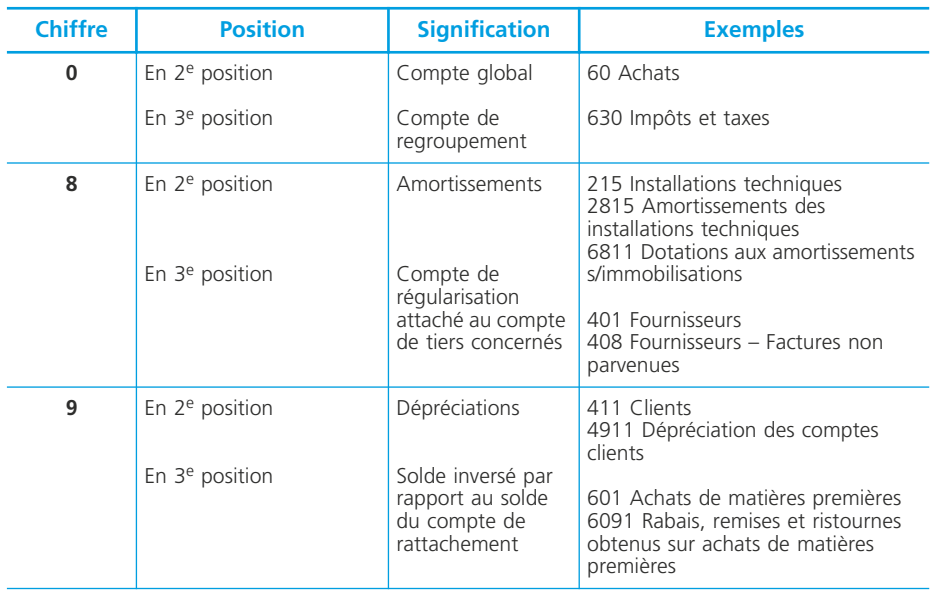

#### ❏ *La codification est structurée en parallèle pour les comptes de gestion*

Lorsque l'on connaît le numéro d'un compte de charge, la codification permet, le plus souvent, de trouver rapidement le numéro du compte de produit correspondant.

◆ *Par exemple :*

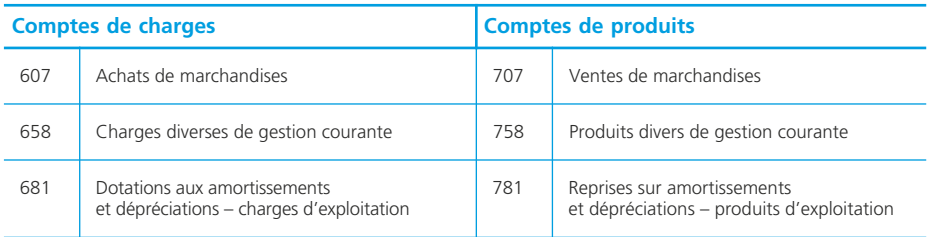

## <span id="page-19-0"></span>**La facture**

« Tout achat de produits ou toute prestation de service pour une activité professionnelle doivent faire l'objet d'une facturation. Le vendeur est tenu de délivrer la facture dès la réalisation de la vente ou la prestation du service. L'acheteur doit la réclamer. La facture doit être rédigée en double exemplaire. Le vendeur et l'acheteur doivent en conserver chacun un exemplaire » (article L 441.3 du Code de commerce).

**Fiche**

**4**

#### **Les mentions obligatoires**

La facture constate la vente de biens (ou la prestation de services) d'une entreprise à une autre ou à un particulier. Elle est obligatoire et le vendeur ainsi que l'acheteur doivent en conserver un exemplaire.

Elle doit obligatoirement comporter les mentions suivantes :

- nom des parties et leur adresse ;
- forme juridique et capital social du vendeur ;
- numéro d'immatriculation du vendeur au registre du commerce ;
- numéro d'identification intracommunautaire ;
- éventuellement l'option exercée en matière de TVA (par exemple « TVA acquittée sur les débits ») ;
- dénomination précise des produits vendus ;
- quantité et prix unitaire hors taxe des produits vendus (éventuellement remise par article) ;
- taux de TVA par produit ou service ;
- montant total hors taxes ;
- montant de la TVA ;
- montant total taxes comprises ;
- date de règlement ;
- éventuellement, les conditions d'escompte.

#### **Comptabilisation (cas général)**

L'achat et la vente sont comptabilisés au net commercial (remise déduite) dans les comptes d'achats (Ex. : 601 « Achats de matières premières », 607 « Achats de marchandises ») et de ventes (Ex. : 701 « Ventes de produits finis », 707 « Ventes de marchandises »). L'escompte représente une charge à caractère financier pour le vendeur et un produit de même nature pour l'acheteur.

#### ◆ *Exemple 1*

L'entreprise Kopa établit la facture suivante pour son client, la SA Marche.

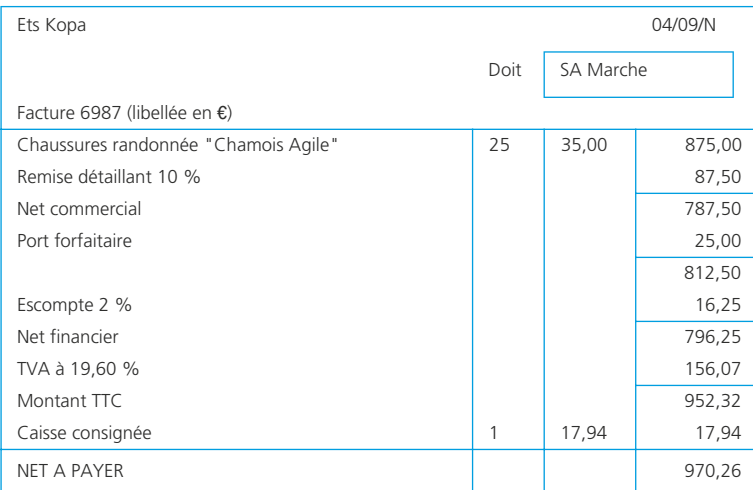

Les conditions générales de vente figurent en général au verso de la facture. Pour les obligations respectives de l'acheteur et du vendeur, on se référera à l'ordonnance du 1/12/86 et à la loi du 31/12/92.

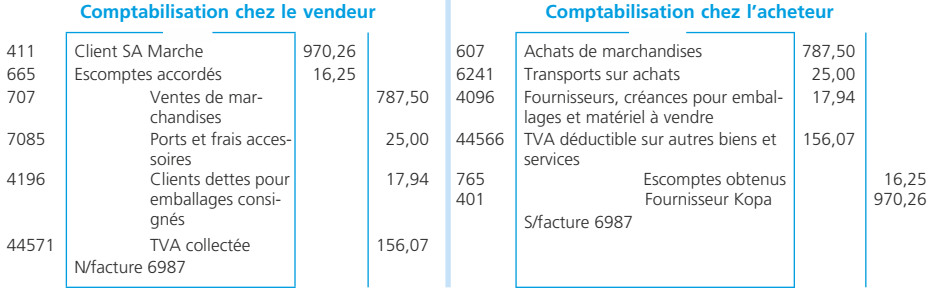

#### **Cas des opérations intracommunautaires**

Les factures établies pour des opérations réalisées avec une entreprise située dans l'Union européenne font l'objet de dispositions particulières en matière de TVA. En effet, dans ce cas, *la TVA est collectée par l'acquéreur sans que celui-ci ne perde son droit à déduction*. Ces opérations seront libellées en euros, ce qui n'entraînera pas de traitement particulier puisque la comptabilité de l'entreprise française est tenue en euros.

#### ◆ *Exemple 2*

L'entreprise française Fontaine vend des marchandises pour 1 000  $\epsilon$  à l'entreprise espagnole Santillana (facture 2541).

L'entreprise française Fontaine achète des marchandises pour  $2\ 000 \epsilon$  à l'entreprise italienne Rivera (facture 9548).

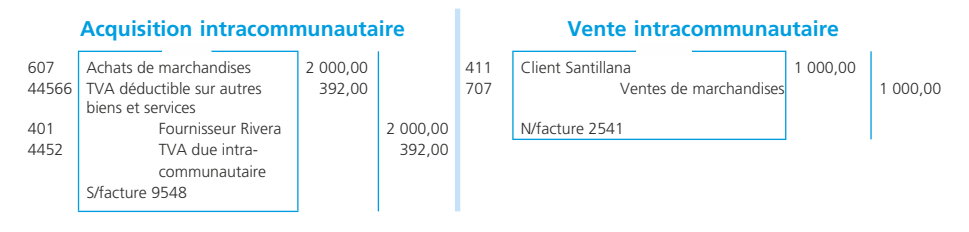

### **Cas des opérations hors Union européenne**

Il s'agit des *importations* et des *exportations*. Les importations ouvrent droit à déduction de TVA (au taux en vigueur en France pour le produit importé) alors que les exportations sont exonérées de TVA. Elles peuvent être libellées en devises, par exemple en dollar. Cela entraînera donc une conversion en euros au cours du jour de l'opération.

◆ *Exemple 3*

L'entreprise française Fontaine vend des marchandises pour 2 000 dollars à l'entreprise américaine Charlton (facture 545).

L'entreprise française Fontaine achète des marchandises pour 1 000 dollars à l'entreprise américaine Banks (facture 849).

Ce jour-là, le dollar vaut 0,96545  $\epsilon$ .

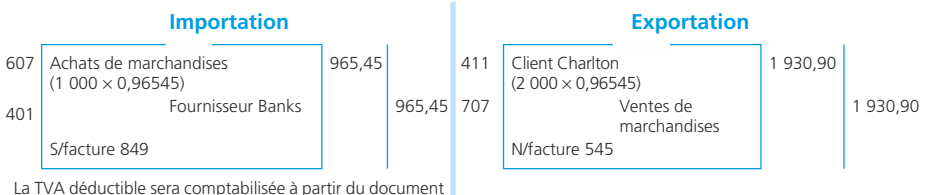

de douane remis par le transitaire.

## <span id="page-22-0"></span>**Les frais accessoires**

Les frais accessoires sont des frais annexes (frais de transport, assurance, commission, courtage, etc.) engagés par l'entreprise lors des opérations commerciales.

**Fiche**

**5**

#### **Schéma des écritures comptables**

#### **Comptabilisation chez l'acheteur**

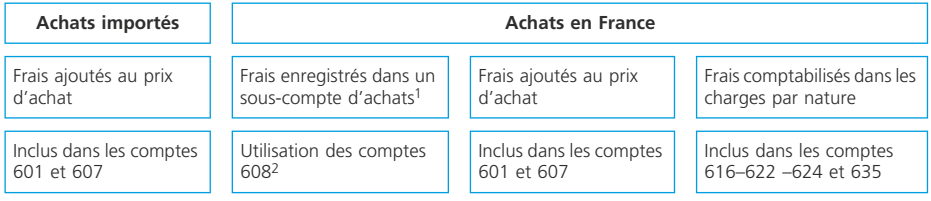

(1) Cette solution est préconisée en système développé.

(2) Un sous-compte par nature de frais. Par exemple : 6081 Frais accessoires de transport ; 6082 frais accessoires d'assurance ; 6083 Frais accessoires de douane, etc.

#### **Comptabilisation chez le vendeur**

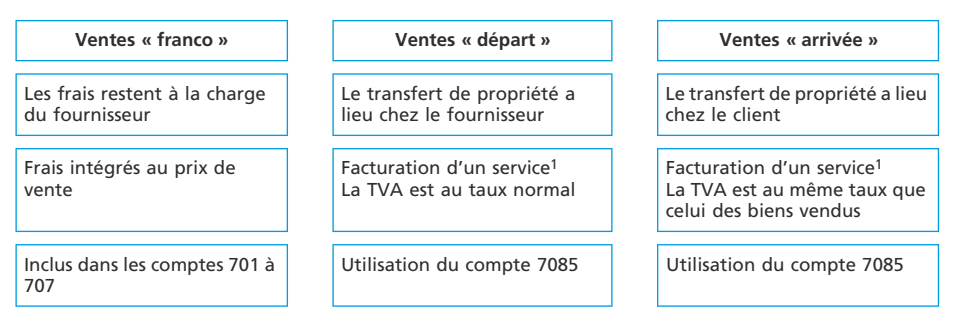

(1) Les débours : re-facturation e pour e des frais engagés par le fournisseur pour le compte du client ne sont plus guère utilisés.

### **Application**

#### ◆ *Exemple*

Le 25 octobre N, l'entreprise Sylvain achète des produits agroalimentaires au four-

nisseur Germain pour un montant HT de 12 500,00  $\epsilon$ . La vente comporte également les frais accessoires suivants : frais de transport : 250,00  $\epsilon$  HT, commission : 400,00  $\epsilon$ HT, assurances/transport :  $35,00$   $\epsilon$ .

La TVA est au taux réduit sur la marchandise. Il n'y a pas de TVA sur les frais d'assurance.

#### ❏ *Comptabilisation chez le vendeur*

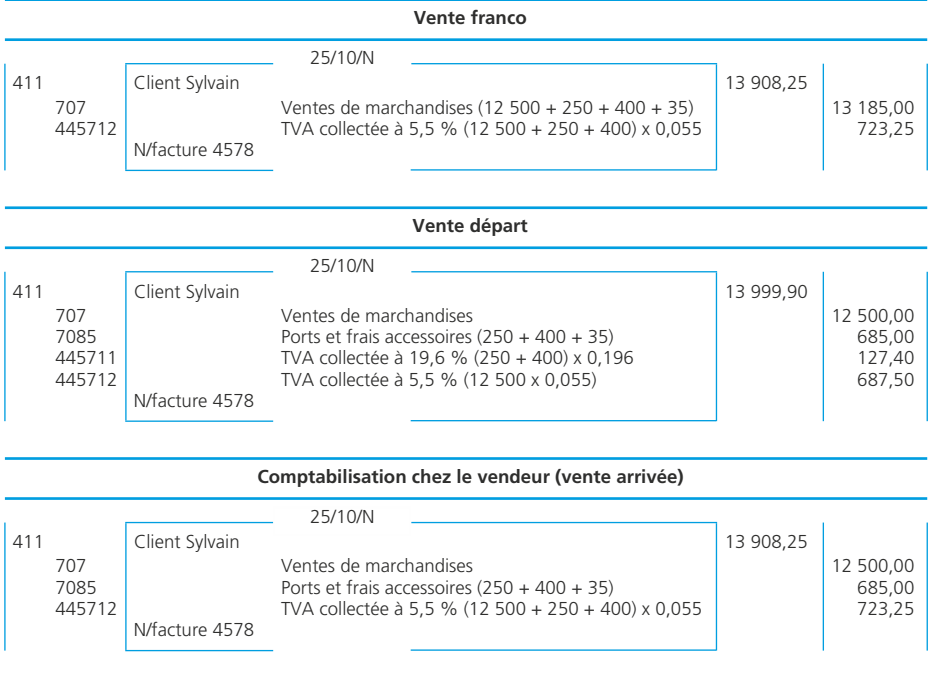

#### ❏ *Comptabilisation chez l'acheteur (vente aux conditions « arrivée »)*

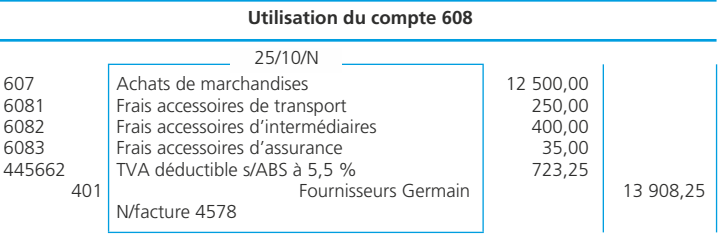

N/facture 4578

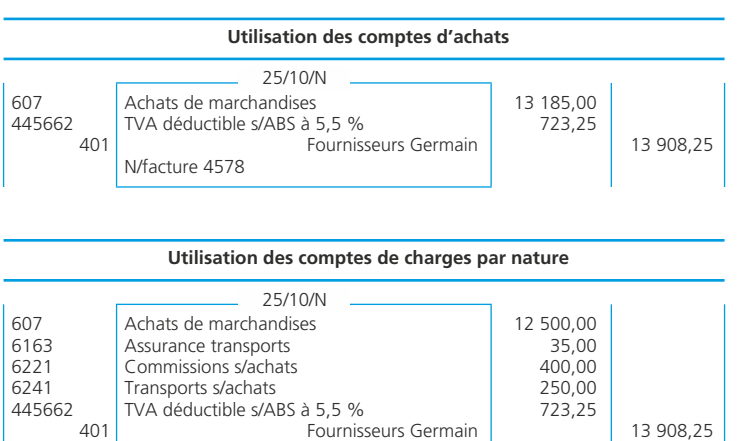

NOTES

### <span id="page-25-0"></span>**Les emballages consignés**

Le contrat de consignation n'est prévu ni par le Code civil, ni par le Code de commerce. Il s'agit, en fait, selon la doctrine, d'un prêt à usage associé à un contrat de gage. Le fournisseur livre à son client un emballage, celui-ci s'engage à le rendre après s'en être servi. Pour garantir la bonne restitution, le fournisseur peut demander le versement d'un gage (la consignation) à son client. Ce gage sera restitué au client si le retour de l'emballage a lieu dans les délais en usage dans la profession. Le montant de la consignation doit inciter le client à rendre l'emballage.

**Fiche**

**6**

#### **La consignation des emballages**

#### • Chez le vendeur

La consignation est facturée au client (elle figure dans le net à payer). Dans la plupart des cas, cette consignation n'est pas soumise à TVA.

En même temps, elle constitue une dette potentielle envers ce même client (prix de consignation à rendre en cas de retour). On utilisera le compte *4196* pour suivre ces consignations clients sur le plan comptable.

#### • Chez l'acheteur

La consignation est payée au fournisseur (net à payer).

Elle constitue également une créance potentielle sur ce même fournisseur (si retour). On utilisera le compte *4096* pour suivre ces consignations fournisseurs sur le plan comptable.

Pour l'exemple, on se reportera à celui qui est présenté dans la ➤ fiche 2.

#### **La déconsignation des emballages**

Les emballages *sont*, en principe, *repris au prix de consignation*. Un avoir doit être établi. Son montant viendra le plus souvent en déduction de la créance principale du vendeur (de la dette principale de l'acheteur).

#### ◆ *Exemple*

Le client SA Marche ➤ fiche 4, a retourné l'emballage consigné. Il est repris au prix de consignation. L'avoir A6987 est établi.

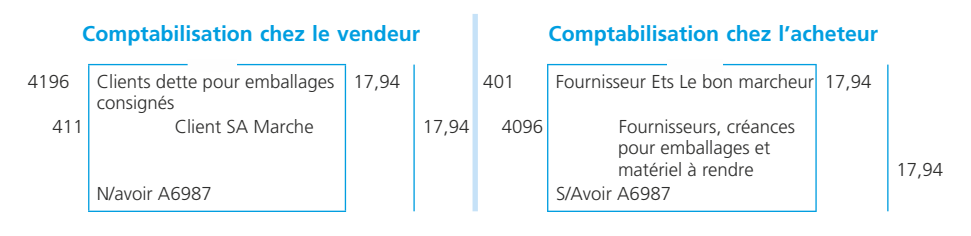

#### **Les emballages non rendus dans les délais d'usage**

Ils sont considérés comme *vendus* (donc achetés par le client). Le prix de consignation deviendra le prix de vente TTC de l'emballage. Le client n'aura évidemment rien à payer puisqu'il a déjà versé le prix de consignation. En principe, le vendeur doit établir une facture de régularisation dont le net à payer sera égal à zéro.

◆ *Exemple*

Le client SA Marche ➤ fiche 4 n'a pas retourné l'emballage consigné. Il est facturé au prix TTC de 17,94 euros. La facture 6999 est établie.

#### **Comptabilisation chez le vendeur Comptabilisation chez l'acheteur**

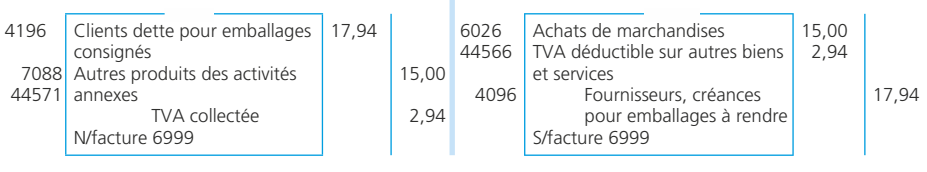

**NOTES** 

## <span id="page-27-0"></span>**La facture d'avoir**

**La facture d'avoir** doit être établie pour : un *retour de marchandises*, une *réduction commerciale* (rabais, remise, ristourne) ou une *réduction financière* (escompte).

#### **Les retours de marchandises**

Il s'agit de l'opération inverse de la vente (ou de l'achat).

◆ *Exemple*

Nous reprenons les éléments de la facture proposée dans la fiche 4, exemple 1. Supposons que la SA Marche retourne 10 articles. L'avoir A6987 est établi.

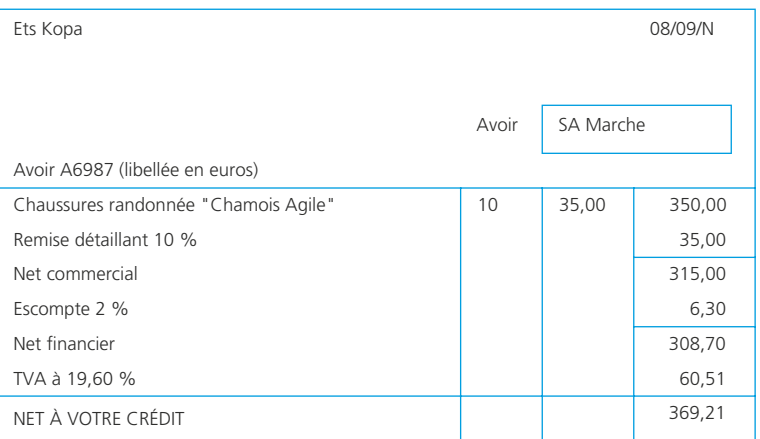

#### **Comptabilisation chez le vendeur Comptabilisation chez l'acheteur**

**Fiche**

**7**

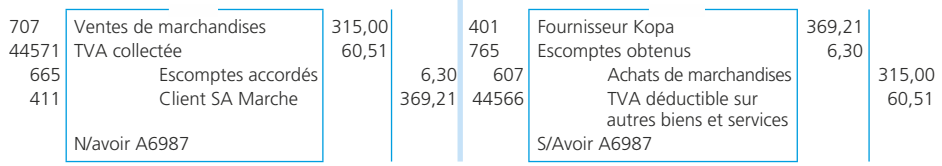

9,80

#### **Les réductions commerciales**

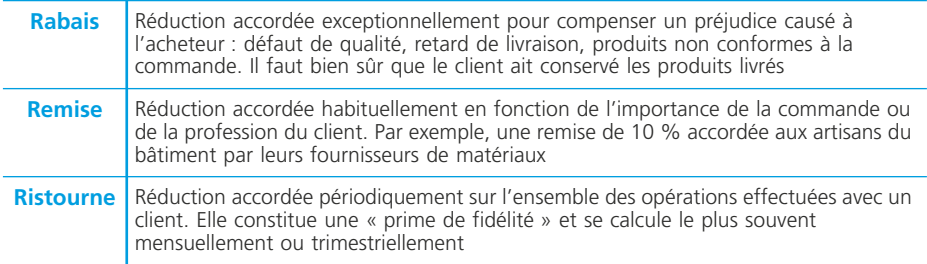

#### ◆ *Exemple*

Les Ets Kopa accordent un rabais de 50 e HT à la SA Marche. L'avoir A6987 est établi.

#### **Comptabilisation chez le vendeur Comptabilisation chez l'acheteur** 709 RRR accordés par l'entreprise 50,00 401 Fournisseur Kopa 59,80 RRR obtenus sur achats 59,80 44571 TVA collectée Client SA Marche 9,80 607 RRR obtenus sur achats 50,00 61 Client SA Marche 50,00 58,80 44566 TVA déductible sur autres 9,80 TVA déductible sur autres biens et services

N/avoir A6987 Notes and the set of the set of the S/Avoir A6987

#### **Les réductions financières**

**Escompte** Réduction accordée à l'occasion du paiement comptant ou anticipé d'une facture

#### ◆ *Exemple*

La SARL Wisnieski accorde un escompte de 25  $\epsilon$  HT à leur client Piantoni pour un règlement comptant. L'avoir A564 est établi.

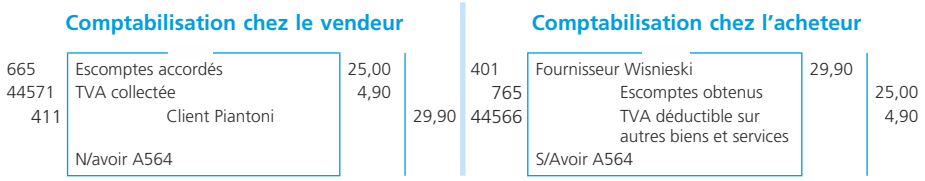

**Fiche**

**8**

### <span id="page-29-0"></span>**La comptabilisation des paiements et des encaissements**

### **En espèces**

#### ◆ *Exemple*

L'entreprise Paturo encaisse en espèces le paiement par son client Gilard d'une facture n° 6584 dont le montant TTC est de 253,55  $\epsilon$ .

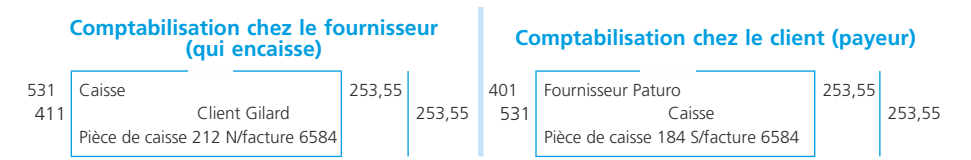

### **Par chèques ou virements**

Pour l'exemple précédent, en supposant que le paiement ait été effectué par chèque ou virement, les enregistrements seraient similaires à l'exception du compte de trésorerie qui serait le compte 512 Banque (chèque ou virement bancaire) ou 514 Chèques postaux (chèque ou virement postal).

#### **Par cartes bancaires**

Dans le commerce de détail, les clients règlent également en utilisant leur carte bancaire. Pour l'entreprise, cette opération se traduit de la façon suivante :

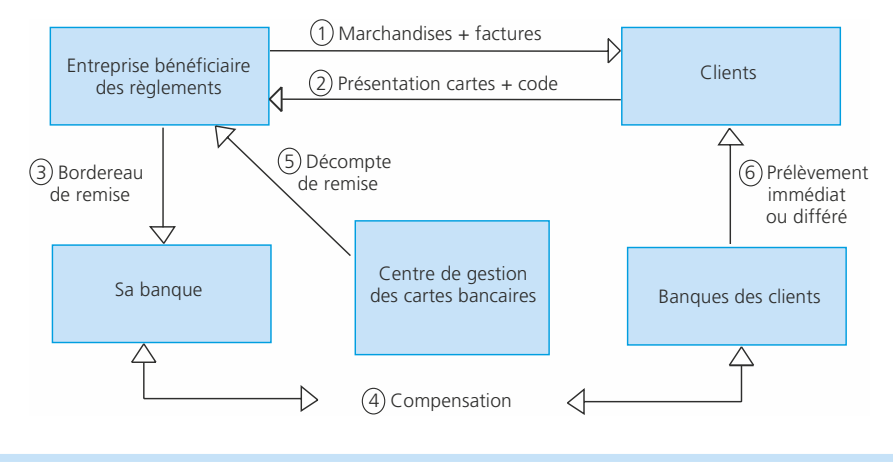

- 1 : L'entreprise vend des biens à ses clients.
- 2 : Les clients paient en utilisant leur carte bancaire.
- 3 : L'entreprise établit un bordereau de remise à sa banque.
- 4 : La compensation est faite par le centre de gestion des cartes bancaires.
- 5 : Le centre de gestion envoie un décompte au bénéficiaire en retenant des frais.

6 : Le prélèvement est effectué sur le compte du débiteur.

Sur le plan comptable, il faut comptabiliser le décompte de remise. Par exemple :

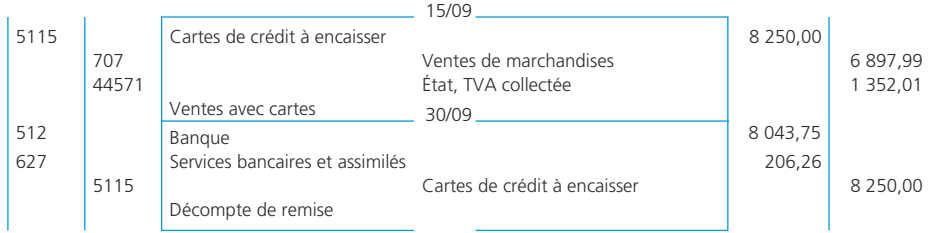

#### ✎ *Remarques*

*• Il est possible de ne passer qu'une seule écriture au moment du décompte (sans utiliser le compte 5115).*

*• Il n'y a pas de TVA sur la commission « carte bancaire ».*

#### **En devises**

Lors du règlement des créances ou des dettes en monnaies étrangères, on peut être amené à constater un écart entre la valeur enregistrée à l'origine de l'opération et la valeur effectivement encaissée ou décaissée. Cet écart se traduit par une perte (compte 666 - Pertes de change) ou un gain de change (compte 766 - Gains de change).

#### ◆ *Exemple :*

En janvier N, les créances et les dettes contractées durant l'année  $N - 1$ , par l'entreprise Dussaut, ont été réglées. Les cours de change appliqués à chaque devise ont été les suivants :

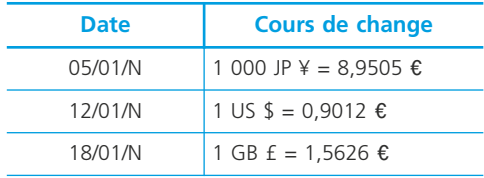

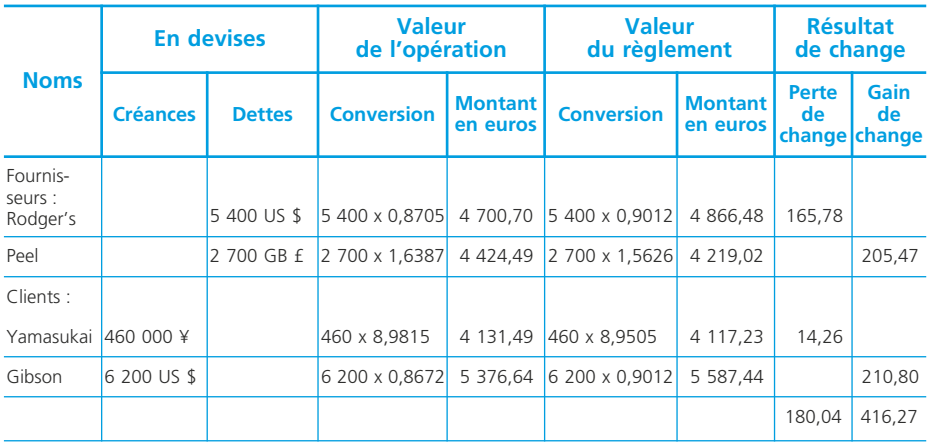

Les pertes et les gains de change effectivement réalisés ont été les suivants :

On aura les écritures suivantes :

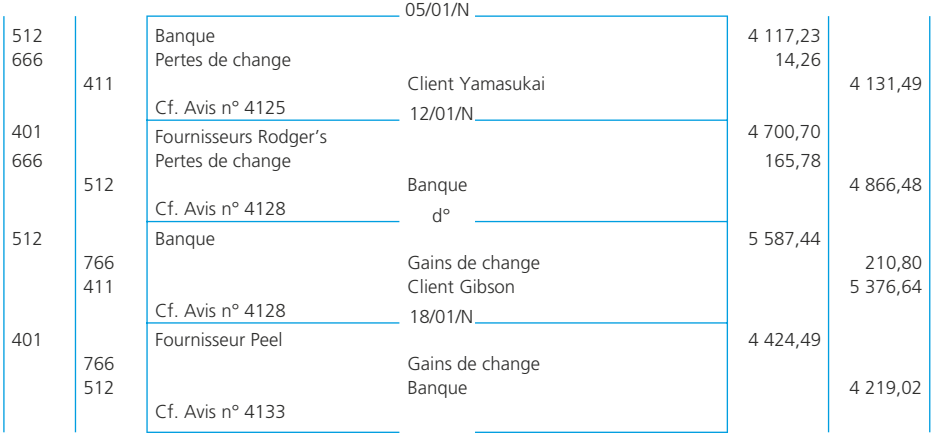

NOTES

### <span id="page-32-0"></span>**Les effets de commerce**

Un **effet de commerce** est un document matérialisant une créance. On distingue la lettre de change : le tireur (fournisseur) donne l'ordre au tiré (client) de payer à un bénéficiaire (le plus souvent le fournisseur lui-même) une somme (le montant de sa créance) à une date appelée l'échéance et le billet à ordre : le souscripteur (client) s'engage à payer une somme (sa dette) au bénéficiaire (fournisseur) à une date appelée l'échéance.

**Fiche**

**9**

Le droit de créance du fournisseur sur son client est un droit patrimonial donc cessible. Le traitement comptable est le même qu'il s'agisse d'une lettre de change ou d'un billet à ordre. Cependant, il diffère selon qu'il s'agit d'un document sur support papier ou sur support magnétique.

#### **La lettre de change et le billet à ordre traditionnels (support papier)**

#### ❏ *Création de l'effet*

#### ◆ *Exemple*

L'entreprise Gibert émet 2 effets (échéance le 30/09) sur ses clients Larivière et Brandi dont les montants sont respectivement de 1 500 et 2 500  $\epsilon$ .

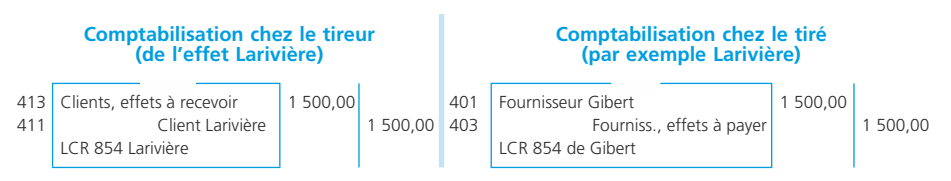

#### ❏ *Encaissement de l'effet*

#### ◆ *Exemple*

L'entreprise Gibert reçoit :

- un avis de crédit pour l'effet Brandi (commission HT  $3 \epsilon$ );
- un avis d'impayé pour l'effet Larivière (frais d'impayé 8,44 e TTC).

*Le paiement de l'effet* Brandi sera comptabilisé comme suit :

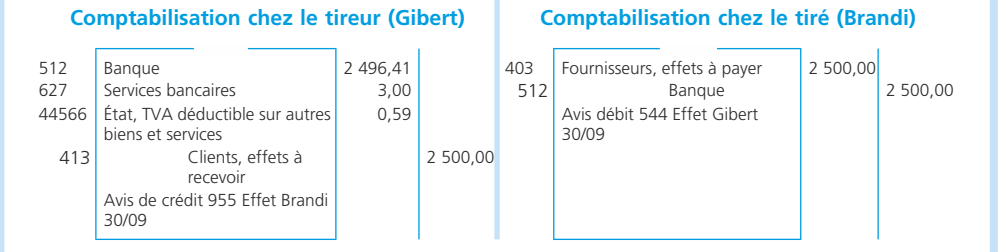

#### ✎ *Remarque*

*Chez le tireur, lors de la remise à l'encaissement de l'effet, il est possible de transférer la créance dans le compte 5113 Effets à l'encaissement pour constater la situation correspondant à la période qui sépare la remise à l'encaissement et l'encaissement effectif. Pour l'encaissement, l'écriture sera alors la même que ci-dessus à l'exception du compte 5113 qui sera crédité pour solde à la place du compte 413.*

*L'effet* Larivière *impayé* générera les enregistrements comptables suivants :

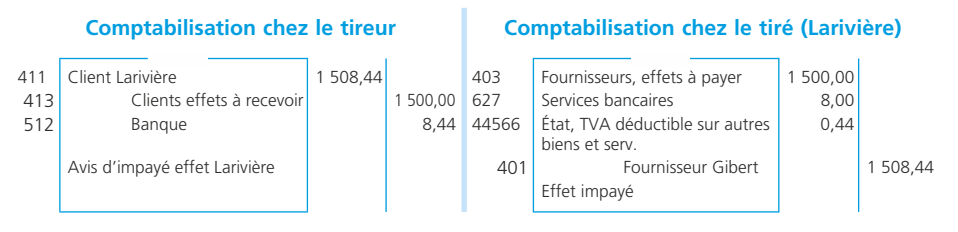

Les frais d'impayé sont en principe à la charge du tiré fautif. La dette est ainsi reconstituée. Le créancier et son débiteur s'accorderont pour définir un moyen pour son règlement.

L'escompte des effets de commerce est présenté ➤ fiche 64.

#### **Les Lettres de change relevé (LCR) et les Billets à ordre relevés (BOR)**

La LCR et le BOR sont des documents magnétiques sur lesquels sont relevées les références bancaires du tiré (ou souscripteur) dans le but de traiter l'opération de manière informatique ce qui diminue le risque d'erreur et le coût du traitement. Le changement de nature du support papier contre un support magnétique transforme la nature de l'opération. En effet, l'effet escompté permet l'obtention d'un *crédit bancaire* entrant dans la catégorie des concours bancaires courants.

### <span id="page-34-0"></span>**Le rapprochement bancaire**

**10** À une date donnée (fin de semaine, de quinzaine ou de mois par exemple), le comptable doit s'assurer qu'il a comptabilisé correctement et intégralement toutes les opérations de trésorerie de l'entreprise. Pour cela, il effectue le **rapprochement** du compte **bancaire** avec le compte tenu par sa banque le concernant. En effet, les enre-

**Fiche**

gistrements ne sont pas effectués aux mêmes dates par l'entreprise et la banque du fait, par exemple, de délais d'encaissement. De plus, l'une ou l'autre des comptabilités peut comporter des erreurs.

#### **Pointage des opérations figurant sur le relevé bancaire et dans la comptabilité de l'entreprise**

Le comptable de l'entreprise Leroy a reçu le 17 mai l'extrait de compte suivant de la Banque du Nord, il en profite pour faire un état de rapprochement. Préalablement, il raye les sommes identiques dans le compte Banque du Nord au grand livre et sur l'extrait de compte reçu de façon à ne laisser que les opérations non rapprochées :

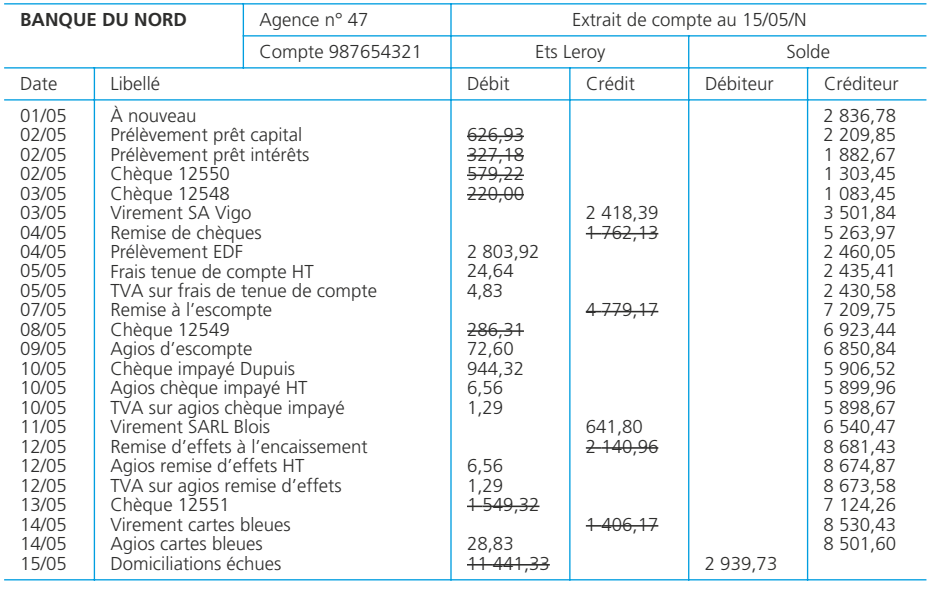

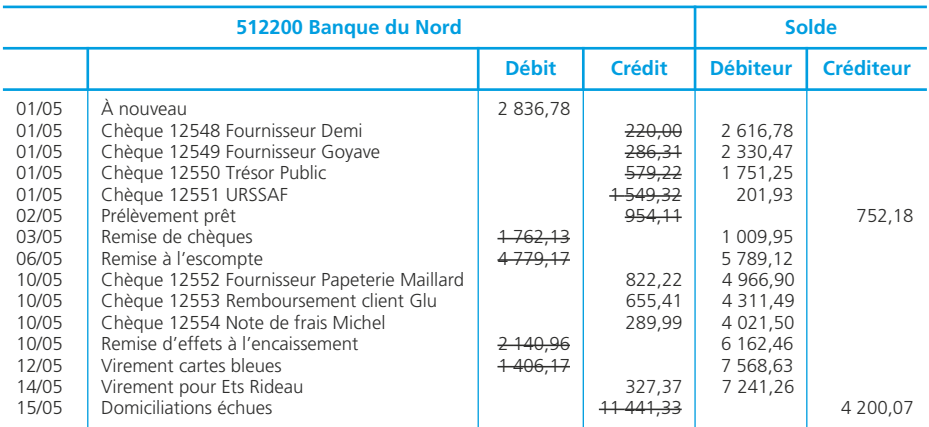

#### **Regroupement des opérations non pointées dans l'état de rapprochement bancaire**

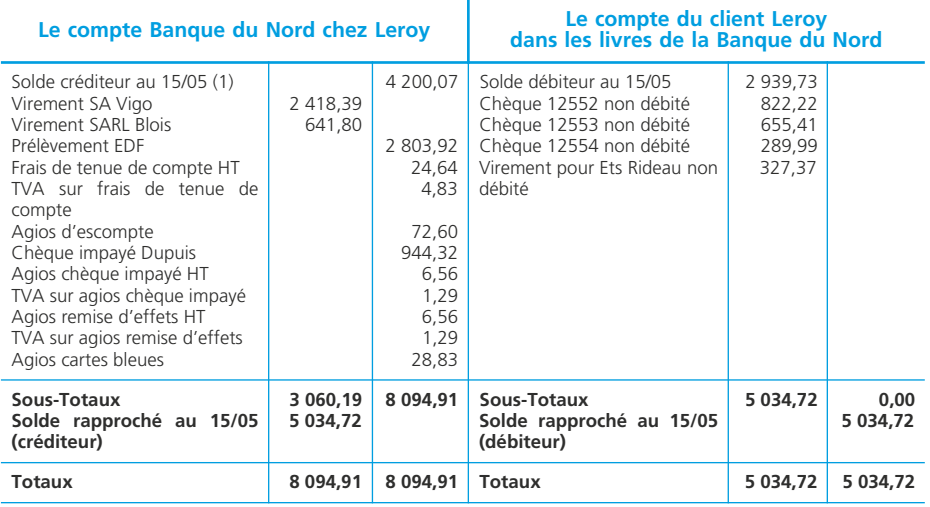

(1) L'état de rapprochement doit partir des soldes des comptes à rapprocher en fin de période.

Ainsi, les soldes sont rapprochés. Ils sont égaux en valeur mais de nature inverse (l'un est débiteur et l'autre créditeur).

#### **Enregistrement comptable dans l'entreprise**

Il faut comptabiliser les opérations qui ne l'ont pas encore été, soit celles qui figurent dans la partie gauche du tableau ci-dessus :
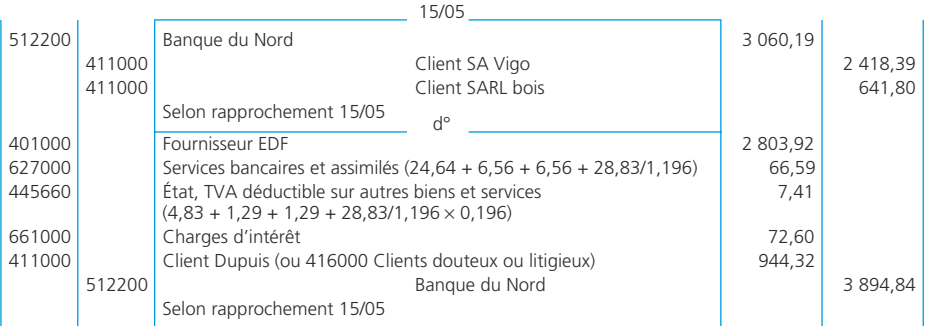

NOTES

# **Le suivi des comptes clients et fournisseurs**

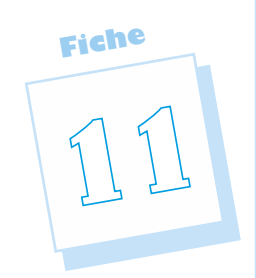

Les comptes de tiers doivent être contrôlés fréquemment afin de détecter les erreurs et les anomalies. Celles-ci doivent être décelées le plus rapidement possible de façon à ne pas porter préjudice à l'entreprise : des créances restées longtemps impayées peuvent entraîner des difficultés de trésorerie ; des rappels « intempestifs » envoyés aux clients ayant déjà réglé leurs factures peuvent provoquer des mécontentements et nuisent à l'image de marque de l'entreprise ; des dettes impayées par suite d'une erreur peuvent entraîner une rupture d'approvisionnements et des difficultés avec les fournisseurs.

# **Le contrôle des comptes de tiers**

# ❏ *Les techniques « classiques » de contrôle comptable des comptes de tiers*

#### • La justification du solde d'un compte

La vérification est effectuée à partir du grand-livre. Elle consiste à vérifier et à justifier le solde des comptes clients et fournisseurs et à vérifier par la même occasion les comptes de produits, de charges et de TVA.

Exemple : le compte  $4110$  – Clients est débiteur de  $45800.00 \text{ } \text{\textsterling}$  au 31 mars 20 N. La justification du solde sera :

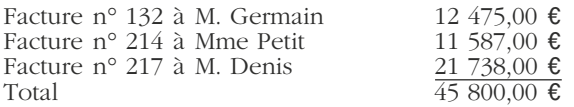

#### • Le lettrage des comptes de tiers et les relevés de factures

Les grands livres auxiliaires des clients et des fournisseurs font l'objet d'un suivi très rigoureux.

On réalise systématiquement un rapprochement entre une facture et son règlement ou son encaissement. Ce contrôle permet de mettre en lumière les anomalies dans la tenue des comptes de tiers. (erreurs sur les tiers concernés, double enregistrement d'une même opération, erreurs sur les montants, etc.).

Ce pointage peut être fait de manière manuelle ou à l'aide de la fonction *lettrage* d'un progiciel de gestion.

Le lettrage consiste à marquer d'une lettre les débits et les crédits concernant une même opération. Toutes les opérations lettrées sont rapprochées. La justification du solde ne porte plus alors que sur les opérations non lettrées.

◆ *Exemple*

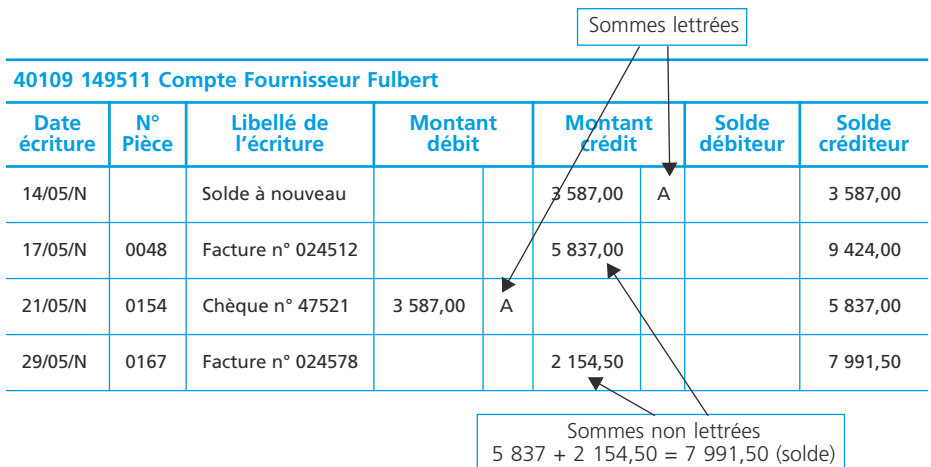

# ❏ *Les contrôles de cohérence et de vraisemblance*

Le contrôle de cohérence est un contrôle effectué par recoupements (entre deux informations comptables : Ventes/créances clients ; Fournisseurs/achats par exemple) ou entre une information comptable et une information extra-comptable (achats/entrées en stocks).

Le contrôle de vraisemblance est un contrôle fondé sur des indices (comparaison de la grandeur dans le temps, ou par rapport aux données de la profession fournies par une chambre syndicale professionnelle par exemple) Par exemple : Montant des retours au titre de la garantie légale.

# **L'analyse des comptes de tiers**

Une analyse des comptes de tiers peut être effectuée à la demande de la comptabilité de gestion ou des dirigeants de l'entreprise.

### ❏ *L'analyse statistique grâce au progiciel de gestion commerciale*

La plupart des progiciels de gestion commerciale proposent des fonctions statistiques et d'analyse. On peut citer par exemple :

- analyse du portefeuille de commandes,
- analyse des commandes non livrées,
- relevé de comptes clients,
- échéancier des factures clients,
- analyse par famille de produits,
- suivi des capacités de production,
- statistiques globales : articles vendus/clients/fournisseurs/représentants
- statistiques croisées : articles/clients, clients/articles, représentants/articles,
- évolution des ventes par client, par article, etc.

Ces fonctions de consultation (requêtes) de bases de données sont souvent paramétrables. Il est donc possible de les adapter aux demandes d'information internes et externes. Il est également possible d'exporter des données pour les retraiter à l'aide d'un tableur par exemple.

### ❏ *La méthode des ratios de délai de rotation*

Ces ratios permettent d'analyser dans le temps l'évolution de la durée moyenne du crédit accordé aux clients et obtenus des fournisseurs, ainsi que la durée moyenne de stockage.

Les ratios de délai sont exprimés en unité de temps (généralement le jour). Il est donc indispensable de ramener la périodicité des flux observés à la période que l'on veut observer. Pour cela on multiplie le rapport obtenu par la période de référence (généralement 360 jours).

Délai de rotation = 
$$
\frac{\text{Poste observé}}{\text{Flux annuel}} \times 360
$$

#### • Le délai de rotation des clients (ratio de crédit clients)

Délai moyen du crédit clients est obtenu en formant le rapport :

Délai de rotation = 
$$
\frac{\text{Valueu moyenne des créances clients}}{\text{Montant annuel des ventes TTC}} \times 360
$$

La valeur moyenne des créances clients est égale à la moyenne arithmétique des créances clients entre le début et la fin de l'exercice diminuées des avances et acomptes reçus.

Les créances étant enregistrées toutes taxes comprises en comptabilité, il faut donc les comparer aux ventes TTC.

#### ◆ *Exemple*

Dans l'entreprise Enzain, le comptable a recueilli les informations suivantes afin de calculer la durée moyenne du crédit client.

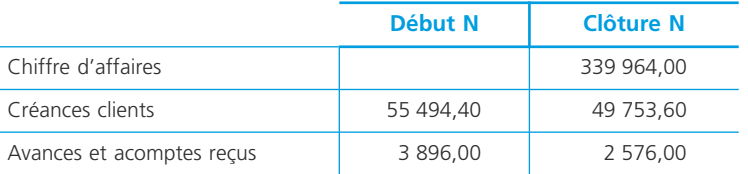

À partir des informations fournies, il est possible de calculer le ratio de rotation des créances clients.

#### **30 Fiche 11 Processus 1 : Gestion comptable des opérations commerciales**

Créances clients  
\n– avances et  
\nacomptes reçus  
\ndébut N  
\n  
\nDélai de rotation = 
$$
\frac{(55\,494,40-3\,896) + (49\,753,60-2\,576)}{2} \times 360 = 43,728 \text{ j.} \approx 44 \text{ j.}
$$
\nA TTC

#### • Le délai de rotation des fournisseurs (ratio de crédit fournisseurs)

Délai moyen du crédit fournisseurs est obtenu en formant le rapport :

 $- \times 360$ Délai de rotation =  $\frac{Value}{Value}$  moyenne des dettes fournisseurs

Montant annuel des achats et services extérieures TTC

La valeur moyenne des dettes fournisseurs est égale à la moyenne arithmétique des dettes fournisseurs entre le début et la fin de l'exercice diminuées des avances et acomptes versés.

Les achats et services extérieurs (comptes 60, 61 et 62) doivent être calculés TTC pour être évalués de la même façon que les dettes fournisseurs.

#### ◆ *Exemple*

Dans l'entreprise Enzain, le comptable a recueilli les informations suivantes afin de calculer la durée moyenne du crédit fournisseurs.

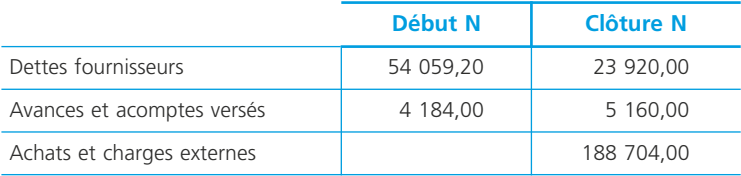

À partir des informations fournies, il est possible de calculer le ratio de rotation des dettes fournisseurs.

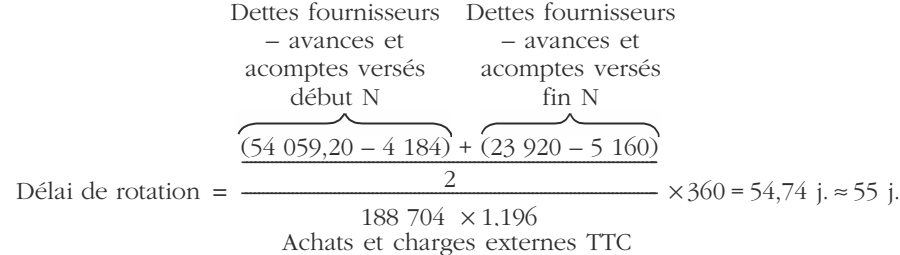

On constate un écart en faveur de l'entreprise Enzain de 11 jours.

Il est important que la durée moyenne du crédit client soit inférieure à la durée moyenne du crédit fournisseur.

# **Le risque client**

La gestion du **risque client** repose sur la garantie des paiements à crédit des ventes réalisées. Le risque essentiel est l'insolvabilité du client, et donc l'incapacité pour l'entreprise de recouvrir sa créance. Deux démarches sont possibles. L'une avant la transaction, consiste à se renseigner préventivement sur le client, l'autre permet de se garantir du paiement à l'échéance.

**Fiche**

**12**

# **La méthode préventive : le renseignement commercial (les agences de cotation)**

Il existe des prestataires spécialisés dans la collecte de renseignements sur les entreprises dont ils évaluent la solvabilité. Ils fournissent des états financiers bruts ou retraités, des rapports d'information sur les entreprises et éventuellement des recommandations sur les plafonds de crédit qui peuvent être accordés.

Le commerçant peut minimiser son risque en se renseignant avant la conclusion du contrat de vente sur la solvabilité potentielle de son futur client.

La prestation de renseignement commercial est enregistrée en comptabilité au compte : 6226 – Honoraires.

# **Les méthodes fondées sur la garantie de paiement**

# ❏ *La lettre de crédit*

La lettre de crédit est une garantie par laquelle la banque de l'acheteur garantit la banque du fournisseur du règlement à l'échéance de la transaction. C'est un système ancien, très utilisé dans le commerce international mais qui est très rigide et coûteux pour l'acquéreur. De plus, les banques ne prennent jamais de risques sur ce type de garantie et n'accordent des lettres de crédits qu'à leurs clients solvables.

Il n'y a pas d'enregistrement comptable chez le vendeur puisque le coût de l'opération est supporté par l'acheteur.

# ❏ *L'assurance- crédit*

Il s'agit d'un contrat d'assurance qui garantit le paiement à l'échéance de la créance. Les assureurs crédit connaissent particulièrement bien la solvabilité des entreprises grâce à des bases de données actualisées et augmentées au fur et à mesure des demandes des assurés. La mutualisation des risques entre les assureurs (réassurance) permet d'augmenter encore les sources d'informations et d'accorder des garanties de paiement à de très nombreux clients.

Avec une assurance crédit le créancier peut très rapidement accorder un « découvert » à ses clients dès lors qu'il a obtenu l'accord de garantie de l'assureur. Le prix de la garantie peut être intégré au prix de vente, en toute transparence visà-vis du client. Enfin l'assureur-crédit apporte à son client toute l'aide nécessaire pour le recouvrement de sa créance et ce d'autant plus qu'il est directement intéressé au succès du recouvrement puisque l'indemnité à verser en dépend. L'assurance-crédit est enregistrée en comptabilité au compte : 6165 – Primes d'assu-

# rance – insolvabilité des clients.

# ❏ *L'affacturage*

Il s'agit d'une technique financière qui permet de transférer une créance commerciale à une société (affactureur ou factor) qui se charge du recouvrement et en garantit la bonne fin.

Deux possibilités existent :

- l'affactureur achète la créance avant son échéance,
- l'affactureur n'assure que le recouvrement.

Le schéma suivant montre la procédure relative à la 1<sup>re</sup> situation :

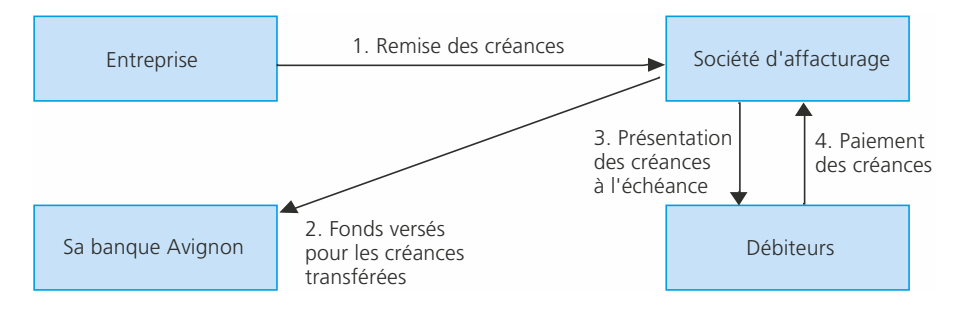

#### • Comptabilisation

Selon le PCG, lors du transfert de créance, le compte « Clients » est soldé par le débit :

- du compte 467 « Autres comptes débiteurs » pour le prix d'achat de la créance par l'affactureur,
- du compte 6225 « Rémunérations d'affacturage » pour la commission d'affacturage  $(1)$ .
- du compte 668 « Autres charges financières » pour la commission de financement  $(2)$ .
- (1) Rémunère les services de gestion comptable, recouvrement et garantie de bonne fin.

(2) Représente le coût du financement anticipé.

Le contrat peut prévoir une retenue de garantie contre le risque d'insolvabilité des débiteurs.

#### ◆ *Exemple*

L'entreprise Alumat a connu dans le passé récent des difficultés de trésorerie du fait de la défaillance de certains de ses clients. Sur les conseils de son expert-comptable, elle a signé un contrat d'affacturage avec la société FactoTop.

Celui-ci prévoit que l'entreprise cède l'ensemble de ses créances au factor qui se charge du recouvrement des créances et supportera les pertes relatives aux débiteurs insolvables. Le factor se réserve le droit de refuser de prendre en charge des créances si le risque de recouvrement est trop élevé.

La rémunération du factor comprend deux commissions :

- une commission d'affacturage rémunérant le service rendu par FactoTop et calculée au taux de 1,5 % du total de la remise (somme des factures de doit et des factures d'avoir) ·
- une commission de financement rémunérant le crédit accordé et calculé au taux de 8 % du total de la remise.

Le contrat ne prévoit pas de retenue de garantie contre le risque d'insolvabilité des clients.

Le 15/09/N, l'entreprise Alumat cède à FactoTop 4 factures et établit le bordereau suivant :

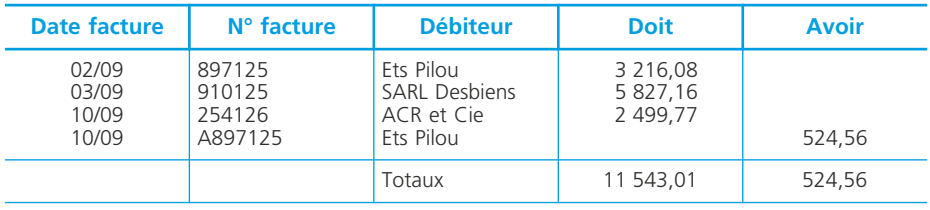

Le 20/05/N, le factor retourne le document suivant :

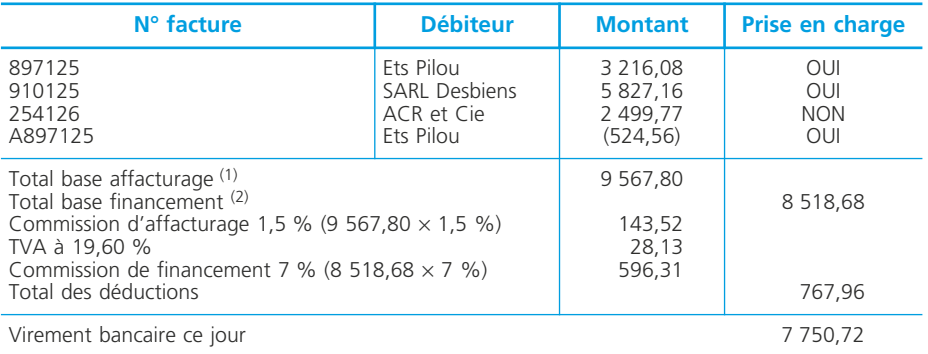

1. La base de la commission d'affacturage est constituée de la somme des factures de doit plus celle des avoirs. En effet, il s'agit de la rémunération de la gestion des comptes.

2. La commission de financement rémunère le crédit accordé. Sa base est donc logiquement égale à la somme des factures de doit moins celle des avoirs.

#### • Enregistrement

*Montant des bases de calcul*

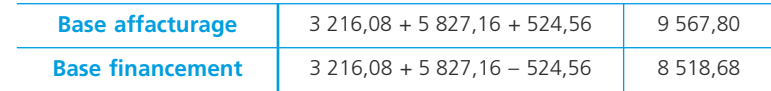

*Enregistrements comptables*

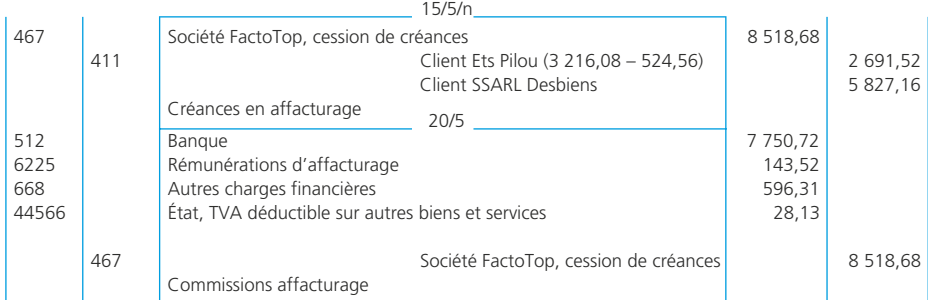

#### ❏ *Le cautionnement*

Un tiers, généralement une banque ou une société d'assurance, peut garantir la dette de l'acheteur vis-à-vis de son fournisseur. Il s'engage à payer ce dernier en cas de défaillance du débiteur. La caution est un bon moyen pour l'acheteur d'obtenir un crédit de son fournisseur.

Il n'y a pas d'enregistrement comptable chez le vendeur puisque le coût de l'opération est supporté par l'acheteur.

# **Le risque de change**

Toutes les entreprises amenées à réaliser des opérations commerciales ou financières en devises sont confrontées à un risque lié à la *variation des parités entre les monnaies.* Ce risque peut remettre en cause la rentabilité de l'opération.

Les entreprises sont alors amenées à évaluer régulièrement leur *position de change* de façon à évaluer le risque et mettre en place des instruments de couverture.

#### *Risque potentiel. Risque réel*

La position de change pour une même devise se détermine par comparaison entre les avoirs et les engagements dans cette devise évalués au cours du jour de l'opération (position nette au cours résiduel) et les avoirs et engagements évalués au cours du jour d'évaluation de la position de change (position nette au cours du jour). La position de change peut dégager *un gain ou une perte latente de change*.

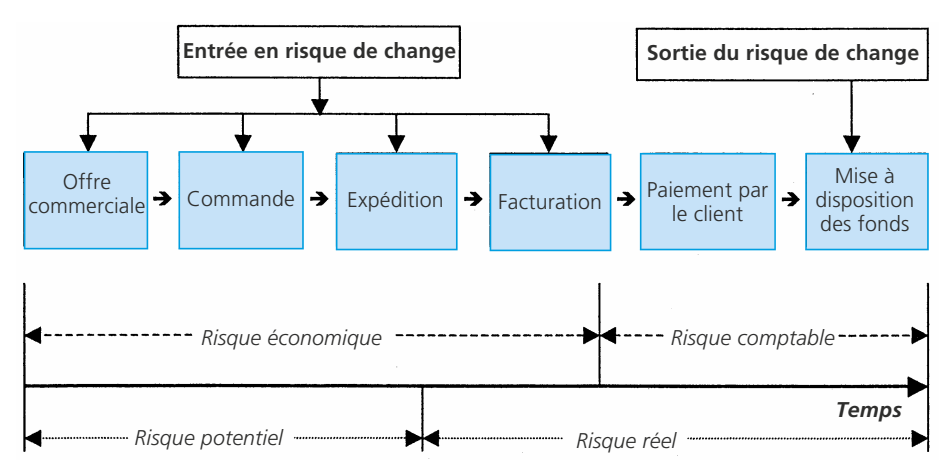

*Appréciation du risque de change dans une opération de vente*

#### ◆ *Exemple*

L'entreprise Samson désire souscrire à un appel d'offre international concernant la fourniture de tuyaux galvanisés et plastifiés pour la construction d'un pipe-line entre la mer Caspienne et la côte turque de la mer noire. L'appel d'offre porte sur la fourniture de 150 km de tuyaux aux normes de sécurité internationales d'un diamètre de 450 mm.

Dès l'instant où l'entreprise Samson fait sa proposition, elle assume un risque à caractère économique résultant de ses prévisions de gestion. La proposition est d'abord évaluée en euros puis convertie en US dollars, monnaie de la transaction. Il y a également un risque économique fondé sur l'anticipation du cours du dollar à la date effective du règlement.

L'entreprise Samson voit sa proposition retenue, le risque économique devient alors un risque comptable dès la comptabilisation de la transaction (facturation).

La facture porte sur 5 250 000 US \$ et le règlement est prévu dans 4 mois.

Le cours du dollar au jour de la facturation est de 1,2791  $\epsilon$  pour 1 US \$.

La valeur comptabilisée en euros sera donc : 5 250 000  $\times$  1,2791 = 6 715 275,00  $\epsilon$ . Le même jour le cours à terme du dollar (échéance 120 jours) est estimé à : 1,2685  $\epsilon$ pour 1 US \$.

Le risque de change sera donc de : 5 250 000  $\times$  (1,2685 – 1,2791) = – 55 650,00  $\epsilon$ (perte latente).

Ce risque disparaîtra au jour de l'encaissement effectif de la créance en devises. Il deviendra alors un gain ou une perte réelle de change en fonction du cours de la devise au jour de l'encaissement ➤ fiche 8.

# **La conclusion du contrat de travail**

**Fiche 13**

La relation juridique qui lie un salarié à son employeur résulte du contrat de travail qui s'est constitué au moment de l'embauche. Celui-ci peut prendre des formes différentes (durée déterminée ou indéterminée, etc.) et engendre des obligations réciproques.

## **Le recrutement et l'embauche**

L'employeur peut décider librement de recruter du personnel selon les besoins de son entreprise.

Il peut également décider librement d'embaucher la personne qui lui convient. Il existe cependant une législation destinée à interdire toute discrimination à l'embauche (appartenance à un syndicat, origine, sexe, mœurs, appartenance à une ethnie ou une race ou une religion, état de grossesse).

Cette législation est, dans les faits, d'une portée limitée compte tenu de la difficulté à laquelle se trouve confrontée une personne à apporter la preuve d'une telle discrimination.

# ❏ *L'offre d'emploi*

L'employeur dispose des moyens suivants :

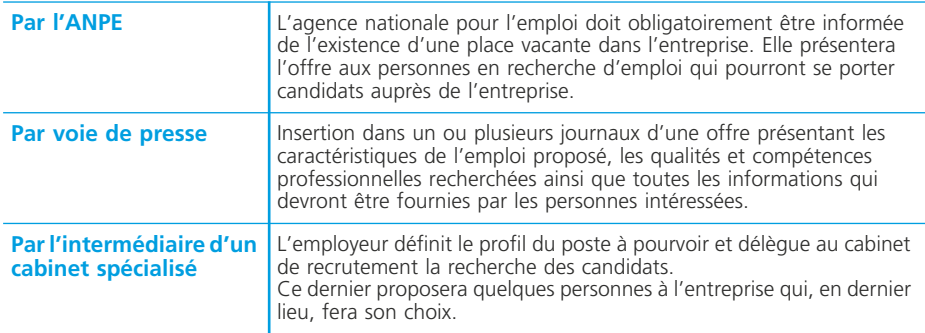

Se développent également des sites internet dans lesquels les entreprises peuvent déposer des offres consultables directement par les personnes en recherche d'emploi.

## ❏ *La sélection*

Elle se fait le plus souvent à l'issue d'un ou plusieurs entretiens avec les candidats. Ces entretiens ont pour objet :

– de vérifier les compétences annoncées ;

– d'apprécier le profil des candidats ainsi que leurs qualités professionnelles.

Toute question qui ne relèverait pas d'un lien direct avec l'emploi auquel il est postulé est interdite. La preuve d'une telle faute est, le plus souvent, difficile à apporter, ce qui limite la portée de cette législation.

La procédure de recrutement et d'embauche s'achève par l'envoi par l'employeur de la déclaration unique d'embauche à l'URSSAF.

# **Nature juridique du contrat de travail**

#### ❏ *Définition*

Le contrat de travail est une convention par laquelle une personne (le salarié) s'engage à fournir, pour le compte et sous la direction d'une autre personne (l'employeur), une prestation de travail en échange d'une rémunération (le salaire). L'élément distinctif du contrat de travail est le lien de subordination formé par le pouvoir de direction et de contrôle exercé par l'employeur.

#### ❏ *Conditions de validité*

Ce sont les conditions de validité communes à tous les contrats : capacité des parties, absence de vices du consentement, objet et cause licites.

### ❏ *Obligations des parties*

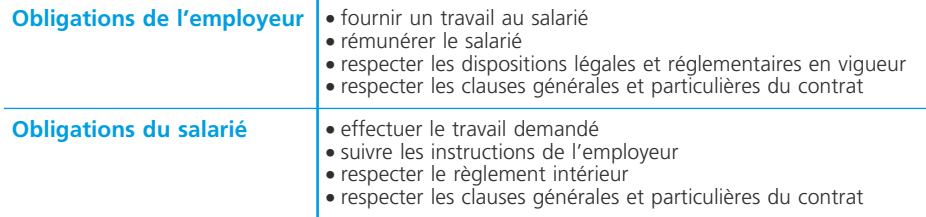

# **Les principaux types de contrat de travail**

### ❏ *Le contrat de travail à durée indéterminée (CDI)*

C'est le contrat de droit commun. Il se caractérise par l'absence de terme fixé à sa conclusion.

Il n'est pas nécessairement écrit. Toutefois, depuis le 1/7/93, une disposition communautaire rend obligatoire la remise d'un écrit au salarié (par exemple le double de la déclaration préalable à l'embauche établie par l'employeur à l'URSSAF).

Un contrat écrit permet d'éviter les litiges sur l'existence du contrat et l'étendue des obligations des parties.

Les principales mentions figurant dans ce contrat sont les suivantes :

- la fonction ;
- la qualification professionnelle ;
- la rémunération (salaire et primes) ;
- le délai de préavis ;
- la durée de votre période d'essai.

Une clause de non-concurrence peut éventuellement être incluse afin d'éviter, à la fin de la relation contractuelle, que le salarié ne concurrence son ancien employeur. Cela peut être utile pour un employeur qui souhaite conserver la clientèle créée par le salarié lorsque celui-ci quitte l'entreprise.

L'absence de terme conduit les parties à respecter une période d'essai à l'issue de laquelle chaque partie peut mettre un terme au contrat avant qu'il ne devienne définitif. Ce contrat peut s'achever par la démission du salarié ou par son licenciement par l'employeur.

Le contrat peut correspondre à :

- un « temps plein », c'est-à-dire pour une durée correspondant à la durée légale ou conventionnelle (35 heures ou une autre durée applicable en vertu d'un accord de branche),
- un « temps partiel », soit pour une durée inférieure d'au moins  $1/5^e$  à la durée légale ou conventionnelle. Ce temps partiel est, en principe, choisi par les salariés. Toutefois, il est souvent imposé par les employeurs qui utilisent cette forme de contrat comme un instrument de flexibilité dans l'entreprise.

#### ❏ *Le contrat de travail à durée déterminée (CDD)*

Le principe veut que le contrat de travail à durée déterminée comporte un terme fixé avec précision dès sa conclusion.

Il a longtemps été utilisé par les entreprises dans le cadre du remplacement de salariés absents ou pour des emplois saisonniers.

Depuis plusieurs années, les CDD se sont fortement développés dans les entreprises qui les utilisent aussi pour adapter les effectifs aux variations temporaires de l'activité sans être confrontées aux contraintes liées aux procédures d'embauche et de rupture d'un contrat de travail à durée indéterminée.

Ces contrats sont encadrés par la loi :

- ils sont obligatoirement écrits ;
- leur durée est, compte tenu de leur éventuel renouvellement, limitée à une durée maximale de 18 mois ;
- ils ne peuvent pas être utilisés dans certains cas : remplacement de grévistes, travaux particulièrement dangereux ou a la suite d'un licenciement économique ;
- ils ouvrent droit au paiement d'une indemnité dite de précarité, payée en fin de contrat, et égale à 6 % du montant de la rémunération brute versée au salarié.

### ❏ *Le contrat de travail temporaire*

Le travail temporaire met en présence trois parties (entreprise utilisatrice, entreprise de travail temporaire et son salarié).

La situation juridique peut être représentée comme suit :

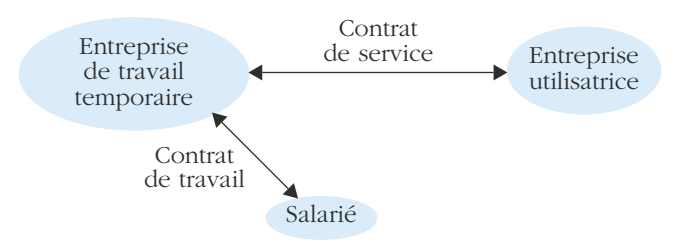

Les règles relatives au recours, à la durée et au terme du contrat de travail sont les mêmes que pour le contrat à durée déterminée. Toutefois, l'indemnité de précarité est fixée à 10 % du montant de la rémunération brute versée au salarié.

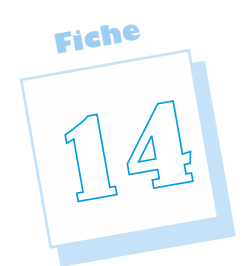

# **La suspension et la rupture du contrat de travail**

Le contrat de travail peut voir ses effets suspendus ou être rompu définitivement du fait de l'employeur ou du salarié.

# **La suspension du contrat de travail**

Il y a suspension du contrat de travail en cas d'interruption temporaire de la prestation de travail par le salarié. Cette suspension peut être notamment causée par une absence du salarié pour maladie.

L'absence a les conséquences suivantes sur le paiement du salaire.

- 1. L'employeur ne pratique pas la subrogation :
- Les absences sont décomptées sur le salaire du mois concerné  $(1/30<sup>e</sup>$  par jour d'absence).
- Le salarié est indemnisé par la Sécurité sociale.

#### 2. L'employeur pratique la subrogation :

- Les absences ne sont pas décomptées sur le salaire du mois concerné.
- L'employeur encaisse les indemnités versées par la Sécurité sociale.

En cas de maladie non professionnelle, la Sécurité sociale verse au salarié (ou à son entreprise en cas de subrogation) une indemnité égale à 90 % de la rémunération brute pendant les 30 premiers jours d'absence et à 2/3 pendant les 30 jours suivants.

# **La rupture du contrat de travail**

Elle peut être du fait de l'employeur (licenciement) ou du salarié (démission).

### ❏ *Le licenciement pour motif personnel*

#### • Le motif du licenciement

La décision de l'employeur doit être fondée sur une cause réelle et sérieuse (inaptitude, refus d'obéissance, inefficacité, etc.).

#### ✎ *Remarque*

Pour un Contrat Nouvelle Embauche (CNE), l'employeur n'est pas tenu de motiver la rupture de contrat qu'il a provoquée.

Dans le cas d'un licenciement abusif (sans cause réelle et sérieuse), l'employeur s'expose aux trois sanctions suivantes :

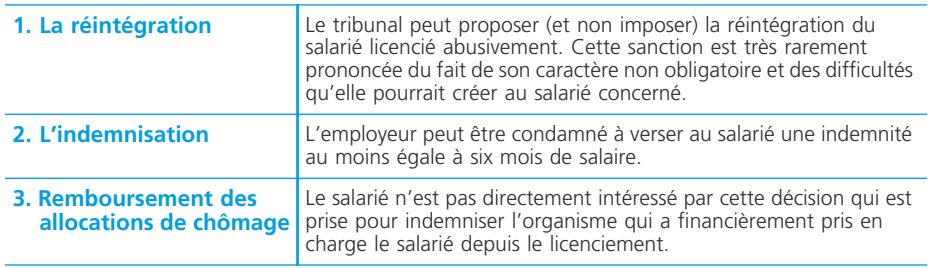

#### • La procédure de licenciement

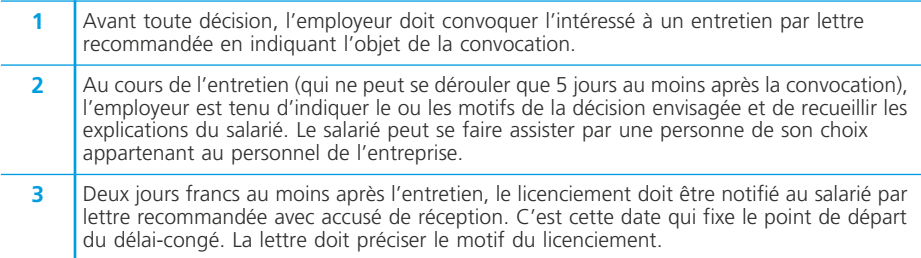

Le non-respect de cette procédure peut entraîner des sanctions à l'encontre de l'employeur (notamment, indemnisation du salarié).

### ❏ *Les conséquences du licenciement*

1) Le législateur a fixé une indemnité légale minimale de licenciement au profit du salarié comptant deux années d'ancienneté non interrompue dans l'entreprise. Elle n'est accordée qu'en cas de licenciement et pas pour une démission volontaire du salarié. Elle est subordonnée à l'absence de faute grave ou lourde du salarié. Sachant que les conventions collectives peuvent prévoir une indemnisation plus favorable au salarié, le montant de l'indemnité légale se définit comme suit :

– moins de 10 ans d'ancienneté : 1/10e de mois de salaire par année d'ancienneté – à partir de 10 ans d'ancienneté : 1/10e de mois de salaire par année d'ancienneté

jusqu'à la dixième, puis 1/15e de mois par année d'ancienneté au-delà de 10 ans. Le salaire de référence est constitué par le salaire brut moyen des trois derniers mois, accessoires inclus.

Cette indemnité n'a pas le caractère de salaire et n'est donc pas passible des cotisations sociales.

2) L'employeur doit respecter un délai de préavis sauf en cas de faute grave ou lourde : 2 mois pour les salariés ayant au moins 2 ans d'ancienneté ; d'un mois pour ceux ayant entre 6 mois et 2 ans d'ancienneté ; selon les usages pour ceux ayant moins de 6 mois d'ancienneté.

3) L'employeur doit verser une indemnité compensatrice pour congés payés (Droits acquis par le salarié).

#### ❏ *La démission*

Elle est le plus souvent signalée à l'employeur par courrier. La seule condition particulière réside dans l'obligation, pour le salarié, de respecter un délai de préavis. Sauf accord de l'employeur, le non-respect de ce délai autoriserait l'employeur à demander le versement de dommages et intérêts.

#### ❏ *Les formalités de fin de contrat*

Trois documents doivent être établis :

- un certificat de travail qui précise les dates d'entrée et de sortie du salarié ainsi que le détail des fonctions occupées. Aucun jugement de valeur ne peut être mentionné ;
- un reçu pour solde de tout compte signé par le salarié ;
- une attestation pour l'Assedic.

**NOTES** 

# **La durée du travail**

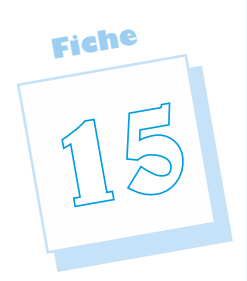

Par une loi du 19 janvier 2000, la durée légale du travail est fixée à 35 heures hebdomadaires. Le régime des heures supplémentaires a été modifié par une loi du 20 janvier 2003.

# **La durée du travail en chiffres**

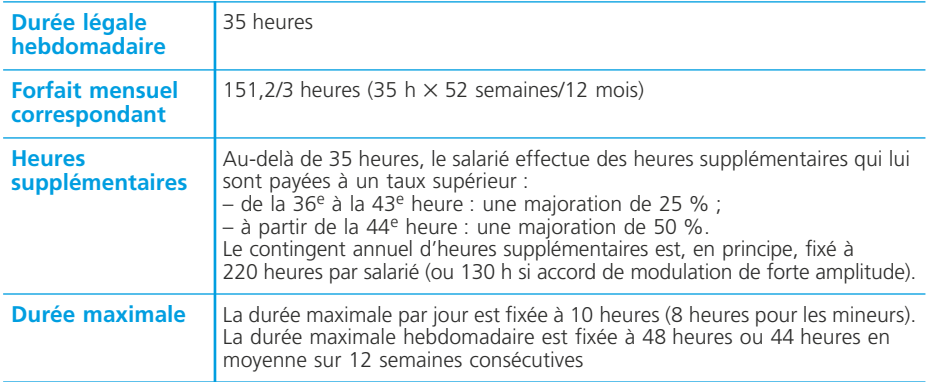

– La loi du 19 janvier 2000 instaurant la durée légale à 35 heures a conduit à des accords prévoyant que la réduction du temps de travail s'organise, en tout ou partie, sous forme de jours de repos sur l'année.

Les salariés des entreprises concernées disposent de journées ou demi-journées de repos supplémentaires qu'ils peuvent prendre avec l'accord de leur employeur.

– La loi pour le pouvoir d'achat du 8/02/2008 prévoit la possibilité pour les salariés, pendant une durée limitée, de racheter des journées ou des demi-journées de repos acquises dans le cadre de la réduction du temps de travail (RTT). En accord avec leur employeur, les salariés concernés peuvent, en l'échange de la renonciation à ces périodes de repos, bénéficier d'un salaire majoré de 25 % (ou du taux prévu dans l'entreprise, en cas d'accord collectif, pour la première heure supplémentaire) pour l'ensemble des journées ou demi-journées concernées.

# **L'aménagement du temps de travail**

Les principales possibilités d'aménagement du temps de travail sont les suivantes :

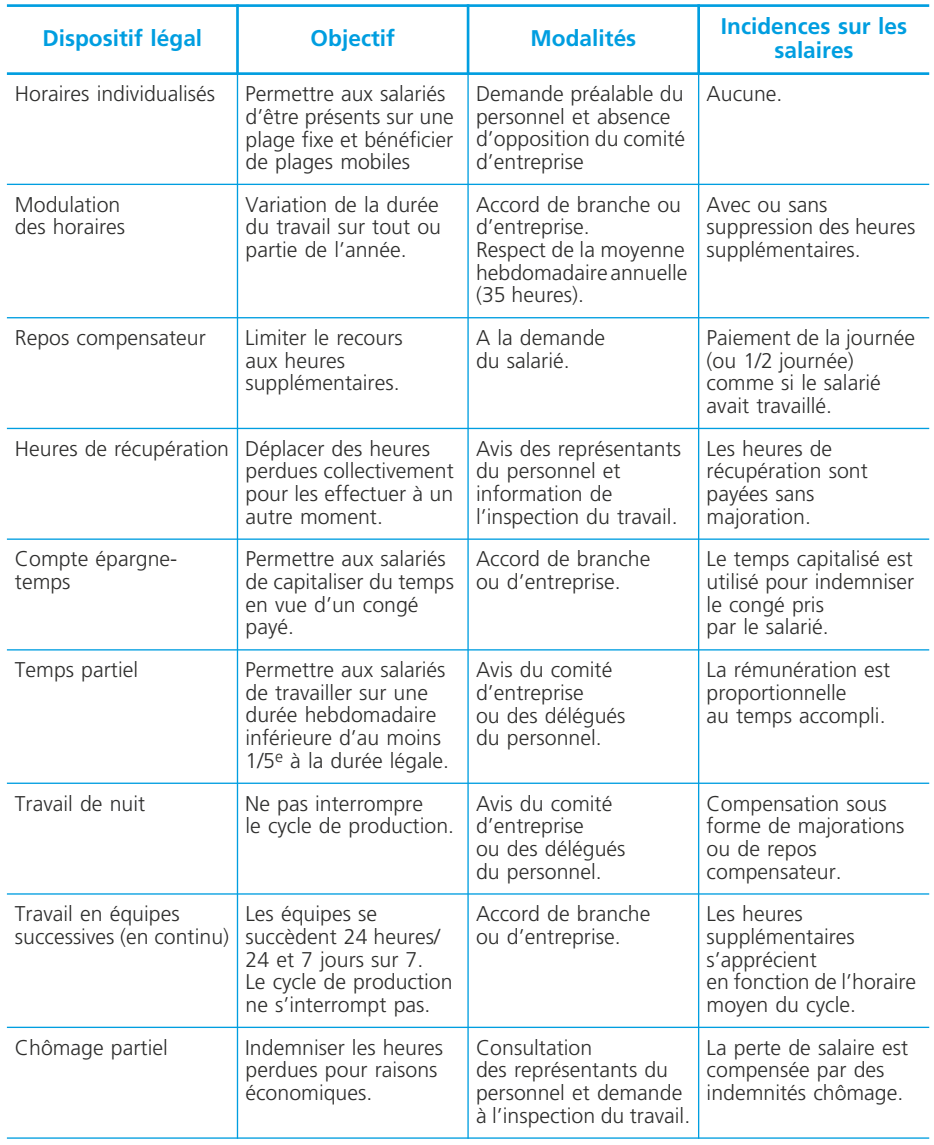

# **Les dispositions relatives aux congés**

**Fiche 16**

Depuis 1982, la loi fixe à cinq semaines par an la durée des congés payés. D'autres congés peuvent être pris par les salariés.

# **Les modalités des congés payés**

# ❏ *Règles générales*

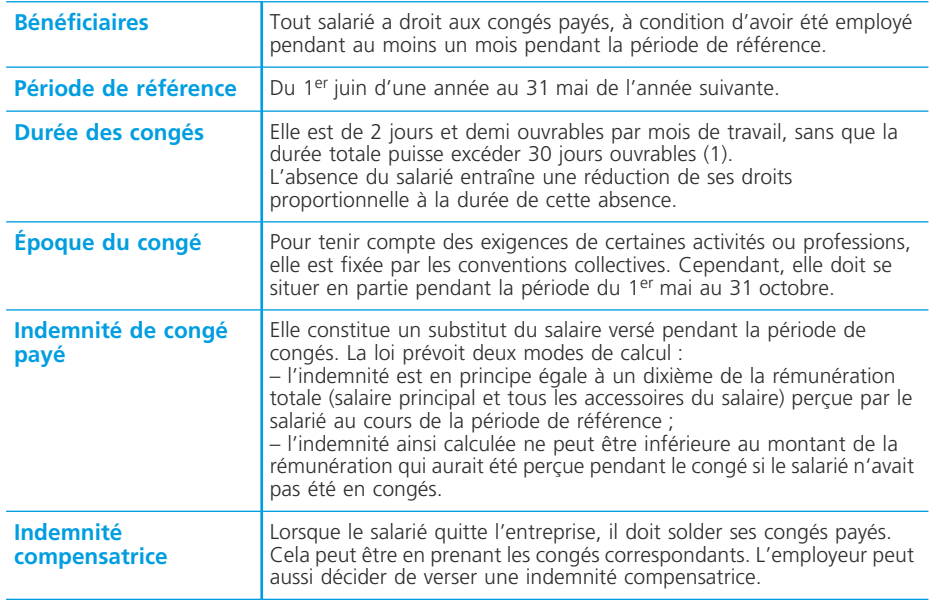

(1) Ce sont les jours autres que les dimanches et jours fériés.

# ❏ *Conséquences sur le bulletin de salaire*

Les congés payés font l'objet d'une mention spécifique sur le bulletin de salaire :

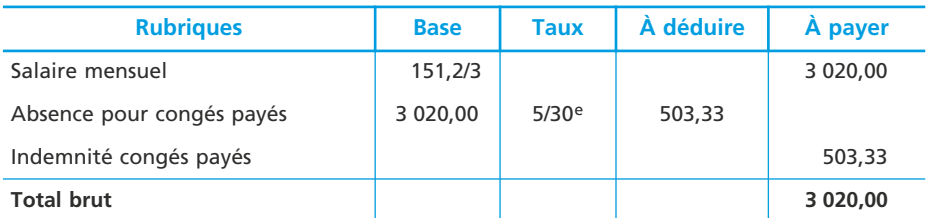

On peut également pratiquer la méthode du 1/10ème.

# ❏ *Conséquences comptables*

#### • Comptabilisation mensuelle des salaires

Lors de la comptabilisation mensuelle des salaires, la charge correspondant aux congés payés est inscrite au débit du compte 6412 « Congés payés ».

#### • Comptabilisation en fin d'exercice comptable

À la clôture de l'exercice, il faut rattacher au résultat de l'exercice la charge correspondante aux droits acquis non utilisés par les salariés ➤ fiche 39.

#### ◆ *Exemple*

(Pour une entreprise qui clôture ses comptes le 31 décembre.)

Les salaires bruts pour la période du 1er juin au 31 décembre s'élèvent à 154 000  $\epsilon$ . Les charges sociales représentent 40 % des salaires bruts. Les charges fiscales représentent 3 % des salaires bruts.

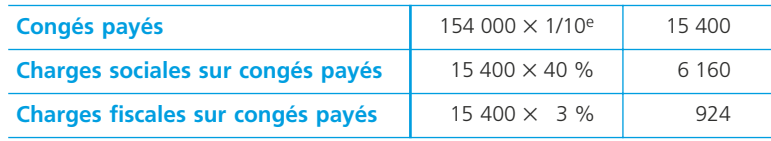

L'enregistrement comptable sera le suivant :

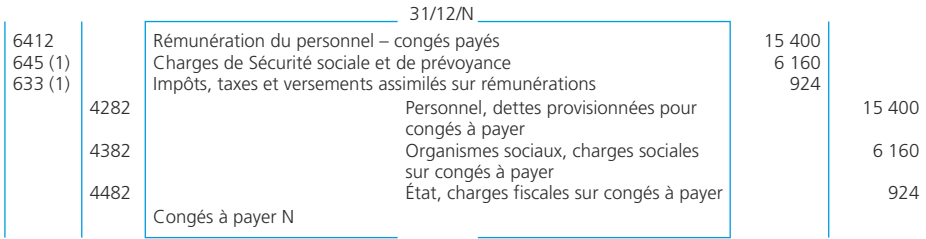

(1) Ou des sous-comptes selon la nature de la charge.

#### ✎ *Remarque*

*L'utilisation du compte 1582 « Provisions pour charges sociales et fiscales sur congés à payer » doit être exceptionnelle et réservée au seul cas où l'entreprise s'estime dans l'impossibilité de déterminer ces charges avec une précision suffisante.*

## **Les autres congés**

Il s'agit de congés dits « spéciaux ». Ils sont prévus par la loi mais leurs modalités sont souvent précisées dans les conventions collectives :

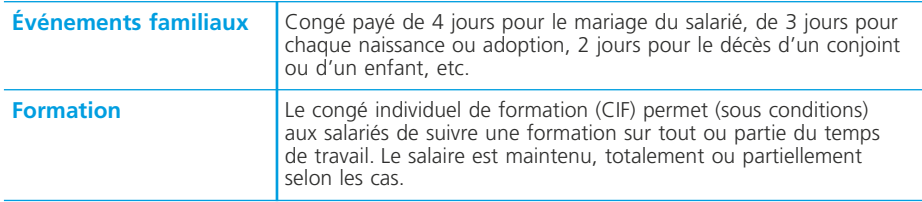

### **Les jours fériés**

La loi prévoit 11 jours fériés : le 1<sup>er</sup> janvier, le lundi de Pâques, le 1<sup>er</sup> mai, le 8 mai, l'Ascension, le lundi de Pentecôte, le 14 juillet, l'Assomption, la Toussaint, le 11 novembre, Noël.

Seul le 1er mai est légalement férié et chômé. En pratique, les autres jours fériés n'entraînent pas de retenue sur salaire. En cas de travail durant ces jours fériés, de nombreuses conventions collectives prévoient une majoration de salaire.

La journée de solidarité instaure une journée de travail supplémentaire pour les salariés. Les conventions ou les accords de branche ou d'entreprise peuvent prévoir les modalités d'application de cette obligation (travail un jour férié précédemment chômé autre que le 1er mai, suppression d'un jour de réduction du temps de travail ou de tout autre jour jusque-là non travaillé).

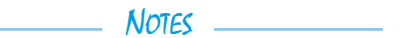

**Fiche**

# **La participation financière des salariés aux résultats**

La **participation** des salariés aux résultats, l'intéressement et le plan d'épargne entreprise ont pour objectif d'améliorer les relations sociales dans

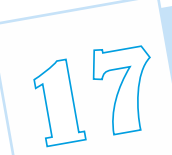

l'entreprise et d'intéresser les salariés aux résultats.

# **Les différentes modalités de la participation financière des salariés**

La participation des salariés et l'intéressement aux résultats sont des systèmes qui, associés ou non au Plan d'épargne d'entreprise (PEE), permettent d'associer les salariés à la performance de l'entreprise :

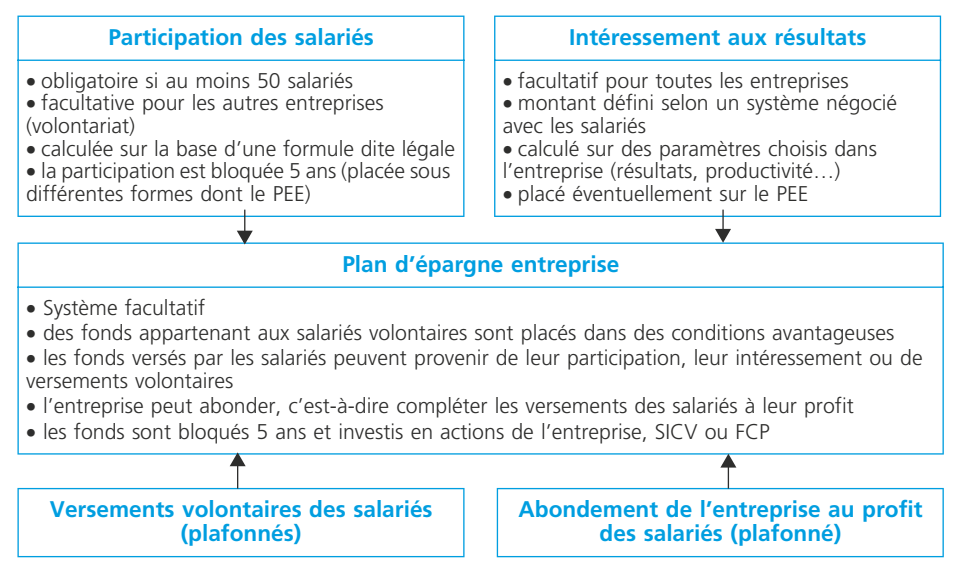

# **La participation des salariés aux résultats**

# ❏ *Accords de participation*

L'entreprise doit passer avec ses salariés ou leurs représentants un accord précisant les modalités de la participation. Elle doit constituer au profit de ses salariés une réserve spéciale de participation.

#### ❏ *Droits des salariés*

Les entreprises doivent calculer les droits de chaque salarié sur les sommes inscrites en réserve. Deux méthodes sont prévues :

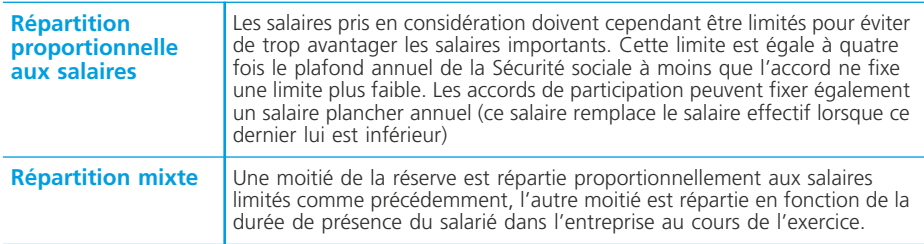

Dans tous les cas, la part annuelle revenant à chaque salarié ne peut excéder la moitié du plafond annuel de la Sécurité sociale.

Les droits des salariés peuvent, en fonction des accords de participation, prendre diverses formes, notamment :

– actions de la société,

– créances sur la société productives d'intérêts,

– titres de SICAV ou parts de fonds communs de placement.

Les droits demeurent indisponibles pendant un délai qui est en principe de cinq ans. Ce délai peut, selon les cas, être réduit ou rallongé :

– les accords peuvent prévoir une durée de trois ans (mais les avantages liés à la participation s'en trouvent réduits),

– en cas d'absence d'accord de participation, le délai d'indisponibilité est fixé à huit ans. Les textes prévoient un certain nombre de circonstances qui permettent à un salarié de disposer de sa participation avant l'expiration du délai prescrit :

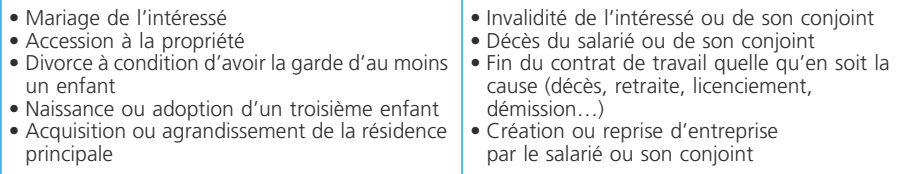

Pendant la période d'indisponibilité, les salariés ne peuvent disposer de leurs droits mais peuvent en percevoir les revenus. C'est ainsi que s'ils sont titulaires d'actions ou de créances, ils ne peuvent vendre leurs actions ou demander le remboursement de leurs créances, mais ils peuvent en percevoir les dividendes ou les intérêts.

### ❏ *Avantages sociaux et fiscaux de la participation*

#### • Pour l'entreprise :

1) La participation échappe à tous les impôts et cotisations basés sur les salaires (taxe sur les salaires, taxe d'apprentissage, cotisations sociales…). Elle n'est pas prise en compte pour l'application de la législation du travail (indemnités de congés payés, de licenciement…).

2) Les sommes portées à la réserve spéciale de participation sont déductibles du bénéfice fiscal de l'exercice au cours duquel elles ont été réparties entre les salariés (1).

3) Les entreprises de moins de 50 salariés qui se soumettent volontairement à la participation ou les entreprises ayant conclu des accords dérogatoires peuvent constituer en franchise d'impôt une « provision pour investissement » qui est fonction des sommes portées à la réserve spéciale au cours du même exercice ➤ fiche 44.

#### • Pour les salariés :

1) La participation échappe à toutes les cotisations sociales à l'exception toutefois de la CSG (Contribution sociale généralisée) et de la CRDS (Contribution au remboursement de la dette sociale).

2) La participation est exonérée d'impôt sur le revenu. L'exonération ne porte toutefois que sur la moitié des sommes lorsque la durée d'indisponibilité a été fixée à trois ans au lieu de cinq.

3) Les revenus produits par la participation pendant la période légale d'indisponibilité sont exonérés si, sur demande des salariés, ils demeurent indisponibles dans les mêmes conditions que la participation elle-même.

4) L'exonération peut également s'appliquer aux revenus ultérieurs si, sur demande des salariés, la participation reste indisponible sous des formes autres qu'un droit de créance sur l'entreprise (le but recherché par cette disposition étant de favoriser un accroissement des capitaux propres des entreprises).

(1) Il s'agit en fait de l'exercice de la mise à disposition de la participation, soit celui qui suit l'exercice de son calcul. La participation calculée au titre de l'exercice N est déductible en N +1.

#### ❏ *Formule légale pour le calcul de la participation*

La participation « P » revenant aux salariés au titre d'un exercice donné N est calculée à partir du compte de résultat et du bilan avant affectation des résultats de cet exercice N.

La formule dite « légale » ou de « droit commun » est la suivante :

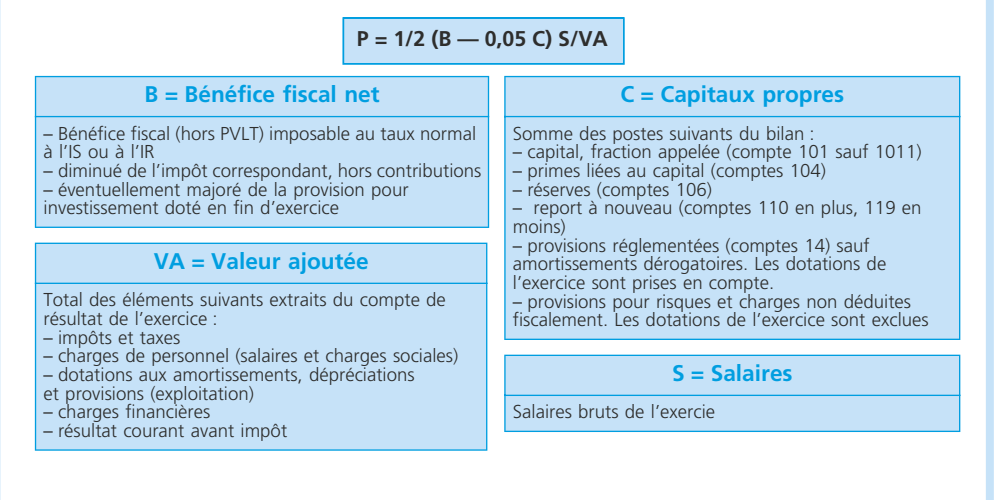

### ❏ *Comptabilisation de la participation* ➤ *fiche 42*

#### ❏ *Régime fiscal de la participation*

La participation calculée au titre d'un exercice N n'est déductible qu'au titre de l'exercice N +1 (exercice de son affectation).

En conséquence, des retraitements extra-comptables sont nécessaires pour la détermination du résultat fiscal :

– réintégration de la participation N ;

– déduction de la participation N–1.

### **L'intéressement aux résultats**

Le régime de l'intéressement des salariés permet d'associer les salariés à ses résultats ou à ses performances par la conclusion d'un accord collectif.

C'est un système de participation facultatif qui peut être assuré dans toute entreprise, quelle que soit la nature de son activité ou de sa forme juridique.

#### ❏ *L'accord d'intéressement*

Le contrat d'intéressement peut être conclu :

- soit dans le cadre d'une convention collective,
- soit au sein du comité d'entreprise,
- soit avec les organisations syndicales,
- soit dans le cadre d'une procédure de concertation (le contrat doit alors être approuvé à la majorité des 2/3 du personnel).

Le contrat d'intéressement est signé pour trois ans et peut être modifié par avenant ou dénoncé par les signataires. Tout accord d'intéressement doit préciser, notamment :

- la période pour laquelle il est conclu,
- les modalités de calcul de l'intéressement et les critères de répartition entre les salariés.

#### ✎ *Remarques*

*1) Le projet est soumis au comité d'entreprise, pour avis, quinze jours au moins avant la signature.*

*2) Tous les salariés de l'entreprise (ou des établissements) doivent pouvoir bénéficier des produits de l'intéressement. Toutefois, une durée minimale d'ancienneté (pas plus de 6 mois) peut être exigée.*

*3) La répartition de l'intéressement est uniforme, calculée en fonction du salaire, de l'ancienneté, de la qualification ou de la durée de présence dans l'entreprise au cours de l'exercice (ou une combinaison).*

*4) Le montant global des primes distribuées aux salariés ne doit pas dépasser 20 % de la masse salariale brute annuelle versée aux personnes concernées.*

*5) Le montant des primes distribuées à un même salarié ne peut, au titre d'un même exercice, dépasser la moitié du montant du plafond annuel moyen retenu pour le calcul des cotisations de sécurité sociale.*

#### ❏ *Calcul de l'intéressement*

Tous les modes de calcul sont possibles à partir des résultats de l'entreprise, de la croissance de l'activité, de l'évolution des gains de productivité ou bien encore en fonction d'objectifs d'exploitation propres à chaque entreprise et déterminés par elle.

On notera que :

- les formules de calcul et de répartition doivent être simples pour être aisément compréhensibles par l'ensemble des bénéficiaires.
- l'intéressement ne peut se substituer au salaire ou être fonction d'objectifs personnels. Il peut cependant remplacer des primes attribuées à l'initiative de l'entreprise ou négociées avec les représentants du personnel.

## ❏ *Dispositions fiscales et sociales*

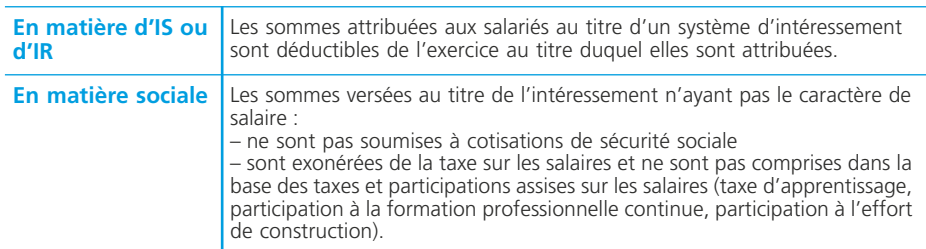

#### • Pour l'entreprise

Les exonérations fiscales et sociales ne concernent que les accords d'intéressement présentant un caractère aléatoire et résultant d'une formule de calcul liée aux résultats ou aux performances de l'entreprise.

#### • Pour le salarié

Les sommes reçues par un salarié dans le cadre de l'intéressement sont, en principe, imposables dans la catégorie des traitements et salaires au titre de l'année au cours de laquelle le salarié en a la disposition et bénéficient donc des abattements propres à cette catégorie de revenus.

Toutefois, les sommes qui sont affectées par le salarié à la réalisation d'un plan d'épargne d'entreprise sont exonérées de l'impôt sur le revenu dans la limite d'un montant qui est égal à la moitié du plafond annuel moyen retenu pour le calcul des cotisations de sécurité sociale (celui de l'année de perception). Sur le plan social, les sommes versées restent soumises à la CSG et à la CRDS.

### ❏ *Aspects comptables* ➤ *fiche 42*

# **Le bulletin de salaire**

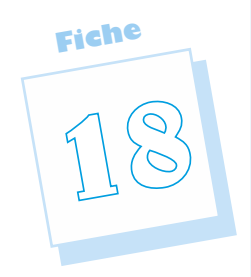

C'est un document établi mensuellement à l'aide d'un logiciel spécialisé (le plus souvent) pour chaque salarié dans le but de déterminer le montant du salaire qui lui est dû. Ses composantes sont ensuite regroupées et totalisées dans le livre de paie, établi à l'aide de ce même logiciel.

# **Le salaire**

Le salaire est la rémunération versée par l'employeur en contrepartie du travail fourni par le salarié.

# ❏ *Les modes de rémunération*

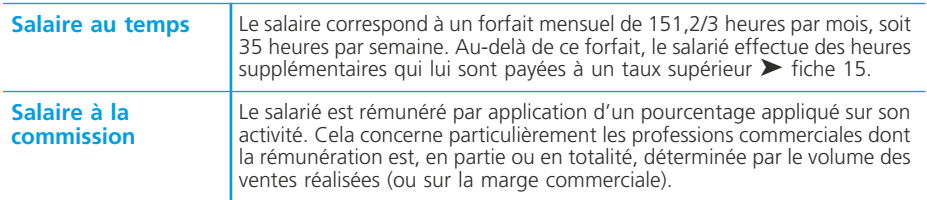

# ❏ *La fixation du salaire*

Le principe est celui de la libre négociation (au moment de la conclusion du contrat ou par la suite).

Cependant :

- des accords de branche peuvent fixer une grille des salaires en fonction des qualifications dans les professions ;
- le salaire fixé doit respecter le SMIC (Salaire interprofessionnel de croissance) qui constitue un salaire minimal garanti pour les salariés, quel que soit leur mode de rémunération. Au 1<sup>er</sup> janvier 2008, le SMIC est égal à 1 280,07  $\epsilon$  par mois (pour 151,2/3 h).

# ❏ *Le paiement du salaire*

Un bulletin de salaire est obligatoirement remis au salarié qui peut ainsi vérifier que les clauses de son contrat ont été respectées.

La périodicité du paiement est réglementée. Ainsi, le salarié mensualisé est payé au moins une fois par mois, au plus tard le 5 du mois suivant.

Le salaire peut faire l'objet de retenues pour paiement de dettes à des tiers. Dans ce cas, la loi prévoit qu'une partie seulement du salaire puisse être saisie.

Dans le cas où l'entreprise a déposé son bilan, le salarié bénéficie d'un privilège sur les six derniers mois de salaires impayés et d'un superprivilège sur le paiement des deux derniers mois de salaires impayés.

### ❏ *La défiscalisation des heures supplémentaires loi du 21/08/2007, dite Loi TEPA)*

Elle concerne les salariés des entreprises privées ou publiques ainsi les agents des administrations publiques.

- 1. Pour les salariés, elle se traduit par :
- une exonération totale d'impôts sur le revenu gagné en tant qu'heures supplémentaires,
- une réduction de cotisations salariales proportionnelle à la rémunération supplémentaire, dans la limite des cotisations et contributions d'origine légale ou conventionnelle rendues obligatoires par la loi (cotisations maladie, assurance vieillesse de base et retraite complémentaire, chômage, CSG, CRDS) dont le salarié est redevable au titre de cette heure. Le taux maximum de cette réduction est fixé à 21,50 %.

2. Pour les entreprises, un forfait de réduction de charges sociales est attribué pour limiter le surcoût de l'heure supplémentaire. Pour les entreprises de plus de 20 salariés, le montant de la déduction est fixé à 0,50  $\epsilon$  par heure supplémentaire. Cette déduction est portée à 1,50  $\epsilon$  pour les entreprises employant 20 salariés et moins.

#### **Les composantes du bulletin de salaire**

Cas d'un **salarié non cadre**, voir page suivante :

#### ✎ *Remarque*

*ST = salaire total ; TA = salaire limité au plafond de la Sécurité sociale ;*  $TB = Trancbe B = ST - TA$ . *Le 1er janvier 2008, le plafond de Sécurité sociale a été porté à 2 773 euros.*

Pour un **salarié cadre**, la présentation est identique mais les cotisations suivantes seront également supportées :

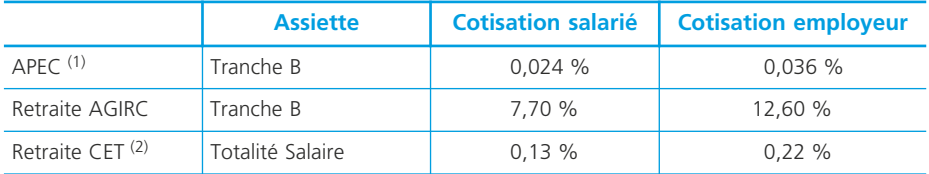

(1) Association professionnelle pour l'emploi des cadres.

(2) Contribution exceptionnelle temporaire.

#### **Processus 2 : Gestion des relations avec les salariés Fiche 18**

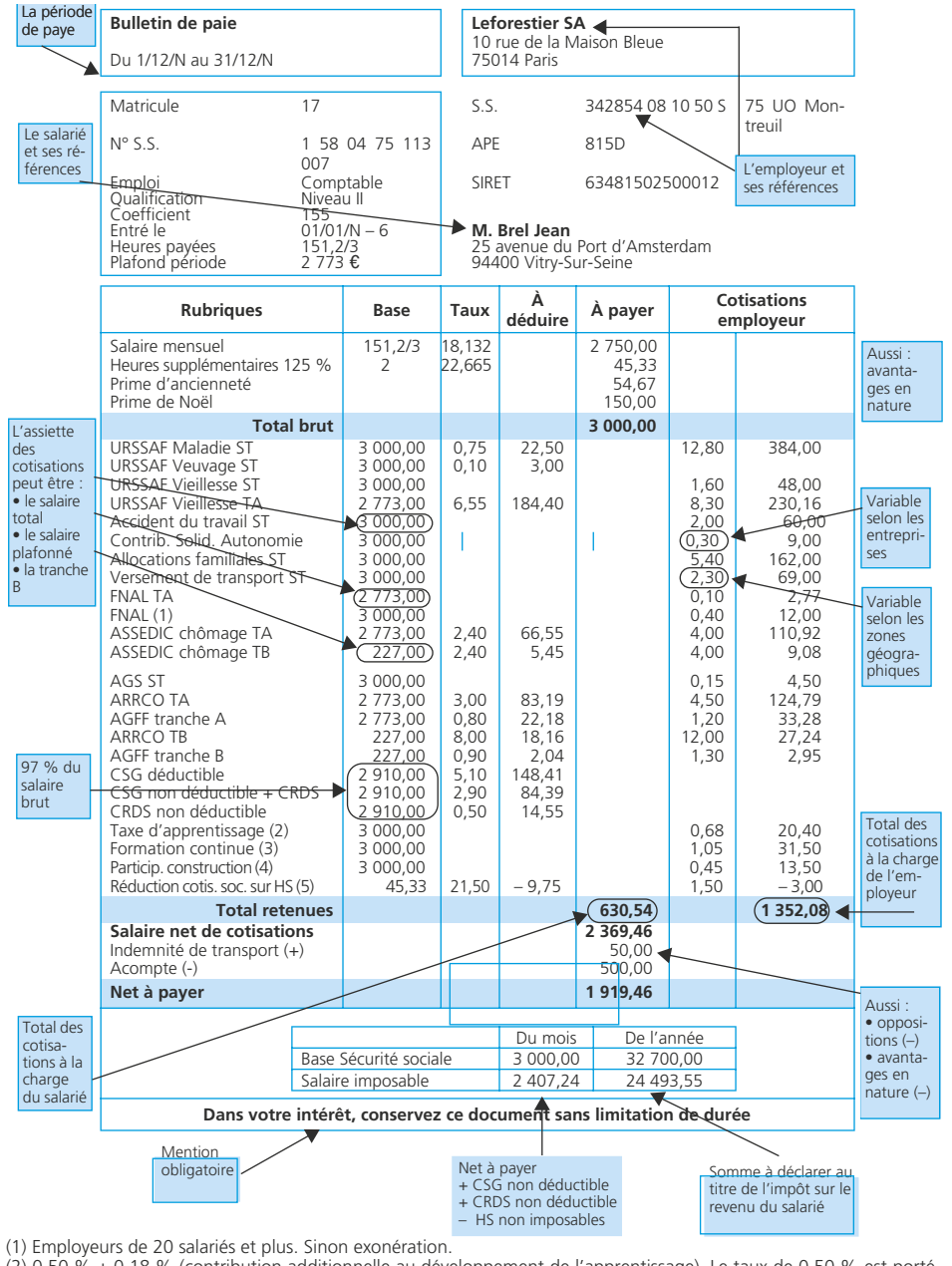

- $(2)$  0,50 % + 0,18 % (contribution additionnelle au développement de l'apprentissage). Le taux de 0,50 % est porté à 0,60 % pour les entreprises de plus de 250 salariés (dans certaine conditions).
- (3) 0,55 % pour les employeurs de moins de 10 salariés ; 1,05 % si 10 salariés au moins et moins de 20 salariés ; 1,60 % si plus de 20 salariés.

(4) Employeurs de plus de 9 salariés.

(5) Défiscalisation des heures supplémentaires depuis octobre 2007 :

– salarié : 21,50 % du montant des heures supplémentaires

– employeur : 0,50 e par heures supplémentaires (1,50 e pour les entreprises de plus de 20 salariés).

**Fiche**

**19**

# **Les déclarations sociales**

Elles sont établies à partir de *l'état des cotisations sociales* (salariales et patronales) édité à l'aide du logiciel de paie. Cet état peut se présenter comme suit pour l'entreprise Dupuy pour le mois de septembre N (en euros). Cette entreprise est installée à Bar-le-Duc (Meuse) et emploie plus de 20 salariés :

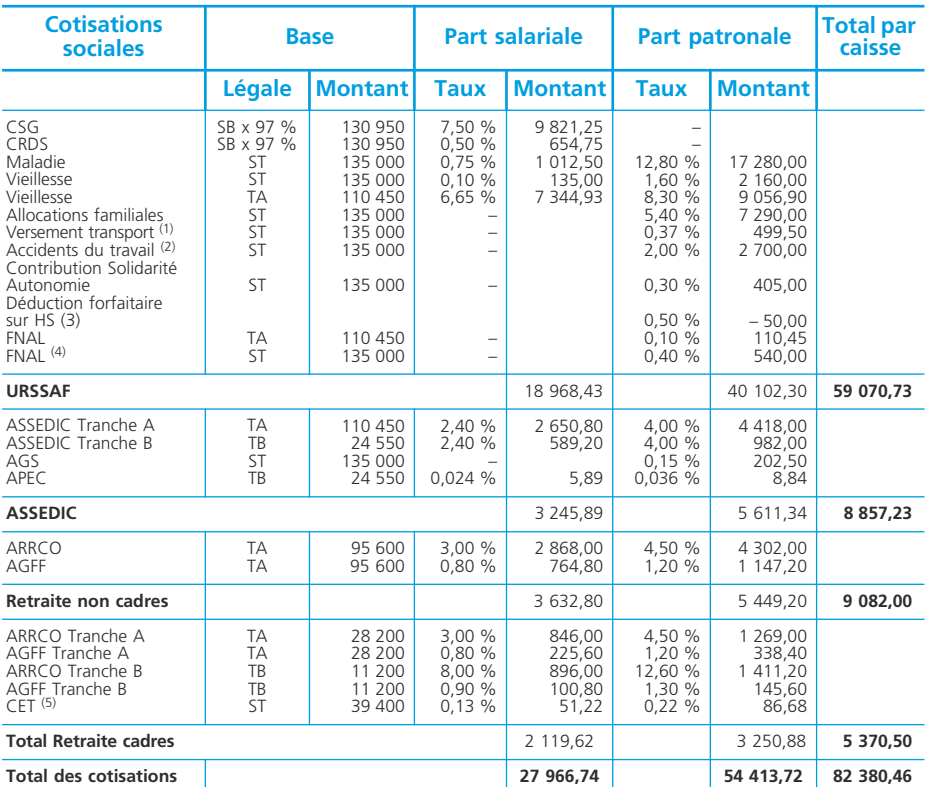

(1) Variable selon les villes ou départements. Taux applicable à Bar-le-Duc. Autre exemple : Paris 2,50 %.

(2) Variable selon les activités et les entreprises.<br>(3) Défiscalisation des heures supplémentaires depuis octobre 2007 : 0,50 € par heure supplémentaire (ou 1,50 € pour les en-<br>treprises employant au moins 20 salariés).<br>

#### ✎ *Remarque*

*Les taux présents dans le tableau ci-dessus sont les taux en vigueur au 1er janvier 2008.*

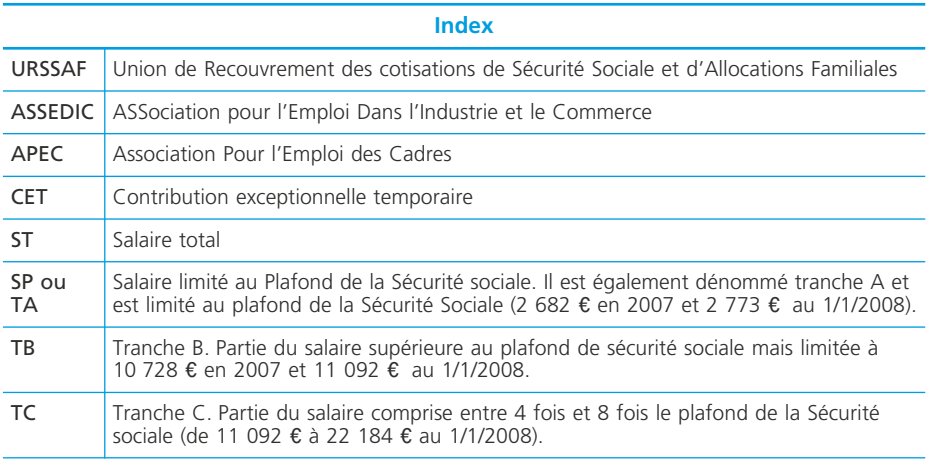

C'est à partir de cet état que sont établies les différentes déclarations sociales périodiques (URSSAF, ASSEDIC, Caisses de retraite). *L'employeur verse aux organismes ses propres cotisations mais aussi celles des salariés.* On y mentionnera :

- les bases : total des salaires, total des salaires plafonnés, Base CSG et CRDS, total des salaires déplafonnés (tranche B) ;
- le montant de chaque cotisation (part salariale et part patronale) ;
- le total dû à chaque organisme.

La déclaration sera mensuelle pour les entreprises employant plus de 9 salariés et trimestrielle pour les autres. Elle sera envoyée à l'organisme concerné accompagnée de son règlement avant le 15 du mois suivant.

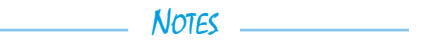

# **La comptabilisation de la paye**

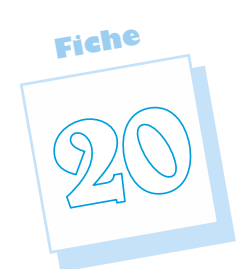

# **Comptabilisation des salaires**

Elle se fait à partir du journal de paye.

◆ *Exemple* 

➤ Fiche 19 – État des cotisations de l'entreprise Dupuy pour le mois de septembre N :

Les acomptes se sont élevés à 15 200 € et les oppostions sur salaires à 2 400 €.

Les enregistrements seront les suivants :

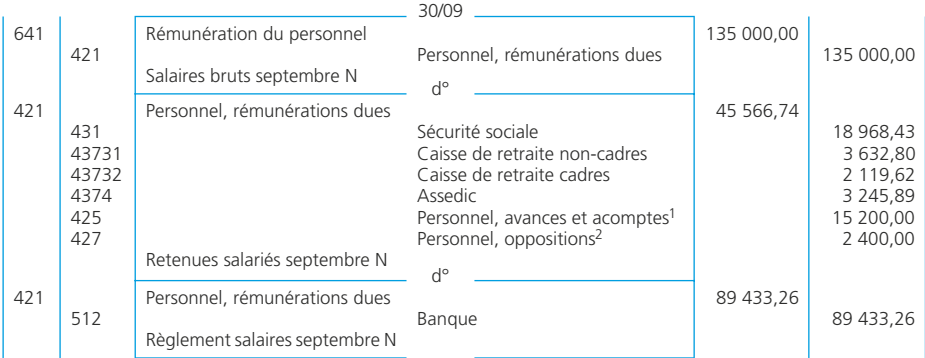

1. Lors de leur paiement, le compte 425 a été débité. Il sera donc soldé.

2. Cela correspond à des paiements que l'entreprise a effectués directement auprès de créanciers qui ont obtenu une saisie sur salaires. Lors du paiement à ces créanciers, le compte 427 a été débité.

# **Comptabilisation des charges sociales de l'employeur**

Elle se fait à partir de l'état des cotisations sociales, dans sa partie « part patronale ».

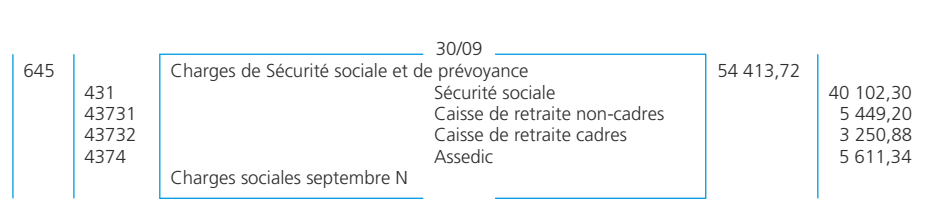

**Processus 2 : Gestion des relations avec les salariés Fiche 20** 

# **Le règlement des organismes sociaux**

L'ensemble des cotisations dues aux organismes sociaux (part salariale + part patronale) fait l'objet d'un règlement par l'entreprise avant le 15 du mois suivant (ou par trimestre si l'effectif est inférieur à 10 salariés). Par exemple, pour les cotisations URSSAF :

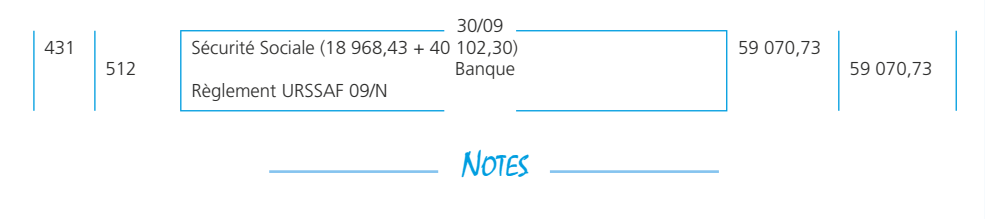

# **Le champ d'application de la TVA**

**Fiche 21**

La **TVA** est un impôt indirect sur la consommation. Elle est, en principe, à la charge du consommateur final et payée par ce dernier par l'intermédiaire de l'entreprise qui lui a vendu des biens ou des services.

# **Principes de base**

# ❏ *Les opérations imposables*

Sont imposables :

- toutes les opérations réalisées à titre onéreux par un assujetti (livraisons de biens et prestations de services) ;
- certaines opérations expressément définies par la loi :
	- livraison à soi-même (production de biens par l'entreprise pour elle-même) ;
	- importation (achat de biens ou services à un tiers extérieur à l'Union européenne) ;
	- acquisition intracommunautaire (achat de biens ou de services à un tiers appartenant à l'Union européenne).

# ❏ *Les opérations exonérées*

Sont **exonérées**, certaines opérations expressément définies par la loi, notamment :

- exportation (vente de biens ou de services à un tiers de l'Union européenne) ;
- livraison intracommunautaire (vente de biens ou de services à un tiers appartenant à l'Union européenne) ;
- les activités médicales, paramédicales et d'enseignement (sauf cas particuliers) ;
- certaines opérations bancaires ;
- vente de déchets neufs.

# ❏ *Les opérations imposables sur option*

L'option concerne essentiellement :

- les avocats, avoués, auteurs, écrivains, etc. bénéficiant d'une franchise de TVA,
- les loueurs de locaux nus à usage professionnel,
- certaines opérations bancaires (par exemple les commissions de cartes bancaires).

Cette option permet de facturer de la TVA au client, mais elle lui permet également de la déduire.

# **La territorialité**

#### ❏ *La notion de territoire*

La TVA ne s'applique que sur les opérations imposables sur le territoire français. La France au sens de la TVA comprend : la France continentale, la Corse, Monaco. Les DOM-TOM sont des territoires d'exportation pour la France métropolitaine.

#### ❏ *La TVA et les échanges commerciaux internationaux*

#### • Au sein des 27 États membres de l'Union européenne

Chaque entreprise assujettie à la TVA à l'intérieur de l'Union européenne est identifiée par un numéro national.

Pour les acquisitions intracommunautaires :

- si l'entreprise française a indiqué à son fournisseur son numéro d'identification intracommunautaire, l'acquisition est taxée en France ;
- si l'entreprise française n'a pas fourni son identifiant, l'acquisition est taxée à la TVA dans le pays de départ.

Pour les livraisons intracommunautaires :

- si le client s'est identifié, la livraison est exonérée au départ de France. Le client paiera la taxe dans le pays de destination ;
- si le client ne s'est pas identifié, la livraison est taxée en France et donc exonérée dans le pays de destination.

#### • Avec le reste du monde

Les exportations sont exonérées de TVA, les importations sont imposables à la TVA.

NOTES<sub>-</sub>
# **La TVA collectée**

# **Principes de base**

TVA collectée = Base imposable – taux de TVA En France continentale, il existe trois taux d'imposition :

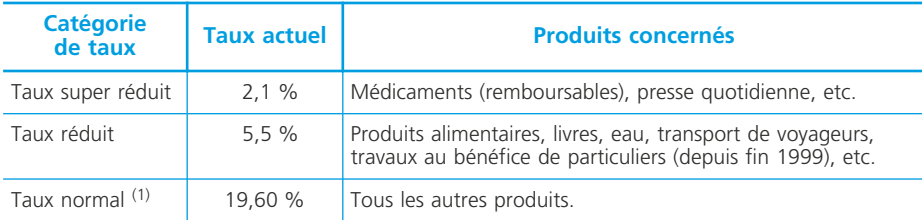

**Fiche**

**22**

(1) Modification intervenue en avril 2000. Auparavant, le taux normal s'élevait à 20,60 % depuis septembre 1995.

# **La base imposable**

Il s'agit du *prix net hors taxes* incluant les frais accessoires à la vente (frais de transport par exemple) et diminué du montant de toutes les réductions de prix (rabais, remise, ristourne, escompte).

Le montant de la taxe due sera donc obtenu par multiplication de cette base d'imposition par le taux correspondant à la catégorie du produit concerné.

# **Le fait générateur et l'exigibilité de la TVA**

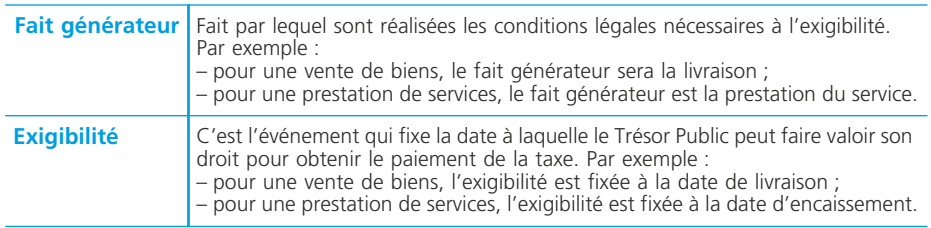

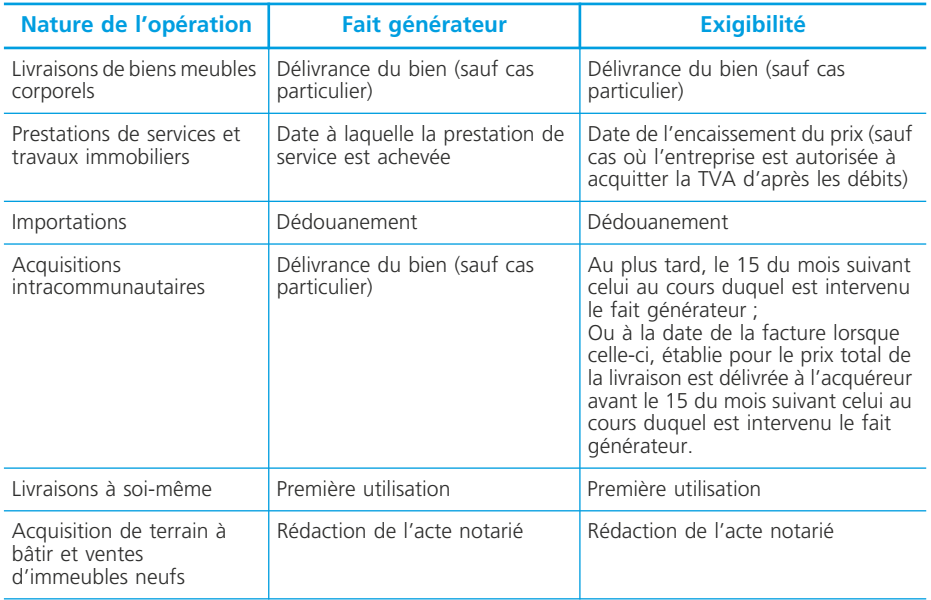

Les principaux cas sont résumés dans le tableau ci-dessous :

D'après *Fiscalité pratique*, E. Disle, J. Saraf, Dunod

Les entreprises prestataires de services peuvent opter pour acquitter la TVA d'après les débits de façon à simplifier les enregistrements comptables.

La TVA est alors exigible dès l'enregistrement de la somme due au compte du client, mais cette autorisation ne modifie pas le régime fiscal des acomptes et des avances versés par le client qui demeurent soumis à la TVA.

Exemple ➤ fiche 24

# **Cas particuliers**

# ❏ *L'imposition des frais de transport*

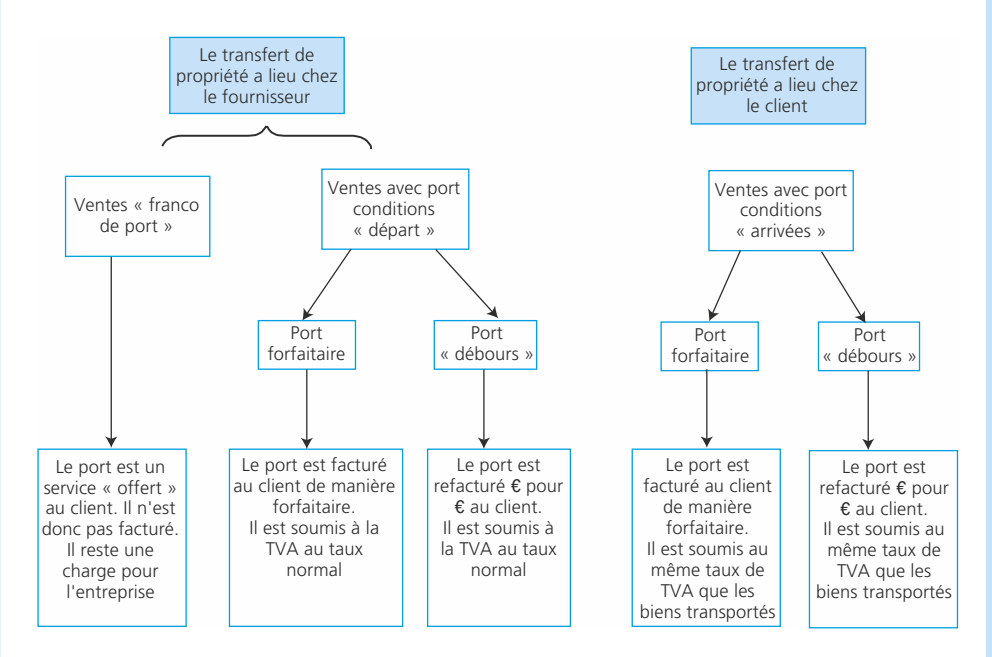

Le port « débours » est très rarement utilisé.

#### ❏ *Les cessions d'immobilisations*

#### • Les cessions d'immobilisations soumises à la TVA

Les cessions de biens meubles usagés sont soumises à la TVA à la condition que l'acquisition de ces biens ait permis une déduction totale ou partielle de la TVA. Les cessions d'immeubles qui interviennent dans les cinq ans de leur achèvement et à condition que ce soit la première mutation sont soumises à la TVA.

#### • Les cessions d'immobilisations exonérées de TVA

Les cessions de biens immobiliers achevés depuis plus de cinq ans (ou s'il y a déjà eu une mutation).

Les biens exclus du droit à déduction (véhicule de tourisme par exemple). Les biens qui n'ont pas donné lieu à une déduction lors de leur acquisition.

# **La TVA déductible**

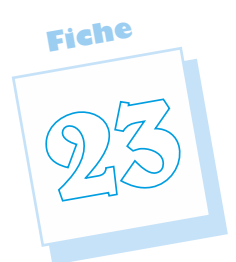

Une entreprise assujettie à la TVA sur ses opérations commerciales a le droit de déduire la TVA qu'elle a payée à ses fournisseurs. C'est le droit à déduction.

# **Principes de base**

### ❏ *Le droit à déduction*

Le droit à déduction est soumis au respect de deux règles fondamentales :

- la TVA n'est déductible pour l'entreprise que si elle est exigible chez le fournisseur. La TVA doit donc figurer sur une facture pour les achats de biens et de services, sur une déclaration d'échange de biens (DEB) pour les acquisitions intracommunautaires ou sur un document douanier pour les importations. Cette déductibilité est globale, elle s'effectue au moment de l'établissement de la déclaration du chiffre d'affaires ;
- la TVA ne doit concerner que des biens ou des services nécessaires à l'activité de l'entreprise, affectés à l'exploitation, et dont l'entreprise est propriétaire.

### ❏ *Les exclusions du droit à déductions*

La loi peut remettre en cause le droit à déduction, notamment pour :

- les dépenses de logement (pour les salariés ou les dirigeants) ;
- les dépenses à caractères somptuaires (chevaux de course, etc.) ;
- les véhicules de transport de personnes (cycles, motocycles, automobiles, avions, etc.)  $\cdot$
- les cadeaux et libéralités, sauf les échantillons, et les cadeaux dont le prix unitaires TTC est inférieur à 60  $\epsilon$ .
- certains produits pétroliers sauf pour les véhicules ouvrant droit à déduction (essence et lubrifiants). Pour le gazole et le superéthanol, la TVA est récupérable à concurrence de 80 % pour les véhicules n'ouvrant pas droit à déduction.

# ❏ *Les TVA déductibles*

On distingue :

– la TVA déductible sur les immobilisations inscrite au débit du compte *44562 TVA déductible sur immobilisations.* Elle concerne les acquisitions d'immobilisations ainsi que la production d'immobilisation par l'entreprise pour elle-même ;

– la TVA déductible sur autres biens et services inscrite au débit du compte 44566 TVA déductible sur autres biens et services. Elle concerne les achats d'autres biens et de services nécessaires à l'exploitation.

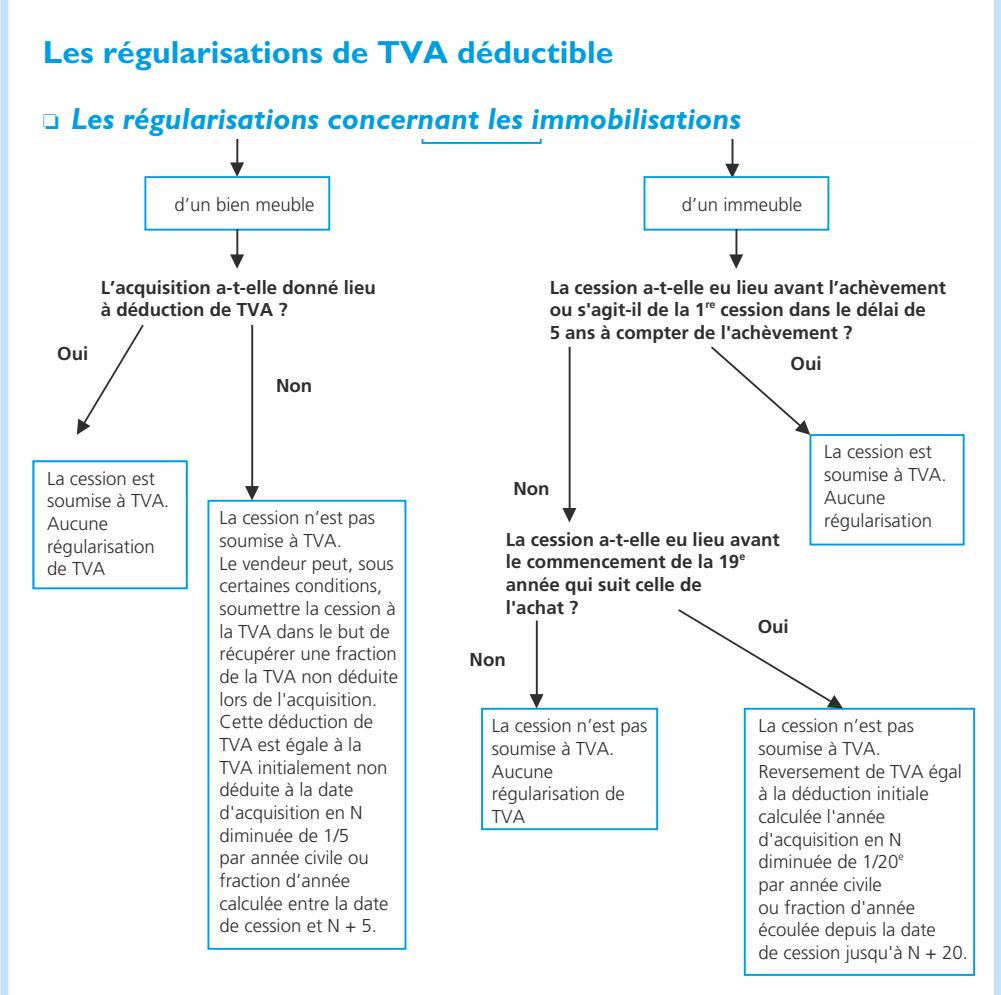

#### ❏ *Les régularisations concernant les achats de biens et services*

La TVA qui a été déduite sur des achats de biens ou de services doit être reversée si ces achats n'ont pas été consacrés à des opérations soumises à la TVA. Par exemple : prélèvements du chef d'entreprise et livraison gratuite de biens.

#### ◆ *Exemple*

L'entreprise Fernand est totalement assujettie à la TVA. Elle a cédé durant l'année N, 1 225 000,00  $\epsilon$ , un immeuble acquis en N – 11 au prix de 490 000,00  $\epsilon$  HT (TVA à 19,60 %). Elle a également cédé un véhicule de tourisme pour la somme de 7 000,00 € HT (la vente est soumise à la TVA à 19,60 %) à un négociant en véhicule d'occasion. Ce véhicule avait été acquis en N – 2 au prix TTC de 20 332,00  $\epsilon$  (TVA à 19,60 %).

*Déterminer les régularisations de TVA déductible que devra effectuer l'entreprise Fernand*

#### **Régularisation de la TVA pour la cession de l'immeuble :**

La cession n'est pas soumise à la TVA. L'immeuble a été acquis il y a plus de 5 ans. La période de régularisation n'étant pas terminée (20 ans), l'entreprise Fernand doit reverser une partie de la TVA antérieurement déduite :

- Déduction initiale de TVA : 490 000 × 19,60 % = 96 040 €.
- Années ou fractions d'années civiles de l'année cession en N à N + 8 (de N 11 inclus  $\lambda$  N + 8 inclus = 20 ans) : 8 (soit de N + 1 inclus  $\lambda$  N + 8).
- Reversement de TVA à effectuer : 8/20 de la TVA initialement déduite.
- Calcul du reversement :  $96.040 \times 8/20 = 38.416$   $\epsilon$ .

#### **Régularisation de la cession du véhicule de tourisme :**

L'entreprise répond aux conditions pour récupérer une partie de la TVA non déduite lors de l'acquisition.

Complément de déduction :

– TVA facturée à l'entreprise lors de l'acquisition et non déduite :

20 332 × 0,196/1,196 = 3 332,00 €.

– Années ou fractions d'années civiles de la date de cession en N exclus à N + 2 (de  $N - 2$  inclus à  $N + 2$  inclus = 5 ans) : 2.

– Complément de déduction de TVA :  $3\frac{332}{3}\times\frac{3}{5}$  = 1 999,20 €.

L'entreprise Fernand pourra récupérer 1 999,20 € de TVA.

# **La déclaration et le paiement de la TVA**

**Fiche 24**

Les entreprises redevables de la TVA doivent déposer la déclaration de la TVA à payer, accompagnée du versement correspondant, auprès du centre des impôts dont elles dépendent. Les entreprises dont le CA de l'exercice précédent est supérieur à 1,5 million d'euros doivent souscrire leur déclaration par voie électronique (télédéclaration) et acquitter cette taxe par télérèglement. La périodicité est en principe : mensuelle dans le cadre du régime du réel normal (déclaration CA3), trimestrielle dans le cadre du régime simplifié (déclaration CA12).

# **Les différents régimes d'imposition**

Il existe trois régimes d'imposition. L'entreprise sera soumise à l'un d'entre eux selon les critères de chiffre d'affaires hors taxes (CA HT) suivants :

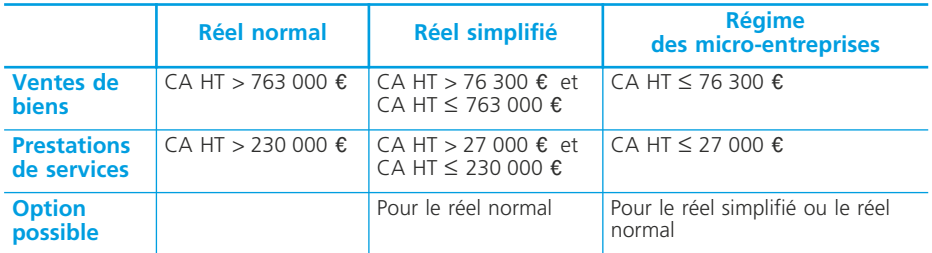

En conséquence, selon le régime d'imposition auquel elle est soumise, l'entreprise aura les obligations suivantes :

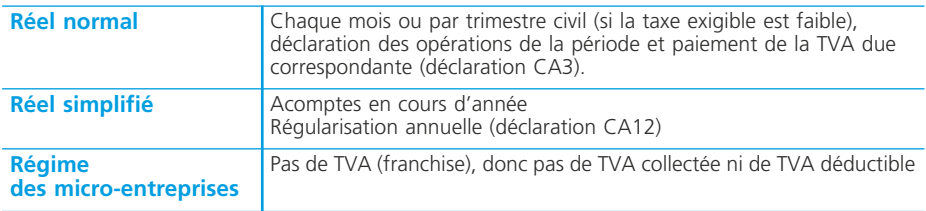

# **Le régime du réel normal**

Les entreprises qui relèvent du régime du réel normal doivent établir chaque mois (ou chaque trimestre) une déclaration de TVA de type CA3. Les entreprises dont le

chiffre d'affaires annuel est supérieur à 760 000 € devront, à compter de 2007, télédéclarer la TVA.

*Le montant de la TVA à décaisser est égal à :* 

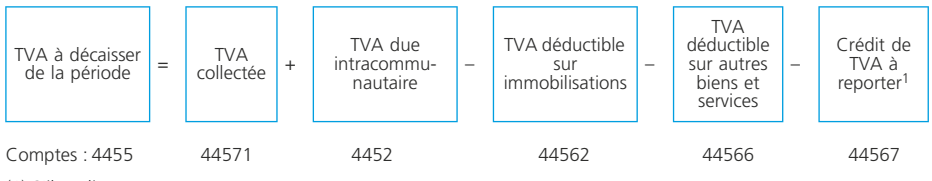

(1) S'il y a lieu.

◆ *Exemple* 

L'entreprise Gemer a réalisé les opérations suivantes au cours du mois de novembre (TVA au taux normal) :

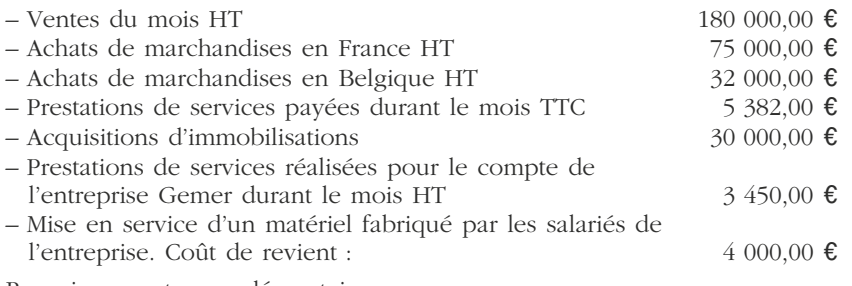

Renseignements complémentaires :

Toutes les marchandises ont été livrées accompagnées de leur facture.

L'entreprise Gemer a communiqué à son fournisseur belge son numéro d'identification intracommunautaire.

Parmi les acquisitions d'immobilisations figure un véhicule de tourisme d'un montant de 16 000.00 € HT.

Calcul de la TVA due au titre du mois de novembre :

#### **TVA exigible :**

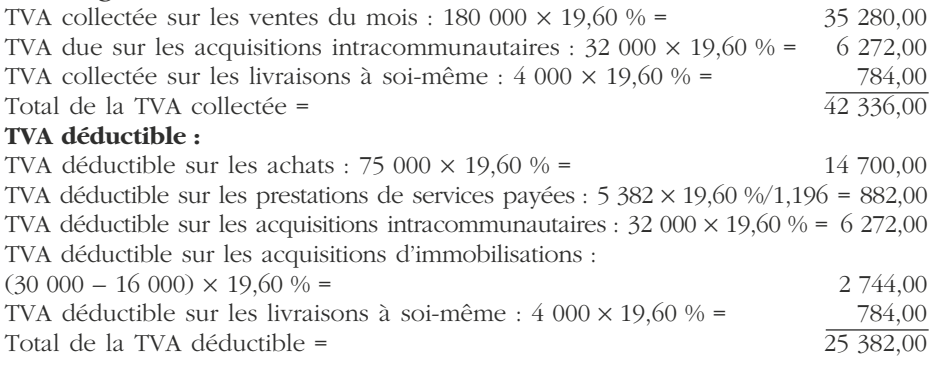

#### ✎ *Remarque :*

*Les prestations de services réalisées pour le compte de l'entreprise Gemer mais non réglées au titre du mois de novembre ne donnent pas droit à déduction de TVA au titre du mois de novembre.*

*La TVA sur l'acquisition du véhicule de tourisme n'est pas déductible.*

TVA due au titre du mois de novembre :  $42,336,00 - 25,382,00 = 16,954,00 \in \mathbb{C}$ 

# **Le régime du réel simplifié**

L'entreprise redevable de la TVA doit payer 4 acomptes en avril, juillet, octobre et décembre.

Les **trois premiers** sont d'un montant égal à un quart de la taxe due lors de l'exercice précédent (avant déduction de la TVA déductible sur immobilisations).

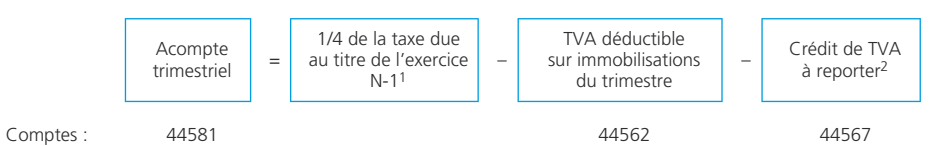

(1) À la date de paiement du 1<sup>er</sup> acompte, la détermination de la TVA due au titre de l'exercice N – 1 n'est pas toujours effectuée ; on prend alors en compte la TVA due au titre de l'exercice  $N - 2$ . (2) S'il y a lieu.

Le **quatrième** sera égal au cinquième de cette taxe (TVA de l'année précédente hors TVA sur immobilisations).

Chaque versement sera imputé au débit du compte *« 44581 État, acomptes du régime simplifié d'imposition »*.

Fin avril de l'exercice N + 1, l'entreprise établira une déclaration annuelle CA12 dans laquelle elle déterminera la taxe réellement due. Elle paiera sa dette en déduisant le montant des acomptes versés.

On calcule le solde de la manière suivante :

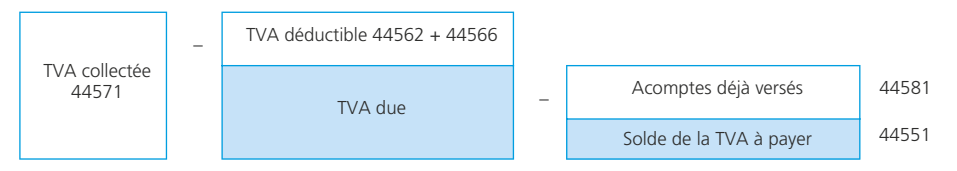

L'entreprise qui relève du régime du réel simplifié peut opter pour le régime du réel normal.

#### ✎ *Remarque*

*• Sous sa responsabilité, le contribuable peut moduler le montant de ses acomptes.*

*Plusieurs possibilités existent, la modulation peut être effectuée en fonction de :*

*– la TVA réellement due au titre de l'exercice en cours,*

*– la TVA réellement due au titre du trimestre en cours.*

*• Si la base de calcul de l'acompte est inférieure à 1 000 €, le contribuable est dispensé de verser l'acompte.*

# **Le résultat imposable d'une entreprise individuelle**

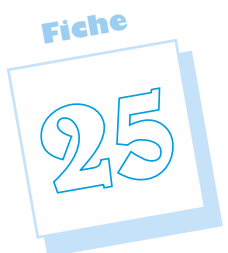

Les bénéfices réalisés par les entreprises constituent des revenus soumis à l'impôt. Il existe deux régimes d'imposition des bénéfices des entreprises. La détermination du régime fiscal dépend de la forme juridique de l'entreprise : au titre de l'impôt sur le revenu (IR) dans la catégorie des *bénéfices industriels et commerciaux* (BIC) pour les *entreprises individuelles* et les sociétés en nom collectif. Dans ce cas, ce sont les propriétaires de l'entreprise qui sont imposés et non pas l'entreprise elle-même ; au titre de l'impôt sur les sociétés (IS) pour les SARL et les SA. Dans ce cas c'est la société elle-même qui est redevable de l'impôt ➤ fiche 27 et suivantes.

# **La détermination du résultat imposable**

La détermination du bénéfice imposable obéit à des règles fiscales semblables aux BIC et à l'IS. Il existe cependant quelques particularités propres à l'IS.

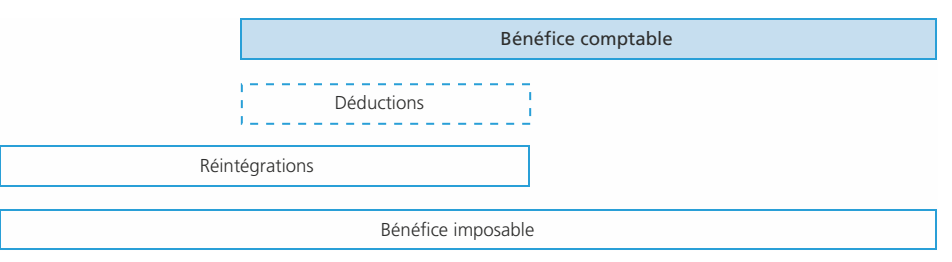

# **Les charges non déductibles et les produits non imposables** ❏ *Les principales charges non déductibles*

Les charges non déductibles sur le plan fiscal doivent être réintégrées extra-comptablement. Pour être déductibles les charges doivent :

- se rattacher à la gestion normale de l'exploitation,
- être engagées dans l'intérêt de l'entreprise,
- se traduire par une diminution de l'actif net de l'entreprise,
- être comptabilisées au cours de l'exercice auquel elle se rapporte,
- s'appuyer sur des justificatifs.

Elles ne doivent pas être exclues du résultat par une disposition expresse de la loi, exemple : les dépenses liées à la chasse et à la pêche non professionnelle, les

dépenses liées à l'acquisition, à l'entretien ou à la location de résidences secondaires, les dépenses de toute nature concernant les yachts et les bateaux de plaisance à voile ou à moteur, les amortissements des voitures particulières pour la fraction de leur prix d'acquisition TTC qui dépasse 18 300  $\epsilon$  pour les véhicules mis en circulation à compter du 1<sup>er</sup> novembre 1996. Ce plafond est ramené à 9 900  $\epsilon$  à compter de 2006 pour les véhicules mis en circulation à compter du  $1<sup>er</sup>$  juin 2004 pour lesquels le taux d'émission de  $CO<sub>2</sub>$  est supérieur à 200 g/km (le taux figure sur la carte grise du véhicule).

Principales charges non déductibles à réintégrer :

- les dépenses à caractère personnel du dirigeant ou de sa famille,
- les charges somptuaires,
- les achats de petits matériels dont le prix unitaire HT est supérieur à 500  $\epsilon$  (ils sont immobilisables et donc amortissables),
- l'impôt sur le revenu (s'il a été payé par l'entreprise),
- les pénalités de recouvrement (d'assiette ou de retard),
- les amendes et sanctions pénales,
- la rémunération des dirigeants (les charges sociales sont en principe déductibles),
- les intérêts des comptes courants ne sont déductibles qu'à concurrence d'un taux effectif moyen publié par l'administration fiscale,
- les intérêts des emprunts contractés pour les besoins personnels de l'exploitant.
- les dons pour la partie supérieure aux limites autorisées (60 % des versements effectués dans la limite de 5 ‰ du chiffre d'affaire pour les organismes d'intérêt général),
- les charges non déductibles du fait d'une disposition expresse de la loi (*cf. supra*),
- les moins-values nettes à long terme. Elles sont reportables sur les PVNLT des 10 exercices suivants.

Parmi les produits non comptabilisés : les gains latents de change sont imposables.

#### ❏ *Les principaux produits non imposables*

Les produits financiers ne sont pas soumis aux BIC mais sont imposables au titre des revenus mobiliers.

Les PVNLT doivent être déduites car imposées à 16 % + 11 % de prélèvements sociaux. Les 2/3 des PVNCT sont étalées sur trois ans.

Les entreprises relevant des BIC peuvent étaler la plus-value nette à court terme par parts égales, sur l'année de réalisation et les deux années suivantes (CGI art. 39 quaterdecies-1), à condition d'en faire la demande.

Des charges déductibles et non comptabilisées : les pertes latentes de changes.

#### **Bénéfice fiscal ou déficit fiscal**

Le résultat fiscal peut être un bénéfice, un déficit ou nul. Le résultat est affecté à chaque associé qui doit déclarer la part qui lui revient (proportionnelle à ses droits dans la société). Les autres revenus associés (revenus mobiliers, plus-values à long terme, fraction des plus-values à court terme étalées) sont également répartis entre les associés au prorata de leurs droits. Le déficit de la catégorie des BIC peut venir en déduction du revenu global imposable à la condition que le contribuable exerce cette activité à titre professionnel. Dans le cas contraire, le déficit n'est imputable uniquement que dans les cinq ans à venir sur des BIC.

# **Le régime des plus et moins-values pour les entreprises individuelles**

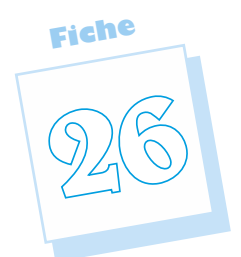

Ce régime s'applique principalement aux cessions d'immobilisations incorporelles, corporelles et financières (titres du portefeuille).

# **Le calcul des plus et moins-values de cession**

La plus ou moins-value se détermine par différence entre le prix de cession et la valeur résiduelle du bien.

– Cas d'une immobilisation non amortissable :

Plus ou moins-value = Prix de cession – Valeur d'origine

– Cas d'une immobilisation amortissable :

Plus ou moins-value = Prix de cession – Valeur comptable nette

Les dotations pour dépréciations des titres de participation et assimilés sont considérées comme des moins-values à long terme, quelle que soit la durée de détention des titres.

Les reprises sur dépréciations des titres de participation et assimilés sont considérées comme des plus-values à long terme, quelle que soit la durée de détention des titres.

#### ✎ *Remarques :*

*• Le reversement éventuel de TVA vient majorer la valeur d'origine du bien cédé, à l'inverse le complément de déduction vient diminuer la valeur d'origine.*

*Pour les véhicules de tourisme on prend en compte les amortissements comp* $tables \triangleright$  *fiche 23.* 

*• Les entreprises relevant de l'IR, qui ont exercé leur activité depuis au moins cinq ans, bénéficient d'une exonération d'imposition de leurs plus-values professionnelles si leurs recettes annuelles, appréciées TTC, n'excèdent pas le double de la limite du régime des micro-entreprises (soit 2* × *76 300 € pour les ventes de biens ou 2*  $\times$  *27 000 € pour les prestataires de services).* 

# **La qualification fiscale des plus ou moins-values**

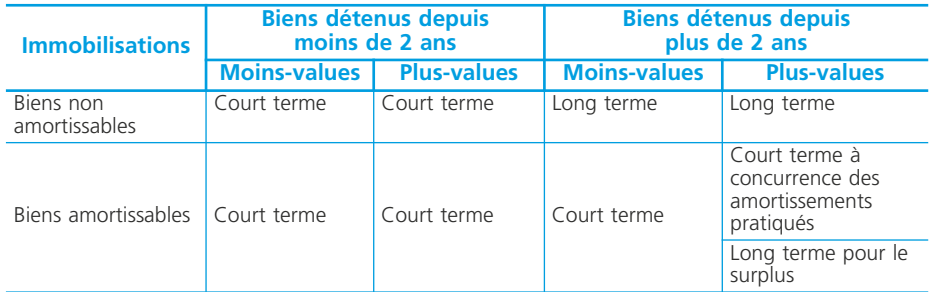

#### **Les plus et moins-values nettes**

Pour chaque exercice, on opère une compensation entre :

- d'une part, la somme des plus-values à court terme et la somme des moins-values à court terme. On obtient une plus-value nette à court terme (PVNCT) ou une moins-value nette à court terme (MVNCT) ;
- d'autre part, la somme des plus-values à long terme et la somme des moins-values à long terme. On obtient une plus-value nette à long terme (PVNLT) ou une moins-value nette à long terme (MVNLT).

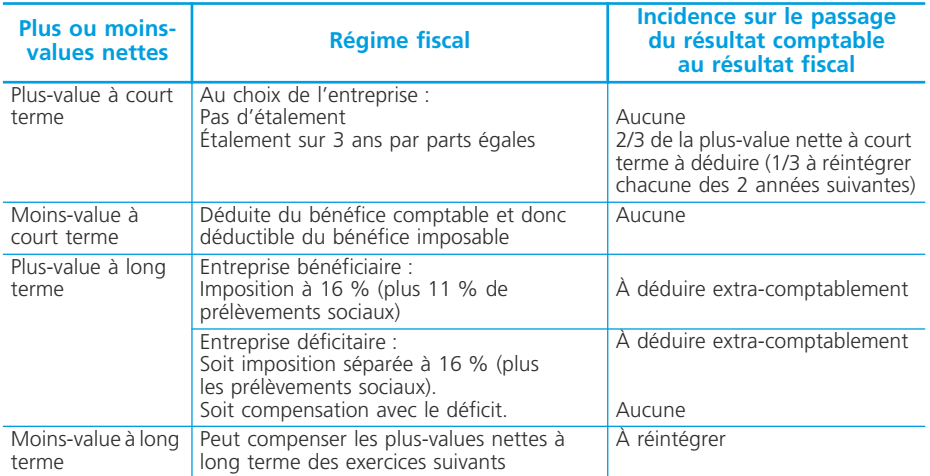

D'après *Fiscalité pratique*, E. Disle, J. Saraf, Dunod

#### ✎ *Remarques :*

*Un abattement pour durée de détention s'applique sur les plus-values immobilières professionnelles à long terme réalisées sur des immeubles inscrits au bilan de l'exploitation réalisées par les entreprises relevant de l'IR depuis le 1er janvier 2006 (CGI art. 151 septies B).*

*Cet abattement est de 10 % par année de détention au-delà de la cinquième sur la plus-value immobilière à long terme réalisée.*

*L'exonération définitive de la plus-value à long terme est donc acquise après 15 années (20 – 5) de détention révolues.*

#### ◆ *Exemple*

L'entreprise individuelle de Monsieur Dassin a réalisé un résultat de 85 000  $\epsilon$ . Ce résultat tient compte des cessions suivantes réalisées au cours de l'exercice :

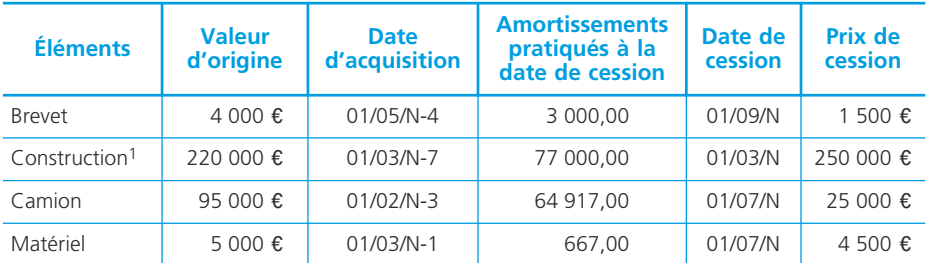

(1) L'acquisition de cet immeuble avait donné lieu à une TVA déductible d'un montant de 43 120  $\epsilon$ .

*1. Détermination des plus et moins-values de cession de l'exercice*

| Éléments     | <b>Valeur</b><br>d'origine | <b>TVA à</b><br>reverser l | <b>Amortis-</b><br>sements | <b>VCN</b> | Prix de<br>cession | ±<br>values<br>de<br>cession | <b>Court terme</b> |          | Long terme    |  |
|--------------|----------------------------|----------------------------|----------------------------|------------|--------------------|------------------------------|--------------------|----------|---------------|--|
|              |                            |                            |                            |            |                    |                              | + values           | - values | values values |  |
| Brevet       | 4 000 €                    |                            | 3 000,00                   | 1 0 0 0    | 1 500              | 500                          |                    |          | 500           |  |
| Construction | 220 000 €                  | 25 8 7 2 <sup>1</sup>      | 77 000.00                  | 168 872    | 250 000            | 81 128                       | 77 000             |          | 4 1 2 8       |  |
| Camion       | 95 000 €                   |                            | 64 917.00                  | 30 083     | 25 000             | $-5083$                      |                    | 5 0 8 3  |               |  |
| Matériel     | 5 000 €                    |                            | 667.00                     | 4 3 3 3    | 4 500              | 167                          | 167                |          |               |  |
|              |                            |                            |                            |            |                    |                              | 77 167             | 5 0 8 3  | 4 6 5 8       |  |

(1) Reversement de TVA = 43 120  $\times$ 12/20 = 25 872 €.

 $(2)$  (81 128 – 77 000)  $\times$  (10 – 3) / 10 = 2 890.

Plus-value nette à court terme : 77 167 – 5 083 = 72 084  $\epsilon$ Plus-value nette à long terme : 4 658  $\epsilon$ 

#### *2. Détermination du résultat imposable au BIC*

Résultat imposable  $85\ 000\ \epsilon$ 

Étalement de la plus-value nette à court terme sur 3 ans : 72 084  $\times$  2/3 = -48 056  $\epsilon$ Plus-value nette à long terme :  $-4658 \epsilon$ Bénéfice imposable au titre des BIC :  $\frac{32.286 \text{ E}}{32.286 \text{ E}}$ 

La plus-value à long terme est imposable à 16 % (plus les prélèvements sociaux). La plus-value à long terme est imposable à 16 % (plus les prélèvements sociaux) sur 3 528 e car le plus value sur la cession de l'immeuble bénéficie d'un abattement de 20 % (2 x 10 %), l'immeuble d'exploitation ayant été conservé 7 ans depuis son acquisition.  $(4\ 128 \times 80\ \%) + 500 = 3\ 528 \ \text{\textsterling}$ 

**Fiche**

**27**

# **Les régimes d'imposition pour les entreprises individuelles**

Les petites entreprises bénéficient d'un allégement des obligations fiscales. Ces dispositions s'appliquent aussi bien en matière de TVA ➤ fiche 24 que pour les BIC.

Il est possible d'actualiser vos données sur le site Internet  $\rightarrow$  [http ://www.im](http://www.impots.gouv.fr)pots.gouv.fr

INFOS

# **Les obligations fiscales des petites entreprises**

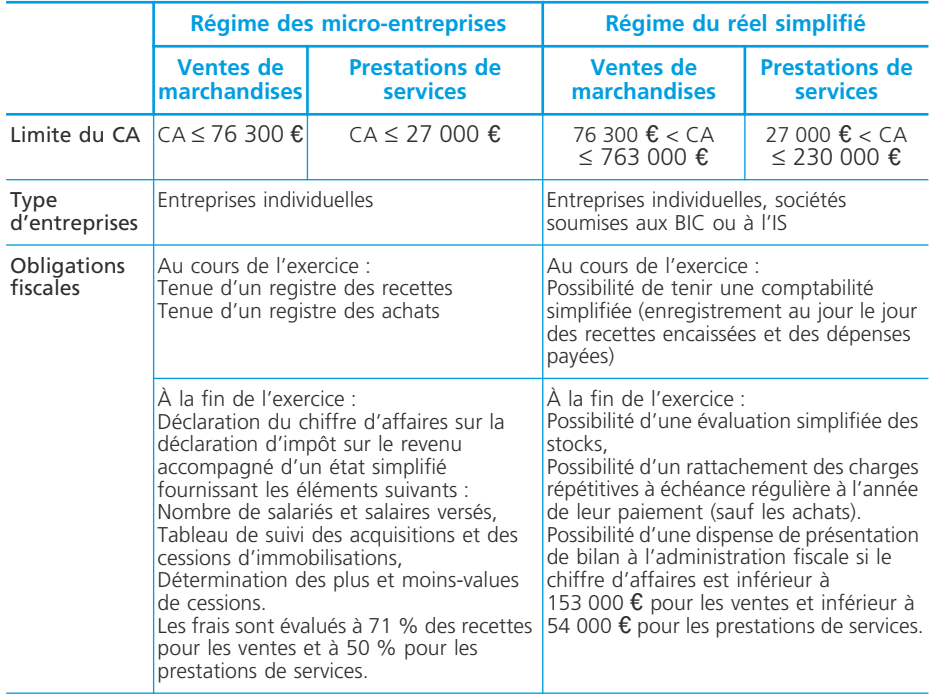

D'après *Fiscalité pratique*, E. Disle et J. Saraf, Dunod

# **Les options pour un régime d'imposition**

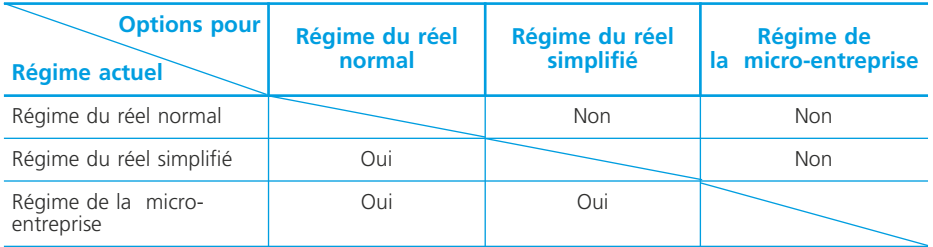

# **L'adhésion à un centre de gestion agréé**

Les personnes exerçant une activité de nature industrielle, commerciale ou artisanale peuvent adhérer à un centre de gestion agréé (CGA). Les centres de gestion apportent à leurs adhérents une assistance pour la tenue de leur comptabilité et les font bénéficier d'avantages fiscaux :

- exercer une activité professionnelle dont les résultats sont soumis à l'IR au titre des BIC,
- ne pas être soumis au régime de la micro-entreprise,
- être adhérent au centre de gestion depuis au moins les trois premiers mois de l'exercice.

#### ✎ *Remarque*

Depuis l'imposition des revenus de 2006, l'abattement de 20 % appliqué sur les bénéfices des entreprises adhérentes à un CGA est intégré dans le barème progressif par tranches de l'impôt sur le revenu. Le bénéfice imposable des entreprises non adhérentes au CGA est majoré de 25 % avant d'être soumis au barème progressif par tranches de l'IR.

– la possibilité de déduire du bénéfice imposable le salaire du conjoint marié sous le régime de la communauté de biens sans limitation.

– une réduction d'impôt sur le revenu actuellement limitée à 915  $\epsilon$ .

**NOTES** 

#### **Fiche**

# **Le champ d'application de l'impôt sur les sociétés**

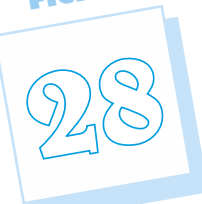

L'impôt sur les bénéfices des sociétés (IS) est un *impôt direct*. Il est dû, de plein droit, par les sociétés de capitaux (SARL et SA) et, sur option, par les SNC. Les SARL à caractère familial peuvent opter pour l'impôt sur le revenu (IR). Il est calculé au taux de 33,1/3 % sur le bénéfice imposable de l'exercice. Les PME peuvent bénéficier d'un taux réduit à 15 %. Certaines opérations relèvent du régime des plus et moins-values professionnelles et peuvent conduire à une imposition à taux réduit.

# **Le régime de l'impôt sur les sociétés**

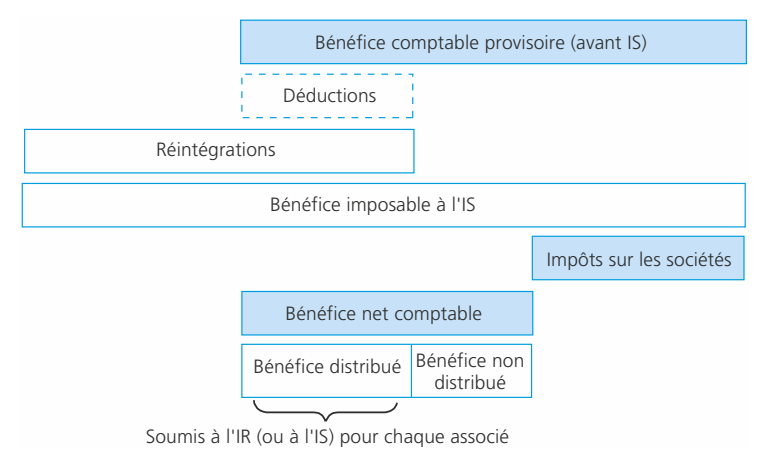

# **La territorialité de l'IS**

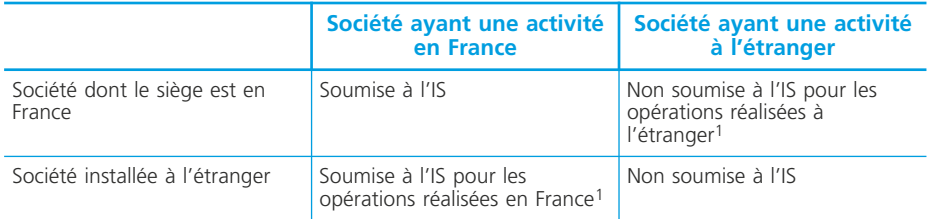

(1) Dans le cadre d'établissements autonomes ou par l'intermédiaire de représentants ou si ces opérations forment un cycle commercial complet.

# **L'assiette de l'impôt sur les sociétés**

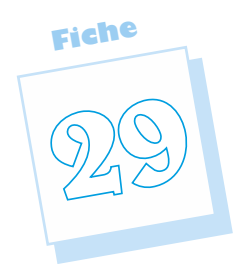

# **L'imposition des produits**

Tous les produits comptabilisés par une société soumise à l'IS sont normalement imposables. Les règles applicables en matière de BIC sont transposables en matière d'IS (➤ fiche 25). Il y a cependant quelques particularités.

### ❏ *Les produits résultant d'opérations non commerciales*

Ces produits normalement comptabilisés sont pris en compte pour la détermination du bénéfice imposable à l'IS (contrairement aux BIC où ils étaient soumis à l'IR au titre de chaque catégorie de revenu). Il s'agit, par exemple, des loyers encaissés ou des revenus mobiliers encaissés.

### ❏ *Les produits financiers*

Ces produits regroupent les dividendes encaissés provenant des titres de sociétés françaises soumises à l'IS, ou étrangères, des titres de placement à revenu fixe et les primes de remboursement.

# ❏ *Le régime spécial des sociétés mères et filiales*

Pour éviter une double imposition, les dividendes provenant d'une filiale (française ou étrangère) et perçus par la société mère sont imposés au niveau de la filiale ; ne sont pas imposés au niveau de la société mère. Pour bénéficier de ce régime la société mère doit être elle-même soumise à l'IS et sa participation au capital doit être supérieure ou égale à 22 800 000  $\epsilon$  ou à 5 % du capital de la filiale. Le dividende net reçu de la filiale devient alors *déductible* du bénéfice imposable à l'IS, mais *une quote-part* de frais de gestion égale à 5 % des dividendes reçus majorés des crédits d'impôts correspondants devra être *réintégrée.*

Les crédits d'impôts sont définitivement perdus. L'option s'exerce filiale par filiale et n'est pas obligatoire.

# **La déductibilité des charges**

Les conditions de déductibilité des charges sont identiques à celles des BIC (voir ➤ fiche 25). Il y a quelques particularités.

#### ❏ *Les impôts et taxes*

L'IS ainsi que la contribution d'IS, l'impôt sur le revenu et *la taxe sur les véhicules de tourisme* des sociétés (TVTS) sont des charges non déductibles *à réintégrer.* Depuis 2006, l'IFA est un impôt calculé sur le chiffre d'affaires qui dépasse 400 000  $\epsilon$  HT. C'est une charge déductible du revenu imposable.

#### ❏ *Les rémunérations versées aux dirigeants*

Les rémunérations des dirigeants (contrairement aux entreprises soumises aux BIC) sont normalement déductibles à la double conditions qu'elles correspondent à un travail effectif et que leur montant ne soit pas excessif par rapport au service rendu.

### ❏ *Les indemnités et allocations pour frais*

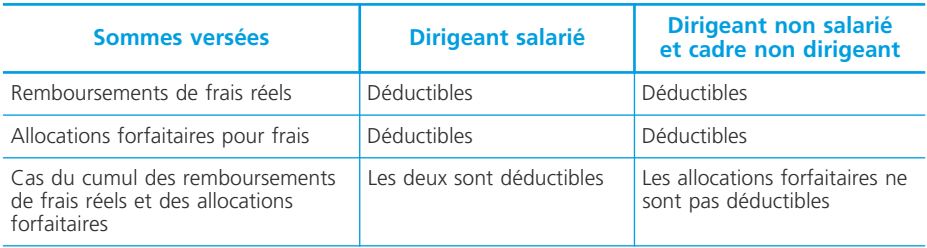

#### ❏ *Les jetons de présence*

Les administrateurs ainsi que les membres du conseil de surveillance perçoivent des jetons de présence à titre de rémunérations pour leur participation aux conseils. La déduction de ces jetons de présence est fiscalement limitée : pour les entreprises de moins de 5 salariés à 457 e par membre du conseil ; pour les autres entreprises : les jetons déductibles sont égaux à 5 % de la moyenne annuelle des rémunérations brutes multipliée par le nombre de membres du conseil.

Pour les entreprises de 200 salariés et moins : on prend la moyenne des rémunérations brutes des 5 salariés les mieux rémunérés. Pour les entreprises de plus de 200 salariés : on prend la moyenne des rémunérations brutes des 10 salariés les mieux rémunérés.

### ❏ *Les intérêts des comptes courants d'associés*

Comme dans les entreprises soumises aux BIC, les associés des sociétés soumises à l'IS peuvent laisser des sommes leur appartenant en comptes courants rémunérés. Les intérêts de ces comptes courants sont déductibles du bénéfice imposable s'ils répondent aux mêmes conditions que celles fixées en matière de BIC (voir fiche 25).

**Fiche**

**30**

# **Le régime des plus et moinsvalues pour les sociétés soumises à l'impôt sur les sociétés**

Comme pour les entreprises soumises à l'IR, les plus-values provenant de la cession d'éléments d'actif immobilisé sont soumises au régime fiscal des plus-values professionnelles  $\triangleright$  fiche 26.

# **Le régime des plus ou moins-values à long terme**

La plus ou moins-value se détermine par différence entre le prix de cession et la valeur résiduelle du bien (valeur d'acquisition–somme des amortissements pratiqués s'il y a lieu).

Dans les sociétés soumises à l'IS, les seules opérations pouvant être considérées comme des *plus-values à long terme* sont :

- *le résultat net de concessions* de licences d'exploitation *de brevets* entre entreprises indépendantes,
- les *résultats de cession de titres de participation* détenus depuis plus de 2 ans (y compris certaines parts de fonds communs de placement à risques de sociétés de capital risque détenues depuis au moins 5 ans.

Les *dotations aux dépréciations des titres de participation* et assimilés sont considérées comme des *moins-values à long terme*, quelle que soit la durée de détention des titres. La déductibilité de ces dépréciations est limitée à compter de l'exercice 2005. La fraction de ces dotations qui correspond aux plus-values latentes constatées sur les actifs de même nature devient non déductible. À la clôture de chaque exercice, il convient de calculer la plus-value latente sur chacune des lignes de titres détenus.

Les *reprises sur provisions* pour dépréciation des titres de participation et assimilés sont considérées comme des *plus-values à long terme*, quelle que soit la durée de détention des titres.

# **Les plus et moins-values nettes**

Pour chaque exercice, on opère une compensation entre :

– la somme des plus-values à court terme et la somme des moins-values à court terme. On obtient une plus-value nette à court terme (PVNCT) ou une moinsvalue nette à court terme (MVNCT).

La PVNCT est un produit imposable au taux normal (33,1/3 %). La MVNCT reste une charge déductible du résultat imposable au taux normal. Il n'y a donc aucune rectification extra-comptable à effectuer. Les sociétés doivent néanmoins porter ces plus et moins-values à court terme sur l'imprimé fiscal 2059 A.

- les produits nets de concessions de brevets, d'inventions brevetables ou de certains procédés de fabrication industrielle sont soumis à une imposition au taux réduit de 15 %, il faut donc les déduire du bénéfice imposable au taux normal.
	- Pour les titres de participation, les plus-values nettes de cession ne sont plus imposée à compter de 2007, il faut donc les déduire du bénéfice imposable au taux normal mais on doit réintégrer une quote-part pour frais et charges de 5 % du montant de la PVNLT. Les MVNLT antérieures non encore imputées au 01/01/2007 ne sont plus déductibles.

Les dépréciations des titres de participation enregistrées au cours de l'année 2007 ne sont plus déductibles fiscalement et doivent donc être réintégrées extracomptablement.

### **Le régime fiscal des parts ou actions d'OPCVM**

Les cessions des parts ou actions d'Organismes de placement collectif en valeurs mobilières sont exclus du régime des plus et moins-values. Les résultats de ces cessions sont donc intégrés dans le bénéfice imposable au taux normal à l'IS Cependant les plus et moins-values latentes éventuellement constatées sur les parts d'OPCVM doivent être comprises dans le résultat fiscal.

A la clôture de chaque exercice, l'entreprise doit comprendre dans ses résultats imposables l'écart constaté entre :

- d'une part la valeur liquidative des titres d'OPCVM à la clôture de l'exercice,
- d'autre part, la valeur liquidative de ces titres à l'ouverture de l'exercice (ou leur prix d'acquisition si les titres ont été acquis au cours de l'exercice).

Les provisions éventuellement constituées sur ces titres ne sont pas déductibles (à réintégrer extra-comptablement), les reprises ne sont pas imposables (à déduire extra-comptablement).

Lors de la cession de ces parts ou actions, le résultat imposable est déterminé à partir du coût d'acquisition ou de souscription, corrigé du montant des écarts d'évaluation qui ont été compris dans les résultats imposables précédents.

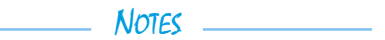

**Le calcul et le paiement de l'impôt sur les bénéfices**

> L'assiette de l'IS est égale au bénéfice fiscal arrondi à l'euro le plus proche. Le taux normal de l'IS est de 33,1/3 %. Certaines PME bénéficient d'un taux réduit (15 %) sous certaines conditions. Les plusvalues à long terme sont soit imposables au taux réduit de 15 % (concessions de brevets), soit déductibles mais avec réintégration d'une quote-part de 5 % (titres de participation).

Il est possible d'actualiser vos données sur le site Internet :  $\rightarrow$  [http://www.im](http://www.impots.gouv.fr)pots.gouv.fr.

INFOS

# **Calcul de l'IS**

L'impôt total est déterminé comme suit :

Impôt à taux réduit des PME Résultat fiscal plafonné à 38 120  $\epsilon \times$  15 % Impôt au taux normal + Impôt au taux réduit Résultat fiscal × 33,1/3 % (concessions de brevets) × 15 % = IS hors contributions + Contribution sociale de 3,3 % (1) IS au taux normal + IS au taux réduit (IS hors contribution – 763 000  $\epsilon$ )  $\times$  3.3 % IS de référence  $=$  IS Total  $\vert$  IS hors contribution + contribution éventuelle

(1) Depuis le 1/1/2000, une contribution sociale de 3,3 % s'applique pour les mêmes sociétés (chiffre d'affaires HT égal ou supérieur à 7 630 000 € dont le capital n'était pas détenu pour au moins 75 % par des personnes physiques) sur la partie de l'IS supérieure à 763 000 €.

L'assiette de ces contributions est constituée de *l'IS de référence* (IS au taux normal + IS au taux réduit)

# **Comptabilisation de l'IS**

L'IS est une charge de l'exercice et constitue une dette envers le Trésor public. Son montant sera comptabilisé :

– au débit du compte 695 « Impôts sur les bénéfices » ;

– au crédit du compte 444 « État, impôts sur les bénéfices ».

Ceci en date du dernier jour de l'exercice comptable (le 31/12 si cet exercice comptable coïncide avec l'année civile).

**Fiche**

**31**

# **Le paiement de l'impôt sur les bénéfices des sociétés**

#### ❏ *L'imposition forfaitaire annuelle (IFA)*

Les sociétés soumises à l'IS sont redevables d'une imposition forfaitaire annuelle dont le montant est fonction du chiffre d'affaires TTC du dernier exercice clos. L'IFA doit être payé même en l'absence de bénéfice.

L'IFA doit être payé au plus tard le 15 mars de l'année d'imposition. L'IFA est désormais une charge déductible à enregistrer au compte 635 « Autres impôts, taxes et versements assimilés ».

#### ❏ *Les acomptes*

L'IS donne lieu au versement de quatre acomptes trimestriels qui doivent être effectués aux dates suivantes *pour une société qui clôture au 31 décembre :*

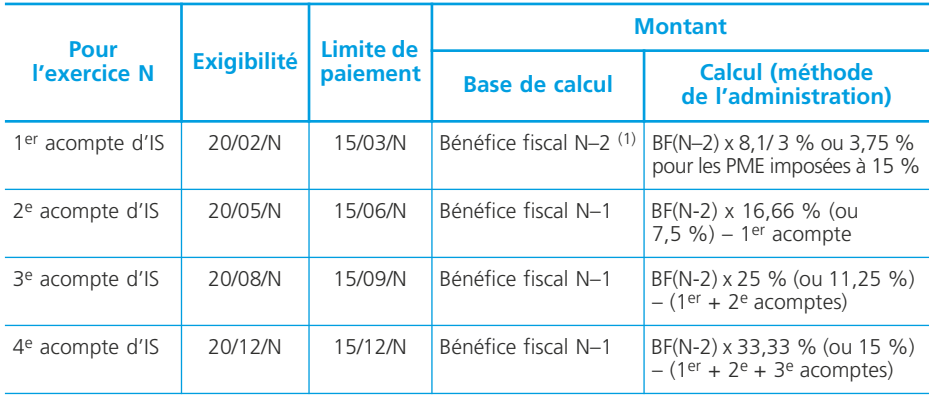

(1) Ou bénéfice fiscal N-1 s'il est connu à cette date.

#### ✎ *Remarques :*

*1) chaque acompte est éventuellement complété d'un montant égal à 3,75 % du résultat net des concessions de licences d'exploitation de brevets de l'exercice précédent.*

*2) Pour une société qui ne clôture pas ses comptes au 31 décembre, les dates des acomptes sont les mêmes mais l'ordre des acomptes change. Par exemple, pour une société qui clôture le 30 juin, le 1er acompte sera celui du 15/09.*

*3) Les PME qui relèvent au taux réduit de 15 % et qui y sont soumises doivent également acquitter 4 acomptes sur la contribution sociale selon les mêmes modalités que les acomptes de l'impôt sur les sociétés. Chaque acompte est égal à 0,825 % (3,3 %/4) de l'impôt de référence (N-2 pour le 1er ; N-1 pour les autres) voir fin de fiche.*

4) Les entreprises dont l'IS de référence est inférieur ou égal à 3 000 € sont *dispensées d'acomptes.*

*5) Pour les acomptes dus à compter du 1er janvier 2007 par les grandes entreprises ayant réalisé un chiffre d'affaires compris entre 500 millions*  $\epsilon$  *et 1 milliard* e*, et les entreprises ayant réalisé un chiffre d'affaires compris entre 1 milliard* e *et 5 milliards* e*, le montant du dernier acompte de l'exercice ne peut pas être inférieur à la différence entre les 2/3 ou 80 % du montant de l'IS estimé au titre de l'exercice et le montant des acomptes déjà versés au titre de l'exercice. Par ailleurs, pour les entreprises dont le chiffre d'affaires est* supérieur à 5 milliards € montant du dernier acompte d'IS ne peut être infé*rieur à la différence entre 90 % du montant de l'IS estimé et le montant des acomptes déjà versés.*

*En cas d'insuffisance de paiement du dernier acompte d'IS, les entreprises précitées sont redevables de l'intérêt de retard et de la majoration de 5 %.*

Sur le plan comptable, chaque acompte est inscrit au débit du compte **444 « État, impôts sur les bénéfices »** (par contrepartie d'un compte de trésorerie).

#### ❏ *La liquidation de l'impôt*

Elle a pour objet de déterminer le montant du solde d'IS à payer au titre de l'exercice N. Ce solde sera égal à la différence entre le montant de l'IS dû au titre de l'exercice N (contribution sociale éventuelle incluse) et le montant des acomptes versés au titre de ce même exercice (acompte sur contribution inclus s'il y a lieu).

La date limite de paiement de ce solde est fixée au plus tard le 15 du quatrième mois suivant la date de la clôture de l'exercice (le 15 avril N+1 pour une clôture au 31 décembre N).

Si la liquidation fait apparaître un trop versé (acomptes supérieurs au montant de l'IS dû), celui-ci fera l'objet d'un remboursement de la part du Trésor public dans un délai de 30 jours.

Sur le plan comptable, le paiement du solde fait l'objet de l'écriture suivante :

– débit du compte 444 « État, impôts sur les bénéfices »

– crédit d'un compte de trésorerie.

La comptabilisation du remboursement d'IS est la suivante :

– débit d'un compte de trésorerie.

– crédit du compte 444 « État, impôts sur les bénéfices »

#### ◆ *Exemple*

La société anonyme Dubost possède 20 % de la SA Bouthier.

Elle a percu en 2007, 75 000  $\epsilon$  de dividendes de la SA Bouthier.

La SA Dubost a également reçu 5 000  $\epsilon$  de dividendes de la SA Longast dont elle détient 4 % du capital.

Le bénéfice comptable avant imposition s'élève à 170 250  $\epsilon$  incluant les dividendes de la filiale.

La SA Dubost a dégagé 20 000  $\epsilon$  de PVNLT sur titres de participation.

Les charges non déductibles fiscalement se sont montées à 260 000  $\epsilon$ .

Les produits non imposables se sont montés à 100 000  $\epsilon$ .

Les bénéfices fiscaux réalisés en 2005 et 2006 se sont élevés respectivement à 150 000 € et 210 000  $\epsilon$ .

L'entreprise Dubost a opté pour le régime des sociétés mères et filiales.

Déterminer l'IS à payer au titre de 2007, ainsi que le montant des acomptes versés en 2007, et le solde versé en 2008, au titre de l'IS 2007.

### • Détermination de l'IS dû au titre de l'exercice 2007

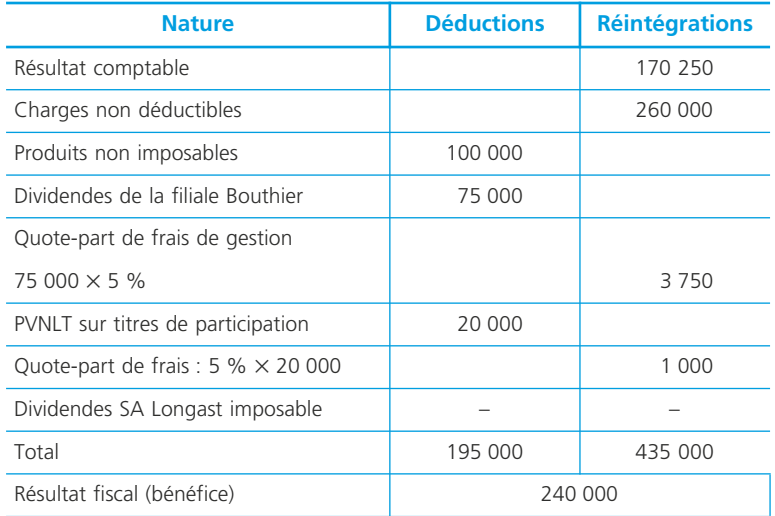

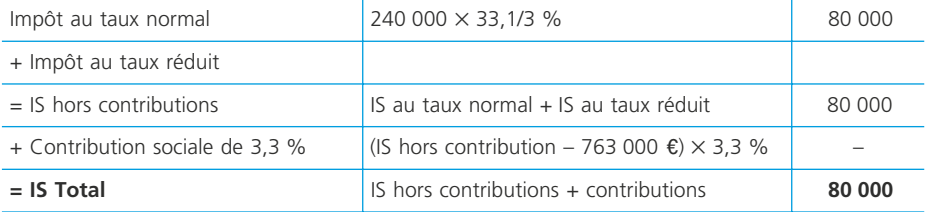

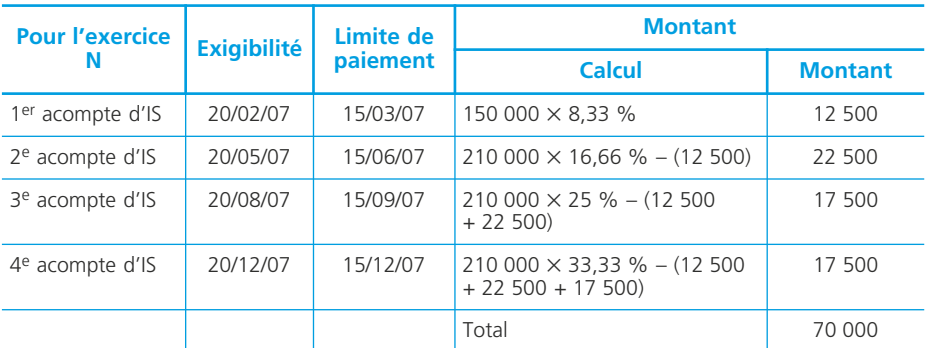

#### • Calcul des acomptes et du solde à payer en 2008

#### • Solde de l'IS à payer en avril 2008

Solde de l'IS : 80 000 – 70 000 = 10 000  $\epsilon$ 

#### **L'imposition à taux réduit des PME**

#### ❏ *Champ d'application*

Toutes les personnes morales soumises à l'IS de plein droit ou sur option peuvent bénéficier des taux réduits d'IS de 15 %.

Les entreprises concernées doivent réaliser un chiffre d'affaires HT inférieur à  $7630000$  € au titre de chaque exercice d'application du taux réduit. Le chiffre d'affaires à retenir s'apprécie par référence à un exercice ou une période de douze mois. Il résulte de l'ensemble des opérations réalisées par le redevable dans le cadre de son activité professionnelle, qu'elles soient imposables au taux de droit commun ou au taux réduit des plus-values à long terme. En revanche, le chiffre d'affaires s'entend hors produits financiers et hors produits exceptionnels (cession d'actifs, par exemple).

Le capital doit être entièrement libéré à la clôture de l'exercice et détenu de manière continue pour 75 % au moins par des personnes physiques. Sont prises en compte les participations directes et les participations indirectes. Le seuil de 75 % peut être atteint par une ou plusieurs personnes physiques, par une ou plusieurs sociétés répondant aux conditions requises ou par une combinaison de ces personnes ou sociétés.

#### ❏ *Calcul de l'IS au taux réduit*

Le taux de l'IS est fixé à 15 % dans la limite de 38 120 € de bénéfice. Le taux de 15 % concerne à la fois le bénéfice imposable au taux de droit commun (33 1/3 %) et la plus-value nette à long terme de l'exercice, retenus dans la même limite. Les entreprises doivent joindre à leur déclaration de résultat un état portant sur la détermination des bénéfices imposés au taux réduit.

#### ❏ *Acomptes d'IS*

Le calcul des acomptes d'IS tient compte de l'application du taux réduit au titre de l'exercice de référence. Pour les PME ayant bénéficié du taux réduit, la plus-value nette provenant de cession d'actifs et soumise au régime des plus-values à court terme est exclue du bénéfice de référence pour le calcul des acomptes.

De même, la plus-value nette à long terme ne figure pas dans la base de calcul des acomptes.

Pour ce qui est du résultat net de la concession de brevets, la base de calcul des acomptes s'entend avant imputation des moins-values à long terme.

Tout comme pour l'IS à taux normal, l'entreprise doit verser quatre acomptes. Le taux des acomptes d'IS à taux réduit a été fixé à 3,75 % du bénéfice de référence avec les mêmes règles que celles applicables en matière d'IS à taux normal.

# **Les principes généraux de l'impôt sur les revenus**

L'impôt sur le revenu (IR) est un impôt : *direct annuel qui frappe le revenu global des personnes physiques, progressif, personnel*, car il prend en compte la situation personnelle de chaque contribuable, sur l'ensemble des revenus des membres du *foyer fiscal*.

### **La détermination de l'impôt sur le revenu**

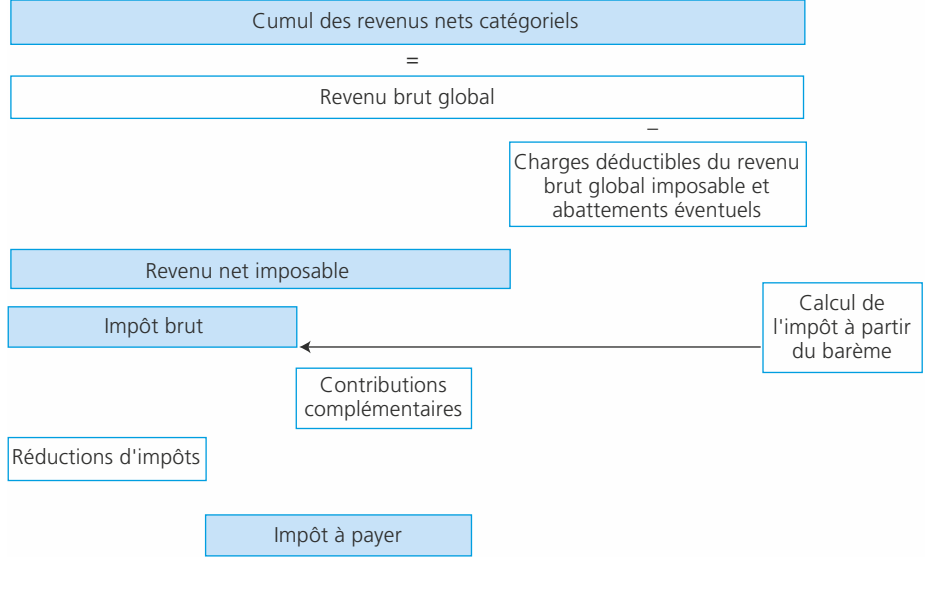

# **La détermination des revenus nets catégoriels**

Il existe 8 catégories de revenus :

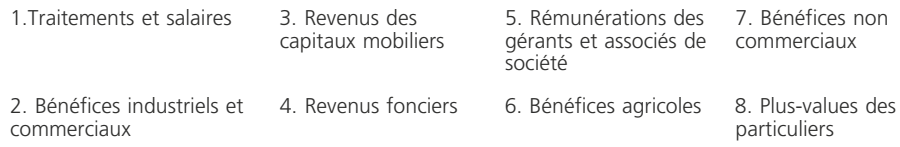

**Fiche**

**32**

Le revenu net catégoriel est obtenu en déduisant du revenu brut catégoriel, les dépenses effectuées en vue de son acquisition ou de sa conservation.

Par exemple, pour les traitements et salaires : les frais professionnels, pour les revenus fonciers : les dépenses d'entretien et de réparation.

Il existe des règles spécifiques pour chaque catégorie de revenus.

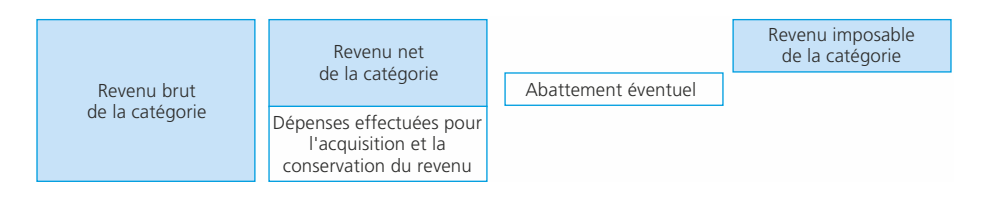

# **Le foyer fiscal**

L'imposition est établie sur l'ensemble des revenus et bénéfices des membres d'un même foyer fiscal. Celui-ci est composé : du contribuable, de son conjoint, des *personnes à sa charge* (enfants mineurs ou infirmes, enfants célibataires majeurs ayant demandé leur rattachement au foyer fiscal des parents, personnes invalides vivant sous le même toît).

Depuis 2006, chaque foyer fiscal reçoit une *déclaration de revenus* (imprimé 2042) pré-remplie qui doit être vérifiée et éventuellement complétée. Pour les foyers soumis aux BIC, la date est fixée au 30 avril pour tenir compte des délais d'établissement de la liasse fiscale de l'entreprise qui leur produit un revenu.

#### ◆ *Exemple*

M. Raymu est ingénieur, il percoit une rémunération annuelle de 70 000  $\epsilon$ . Son épouse est architecte, elle exerce son activité de manière libérale ; ses revenus professionnels se sont élevés à 72 000 e pour l'année N.

M. et Mme Raymu ont quatre enfants : Pierre âgé de 23 ans : étudiant en droit, ses parents lui versent une pension alimentaire mensuelle de 500  $\epsilon$ . Pierre travaille pendant les vacances universitaires, il a perçu  $3\,000 \, \epsilon$  durant l'année écoulée. Il est marié à Isabelle qui est professeur des écoles et qui à ce titre a perçu 21 000  $\epsilon$  pour l'année N ; Claire âgée de 21 ans : étudiante en médecine. Elle travaille également pendant ses vacances ce qui lui a rapporté 1 200  $\epsilon$ . Elle habite chez ses parents ; Philippe âgé de 18 ans depuis le 5 mars N, est lycéen et élève de terminale ; Elsa âgée de 13 ans, collégienne.

La famille Raymu représente trois foyers fiscaux :

- M. et Mme Raymu ainsi que leurs enfants Philippe et Elsa forment un foyer fiscal. (Philippe a eu 18 ans après le 1er janvier) ;
- Pierre et sa femme Isabelle forment un foyer fiscal ;
- Claire forme également un foyer fiscal, le fait qu'elle vive chez ses parents n'a aucune influence sur son régime fiscal. Elle peut demander son rattachement au foyer fiscal de ses parents.

**Fiche**

**33**

# **Le calcul et le paiement de l'impôt sur les revenus**

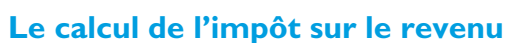

L'impôt est calculé par les services fiscaux sur la base des éléments figurant sur la déclaration pré-remplie et vérifiée par le contribuable. Il est possible de vérifier et de saisir directement les informations sur Internet.

Il est établi en tenant compte :

- du **revenu net imposable** du foyer fiscal (R) ;
- du **nombre de parts** du foyer fiscal (N) ;
- du **quotient familial** (QF) ;
- du **barème d'imposition applicable**.

Pour les revenus de l'année 2007, le barème applicable est le suivant :

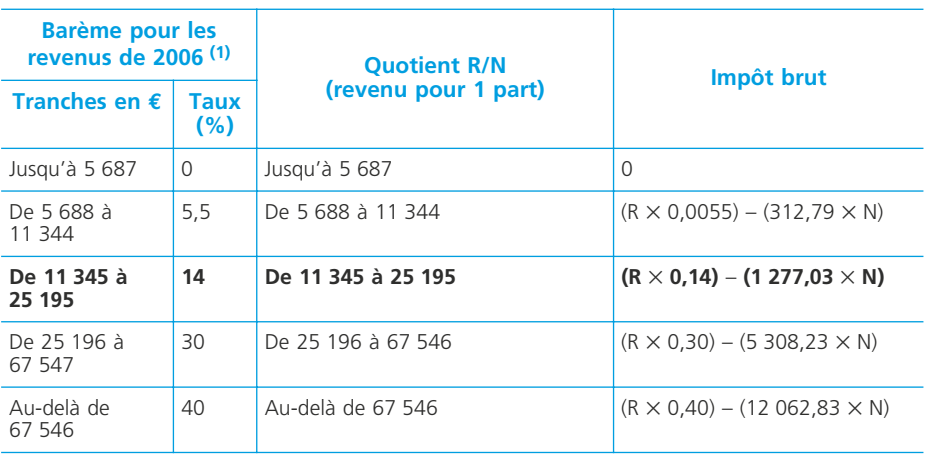

(1) Pour une part

◆ *Exemple* 

M. et Mme Capron ont, pour l'année 2007, un revenu net imposable de 44 550  $\epsilon$  (il s'agit uniquement de leurs salaires). Ils ne bénéficient d'aucune réduction ou abattement. Ils ont 2 enfants mineurs.

Leur impôt sera déterminé comme suit :

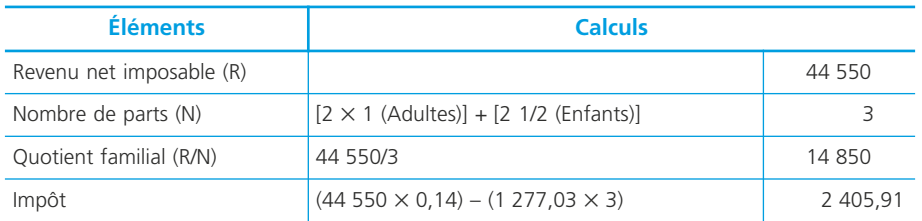

Cet impôt pourra faire l'objet d'éventuelles réductions. Par exemple, des crédits d'impôt.

# **Le paiement de l'impôt sur le revenu**

Il se déroule en deux étapes :

- versements d'acomptes provisionnels (par 1/3 ou 10 versements mensuels) ;
- après le calcul de l'impôt (en principe, en septembre), paiement du solde (Impôt dû – Somme des acomptes). Si l'impôt se révèle inférieur au montant des acomptes, le

trop versé fera l'objet d'un remboursement.

Il est possible d'actualiser vos données sur le site Internet :  $\rightarrow$  [http://www.im](http://www.impots.gouv.fr)pots.gouv.fr

INFOS

Pour éviter de payer des acomptes trop importants, le contribuable peut les ajuster. En effet, au moment du paiement des acomptes, il connaît tous les éléments qui lui permettent de déterminer l'impôt qui sera mis à sa charge.

NOTES

# **La taxe professionnelle**

**Fiche 34**

La taxe professionnelle est payée annuellement par les entreprises au profit des collectivités locales (régions, départements, communes). Elle est due par les redevables qui exercent une activité dans la commune au 1<sup>er</sup> janvier.

### **Les entreprises imposables**

– En principe, « la taxe professionnelle est due chaque année par les personnes physiques ou morales qui exercent à titre habituel une activité professionnelle non salariée » (art. 1447 du Code général des impôts).

Sont imposables, les activités exercées à *titre habituel* ; ayant un *caractère professionnel* (non salariées) ; réalisées dans un *but lucratif*.

Seules les activités réalisées *en France* sont imposables. Les professions salariées ne sont pas imposables. Il existe deux types d'exonérations :

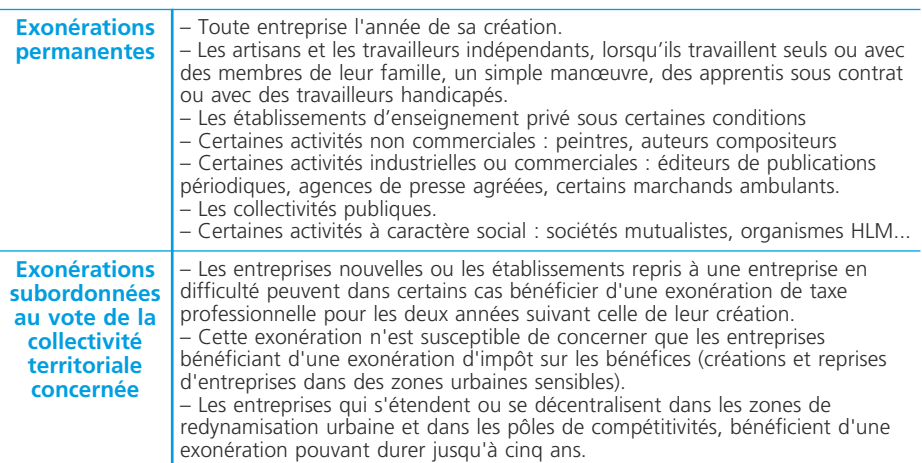

# **L'assiette de la taxe professionnelle**

# ❏ *La base de l'imposition*

La base d'imposition à la taxe professionnelle est constituée des éléments suivants :

- la valeur locative des immobilisations corporelles dont le redevable a disposé pour les besoins de son activité professionnelle pendant la période de référence, soit l'avant-dernière année précédant celle de l'imposition uniquement la valeur locative foncière pour les titulaires de BNC ;

- un pourcentage des recettes encaissées uniquement pour les titulaires de BNC.

#### ❏ *Les immobilisations imposables*

Au terme de l'article 1467 du Code général des impôts, les immobilisations imposables doivent présenter les caractéristiques suivantes :

- immobilisations corporelles : les immobilisations incorporelles (fonds de commerce...) ne sont donc pas imposables ;

Il peut s'agir :

- soit d'immobilisations passibles de la taxe foncière : terrains et constructions ;

- soit d'immobilisations non passibles de la taxe foncière : agencements, aménagements, matériel et outillage, matériel de transport, matériel et mobilier de bureau... ; Cette deuxième catégorie d'immobilisations n'est prise en compte que pour les entreprises qui réalisent un montant de recettes annuelles supérieur à 61 000 euros s'il s'agit de membres de professions libérales, d'agents d'affaires ou d'intermédiaires de commerce (employant a au moins 5 salariés ou soumis à l'IS), ou de prestataires de services ; 152 500 euros pour les autres entreprises.

- immobilisations dont le redevable dispose : biens dont le contribuable est le propriétaire ou le locataire, si la location est supérieure à six mois ;

- immobilisations affectées à un usage professionnel, les placements ne sont donc pas concernés.

#### ❏ *Détermination de la valeur locative imposable*

- Pour les immobilisations passibles de la taxe foncière : la valeur locative est en principe celle qui a été retenue pour le calcul de la taxe foncière (hors abattement de 50 % ou 20 % de la valeur locative cadastrale).

- Pour les immobilisations non passibles de la taxe foncière : si le contribuable est propriétaire du bien, la valeur locative s'élève à 16 % du prix de revient servant de base à l'amortissement ; si le contribuable est locataire, on retient (sous réserve de certaines dispositions particulières) le montant du loyer.

#### ❏ *Les recettes encaissées*

Pour les bénéficiaires de revenus non commerciaux, les agents d'affaires et les intermédiaires employant moins de 5 salariés, la base d'imposition est constituée par 6 % des recettes TTC pour l'exercice 2007.

#### ❏ *La base d'imposition et ses réductions*

La valeur locative des immobilisations corporelles (ou les recettes encaissées) constitue la base brute d'imposition. Cette base brute d'imposition fait ensuite l'objet de réductions :

La base brute totale d'imposition fait l'objet de différentes réductions pouvant s'appliquer soit à l'ensemble des redevables, soit à certaines catégories d'activités.

Il est possible de citer les réductions suivantes :

- l'abattement de 3 800  $\epsilon$  réservés aux entreprises imposées depuis 1982 :

- l'abattement dégressif qui s'applique aux entreprises nouvelles imposables depuis 1983.

- les artisans qui ne sont pas exonérés de la taxe et qui ont employé au plus trois salariés pendant la période de référence, peuvent bénéficier d'une réduction de leur base d'imposition (après imputation de la réduction pour embauche ou investissement) ; Sous certaines conditions, cette réduction s'élève :

- à 75 % ; lorsque l'artisan emploie moins de deux salariés ;
- à 50 % lorsque l'artisan emploie moins de trois salariés ;
- à 25 % lorsque l'artisan emploie trois salariés.

#### ❏ *Le plafonnement en fonction de la valeur ajoutée*

La taxe professionnelle calculée est plafonnée à 3,5 % de la valeur ajoutée créée par l'entreprise au cours de l'exercice de référence. Ce plafonnement doit être demandé par le contribuable.

### **La déclaration et la liquidation de la taxe professionnelle**

#### ❏ *La déclaration*

Une déclaration (imprimé n° 1003) doit être établie chaque année par les entreprises redevables de la taxe professionnelle et adressée au service des impôts avant le 1er mai de l'année suivante. Ce sont les immobilisations ou les recettes de l'année N–2 qui seront déclarées en N–1 et qui serviront de base au calcul de la taxe professionnel de l'année N.

#### ❏ *La liquidation*

Le montant de cet impôt est calculé par les services fiscaux qui appliquent à la base nette d'imposition après réduction les différents taux définis par les collectivités locales bénéficiaires. Des taxes additionnelles sont prélevées au profit des chambres de commerce (pour les commerçants) et des chambres des métiers (pour les artisans).

Pour les entreprises réalisant un chiffre d'affaires supérieur à 7 600 000  $\epsilon$ , la cotisation sera au minimum égale à 1,5 % de la valeur ajoutée.

**Fiche**

# **Le traitement comptable des stocks à la clôture de l'exercice**

**35**

En comptabilité financière, les entreprises pratiquent le plus souvent l'inventaire intermittent. Cela signifie que les comptes de stock ne sont mouvementés qu'à la clôture de l'exercice. Les stocks détenus par l'entreprise doivent figurer au bilan pour leur valeur au dernier jour de l'exercice (valeur actuelle).

# **Quelques définitions**

#### 1. **Stocks et productions en cours**

Ensemble des biens ou des services qui interviennent dans le cycle d'exploitation de l'entreprise pour être :

- soit vendus en l'état ou au terme d'un processus de production à venir ou en cours ;
- soit consommés au premier usage.

#### 2. **Marchandises**

Biens que l'entreprise achète pour les revendre en l'état.

#### 3. **Matières premières et fournitures**

Objets et substances plus ou moins élaborés destinés à entrer dans la composition des produits traités ou fabriqués.

#### 4. **Matières consommables et fournitures consommables**

Objets et substances plus ou moins élaborés, consommés au premier usage ou rapidement, et qui concourent au traitement, à la fabrication ou à l'exploitation, sans entrer dans la composition des produits traités ou fabriqués.

#### 6. **Produits intermédiaires**

Produits qui ont atteint un stade d'achèvement mais destinés à entrer dans une nouvelle phase du cycle de production.

#### 7. **Produits finis**

Produits qui ont atteint un stade d'achèvement définitif dans le cycle d'exploitation.

#### 8. **Produits résiduels**

Déchets et rebuts de fabrication

# **Évaluation des stocks à l'inventaire**

Dans un premier temps, les quantités détenues en stock à la clôture de l'exercice sont dénombrées (inventaire physique).

Les stocks sont ensuite valorisés par :

- un coût d'achat (prix d'achat net hors taxes + frais d'achat) pour les approvisionnements et les marchandises ;
- un coût de production (coût d'achat des matières consommées + charges directes et indirectes de production) pour les produits fabriqués par l'entreprise.

### **L'enregistrement comptable des variations de stock**

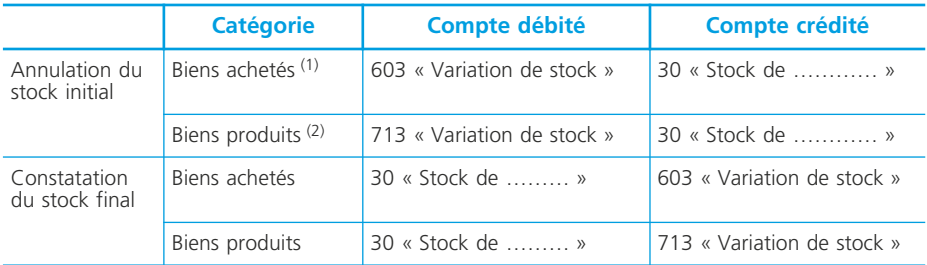

La mise à jour se fait, à l'inventaire, en deux étapes :

(1) Marchandises, matières premières, emballages, fournitures. (2) Produits finis, encours de production de biens et de services, produits intermédiaires, produits résiduels (déchets, rebuts).

### **La dépréciation des stocks**

Conformément aux règles générales d'évaluation prescrites par le Plan comptable général, la valeur d'entrée est comparée à la valeur actuelle (test de dépréciation). Lorsque cette comparaison fait ressortir une dépréciation, il faut la constater au crédit d'une subdivision du compte **39 « Dépréciation des stocks et en-cours** » (selon la nature du stock concerné).

La dépréciation nécessaire à la clôture d'un exercice doit être comparée à celle qui a éventuellement été définie, pour le même élément, à la clôture de l'exercice précédent.

Le schéma suivant présente les ajustements à effectuer dans les différents cas possibles :

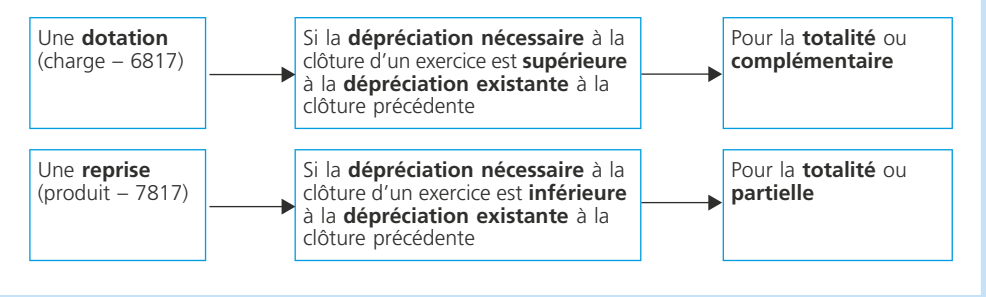
**Le traitement comptable des créances clients à la clôture de l'exercice**

> En application des règles générales du Plan comptable général, les créances sont évaluées à leur valeur nominale. Cependant, en vertu du principe de prudence, lorsqu'un risque de non-recouvrement existe, il convient, à l'arrêté des comptes, de faire une analyse de ce risque et de rattacher la charge au résultat de l'exercice qui s'achève par la constatation d'une dépréciation. Les créances concernées sont alors qualifiées de créances douteuses. Lorsqu'une créance est jugée irrécouvrable, elle doit être enregistrée comme une perte de l'exercice.

**Fiche**

**36**

# **Quelques définitions**

#### **1. Créances douteuses**

Les créances douteuses sont certaines quant à leur existence mais incertaines quant à leur recouvrement (risque de non-recouvrement)

#### **2. Créances irrécouvrables**

Une créance est irrécouvrable lorsque son non-recouvrement est certain

### **Traitement comptable**

Les créances douteuses sont regroupées dans le compte 416 « Clients douteux et litigieux ». Leur traitement comptable suit la démarche suivante :

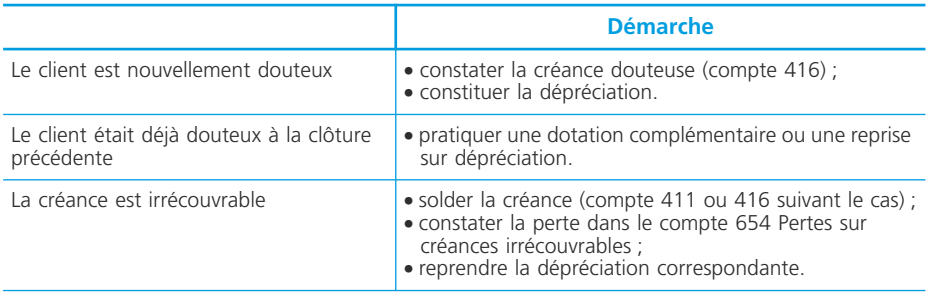

#### ✎ *Remarque*

*En pratique la créance est irrécouvrable lorsque l'entreprise a reçu un avis d'irrécouvrabilité de la part du liquidateur chargé de la réalisation de la liquidation ou du règlement judiciaire du client.*

La perte de l'entreprise est limitée au montant hors taxes de la créance. En effet :

- si l'entreprise est soumise à la TVA selon les débits, elle pourra récupérer la TVA déjà versée au Trésor Public ;
- si l'entreprise est soumise à la TVA selon les encaissements, elle ne versera pas au Trésor public la TVA correspondant à la créance non recouvrée.

De ce fait, le montant de la dépréciation des créances clients sera toujours déterminé sur la base du *montant hors taxes de la créance.*

La dépréciation nécessaire à la clôture d'un exercice doit être comparée à celle qui a éventuellement été définie, pour le même élément, à la clôture de l'exercice précédent.

Le schéma suivant présente les ajustements à effectuer dans les différents cas possibles :

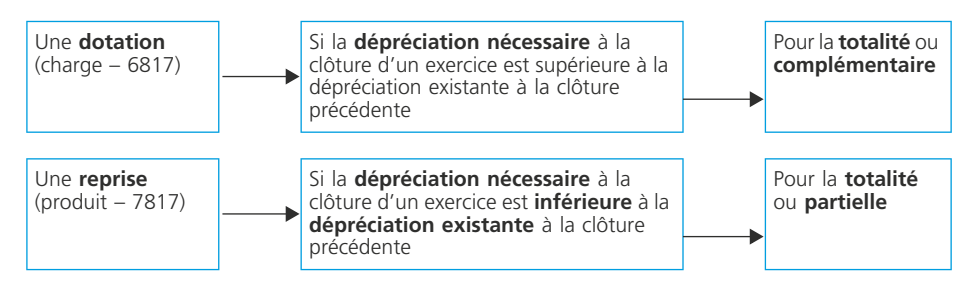

La dépréciation est inscrite au crédit du compte **491 « Dépréciation des comptes de clients »**.

**NOTES** 

**Fiche**

**37**

# **Le traitement comptable des créances et des dettes en devises à la clôture de l'exercice**

Lorsqu'une entreprise réalise des opérations (achats, ventes) avec des partenaires étrangers, ses créances et dettes peuvent être libellées en devises. La variation du cours de ces devises peut faire varier la valeur des créances et des dettes. C'est le risque de change. Ce risque ne subsiste que pour des opérations libellées dans des devises extérieures à l'Union européenne (dollar, yen par exemple) ou pour les devises des pays de l'Union européenne n'ayant pas adopté l'euro.

#### **Ajustement des créances et dettes**

À l'inventaire, les créances et les dettes doivent être évaluées sur la base du dernier cours de change.

Cette évaluation peut faire apparaître :

- une perte de change latente qui sera inscrite dans le compte « 476 Différences de conversion – Actif » ;
- un gain de change latent qui sera inscrit dans le compte « 477 Différences de conversion – Passif ».

#### ❏ *Ajustement des créances*

À l'inventaire :

• Le **gain de change latent** (valeur actuelle > valeur d'origine) doit être ajouté à la créance (débit du compte client concerné) :

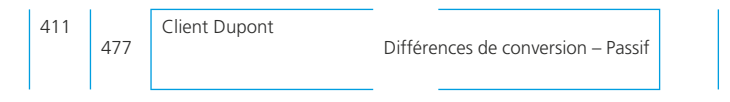

• La **perte de change latente** (valeur actuelle < valeur d'origine) doit être déduite de la créance (crédit du compte client concerné) :

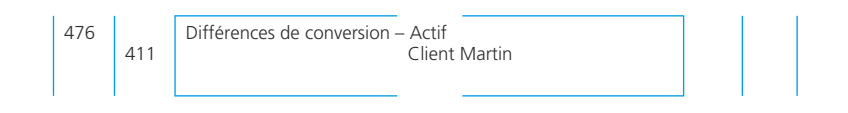

### ❏ *Ajustement des dettes*

#### À l'inventaire :

• Le **gain de change latent** (valeur actuelle < valeur d'origine) doit être déduit de la dette (débit du compte du fournisseur concerné) :

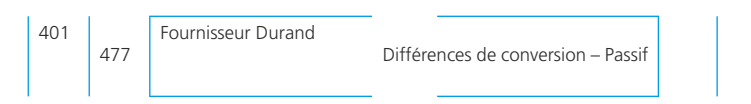

• La **perte de change latente** (valeur actuelle > valeur d'origine) doit être ajouté à la dette (crédit du compte du fournisseur concerné) :

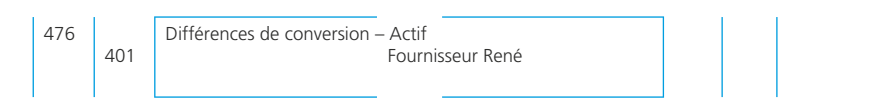

À la clôture de l'exercice, les créances et dettes sont donc ajustées à leur valeur d'inventaire.

#### **Provision pour pertes de change**

En application du *principe de prudence*, les pertes de change latentes font l'objet d'une provision pour pertes de change (compte 1515).

La provision nécessaire à la clôture d'un exercice doit être comparée à celle qui a éventuellement été définie à la clôture de l'exercice précédent.

Le schéma suivant présente les ajustements à effectuer dans les différents cas possibles :

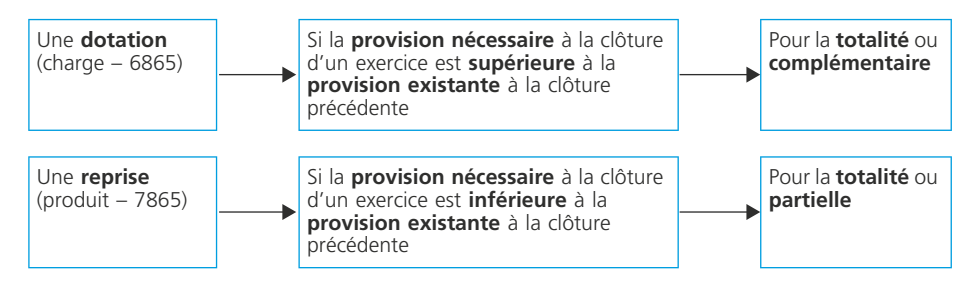

**Fiche**

# **Le traitement comptable des valeurs mobilières de placement à la clôture de l'exercice**

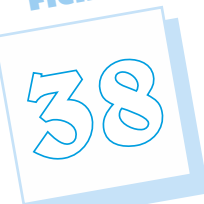

Les valeurs mobilières de placement détenues à la clôture font l'objet d'une évaluation qui permet, le cas échéant, de constituer une provision pour dépréciation si la valeur d'inventaire de cet élément d'actif est inférieure à sa valeur d'acquisition.

# **Quelques définitions**

#### **1. Valeurs mobilières de placement**

Il s'agit de titres acquis en vue de réaliser un gain à brève échéance. Leur acquisition ou leur cession correspondent le plus souvent à des opérations entrant dans le cadre de la gestion de la trésorerie de l'entreprise.

Il peut s'agir d'actions, d'obligations ou de toute autre forme de placement disponible sur le marché financier.

#### **2. Action**

Titre négociable émis par une société qui confère à son propriétaire la propriété d'une fraction du capital. Il donne à son détenteur un droit de vote dans les assemblées générales et un droit sur les bénéfices réalisés par la société (dividende).

#### **3. Obligation**

Valeur mobilière représentative d'un droit de créance sur l'entreprise émettrice du titre. Elle donne droit à son propriétaire de percevoir un intérêt.

# **Évaluation des VMP à la clôture de l'exercice**

Le Plan comptable général précise que, à la clôture de chaque exercice, la valeur actuelle des valeurs mobilières inscrites à l'actif du bilan est estimée :

- pour les titres cotés, au cours moyen du dernier mois ;
- pour les titres non cotés, à leur valeur probable de négociation.

# **Évaluation de la dépréciation**

Les règles générales d'évaluation s'appliquent également pour les valeurs mobilières de placement (test de dépréciation) :

– à la date de clôture, la valeur nette comptable est comparée à leur valeur actuelle à la même date ;

- 
- la comparaison entre la valeur actuelle et la valeur nette comptable est effectuée élément par élément.

Si la valeur actuelle en inférieure à la valeur actuelle, la dépréciation est déterminée comme suit :

#### **Dépréciation = Valeur nette comptable – Valeur actuelle**

#### ✎ *Remarques*

*1) Par principe, il n'est pas possible de compenser des moins-values latentes par des plus-values latentes entre titres de catégories différentes (Action X et action Y) sauf exceptions prévues par le Plan comptable général. Ces cas particuliers sont exclus du référentiel du BTS CGO.*

*2) La compensation est possible entre titres d'une même catégorie. Si l'entreprise détient deux lots d'un titre donné acquis à des dates et des prix différents, la détermination de la dépréciation est effectuée sur l'ensemble des deux lots.*

#### **Ajustement de la dépréciation à l'inventaire**

La dépréciation nécessaire à la clôture d'un exercice doit être comparée à celle qui a éventuellement été définie, pour le même élément, à la clôture de l'exercice précédent. Le schéma suivant présente les traitements à effectuer dans les différents cas possibles :

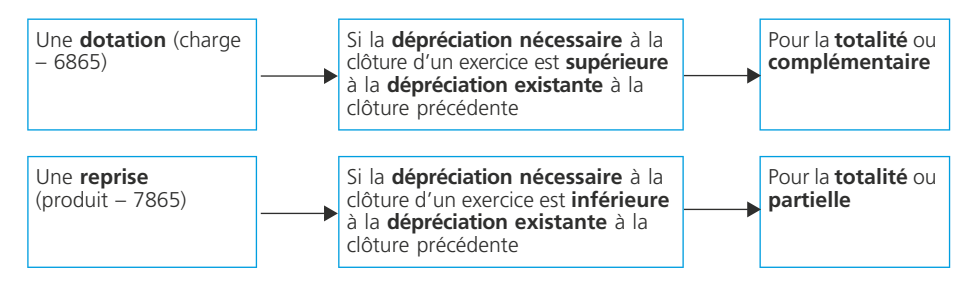

**NOTES** 

Elle est inscrite au crédit du compte **« 590 Dépréciation des VMP »**.

# **Les rattachements obligatoires des charges et des produits au résultat de l'exercice**

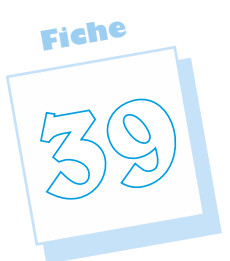

La vie de l'entreprise est continue. Cependant, elle est découpée en périodes appelées exercices comptables parce que les utilisateurs de l'information comptable (dirigeants, propriétaires, État, tiers) ont besoin d'informations périodiques sur sa gestion et ses résultats. Cette spécialisation (ou indépendance) des exercices s'effectue par le biais des comptes de régularisation qui, selon le Plan comptable général, *« sont utilisés pour répartir les charges et les produits dans le temps, de manière à rattacher à chaque exercice les charges et les produits qui le concernent effectivement, et ceux-là seulement* ». Ces régularisations sont obligatoires pour les charges et les produits enregistrés au cours d'un exercice qui n'est pas celui de leur rattachement.

# **Quelques définitions**

#### **1. Charges constatées d'avance**

Charges enregistrées au cours de l'exercice mais qui correspondent à des achats de biens ou services dont la fourniture ou la prestation doit intervenir ultérieurement. Elles doivent être soustraites des charges de l'exercice par le biais d'un compte de régularisation.

#### **2. Produits constatés d'avance**

Produits enregistrés au cours de l'exercice mais qui correspondent à des ventes de biens ou services dont la fourniture ou la prestation doit intervenir ultérieurement. Ils doivent être soustraits des produits de l'exercice par le biais d'un compte de régularisation.

#### **3. Charges à payer**

Charges qui doivent être rattachées à l'exercice alors qu'elles ne sont pas encore comptabilisées à la clôture de l'exercice. Elles doivent être ajoutées aux charges de l'exercice par le biais d'un compte de régularisation.

#### **4. Produits à recevoir**

Produits qui doivent être rattachés à l'exercice alors qu'ils ne sont pas encore comptabilisés à la clôture de l'exercice. Ils doivent être ajoutés aux produits de l'exercice par le biais d'un compte de régularisation.

# **Plan de comptes**

486 Charges constatées d'avance

487 Produits constatés d'avance

*Charges à payer : Comptes de régularisation utilisés*

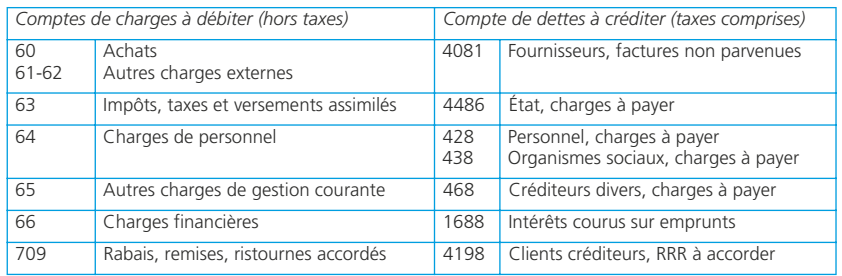

*Produits à recevoir : Comptes de régularisation utilisés*

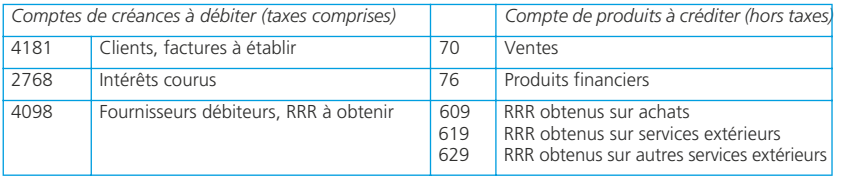

# **Traitement comptable à la clôture de l'exercice**

# **Les charges constatées d'avance**

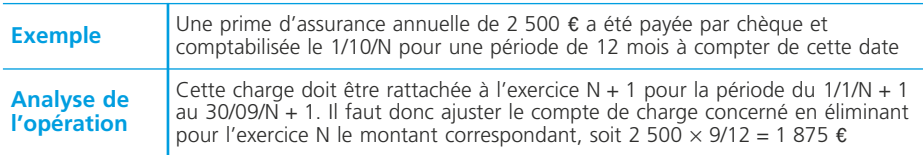

#### **Enregistrement comptable**

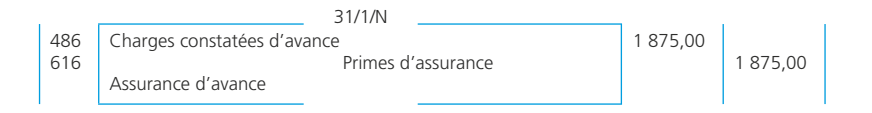

### *Les produits constatés d'avance*

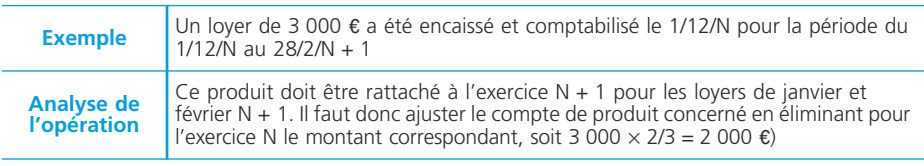

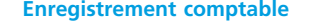

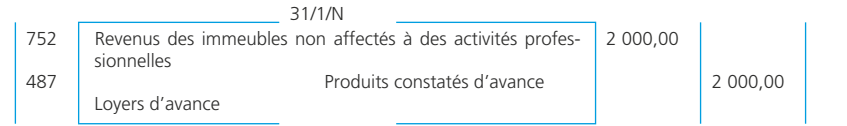

#### ✎ *Remarque*

*Ici, on considère que l'entreprise n'a pas une activité immobilière et loue un bien non utilisé par elle.*

### ❏ *Les charges à payer*

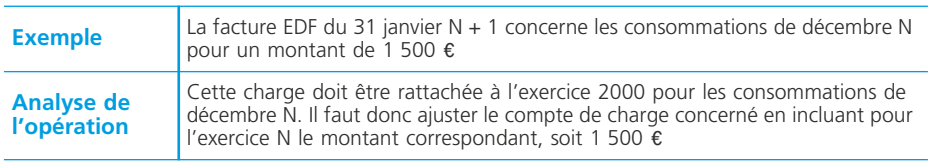

#### **Enregistrement comptable**

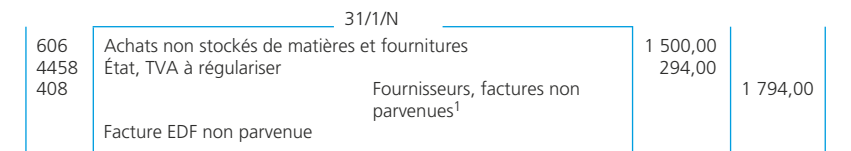

1. TTC par souci d'homogénéité dans la présentation du poste de passif du bilan « Dettes fournisseurs et comptes rattachés ».

#### ❏ *Les produits à recevoir*

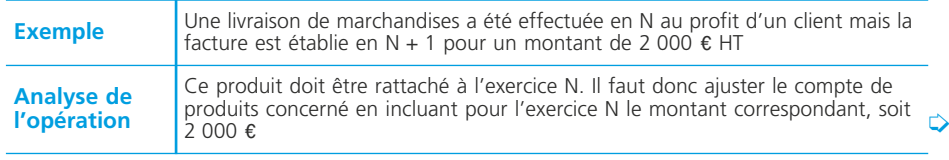

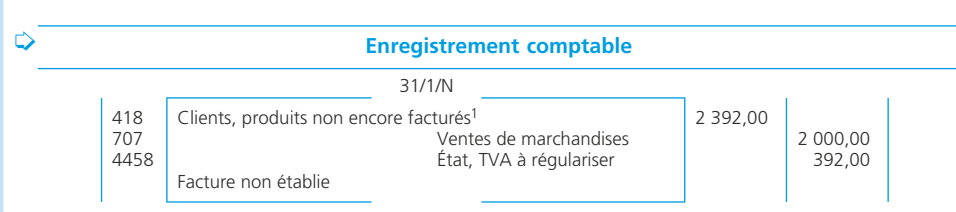

1. TTC par souci d'homogénéité dans la présentation du poste d'actif du bilan « Créances clients et comptes rattachés ».

### **Le traitement comptable à l'ouverture de l'exercice suivant**

À l'ouverture de l'exercice suivant, les écritures de régularisation des charges et des produits doivent être contrepassées. Ces enregistrements permettront l'ajustement des comptes de charges et produits pour cet exercice.

#### ◆ *Exemples*

1) Une prime d'assurance annuelle de 2 500  $\varepsilon$  a été payée par chèque et comptabilisée le 1/10/N pour une période de 12 mois à compter de cette date.

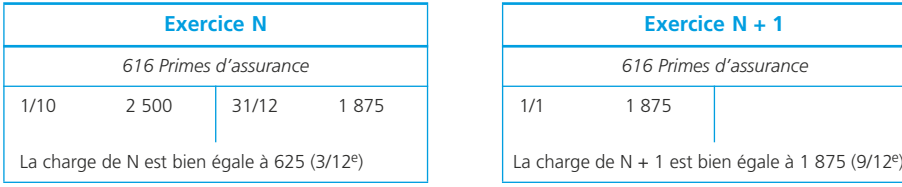

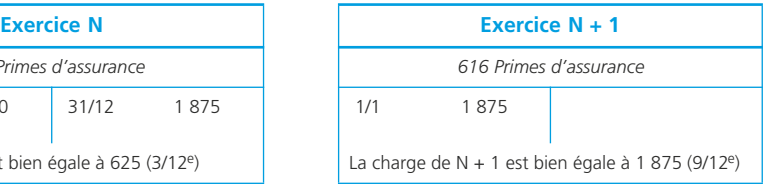

2) La facture EDF du 31 janvier N concerne les consommations de décembre N pour un montant de 1 500 e.

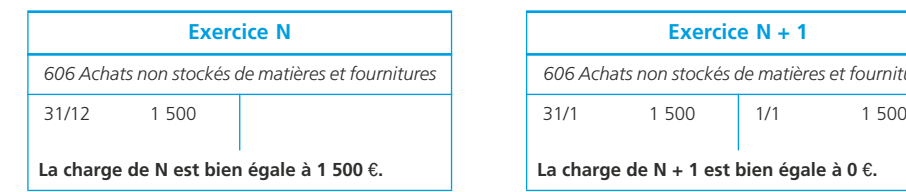

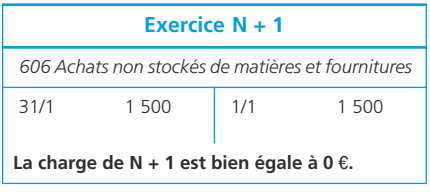

# **Les rattachements des charges et des produits au résultat sur décision de gestion**

**Fiche 40**

Avant l'adoption par le CRC (Comité de Réglementation Comptable) de nouvelles dispositions relatives à la définition et à la comptabilisation des actifs (règlement CRC 2004-06 du 3/11/2005), les entreprises pouvaient, si elles considéraient que l'image donnée par leurs comptes annuels en était améliorée, étaler certaines charges : frais d'établissement, frais de recherche et développement, charges à répartir sur plusieurs exercices. Ces étalements n'étaient pas obligatoires et résultaient d'une décision de gestion.

Le nouveau règlement, applicable pour les exercices ouverts à compter de 2005, propose une définition de l'actif qui restreint très nettement ces possibilités en les limitant aux frais de recherche et développement et, dans certains cas, aux frais d'établissement.

# **Définitions et conditions d'inscription à l'actif**

#### **1. Actif**

Un actif est un élément identifiable du patrimoine ayant une valeur économique positive pour l'entité, c'est-à-dire un élément générant une ressource que l'entité contrôle du fait d'événements passés et dont elle attend des avantages économiques futurs.

#### **2. Frais d'établissement (201)**

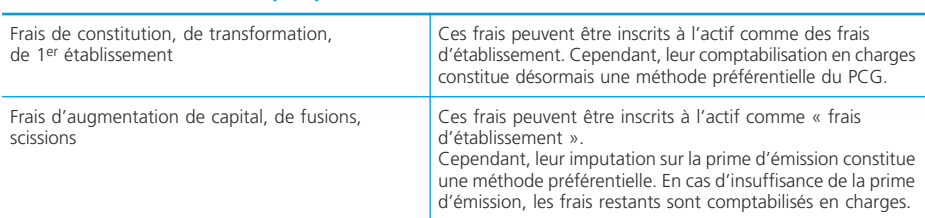

#### **3. Frais de recherche et développement (203)**

Ils peuvent être inscrits à l'actif du bilan à la condition de se rapporter à des projets nettement individualisés, ayant de sérieuses chances de réussite technique et de rentabilité commerciale. Il faut en particulier évaluer les dépenses avec une fiabilité suffisante et démontrer que des avantages économiques futurs seront générés par cette immobilisation incorporelle.

Cette option (charge ou actif) ne concerne que les frais de développement. Les frais de recherche appliquée ne peuvent pas être inscrits à l'actif et doivent être comptabilisés en charges.

Concernant les frais de développement, l'activation constitue la méthode préférentielle du PCG.

# **La comptabilisation pour l'inscription à l'actif**

À la clôture de l'exercice pour lequel le choix de l'étalement a été fait, il faut porter les charges à l'actif dans le compte correspondant à la nature de la dépense.

• **Frais d'établissement :** Le 2/2/N, honoraires et frais d'acte pour la création de l'entreprise pour 15 000  $\epsilon$ .

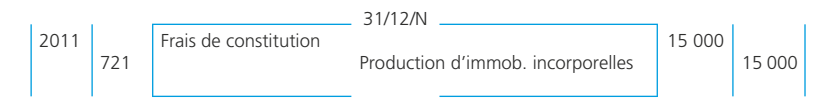

✎ *Remarque : La comptabilisation en charges est la méthode préférentielle.*

• **Frais de recherche et développement :** Le 1/8/N, un projet de recherche est achevé. Son coût de production est de 12 000  $\epsilon$ .

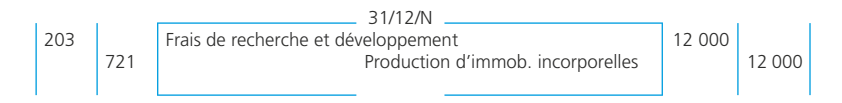

# **Amortissement des charges inscrites à l'actif**

#### ❏ *Durée d'amortissement*

Les frais d'établissement et les frais de recherche et développement sont amortis sur une durée maximale de 5 ans.

Les frais d'émission d'emprunt doivent être amortis sur la durée de l'emprunt.

#### ❏ *Les modalités comptables de l'amortissement*

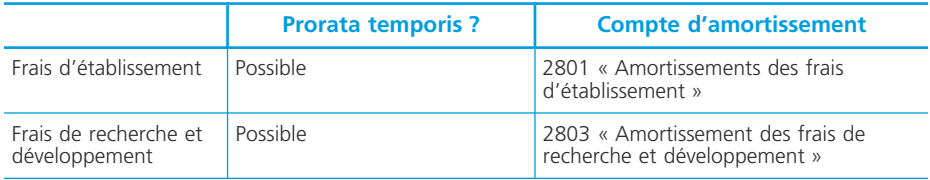

#### ❏ *La comptabilisation de l'amortissement*

Pour chacun des exercices concernés par l'étalement, la quote-part de charge correspondante sera rattachée au résultat de l'exercice.

En supposant un étalement sur 3 ans, les enregistrements suivants doivent être comptabilisés pour le 1er exercice (celui de la décision d'étalement) :

• **Frais d'établissement :** 15 000  $\xi \times 1/3 \times 11/12$  (prorata temporis).

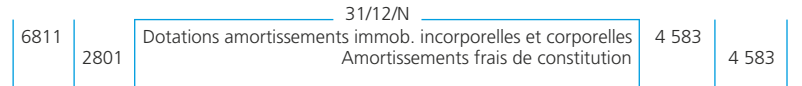

• **Frais de recherche et développement :** 12 000  $\xi \times 1/3 \times 5/12$  (prorata temporis).

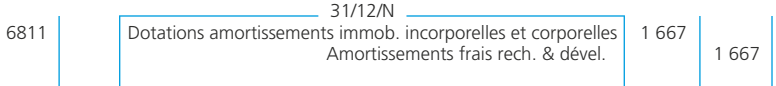

# **Le traitement comptable des subventions d'investissement à la clôture de l'exercice**

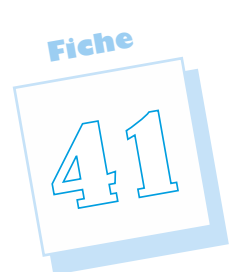

Pour des raisons de nature fiscale, les entreprises qui ont reçu des subventions d'investissement peuvent choisir de les rapporter au résultat lors de l'exercice de l'octroi de la subvention ou d'étaler le produit correspondant sur plusieurs exercices.

# **Définition**

Les subventions d'investissement sont les aides dont bénéficie l'entreprise dans le but d'acquérir ou de créer une immobilisation (elles sont alors dénommées subventions d'équipement) ou de financer une activité à long terme.

# **Attribution des subventions d'investissement**

Lors de son attribution, la subvention d'investissement peut être considérée :

- comme un produit de l'exercice (elle est alors inscrite au crédit du compte 777 « Quote-part de subvention d'investissement inscrite au résultat de l'exercice ») ;
- ou comme une ressource de financement qui sera rapportée progressivement aux résultats de l'entreprise.

# **Rapport progressif de la subvention aux résultats de l'entreprise**

Les subventions d'investissement inscrites dans les capitaux propres sont progressivement rapportées aux résultats de l'entreprise dans les conditions suivantes :

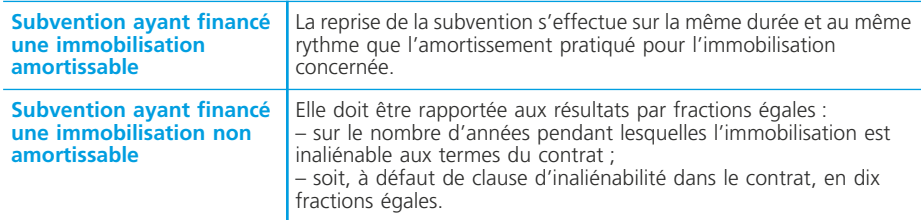

#### ❏ *Pour une immobilisation non amortissable*

Le rapport de la subvention sera effectué comme suit en supposant qu'il n'existe aucune clause d'inaliénabilité :

◆ *Exemple :* une immobilisation non amortissable acquise 50 000 € le  $1/1/N$  a bénéficié d'une subvention de 25 000 e*.*

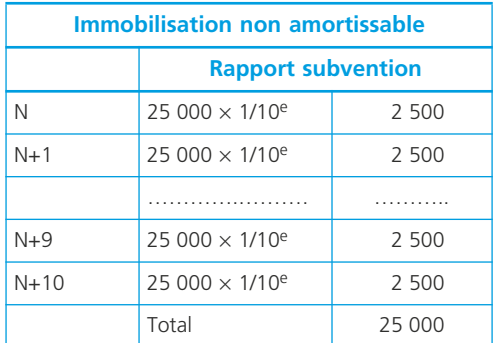

#### ❏ *Pour une immobilisation amortissable*

◆ *Exemple :* une immobilisation amortissable sur 5 ans selon le mode linéaire, acquise 50 000  $\hat{\epsilon}$  le 1/1/N, a bénéficié d'une subvention de 25 000  $\epsilon$ .

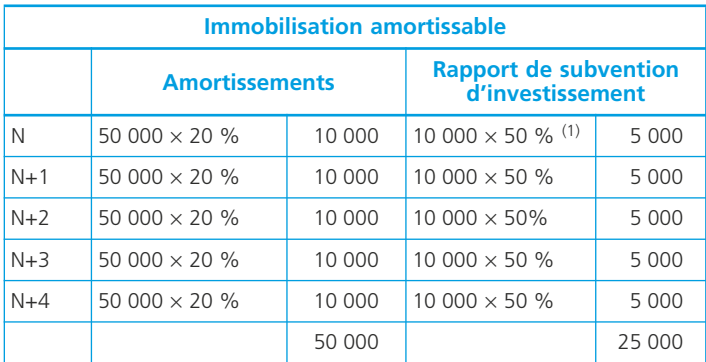

(1) Taux de subvention = 50 %.

#### ✎ *Remarque*

*L'amortissement comptable et l'amortissement fiscal peuvent diverger. Le rapport de la subvention d'investissement peut donc être effectué à des rythmes différents en comptabilité et en fiscalité.*

*On peut admettre que cette difficulté soit écartée en retenant en comptabilité le rythme fiscal. Sinon, il faudra traiter cette divergence dans la détermination du résultat fiscal.*

# **Comptabilisation**

# ❏ *Octroi de la subvention*

◆ *Exemple :* subvention d'investissement de 25 000 € accordée par l'État le 1/1/N.

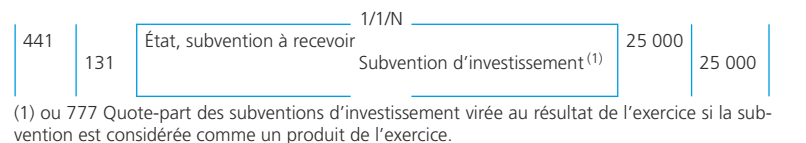

❏ *Rapport de la subvention aux résultats*

◆ *Exemple :* Pour l'immobilisation amortissable du paragraphe précédent.

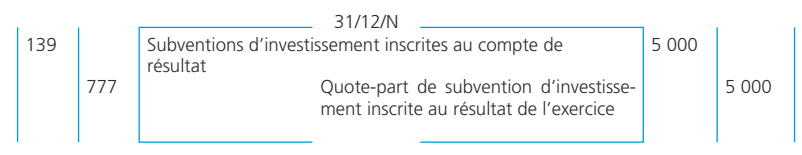

# ❏ *Solde des comptes de subvention*

Lorsque la subvention est intégralement rapportée aux résultats, il faut solder les comptes 131 et 139 :

◆ *Exemple :* La subvention est intégralement rapportée aux résultats à la clôture de l'exercice N + 4.

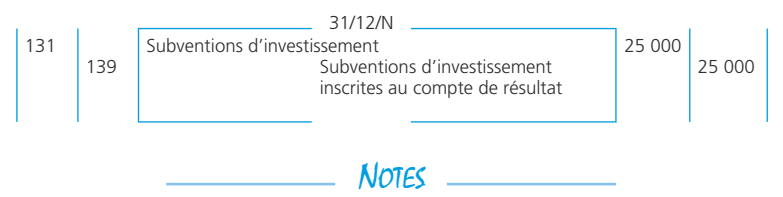

# **La comptabilisation de la participation des salariés et de l'intéressement**

**Fiche 42**

En application des dispositions de l'ordonnance du 21 octobre 1986 et de son décret d'application du 17 juillet 1987, les entreprises dont l'effectif des salariés est au moins égal à 50 salariés sont tenues de faire participer les salariés à leurs résultats.

# **La participation des salariés**

#### ❏ *Le calcul de la participation* ➤ *fiche 17*

#### **Méthode légale**

La participation « P » revenant aux salariés au titre d'un exercice donné N est calculée à partir du compte de résultat et du bilan avant affectation des résultats de cet exercice N. Elle est calculée par la formule suivante dite « légale » ou de « droit commun » :

#### **P = 1/2 (B – 0,05 C) S/VA**

**B** représente le bénéfice, **C** représente les capitaux propres, **S/VA** représente la part des salaires dans la valeur ajoutée

#### ❏ *Comptabilisation*

#### • Comptabilisation à la clôture de l'exercice

La participation est une charge de l'exercice mais elle n'a pas été approuvée par l'assemblée générale ordinaire des associés. Elle doit être comptabilisée comme une charge à payer :

◆ *Exemple :* Pour l'exercice N, la participation calculée par une entreprise s'élève  $\lambda$  50 550 €.

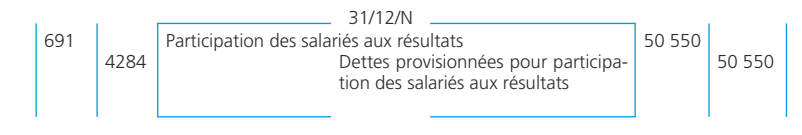

#### • Approbation de la participation

L'approbation de la participation par l'assemblée générale ordinaire des associés lui donne un caractère certain :

◆ *Exemple :* Le 5/4/N + 1, l'Assemblée des associés approuve la participation calculée pour N.

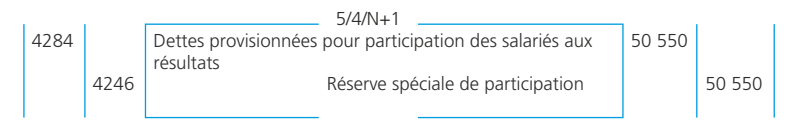

#### • Affectation de la participation

Les sommes distribuées aux salariés sont bloquées pendant 5 ans (ou 3 ans dans certains cas). Durant cette période les sommes peuvent, sur proposition de l'entreprise et au choix des salariés, être affectées de la façon suivante :

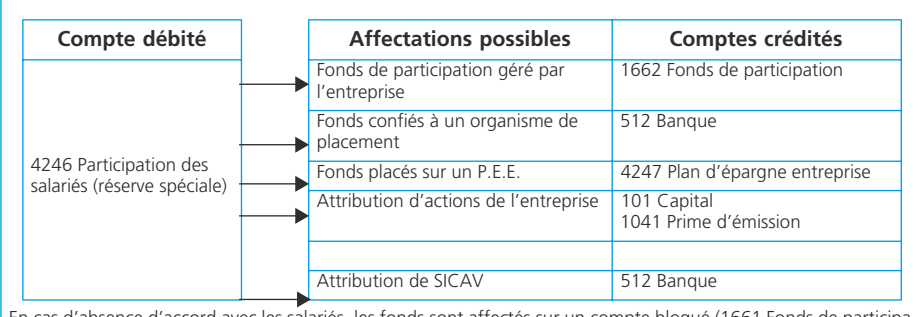

En cas d'absence d'accord avec les salariés, les fonds sont affectés sur un compte bloqué (1661 Fonds de participation – compte bloqué).

◆ *Exemple :* Après consultation des salariés, la participation est affectée à un fonds de participation (le 5/5/N+1).

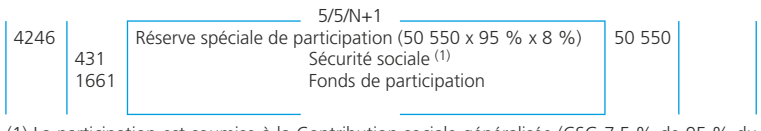

(1) La participation est soumise à la Contribution sociale généralisée (CSG 7,5 % de 95 % du montant de la participation) et à la Contribution au remboursement de la dette sociale (0,5 % de 95 % du montant de la participation).

### • Distribution de la participation

À l'expiration de la période de blocage (en principe 5 ans), la participation est versée aux salariés. Cette opération n'engendrera des écritures comptables que dans le cas où la participation à été versée sur un fonds de participation ou un Plan d'épargne entreprise.

◆ *Exemple :* Le 5/4/N+5, la participation de N est débloquée au bénéfice des salariés.

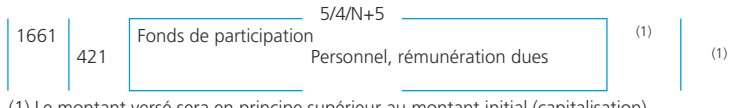

(1) Le montant versé sera en principe supérieur au montant initial (capitalisation).

# **L'intéressement aux résultats**

#### ❏ *Calcul de l'intéressement* ➤ *fiche 17*

#### ❏ *Comptabilisation*

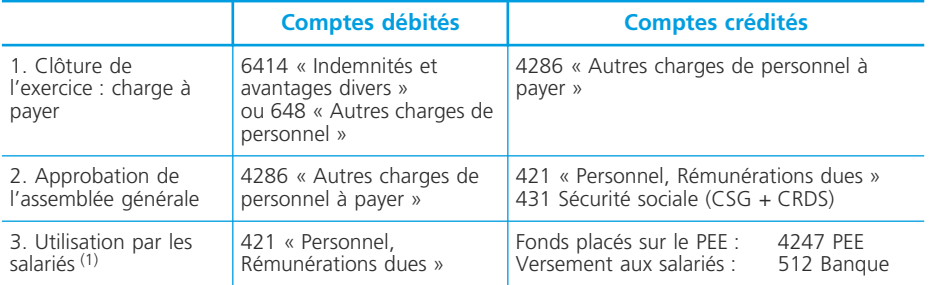

(1) D'autres possibilités existent (voir celles concernant la participation).

# **Les provisions**

**Fiche 43**

Le Plan comptable général prévoit, en application du principe de prudence, que soient constituées des provisions pour des risques et des charges considérés comme probables à la clôture de l'exercice pour ne pas reporter sur des périodes à venir des incertitudes présentes susceptibles de grever le patrimoine et le résultat de l'entreprise. Cependant, les dispositions du règlement CRC 2000-06 sur les passifs

ont modifié très sensiblement les conditions de constitution de telles provisions.

De plus, le règlement CRC 2002-10 sur l'amortissement et la dépréciation des actifs a instauré de nouvelles règles sur les immobilisations par composants qui viennent modifier l'approche relative aux provisions pour grosses réparations.

# **Quelques définitions**

#### **Passif**

Un passif est un élément du patrimoine ayant une valeur économique négative pour l'entité, c'està-dire une obligation de l'entité à l'égard d'un tiers dont il est probable ou certain qu'elle provoquera une sortie de ressources au bénéfice de ce tiers, sans contrepartie au moins équivalente attendue de celui-ci (PCG art. 212-1).

#### **Provision**

Une provision est un passif dont l'échéance ou le montant ne sont pas fixés de façon précise.

#### **Nature comptable des provisions pour risques et charges**

Les provisions pour risques et charges se distinguent des charges à payer par le caractère incertain de leur perspective de réalisation.

Exemples : – les droits des salariés aux congés payés sont irréversibles. Une charge à payer est constituée ;

– une perte de change n'est pas irréversible. Elle fait l'objet d'une provision.

#### **Quelques exemples**

#### **Provisions pour risques**

*Provisions pour litiges* (1511)

Risques pécuniaires (indemnités, dommages et intérêts, frais de procès) encourus par l'entreprise à propos des litiges dans lesquels elle est impliquée (avec un tiers salarié, fournisseurs, clients, etc.) Le montant de la provision est égal à la somme que l'entreprise risque de devoir payer à l'issue du litige.

*Provisions pour garanties données aux clients* (1512)

Les dépenses susceptibles d'être engagées par l'entreprise du fait de la garantie jouant sur les biens vendus ou les travaux réalisés. L'évaluation de cette provision s'appuie généralement sur des statistiques reposant sur des données propres à l'entreprise.

*Provisions pour amendes et pénalités* (1514)

Risque d'avoir à supporter la charge correspondant à des amendes et pénalités notamment lors d'un contrôle fiscal.

*Provisions pour pertes de change* (1515)

Risque de perte de change lié aux opérations effectuées en devises (voir fiche 35).

*Provisions pour pertes sur contrats* (1516)

Une perte sur contrat doit être provisionnée dès quelle devient possible. Cela concerne notamment les contrats à long terme.

#### **Provisions pour charges**

*Provisions pour restructuration* (154)

Les coûts de restructuration donnent lieu à provision s'ils résultent d'une obligation de l'entreprise vis-à-vis des membres du personnel ou de tiers à la suite d'une décision par les dirigeants prise avant la date de clôture.

*Provisions pour gros entretiens ou grandes révisions* (1572)

Charges prévisibles, telles que les frais de grosses réparations, qui, étant données leur nature et leur importance, ne sauraient logiquement être supportées par le seul exercice au cours duquel elles seront engagées.

Les conditions suivantes doivent être respectées :

– les charges sont importantes, ne présentent pas un caractère annuel et ne peuvent être assimilées à des frais courants d'entretien et de réparation ;

– la dépense fait l'objet d'une programmation pluri-annuelle par l'entreprise et son estimation doit être obtenue avec suffisamment de précision.

#### **Conditions pour la constitution d'une provision**

#### **1) Existence d'une obligation à l'égard d'un tiers à la date de clôture**

Cette obligation pouvant avoir une origine légale ou réglementaire, contractuelle ou implicite et exister à la date de clôture. Le tiers peut être déterminable (ex. : litige avec un salarié) ou indéterminable (garantie donnée aux clients).

#### **2) Une sortie probable ou certaine de ressources**

Le risque ou la charge envisagée doit être de nature à provoquer une sortie de ressources de la part de l'entreprise. Ceci exclut, par exemple, que puissent être constituées des provisions pour renouvellement du matériel ou pour charges à répartir sur plusieurs exercices.

#### **3) Sans contrepartie au moins équivalente attendue**

Il n'est pas possible de provisionner les charges courantes de l'exercice suivant (campagne publicitaire à venir) car la prestation attendue est une contrepartie équivalente.

#### **4) Fiabilité suffisante de l'évaluation de l'obligation**

L'estimation doit être établie sur des bases raisonnables et sérieuses.

L'objectif et clairement de limiter les possibilités de constituer des provisions indues qui ont pour conséquence d'altérer la qualité de l'information comptable.

#### **Constitution de la provision**

◆ *Exemple :* Le 31/12/N, une entreprise constitue une provision de 20 000 € relative à un contrôle fiscal en cours.

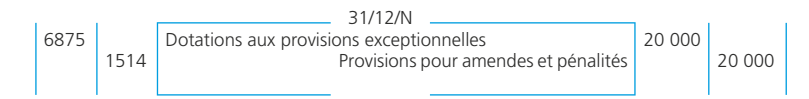

# **Reprise de provision**

◆ *Exemple :* Le contrôle fiscal s'est achevé et les redressements et pénalités ont été payés. Le 31/12/N+1, la provision est sans objet.

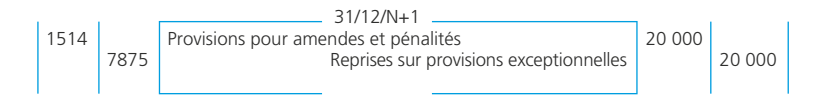

# **Le bilan et le compte de résultat**

**Fiche 44**

À la clôture de l'exercice, chaque entreprise doit présenter ses comptes annuels : compte de résultat, bilan et annexe.

# **La clôture des comptes**

À la **clôture de l'exercice**, tous les comptes de charges et de produits sont soldés par virement dans le compte de résultat. Deux cas sont possibles :

- il s'agit d'un bénéfice : le compte **« 120 Résultat de l'exercice Bénéfice** » est donc créditeur du montant de ce bénéfice ;
- il s'agit d'une perte : le compte « **129 Résultat de l'exercice Perte** » est donc débiteur du montant de cette perte.

Ce résultat figure au bilan établi à la date de clôture.

# **Le bilan**

Le bilan décrit séparément les éléments actifs et passifs de l'entreprise et fait apparaître de façon distincte les capitaux propres et, le cas échéant, les autres fonds propres.

Il présente le patrimoine de l'entreprise à la date de clôture de l'exercice.

Son passif regroupe les ressources de l'entreprise : capital apporté par les propriétaires de l'entreprise, réserves constituées par l'entreprise sur ses bénéfices, dettes auprès d'organismes financiers, dettes d'exploitation.

Son actif regroupe les emplois qui ont été faits de ces ressources : actif immobilisé, actif circulant (stocks, créances d'exploitation, disponibilités).

Il est évidemment équilibré (total actif = total passif) du fait du principe de la partie double.

Il se présente le plus souvent en compte. Cette présentation diffère selon le système adopté. Nous retiendrons la présentation dans le cadre du système de base, sachant que le système développé est plus détaillé (grandes entreprises) et que le système abrégé est simplifié (petites entreprises).

Les postes du bilan regroupent des comptes selon la nomenclature présentée synthétiquement (en regard et en caractères gras) dans le tableau suivant :

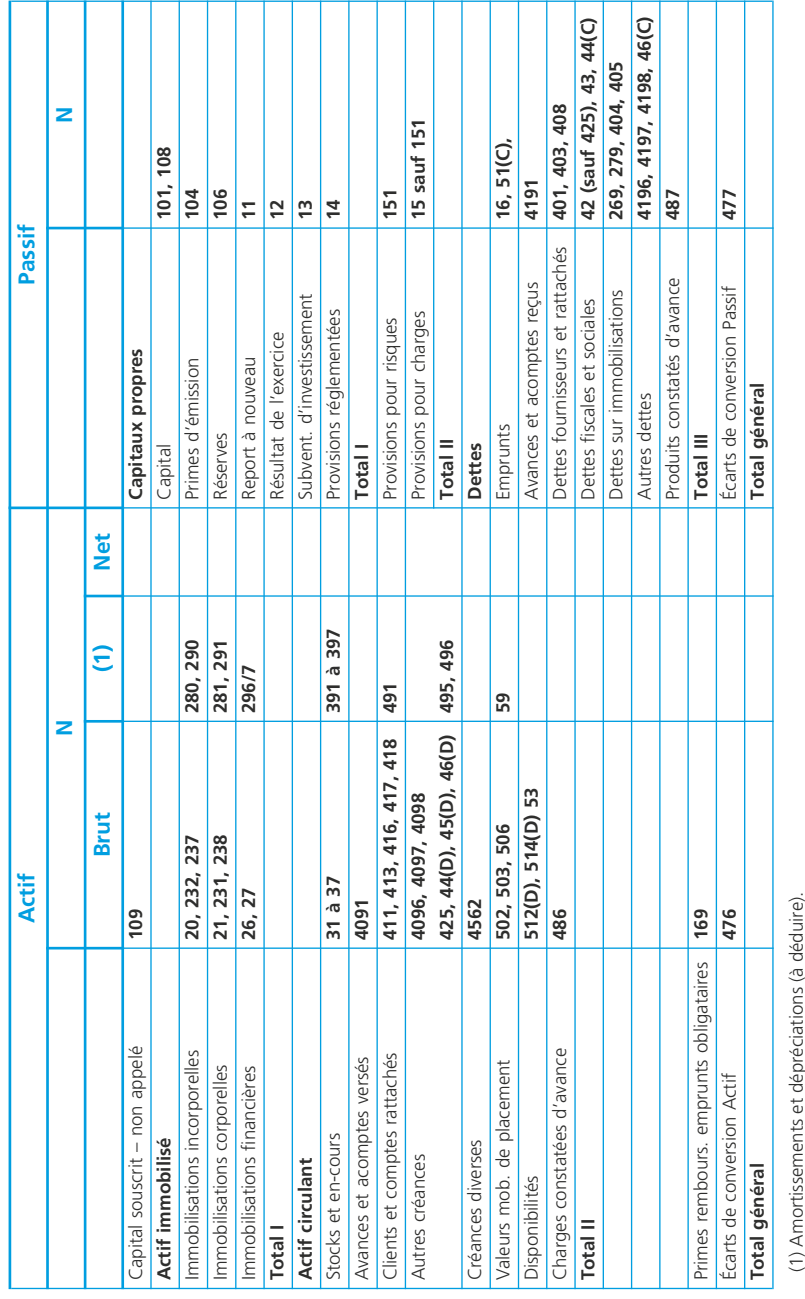

#### **Le compte de résultat**

Le compte de résultat récapitule les charges et les produits de l'exercice, sans qu'il soit tenu compte de leur date de paiement ou d'encaissement. Il décrit l'activité de l'entreprise sur l'exercice comptable qui s'est achevé.

Le solde des charges et des produits constitue le bénéfice ou la perte de l'exercice. Il peut, au choix de l'entreprise, se présenter en compte ou en liste.

Il se présente également de manière différente selon le système adopté. Nous retiendrons la présentation dans le cadre du système de base, sachant que le système développé est plus détaillé (grandes entreprises) et que le système abrégé est simplifié (petites entreprises).

#### ❏ *Présentation en liste*

Le compte de résultat en liste se présente avec les mêmes contenus mais selon l'articulation suivante :

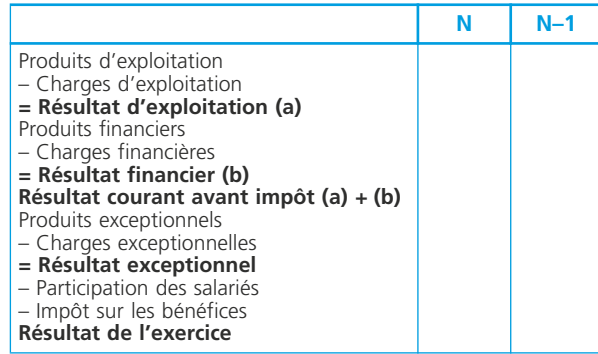

#### ❏ *Présentation en compte*

Les postes du compte de résultat regroupent des comptes selon la nomenclature présentée synthétiquement (en regard et en caractères gras) dans le tableau suivant :

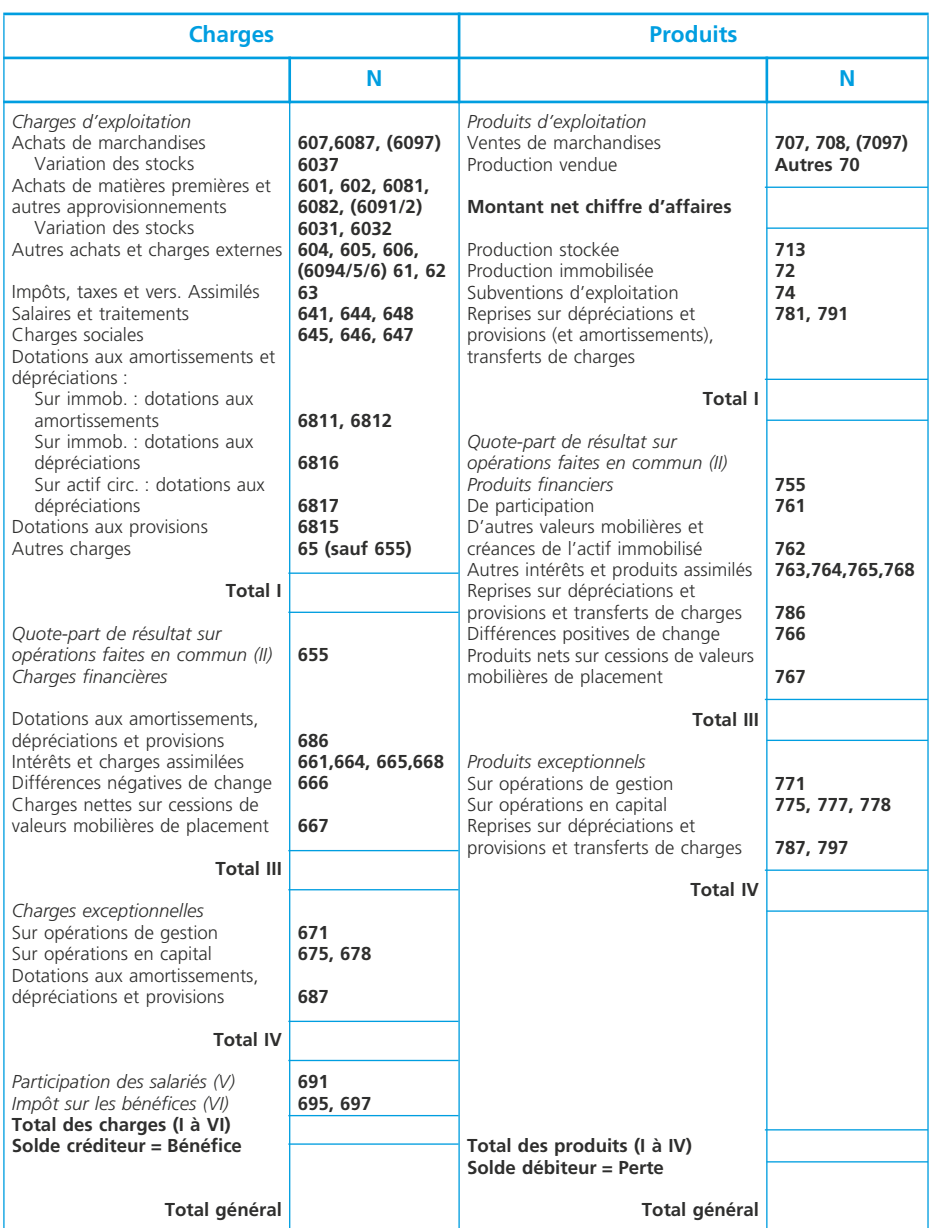

# **L'annexe des comptes annuels**

**Fiche 45**

L'annexe est obligatoire et a pour rôle de commenter et compléter l'information comptable fournie par le bilan et le compte de résultat en présentant toutes les explications nécessaires à une meilleure compréhension de ces documents. Elle est incluse dans les comptes annuels qui se composent donc du bilan, du compte de résultat et de l'annexe.

#### **Contenu de l'annexe**

Le contenu de l'annexe dépend du système dans lequel se trouve l'entreprise mais également de ses propres choix et options en matière d'information comptable. L'annexe comporte toutes les informations d'importance significative destinées à compléter et à commenter celles données par le bilan et le compte de résultat. Le Plan comptablegénéral définit une annexe pour le système de base et une annexe pour le système développé ainsi que des dispenses d'informations pour les entreprises présentant leurs comptes selon le système simplifié. Nous retiendrons les éléments suivants présentés sous forme de tableaux :

#### *Système développé*

#### **Système de base**

- Tableau des immobilisations
- Tableau des amortissements
- Tableau des dépréciations
- Tableau des provisions
- État des échéances des créances et des dettes
- Tableau des soldes intermédiaires de gestion 1
- Détermination de la capacité d'autofinancement <sup>1</sup>
- Modèle de tableau des emplois et des ressources<sup>1</sup> (tableau de financement)

1. Pour ces tableaux, on se reportera aux fiches 50 à 52 du présent ouvrage.

# **Rôle et intérêt de l'annexe**

Les comptes de résultat et le bilan ne peuvent remplir utilement leur rôle d'information que s'ils sont accompagnés d'une annexe. Celle-ci a donc pour rôle de compléter et commenter l'information délivrée par le compte de résultat et le bilan.

Les exemples suivants permettent de mesurer l'intérêt de l'annexe :

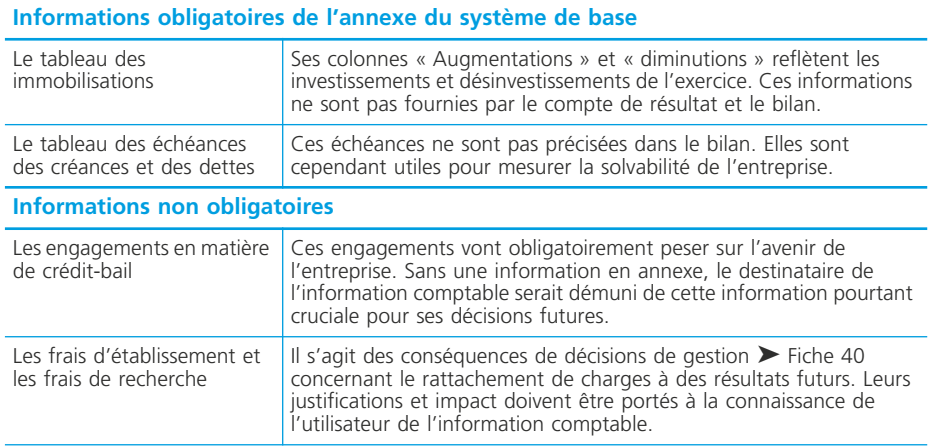

L'ensemble des informations incluses dans l'annexe permet donc de rendre les états financiers plus compréhensibles. L'entreprise doit donc s'attacher à présenter une annexe qui rende les comptes annuels à la portée du plus grand nombre et dont la présentation soit claire.

# **Exemples pour le contenu de l'annexe**

#### • Tableau des immobilisations

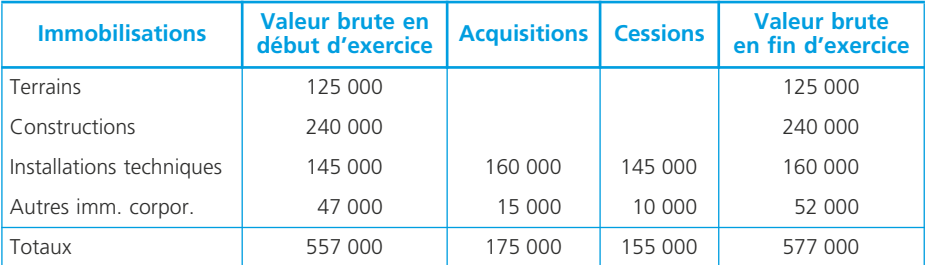

#### • Tableau des amortissements

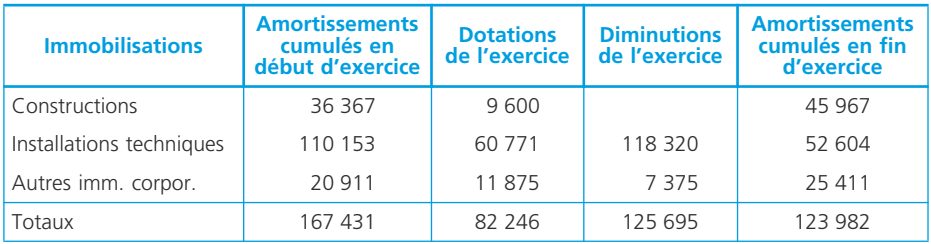

#### • Tableau des dépréciations

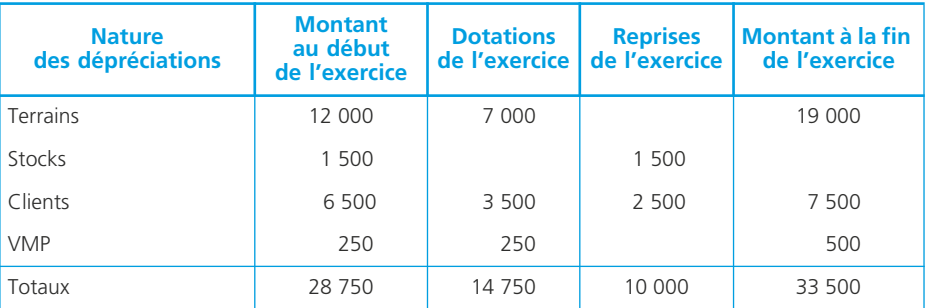

#### • Tableau des provisions

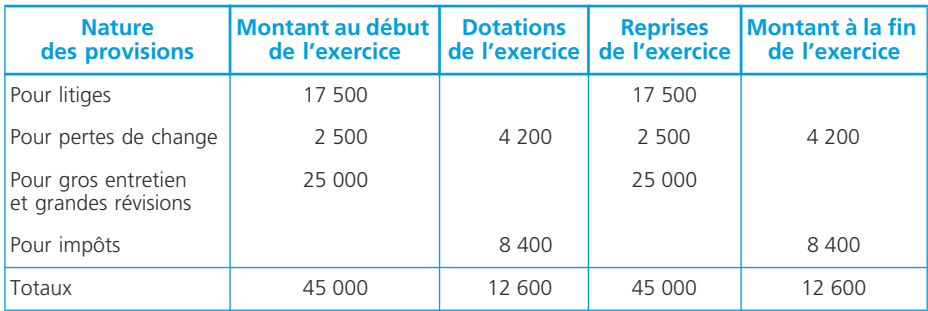

#### • Tableau relatif au crédit-bail

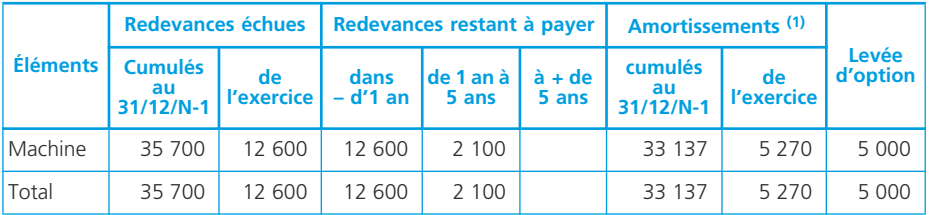

(1) Dotations aux amortissements qui auraient été enregistrées au titre de l'exercice clos ainsi que le montant cumulé des amortissements si les biens avaient été acquis.

# **L'affectation du résultat**

**46**

**Fiche**

Le résultat est le fruit de l'activité réalisée par une entreprise pendant un exercice comptable. Il peut être une perte ou un bénéfice. Dans une entreprise individuelle, ce résultat est la propriété de l'exploitant qui doit assumer la perte éventuelle. Le bénéfice constitue la rémunération de son travail. Dans une société, la perte est en principe reportée à nouveau, c'est-à-dire imputée sur les bénéfices futurs. Le bénéfice est porté pour partie en réserves puis réparti entre les associés sous la forme de dividendes.

# **L'affectation du résultat dans l'entreprise individuelle**

Le résultat appartient à l'exploitant individuel. Il sera d'ailleurs personnellement imposé sur le bénéfice réalisé. Ce bénéfice constitue, en principe, son revenu.

### ❏ *Le cas d'un bénéfice*

Le compte « *120 Résultat de l'exercice – Bénéfice* » sera soldé pour porter le résultat au crédit du compte « *101 Capital* ».

### ❏ *Le cas d'une perte*

Le compte « *129 Résultat de l'exercice – Perte* » sera soldé et le résultat sera porté au débit du compte « *101 Capital* ».

# **L'affectation du résultat dans une société**

### ❏ *Le résultat à affecter*

Le résultat à affecter peut être un bénéfice ou une perte. Le bénéfice à répartir est le bénéfice net d'impôt.

Pour une société qui clôture le 31 décembre, l'affectation du résultat de l'exercice N est réalisée lors de l'exercice N+1.

### ❏ *Les affectations possibles pour le résultat*

Les associés, sur proposition des organes de direction, doivent affecter le résultat de l'exercice selon les possibilités suivantes :

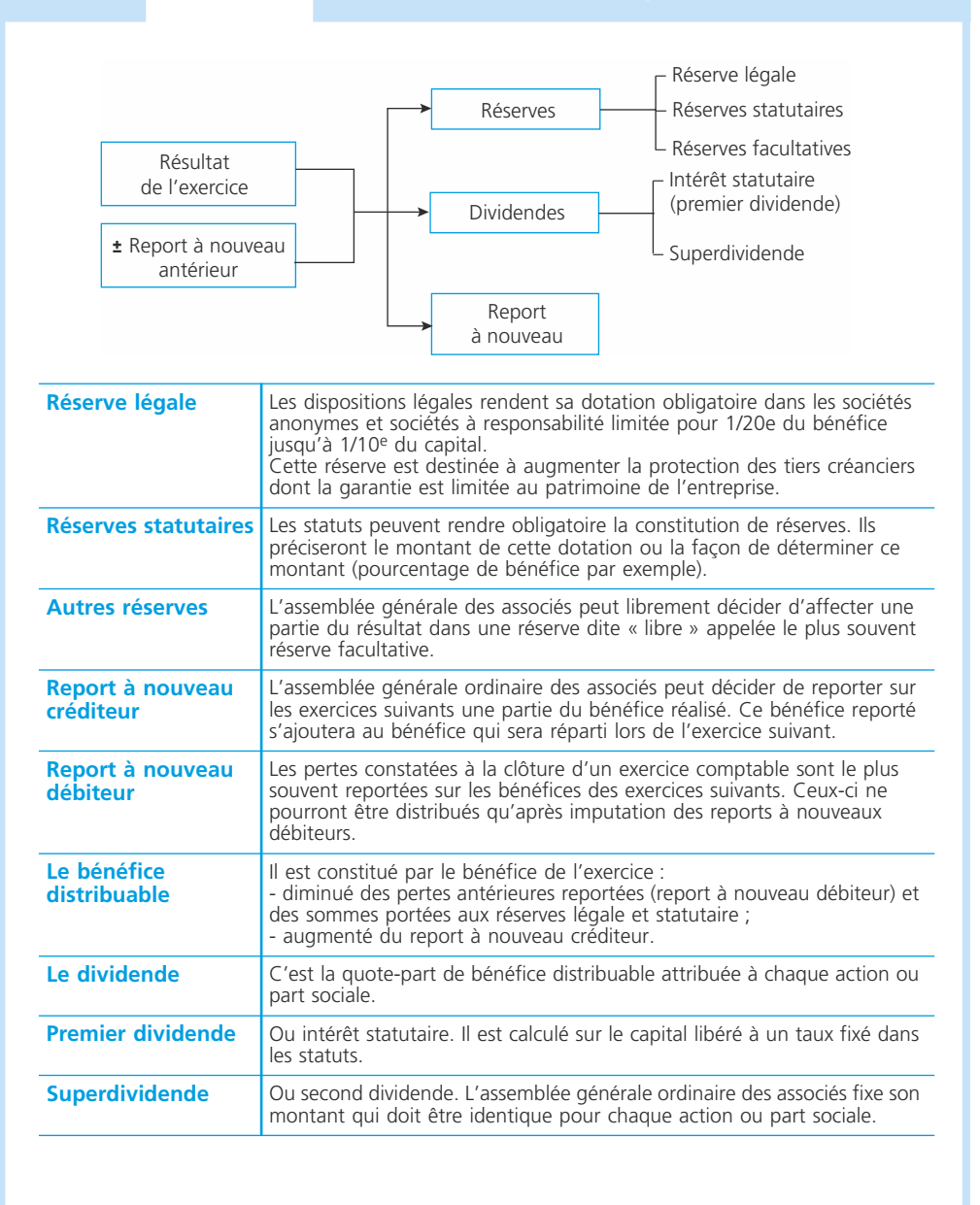

#### ❏ *L'ordre d'affectation*

Il peut être résumé comme suit :

#### *Bénéfice de l'exercice*

- Report à nouveau (solde débiteur)
- Dotation à la réserve légale
- Dotations aux réserves statutaires
- + Report à nouveau (solde créditeur)
- *= Bénéfice distribuable*
- + Réserves mises en distribution
- Dividendes (premier et deuxième)
- Dotations aux réserves facultatives
- Report à nouveau (créditeur ou nul)

#### ❏ *Tableau d'affectation du résultat*

Il peut, par exemple, se présenter comme suit :

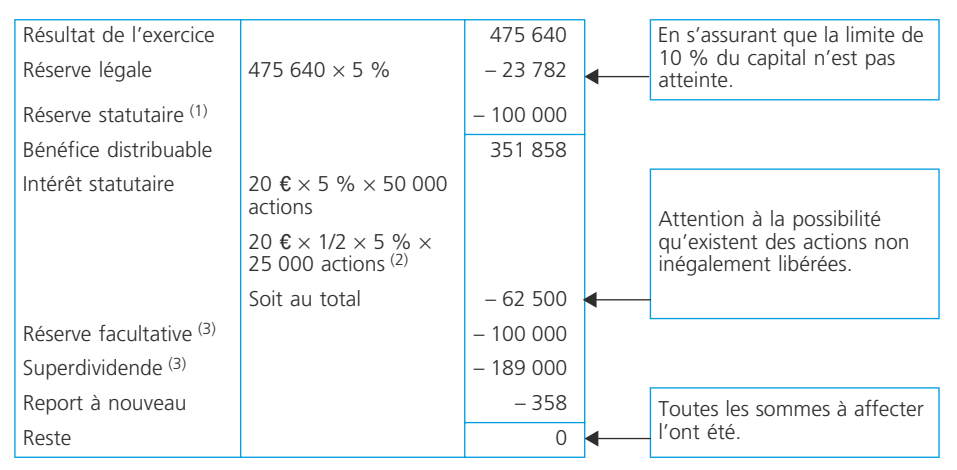

(1) Prévue par les statuts. (2) Création de 25 000 actions libérées de moitié le 1/1. (3) Selon décision des associés réunis en assemblée générale.

#### **Comptabilisation de l'affectation du résultat**

#### ❏ *Enregistrement comptable d'une perte reportée à nouveau*

◆ *Exemple :* Report à nouveau d'une perte de 9 500 €.

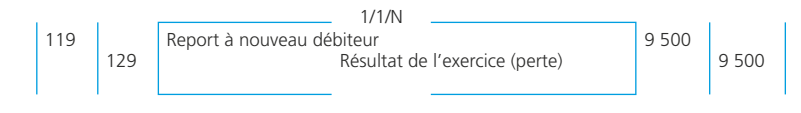

# ❏ *Enregistrement comptable de l'affectation d'un bénéfice*

◆ *Exemple :* Affectation du résultat (voir tableau).

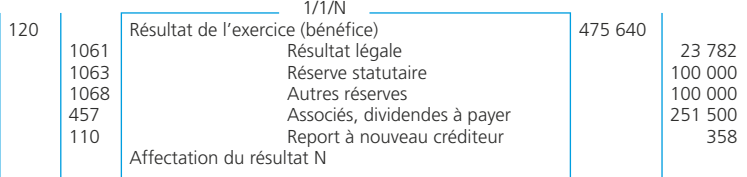

NOTES

# **La consolidation des comptes**

**Fiche 47**

Les groupes de sociétés doivent présenter des comptes consolidés (bilan, compte de résultat et annexe) dans l'objectif de donner une image fidèle de leur activité et de leur situation financière. Le Plan comptable général comporte une partie spécialement dédiée aux règles et méthodes relatives aux comptes consolidés. Ces règles définissent notamment les notions de périmètre de consolidation, de méthodes de consolidation et de règles de consolidation qui sont présentées ici.

# **Obligation de consolider**

La loi n° 85-11 du 3 janvier 1985 a introduit dans la loi sur les sociétés commerciales l'obligation d'établissement et de publication de comptes consolidés. Cette loi constitue l'adaptation en France de la 7e directive européenne intitulée « Les comptes consolidés ».

L'article 357-1 de la loi sur les sociétés commerciales stipule : « Les sociétés commerciales établissent et publient chaque année, […] des comptes consolidés […] dès lors qu'elles contrôlent de manière exclusive ou conjointe une ou plusieurs autres entreprises ou qu'elles exercent une influence notable sur celles-ci […]. » paragraphe 48.3.

Ces dispositions sont reprises dans le Plan comptable général.

Des exceptions sont possibles, notamment :

- si la société est elle-même sous le contrôle d'une entreprise qui l'inclut dans ses comptes consolidés ;
- si le groupe peut être qualifié de « petit groupe » selon des critères de chiffre d'affaires, d'effectif et de total du bilan.

# **Notion de groupe**

# ❏ *Définition*

Le groupe est constitué d'un ensemble d'entreprises :

- ayant une personnalité juridique autonome ;
- liées entre elles par des participations ;
- qui dépendent de l'une d'elles appelée société mère, celle-ci assurant la direction du groupe.

### ❏ *Les différents types de participations financières au sein d'un groupe*

Dans un groupe, la société mère est celle qui détient directement ou indirectement une participation dans toutes les autres, appelées filiales par simplification (la définition juridique de la filiale correspond à une participation supérieure à 50 % dans le capital).

La participation d'une société dans une autre est définie par un pourcentage qui, en principe, indique le degré de contrôle de la filiale : le pourcentage de contrôle. Les participations financières entre les sociétés du groupe peuvent être de types différents. On pourra rencontrer, notamment, les cas suivants :

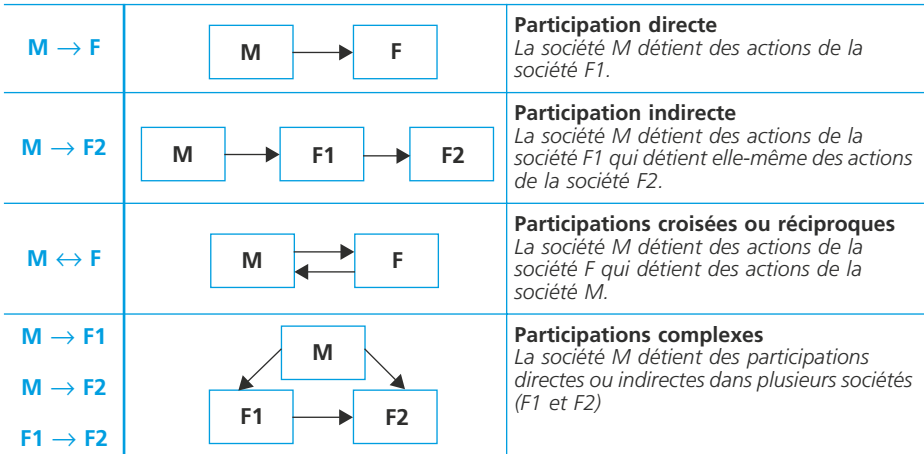

### ❏ *Pourcentage de contrôle et pourcentage d'intérêts*

Il ne faut pas confondre le pourcentage de contrôle avec le pourcentage d'intérêts dans la filiale :

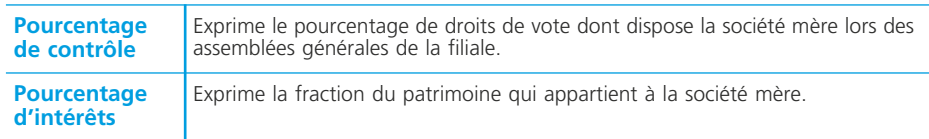

Pour bien mesurer le caractère différent de ces deux notions, on peut prendre l'exemple suivant :

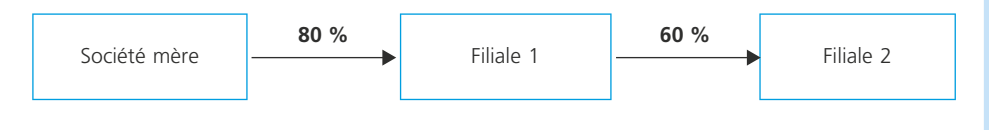

Si on définit les droits de la société mère sur ses filiales, on obtient :

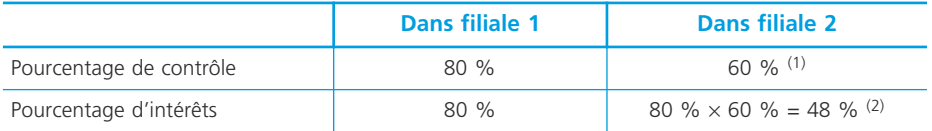

(1) La société mère contrôle la filiale F1 donc elle contrôle la participation de F1 dans F2.

(2) Si la filiale 2 réalise un dividende de 500 €, elle distribuera 300 € (60 % de 500 €) à la filiale 1. Cette somme sera intégrée aux résultats de la filiale 1 qui la redistribuera à ses actionnaires. La part de la société mère sera de 240 € (80 % de 300 €), soit 240/500 = 48 % du dividende distribué par la filiale 2.

#### **Périmètre de consolidation**

Les entreprises à retenir en vue de l'établissement des comptes consolidés sont : l'entreprise consolidante ; les entreprises contrôlées de manière exclusive ; les entreprises contrôlées conjointement ; les entreprises sous influence notable. C'est le pourcentage de contrôle qui définit la nature du contrôle exercé par la

société consolidante :

#### **Entreprises sous contrôle exclusif**

Le contrôle exclusif est le pouvoir de diriger les politiques financière et opérationnelle d'une entreprise afin de tirer avantage de ses activités. Il résulte :

– soit de la détention directe ou indirecte de la majorité des droits de vote dans une autre entreprise ;

– soit de la désignation, pendant deux exercices consécutifs de la majorité des membres des organes d'administration, de direction ou de surveillance d'une autre entreprise ; l'entreprise est présumée avoir effectué cette désignation lorsqu'elle a disposé directement ou indirectement d'une fraction supérieure à 40 % des droits de vote et qu'aucun autre actionnaire ne détenait une fraction supérieure à la sienne.

#### **Entreprises sous contrôle conjoint**

Le contrôle conjoint est le partage du contrôle d'une entreprise exploitée en commun par un nombre limité d'associés ou d'actionnaires, de sorte que les politiques financière et opérationnelle résultent de leur accord.

#### **Entreprises sous influence notable**

L'influence notable est le pouvoir de participer aux politiques financière et opérationnelle d'une entreprise sans en détenir le contrôle. Elle est présumée lorsque l'entreprise consolidante dispose, directement ou indirectement, d'une fraction égale à 20 % des droits de vote de cette entreprise.

### **Des comptes individuels aux comptes consolidés**

#### ❏ *Méthodes de consolidation*

Les méthodes de consolidation sont les suivantes :
#### **Sociétés contrôlées de manière exclusive : Intégration globale**

Elle consiste à :

– intégrer dans les comptes de l'entreprise consolidante les éléments des comptes des entreprises consolidées après retraitements éventuels :

– éliminer les opérations et comptes entre l'entreprise intégrée globalement et les autres entreprises incluses dans le périmètre de consolidation (voir exemples au paragraphe 48.4.2.).

#### **Sociétés contrôlées conjointement : Intégration proportionnelle**

Elle consiste à :

– intégrer dans les comptes de l'entreprise consolidante la fraction représentative de ses intérêts dans les comptes des entreprises consolidées après retraitements éventuels. Ses intérêts sont déterminés par le pourcentage d'intérêt dans la société consolidée ;

– éliminer les opérations et comptes entre l'entreprise intégrée proportionnellement et les autres entreprises incluses dans le périmètre de consolidation.

#### **Sociétés sous influence notable : Mise en équivalence**

Elle consiste à :

– substituer à la valeur comptable des titres détenus la quote-part des capitaux propres, y compris le résultat de l'exercice déterminé.

– éliminer les opérations et comptes entre l'entreprise mise en équivalence les autres entreprises incluses dans le périmètre de consolidation.

## ❏ *Procédure de consolidation (intégration globale d'une filiale par la société consolidante)*

1) Chaque société devra ajuster ses comptes individuels en respectant les règles d'harmonisation définies par la réglementation comptable et le manuel de consolidation du groupe. Ce manuel regroupe tous les procédures comptables à appliquer dans le groupe.

2) La société consolidante va effectuer le cumul des comptes de la société consolidante et de la société intégrée globalement. Ce cumul se fera poste par poste, tant pour le bilan que pour le compte de résultat, pour la valeur totale de chaque poste. 3) la société consolidante procède à tous les retraitements nécessaires pour parvenir à des comptes consolidés qui expriment une situation par rapport aux tiers du groupe (bilan) et reflètent l'activité du groupe en dehors du périmètre de consolidation (compte de résultat).

Ces retraitements pourront être notamment :

- élimination des comptes et opérations réciproques (dans le bilan et dans le compte de résultat) ;
- élimination des résultats internes au groupe (marges réalisées lors de ventes internes, plus-values de cessions internes d'immobilisations, dividendes distribués entre sociétés du groupe, …).

# **Le bilan fonctionnel et son analyse**

**Fiche 48**

Le bilan fonctionnel est un instrument qui permet l'analyse de l'équilibre financier de l'entreprise. Cette analyse permet de mettre en évidence les notions de fonds de roulement, de besoin en fonds de roulement et de trésorerie nette à partir desquelles la situation financière de l'entreprise peut être appréciée. L'utilisation de ratios permettra de compléter cette appréciation et de proposer des solutions en cas de déséquilibre financier.

## **Construction du bilan fonctionnel**

Le bilan fonctionnel est établi à partir d'un bilan *avant affectation du résultat* et se présente comme suit :

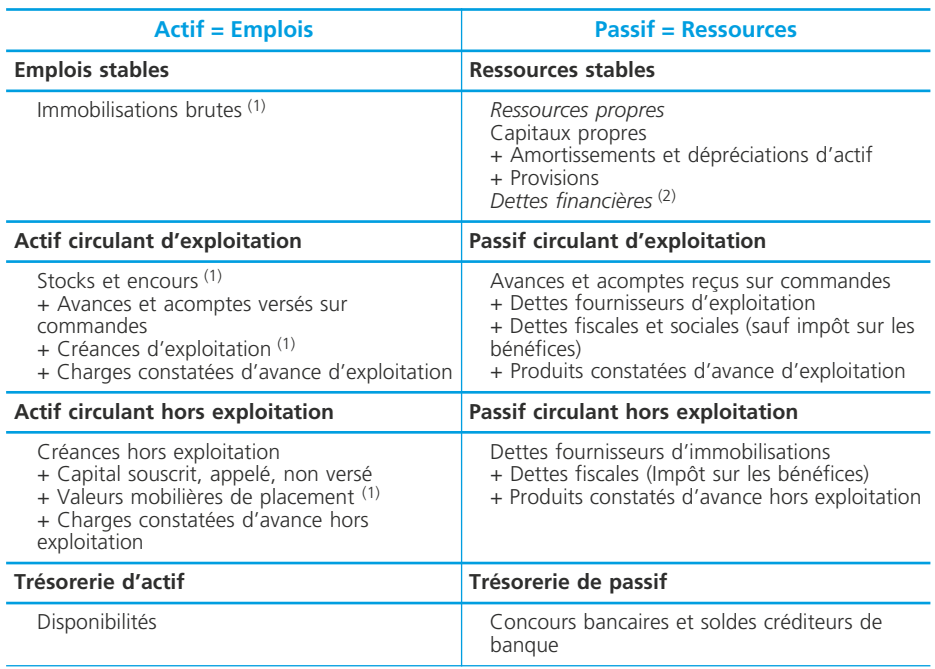

(1) En valeurs brutes. (2) Sauf concours bancaires, soldes créditeurs de banque.

#### ✎ *Remarques :*

*1) Les actifs sont inscrits pour leur valeur brute et les amortissements et dépréciations sont reclassés dans les capitaux propres.*

*2) Les charges et produits constatés sont reclassés dans l'actif circulant d'exploitation ou hors exploitation selon leur nature.*

*3) Les valeurs mobilières de placement sont des actifs circulants hors exploitation. 4) Les dettes auprès des établissements de crédit, autres dettes financières et autres emprunts sont reclassées dans les ressources stables à l'exception des concours bancaires et soldes créditeurs de banque qui sont reclassés dans la trésorerie de passif.*

*5) Les provisions sont reclassées dans les ressources stables.*

## **Les outils pour l'analyse du bilan fonctionnel**

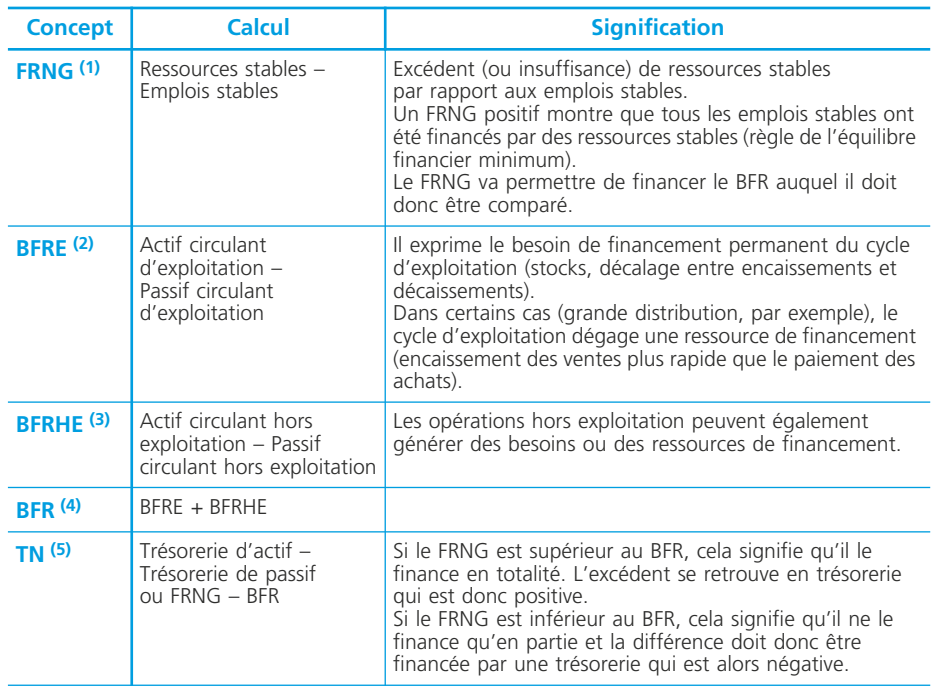

#### ❏ *Les valeurs structurelles du bilan fonctionnel*

(1) Fonds de Roulement Net Global. (2) Besoin en Fonds de Roulement d'Exploitation. (3) Besoins en Fonds de Roulement hors exploitation. (4) Besoin en Fonds de Roulement (total). (5) Trésorerie nette.

## ❏ *Les ratios du bilan fonctionnel*

Un ratio est un rapport entre deux grandeurs comparées dans le but de fournir un élément d'appréciation sur la situation financière ou la performance de l'entreprise.

Il en existe de très nombreux mais le plus important est de choisir des ratios significatifs. La liste suivante, indicative, regroupe des ratios couramment utilisés dans le cadre de l'analyse fonctionnelle :

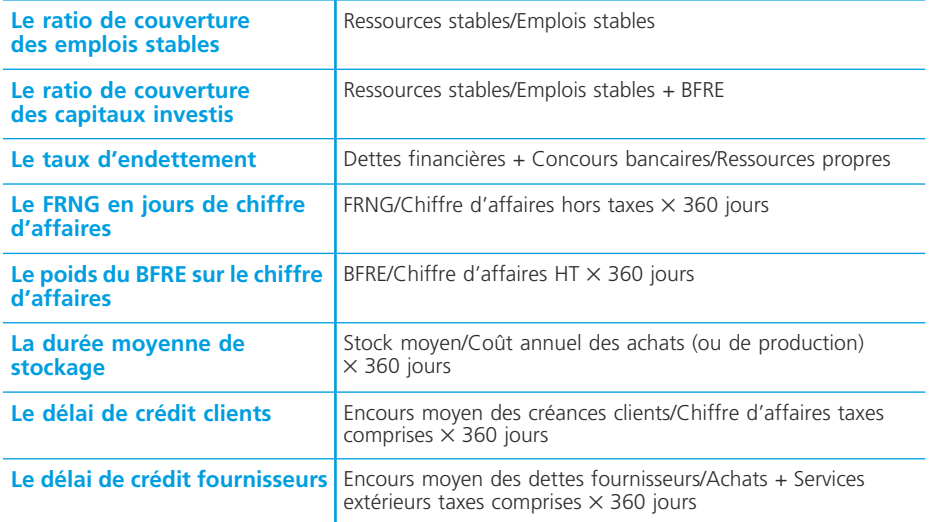

Le résultat d'un ratio n'a généralement d'intérêt que dans la *comparaison* dans le temps (la situation s'est-elle améliorée ou dégradée depuis l'exercice précédent ?) et/ou dans l'espace (la situation de l'entreprise est-elle meilleure ou moins bonne que celle des entreprises comparables ?).

# **Analyse de la situation financière**

### ❏ *Le diagnostic*

En général, la situation financière d'une entreprise est délicate si le FRNG est inférieur au BFR. L'utilisation des ratios permet d'approcher les causes de ce déséquilibre financier :

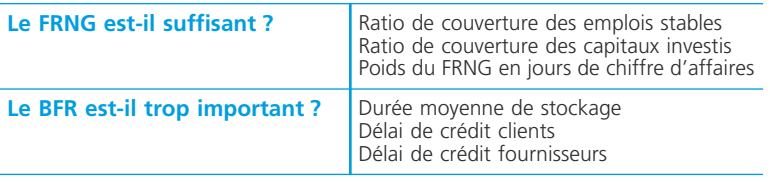

## ❏ *Les actions possibles*

Pour améliorer le rapport entre le FRNG et le BFR, on peut engager les actions suivantes :

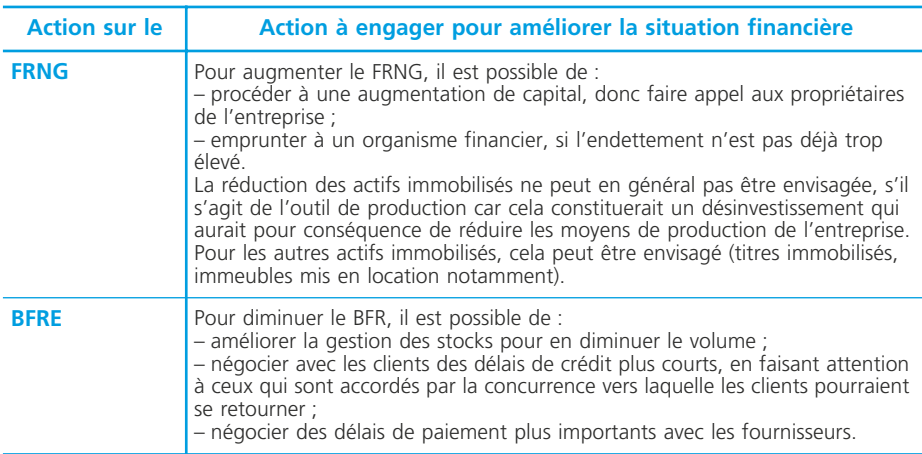

## **Le retraitement du crédit-bail dans le bilan fonctionnel**

Le crédit-bail est une solution alternative à l'acquisition d'un bien financée par un emprunt. Les biens financés par crédit-bail ne figurent pas à l'actif du bilan puisque l'entreprise utilisatrice n'en est pas propriétaire. Il est possible de retraiter le bilan fonctionnel pour intégrer les biens pris en crédit-bail dans les actifs immobilisés de l'entreprise. Pour cela, il faut retraiter le bilan avec comme objectif de recomposer la situation comme si les biens financés par crédit-bail avaient été acquis et financés par un emprunt.

#### ◆ *Exemple :*

Au 31/12/N, un bien pris en crédit-bail depuis le 01/01/N-1 dont la valeur à neuf était à l'origine de 15 000 €. Amortissement linéaire sur 5 ans.

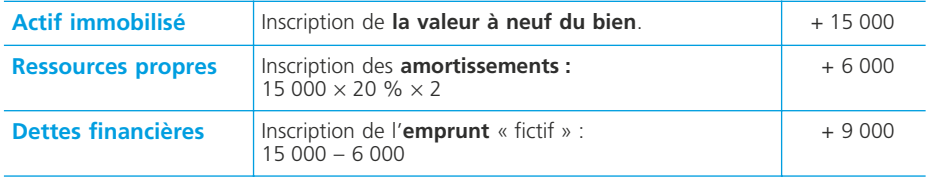

# **Les soldes intermédiaires de gestion**

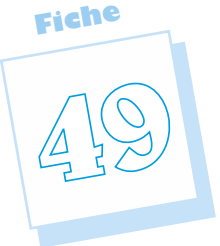

Le compte de résultat présente une synthèse de l'activité en classant les produits et les charges de l'entreprise dans trois catégories distinctes : les opérations d'exploitation, les opérations financières et les opérations exceptionnelles. Cette présentation est intéressante mais se révèle insuffisante pour analyser la formation du résultat de l'exercice. Le Plan comptable général propose, comme élément de l'annexe aux comptes annuels, un document intitulé « Tableau des soldes intermédiaires de gestion ». Ce tableau inclut plusieurs indicateurs qui permettent d'apprécier les résultats et la performance de l'entreprise.

# **Détermination des soldes intermédiaires de gestion**

Le passage du compte de résultat au tableau des soldes intermédiaires de gestion nécessite un reclassement de chacun des postes dans la rubrique concernée.

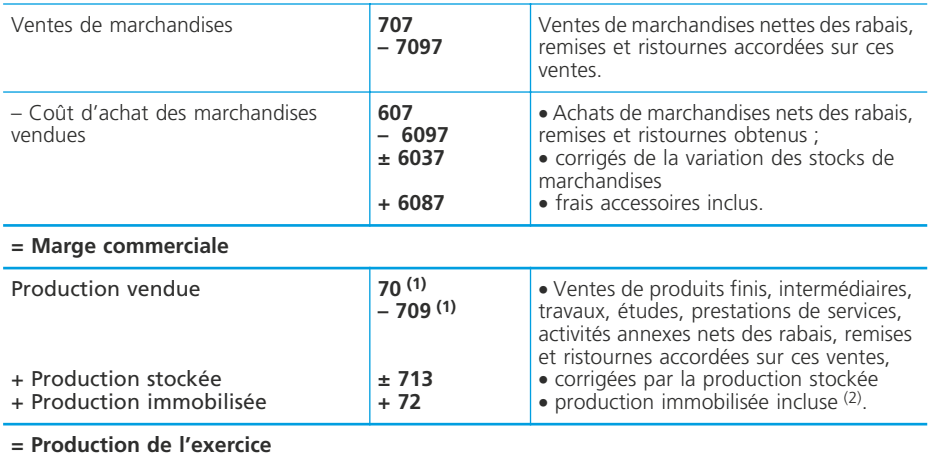

(1) Sauf 707 et 7097 qui sont inclus dans le calcul de la marge commerciale.

(2) Coût des immobilisations produites par l'entreprise pour elle-même (➤ fiche 56).

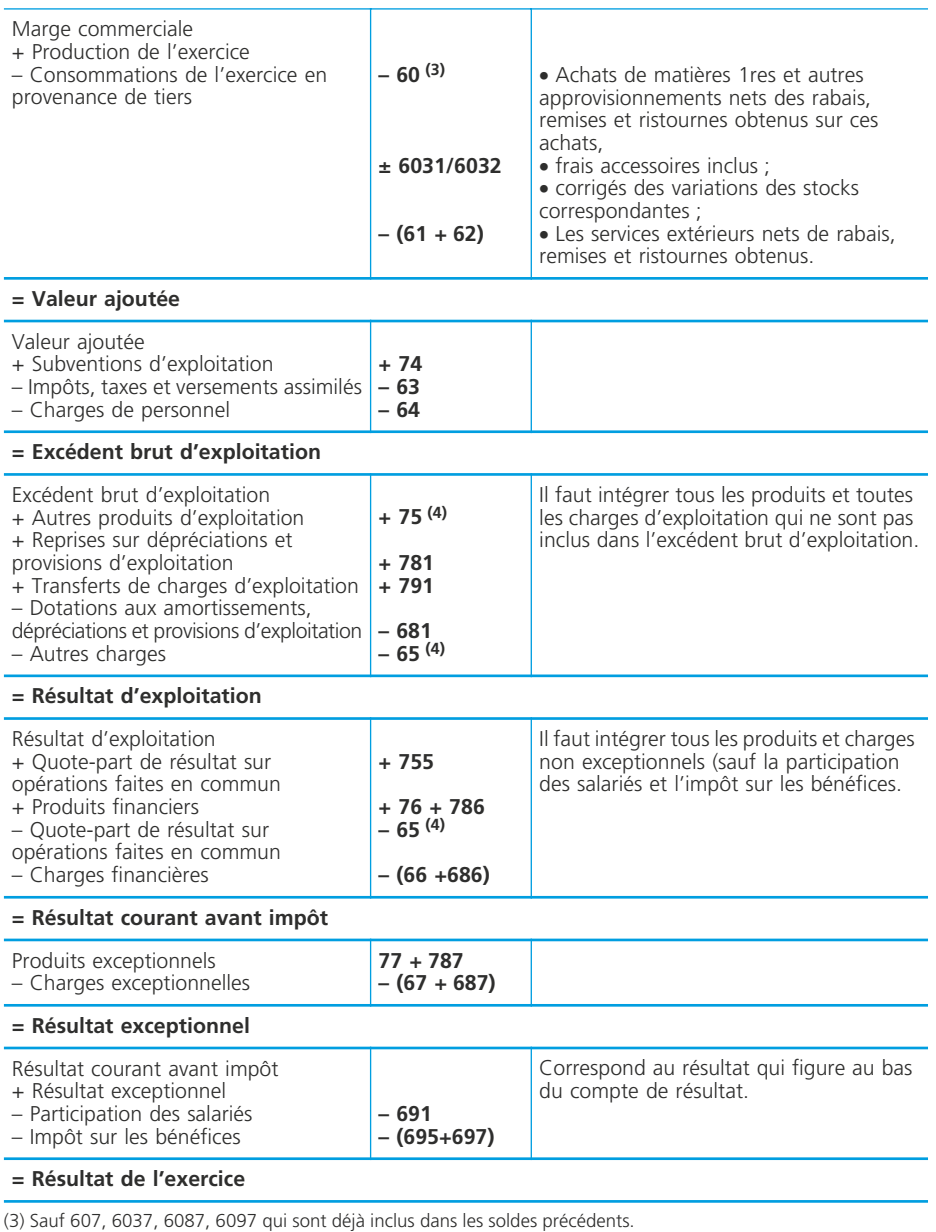

(4) Sauf 755 et 655 (voir le résultat courant avant impôt).

# **Signification des soldes intermédiaires de gestion**

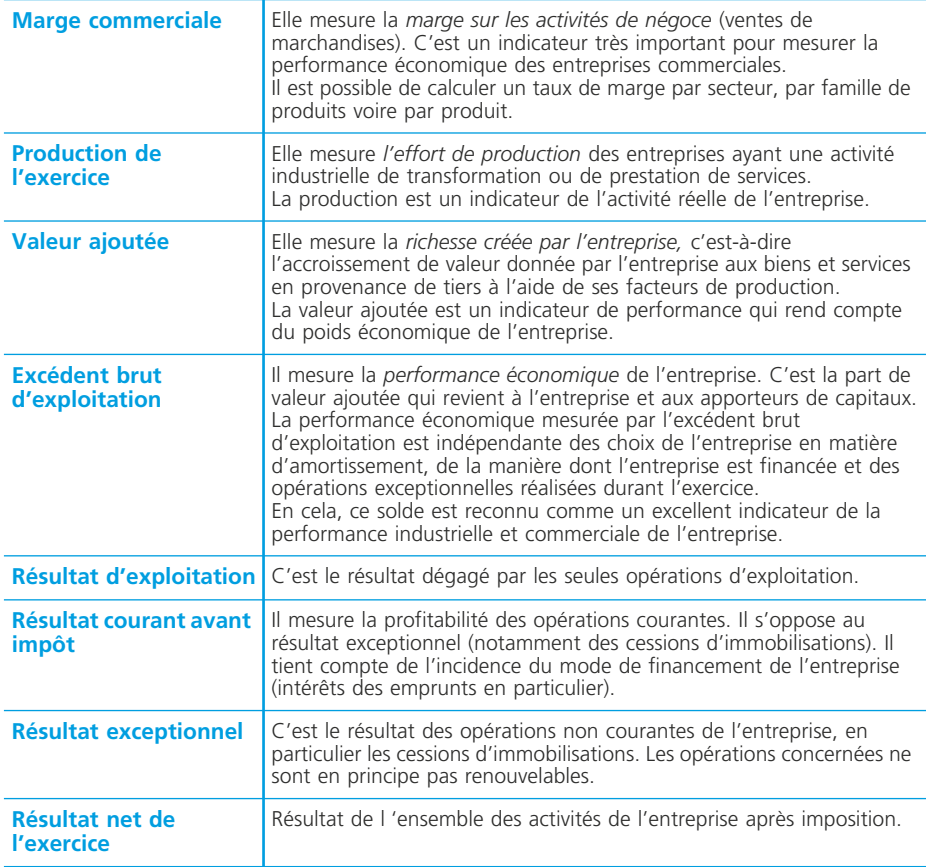

## **Analyse de l'activité de l'entreprise**

Les soldes intermédiaires de gestion déterminés pour une entreprise et sur un exercice donnés présentent un intérêt par eux-mêmes. Cependant, ils sont plus significatifs s'ils font l'objet d'une comparaison dans le temps (exercices précédents) et dans l'espace (entreprises de la même branche d'activité).

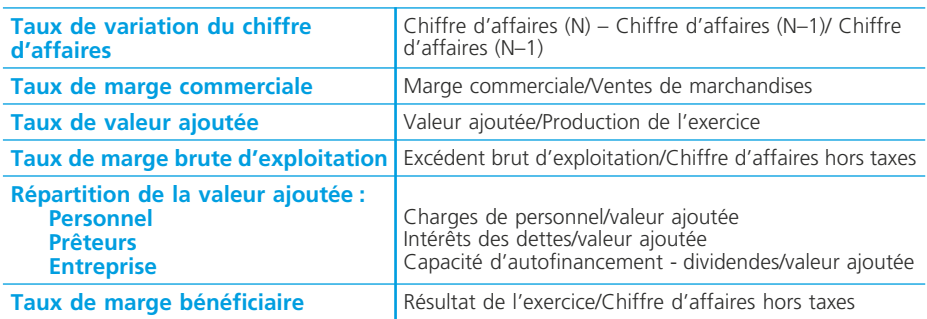

Ils peuvent s'accompagner de ratios parmi lesquels on peut citer :

# **Le retraitement des soldes intermédiaires de gestion**

## ❏ *Le crédit-bail*

Le retraitement consiste à remplacer la charge correspondant aux redevances versées durant l'exercice par les charges générées par un bien acquis et financé par un emprunt, soit une dotation aux amortissements et des charges d'intérêt.

#### ◆ *Exemple*

Reprise de l'exemple traité fiche 49. Les redevances versées durant l'exercice s'élèvent à 3 800 e.

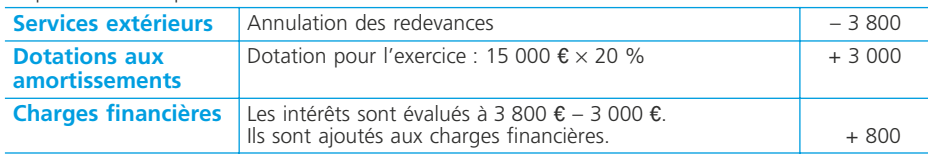

## ❏ *Le personnel extérieur*

Certaines entreprises utilisent les services de personnel extérieur (intérimaires par exemple). La charge correspondante est alors inscrite dans les services extérieurs (621 « Personnel extérieur à l'entreprise »). Pour rendre les comparaisons possibles entre entreprises, il faut rattacher cette charge aux charges de personnel.

◆ *Exemple*

Durant l'exercice N, une entreprise a été facturée pour un montant de 12 500 € par une société d'intérim qui a mis du personnel à sa disposition.

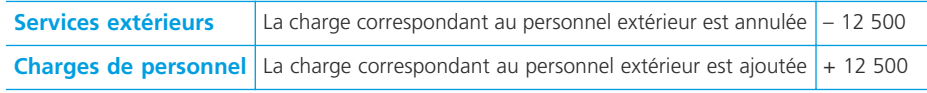

# **La capacité d'autofinancement**

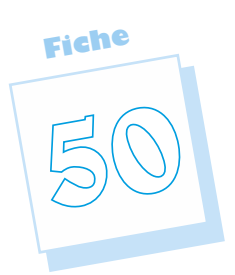

Le financement de l'entreprise peut être d'origine externe (emprunts, apports en capital, etc.) ou interne. L'entreprise peut dégager des ressources de financement grâce à son activité propre. Cette possibilité est mesurée par la capacité d'autofinancement.

# **Définition**

La capacité d'autofinancement se calcule à partir du compte de résultat et est égale, pour un exercice comptable, à la différence entre :

- l'ensemble des produits encaissés ou encaissables ;
- l'ensemble des charges décaissées ou décaissables.

Elle représente donc le potentiel de ressources générées par les opérations d'exploitation, financières et exceptionnelles (hors opérations en capital) de l'entreprise. C'est une source de financement que l'entreprise génère par sa propre activité. Comme son nom le suggère, elle exprime l'aptitude de l'entreprise à financer ellemême ses besoins, soit :

- au financement du maintien ou du renouvellement de l'outil de production ;
- à la couverture des pertes probables sur actifs et des risques et charges encourus ;
- à la rémunération du capital (dividendes) ;
- au financement de la croissance, soit par le financement des investissements, soit par une contribution au remboursement des emprunts.

#### ✎ *Remarque*

*La CAF ne mesure pas une performance ou une rentabilité de l'entreprise. Son intérêt principal est constitué par son rôle dans le financement des emplois de l'entreprise.*

## **Détermination de la capacité d'autofinancement**

## ❏ *À partir de l'excédent brut d'exploitation*

La capacité d'autofinancement peut être déterminée à partir du compte de résultat de l'entreprise mais également à partir d'une balance des comptes (charges et produits) :

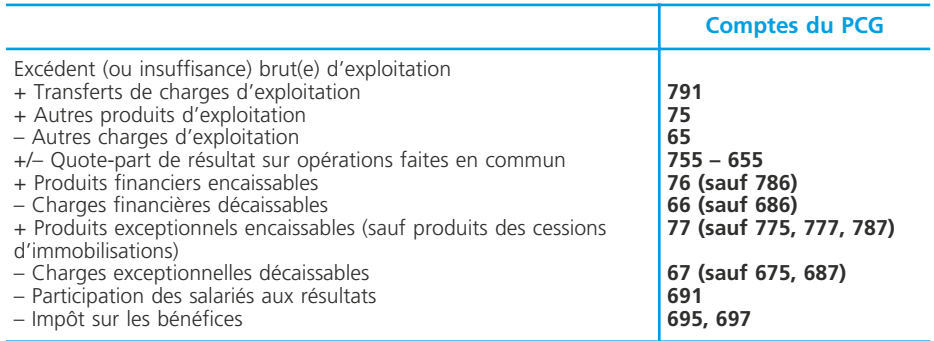

Les produits et les charges qui ne sont pas retenus sont :

- les produits et les charges calculés : dotations et reprises pour les amortissements, dépréciations et provisions, quote-part de subvention virée au résultat, valeurs comptables des éléments d'actif cédés ;
- les produits des cessions d'éléments d'actif qui constituent pourtant des produits encaissables mais que le Plan comptable général distingue de la capacité d'autofinancement car ils relèvent de la fonction d'investissement et seront, notamment dans le tableau de financement  $\triangleright$  fiche 52, rapprochés des acquisitions d'immobilisations. Pour la capacité d'autofinancement, ils sont donc traités de la même manière que des produits non encaissables (calculés).

### ❏ *Vérification à partir du résultat de l'exercice*

Puisque le résultat est la différence entre tous les produits et toutes les charges, la capacité d'autofinancement peut également être déterminée à partir du résultat de l'exercice. Le résultat est majoré du montant des charges calculées et minoré du montant des produits calculés ou relatifs au cycle d'investissement (produits des cessions d'immobilisations) :

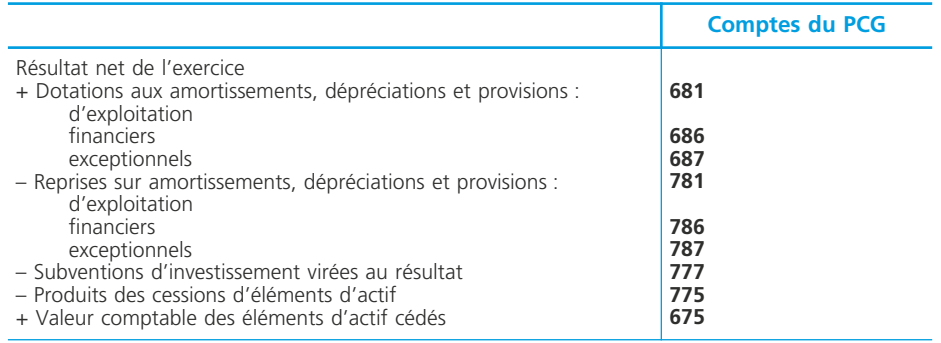

# **Le tableau de financement du Plan comptable général**

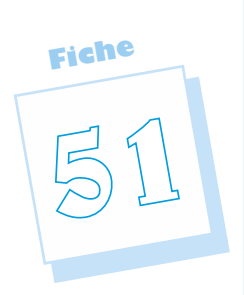

Le Plan comptable général prévoit qu'un tableau de financement soit inclus dans l'annexe aux comptes annuels. Ce tableau propose une analyse dynamique de la situation financière de l'entreprise. En effet, il présente les flux qui ont affecté les postes du bilan pendant une période déterminée, soit les ressources que l'entreprise a obtenues durant l'exercice et les emplois auxquels ces ressources ont été affectées. La première partie de ce tableau est centrée sur le fonds de roulement net global et explique sa variation entre le début et la fin de l'exercice comptable. Sa deuxième partie présente l'affectation de cette variation du fonds de roulement net global à la variation du besoin en fonds de roulement et les conséquences sur la variation de la trésorerie.

# **Élaboration du tableau de financement**

L'article 532-9 du Plan comptable général fournit le modèle de tableau des emplois et ressources intitulé « Tableau de financement en compte ».

Il a pour objet de montrer, pour la période de référence :

- la formation du fonds de roulement net global (tableau 1) ;
- l'utilisation du fonds de roulement net global (tableau 2).

## ❏ *Les documents nécessaires*

Pour construire le tableau de financement, il faut en principe disposer :

- du bilan à la clôture de l'exercice précédent (après affectation du résultat) ;
- du bilan à la clôture de l'exercice (avant affectation du résultat) ;
- du compte de résultat de l'exercice ;
- de certains tableaux de l'annexe des comptes annuels : tableau des immobilisations (acquisitions), tableau des amortissements (dotations), tableau relatif aux charges à répartir (montant brut transféré au cours de l'exercice), tableau des provisions (dotations et reprises), tableaux des échéances des dettes (remboursement des emprunts), tableau d'affectation du résultat (dividendes), tableau de calcul de la capacité d'autofinancement.

Certaines informations spécifiques (augmentations de capital, prix de cession des immobilisations, nouveaux emprunts) peuvent être nécessaires.

# ❏ *Le tableau 1*

Il repose sur la relation suivante :

**Variation FRNG = Variation des ressources stables – Variation des emplois stables**

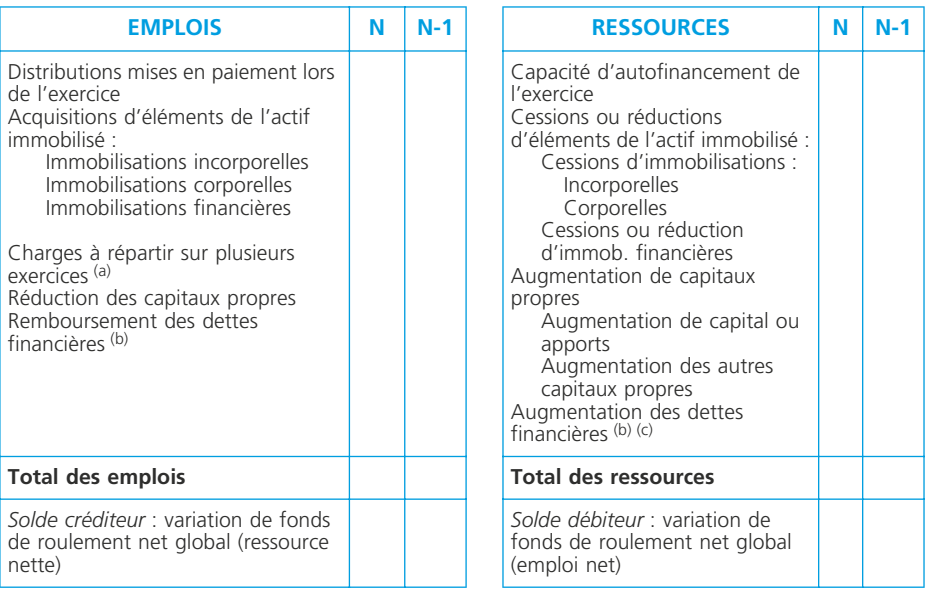

(a) Montant brut transféré au cours de l'exercice.

(b) Sauf concours bancaires et soldes créditeurs de banque.

(c) Hors primes de remboursement des obligations.

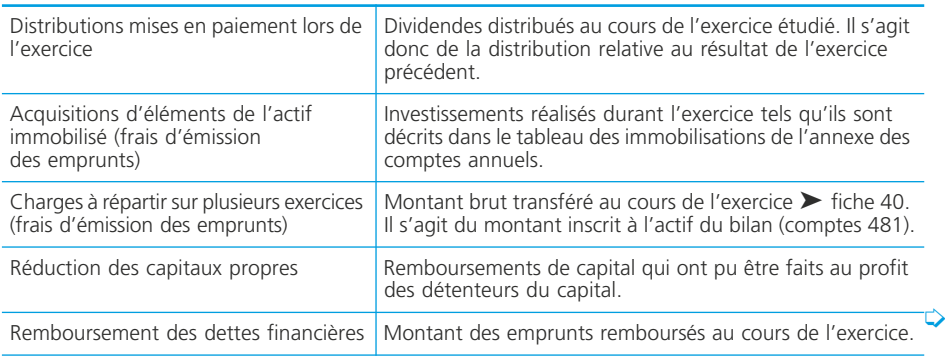

#### **Comment déterminer les montants pour chaque poste ?**

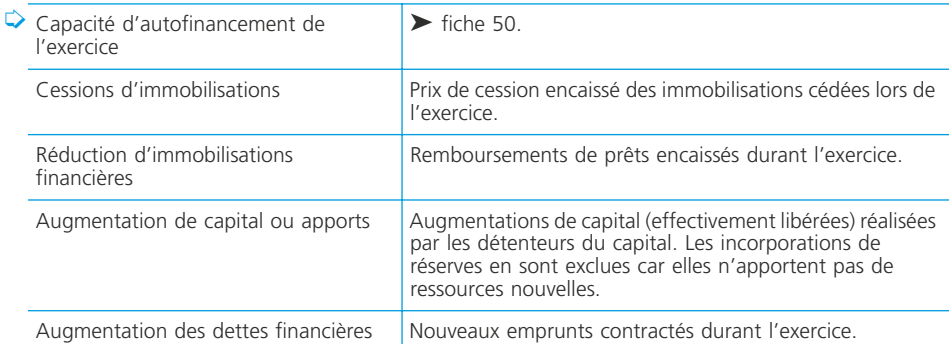

Le tableau 1 peut présenter un solde :

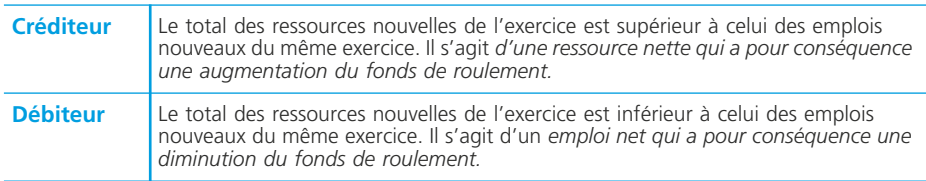

## ❏ *Le tableau 2*

Ce tableau (voir page suivante) repose sur la relation suivante :

**Variation du fonds de roulement net global =**

**Variation du besoin en fonds de roulement d'exploitation**

**+ Variation du besoin en fonds de roulement hors exploitation**

**+ Variation de la trésorerie**

**Comment déterminer les montants pour chaque poste ?**

#### **Variation d'exploitation et variation hors exploitation**

Pour chaque poste, il faut déterminer la variation entre les valeurs brutes du début et de la fin de l'exercice. Cette variation doit être ensuite analysée en terme de besoin de financement ou de ressource de financement.

Par exemple :

- une augmentation des stocks engendre un besoin de financement ;
- une diminution des stocks engendre une ressource de financement (dégagement) ;
- une augmentation des créances (exploitation ou non) engendre un besoin de financement ;
- une diminution des créances (exploitation ou non) engendre une ressource de financement (dégagement) ;
- une augmentation des dettes (exploitation ou non) engendre une ressource de financement (dégagement) ;
- une diminution des dettes (exploitation ou non) engendre un besoin de financement ;

#### **Variation† de la trésorerie**

Il faut également déterminer la variation de chaque poste entre le début et la fin de l'exercice. On retrouvera un des cas de figure suivants :

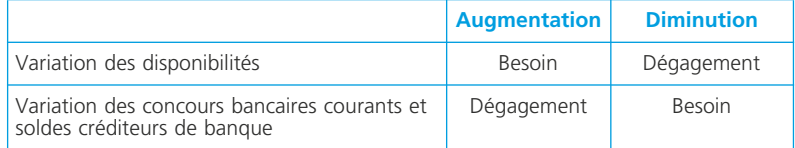

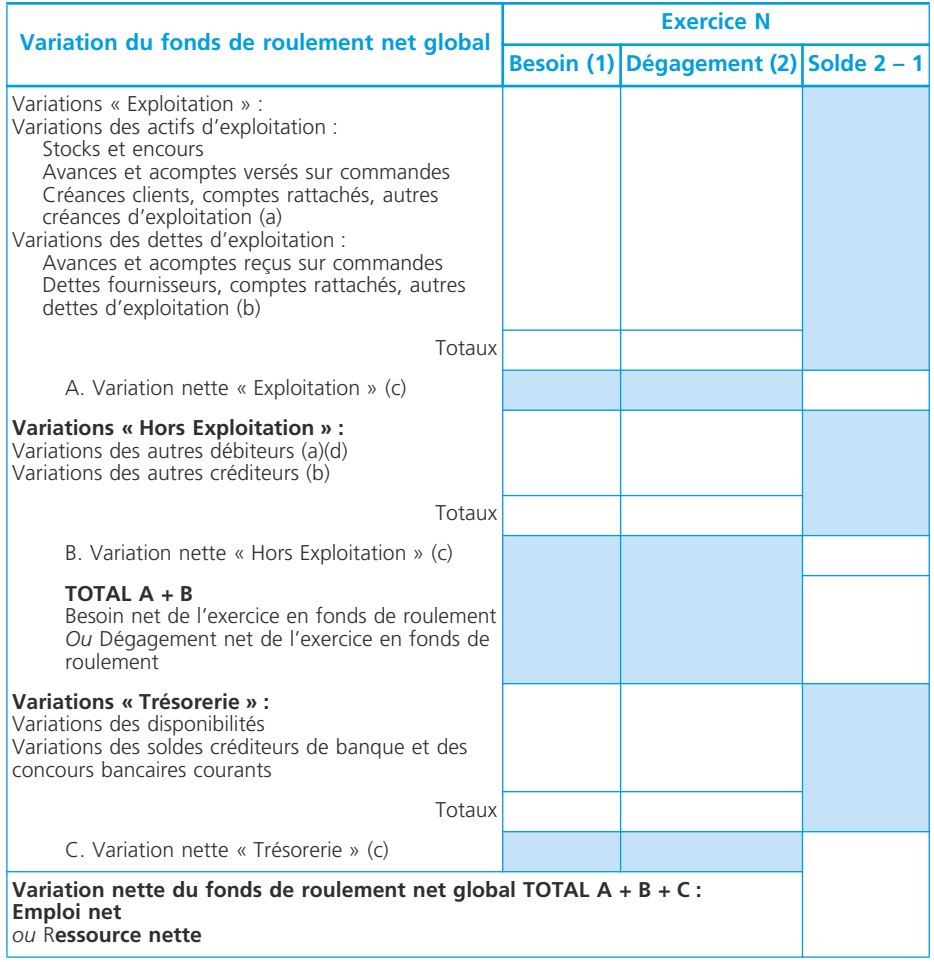

L'analyse porte donc sur l'affectation de la variation du fonds de roulement en distinguant la variation du besoin en fonds de roulement et celle de la trésorerie. Le tableau 2 doit présenter une variation identique à celle du tableau 1 en valeur mais de sens contraire. En effet, le tableau 2 indique comment la variation mise en évidence par le tableau 1 a été utilisée durant l'exercice. Ainsi, par exemple, une ressource nette du tableau 1 représente des ressources qui ont été utilisées pour financer le cycle d'exploitation, ce qui correspond à un emploi net dans le tableau 2.

#### ✎ *Remarque*

*Le tableau de financement du PCG n'intègre aucun retraitement (crédit bail par exemple)*

## **Rôle du tableau de financement**

La variation déterminée dans chacun des deux tableaux est d'un montant identique mais de sens contraire :

– à un emploi net du tableau 1 correspond une ressource nette du tableau 2 ;

– à une ressource nette du tableau 1 correspond un emploi net du tableau 2.

Cela ne révèle aucune incohérence ni contradiction puisque le tableau 2 explique comment la variation du fonds de roulement mise en évidence dans le tableau 1 a été utilisée.

Par exemple, une ressource nette en fonds de roulement permet le financement d'une augmentation du besoin en fonds de roulement d'exploitation ou hors exploitation.

En analysant comment les ressources stables de l'entreprise ont été créées et utilisées, le tableau 1 permet de mettre en évidence pour l'entreprise :

- sa politique d'investissement et de désinvestissement (acquisitions et cessions d'immobilisations) ;
- sa politique de financement (capacité d'autofinancement, emprunts, capitaux propres) ;
- sa politique de distribution de dividendes ;

En analysant l'utilisation que l'entreprise a faite de son fonds de roulement, le tableau 2 permet de mettre en évidence :

- le sens et les causes de la variation du besoin en fonds de roulement d'exploitation (stocks, créances d'exploitation, dettes d'exploitation) ;
- le sens et les causes de la variation du besoin en fonds de roulement hors exploitation ;
- le sens de la variation de trésorerie.

# **Le diagnostic financier**

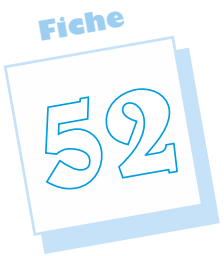

Le diagnostic financier peut être pratiqué par des intervenants internes ou externes à l'entreprise (dirigeants, propriétaires de l'entreprise, créanciers, banquiers, …). Leurs objectifs sont souvent différents : les créanciers sont d'abord et logiquement intéressés par la solvabilité de l'entreprise, c'est-à-dire sa capacité à rembourser ses dettes ; les propriétaires de l'entreprise sont préoccupés par la rentabilité financière de leur investissement. Celle-ci réside dans les résultats réalisés et l'accroissement de la valeur de l'entreprise ; les dirigeants de l'entreprise sont également attentifs à la solvabilité et la rentabilité de l'entreprise. Mais, en tant que gestionnaires, ils doivent poursuivre des objectifs plus complets centrés sur l'équilibre financier et la performance économique de l'entreprise.

# **Les objectifs du diagnostic financier**

Le diagnostic financier permet de déterminer les points forts et les points faibles de l'entreprise dans les deux domaines suivants :

- l'équilibre financier de l'entreprise,
- la mesure des performances de l'entreprise.

## ❏ *L'équilibre financier*

L'analyse peut être conduite sur les aspects suivants :

- analyse statique du bilan et de sa structure financière ➤ fiche 48 ;
- analyse dynamique des flux financiers : tableau de financement ➤ fiche 51,
- $-$  tableau de flux  $\triangleright$  fiche 75.

## ❏ *Les performances de l'entreprise*

L'analyse des performances repose sur l'étude en termes absolus et relatifs des soldes intermédiaires de gestion ➤ fiche 49. Les outils de mesure de la performance utilisés sont :

- des ratios de profitabilité et de rentabilité financière (résultat courant/chiffre d'affaires, résultat courant ou net/capitaux propres),
- des ratios de profitabilité et de rentabilité économique : taux de marge brute d'exploitation (EBE/chiffre d'affaires), taux de marge nette d'exploitation (Résultat d'exploitation/chiffre d'affaires), rentabilité économique brute (EBE/capitaux investis).

### **Les conclusions du diagnostic financier**

Le diagnostic financier débouche sur la proposition de solutions pour améliorer la situation qu'il a révélée sous forme de points forts et de points faibles.

Il doit conduire à la formulation de propositions d'actions qui permettent de maintenir voire conforter les points forts et améliorer les points faibles de l'entreprise dans le domaine des moyens de financement et de leur utilisation.

Les actions à envisager sont de natures différentes selon les points faibles constatés.

#### ❏ *Les actions possibles pour améliorer la situation financière*

– les actions sur le fonds de roulement net global

- les actions sur le besoin en fonds de roulement
- $\blacktriangleright$  fiche 48

### ❏ *Les actions pour améliorer les performances de l'entreprise*

Dans ce domaine, les actions possibles sont nombreuses. Elles auront pour objectif d'accroître les produits de l'entreprise, de réduire ses charges ou d'améliorer son efficacité dans le domaine de la production ou dans le domaine commercial notamment.

En se limitant au domaine de la production, nous pouvons citer :

- améliorer l'appareil productif en investissant dans un outil de production plus performant constitué de matériel moderne et bien entretenu,
- adopter des méthodes de production plus performantes (organisation de la production, organisation du temps de travail, etc.).

#### ❏ *Le plan de redressement*

Les propositions d'actions qui sont faites à l'issue du diagnostic financier sont regroupées dans un plan dans lequel sont notamment précisés :

- les objectifs à atteindre ;
- les moyens de financement prévus et leur utilisation.

NOTES

# **L'acquisition des immobilisations**

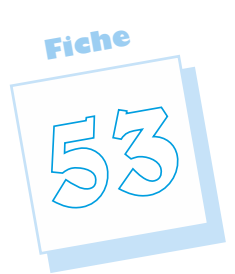

Les immobilisations sont des biens (ou des droits) destinés à demeurer durablement dans le patrimoine de l'entreprise. On distingue les immobilisations incorporelles (fonds de commerce, brevets), les immobilisations corporelles (constructions, matériels) et les immobilisations financières (titres). À leur entrée dans le patrimoine, les immobilisations font l'objet d'une évaluation qui permet leur enregistrement en comptabilité. Le Plan comptable général définit précisément les règles de cette évaluation en s'appuyant sur la règle des coûts historiques.

# **Distinction entre immobilisation et charge**

## ❏ *Règles générales*

Le Plan comptable général précise que les éléments d'actif destinés à servir de façon durable à l'activité de l'entreprise constituent l'actif immobilisé.

En conséquence :

- si un bien est acquis dans le but d'être revendu, il s'agit d'une marchandise (comptabilisation en charges),
- si un bien est utilisé de façon durable par une entreprise, il s'agit d'une immobilisation.

Dans certains cas, la distinction est plus délicate. C'est le cas, en particulier, des dépenses d'entretien et de réparations effectuées sur des immobilisations.

Les solutions suivantes sont généralement retenues :

- si la dépense assure seulement le maintien du bien dans un état normal d'utilisation jusqu'à la fin de la durée de vie probable du bien (bien encore amortissable), elle constitue une charge (par exemple, l'échange standard du moteur d'un véhicule) ;
- si la dépense conduit à une augmentation de la valeur du bien ou de sa durée d'utilisation, elle fera l'objet d'une inscription dans les immobilisations de l'entreprise (par exemple, la rénovation d'un immeuble).

Le Plan Comptable Général précise que les biens de faible valeur peuvent être considérés comme entièrement consommés dans l'exercice de leur mise en service et par conséquent, ne pas être comptabilisés en immobilisations mais en charges. On retient en général une valeur unitaire hors taxe inférieure à 500  $\epsilon$ .

## ❏ *La méthode des composants pour les grosses réparations (programmes périodiques)*

Certaines installations nécessitent des entretiens périodiques qui ne prolongent pas leur durée de vie. Il s'agit de grosses réparations ou de grandes révisions en application de lois, règlements ou de pratiques constantes de l'entreprise.

Pour les entreprises réalisant des programmes de grosses réparations et de révisions d'immobilisations (compagnies aériennes pour les avions, compagnies maritimes pour les bateaux par exemple), lorsque les dépenses correspondantes font l'objet de programmes pluriannuels, l'entreprise pourra comptabiliser dès l'origine ces dépenses d'entretien comme un composant distinct de l'immobilisation.

#### ◆ *Exemple*

Le 1er janvier N, une société a fait l'acquisition d'un matériel industriel d'une valeur HT de 80 000  $\epsilon$  dont la durée d'utilisation est de 4 ans (amortissement selon le mode linéaire).

Ce matériel nécessite des entretiens périodiques compte tenu des obligations de sécurité le concernant. Ces travaux de révision doivent être entrepris au moins tous les 2 ans. Ils ont donc été programmés début N+2 et estimés à 20 000 e HT.

Le programme de révision du matériel sera considéré comme un composant de l'immobilisation. Sa valeur vient en déduction du montant facturé pour définir celle de la machine elle-même :

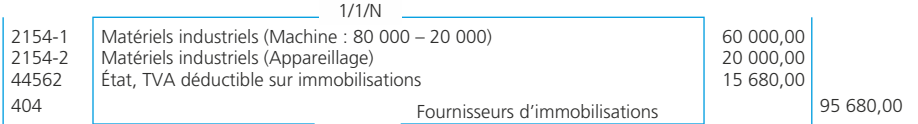

Par la suite :

– le matériel et le programme de révision seront amortis seslon leur propre durée d'utilisation (ici 2 ans pour le programme de révision) ;

– en N +2, le programme de révision, complètement amorti, sera sorti de l'actif et sera remplacé par le programme suivant  $(N + 2 \text{ a } N + 4)$  qui fera l'objet des mêmes traitements comptables (immobilisation, amortissement, sortie d'actif).

➤ Fiche 56 pour l'amortissement.

#### ❏ *Le crédit-bail*

Lorsqu'une entreprise acquiert une immobilisation, elle l'inscrit immédiatement dans ses actifs immobilisés. Dans le cadre du crédit-bail, la situation est différente :

- durant la période de location, le titulaire du contrat n'est pas, par définition, propriétaire du bien. Les redevances versées constituent des charges. Il ne peut donc l'inscrire dans ses actifs immobilisés ;
- ceci deviendra possible si, à l'expiration de la période de location, il décide de lever l'option d'achat. Le bien entrera alors dans ses actifs immobilisés pour une valeur égale au prix de cette levée d'option.

#### • Les redevances

Le 1/7/N, une entreprise prend un matériel en crédit-bail. Redevance mensuelle de 1 000 € hors taxes.

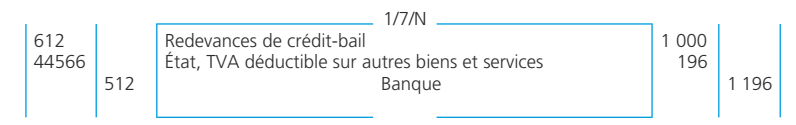

#### • La levée d'option

Le  $1/7/N+4$ , l'entreprise lève l'option d'achat pour 3 000  $\epsilon$  hors taxes.

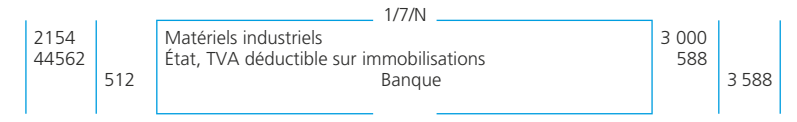

# **Les immobilisations incorporelles et corporelles**

## ❏ *Plan de comptes*

#### **Immobilisations incorporelles**

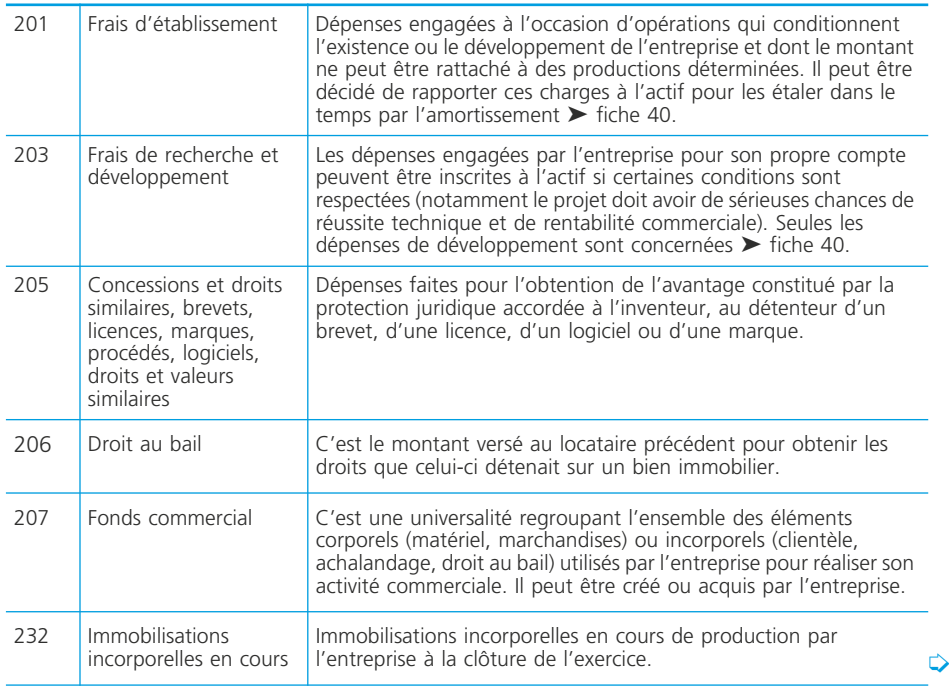

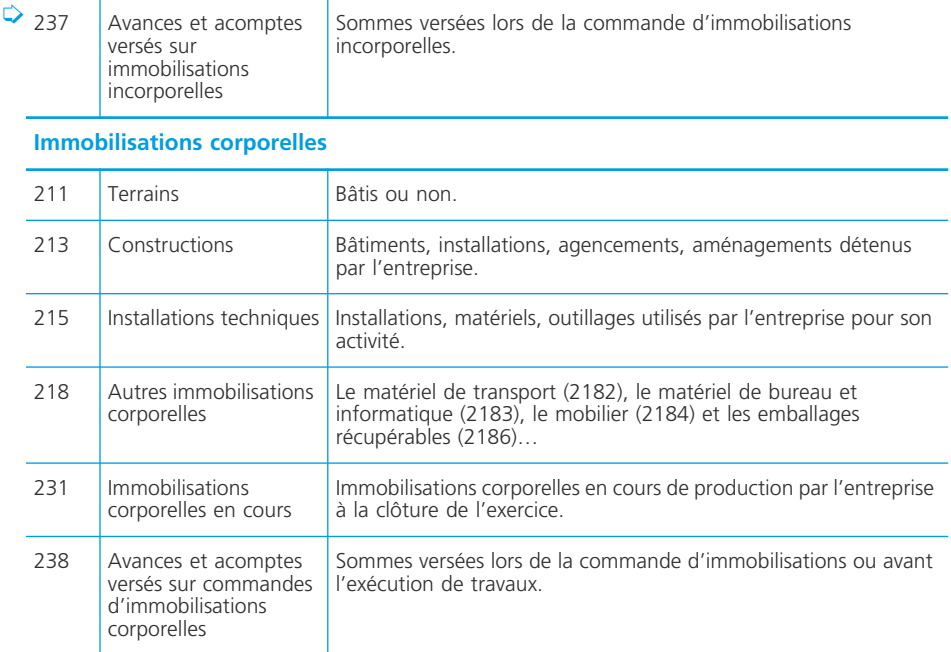

## ❏ *Évaluation à l'entrée dans le patrimoine*

Lors de leur entrée dans le patrimoine, les immobilisations acquises par l'entreprise sont évaluées à leur coût d'acquisition.

Celui-ci se détermine comme suit :

– prix d'achat, y compris les droits de douane et taxes non récupérables, après déduction des remises, rabais commerciaux et escomptes de règlement ;

– de tous les coûts directement attribuables engagés pour mettre l'actif en place et en état de fonctionner selon l'utilisation prévue par la direction.

Les droits de mutation, honoraires ou commissions et frais d'actes, liés à l'acquisition, peuvent sur option, être rattachés au coût d'acquisition de l'immobilisation ou comptabilisés en charges. Cette option est globale pour l'ensemble des immobilisations incorporelles et corporelles.

Tous les coûts qui ne font pas partie du prix d'acquisition de l'immobilisation et qui ne peuvent pas être rattachés directement aux coûts rendus nécessaires pour mettre l'actif en place et en état de fonctionner conformément à l'utilisation prévue par la direction, sont comptabilisés en charges.

Exemples de coûts qui ne font pas partie des coûts des immobilisations corporelles : coûts d'ouverture d'une nouvelle installation, frais de formation du personnel, coûts d'introduction d'un nouveau produit ou service (incluant les coûts de publicité et de promotion), coûts administratifs et autres frais généraux.

## ❏ *Comptabilisation*

#### ◆ *Exemple*

Le 1/7/N, une entreprise achète un matériel de production à la SA François. La facture n° 1234 mentionne un prix d'achat HT de 25 000  $\epsilon$ , des frais de transport pour 850 e, des frais de montage et de mise en service pour 450 e. Une remise de 4 % est déduite du prix d'achat et un escompte de règlement de 5 % est accordé par le fournisseur. Un acompte de 5 000  $\epsilon$  a été versé le 15/6/N par chèque bancaire 654987.

Par ailleurs, le même jour, une commission de 1 000  $\epsilon$  a été facturée par un intermédiaire (facture 4567) qui a permis d'obtenir de conditions très avantageuses. La TVA est facturée au taux de 19,60 %. L'entreprise a opté pour l'activation des droits de mutations, honoraires, commissions et frais d'actes.

Le *coût d'acquisition* est égal à :

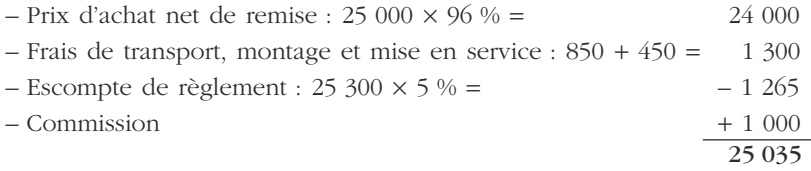

#### • Comptabilisation de l'acompte

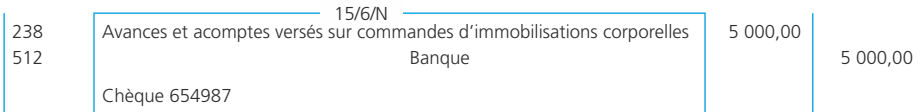

### • Comptabilisation des factures

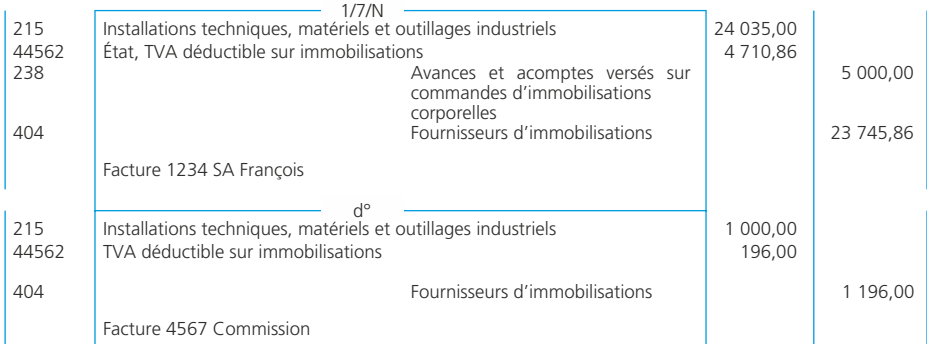

# **Les immobilisations financières**

## ❏ *Plan de comptes*

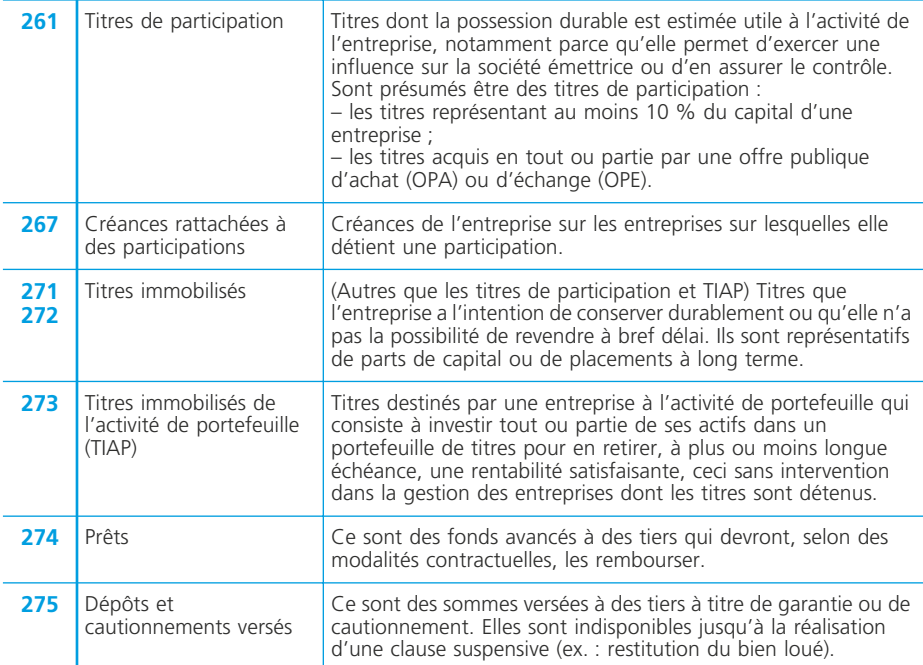

## ❏ *Évaluation des titres à l'entrée dans le patrimoine*

Le coût d'acquisition est égal à :

- prix d'achat,
- augmenté éventuellement des commissions versées si l'entreprise a opté pour leur activation.

Cette option est prise pour l'ensemble des titres immobilisés et des titres de placement (distinctement de celle qui est exercée pour les immobilisations incorporelles et corporelles).

Sinon, les commissions sont inscrites dans les charges de l'exercice, plus particulièrement dans le compte « 627 Services bancaires et assimilés ».

## ❏ *Comptabilisation*

#### ◆ *Exemple*

Le 1/10/N, la société KLB acquiert différents titres :

- 2 000 des 5 000 actions qui composent le capital de la société Fleur SA au prix unitaire de 50  $\varepsilon$ . Libération immédiate de 25  $\varepsilon$  par titre.
- 600 titres de la société MBL récemment créée et pour lesquels le directeur financier espère des gains importants à moyen ou long terme. Le prix total d'acquisition est de 9 500  $\varepsilon$ .

Pour le paiement de ces différentes acquisitions, la BNP prélève la somme nécessaire incluant des frais bancaires (200  $\epsilon$  HT) sur le compte de la société KLB. La TVA est facturée au taux de 19,60 %.

L'enregistrement comptable est le suivant :

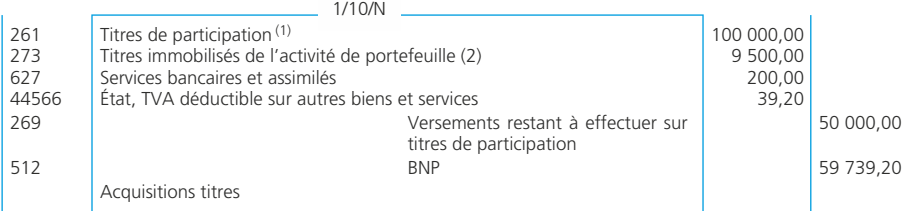

(1) Car 2 000/5 000 > 10 % du capital de la société émettrice.

(2) Opération de portefeuille à moyen ou long terme.

(3) Partie non libérée 25  $\epsilon \times 2$  000 actions.

# **Les immobilisations produites par l'entreprise**

**Fiche 54**

Une entreprise qui dispose des moyens et des compétences nécessaires peut produire elle-même des immobilisations qu'elle utilisera dans le cadre de son exploitation. Le Plan comptable général définit les règles d'évaluation et de comptabilisation des immobilisations produites par l'entreprise pour elle-même. D'un point de vue fiscal, ce sont des livraisons à soi-même soumises en principe à la TVA.

# **Les règles d'évaluation d'une immobilisation produite par l'entreprise pour elle-même**

# ❏ *Règles générales d'évaluation*

Le Plan comptable général précise que les biens produits par l'entreprise sont comptabilisés à leur coût de production à leur date d'entrée dans le patrimoine de l'entité. Le coût de production d'une immobilisation corporelle est égal au coût d'acquisition des matières consommées augmenté des autres coûts engagés, au cours des opérations de production, c'est-à-dire des charges directes et indirectes qui peuvent être raisonnablement rattachées à la production du bien ou du service.

◆ *Exemple :* Du 1er juin au 31 juillet, une entreprise a produit pour elle-même un hangar destiné à stocker des matières premières (mise en service le 1<sup>er</sup> août N). Les dépenses suivantes ont été engagées :

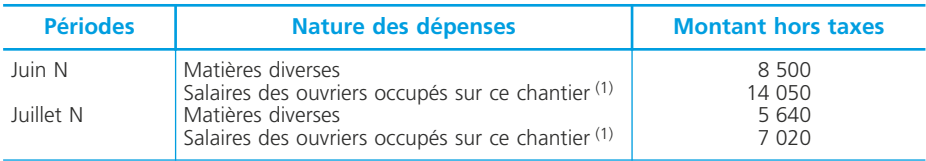

(1) Charges sociales incluses.

De plus, les ouvriers ont utilisé divers matériels d'exploitation durant toute la période de fabrication. L'amortissement des matériels correspondant à cette utilisation s'élève à 8 400  $\epsilon$  par an.

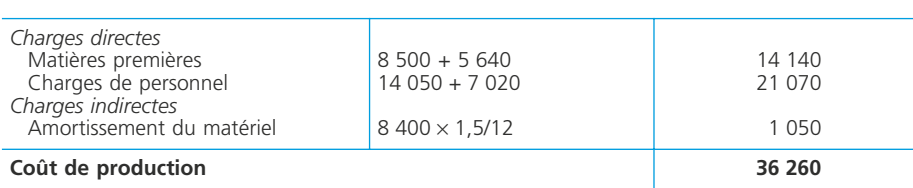

Le coût de production de ce hangar est le suivant :

### ❏ *Le cas particulier des logiciels*

Les logiciels, créés par l'entité, destinés à un usage commercial ainsi que ceux destinés aux besoins propres de l'entité peuvent être inscrits en immobilisations, à leur coût de production, dans les conditions suivantes :

– le coût de production comprend les seuls coûts liés à la conception détaillée de l'application, soit :

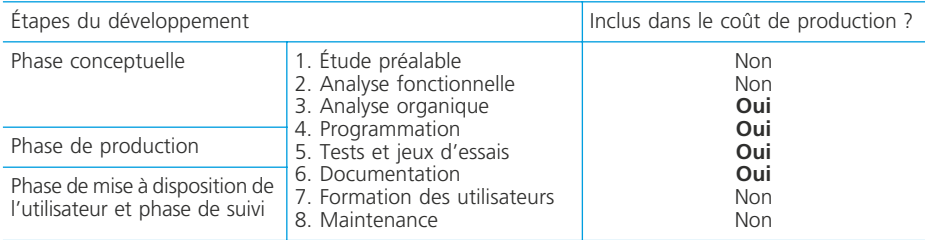

- les logiciels destinés à un usage commercial sont comptabilisés en immobilisations, si les conditions suivantes sont simultanément remplies :
	- le projet est considéré par l'entreprise comme ayant *de sérieuses chances de réussite technique*,
	- l'entreprise manifeste sa *volonté de produire le logiciel* concerné et de *s'en servir durablement* pour les besoins de la clientèle ou de son activité et *identifie les ressources humaines et techniques* qui seront mises en œuvre.

#### ◆ *Exemple*

Le service informatique de la société MaxiPlus qui clôture son exercice comptable le 31 décembre, a produit un logiciel de gestion des stocks à usage interne (mise en service le 1<sup>er</sup> juin N). Les dépenses engagées ont été analysées comme suit :

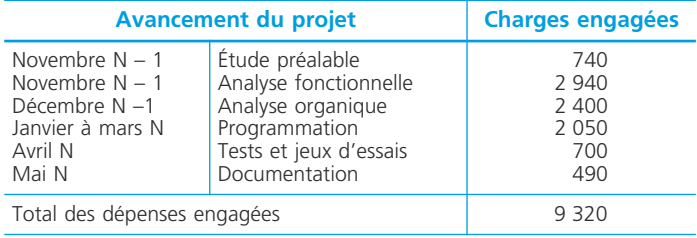

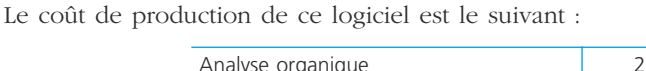

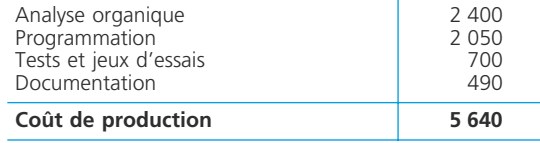

# ❏ *L'imposition à la TVA*

Sur le plan fiscal, il s'agit d'une livraison à soi-même.

Les prestations de services utilisées pour les besoins de l'entreprise ne sont pas imposables à la TVA au titre des livraisons à soi-même.

La comptabilisation en immobilisations incorporelles de prestations de services à soi-même ne remet pas en cause cette non-imposition.

# **La comptabilisation de l'entrée dans le patrimoine des immobilisations produites par l'entreprise pour elle-même**

# ❏ *Lorsque la production ne concerne qu'un seul exercice comptable*

◆ *Exemple*

Pour le hangar :

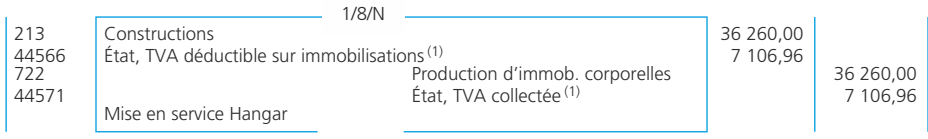

(1) Au taux normal de 19,60 %.

# ❏ *Lorsque la production s'étale sur plusieurs exercices*

◆ *Exemple*

Pour le logiciel :

## • Au 31 décembre N–1

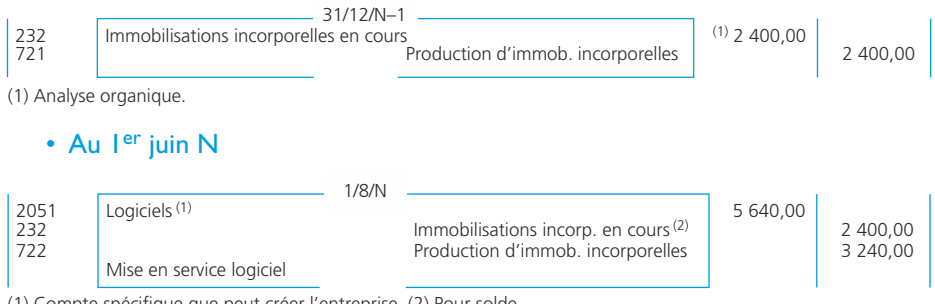

(1) Compte spécifique que peut créer l'entreprise. (2) Pour solde.

**L'amortissement et la dépréciation des immobilisations incorporelles et corporelles**

> Les règles d'amortissement et de dépréciation des actifs ont été sensiblement modifiées par une réglementation récente applicable de manière obligatoire pour les exercices ouverts à compter du 1<sup>er</sup> janvier 2005.

**Fiche**

**55**

## **Actif amortissable**

Un actif amortissable est un actif dont l'utilisation par l'entité est déterminable. Sont amortissables les biens qui ont une durée d'utilisation déterminable :

- immobilisations corporelles, sauf les terrains en général ;
- immobilisations incorporelles bénéficiant d'une protection juridique, comme les technologies ayant fait l'objet de brevets ou de licences.

## **Base amortissable**

Elle est constituée par la valeur brute de l'actif amortissable de laquelle on retranche l'éventuelle valeur résiduelle qui peut être définie à la fin de la période d'utilisation.

◆ *Exemple*

Une entreprise acquiert pour 20 000  $\epsilon$  un véhicule qu'elle destine à la location. En vertu d'un accord qui la lie avec son fournisseur, ce véhicule sera repris au terme des trois années d'utilisation pour 5000  $\epsilon$  HT.

La base amortissable à retenir est : 20 000 - 5 000 = 15 000  $\epsilon$ .

La valeur résiduelle d'un actif n'est prise en compte pour la détermination du montant amortissable que lorsqu'elle est à la fois significative et mesurable.

# **Définition de l'amortissement**

L'amortissement d'une immobilisation est la répartition systématique de son montant amortissable sur sa durée d'utilisation.

#### ✎ *Remarque*

*Ce n'est donc pas une perte de valeur. La perte de valeur est constatée par une dépréciation (voir ci-après). Une immobilisation amortissable peut également être dépréciée.*

Cette utilisation se mesure par la consommation des avantages économiques attendus de l'actif. Elle peut être déterminable en termes d'unités de temps ou d'autres unités d'œuvre lorsque ces dernières reflètent plus correctement le rythme de consommation des avantages économiques attendus de l'actif.

#### ◆ *Exemple*

Une entreprise fait l'acquisition d'une machine d'occasion pour un prix de 20 000  $\epsilon$ HT (valeur résiduelle nulle). Pour la durée globale d'utilisation prévue, on pourra choisir, notamment, entre les trois estimations suivantes :

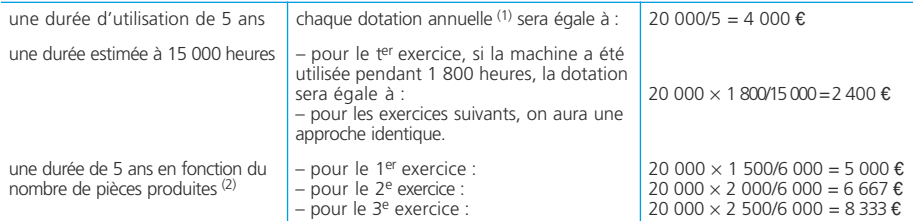

(1) prorata temporis éventuellement

(2) estimation faite de 6 000 pièces en 3 ans, respectivement 1 500, 2 000 et 2 500 pièces

Le choix sera guidé par la recherche de l'estimation la plus proche de la consommation des avantages attendus de l'immobilisation.

Le mode linéaire est appliqué à défaut de mode mieux adapté.

### **Le plan d'amortissement**

Le plan d'amortissement est la traduction de la répartition de la valeur amortissable d'un actif selon le rythme de consommation des avantages économiques attendus en fonction de son utilisation probable. Le mode d'amortissement doit traduire au mieux le rythme de consommation des avantages économiques attendus de l'actif par l'entité. Il est appliqué de manière constante pour tous les actifs de même nature ayant des conditions d'utilisation identiques.

#### ◆ *Exemple*

Le 15 mars N, une entreprise acquiert une camionnette d'occasion au prix hors taxe de 45 000  $\epsilon$ . La durée d'utilisation de cette immobilisation est fixée à 5 ans. Le bien est mis en service le 20 mars N. Cette entreprise clôture ses comptes chaque 31 décembre.

Le plan d'amortissement se présentera comme suit :

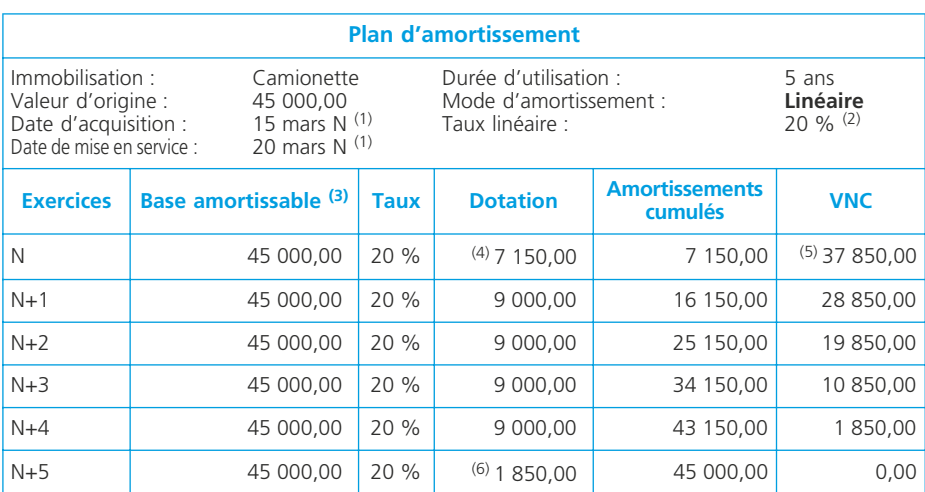

(1) L'amortissement se pratique à compter de la date de mise en service.

(2) 100/5 ans

(3) La base amortissable est la valeur d'origine (moins valeur résiduelle éventuellement).

(4) Le bien doit être utilisé du 20 mars au 31 décembre, soit 286 jours : 11 en mars ; 30 en avril, juin, septembre, novembre ; 31 en mai, juillet, août, octobre, décembre. La durée est en principe exprimée en jours. Pour simplifier, on peut retenir une durée de 30 jours pour chaque mois entier. On peut également retenir une année de 365 jours. La dotation de l'exercice est donc égale à : 45 000  $\times$  20 %  $\times$  286/360

(5) Valeur d'origine - Amortissements cumulés

(6) Dotation complémentaire à celle de N : 9 000 - 7 150 ou 45 000 × 20 % × (360-286)/360

## **Amortissements des composants**

Cette méthode constitue un traitement obligatoire pour les éléments distincts d'une immobilisation corporelle. Dans ce cas, les éléments principaux d'immobilisations corporelles devront être comptabilisés séparément et faire l'objet d'un plan d'amortissement propre.

#### ◆ *Exemple*

Le 1<sup>er</sup> janvier N, une société a fait l'acquisition d'une machine-outil dont les caractéristiques sont les suivantes :

 $-$  prix d'achat : 80 000  $\epsilon$  HT

– durée d'utilisation probable : 10 ans

Cependant, cette machine est équipée d'un appareillage qui doit être changé tous les 5 ans. Sa valeur, incluse dans le prix total de la machine, est égale à 20 000  $\epsilon$ .

#### ❏ *Traitement comptable*

1. Sur le plan comptable, la valeur d'origine de cette immobilisation doit être décomposée. (➤ fiche 53)

2. Les deux composants doivent être amortis selon leur durée d'utilisation respective : 10 ans pour la machine elle-même et 5 ans pour l'appareillage.

Pour les grosses réparations (programmes de révision) : ➤ fiche 53

Le programme de révision sera un composant amorti sur la durée caractérisant le programme de révision.

## **Amortissement comptable et amortissement fiscal**

Les cas de divergences entre l'amortissement fiscal et l'amortissement comptable sont nombreux et correspondent aux cas suivants :

## ❏ *Le mode d'amortissement*

#### • L'amortissement dégressif

Le Code général des impôts définit une liste de biens acquis ou produits pouvant bénéficier de l'amortissement dégressif. Principalement :

- matériels et outillages utilisés pour des opérations industrielles de fabrication, de transformation ou de transport ;
- matériels de manutention ;
- machines de bureau (à l'exception des machines à écrire sans traitement de texte) ;

Les biens acquis d'occasion ainsi que ceux dont la durée d'utilisation est inférieure à trois ans, sont exclus du bénéfice de l'amortissement dégressif.

Ce système est caractérisé par l'application d'un taux constant à une valeur dégressive. Le taux est égal au taux « linéaire » multiplié par un coefficient variant selon la durée de vie du bien :

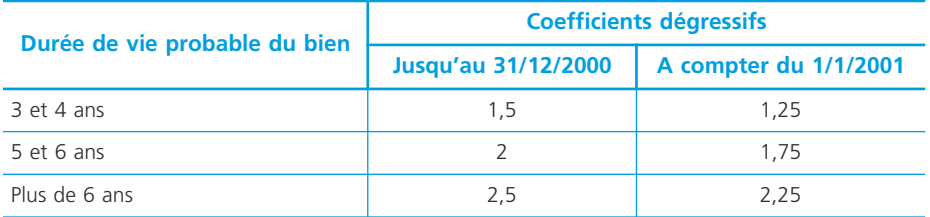

L'amortissement comptable étant déterminé selon un mode linéaire ou non linéaire, le plan d'amortissement d'un bien ouvrant droit fiscalement à l'amortissement dégressif se présentera comme suit :

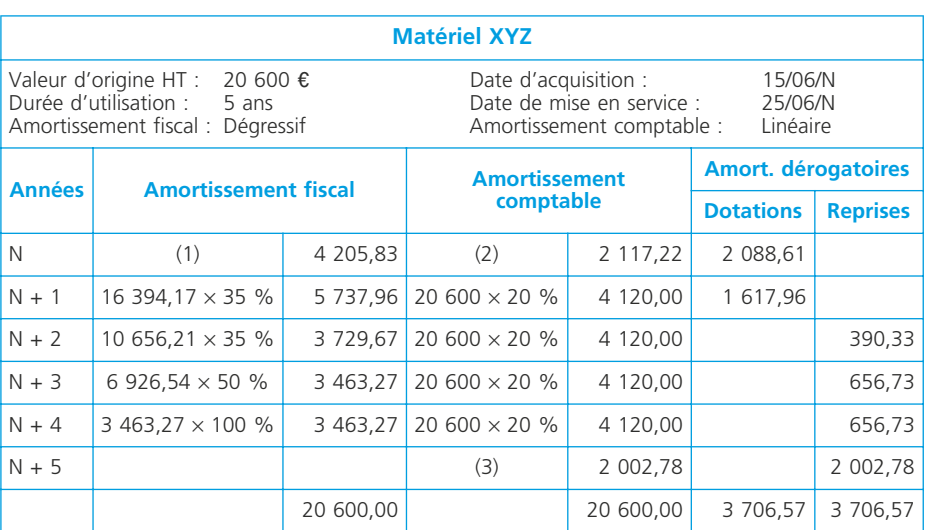

(1) 20 600  $\times$  35 %  $\times$  7/12 (en mois à compter du 1<sup>er</sup> jour du mois d'acquisition)

(2) 20 600  $\times$  20 %  $\times$  185/360 (en jours à compter de la date de mise en service)

 $(3)$  20 600  $\times$  20 %  $\times$  175/360

#### ✎ *Remarque*

*Dans ce tableau, l'amortissement comptable pourrait également être calculé sur la base d'unités d'œuvre.*

#### • L'amortissement exceptionnel

Certains biens peuvent bénéficier d'un amortissement fiscalement déductible sur douze mois selon le mode linéaire.

Cela concerne principalement :

– les logiciels acquis ;

– les matériels destinés à économiser l'énergie acquis ou fabriqués avant le  $1<sup>er</sup>$  janvier 2004 ;

– les investissements en faveur de l'environnement acquis ou fabriqués avant le 1er janvier 2004. Notamment les immeubles anti-pollution, les matériels destinés à lutter contre le bruit, les véhicules non polluants (énergie électrique, Gaz de Pétrole Liquéfié, Gaz Naturel Véhicules).

#### ◆ *Exemple*

L'entreprise PLB a acquis le 1<sup>er</sup> mars N un véhicule électrique pour 15 000  $\epsilon$  qu'elle souhaite amortir sur 4 ans tout en profitant de l'amortissement exceptionnel auquel ouvre droit ce bien.

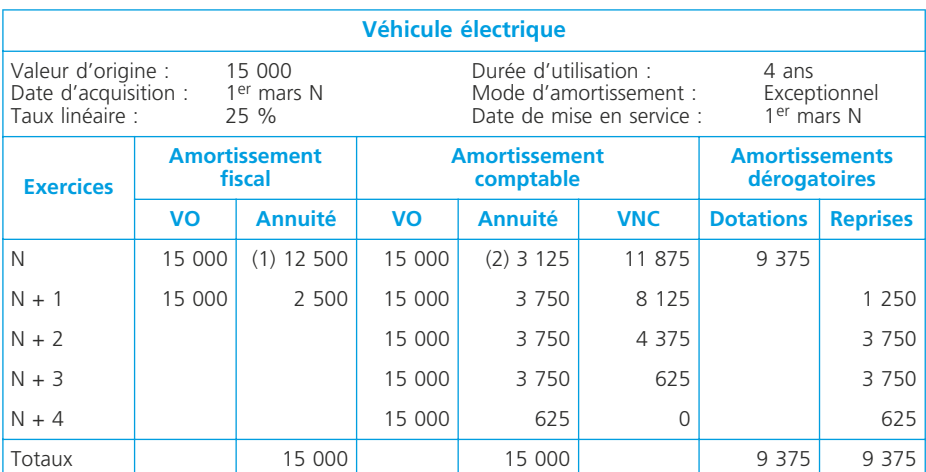

(1) 15 000  $\times$  10/12 = 12 500 (en mois à compter du 1<sup>er</sup> jour du mois d'acquisition)

(2) 15 000  $\times$  25 %  $\times$  300/360 = 3 125 (en jours à compter de la date de mise en service)

#### • Amortissement comptable calculé selon des données techniques (unités d'œuvre)

Sur le plan fiscal, ce mode d'amortissement est admis (il est alors dénommé amortissement variable) s'il est justifié. Dans ce cas, il n'y a (en général) pas de divergence entre l'amortissement fiscal et l'amortissement comptable.

Cependant, l'utilisation d'unités d'œuvre peut conduire certaines années à un montant d'amortissement comptable inférieur à **l'amortissement fiscal minimum** (amortissement calculé selon le mode linéaire). Il faut constituer des **amortissements dérogatoires** pour ne pas perdre la déductibilité de l'amortissement fiscal. L'amortissement d'un bien sera déterminé comme suit :

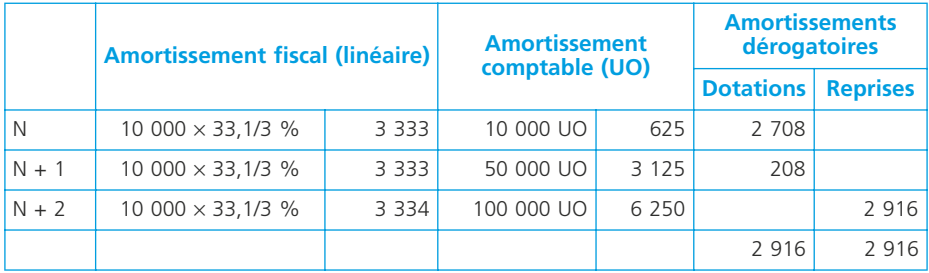

#### ❏ *La durée d'amortissement*

Les entreprises doivent choisir une durée d'amortissement (comptable) conformément à leur utilisation du bien. Cette durée d'utilisation peut être différente de la durée de vie probable des biens retenue sur le plan fiscal.

#### ✎ *Remarque*

*Cette divergence peut ne pas exister pour les PME/PMI qui sont autorisées, par un avis du CNC, à retenir les durées de vie probables pour l'amortissement économique (immobilisations non décomposables). Les PME concernées sont celles pour lesquelles 2 des 3 critères suivants ne sont pas dépassés : total bilan* = 3 650 000  $\epsilon$ ; *chiffre d'affaires = 7 300 000*  $\epsilon$ *; nombre de salariés = 50.*

◆ *Exemple 1 : la durée d'utilisation (comptable) est supérieure à la durée de vie probable (fiscale)*

L'amortissement comptabilisé va être inférieur à l'amortissement fiscalement déductible. Deux solutions sont possibles :

– Solution comptable : comptabiliser l'écart d'amortissement en amortissement dérogatoire.

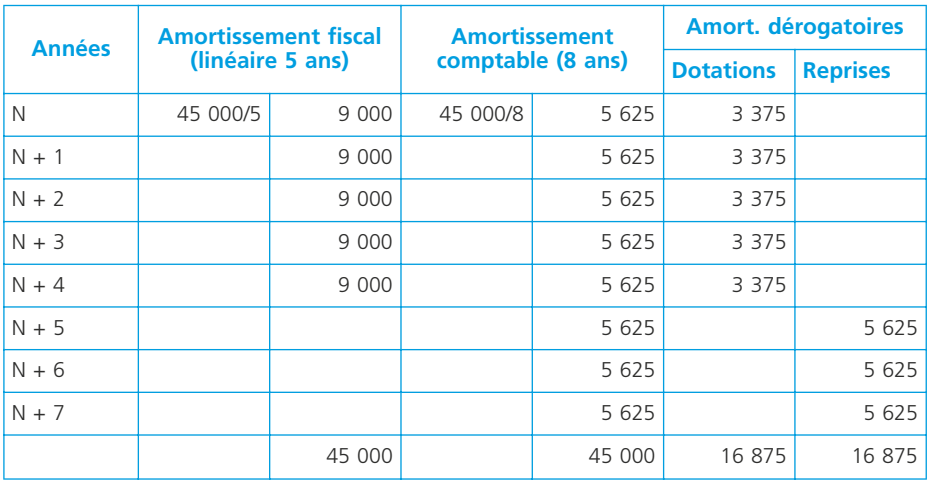

– Solution fiscale : la durée réelle d'amortissement est tolérée sauf cas manifestement abusif.

La solution fiscale devrait être privilégiée.

#### ◆ *Exemple 2 : la durée d'utilisation (comptable) est inférieure à la durée de vie probable (fiscale)*

L'amortissement comptabilisé va être supérieur à l'amortissement fiscalement déductible. Les entreprises doivent procéder à la réintégration extra-comptable de la fraction des amortissements qui excède le montant des amortissements fiscalement déductibles. La fraction reportée sera admise en déduction soit :

– lors de la cession ou de la mise au rebut du bien ;

– extra-comptablement de manière linéaire sur la durée résiduelle d'usage (exemple ci-dessous).

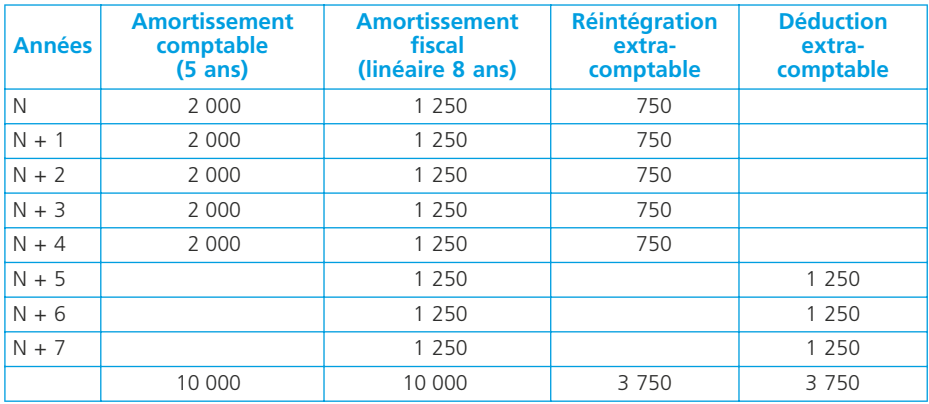

## ❏ *L'existence d'une valeur résiduelle*

Sur le plan fiscal, la base de l'amortissement correspond au prix de revient de l'immobilisation. La prise en compte d'une valeur résiduelle n'est donc pas admise. Le plan d'amortissement devra donc se présenter comme suit :

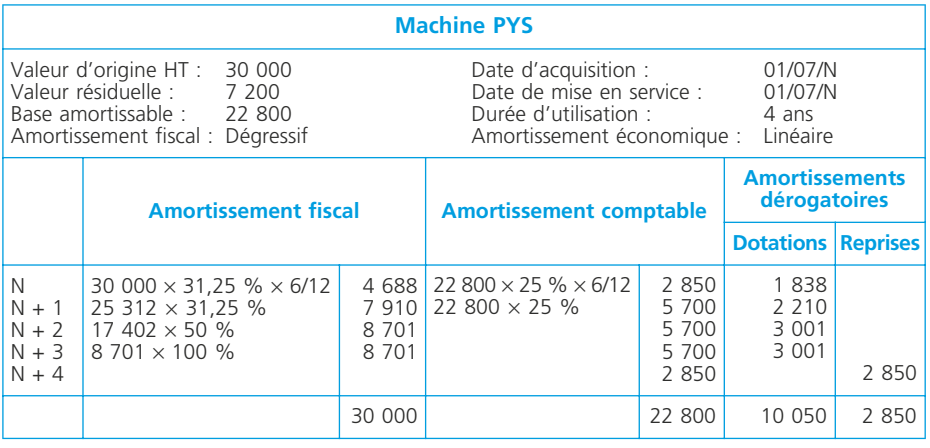
À fin N + 4, la VNC du bien est égale à : 30 000 – 22 800 = 7 200, soit sa valeur résiduelle.

Les amortissements dérogatoires seront soldés en cas de sortie d'actif.

### ❏ *Autres cas*

Ces cas de divergences peuvent se cumuler. Par exemple :

– une immobilisation comportant une valeur résiduelle bénéficiant fiscalement du mode dégressif et amortie économiquement selon le mode linéaire,

– une immobilisation bénéficiant de l'amortissement dégressif sur 8 ans et amortie économiquement en linéaire sur 5 ans.

# **La comptabilisation de l'amortissement**

Les amortissements sont constatés lors de la clôture annuelle. Cette comptabilisation est obligatoire.

#### • Amortissement comptable

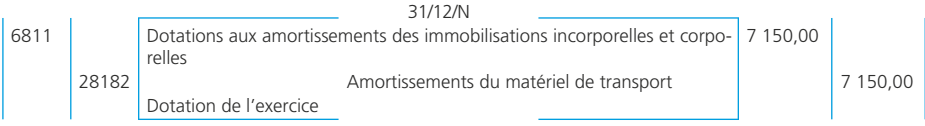

#### • Amortissement fiscal et comptable

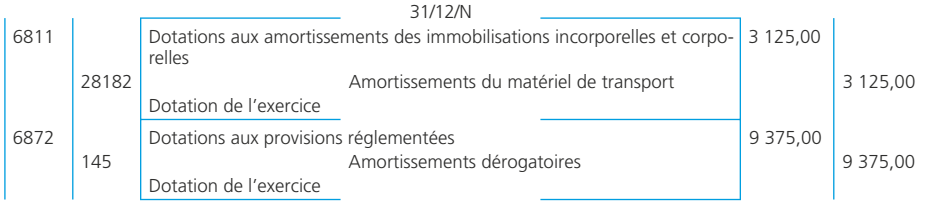

#### ✎ *Remarque*

*À la clôture d'un exercice, on comptabilise globalement la dotation aux amortissements relative à toutes les immobilisations amortissables détenues par l'entreprise.*

# **La dépréciation des actifs amortissables**

# ❏ *Détermination de la dépréciation*

Les entreprises doivent apprécier à chaque clôture si les immobilisations amortissables ont perdu de la valeur.

Cette dépréciation est déterminée à l'aide de tests de dépréciation qui consistent à comparer la valeur comptable à la valeur actuelle des biens concernés.

Ces tests sont effectués s'il existe des indices de dépréciation.

#### ◆ *Exemples*

1) La valeur actuelle d'un véhicule peut être établie à partir de l'argus qui donne une valeur de marché.

2) De nouvelles technologies rendent moins performantes les machines utilisées actuellement, ce qui fait baisser leur valeur de marché.

Un actif amortissable est donc :

- **amorti** pour constater la consommation des avantages attendus ;
- **éventuellement déprécié** si sa valeur actuelle est inférieure à sa valeur comptable.

#### ◆ *Exemple*

Une machine a été acquise 10 000  $\epsilon$  et amortie pour 2 000  $\epsilon$  au 31 décembre/N (1re clôture).

Cependant, une estimation d'expert fait ressortir une valeur de 7 000  $\epsilon$  à cette même date. Il faut alors constater une dépréciation pour :  $(10\ 000 - 2\ 000) - 7\ 000 = 1\ 000 \epsilon$ . Pour l'exercice, la machine aura été :

– amortie pour 2 000  $\epsilon$ ;

– dépréciée pour 1 000 €.

Sa valeur nette comptable est alors égale à : 10 000 - 2 000 - 1 000 = 7 000  $\epsilon$ .

### ❏ *Comptabilisation de la dépréciation*

◆ *Exemple :* Pour le bien ci-dessus, au 31 décembre/N

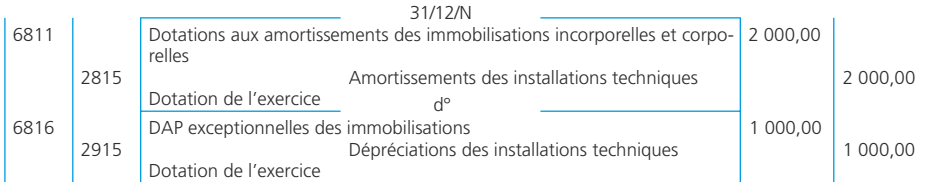

# **La dépréciation des immobilisations non amortissables**

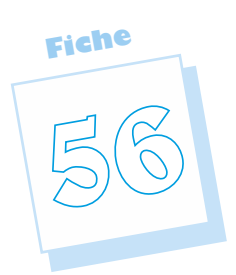

Les immobilisations non amortissables peuvent connaître une dépréciation (perte de valeur) : fonds de commerce, terrains ou titres par exemple. Le principe de prudence impose de ne pas transférer sur des périodes à venir des incertitudes présentes susceptibles de grever le patrimoine et le résultat de l'entreprise. À la clôture de l'exercice, cette dépréciation sera constatée en comptabilité.

# **Immobilisations pouvant faire l'objet d'une dépréciation**

Toutes les immobilisations peuvent faire l'objet d'une dépréciation. La dépréciation des immobilisations amortissables ayant été traitée dans la fiche 56, nous verrons principalement ici les cas suivants :

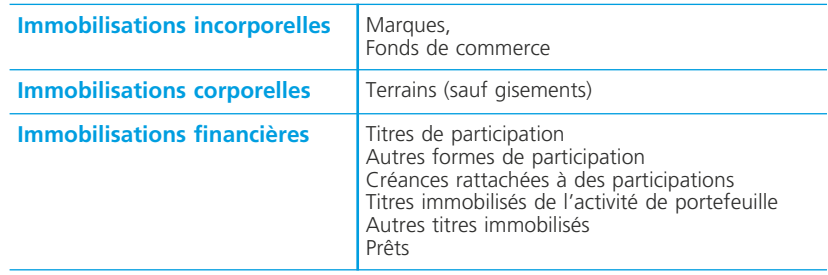

# **Constitution de la dépréciation**

# ❏ *Valeur comptable et valeur actuelle*

Le Plan comptable général précise que :

– à la date de clôture, la valeur nette comptable des éléments d'actif est comparée à leur valeur actuelle à la même date. Cette comparaison est effectuée élément par élément ;

– l'amoindrissement de la valeur d'un élément d'actif est constaté par une dépréciation. Cette dépréciation peut être :

- réversible (l'actif peut voir sa valeur augmenter dans l'avenir)
- irréversible (définitive obsolescence du bien par exemple).

# ❏ *Conditions à respecter pour la constitution d'une dépréciation*

Il en existe quatre :

1) l'élément d'actif déprécié doit être individualisé ;

2) la dépréciation doit être nettement précisée quant à son objet ;

3) des événements survenus ou en cours rendent probable la dépréciation du bien ;

4) le montant de cette dépréciation doit pouvoir être évalué avec une certaine précision.

# **Évaluation de la dépréciation**

La valeur actuelle doit être déterminée en utilisant les références ou les techniques les mieux adaptées à la nature du bien, telles que prix du marché, barèmes et utilité du bien pour l'entreprise.

Pour les titres, le Plan comptable général précise des modalités de détermination de la valeur actuelle qui sont différentes selon la catégorie comptable à laquelle ils appartiennent :

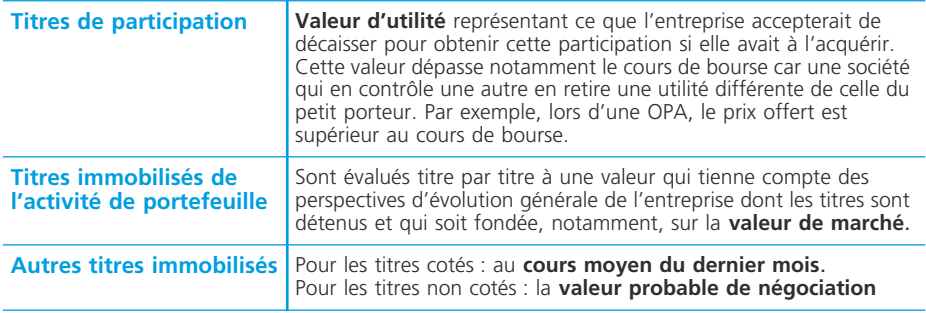

La dépréciation sera constituée si la valeur actuelle est inférieure à la valeur comptable. Elle sera égale à la différence entre ces deux valeurs.

# **Comptabilisation de la dépréciation**

La dépréciation nécessaire à la clôture d'un exercice doit être comparée à celle qui a éventuellement été définie, pour le même élément, à la clôture de l'exercice précédent. Le schéma suivant présente les traitements à effectuer dans les différents cas possibles :

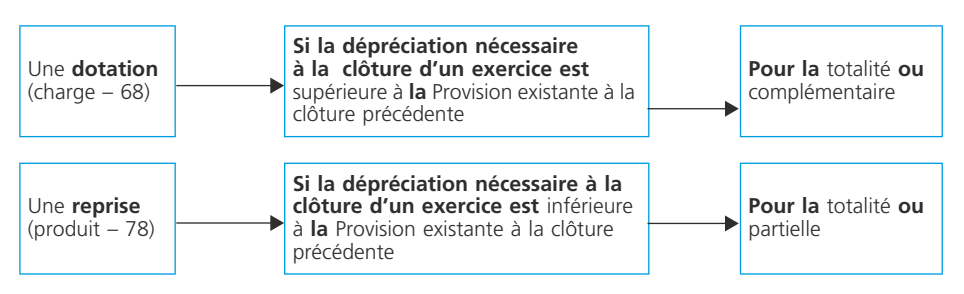

La nature de l'opération permettra de définir le caractère (exploitation, financier, exceptionnel) de la dotation ou reprise à comptabiliser.

La contrepartie est le compte 29 « Dépréciations… » correspondant à l'immobilisation concernée.

#### ◆ *Exemple*

Les éléments suivants sont à comptabiliser à la clôture de l'exercice N :

– terrain : dépréciation 20 000  $\epsilon$ . Aucune dépréciation à la clôture précédente.

– titre de participation : dépréciation 10 000  $\epsilon$ . Dépréciation antérieure égale à  $15000$  €.

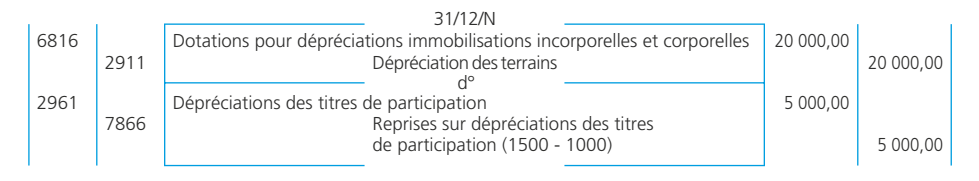

**NOTES** 

# **La cession des immobilisations**

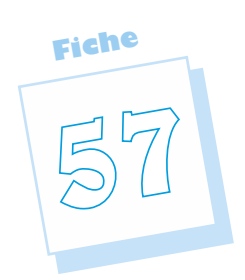

La sortie des immobilisations de l'actif des entreprises peut avoir des causes diverses (remplacement, recherche de plus-value, rebut, etc.) Un bien cédé ne doit plus figurer dans l'actif immobilisé de l'entreprise. Il faut donc solder tous les comptes le concernant, y compris ceux qui relèvent de caractéristiques comptables particulières (amortissements dérogatoires). Le traitement comptable de la cession doit également intégrer les aspects liés à la TVA (cession imposable ou non, régularisations de TVA).

# **Règles générales**

# ❏ *Principes*

La sortie d'un bien du patrimoine induit trois opérations comptables :

- la constatation du *prix de cession* (celui-ci est nul en cas de mise au rebut) ;
- la constatation de la sortie du bien de l'actif par annulation de sa *valeur nette comptable* déterminée à la date de l'opération.

Pour un bien amortissable, la valeur nette comptable s'entend comme la valeur d'origine diminuée du montant des amortissements depuis la date de mise en service jusqu'à la date de cession.

– Les éventuelles dépréciations doivent être reprises pour solde.

# ❏ *L'imposition du prix de cession à la TVA*

La cession d'un bien mobilier d'investissement d'occasion est imposable à la TVA dès lors qu'il a ouvert droit à déduction lors de son acquisition.

La cession d'un immeuble est exonérée de TVA (sauf s'il s'agit d'une première vente dans les 5 ans de l'achèvement).

# ❏ *Comptabilisation*

### • Bien amortissable (sans dépréciation)

#### *1. Constatation du prix de cession*

Un matériel a été cédé au prix hors taxes de 5 000  $\epsilon$ . Il a été acquis au prix de 25 000  $\epsilon$ .

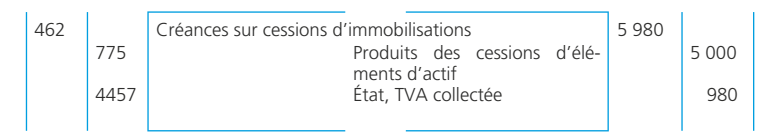

#### *2. Complément d'amortissements*

Il est amorti pour 18 500  $\epsilon$  avant la cession. La dotation complémentaire s'élève à 3 500  $\epsilon$ .

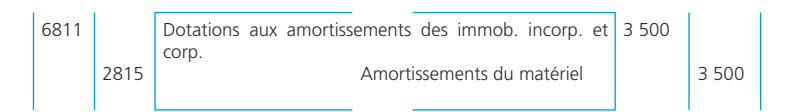

#### *3. Constatation de la sortie d'actif*

La valeur comptable est déterminée et inscrite au débit du compte 675.

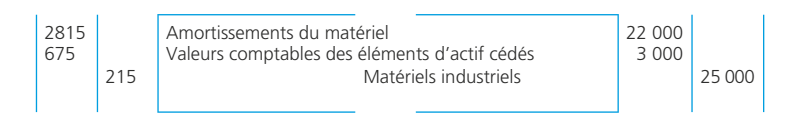

#### • Bien non amortissable

Le schéma comptable est identique à l'exception des amortissements. Si le bien cédé a fait au préalable l'objet d'une dépréciation, celle-ci doit être reprise puisque devenue sans objet. Elle est sans conséquence sur la comptabilisation de la cession ou sur la détermination du résultat comptable de cession.

En cas de cession partielle d'un ensemble de titres immobilisés conférant les mêmes droits, la valeur d'entrée de la fraction cédée est estimée au coût moyen pondéré ou, à défaut, en présumant que les titres conservés sont les derniers entrés (1<sup>er</sup> entré-1<sup>er</sup> sorti).

#### ◆ *Exemple*

Le 15/10/N, une entreprise cède 5 000 titres BBP. Elle détient :

 $-3000$  titres BBP acquis le 1/5/N–5 au prix unitaire de 60,00  $\epsilon$ ;

 $-4000$  titres BBP acquis le 1/8/N–3 au prix unitaire de 65,25  $\epsilon$ .

• Évaluation des titres cédés en appliquant la méthode CMP

Le CMP est égal à :  $[(3\ 000 \times 60,00) + (4\ 000 \times 65,25]/(3\ 000 + 4\ 000) = 63,00 \infty]$ La sortie d'actif sera comptabilisée pour : 5 000  $\times$  63,00 = 315 000  $\epsilon$ .

• Évaluation des titres cédés en appliquant la méthode  $1<sup>er</sup>$  entré –  $1<sup>er</sup>$  sorti Les titres cédés sont :

 $-3000$  titres acquis le 1/5/N-5 : 3 000 × 60,00 € = 180 000 € ;  $- 2000$  titres acquis le 1/8/N-3 : 2 000 × 65,25 € = 130 500 €. La sortie d'actif sera comptabilisée pour *310 500* e.

# **Les régularisations de TVA**

# ❏ *Le régime du reversement de TVA sur cession de biens immeubles*

La cession d'un immeuble est exonérée de TVA (sauf s'il s'agit d'une première vente dans les 5 ans de l'achèvement).

En contrepartie, si la cession intervient avant le commencement de la dix-neuvième année qui suit celle de l'acquisition, le cédant est tenu de reverser un montant égal à un vingtième (immeuble acquis depuis le 1/1/1996) de la TVA initialement déduite par année ou fraction d'année écoulée depuis l'acquisition.

◆ *Exemple (avec N – 6* ≥ *1996)*

Une construction acquise le 2/10/N–6 au prix hors taxes de 100 000  $\epsilon$  (TVA à 19,60 %) est cédée le 5/3/N.

La TVA à reverser est égale à : (100 000  $\times$  19,60 %)  $\times$  (20 – 7)/20<sup>e</sup> = 12 740 €.

# ❏ *Le régime des déductions complémentaires de TVA*

Lorsqu'un bien, étant exclu du droit à déduction, n'a donné lieu à aucune déduction lors de son acquisition (véhicule de tourisme par exemple), la déduction peut (sur option) être pratiquée lors de la cession sous réserve de respecter trois conditions :

- la cession doit intervenir avant l'expiration du délai de régularisation, soit avant le commencement de la quatrième année suivant celle de l'acquisition ;
- la déduction initiale doit avoir été nulle (ou partielle dans certains cas qui ne sont pas à étudier ici) ;
- la cession doit être soumise à la TVA sur le prix total du bien.

La dernière condition suppose que l'acheteur soit en mesure de récupérer la TVA qui lui sera facturée sur la vente.

La déduction complémentaire est égale à la taxe non déduite lors de l'acquisition du bien diminuée d'un cinquième par année ou fraction d'année civile écoulée depuis la date d'acquisition.

◆ *Exemple*

Un véhicule de tourisme acquis 20 000  $\epsilon$  hors taxes (TVA à 19,60 %) le 1/10/N est revendu le  $5/6/N+2$  au prix de 5 000  $\epsilon$  hors taxes (TVA à 19,60 %). Le cédant a exercé son option et la cession est soumise à TVA.

Le complément de déduction de TVA est égal à : (20 000  $\times$  19,60 %)  $\times$  (5 – 3)/5<sup>e</sup> =  $1,568$  €.

#### ✎ *Remarque*

*La règle, du butoir, a été supprimée pour les cessions intervenues à compter du 19/10/2005. Le complément de déduction ne fait désormais plus l'objet d'une limitation.*

Sur le plan comptable :

- le reversement de TVA constitue un élément du coût de l'immeuble à porter au débit du compte d'immobilisation concerné. La contrepartie est enregistrée au crédit du compte *4457 « État, TVA collectée »* comme une dette envers le Trésor public.
- la déduction complémentaire de TVA constitue une réduction du coût de l'immobilisation à porter au crédit du compte d'immobilisation concerné. La contrepartie est enregistrée au débit du compte *44562 « État, TVA déductible sur immobilisations* **»** comme une créance sur le Trésor public.

# **Cessions d'immobilisations ayant fait l'objet d'amortissements dérogatoires**

Lorsque la cession intervient avant que la fin de la période d'amortissement du bien, il convient :

- de comptabiliser les amortissements dérogatoires (dotation ou reprise) pour l'exercice de cession ;
- de comptabiliser une reprise qui permettra de solder le compte 145 « Amortissements dérogatoires » pour l'immobilisation concernée.

#### ◆ *Exemple*

Une immobilisation acquise le  $1/1/N-2$  au prix de 6 020  $\epsilon$  a été cédée le  $1/7/N$ . Elle a été amortie selon le mode dégressif sur 5 ans (coefficient 1,75) en considérant que l'amortissement économique correspond à l'amortissement linéaire.

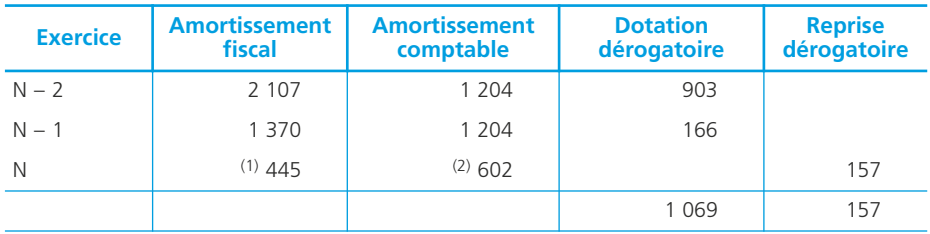

(1) (6 020 – 2 107 – 1 370)  $\times$  35 %  $\times$  6/12. (2) 6 020  $\times$  20 %  $\times$  180/360.

Les écritures de cession (prix de cession, dotation complémentaire, sortie d'actif) seront complétées par les enregistrements suivants :

*1. Reprise des amortissements dérogatoires pour N*

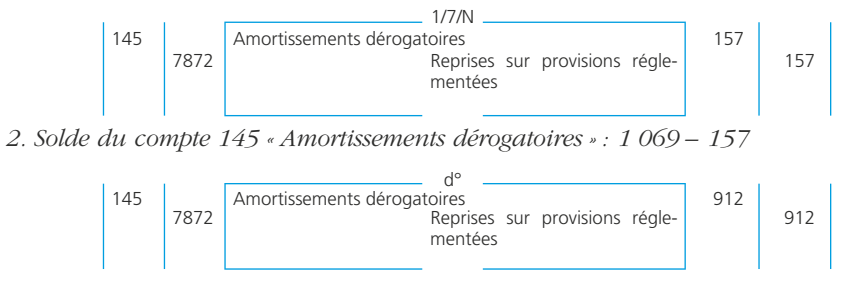

#### ✎ *Remarque*

*– les écritures 1 et 2 peuvent être réunies en un seul enregistrement pour un mon*tant de 1 069 €, soit le solde du compte 145 à la clôture de l'exercice précédent. *– compte tenu des divergences entre amortissements fiscal et comptable, ce cas devrait être fréquent.*

**Fiche**

# **La rentabilité économique des investissements (avenir certain)**

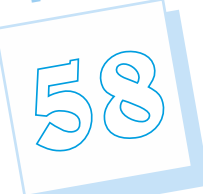

Pour les besoins de son activité, toute entreprise est conduite à réaliser des investissements. L'investissement est généralement défini comme une dépense certaine engagée dans le but d'obtenir des recettes futures qu'on espère supérieures. La finalité de l'investissement est donc d'accroître la richesse de l'entreprise, donc sa valeur. L'exploitation de cet investissement générera des recettes et des dépenses qu'il convient d'estimer pour s'assurer que l'investissement produira un profit intéressant. C'est la rentabilité économique du projet. Tout investissement non rentable a priori ne sera pas réalisé. Cette rentabilité économique sera déterminée à l'aide de critères de choix qui permettront d'accepter ou de refuser un projet ou de choisir entre plusieurs projets.

# **Les flux monétaires générés par un investissement**

#### ◆ *Exemple*

La SA Madoni envisage d'investir la somme de 135 000  $\epsilon$  dans un nouveau projet de production. Il s'agit de créer un site de production spécialisé dans un produit nouveau. Le matériel utilisé sera amorti sur 4 ans en linéaire. Le besoin en fonds de roulement nécessaire à l'activité est estimé à 30 000 €.

Dans le temps, cet investissement va générer des flux nets de trésorerie (encaissements et décaissements) qui vont être évalués et regroupés dans le tableau suivant : **Processus 5 : Gestion des immobilisations et des investissements Fiche 58 181**

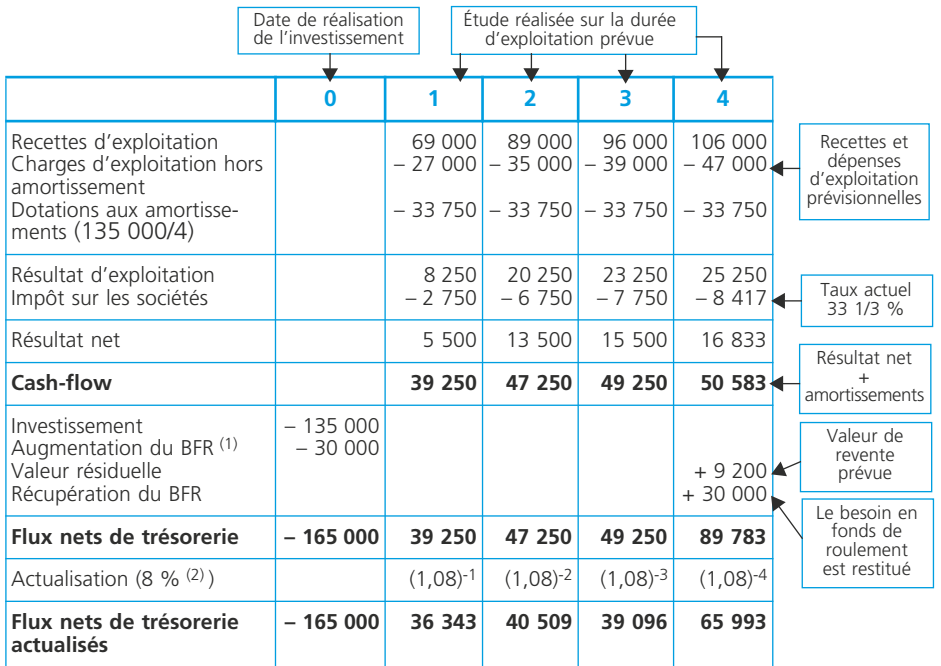

(1) Besoin en fonds de roulement. (2) Taux d'actualisation retenu par les décideurs.

La détermination des flux nets de trésorerie appelle les remarques ou précisions suivantes :

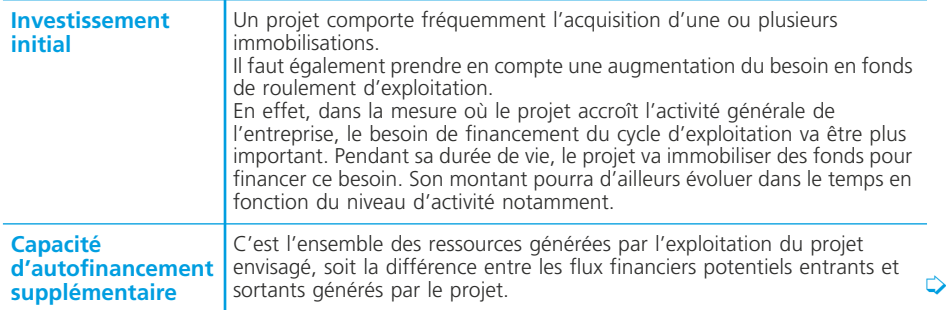

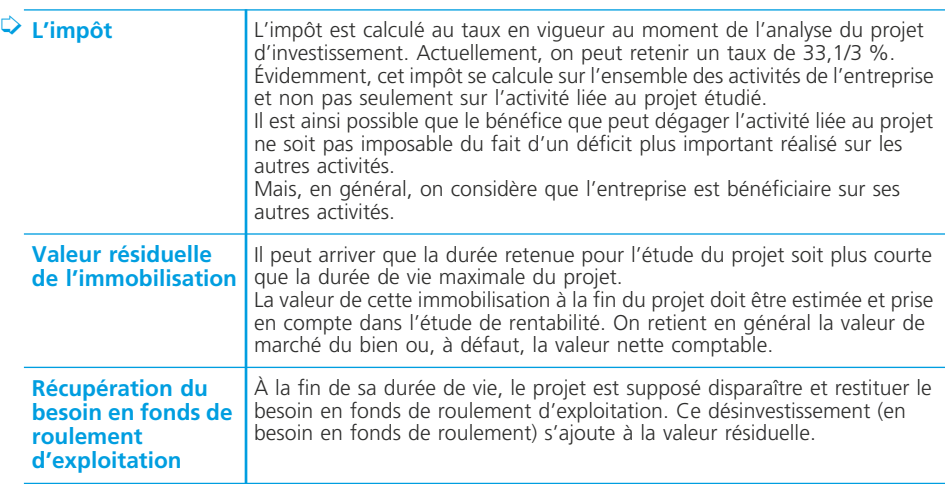

Par simplification, on considère :

- que les flux liés à l'acquisition sont réalisés en début d'année (acquisition, besoin en fonds de roulement),
- que les flux liés à l'exploitation sont supposés se réaliser en fin d'exercice ;
- que les flux générés par la fin de vie de l'investissement (cession, récupération du besoin en fonds de roulement d'exploitation) sont générés en fin d'exercice.

Les flux de début de période seront inscrits en fin de période précédente. Par exemple, l'investissement qui est effectué en début de 1re période sera placé à une date correspondant à la fin de la période 0.

#### ✎ *Remarque*

*La durée de vie retenue pour l'étude exerce une forte influence sur la rentabilité économique du projet.*

*Sa détermination peut reposer sur des données techniques (durée de vie probable des immobilisations) et sur une approche économique faite par l'entreprise.*

*Toutefois, dans la plupart des cas, elle est incertaine car soumise aux aléas économiques.*

*Quoiqu'il en soit, il existe un horizon économique au-delà duquel la prévision devient très aléatoire.*

# **Les critères pour l'évaluation de la rentabilité économique d'un investissement**

Il existe plusieurs critères de choix des investissements. Ils peuvent être utilisés séparément ou concurremment.

# ❏ *Le délai de récupération du capital investi (DRCI)*

C'est le délai nécessaire pour récupérer l'investissement réalisé. C'est-à-dire le temps nécessaire pour que le cumul des flux nets de trésorerie devienne égal au montant du capital investi.

Le DRCI n'est pas un critère de rentabilité mais un critère de liquidité. En effet, il correspond au souci de préserver, à court et moyen terme, l'équilibre financier de l'entreprise.

En pratique, le DRCI est souvent déterminé sans prendre en compte le facteur temps, c'est-à-dire sans actualisation :

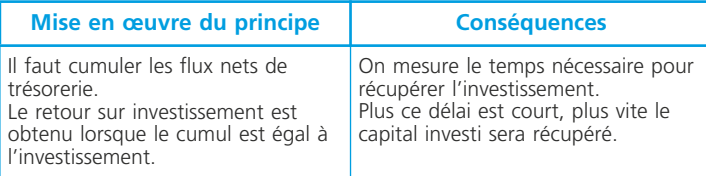

Pour le projet de la SA Madoni :

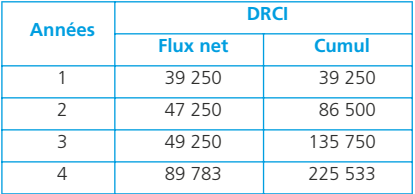

Le retour sur investissement intervient au cours de la 4e année, soit dans un délai de : 3 ans +  $[(165 000 - 135 750)/(225 533 - 135 750) \times 12 \text{ mois}] \approx 3$  ans et 4 mois.

# ❏ *La valeur actuelle nette (VAN)*

La notion de valeur actuelle nette permet de comparer ce que doit rapporter un projet avec ce qu'il coûte, la comparaison étant faite au temps 0. C'est donc la somme des flux nets de trésorerie actualisés (au temps 0).

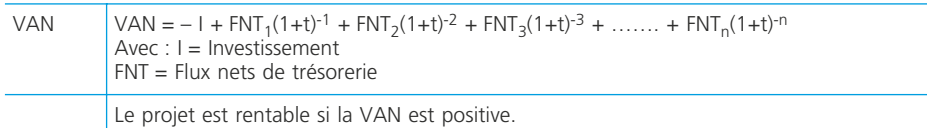

Pour le projet de la SA Madoni :

VAN =  $-165000 + 39250(1.08)^{-1} + 47250(1.08)^{-2} + 49250(1.08)^{-3} + 89783(1.08)^{-4}$ 

 $=$   $- 165000 + 36343 + 40509 + 39096 + 65993 = + 16941$ 

Le projet est donc rentable au taux de 8 %.

# ❏ *L'indice de profitabilité*

La notion d'indice de profitabilité est étroitement liée à celle de valeur actuelle nette. Son intérêt est de *permettre la comparaison entre des projets d'importances différentes*.

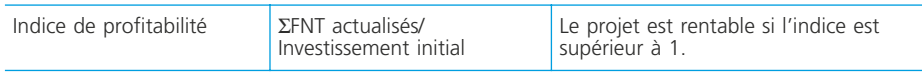

*Pour le projet de la SA Madoni :* (36 343 + 40 509 + 39 086 + 65 993)/165 000 = 181 941/165 000 = *1,10*.

# ❏ *Le taux interne de rentabilité (TIR)*

C'est *le taux de rentabilité proposé par le projet.* Il correspond au taux d'actualisation tel que la somme des flux nets de trésorerie actualisés est égale à l'investissement (la VAN est alors nulle).

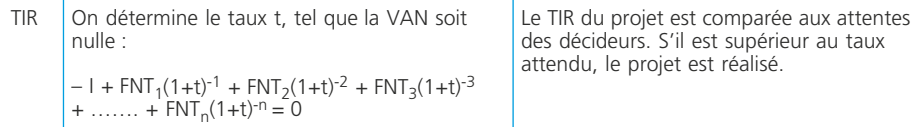

Pour le projet de la SA Madoni :

 $-165\,000 + 39\,250(1+t)^{-1} + 47\,250(1+t)^{-2} + 49\,250(1+t)^{-3} + 89\,783(1+t)^{-4} = 0$ Soit ici un *taux proche de 12 %.*

La résolution de ce type d'équation peut être obtenue de plusieurs manières :

- de façon empirique en essayant des taux successifs puis à l'aide d'une interpolation linéaire ;
- à l'aide de fonctions intégrées aux calculatrices ;
- à l'aide d'une application réalisée avec un tableur.

#### **Fiche**

# **La rentabilité économique des investissements (avenir aléatoire)**

**59**

# **Principes**

Pour un projet d'investissement, l'analyse dans le cadre d'un avenir aléatoire correspond aux situations pour lesquelles il est possible de :

- déterminer toutes les valeurs que peut prendre le flux net de trésorerie relatif à cet investissement,
- d'affecter une probabilité de réalisation à chacune des valeurs possibles pour le flux de trésorerie.

Chaque flux de trésorerie est une variable aléatoire dont on connaît la probabilité. Donc, l'avenir est probabilisable.

L'évaluation et le choix des projets sont fonction de l'attitude du décideur face au risque. En général, on retient deux ou trois hypothèses qui reflètent les possibilités d'attitude du décideur :

- une hypothèse optimiste,
- une hypothèse moyenne,
- une hypothèse pessimiste,

et on leur affecte des probabilités.

◆ *Exemple :* La société Climax envisage la réalisation d'un projet d'investissement nécessitant un capital de 2 000 et dont la durée serait de 3 ans. Elle dispose de deux possibilités dénommées projet P1 et projet P2.

Pour le projet P1, deux hypothèses sont retenues :

– H1 : hypothèse optimiste affectée d'une probabilité de réalisation égale à 0,6.

– H2 : hypothèse pessimiste affectée d'une probabilité de réalisation égale à 0,4.

Les prévisions relatives aux cash-flows sont les suivantes :

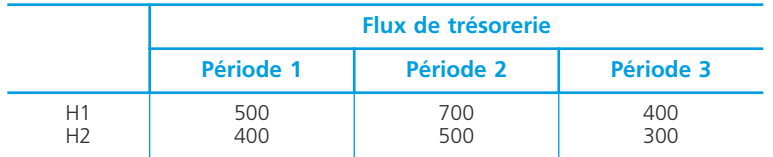

Pour le projet P2, l'étude a été menée et on obtient les éléments suivants :

- espérance mathématique de la VAN : **+ 212,50**
- variance de la VAN : **11 754,90**
- écart type de la VAN : **108,42**

En avenir probabilisable, puisque chaque flux de trésorerie est une variable aléatoire dont on connaît la loi de probabilité, la valeur actuelle nette (VAN) est aussi une variable aléatoire dont on peut calculer l'espérance mathématique et l'écart type.

# **La rentabilité attendue d'un projet (espérance mathématique)**

L'espérance mathématique d'une variable aléatoire X est la **moyenne arithmétique des**  $X_i$  **pondérée par les probabilités de survenance**  $(p_i)$ **.** (La somme des probabilités doit toujours être égale à 1).

La rentabilité attendue est définie comme suit : **E(VAN) = Somme des E(CF) actualisées – Investissement**.

On retiendra le projet si **E(VAN) > 0** et, entre plusieurs projets, on retiendra celui qui a **E(VAN) la plus élevée**.

Pour le calcul de l'espérance mathématique, la formule est la suivante :

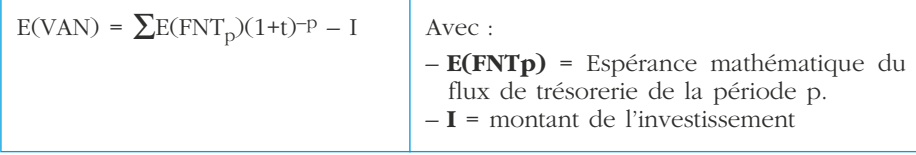

◆ *Exemple*

Pour le projet P1 ci-dessus, on peut écrire (en retenant un coût du capital de 10 %) :  $E(VAN) = E[FNT_1(1,1)^{-1} + FNT_2(1,1)^{-2} + FNT_3(1,1)^{-3} - 1]$  $E(VAN) = E(FNT_1)(1,1)^{-1} + E(FNT_2)(1,1)^{-2} + E(FNT_3)(1,1)^{-3} - I$ 

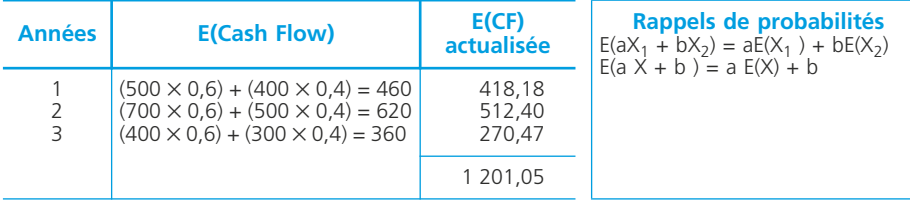

E(VAN) =  $1\ 201.05 - 1\ 000 = +201.05$ . Le projet est considéré comme rentable.

# **Le risque d'un projet (écart type de la VAN)**

La variance d'une variable aléatoire X est égale à l'espérance mathématique des carrés des écarts entre la valeur  $X_i$  que prend la variable aléatoire X et l'Espérance mathématique E(X<sub>j</sub>).

Pour le calcul de la variance, la formule est la suivante :

$$
\sigma^2(\text{VAN}) = \sum \sigma_p^2(\text{CF}_p)(1+t)^{-2p}
$$

L'écart type est un indicateur de dispersion des valeurs possibles de la VAN. Il est donc un **indicateur du risque**.

Plus l'écart type est grand, plus le risque est grand.

L'écart type est la racine carrée de la variance. La formule est la suivante :

$$
\sigma \text{ (VAN)} = \sqrt{\sigma^2 \text{ (VAN)}}
$$

◆ *Exemple*

Pour le projet P1, on peut écrire (en retenant un coût du capital de 10 %) :  $V(VAN) = V[FNT_1 (1,1)^{-1} + FNT_2 (1,1)^{-2} + FNT_3 (1,1)^{-3} - I]$  $V(VAN) = (1,1)^{-2} V(FNT_1) + (1,1)^{-4} V(FNT_1) + (1,1)^{-6} V(FNT_1).$ 

◆ *Remarque :* I a disparu car la variance d'une constante est égale à 0. Avec V(FNT) =  $\Sigma$ FNT<sup>2</sup> p(FNT) – E(FNT)<sup>2</sup>

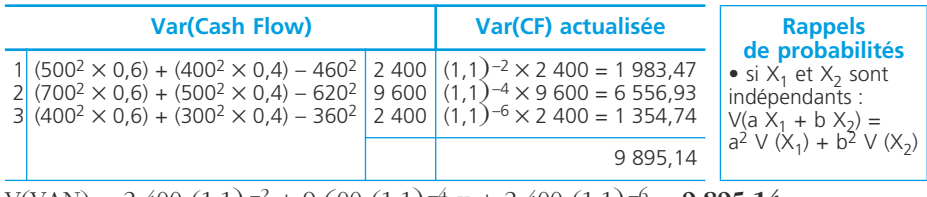

 $V(VAN) = 2,400, (1,1)^{-2} + 9,600, (1,1)^{-4} + 2,400, (1,1)^{-6} = 9,895,14.$  $\sigma = \sqrt{9895.14} = 99.47$ 

# **La sélection des projets**

L'évaluation et le choix des projets sont fonction de l'attitude du décideur face au risque. Chaque décideur arbitrera en fonction du couple rentabilité/risque associé a chaque projet. Il appréciera leur rentabilité au regard du risque associé. La décision est le résultat d'un arbitrage (compromis) entre la rentabilité et le risque des projets d'investissements envisagés.

◆ *Exemple*

Nous pouvons comparer les deux projets :

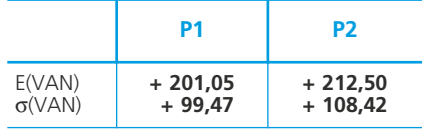

Nous pouvons constater que le projet P2 propose :

– une rentabilité plus élevée,

– un risque également plus important.

Le décideur devra donc :

- accepter un risque plus important s'il souhaite la rentabilité la plus élevée,
- se contenter de la rentabilité la moins élevée s'il souhaite limiter le risque lié à l'investissement envisagé.

# **La gestion du risque client**

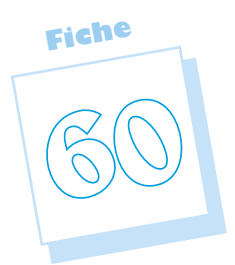

La gestion du risque client repose sur la garantie des paiements à crédit des ventes réalisées. Les clients peuvent soit refuser de régler leurs commandes pour des raisons techniques (litiges), soit pour des raisons financières. Le risque essentiel est l'insolvabilité du client, et donc l'incapacité pour l'entreprise de recouvrir sa créance. La gestion du risque client va permettre à l'entreprise de : sécuriser le poste client, alléger le risque financier, développer des ventes sécurisées, améliorer la compétitivité de l'entreprise.

# **L'analyse du portefeuille clients**

Pour analyser le risque client, il faut dans un premier temps faire une étude quantitative et qualitative du portefeuille clients. On peut pour l'ensemble des clients de l'entreprise faire un état des lieux reprenant :

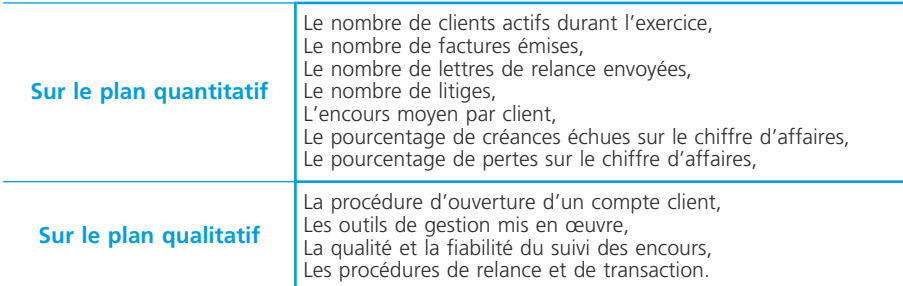

À partir de cet état des lieux, il est possible de définir une typologie de la clientèle de l'entreprise, par secteur d'activité, par zones géographiques, par taille d'entreprises, etc.

Cette typologie va permettre de mettre en place une échelle de risques du type par exemple : excellent, bon, moyen, risqué, très risqué. Il est possible de faire appel à une agence de renseignements commerciaux qui à partir du numéro SIREN des clients va effectuer une cotation du portefeuille ➤ fiche 10.

# **Le choix d'une politique de crédit**

En France, et ce contrairement à beaucoup de pays anglo-saxons, le crédit client est un argument commercial essentiel et donc un outil de compétitivité. Il s'agit pour l'entreprise d'un investissement stratégique qu'il faut sécuriser.

### Il faut donc :

- définir des procédures précises d'octroi de crédit (suivi des encours, fixation de limites de crédit par exemple),
- faire prendre conscience aux commerciaux des enjeux financiers de leurs ventes,
- évaluer de manière préventive et systématique la solvabilité des clients et futurs clients,
- surveiller le niveau d'engagement pour chaque client,
- organiser des procédures de relances et de mises en contentieux systématiques,
- mettre en place des outils de mesure de la performance pour vérifier que les objectifs sont effectivement atteints.

# **La sécurisation du poste clients**

#### ❏ *Les moyens internes*

#### • Clarifier les relations commerciales en fixant des conditions générales de ventes

- barème général des prix,
- conditions des rabais et ristournes,
- conditions de règlement : délai, escompte, pénalité de retard.

#### • Définir des modalités de paiement qui minimisent les risques, du type

- *Le virement à exécution* ou virement commercial : le débiteur donne l'ordre à sa banque par liaison informatique de payer par virement la somme due à l'échéance précisée.
- *La lettre de change relevé* (LCR) acceptée ➤ fiche 6 ou le *billet à ordre relevé* (BOR),
- Le *chèque de banque* émis directement au profit du créancier par la banque du débiteur,
- Le *chèque certifié* (la banque garantit la provision pendant 10 jours), le virement, les espèces (à éviter car dangereuses à manipuler et pas toujours fiables).

#### • Les garanties et sûretés

- la *caution* (mais formalisme très lourd),
- les *garanties sur demande* (du type garantie pour bonne fin),
- les *lettres d'intention* (généralement utilisée dans le cadre de groupes de sociétés),
- l'*aval* (généralement utilisé pour les effets de commerce),
- l'*hypothèque* (formalisme lourd mais garantie immobilière),
- le *nantissement* (le débiteur remet une « chose » en garantie de paiement à son créancier).

#### ❏ *Les moyens externes*

➤ Fiche 12 Le risque client.

#### **Le recouvrement des créances**

Il existe trois phases dans la relance client.

### ❏ *La pré-relance*

Contacter le client quelques jours après la livraison (ou la facturation) permet de :

- mesurer sa satisfaction et d'exprimer l'intérêt de l'entreprise pour sa clientèle,
- détecter les (vrais) litiges le plus tôt possible et de mettre en place des procédures de transactions,
- accélérer le paiement, en proposant un escompte de règlement.

La pré-relance relève du domaine commercial. Il s'agit d'un suivi personnel du client qui doit le conforter dans ses relations futures avec son fournisseur.

### ❏ *La relance amiable*

Pour être efficace, la relance doit :

- être personnalisée,
- démontrer la qualité du suivi client,
- respecter une progression en fonction de l'âge de la créance échue.

Il existe deux types de relance :

- la relance écrite, dont le coût est faible, qui peut être automatisée (utilisation du progiciel de gestion commerciale) mais dont l'efficacité est faible.
- la relance téléphonique qui est très efficace mais qui nécessite d'avoir accès au dossier du client en temps réel (pour répondre à l'argumentation de ce dernier) et les références d'un interlocuteur identifié et fiable. Son coût est élevé.

#### ❏ *Le recouvrement contentieux*

Lorsque toutes les démarches amiables sont restées vaines, le fournisseur se doit de passer au recouvrement contentieux.

Il existe trois procédures contentieuses pour recouvrir les créances impayées :

- *l'injonction de payer* : le créancier présente sa requête devant le tribunal d'instance du domicile du débiteur ou au président du tribunal de commerce. Le créancier obtiendra une ordonnance qui sera signifiée au débiteur par huissier. Le débiteur a un mois pour faire opposition, ce délai passé, l'ordonnance devient exécutoire sans appel possible,
- *le référé provision* : le juge des référés statue en présence du créancier et du débiteur. L'ordonnance de référé est signifiée par huissier au débiteur et est immédiatement exécutable,

Ces deux procédures sont rapides et peu coûteuses.

– *l'assignation au fond* : il s'agit de la procédure de droit commun qui nécessite l'assistance d'un avocat.

# **L'escompte des effets de commerce**

**Fiche 61**

Pour obtenir une avance de trésorerie, l'entreprise peut décider d'escompter tout ou partie des effets détenus en portefeuille, ceci avant leur échéance. Le ou les effets escomptés seront négociés auprès de la banque qui, si elle l'accepte et sous déduction de ses agios (intérêt et commission), fera l'avance de trésorerie.

L'opération sera analysée et comptabilisée différemment selon qu'il s'agit d'un effet classique (support papier) ou d'un effet créé sur support magnétique (Lettre de change relevé, Billet à ordre relevé).

# **Escompte d'un effet sur support papier**

# ❏ *Remise à l'escompte*

#### ◆ *Exemple*

Le 15/11, l'entreprise Baud décide d'escompter deux effets échus au 31/12 :

– un effet tiré sur Laine pour 2 250  $\epsilon$ ;

 $-$  un effet tiré sur Aline pour 1 450 €.

À leur création, les effets ont été inscrits au débit du compte 413 « Effets à recevoir ». En cas de remise à l'escompte, ils sont transférés au débit du compte *5114 « Effets à l'escompte ».*

# ❏ *L'escompte effectif*

#### ◆ *Exemple*

Le 17/11, la banque retourne un décompte sur lequel figurent les éléments suivants :

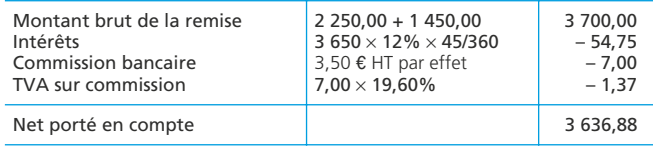

Cette opération donne lieu à l'enregistrement comptable suivant :

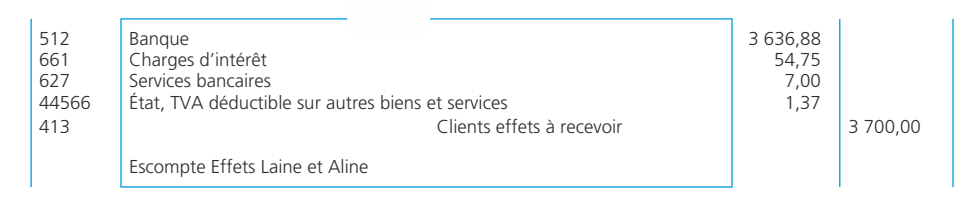

#### ✎ *Remarque*

*Il est possible d'utiliser le compte 5114 « Effets à l'escompte » pour constater la situation correspondant à la période qui sépare la remise à l'escompte et l'escompte effectif. Pour l'escompte, l'écriture sera alors la même que ci-dessus à l'exception du compte 5114 qui sera crédité pour solde à la place du compte 413.*

# ❏ *Cas de l'effet impayé*

Lorsqu'un effet remis à l'escompte est impayé, la banque se retourne vers son client qui devra supporter les conséquences de l'impayé. La créance sur le tiré doit donc être reconstituée puisqu'elle avait été soldée lors de l'escompte.

#### ◆ *Exemple*

À l'échéance, l'effet Aline est impayé. La banque débite le compte de l'entreprise Baud en retenant une commission taxes comprises de 4.82  $\epsilon$ . Sur le plan comptable, nous aurons :

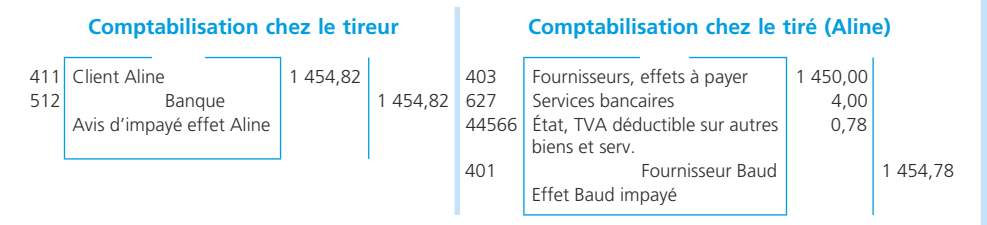

Les frais d'impayé sont en principe à la charge du tiré fautif. La dette est ainsi reconstituée. Le créancier et son débiteur s'accorderont pour définir un moyen pour son règlement.

# **Les lettres de change relevé (LCR) et les billets à ordre relevés (BOR)**

La LCR et le BOR sont des documents magnétiques sur lesquels sont relevées les références bancaires du tiré (ou souscripteur) dans le but de traiter l'opération de manière informatique. En effet, ces LCR et BOR sont transmis à la banque sur un support magnétique. Cela permet de diminuer le risque d'erreur ainsi que le coût du traitement. Le changement de nature du support papier contre un support magnétique trans-

forme la nature de l'opération. En effet, l'effet escompté permet l'obtention d'un crédit bancaire entrant dans la catégorie des concours bancaires courants.

#### ◆ *Exemple*

L'entreprise Pivert crée une LCR magnétique pour une créance de 2 400 euros sur son client Vilain. Elle l'escompte auprès de sa banque qui retient une commission hors taxe de 4 euros et des intérêts pour 75 euros.

**Comptabilisation chez le tireur Comptabilisation chez le tiré**

# ❏ *Remise à l'escompte*

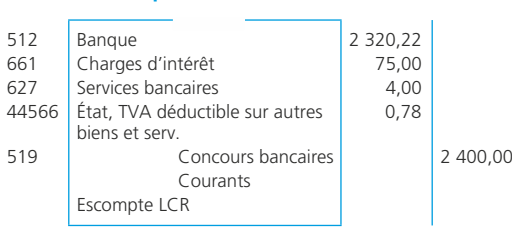

Aucun enregistrement comptable. Le tiré devra seulement payer à l'échéance.

# ❏ *À l'échéance*

Le client paie sa dette et le concours bancaire prend fin.

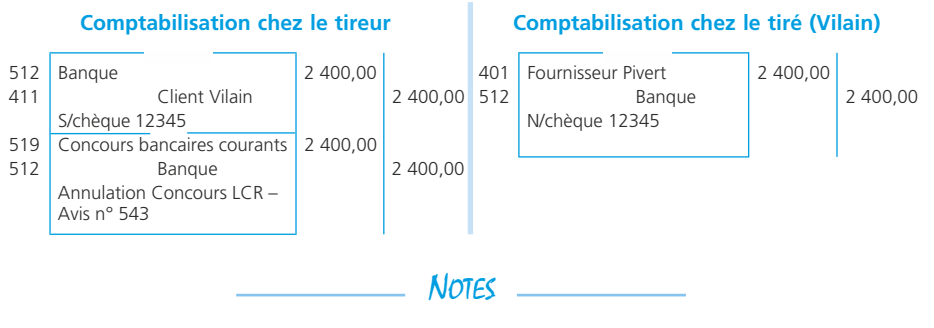

# **La cession de créances**

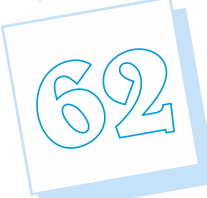

**Fiche**

# **Principes**

Cette procédure permet à une entreprise de céder des créances matérialisées par des factures établies sur ses clients. L'objectif est de permettre aux entreprises de *céder ou donner un nantissement (donc de gager) des créances à un établissement bancaire dans le but d'obtenir une ligne de crédit (Droit à tirer)*. La procédure peut être synthétisée comme suit :

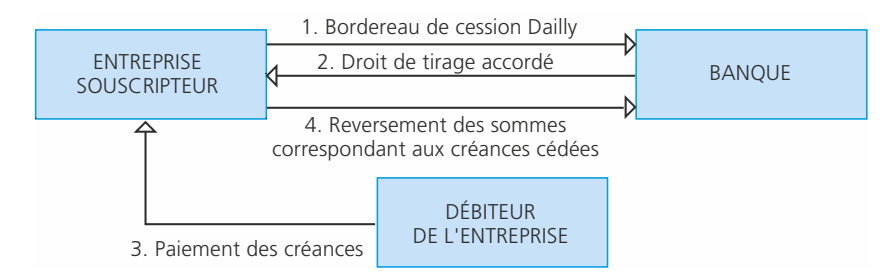

Dans certains cas, les clients ne sont pas avisés de l'opération et effectuent leur règlement de manière habituelle auprès du créancier. Celui-ci devra alors remettre les règlements à sa banque.

# **Comptabilisation**

Le PCG ne précise pas de solution pour ce type d'opérations. Des recommandations existent et nous reprendrons ici la solution préconisée par le *Mémento Comptable* Francis Lefebvre.

# ❏ *La cession elle-même*

#### ◆ *Exemple*

Les Ets Guerrand cèdent le 31/10/N à leur banque des créances. Pour cela, elles établissent le document présenté page suivante.

La BNP accorde à l'entreprise un droit de tirage égal à 80 % du montant des créances cédées et remboursables le 31/12/N. Le taux d'intérêt est de 12 % l'an. La cession de créance n'est pas notifiée aux clients qui règlent normalement aux Ets Guerrand.

Montant de la remise : 7 850,00

#### **BNP PARIS ACTE DE CESSION DE CRÉANCES PROFESSIONNELLES**

Soumis aux dispositions de la loi n° 81-1 du 2 janvier 1981 modifiée par la loi n° 84-46 du 24 janvier 1984, le présent bordereau stipulé à ordre n'est transmissible qu'à un autre établissement de crédit.

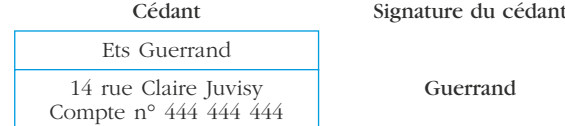

Nonobstant les conventions particulières signées d'autre part, le cédant s'engage en outre vis-à-vis du cessionnaire à ne pas transmettre les créances figurant sur le présent bordereau à un autre établissement bancaire.

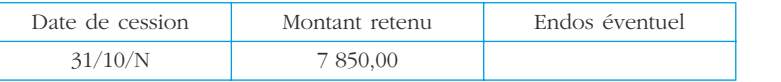

Liste des créances cédées en toute propriété

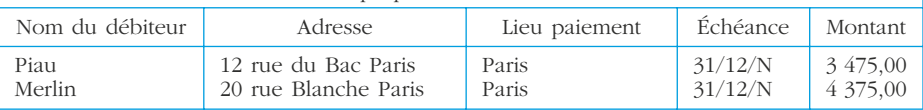

L'enregistrement comptable suivant doit être effectué :

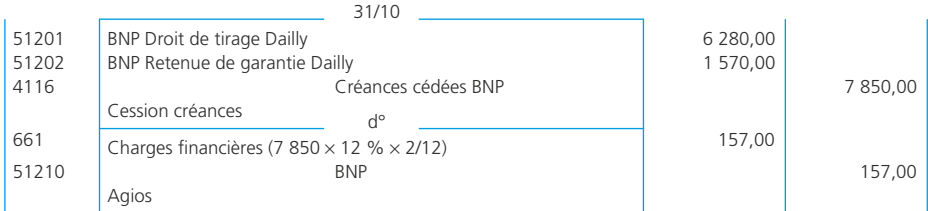

# **Le règlement des clients**

Les clients règlent leurs dettes. À l'échéance, la banque annule le concours bancaire :

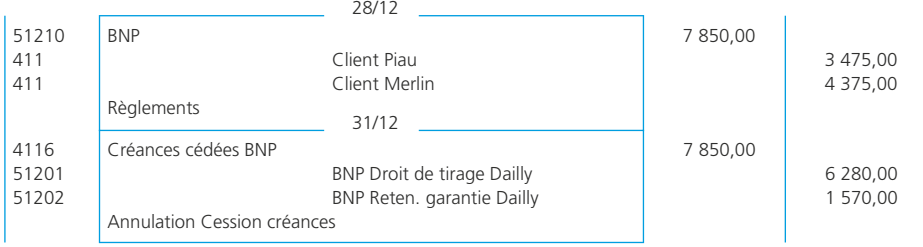

# **Les valeurs mobilières de placement**

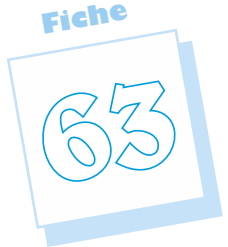

L'acquisition et la cession de valeurs mobilières de placement correspondent le plus souvent à des opérations entrant dans le cadre de la gestion de la trésorerie de l'entreprise.

#### ✎ *Remarque :*

➤ *Fiche 38 pour le traitement comptable des VMP à la clôture de l'exercice.*

# **Quelques définitions**

#### **1. Valeurs mobilières de placement**

Il s'agit de titres acquis en vue de réaliser un gain à brève échéance. Il peut s'agir d'actions, d'obligations ou de toute autre forme de placement disponible sur le marché financier.

#### **2. Action**

Titre négociable émis par une société qui confère à son propriétaire la propriété d'une fraction du capital. Il donne à son détenteur un droit de vote dans les assemblées générales et un droit sur les bénéfices réalisés par la société (dividende).

#### **3. Obligation**

Valeur mobilière représentative d'un droit de créance sur l'entreprise émettrice du titre. Elle donne droit à son propriétaire de percevoir un intérêt.

# **L'acquisition des VMP**

# ❏ *Coût d'acquisition*

L'entrée des titres dans l'actif de l'entreprise sera évaluée au prix d'achat éventuellement majoré des commissions bancaires ou autres en cas d'option par l'entreprise pour l'activation des droits de mutations, honoraires, commissions et frais d'actes (option globale avec les titres immobilisés). Sinon, ils sont comptabilisés en charges de l'exercice, plus particulièrement dans le compte « 627 Services bancaires et assimilés ».

# ❏ *Comptabilisation*

#### ◆ *Exemple*

Le 31/10/N, L'entreprise Lareine entreprise décide d'acquérir 150 actions Air Liquide au prix unitaire de 16 euros avec l'objectif de réaliser un gain à court terme.

Pour le paiement de ces différentes acquisitions, la BNP prélève la somme nécessaire incluant des frais bancaires (50 euros HT) sur le compte de l'entreprise Lareine. La TVA est facturée au taux de 19,60 %.

#### • Enregistrement

En supposant que l'entreprise a opté pour l'activation des commissions bancaires :

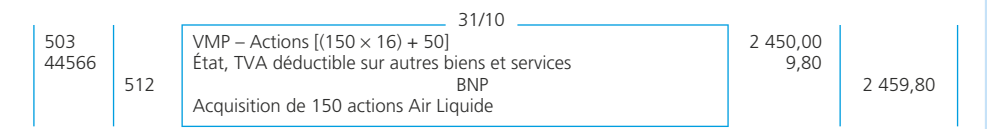

# **La cession des VMP**

La comptabilisation de la cession *sera différente selon que celle-ci produit un résultat de cession positif* (prix de cession > prix d'achat) *ou négatif* (prix de cession < prix d'achat).

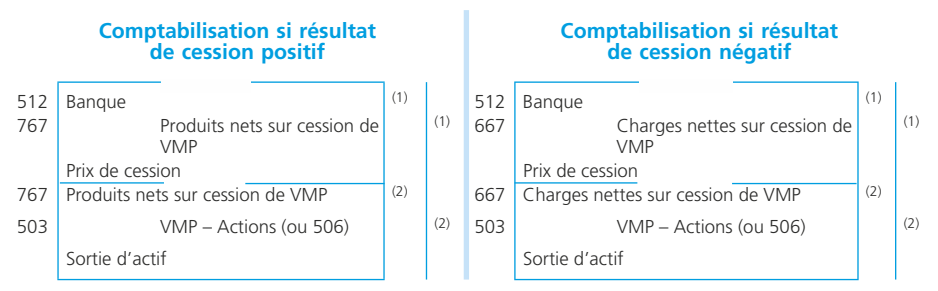

(1) Prix de cession.

(2) Prix d'achat suivant la méthode du Premier Entré – Premier Sorti (PEPS) ou la méthode du Coût Moyen Pondéré (CMP). La méthode CMP est préconisée par le PCG et admise par l'administration fiscale qui « impose » cependant la méthode PEPS. Les entreprises feront donc le choix de la méthode qui leur paraît être adaptée.

#### ✎ *Remarque :*

*Il est possible de ne passer qu'une seule écriture en inscrivant le gain net dans le compte 767 ou la charge nette dans le compte 667.*

# **Les intérêts simples**

**Fiche 64**

L'intérêt simple est calculé dans le cadre des opérations à court terme (moins d'un an). Par exemple, lorsqu'une banque décompte des intérêts de découvert ou encore lorsqu'une entreprise facture des intérêts de retard à un de ses clients.

# **Calcul de l'intérêt**

L'intérêt est obtenu par application de la formule suivante : I = Ctn/36 000. Avec :

- I = montant de l'intérêt,
- C = capital placé ou prêté,
- *t* = taux d'intérêt annuel,
- *n* = durée exprimée en jours ou en mois (si la durée est exprimée en mois, le dénominateur est alors 1 200).

Le décompte de la durée en jours est effectué dans le cadre de conventions généralement acceptées pour les opérations financières. C'est-à-dire *que la durée est définie en nombre de jours exacts, le premier jour non compris et le dernier jour compris.*

◆ *Exemple*

Un capital de 5 000  $\epsilon$  est placé à intérêts simples au taux annuel de 3 % du 10 février au 15 juin de la même année. La durée sera égale à :

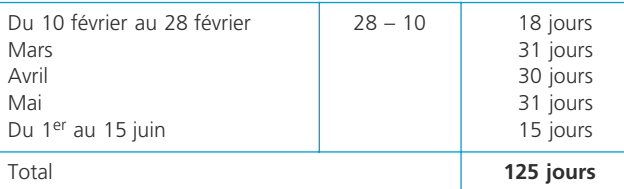

Et l'intérêt sera égal à : I = (5 000 × 3 × 125)/36 000 = 52,08 €.

# **La valeur acquise par le capital initial**

La valeur acquise par un capital est égale au montant du capital augmenté des intérêts acquis. Dans l'exemple ci-dessus, la valeur acquise est donc égale à : 5 000 + 34,72 = *5 034,72* e*.*

# **Les intérêts composés**

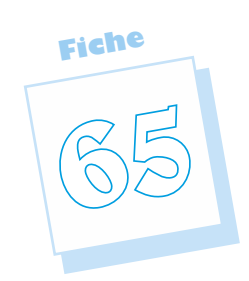

L'intérêt composé est calculé dans le cadre des opérations à moyen ou long terme.

# **Les modalités de l'intérêt composé**

L'intérêt composé est calculé dans le cadre des opérations à moyen et long terme (plus d'un an). Par exemple, à l'occasion d'un emprunt accordé par une banque à une entreprise ou à un particulier.

Le système des intérêts composés se caractérise par la *capitalisation des intérêts :* les intérêts acquis à la fin d'une période portent intérêts sur les périodes suivantes.

◆ *Exemple* 

Un capital de 1 000  $\epsilon$  est placé pendant 3 ans au taux annuel de 5 % :

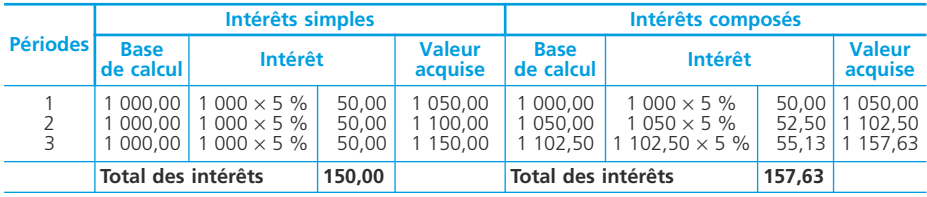

Dans le cadre des intérêts composés, la somme que l'on recevra dans 3 ans sera égale au capital initial auquel s'ajoutent les intérêts cumulés, soit :  $1\,000 + 157.63 = 1\,157.63 \epsilon$ .

La valeur acquise à l'issue de n périodes est égale à :  $V_n = V_0(1+t)^n$ Soit :  $V_n = 1\ 000(1,05)^3 = 1\ 157,63 \text{ } \infty$ . Avec :  $V_n$  : Valeur acquise, *t* : Taux d'intérêt,  $V_n$  : Capital initial, *n* : Durée.

# **L'actualisation**

Actualiser, c'est déterminer la valeur aujourd'hui (valeur actuelle) d'une somme que l'on doit recevoir ou payer plus tard.

Pour cela, on utilise la formule suivante :  $V_0 = V_n(1 + t)^{-n}$ 

Avec :  $V_0$  : Valeur actuelle,  $t$  : Taux d'intérêt,  $V_n$ : Valeur acquise,  $n$  : Durée.

#### ◆ *Exemple*

On doit recevoir la somme de 6 545  $\epsilon$  dans 4 ans.

La valeur actuelle correspondante au taux annuel de 5 % sera égale à : 6 545(1,05)<sup>-4</sup>  $= 5384,59 \text{ } \epsilon.$ 

Il est donc équivalent, au taux de 5 %, de recevoir 6 545  $\epsilon$  dans 4 ans ou 5 384,59  $\epsilon$ aujourd'hui.

# **La création d'une entreprise individuelle**

**Fiche 65**

L'entreprise individuelle ne dispose pas d'une personnalité juridique et d'un patrimoine distincts de ceux de l'exploitant individuel.

# **Aspects juridiques**

Le patrimoine commercial est confondu avec le patrimoine civil de l'entrepreneur individuel qui est donc indéfiniment et exclusivement responsable des dettes de l'entreprise. Sur le plan fiscal, les profits que l'entrepreneur individuel de son entreprise sont assimilés à des bénéfices imposables. Les prélèvements qu'il peut effectuer sont définis comme des avances sur ce bénéfice.

L'entrepreneur ne bénéficie pas de la même protection sociale que les salariés. Pour l'assurance maladie, il doit adhérer à un régime complémentaire.

Il ne perçoit pas d'indemnité en cas d'arrêt de travail ni d'indemnité en cas de chômage.

# **Aspects comptables**

# ❏ *La création de l'entreprise*

#### ◆ *Exemple*

Le 1/1/N, M. Othéla crée une entreprise. Il apporte du matériel de production (12 000  $\epsilon$ ) et un stock de matières premières (5 000  $\epsilon$ ) et dépose 3 000  $\epsilon$  sur le compte bancaire commercial de l'entreprise.

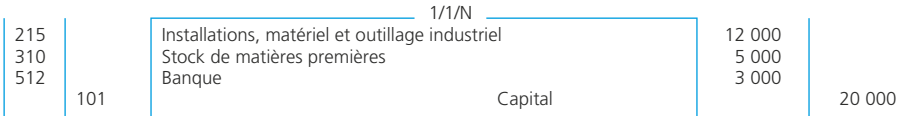

# ❏ *Le bilan de création*

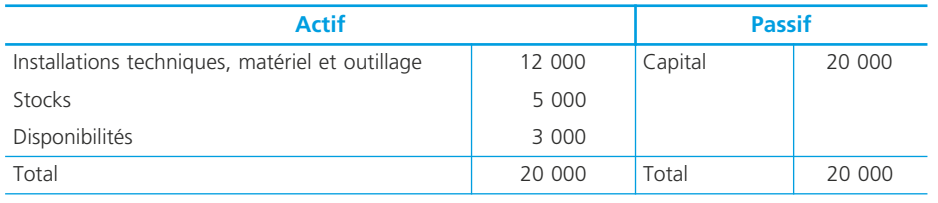

# **La constitution des sociétés**

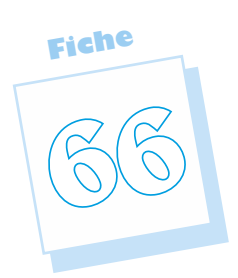

La société commerciale est instituée par un contrat et dispose d'une personnalité juridique distincte. Elle est créée par des associés qui réunissent des apports qui lui permettent de se constituer et de réaliser son objet social.

# **Aspects juridiques**

# ❏ *Définition*

Article 1832 du Code civil : « La société est instituée par deux ou plusieurs personnes qui conviennent par contrat d'affecter à une entreprise commune des biens ou leur industrie en vue de partager le bénéfice ou de profiter de l'économie qui pourra en résulter.

Elle peut être instituée, dans les cas prévus par la loi, par l'acte de volonté d'une seule personne. Les associés s'engagent à contribuer aux pertes. »

# ❏ *Caractéristiques*

L'immatriculation au Registre du commerce des sociétés (RCS) confère à la société commerciale une personnalité juridique indépendante de celle des associés qui l'ont constituée. Elle a :

- *un nom :* dénomination ou raison sociale ;
- *un domicile :* le lieu de son siège social ;
- *une nationalité :* selon le siège social ;
- *un patrimoine :* distinct de celui des associés ;
- *un objet social :* son activité.

Elle dispose de la capacité à accomplir les actes entrant dans son objet social. Les apports sont constitués par les biens ou le numéraire que chaque associé s'engage à apporter à la société. Dans la SARL et la SA, les apports en industrie sont interdits. En contrepartie, les associés ont des droits sur la société (droit de vote, droit au dividende) représentés par des titres (parts sociales ou actions). On distingue :

- les apports en nature (biens de production, immeubles, fonds de commerce, brevets) ;
- les apports en numéraire (somme d'argent que l'associé verse à la société contre l'attribution de parts sociales).

Les apports en nature sont évalués par un commissaire aux apports.

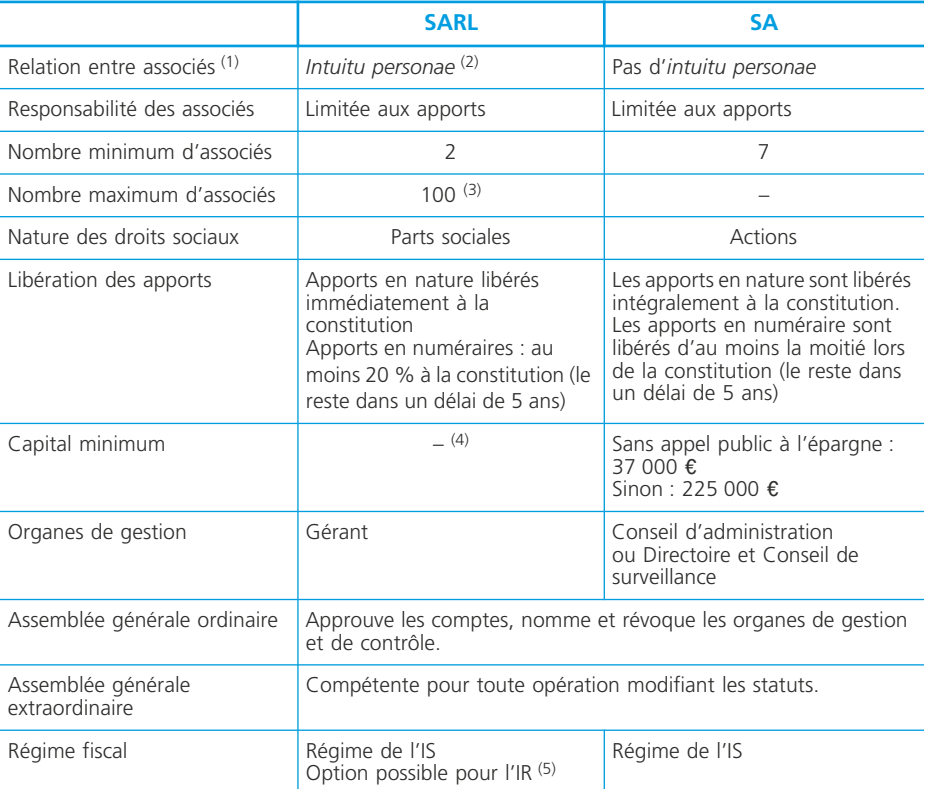

La SARL et la SA sont caractérisées par les éléments suivants :

(1) Les associés d'une SA sont des actionnaires. (2) Considération de la personne qui va dominer les rapports des associés entre eux.

(3) Depuis 2004. (4) Depuis 2003. (5) Pour les SARL à caractère familial.

# **Aspects comptables**

# ❏ *Constitution d'une société à responsabilité limitée (SARL)*

#### ◆ *Exemple*

Le 1/1/N, M. Alain et Mme Birot constituent la SARL Biral. Les parts sociales ont une valeur nominale de 200 €. M. Alain apporte du numéraire : 50 000 €. Mme Birot apporte son entreprise individuelle dont le bilan au 31/12/N – 1 se présente comme suit :

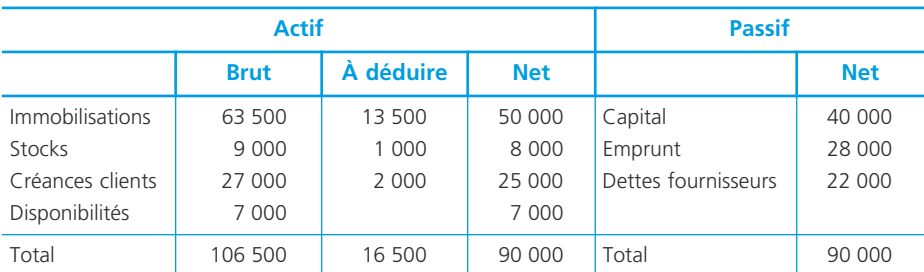

Dans le contrat de société, il est prévu que les apports de Mme Birot soient repris à la valeur nette comptable au bilan.

# • Évaluation des apports

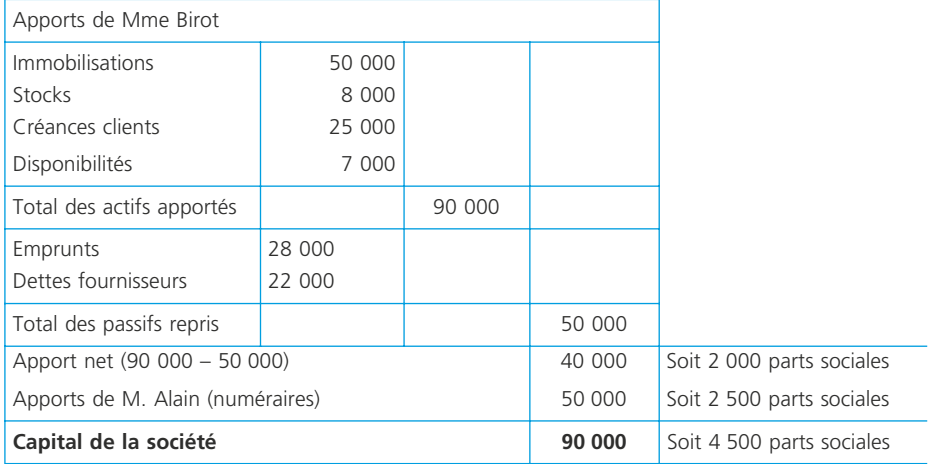

# • Enregistrements comptables

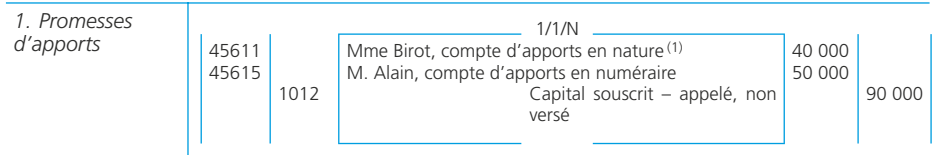

(1) Les comptes d'associés sont, en principe, individualisés (*intuitu personae*).

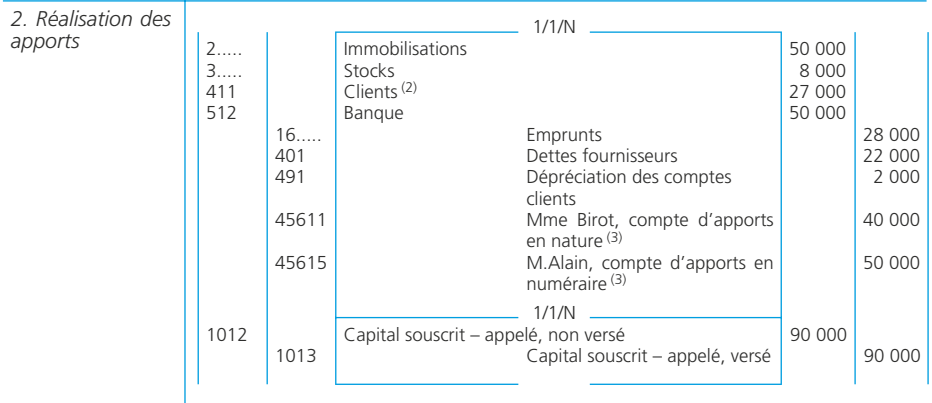

(2) Pour l'apport de créances douteuses, la comptabilisation peut être :

– comme ci-dessus, ce qui laisse la possibilité de comptabiliser l'éventuel règlement des clients jusqu'à 27 000 e. – inscrire le montant net (25 000 e) dans le compte clients et ne pas constituer de dépréciation. L'éventuel règlement au-delà de 25 000 € sera alors considéré comme un produit exceptionnel. (3) pour solde.

#### ✎ *Remarque*

*La constitution d'une société engendre des frais de constitution (droits d'enregistrement, frais de publicité légale, honoraires). Ces frais sont comptabilisés comme des charges (Traitement à la clôture* ➤ *Fiche 40).*

# ❏ *Constitution d'une société anonyme (SA)*

#### ◆ *Exemple*

Le 1/1/N, la SA BCL est constituée. Son capital est composé de 10 000 actions de 20 €. Les apports sont uniquement constitués de numéraire. Les opérations suivantes sont réalisées :

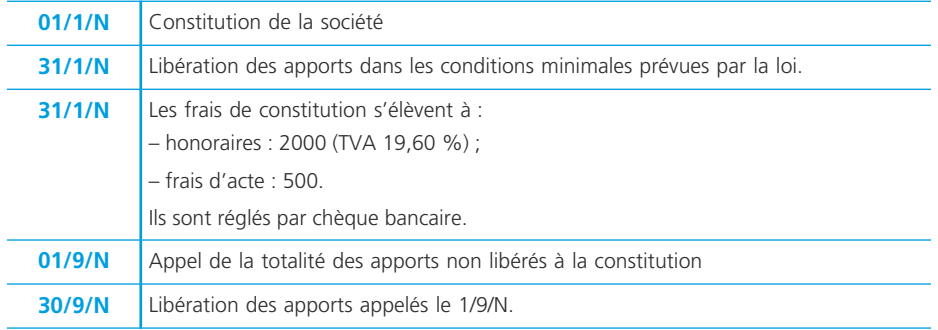

# • Constitution de la société

#### *1. Promesses d'apports*

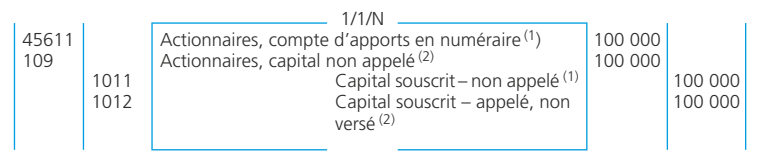

(1) Partie appelée :  $(20 \in x 50 \%)$ 10 000. (2) Partie non appelée : même montant.

#### *2. Réalisation des apports*

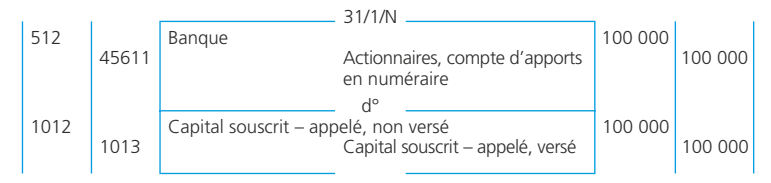

Cette libération entraîne un reclassement du capital.

#### *3. Frais de constitution*

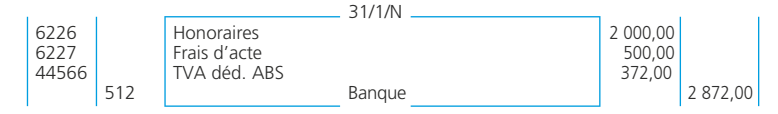

#### ✎ *Remarque :*

*Traitent à la cloture (voir fiche 40)*

#### • Appel ultérieur

#### *1. Appel*

Partie appelée :  $(20 \mathcal{K} \times 50 \%)$  10 000. Cet appel entraîne le reclassement du capital.

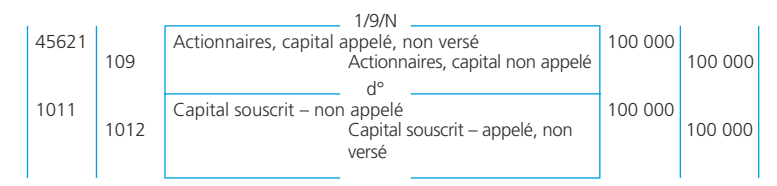

#### *2. Libération*

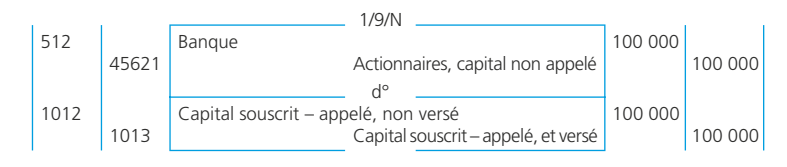
# **L'évaluation d'une entreprise**

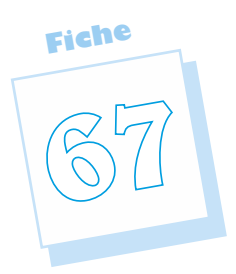

Plusieurs situations ou opérations nécessitent la connaissance de la valeur des actions et parts sociales. Exemple : vente par un associé de ses actions ou parts sociales, émission de titres pour augmentation du capital  $\blacktriangleright$  fiche 76, conversion de créances en actions  $\blacktriangleright$  fiche 76, prise de participation, échange de titres dans le cadre d'une fusion Offre publique d'achat ou Offre publique d'échange. Plusieurs méthodes existent pour déterminer la valeur d'une entreprise ou des titres qui composent son capital. Il n'existe donc pas de réponse unique.

# **La valeur boursière**

Seules les actions peuvent être cotées en Bourse mais toutes ne le sont pas. Le cours boursier permet de déterminer la capitalisation boursière ou valeur boursière globale de l'entreprise :

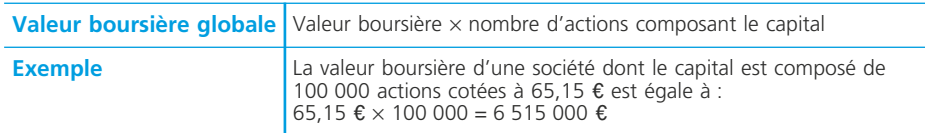

Il permet également de déterminer le *Price Earning Ratio* (PER) ou *coefficient de capitalisation des résultats* (CCR) :

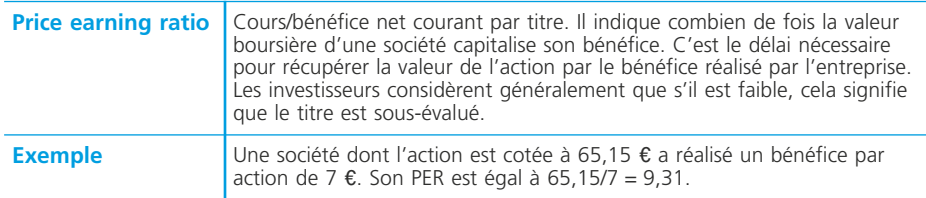

# **Les valeurs fondées sur les bénéfices réalisés**

# ❏ *La valeur financière*

La valeur financière d'un titre est représentée par le capital qui, à un taux d'intérêt donné (*t*), produirait un revenu égal au dividende du titre. Elle représente la capitalisation des dividendes à un taux donné.

Elle est calculée sur la base des dividendes futurs de l'entreprise supposés constants.

# **VF** au taux annuel  $t = \frac{Dividende}{t}$

#### ❏ *La valeur de rendement*

La valeur de rendement d'un titre est représentée par le capital qui, à un taux d'intérêt donné (t), produirait un revenu égal au bénéfice du titre. Elle représente la capitalisation des bénéfices à un taux donné.

Elle est calculée sur la base des résultats futurs de l'entreprise supposés constants.

#### ✎ *Remarques :*

*1) Ces deux valeurs peuvent être déterminées sur la base d'un ou plusieurs exercices (dividende moyen ou résultat moyen).*

*2) Le taux retenu s'appuie sur le rendement de placement à moyen et long terme sur le marché financier (obligations notamment) majoré de plusieurs points pour tenir compte du risque lié à l'activité.*

# **Les valeurs fondées sur le patrimoine de l'entreprise**

#### ❏ *La valeur mathématique comptable*

La valeur mathématique comptable (VMC) d'une action ou part sociale est déterminée à partir de l'actif net comptable de l'entreprise :

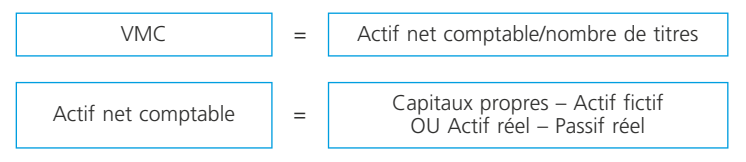

Avec :

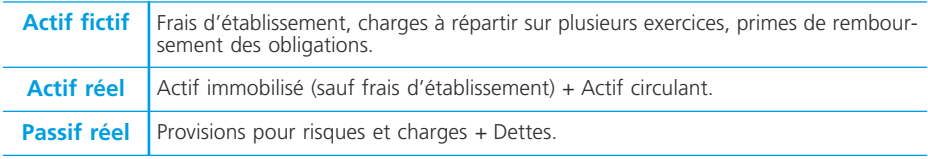

La VMC peut être déterminée :

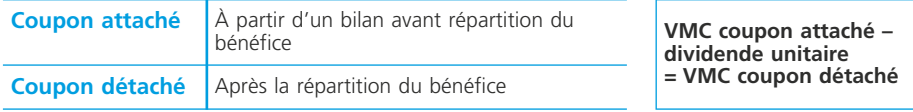

#### ❏ *La valeur mathématique intrinsèque*

La valeur mathématique intrinsèque (VMI) est une valeur mathématique tenant compte des plus et moins-values latentes relatives à certains éléments du patrimoine de l'entreprise.

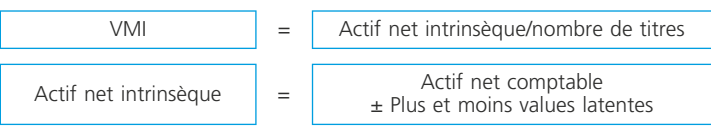

On peut également, selon les principes évoqués dans le paragraphe précédent, déterminer une VMI coupon attaché ou coupon détaché.

## ❏ *Cas particuliers*

#### • Actions non entièrement libérées

Il est possible que le capital d'une société soit constitué à partir d'actions dont certaines ne sont *pas entièrement libérées.* Dans ce cas, les deux catégories d'actions ne vont pas avoir les mêmes droits sur l'actif net de la société, donc n'auront pas la même valeur.

Il existe plusieurs méthodes de calcul. Nous retiendrons celle qui paraît la plus simple et qui repose sur le schéma suivant : 1) calcul de l'actif net (comptable ou intrinsèque) ; 2) calcul de la valeur des actions entièrement libérées ; 3) calcul de la valeur des actions non entièrement libérées en retranchant la partie de capital non libérée.

#### ◆ *Exemple*

À la fin d'un exercice, le bilan d'une société anonyme se présente comme suit après affectation des résultats :

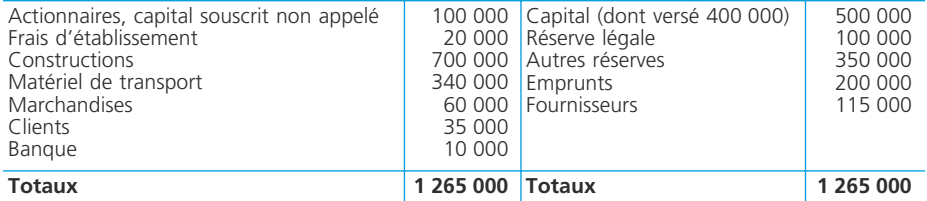

Il existe 15 000 actions de valeur nominale 20 € entièrement libérées et 10 000 actions libérées de moitié. Une évaluation de divers éléments du bilan fait apparaître une plus-value potentielle globale de 120 000  $\epsilon$ .

#### • *Actif intrinsèque*

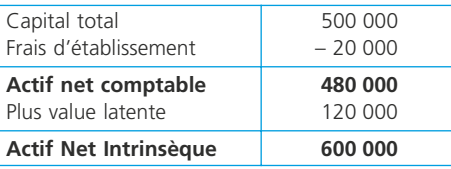

• *VMI*

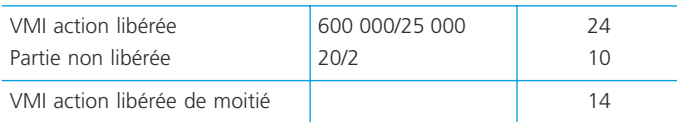

#### • Participation dans une autre entreprise

Pour le calcul de l'actif net intrinsèque d'une société A qui détient une participation dans une société B, il faut :

1) déterminer la valeur mathématique des titres de la société B ;

2) tenir compte de la plus ou moins-value latente sur les titres B détenus par A.

#### ◆ *Exemple*

Une société anonyme A détient une participation de 5 000 actions acquises 50  $\epsilon$ dans le capital de la société anonyme B (10 000 actions). L'actif net de la société B est égal à 600 000 €. L'actif net comptable intrinsèque de la société A doit tenir compte d'une plus-value latente relative à sa participation dans B.

La valeur mathématique d'une action B est égale à : 600 000  $\mathcal{L}/10$  000 actions = 60  $\mathcal{L}$ . La plus value latente est égale à :  $(60 \epsilon - 50 \epsilon) \times 5000$  actions = 50 000  $\epsilon$ .

#### • Participations croisées

Si les sociétés A et B détiennent des participations l'une dans le capital de l'autre, leurs valeurs mathématiques se déterminent simultanément à l'aide d'un système d'équations.

#### ◆ *Exemple*

Les bilans des sociétés anonymes A et B se présentent comme suit au 31/12/N après affectation des résultats :

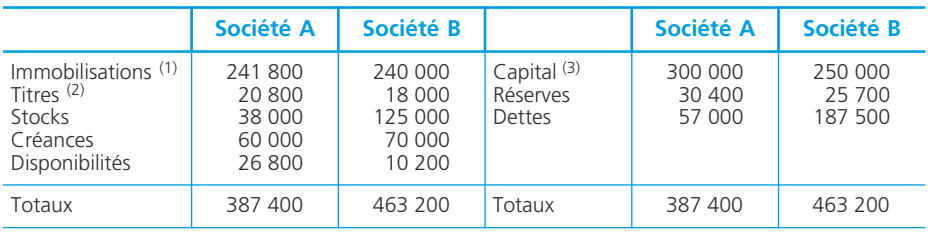

(1) L'actif immobilisé de la société A comprend des frais d'établissement pour 3 800  $\epsilon$ .

(2) A détient 100 actions B et B détient 180 actions A.

(3) Valeur nominale des actions A : 20  $\epsilon$ . Valeur nominale des actions B : 40  $\epsilon$ .

(4) Une plus-value potentielle de 25 000  $\epsilon$  est à retenir pour les actifs non financiers de la société B.

Si A = valeur mathématique de l'action A. B = valeur mathématique de l'action B. L'actif net intrinsèque de chaque société est égal à :

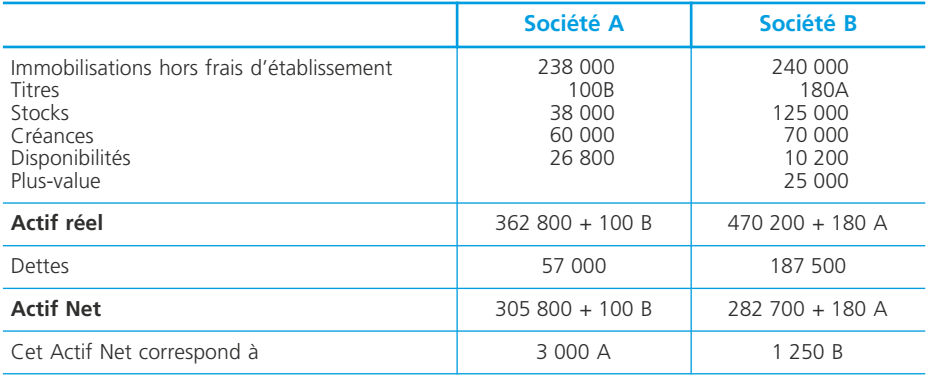

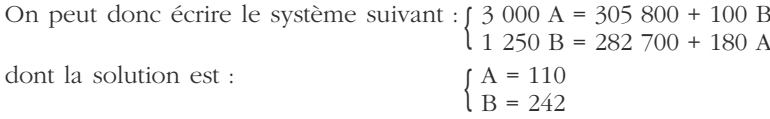

# **Quelle valeur retenir ?**

## ❏ *Intérêt et limites de chaque méthode*

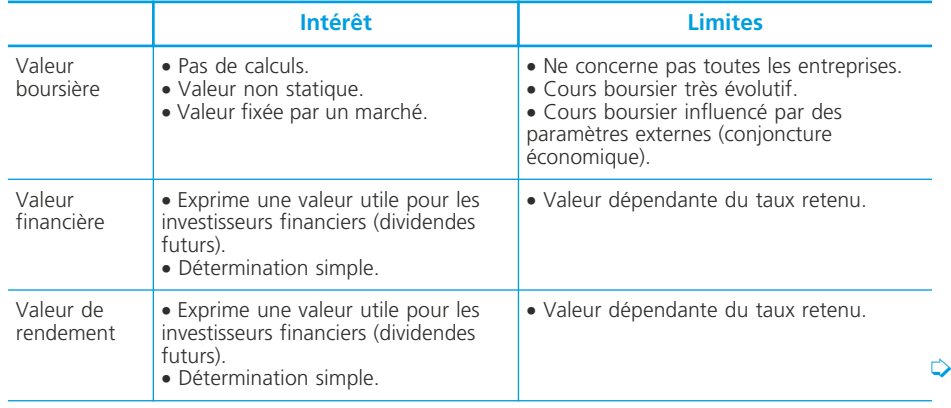

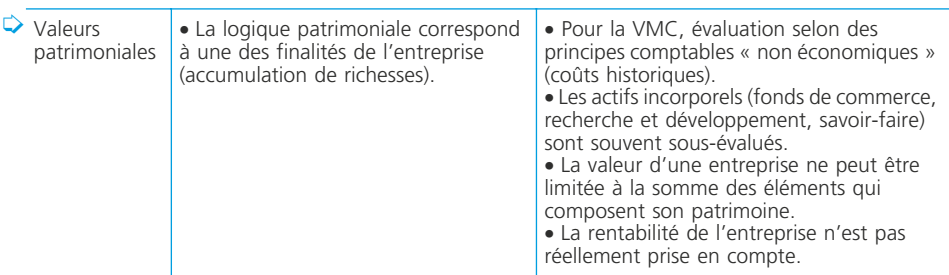

## ❏ *Les valeurs multi-critères (ou moyennes de valeurs)*

Pour tenir compte des différents aspects de la valeur d'une entreprise (patrimoine, rentabilité), certains organismes proposent de retenir des valeurs moyennes. Par exemple, une moyenne de la valeur mathématique intrinsèque et de la valeur de rendement.

### ❏ *Une valeur adaptée à chaque situation*

Pour un même titre, les méthodes d'évaluation conduisent à des valeurs différentes. *Quelle valeur doit-on retenir ?* La diversité des situations pour lesquelles une telle évaluation peut être faite montre qu'il n'existe pas de valeur « universelle » mais qu'elle dépend des paramètres de cette situation :

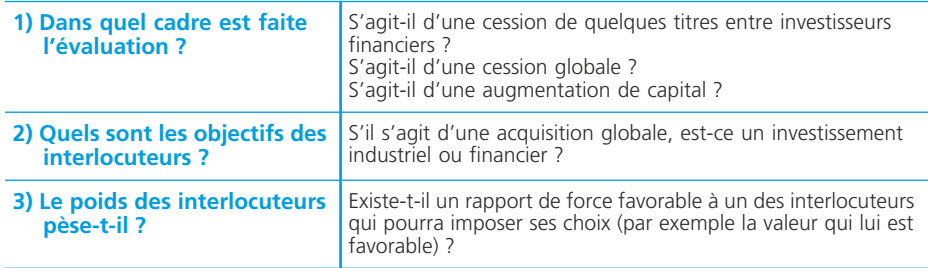

NOTES

# **La variation de trésorerie d'exploitation**

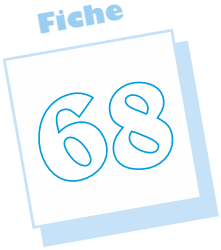

Les opérations d'exploitation (achats, ventes, etc.) génèrent des décaissements et des encaissements. Elles ont donc des conséquences immédiates sur la trésorerie de l'entreprise. L'excédent de trésorerie d'exploitation (ETE) est un indicateur de la trésorerie réellement dégagée par l'exploitation au cours d'une période. On considère généralement qu'une entreprise ne peut durablement survivre avec un ETE négatif. L'ETE permet donc d'apprécier le risque de défaillance de l'entreprise.

# **La détermination de l'ETE**

# ❏ *À partir des flux réels d'exploitation*

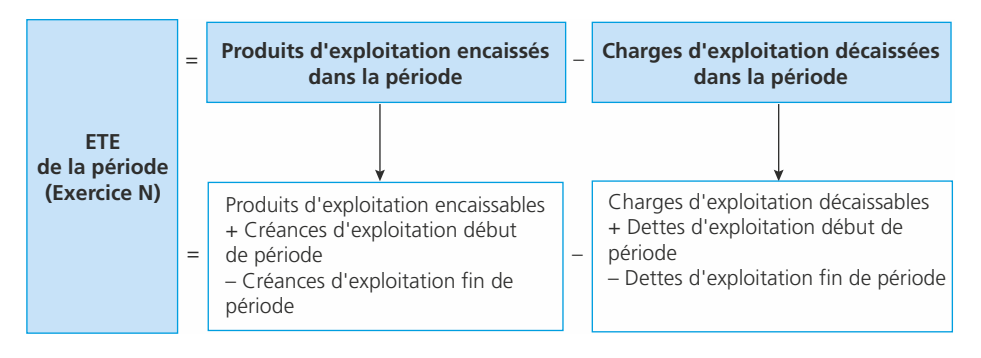

#### **Source pour les informations comptables utiles (exercice du 1/1/N au 31/12/N)**

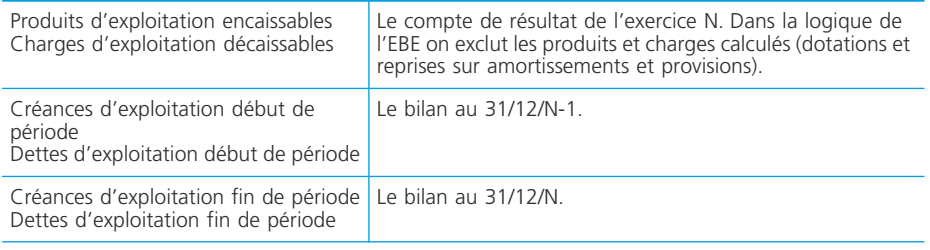

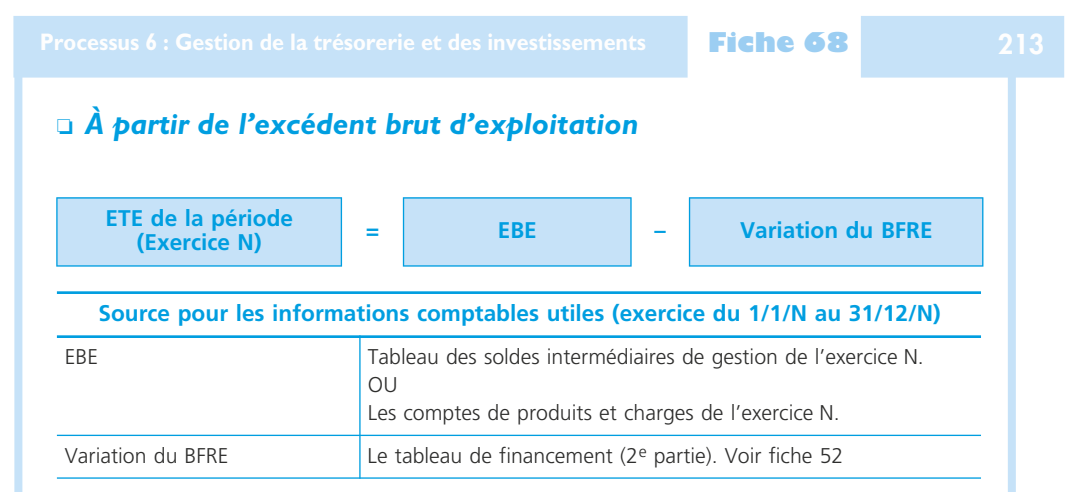

# **Intérêt de l'ETE**

1) L'ETE est un indicateur très utile pour le gestionnaire puisqu'il montre la capacité de l'entreprise à transformer sa performance en trésorerie. L'ETE définit donc la contribution de l'exploitation à la situation de trésorerie de l'entreprise.

2) La performance économique d'une entreprise (sa rentabilité par exemple) n'est pas suffisante. Par son exploitation, l'entreprise doit dégager une trésorerie suffisante.

On considère généralement que l'ETE ne peut durablement être inférieur aux décaissements obligatoires, impôts sur les bénéfices, charges financières, dividendes et remboursements d'emprunts et doit permettre également de contribuer au financement des investissements.

NOTES

**Fiche**

# **Le tableau de flux de l'Ordre des expertscomptables**

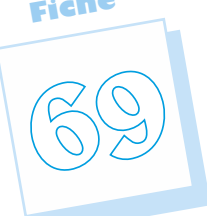

Le tableau des flux de trésorerie de l'Ordre des experts-comptables vise à analyser la variation globale de trésorerie au cours de l'exercice, c'est-à-dire par différence entre la trésorerie à l'ouverture et la trésorerie à la clôture de l'exercice. Il a donc un autre objectif que le tableau de financement du Plan comptable général qui analyse la variation du fonds de roulement. Sa présentation conduit à classer les flux de trésorerie en trois catégories : flux de trésorerie liés à l'activité ; flux de trésorerie liés aux opérations d'investissement ; flux de trésorerie liés aux opérations de financement. Le but de ce tableau est de faire apparaître la contribution de chacune de ces catégories à la formation de la trésorerie.

#### ✎ *Remarque*

*En s'appuyant sur la notion de trésorerie (d'exploitation, d'investissement, de financement) qui est plus facile, surtout pour les non-initiés, à maîtriser que la notion de fonds de roulement, ce tableau est souvent plus lisible que le tableau de financement du PCG.*

# **Structure du tableau**

#### ❏ *Fondements du tableau*

• Le tableau des flux de trésorerie de l'Ordre des experts-comptables est bâti sur l'égalité algébrique suivante :

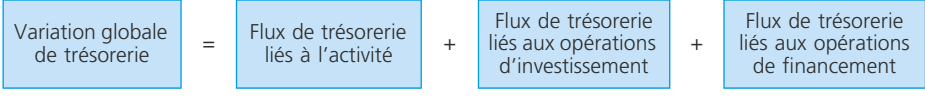

#### • Les flux de trésorerie peuvent être classés comme suit :

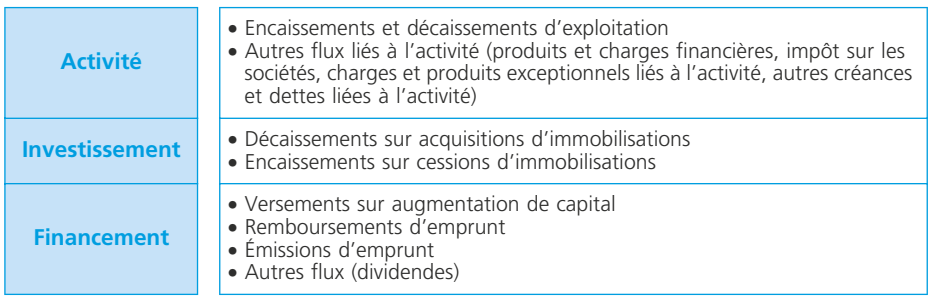

#### • Les flux de trésorerie liés à l'exploitation sont reconstitués à partir du résultat d'exploitation (méthode indirecte)

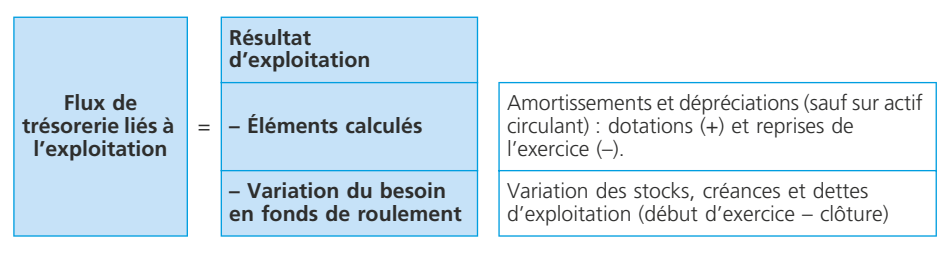

La logique est la suivante :

- 1) le résultat d'exploitation exprime la différence entre les produits et les charges d'exploitation, qu'ils soient encaissables/décaissables ou calculés.
- 2) Éliminer les éléments calculés (qui n'ont pas d'incidence sur la trésorerie) permet d'obtenir le solde des produits encaissables et des charges décaissables.
- 3) retrancher la variation du besoin en fonds de roulement permet d'obtenir les flux nets de trésorerie liés à l'exploitation.

Cette logique est celle du calcul de l'excédent de trésorerie d'exploitation ➤ fiche 68.

#### ✎ *Remarque*

*Les flux de trésorerie liés à l'exploitation peuvent être déterminés à partir de l'excédent brut d'exploitation (méthode directe).*

## ❏ *Documents nécessaires*

Pour établir ce tableau de flux pour l'exercice N, il faut disposer :

- du compte de résultat de l'exercice N
- du bilan avant répartition du résultat au 31/12/N ;
- de certains tableaux de l'annexe (tableau des immobilisations, tableau des amortissements, tableau des provisions, tableau relatif aux charges à répartir).
- de certaines informations complémentaires (cessions d'immobilisations, subventions souscrites, emprunts nouveaux).

#### ❏ *Présentation*

Le modèle se présente comme suit à partir du résultat d'exploitation (en milliers d' $\epsilon$ ) :

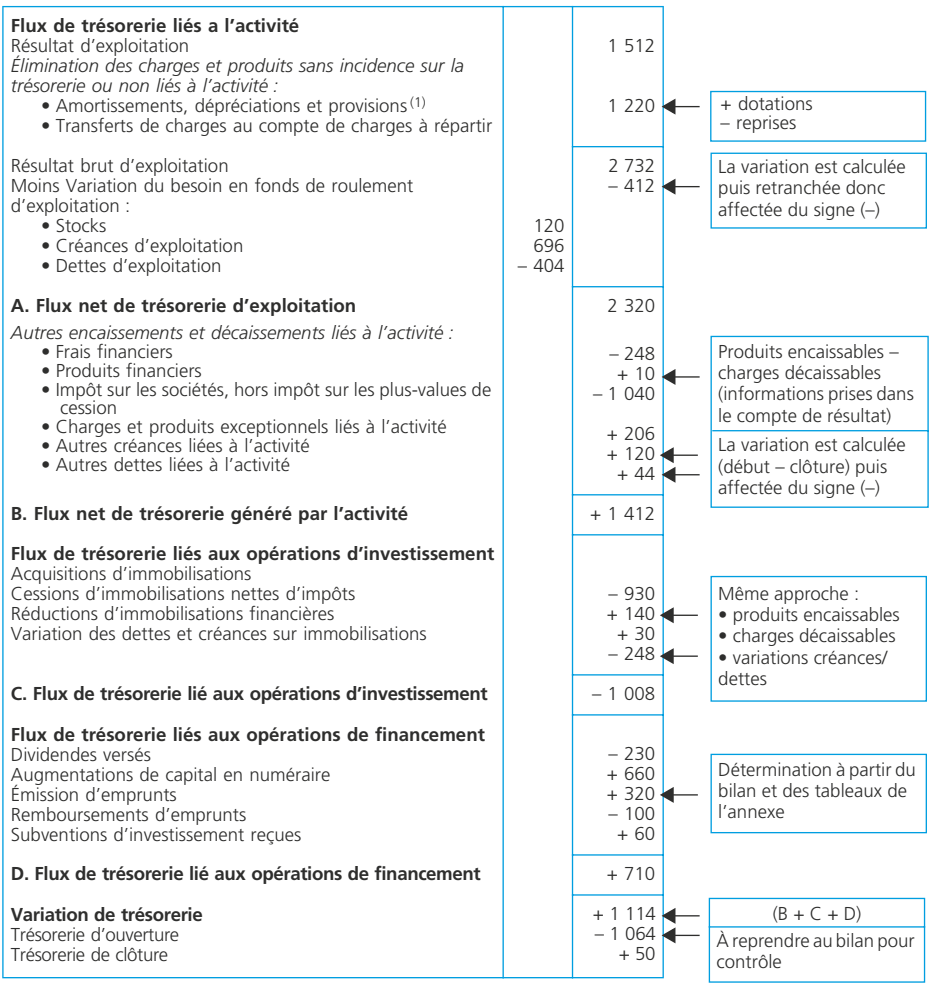

(1) À l'exclusion des dépréciations sur actif circulant.

# **Utilisation du tableau pour le diagnostic**

Le tableau de flux de l'Ordre des experts-comptables met en évidence des soldes de flux de trésorerie pour chacun des types d'opérations réalisées par l'entreprise (activité, investissement, financement).

## ❏ *L'équilibre financier de l'entreprise*

#### **Questions**

Comment les investissements sont-ils financés ? Quelle est l'importance des fonds propres ? des capitaux permanents ?

L'analyse permet de mesurer si l'activité (exploitation) peut dégager suffisamment de trésorerie pour assurer son développement (investissement).

L'importance des investissements se mesure dans le flux de trésorerie relatif aux investissements et la comparaison de ce solde avec le flux de trésorerie relatif aux opérations de financement permet d'indiquer comment est assurée la couverture des investissements.

Une variation globale de trésorerie négative montre une rentabilité potentiellement insuffisante ce qui peut, par exemple, limiter la capacité d'endettement de l'entreprise. L'effet de levier ne peut jouer pleinement et le développement de l'entreprise est limité.

#### ❏ *La liquidité et la solvabilité de l'entreprise*

#### **Questions**

La situation de trésorerie est-elle satisfaisante ? Le découvert bancaire est-il permanent ? L'entreprise peut-elle faire face à ses échéances ?

Le flux net d'exploitation fait l'objet d'une analyse particulière. En effet, sa contribution à la formation de la trésorerie est fondamentale.

S'il est négatif, cela révèle, dans l'exploitation, des décalages de trésorerie structurels. Dans ce cas, il est naturel de se demander si cela n'est pas de nature à conduire l'entreprise vers une situation de trésorerie toujours précaire et donc la confronter à des difficultés insurmontables dans le temps.

#### ❏ *La rentabilité de l'entreprise*

#### **Questions**

L'exploitation de l'entreprise est-elle rentable ? L'entreprise dégage-t-elle des bénéfices importants ? Le poids des charges financières est-il supportable ?

Une entreprise peut être rentable malgré des difficultés de trésorerie. Cependant, un flux de trésorerie négatif dénote une insuffisance de rentabilité. L'efficacité propre de l'entreprise se mesure au travers de sa capacité d'autofinancement.

Donc, le tableau de flux renseigne sur la rentabilité de l'entreprise au travers de la trésorerie potentielle provenant de l'exploitation qui constitue effectivement la capacité d'autofinancement de l'entreprise.

#### ❏ *Exemples*

L'analyse des flux est différente selon les cas :

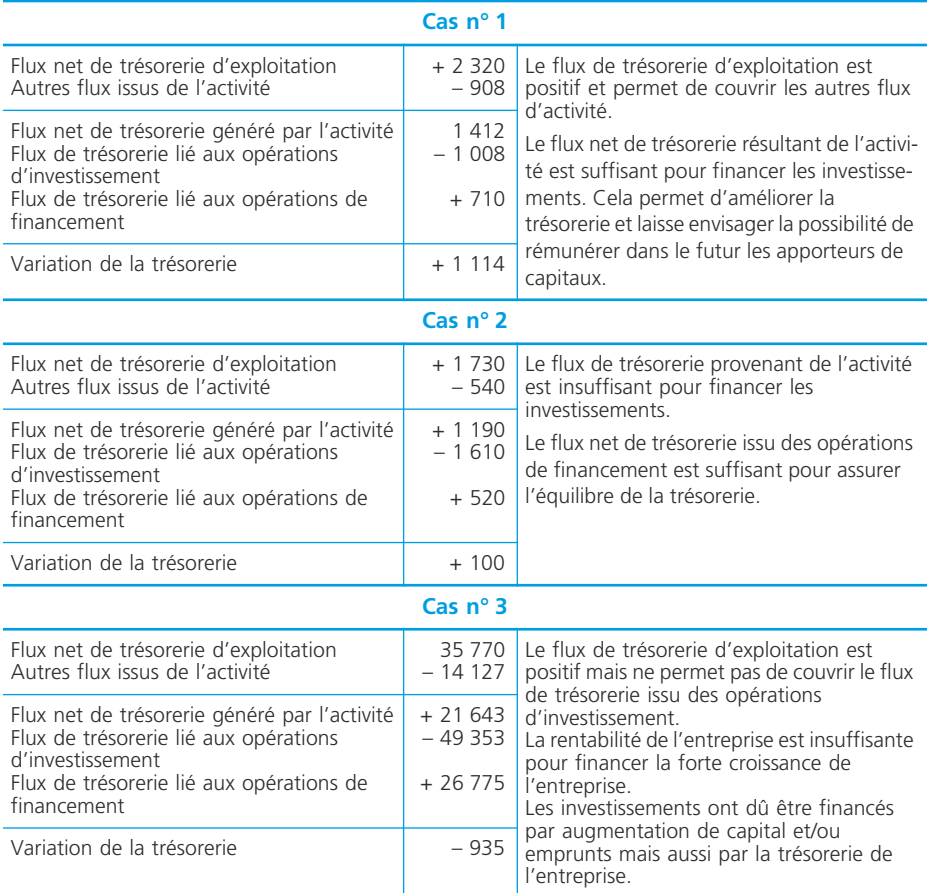

# **Le fonds de roulement normatif**

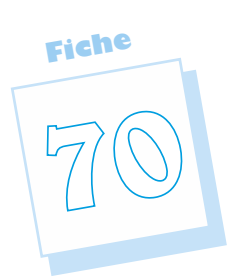

L'évaluation de la valeur prévisionnelle de son fonds de roulement permet à l'entreprise de déterminer le niveau nécessaire pour couvrir les besoins de financement liés au cycle d'exploitation. Ceci dans l'objectif d'un équilibre global de financement. Pour cela, il faut analyser les composantes du besoin à financer constitué par le besoin en fonds de roulement d'exploitation. Le fonds de roulement normatif représente donc le besoin normé de financement généré par le cycle d'exploitation. Il est généralement exprimé par rapport au chiffre d'affaires qui caractérise l'activité.

# **Les facteurs de causalité du besoin en fonds de roulement**

Chaque poste du besoin en fonds de roulement d'exploitation (stocks, créances, dettes) est analysé selon : la durée moyenne d'écoulement ; le coefficient de structure.

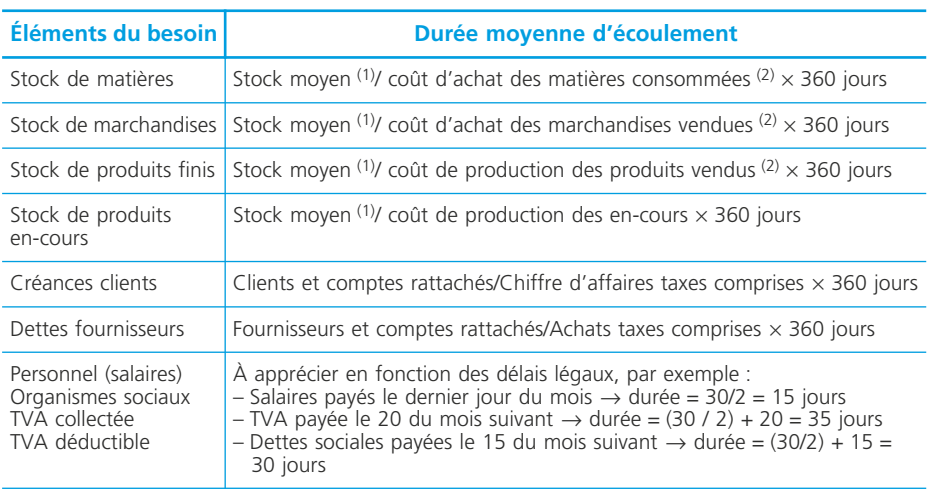

# ❏ *Durée moyenne d'écoulement*

(1) (Stock initial + stock final)/2.

(2) Ne pas oublier la variation de stock.

#### ❏ *Coefficient de structure*

Il s'agit de déterminer le poids respectif de chaque élément du besoin en fonds de roulement d'exploitation par rapport au chiffre d'affaires hors taxes (CAHT) :

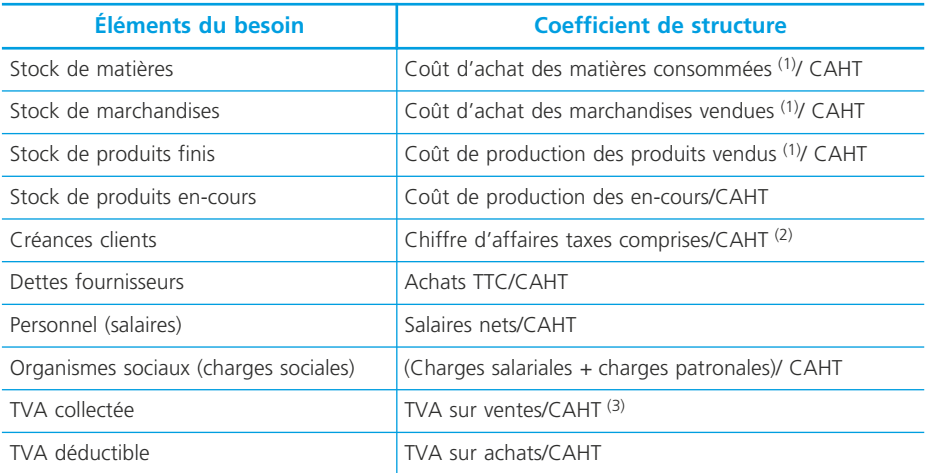

(1) Ne pas oublier la variation de stock.

(2) En principe 1,196 si la TVA est calculée à 19,60 % et 1,055 si elle est calculée à 5,5 %.

(3) En principe 0,196 si la TVA est calculée à 19,60 % et 0,055 si elle est calculée à 5,5 %.

# **Détermination du fonds de roulement normatif**

Chaque poste du besoin en fonds de roulement est analysé en jours de chiffre d'affaires hors taxes :

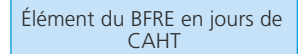

 $=$  Durée d'écoulement  $\vert x \vert$  Coefficient de structure

Les postes sont ensuite regroupés dans deux colonnes distinctes selon qu'ils représentent, pour l'entreprise, un besoin ou une ressource de financement. Par exemple, pour une entreprise commerciale :

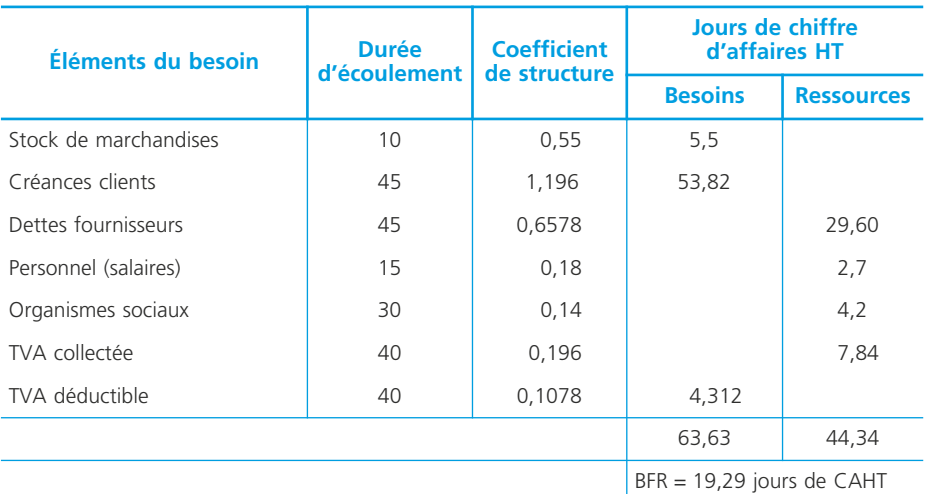

## **Utilisation du fonds de roulement normatif**

#### ❏ *Détermination du fonds de roulement prévisionnel*

Pour une année donnée, le fonds de roulement prévisionnel sera déterminé à partir du chiffre d'affaires prévisionnel. Par exemple, en retenant les éléments ci-dessus :

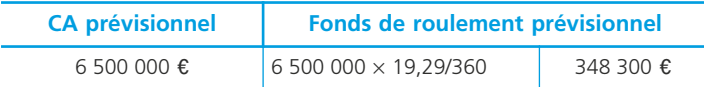

#### ❏ *Décisions de gestion*

1) Le fonds de roulement nécessaire étant déterminé, il peut être comparé au fonds de roulement existant pour ajustement. Ceci, en vertu de la relation « Trésorerie nette = FRNG – BFR » a un effet direct sur la trésorerie dont le niveau est en conséquence ajusté. Le coût financier d'une trésorerie négative est ainsi économisé. 2) Les éléments du fonds de roulement normatif sont des variables qui permettent aux dirigeants d'une entreprise d'agir pour améliorer le besoin en fonds de roulement. Par exemple, mesurer les conséquences sur le fonds de roulement d'une éventuelle réduction du temps de stockage.

3) Toute amélioration du besoin en fonds de roulement permet de réduire les financements longs dont dispose l'entreprise.

# **Les emprunts indivis**

L'emprunt constitue une des ressources dont peut disposer l'entreprise pour financer ses investissements. Celle-ci peut emprunter auprès d'un organisme financier (une banque). L'emprunt est alors qualifié d'emprunt indivis (un seul prêteur). On distingue habituellement les emprunts remboursables : par amortissements constants, par annuités constantes, *in fine*.

**Fiche**

**71**

# **Modalités de remboursement**

## ❏ *Emprunt remboursable par amortissements constants*

#### ◆ *Exemple*

Soit un emprunt de 80 000  $\epsilon$  contracté le 1<sup>er</sup> juillet N et remboursable par amortissements constants sur 4 ans à terme échu (1<sup>re</sup> échéance le 1<sup>er</sup> juillet N +1) au taux de 8 %.

Le tableau de remboursement (ou d'amortissement) de l'emprunt sera le suivant :

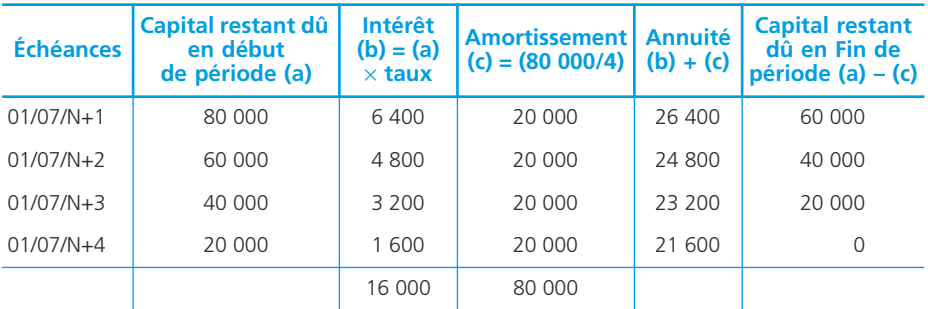

#### ❏ *Emprunt remboursable par annuités constantes*

#### ◆ *Exemple*

Soit un emprunt de 80 000  $\epsilon$  contracté le 1<sup>er</sup> juillet N et remboursable par annuités constantes sur 4 ans à terme échu ( $1^{\text{re}}$  échéance le  $1^{\text{er}}$  juillet N +1) au taux de 8 %.

#### • Montant de l'annuité constante théorique

Avec  $V0$  = capital initial n = nombre d'annuités de remboursement  $t = \text{taux}$  d'intérêt  $a = \text{annuit}$ é constante La formule de calcul est la suivante :

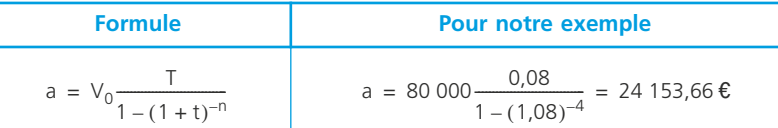

#### • Tableau d'amortissement de l'emprunt

Le tableau de remboursement (ou d'amortissement) de l'emprunt sera le suivant :

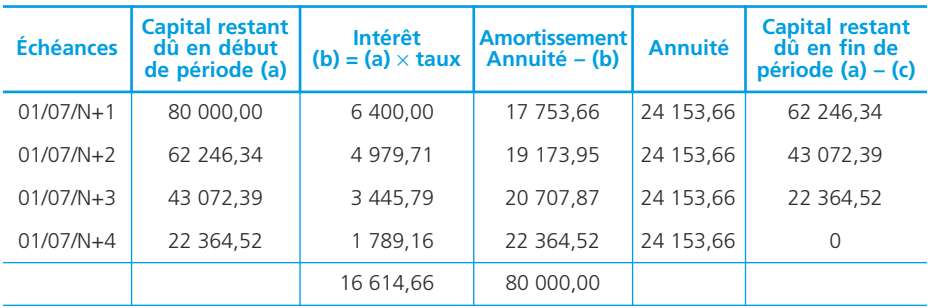

#### ✎ *Remarque :*

*Le dernier amortissement est forcément strictement égal au capital restant dû du début de cette période. Cela peut entraîner une annuité légèrement différente de l'annuité théorique (c'est le cas ci-dessus : 24 153,66 – 1 789,16 = 22 364,50* e*).*

#### • Loi de succession des amortissements

Dans le cadre des annuités constantes, les amortissements suivent une loi qui s'exprime comme suit (m = amortissement) :

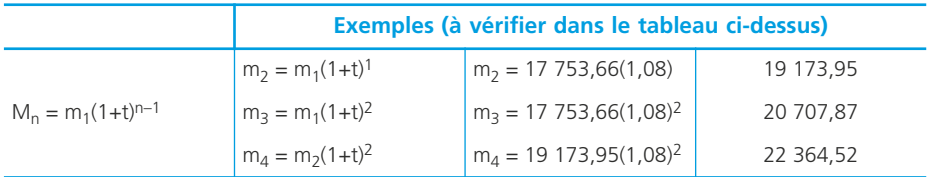

Lorsque le montant d'un amortissement est connu, il est donc possible de déterminer n'importe lequel des autres.

#### ❏ *Emprunt remboursable* **in fine**

Dans ce cas, le capital est remboursé en bloc en fin de période. Pour les autres échéances, le service de l'emprunt est limité au paiement de l'intérêt.

#### ◆ *Exemple*

Soit un emprunt de 80 000  $\epsilon$  contracté le 1<sup>er</sup> juillet N et remboursable in fine (le  $1<sup>er</sup>$  juillet N +4) au taux de 8 %.

Le tableau de remboursement (ou d'amortissement) de l'emprunt sera le suivant :

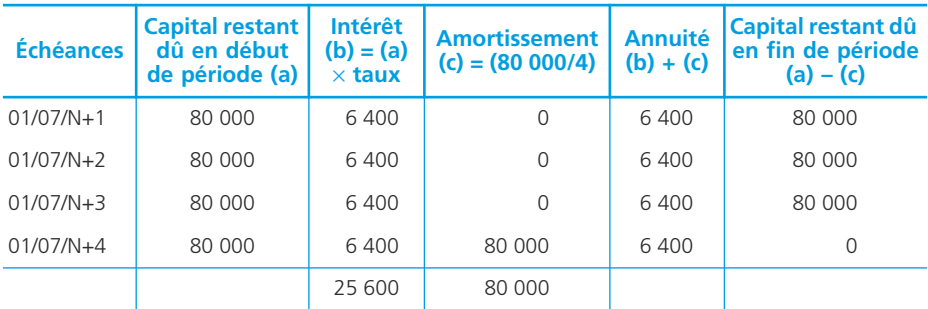

#### ❏ *Critères de choix*

Les modalités de remboursement se distinguent par un coût et une planification des remboursements différents :

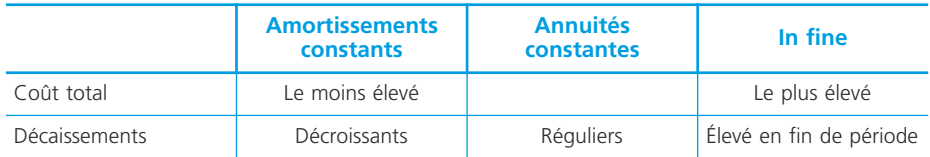

Le coût est un critère de choix évident mais il n'est pas le seul.

La planification des remboursements doit être prise en considération. Une entreprise peut préférer, même si le coût est plus élevé :

- verser la même somme à chaque échéance pour la simplicité et la régularité du décaissement correspondant ;
- rembourser le capital le plus tard possible, ce qui lui laisse le temps de se procurer les ressources correspondantes ;

# **Comptabilisation des opérations relatives à l'emprunt**

#### ❏ *Octroi de l'emprunt*

En reprenant l'exemple développé ci-dessus (annuités constantes), l'enregistrement comptable est le suivant :

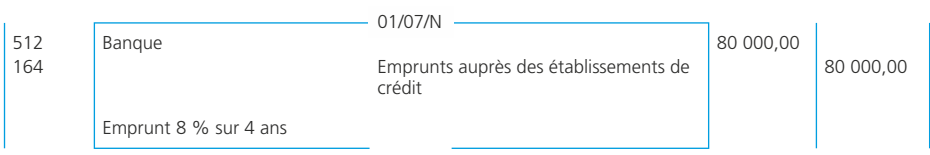

# ❏ *Intérêts courus à la clôture d'un exercice comptable*

La charge d'intérêt relative à la période du 1/7/N au 31/12/N doit être rattachée au résultat de l'exercice N (voir fiche 39) pour un montant égal à :

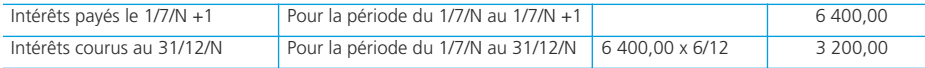

L'enregistrement comptable est le suivant :

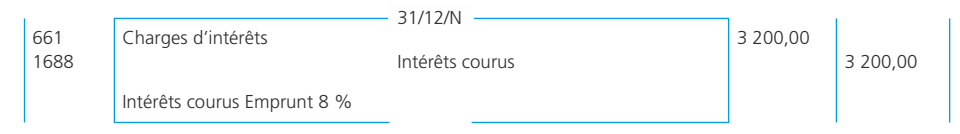

# ❏ *Paiement d'une échéance*

En reprenant l'exemple développé ci-dessus (annuités constantes), l'échéance du 1/7/N +1 sera comptabilisée comme suit :

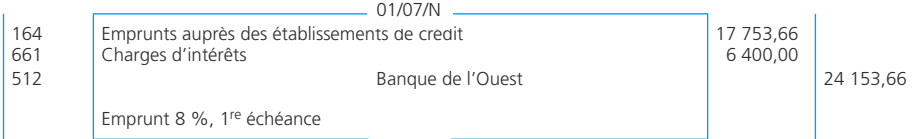

#### ✎ *Remarque*

*L'écriture passée le 31/12/N doit être contre-passée le 1/1/N +1. Le compte 661 est alors crédité pour 3 200* e*. La charge finalement rattachée au résultat de l'exercice N +1 est donc égale à 3 200* e *(pour la période du 1/1/N +1 au 1/7/N +1) auxquels s'ajoutera la charge pour la période du 1/7/N +1 au 31/12/N+1.*

# **Le crédit-bail mobilier**

**Fiche 72**

Le financement des investissements par emprunt, apports nouveaux ou autofinancement conduit l'entreprise à devenir propriétaire des biens nécessaires à son exploitation. Le crédit-bail permet à l'entreprise de disposer de biens pour son exploitation sans qu'elle les achète.

# **Définition et caractéristiques**

# ❏ *Définition*

Le crédit bail est une opération de location de biens donnant la faculté au locataire d'en acquérir tout ou partie moyennant une prime convenue à l'avance tenant compte des versements effectués au titre de loyers.

*Sur le plan juridique*, le contrat de crédit-bail se décompose en 2 parties :

- un contrat de location du bien moyennant le paiement d'une redevance ;
- une promesse de vente du bien contre le paiement d'un prix convenu qui tient compte des redevances versées.

*Sur le plan économique*, c'est un moyen de financement des actifs de l'entreprise.

# ❏ *Caractéristiques du contrat*

#### • Durée du contrat

Les contrats de crédit-bail sont le plus souvent souscrits pour une durée équivalente à la durée de vie fiscale du bien. Pendant cette période, ils sont irrévocables et l'utilisateur s'engage donc pour toute la durée du contrat.

#### • Loyers

Ils sont payés au début de chaque période qui peut être mensuelle, trimestrielle.

#### • Levée d'option

Si l'utilisateur choisit de lever l'option d'achat, il devra payer le prix convenu (ce prix est généralement faible) et l'entreprise devra inscrire ce bien dans ses actifs immobilisés ➤ fiche 55. Elle n'est pas obligatoire et l'utilisateur peut restituer le bien en fin de période ou renouveler le contrat de crédit-bail.

# **Intérêts et inconvénients**

Le choix d'une telle formule repose sur plusieurs critères :

- la *flexibilité technologique* ainsi qu'une certaine *souplesse en termes de gestion* qui sont offerts à l'entreprise utilisatrice ;
- le *coût* de ce mode de financement comparé à celui d'un financement sur fonds propres ou empruntés.

L'entreprise n'est pas obligée de réunir les fonds nécessaires au moment de la mise à disposition du bien. Il n'est donc pas nécessaire de « convaincre » un banquier ou des associés.

Le crédit-bail permet à l'entreprise de financer l'intégralité de l'investissement ce qui, le plus souvent, n'est pas le cas de l'emprunt qui oblige à un financement partiel sur fonds propres.

L'investissement est financé par les redevances, c'est-à-dire de manière échelonnée dans le temps.

La structure financière du bilan n'est pas modifiée : ni inscription à l'actif (immobilisation), ni inscription au passif (dette financière).

Le crédit-bail permet à une entreprise qui utilise des biens dont l'obsolescence est rapide de se garantir contre la dépréciation. Notamment si la durée du contrat est inférieure à la durée de vie du bien.

Les loyers incluent parfois la maintenance et l'entretien des biens concernés.

On dit souvent que le coût du crédit-bail est plus élevé. Cependant, il faut l'appréhender en mesurant ce qu'il est censé couvrir pour l'entreprise : l'amortissement du bien, le coût de l'argent investi, le coût du service rendu.

La comparaison doit être faite en termes de taux de revient avec une autre formule de financement ➤ fiche 77.

## **Aspects comptables**

#### ❏ *L'enregistrement des redevances*

Les redevances de crédit bail sont soumises à la TVA au taux normal. Cette TVA pourra être récupérée sauf si le bien concerné est lui-même frappé d'exclusion à l'occasion de son acquisition (véhicules de tourisme notamment). Elles sont comptabilisées au débit du compte *6122 « Redevances de crédit-bail mobilier ».*

#### ❏ *L'enregistrement en fin de contrat*

À l'expiration de la période de jouissance, 3 possibilités s'offrent à l'utilisateur du bien :

- l'utilisateur restitue le bien : aucune incidence comptable ;
- l'utilisateur poursuit la location : des loyers réajustés à la baisse continueront d'être versés. Le traitement comptable sera celui qui a été vu au paragraphe précédent ;
- l'utilisateur lève l'option d'achat : une facture est délivrée par le bailleur et le locataire devient propriétaire du bien. Le bien est inscrit dans les actifs de l'entreprise (un *compte de la classe 2 selon la nature du bien*) pour le prix hors taxe fixé pour la levée d'option.

# **Les subventions d'investissement**

**Fiche 73**

Les subventions sont des aides non remboursables accordées aux entreprises par l'État ou les collectivités publiques (ville, département, région).

# **Définition**

Les subventions d'investissement sont les aides dont peut bénéficier une entreprise dans le but d'acquérir ou de créer une immobilisation (subventions d'équipement) ou de financer une activité à long terme.

# **Comptabilisation**

Lors de son attribution, la subvention d'investissement peut être considérée :

- comme un produit de l'exercice ;
- ou comme une ressource de financement qui sera rapportée progressivement aux résultats de l'entreprise.

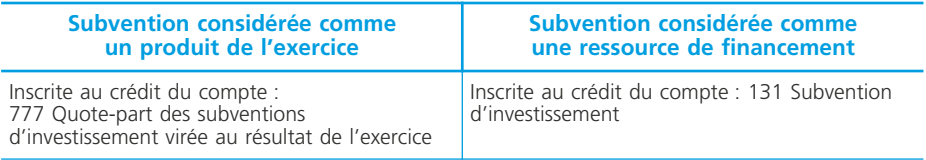

#### ✎ *Remarque*

*Pour le rapport progressif de la subvention aux résultats de l'entreprise,*  $\blacktriangleright$  *fiche* 40.

# **Les augmentations de capital**

**Fiche 74**

Une société peut augmenter le montant de son capital dans les cas suivants : elle projette d'*accroître son activité*. Les associés peuvent être appelés à lui procurer de nouvelles ressources propres sous la forme d'apports en numéraires ou en nature ; elle souhaite *renforcer la garantie offerte aux tiers* de l'entreprise. Elle peut incorporer à son capital des réserves antérieurement constituées ; elle désire *réduire son endettement*. Elle peut proposer à un créancier important de devenir associé et lui remettre des parts de capital en contrepartie de sa créance.

# **Augmentation par apports nouveaux**

L'objectif d'une société qui augmente son capital par apports nouveaux est :

- de se procurer de nouvelles ressources pour financer des opérations d'investissement ou renforcer sa situation financière (apports en numéraires)
- d'accroître le potentiel de la société en recevant des actifs immobilisés nouveaux nécessaires à son développement.

# ❏ *Cadre juridique*

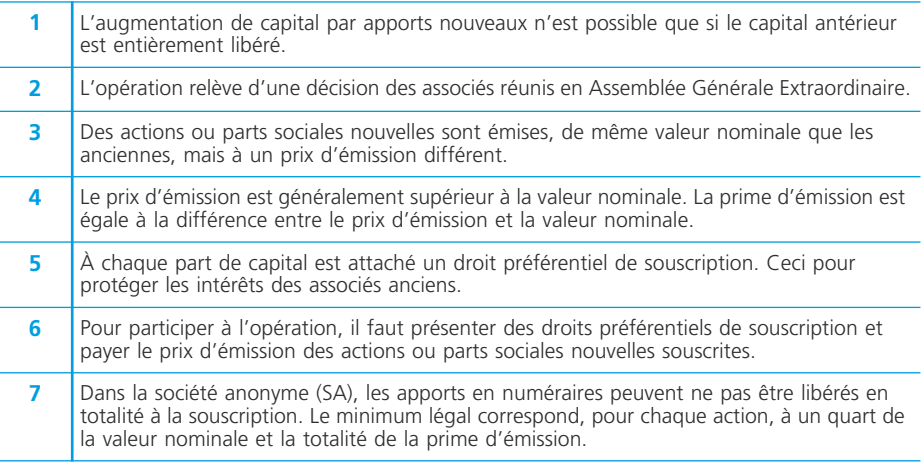

#### ❏ *Conséquences financières de l'opération*

Une telle opération a pour conséquence d'augmenter le montant des capitaux propres de l'entreprise, donc son actif net. Les conséquences financières sont habituellement présentées dans le tableau suivant :

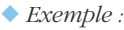

Le capital de la SA TPS est composé de 15 000 actions évaluées à 75 e (valeur nominale  $20 \text{ E}$ ). Il est augmenté par création de 5 000 actions émises à 50 $\epsilon$ .

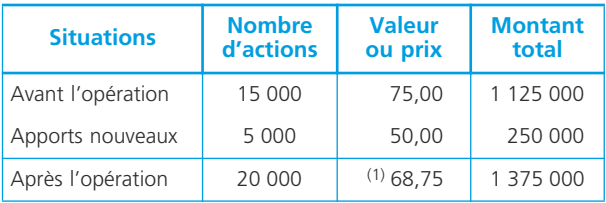

(1) 1 375 000 e / 20 000 actions.

L'opération a pour conséquence une baisse de la valeur de l'action. La cause est la valeur retenue pour le prix d'émission. Celui-ci, dans le but de rendre l'opération attractive pour les souscripteurs, a été fixé à un montant inférieur à la valeur de l'action avant augmentation de capital.

Pour l'actionnaire ancien, cette perte est compensée par le droit de souscription.

#### ❏ *Valeur théorique du droit de souscription*

La valeur théorique du droit de souscription est fixée à un montant qui rend l'opération équitable pour l'actionnaire ancien qui peut utiliser ce droit pour participer à la souscription ou vendre ce droit.

L'opération doit également être équitable pour l'actionnaire nouveau.

#### • Position d'un ancien actionnaire qui vend ses droits

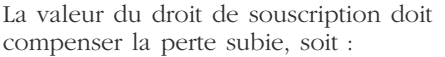

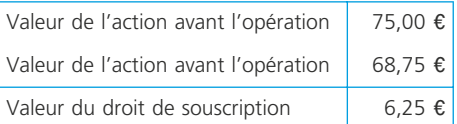

#### • Position d'un actionnaire nouveau qui achète des droits

Les modalités de l'augmentation de capital sont les suivantes (AA = action ancienne ; AN = action nouvelle) :

 $15000$  AA  $\leftrightarrow$  5000 AN  $3 AA \leftrightarrow 1 AN$ 

Donc, pour souscrire à une action, l'actionnaire nouveau doit présenter 3 droits préférentiels de souscription (DPS) et payer un prix d'émission (PE).

Pour lui, l'opération se traduit comme suit : 3 DPS + 1 PE = 1 AN  $3DPS + 50,00 = 68,75$  $DPS = 6.25 \text{ } \in$ 

Ce qui confirme la valeur déterminée ci-dessus.

#### ❏ *Aspects comptables*

#### ◆ *Exemple*

1. Les actionnaires versent leur souscription. Par exemple, si le minimum légal est appelé : Nominal :  $(20 \in \times 25\%) \times 5000$ . Prime d'émission :  $(50 \in -20 \in \times 5000$ . 2. L'augmentation de capital est comptabilisée.

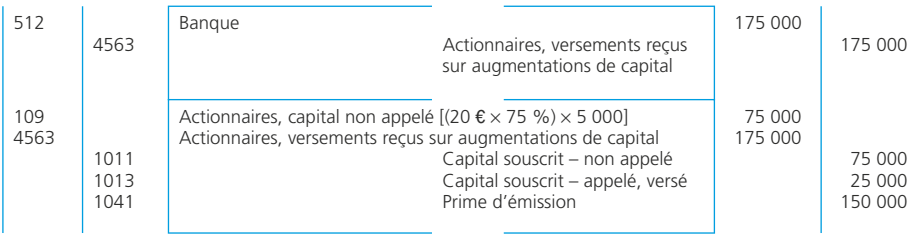

#### ✎ *Remarque*

*Pour les appels ultérieurs, on se reportera ▶ fiche 66.* 

## **Augmentation par incorporation de réserves**

L'objectif d'une entreprise qui augmente son capital par incorporations de réserves est de renforcer la garantie offerte aux créanciers en proposant des conditions plus favorables pour les éventuels investisseurs (prêteurs, associés nouveaux).

#### ❏ *Cadre juridique*

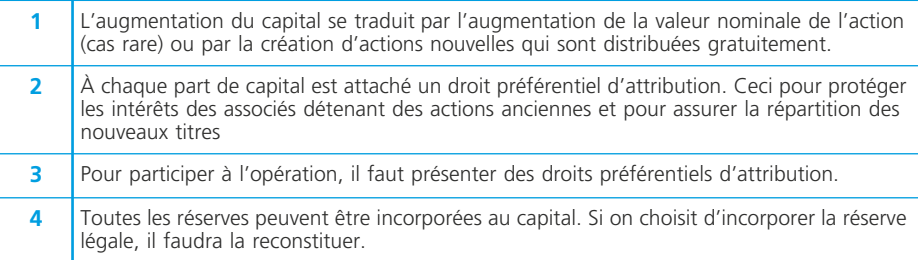

#### ❏ *Conséquences financières de l'opération*

L'opération n'a aucune incidence sur le montant des capitaux propres, donc de l'actif net de la société :

#### ◆ *Exemple :*

Après avoir bénéficié d'apports nouveaux, la SA TPS décide d'incorporer à son capital une réserve facultative de 100 000 e. Elle crée 5 000 actions ayant une valeur nominale de 20  $\epsilon$ .

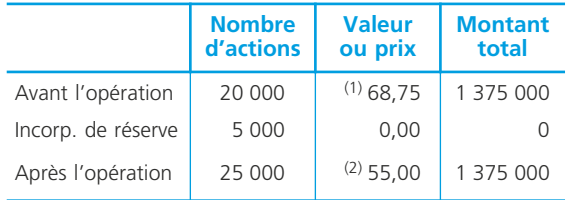

(1) Voir paragraphe précédent. (2) 1 375 000  $\epsilon$  / 25 000 actions.

L'opération a pour conséquence une baisse de la valeur de l'action. Pour l'actionnaire ancien, cette perte est compensée par le droit d'attribution.

# ❏ *Valeur théorique du droit d'attribution*

La valeur théorique du droit d'attribution est fixée à un montant qui rend l'opération équitable pour l'actionnaire ancien qui peut :

– utiliser ce droit pour participer à l'attribution ;

– vendre ce droit.

L'opération doit également être équitable pour l'actionnaire nouveau.

#### • Position d'un ancien actionnaire qui vend ses droits

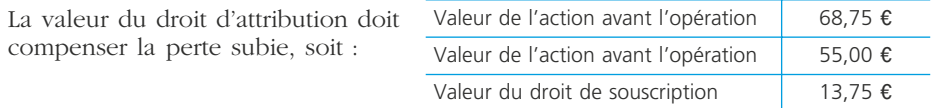

#### • Position d'un actionnaire nouveau qui achète des droits

Les modalités de l'augmentation de capital sont les suivantes (AA = action ancienne ; AN = action nouvelle) :

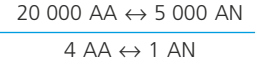

Donc, pour se voir attribuer 3 actions, l'actionnaire nouveau doit présenter 8 droits préférentiels d'attribution (DPA).

Pour lui, l'opération se traduit comme suit :

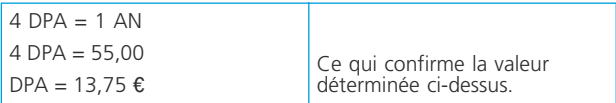

## ❏ *Aspects comptables*

#### ◆ *Exemple*

La réserve facultative de 100 000 est incorporée au capital.

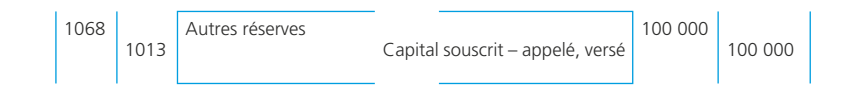

## **Augmentations simultanées**

#### ❏ *Conséquences financières*

Dans ce cas, les opérations sont analysées comme suit :

#### ◆ *Exemple*

Nous reprenons le cas de la SA TPS en procédant simultanément aux deux augmentations de capital. Seules les actions anciennes peuvent participer aux augmentations de capital.

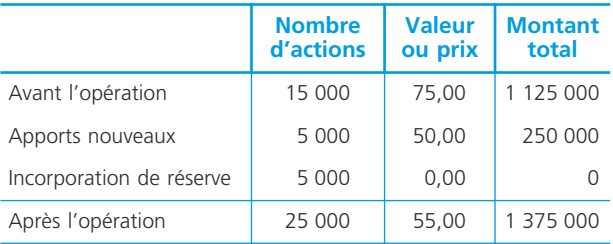

À chaque action ancienne sont attachés conjointement un droit préférentiel de souscription et un droit préférentiel d'attribution.

#### ❏ *Valeur théorique du droit d'attribution et de droit de souscription*

#### • Position d'un ancien actionnaire qui vend ses droits

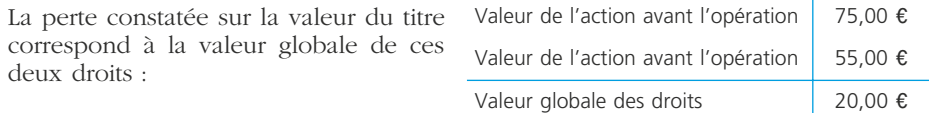

Cette approche ne permet pas de déterminer la valeur respective de chacun des droits.

#### • Position d'un actionnaire nouveau qui achète des droits

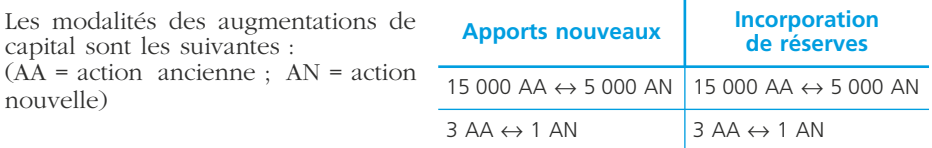

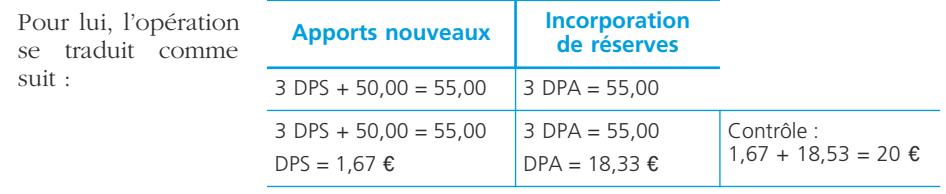

#### ❏ *Aspects comptables*

Les enregistrements comptables ne varient pas. En effet, qu'elles soient successives ou simultanées, les deux augmentations de capital ont les mêmes conséquences comptables.

#### **Augmentation par conversion de créances**

L'objectif d'une telle opération est d'éponger certaines dettes sans puiser dans la trésorerie de l'entreprise. Un accord est pris avec un créancier (par exemple un fournisseur ordinaire) qui accepte de recevoir des actions en guise de remboursement. Dans ce cas, les anciens actionnaires doivent accepter de renoncer à leur droit préférentiel de souscription.

On notera que ce procédé est également utilisé lorsque la participation des salariés aux résultats est « payée » en actions de la société.

#### ❏ *Cadre juridique*

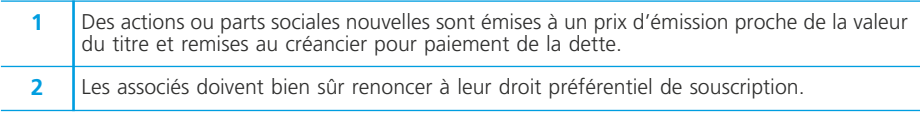

#### ❏ *Aspects comptables*

L'opération est assimilée à une augmentation de capital en numéraire :

#### ◆ *Exemple*

Un fournisseur important de la SA TPS accepte de recevoir 2 000 actions de 20  $\epsilon$ (valeur nominale), évaluée 55  $\epsilon$ , en paiement de sa créance de 11 000  $\epsilon$ .

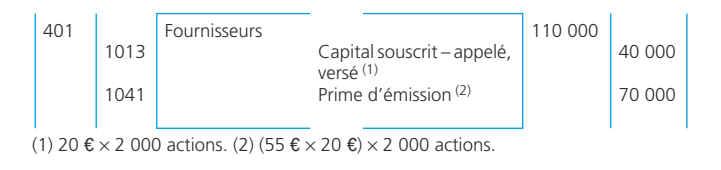

**NOTES** 

# **Le coût du capital**

# **75**

**Fiche**

# **Rôle et importance du coût du capital**

Les flux de trésorerie liés à un projet d'investissement sont actualisés pour déterminer la rentabilité du projet. Le taux retenu est dénommé « taux d'actualisation » et le choix de ce taux est délicat et important. Il faut donc le choisir avec précaution. On retient en général le coût du capital, c'est-à-dire le coût moyen pondéré des sources de financement de l'entreprise (fonds propres, emprunts).

La détermination de ce taux est particulièrement importante car il représente le coût des ressources.

Ainsi :

- lorsque l'entreprise calcule la valeur actuelle nette (VAN) d'un projet, elle utilise un taux d'actualisation qui est le coût du capital exprimé en pourcentage. Prendre ce coût en considération permet d'une part de s'assurer que le projet crée plus de richesse qu'il ne coûte en ressources, et d'autre part qu'il crée de la valeur,
- c'est ce coût du capital (ou CMPC) qui servira de référence au choix des investissements (notamment pour le TIR).

# **Détermination du coût du capital**

Chaque type de ressource a un coût :

- « t » pour les capitaux propres (CP),
- $-$  « i » pour les dettes  $(D)$ .

On appelle coût du capital  $(*t, *)$  la moyenne arithmétique pondérée du coût de ces ressources :

$$
tc = t \frac{K}{K + D} + i \frac{D}{K + D}
$$

#### ◆ *Exemple*

Pour financer un investissement de 100 000  $\epsilon$ , les dirigeants de la société Bruger projettent d'apporter 40 000  $\epsilon$  de fonds propres et 60 000  $\epsilon$  d'emprunts. Le coût de l'emprunt après impôt est de 6 %. Les actionnaires exigent une rémunération de 10 %. Le coût du capital se détermine comme suit :

CMPC =  $6\%$  \* (60 000 / 100 000 ) + 10 % \* (40 000 / 100 000) = 7,6 %

# **La rentabilité financière d'un investissement**

L'étude de la rentabilité économique d'un investissement ➤ fiche 58 est complétée par celle de sa rentabilité financière. La rentabilité financière tient compte de l'incidence du mode de financement retenu pour la détermination des flux nets de trésorerie. Le financement peut être assuré par une des modalités suivantes : financement sur fonds propres existant ; financement par recours à l'emprunt ; financement par crédit-bail ; financement mixte, soit une combinaison des modalités précédentes (notamment les deux premières).

**Fiche**

**76**

# **Les flux nets de trésorerie**

#### ◆ *Exemple*

Pour l'investissement étudié dans la fiche 58, la SA Madoni peut choisir parmi les modalités suivantes :

- financement mixte par un emprunt de 100 000  $\epsilon$  remboursable par amortissements constants sur 4 ans au taux de 8 % et par fonds propres pour le reste (65 000  $\epsilon$ );
- financement intégral par crédit-bail moyennant des redevances annuelles de 37 500 € payables en fin d'année. Dépôt de garantie de 15 000 € restitué en fin de contrat. Option d'achat : 5 000 e.

## ❏ *Calcul des flux nets de trésorerie dans l'hypothèse d'un financement par emprunt*

#### • Incidence de l'emprunt sur les flux nets de trésorerie

L'emprunt génère des flux de trésorerie :

– encaissement de l'emprunt (période 0) ;

– décaissements des annuités : remboursement et intérêts (périodes 1 à 4).

Seuls les intérêts ont une incidence sur la capacité d'autofinancement du projet. L'encaissement de l'emprunt et le remboursement du capital interviennent dans la détermination des flux nets de trésorerie.

Il convient donc de construire le tableau d'amortissement de l'emprunt :

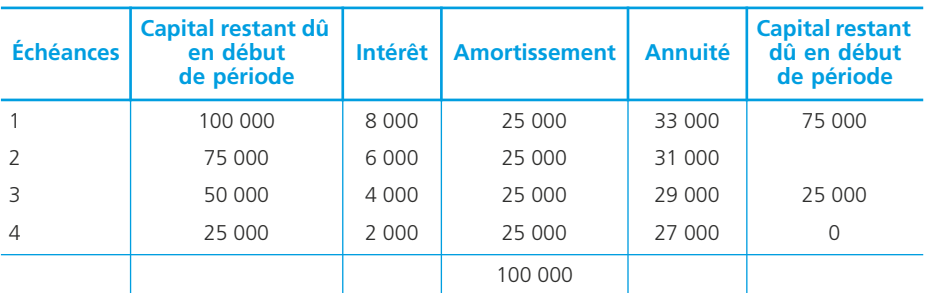

#### • Détermination des flux nets de trésorerie

En reprenant les calculs effectués précédemment et en intégrant les éléments relatifs à l'emprunt, on obtient :

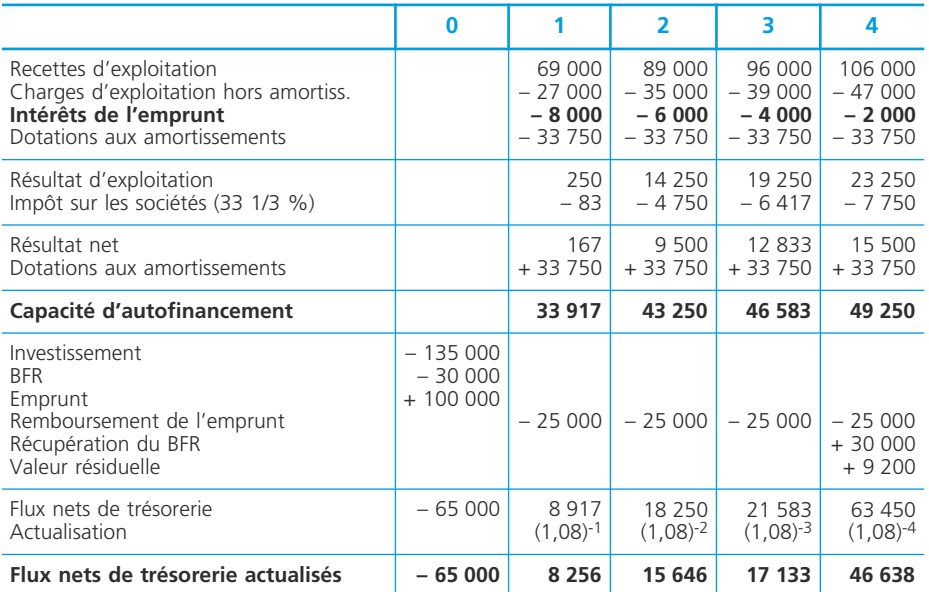

# ❏ *Calcul des flux nets de trésorerie dans l'hypothèse d'un financement par crédit-bail*

#### • Incidence du crédit-bail sur les flux nets de trésorerie

Le crédit bail génère des flux de trésorerie :

- décaissement du dépôt de garantie (période 0) ;
- décaissement des loyers annuels (périodes 1 à 4) ;
- encaissement du dépôt de garantie restitué (période 4).

Seuls les loyers ont une incidence sur la capacité d'autofinancement du projet. Le versement et la restitution du dépôt de garantie interviennent dans la détermination des flux nets de trésorerie.

L'entreprise n'étant plus propriétaire du bien, elle perd le droit à l'amortissement.

#### • Détermination des flux nets de trésorerie

En reprenant les calculs effectués précédemment et en intégrant les éléments relatifs au crédit-bail, on obtient :

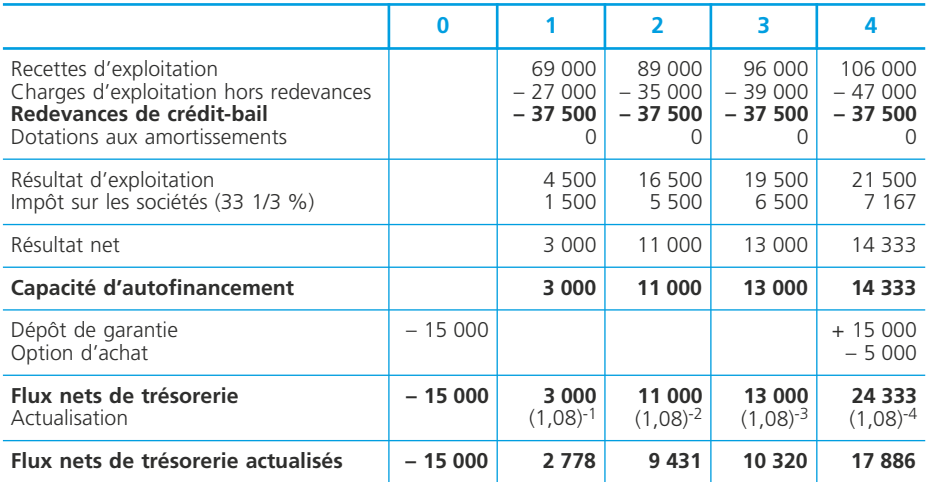

## **Les critères de choix d'investissements**

Ce sont les mêmes que ceux qui ont été mis en œuvre pour la rentabilité économique de l'investissement, à savoir, la valeur actuelle nette et le taux interne de rentabilité.

Pour notre exemple, si on retient le critère de la VAN, on obtient :

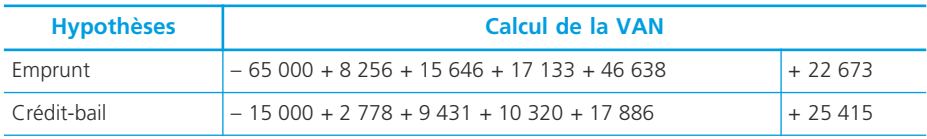

Les deux projets sont rentables. Sur la base du critère de la VAN, le financement par crédit-bail semble être une meilleure solution pour l'entreprise.

On prendra soin de relativiser cette appréciation car d'autres paramètres peuvent intervenir  $\blacktriangleright$  fiche 74.

#### ✎ *Remarque :*

*Pour ces 2 projets, il est également possible de calculer un TIR.*

# **Choix de financement et structure financière**

**Fiche 77**

L'arbitrage entre les modes de financement que constituent les fonds propres et l'endettement modifie le taux d'endettement et la capacité de remboursement de l'entreprise.

Par ailleurs, le recours à l'endettement peut être motivé par la recherche d'un effet de levier financier.

# **Taux d'endettement**

La structure financière d'une entreprise se caractérise par la répartition des ressources durables en capitaux propres et endettement.

On considère généralement que le total des dettes financières ne doit pas dépasser le montant des capitaux propres.

– Le **ratio d'autonomie financière** permet de vérifier si cette règle est respectée et, donc, si la structure financière est satisfaisante.

Ce ratio peut s'écrire de différentes façons :

- 1. Dettes financières / Capitaux propres
- 2. Capitaux propres / Dettes financières
- 3. Dettes financières / Capitaux propres + Dettes financières

Le premier (D/K) est le plus souvent retenu. Sa valeur doit être inférieure à 1.

– **L'endettement financier** se distingue des « dettes financières » qui ne tiennent pas compte des concours bancaires courants.

Il regroupe l'ensemble des dettes à court, moyen et long terme auprès des associés et des établissements de crédit.

Il est rapporté aux capitaux propres : Dettes financières + Concours bancaires / Capitaux propres.

# **Capacité de remboursement**

La capacité de remboursement mesure l'aptitude de l'entreprise à rembourser ses dettes. Il est possible de l'appréhender à partir de l'un des ratios suivants :

1. Dettes financières / CAF

2. Endettement financier / CAF

En général, on considère que l'endettement ne doit pas représenter plus de trois (ou quatre) fois la CAF. Ainsi, si le ratio est supérieur à trois, il faut plus de trois ans de CAF pour rembourser l'endettement et un doute peut être émis quant à la capacité de l'entreprise à rembourser ses dettes.

# **Effet de levier financier**

#### ❏ *Définitions*

• La rentabilité économique  $(t_E)$  est le résultat d'exploitation obtenu par rapport aux moyens économiques (actif immobilisé, besoin en fonds de roulement) déployés pour l'obtenir.

• La rentabilité des capitaux propres, ou rentabilité financière  $(t<sub>F</sub>)$ , se mesure par le rapport résultat net/capitaux propres.

• On appelle « effet de levier » l'incidence de l'endettement de l'entreprise sur la rentabilité de ses capitaux propres (ou rentabilité financière). Il est égal à :  $t_F - t_F$ . Il peut être positif ou négatif.

## ❏ *Mise en évidence de l'effet de levier*

L'effet de levier est caractérisé par la fonction :  $D/K$  ( $t_F - i$ ). Avec :  $D =$  Montant des dettes et  $K =$  montant des capitaux propres. Les situations possibles sont les suivantes :

- $-$  si l'entreprise n'est **pas endettée**, on a :  $t_F = t_E$ .
- si l'entreprise est **endettée** :
	- si  $t_F$  > i : l'effet de levier est positif et  $t_F$  est d'autant plus élevée que D/K est grand,
	- si  $t_F < i$ : l'effet de levier est négatif et  $t_F$  est d'autant plus faible que D/K est grand.

#### *Exemple*

Une entreprise dispose d'un actif économique de 800 000  $\epsilon$ . Son résultat économique est de 90 000 €.

Elle peut financer ses actifs :

- en ayant recours à des fonds propres (uniquement) ;
- recourir à un emprunt au taux annuel avant IS de 5 % pour la moitié du financement nécessaire ;
- recourir à un emprunt dans les mêmes conditions pour financer les trois quarts financement nécessaire.

Le taux d'IS est de 33,1/3 %.

Le tableau suivant permet de calculer la rentabilité financière de cette entreprise dans les trois hypothèses :

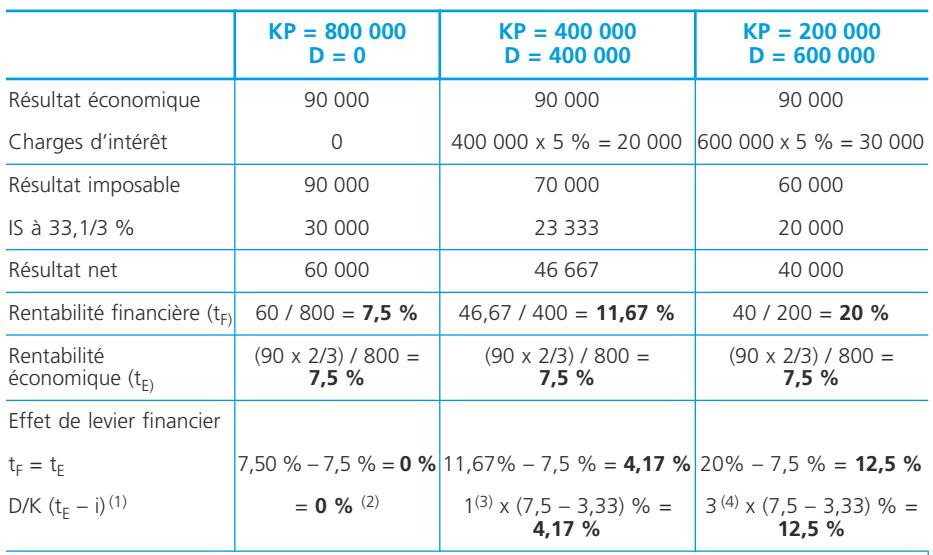

(1) avec i = 5% x 2/3 = 3,33% (2) car D = 0 (3) 500 /500 (4)750 / 250

#### Conclusion

1. En l'absence d'endettement :  $t_F = t_F$ .

2. Il apparaît clairement que le recours à l'endettement accroît la rentabilité financière (des capitaux propres). Ceci car la rentabilité économique est supérieure au taux de l'emprunt (6 % avant impôt ou 4 % après impôt).

3. La rentabilité économique reste sans changement. Donc, c'est bien uniquement le rapport D/K qui fait évoluer la rentabilité financière.

4. L'effet de levier est négatif si le taux de l'emprunt est supérieur au taux de rentabilité économique. Par exemple, dans la 2e hypothèse, si le taux de l'emprunt est égal à 8 % après impôt :

 $-$  résultat net =  $[(90\ 000 \times 2/3) - (400\ 000 \times 8\%)] = 28\ 000$ ;

– rentabilité financière = 28 000 / 400 000 = 7 % ;

– effet de levier :  $7\% - 7.5\% = -0.50\%$ .
# **Le plan de financement**

Le plan de financement est un document prévisionnel regroupant les emplois et les ressources durables pour chaque année d'une période généralement de 3 à 5 ans. Il permet : d'assurer la cohérence entre emplois et ressources en moyen terme.

**Fiche**

**78**

### **Construction du plan de financement**

Dans un premier temps, il est construit en excluant les financements externes :

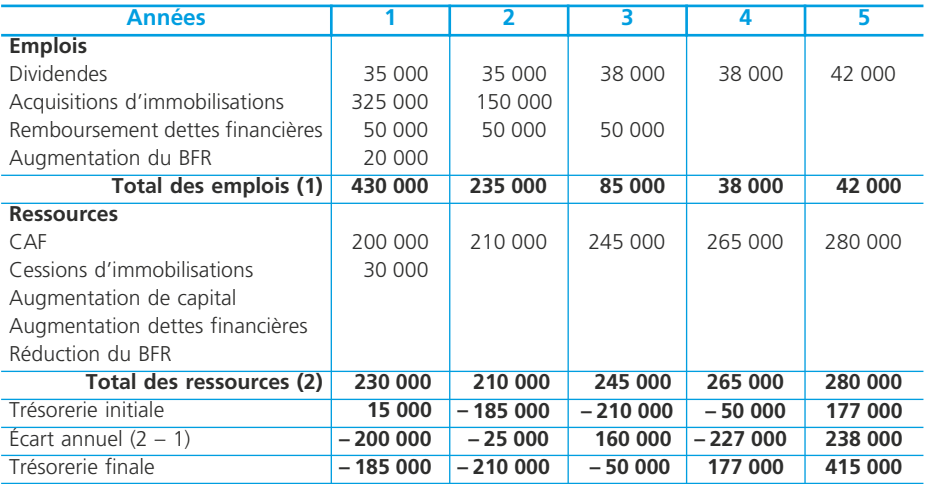

Ce plan n'est pas équilibré et appelle un équilibrage notamment par la prise en compte des financements externes que l'entreprise pourra se procurer.

## **Équilibrage du plan de financement**

#### ❏ *Réduction ou suppression de certains emplois durables*

En particulier, réduire ou supprimer le montant des dividendes.

Pour les autres emplois durables, cela semble plus difficile sauf à renoncer à des investissements qui ont été certainement jugés nécessaires au développement de l'entreprise.

## ❏ *Ressources durables nouvelles*

#### Elles permettent :

- d'augmenter le capital de l'entreprise en demandant à ses propriétaires d'apporter des ressources nouvelles (apports en numéraires) ;
- de contracter un ou plusieurs nouveaux emprunts.

Ces deux solutions ont pour conséquence la création d'emplois durables nouveaux qu'il faut intégrer au plan de financement :

- dividendes supplémentaires en cas d'augmentation du capital ;
- remboursement de dettes financières supplémentaires en cas d'emprunt.
- la capacité d'autofinancement sera affectée par les champs d'intérêts des emprunts.

#### ◆ *Exemple*

Un emprunt nouveau de 230 000  $\epsilon$  peut être obtenu au taux de 5 % l'an, remboursable sur 4 ans in fine.

Le plan de financement en est comme suit modifié (éléments de modification en caractère gras) :

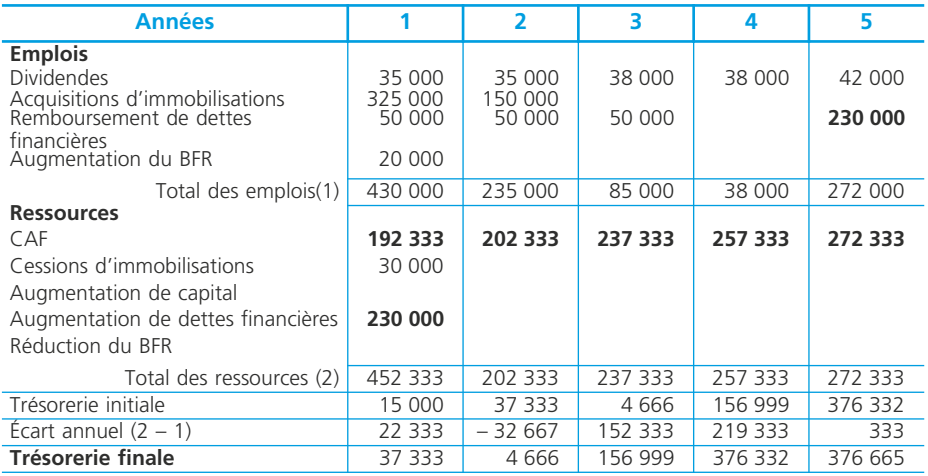

#### **Incidence des charges d'intérêts sur la CAF** :

Pour chaque CAF annuelle, elle correspond à 2/3 des intérêts supportés, soit : 230 000 x  $\frac{1}{2}$  % x 2/3 = 7 667  $\epsilon$ .

Les CAF modifiées sont donc égales à :

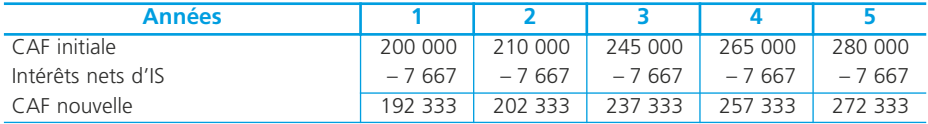

## **Notions de base de la comptabilité de gestion**

**Fiche 79**

La comptabilité de gestion s'intéresse aux *flux internes* de l'entreprise afin :

– de calculer et d'expliquer des coûts, des marges et des résultats par produit, par service, par activité ;

– d'évaluer certains éléments du patrimoine de l'entreprise (stocks, production immobilisée) ;

– de prévoir les coûts afin, par comparaison aux réalisations, d'analyser et de réguler la performance de l'exploitation.

La comptabilité de gestion, qui n'est soumise à aucune contrainte de forme, retraite les charges de la comptabilité financière.

Deux modèles de calcul des coûts dominent : le modèle du Plan comptable général 1982 (PCG 82) et le modèle à base d'activités. Le Plan comptable général 1999 ne propose pas, à ce jour, de modèle de calcul des coûts.

## **Coûts, marges et résultats**

## ❏ *Définitions*

• Coût : somme de charges relatives à un élément défini au sein du réseau comptable.

L'entreprise calcule des *coûts pertinents*, c'est-à-dire adaptés à la nature de son activité (commerciale, industrielle) et au problème de gestion posé.

Un coût peut être défini par son *champ d'application*, son *contenu* et le *moment de son calcul.*

◆ *Exemples :*

Une entreprise commerciale privilégie un coût par point de vente (champ d'application).

La décision de poursuite ou d'arrêt d'une production relève de l'étude de coûts spécifiques (contenu du coût) plutôt que du coût complet (contenu du coût).

La prévision des coûts permet, par comparaison aux réalisations, d'expliquer et de réguler les conditions de l'exploitation (moments différents de calcul des coûts).

• Marge : différence entre un prix de vente et un coût. Une marge est généralement qualifiée à partir du coût auquel elle correspond. (PCG 82).

- ◆ *Exemple :* Marge sur coût variable = prix de vente coût variable.
- Résultat : différence entre un prix de vente et le coût de revient correspondant.

• Objet de coût : un objet de coût génère un ensemble de coûts dont la connaissance permet de prévoir et d'analyser la performance de l'entreprise.

◆ *Exemple :* Activité, processus, fonction.

• Objet de marge : contrairement aux objets de coûts, les objets de marge sont sources de revenus. Ils participent à la rentabilité de l'entreprise.

◆ *Exemple :* Produit, service, famille de clients.

## **Charges directes – charges indirectes**

### ❏ *Définitions*

• Charges directes : charges qu'il est possible d'affecter « immédiatement », c'est-à-dire sans calcul intermédiaire, au coût d'un produit déterminé. (PCG 82)

◆ *Exemple :* Matières premières consommées par un produit.

• Charges indirectes : charges qu'il est impossible d'affecter « immédiatement » ; elles nécessitent un calcul intermédiaire pour être imputées au coût d'un produit déterminé.

◆ *Exemple :* Charges de location des locaux.

#### ❏ *La problématique des charges indirectes*

L'objectif d'un modèle de calcul de coûts est de définir les modalités d'attribution des charges indirectes aux objets de coût ou aux objets de marge, en traduisant avec une approximation minimale la réalité des flux internes et des consommations générés par l'exploitation.

Il s'agit d'assurer *la vérité des coûts* par la définition du réseau d'analyse des charges.

Le PCG 82 propose un traitement des charges indirectes par les centres d'analyse.  $\blacktriangleright$  Fiche 81.

Le modèle à base d'activités se fonde sur les notions d'activité et de traçabilité.  $\blacktriangleright$  Fiche 84

# **Les charges incorporées au calcul des coûts**

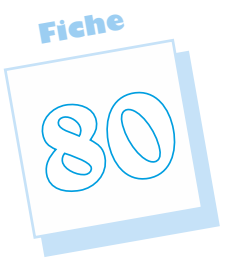

La comptabilité de gestion s'appuie sur les informations extraites de la comptabilité financière. Cependant, la comptabilité financière intègre des éléments de droit commercial et de droit fiscal alors que la comptabilité de gestion est établie dans une finalité exclusivement d'aide à la décision. Il faut donc déterminer parmi les charges de la comptabilité financière, celles qui sont incorporées dans la comptabilité de gestion.

## **Différences d'incorporation**

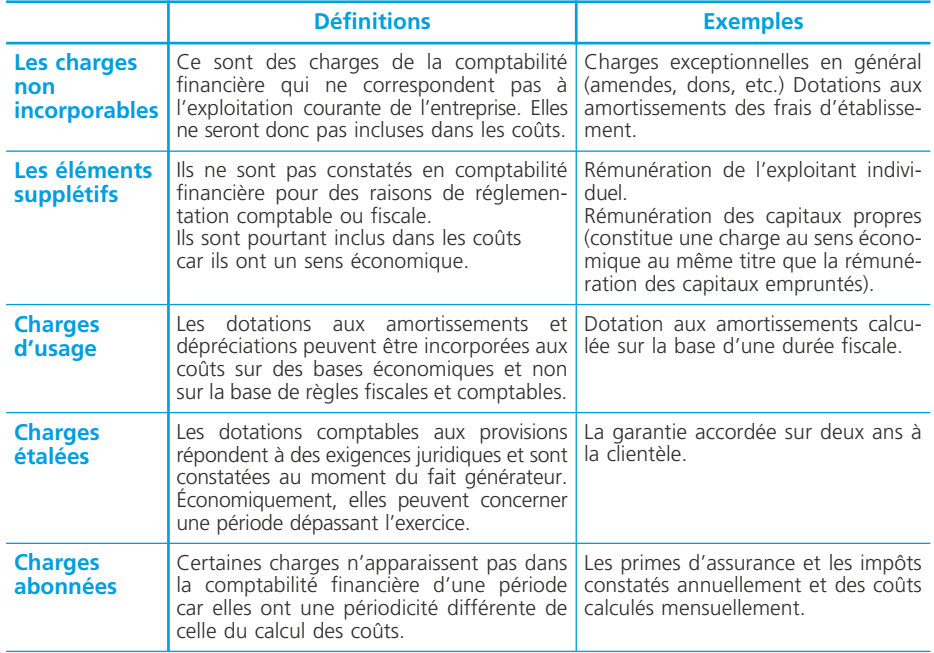

## **Détermination des charges prises en compte**

Les charges incorporées dans les coûts sont déterminées comme suit :

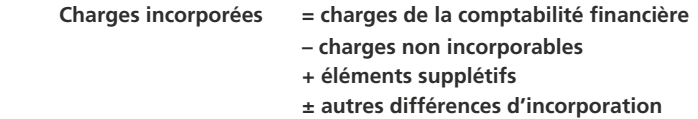

#### ◆ *Exemple*

L'entreprise Tenaux (entreprise individuelle) calcule ses coûts mensuellement. Pour le mois de décembre, on relève les éléments suivants dans sa comptabilité financière (en euros) :

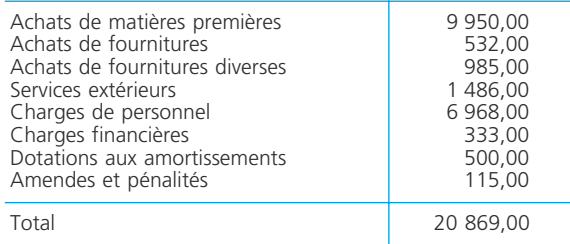

Le travail de l'exploitant est estimé à 18 000 euros par an. La rémunération des capitaux propres (15 000  $\epsilon$ ) sera calculée en retenant un taux de 8 % l'an.

Parmi les services extérieurs ci-dessus, l'entreprise a payé la facture d'électricité qui s'élève à 1 000  $\varepsilon$ , pour deux mois de consommation. En revanche, ce poste ne comprend pas les services suivants : le téléphone, 500 euros (tous les 2 mois) ; l'assurance (prime annuelle de 1 500  $\epsilon$ ) et différents impôts et taxes (1 800  $\epsilon$  par an). Par ailleurs, ses différents matériels et outillages sont amortis en comptabilité générale sur 5 ans. Sur le plan économique, il apparaît plus pertinent de les amortir sur 3 ans, ce qui conduirait à une dotation de 1 200 euros.

Les charges incorporées aux coûts pour le mois de décembre sont donc les suivantes :

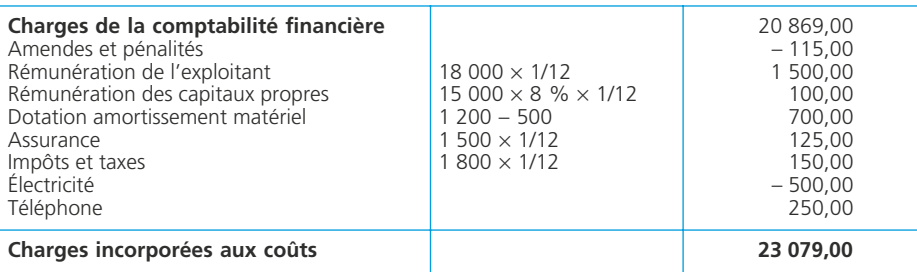

## **Le modèle du PCG 82 : notions et réseau d'analyse**

**Fiche 81**

**Le modèle du plan comptable général 1982** peut se caractériser de la façon suivante :

– objet de calcul : de façon privilégiée, les objets de marge tels que les produits, les services, les marchés ;

– modèle de représentation de l'organisation : modèle fonctionnel (approvisionnement, production, distribution, administration…) par le biais de centres d'analyse ;

– modalités d'attribution des charges : affectation des charges directes, imputation des charges indirectes qui transitent par les centres d'analyse, au moyen d'unités d'œuvre.

## **Le traitement des charges directes et des charges indirectes**

L'*affectation* des charges directes ne nécessite aucun calcul intermédiaire.

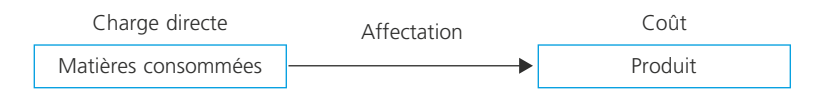

L'*imputation* des charges indirectes : les charges indirectes subissent un traitement permettant de les allouer aux coûts des produits ou des services :

– elles sont dans un premier temps *affectées* ou *réparties* entre les centres d'analyse ;

– elles sont dans un second temps imputées aux coûts des produits ou des services en fonction du nombre d'unités d'œuvre consommées ou d'une assiette de frais.

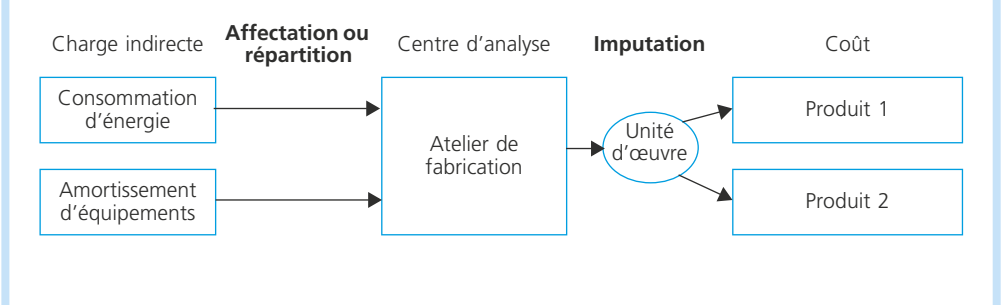

## **Les centres d'analyse**

#### ❏ *Définitions*

• Centre d'analyse : division comptable de l'entreprise correspondant le plus souvent à l'organisation fonctionnelle de l'entreprise (approvisionnement, production, distribution, administration, etc.)

• Section homogène : un centre d'analyse peut, si nécessaire, être divisé en sections homogènes afin de regrouper au sein de chaque section des charges homogènes, c'est-à-dire qui varient en fonction d'un même critère (heure de main d'œuvre, quantité de matières, temps machine…).

#### ❏ *Diversité des centres d'analyse*

#### • Le choix des centres d'analyse dépend de choix de management

On distingue ainsi :

- les *centres de coût*, regroupements de charges permettant le calcul d'un coût fonctionnel (approvisionnement, production, distribution, administration…) ;
- les *centres de travail*, qui correspondent à une division de l'organigramme de l'entreprise (service, atelier…) ;
- les *centres de responsabilité* sont des centres de travail ou des centres de coût qui correspondent à l'exercice d'une responsabilité ;

• Centres opérationnels et centres de structure : on distingue les centres opérationnels (approvisionnement, production, distribution) et les centres de structure (administration, financement…) qui peuvent générer des coûts hors production.

• Centres principaux et centres auxiliaires : certains centres (maintenance, gestion du personnel…) fournissent des prestations à des centres principaux (approvisionnement, production, distribution…), ce sont les centres auxiliaires.

#### **Les unités d'œuvre**

#### ❏ *Définition*

L'unité d'œuvre est une « unité de mesure dans un centre d'analyse servant notamment à imputer le coût de ce centre aux coûts des produits » (PCG 82).

◆ *Exemple :*

L'heure de main-d'œuvre directe, l'heure machine, la quantité de matières achetées sont des unités d'œuvre couramment utilisées.

Pour certains centres, (commercialisation, administration), on peut retenir une *assiette de frais* (exprimée en unités monétaires) telle que le coût de production des produits vendus. Le PCG 82 préconise de ne pas recourir à l'assiette de frais chiffre d'affaires, qui est tributaire des conditions du marché (fixation des prix), exogènes à l'exploitation.

#### ❏ *Le choix des unités d'œuvre*

• Principe : il résulte d'une analyse technico-économique renforcée par la recherche d'une corrélation significative entre l'unité d'œuvre et le coût du centre ‰ fiche 94.

◆ *Exemple*

Une analyse technico-économique montre que les coûts du centre montage évoluent en fonction du temps de main d'œuvre et en fonction du nombre de produits assemblés. Le tableau statistique ci-dessous présente pour chaque mois de l'année passée le coût mensuel du centre, le nombre d'heures de main-d'œuvre et le nombre de produits correspondants. L'unité d'œuvre retenue est celle qui présente la plus forte corrélation avec le coût du centre.

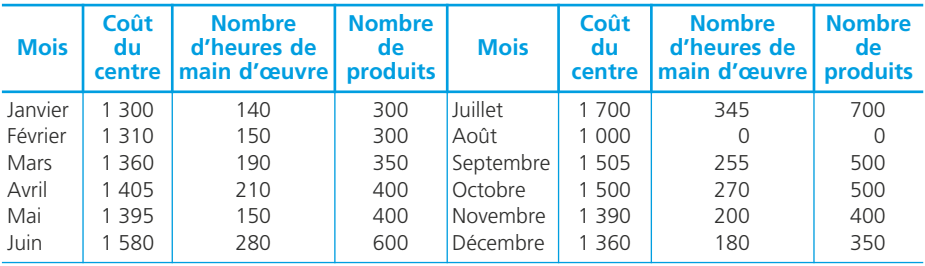

Soit r le coefficient de corrélation entre le nombre d'unités d'œuvre consommées et le coût du centre.

On obtient

– pour la main d'œuvre, r = 0,98204939,

 $-$  pour le nombre de produits :  $r = 0.99879477$ .

On choisira donc le nombre de produits comme unité d'œuvre du centre montage.

#### ❏ *Le coût d'une unité d'œuvre*

Le coût de l'unité d'œuvre est déterminé de la façon suivante :

Coût d'une unité d'œuvre =  $\frac{\text{coût du centre d'analyse}}{\text{nombre d'unités d'ceuvre}}$ 

Lorsque l'unité est monétaire, on parle de taux de frais

Taux de frais =  $\frac{\text{coût du centre d'analyse}}{\text{valueur en euros de l'assiette}}$ 

#### ❏ *L'imputation des coûts des centres aux produits*

Les coûts des centres sont imputés aux produits (familles de produits, activités, etc.) en fonction du nombre d'unités d'œuvre consommées.

Coût imputé = coût de l'unité d'œuvre  $\times$  nombre d'unités d'œuvre consommées ou

Coût imputé = taux de frais × assiette

## **Le réseau d'analyse comptable**

Le PCG 82 en propose la présentation selon le schéma suivant :

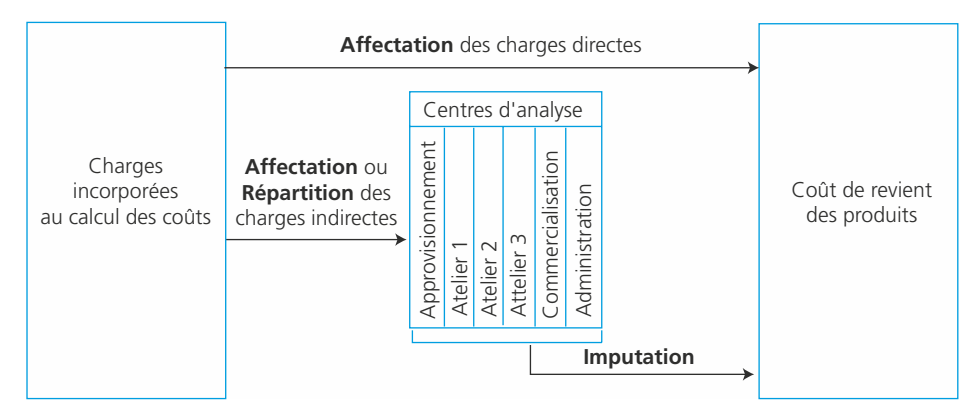

## **Le tableau d'analyse des charges indirectes**

## ❏ *Définition*

Le tableau d'analyse des charges indirectes est l'outil par lequel s'opère, pour chaque période, le traitement des charges indirectes :

- répartition primaire des charges indirectes enre les centres d'analyse ;
- répartition secondaire quand il y a cession de prestations des centres auxiliaires vers les centres principaux ;
- calcul du coût des unités d'œuvre.

#### ❏ *Présentation*

◆ *Exemple :* tableau d'analyse des charges indirectes de l'entreprise Tenaux, spécialisée dans la confection de voilages et de doubles rideaux.

Dans cet exemple, les charges indirectes sont affectées aux centres d'analyse et les charges des centres auxiliaires sont réparties entre les centres principaux en fonction de clés de répartition (pourcentages) qui ont été définies après analyse de l'activité :

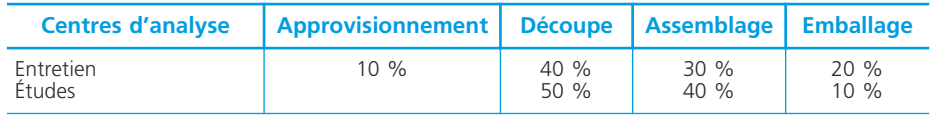

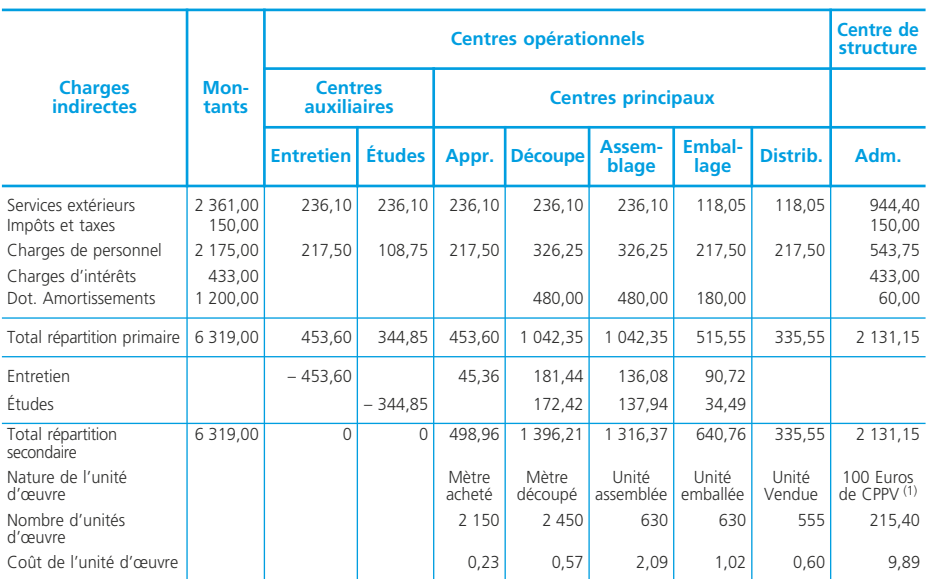

1. CPPV = Coût de production des produits vendus.

2. Cette assiette ne peut être établie qu'après détermination du coût de production des produits vendus ➤ fiche 82.

#### ✎ *Remarques*

*On vérifie, ligne par ligne, que la somme figurant dans la colonne montants est bien égale à la somme des charges réparties entre les différents centres. Après répartition secondaire, le montant total des centres auxiliaires doit être nul.*

#### **Les transferts croisés**

Il peut arriver que les centres auxiliaires se fournissent réciproquement des prestations. Reprenons l'exemple précédent en supposant qu'il se présente comme suit :

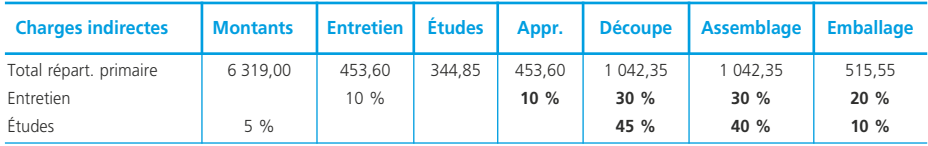

Pour connaître le montant à répartir des centres auxiliaires Entretien et Études, il faut poser un système d'équations à 2 inconnues (avec X = montant à répartir du centre Entretien et Y = montant à répartir du centre Études) : X = 453,60 + 0,05 Y La solution est : *X = 473,21*

Y = 344,85 + 0,10 X *Y = 392,17*

On peut donc effectuer la répartition secondaire :

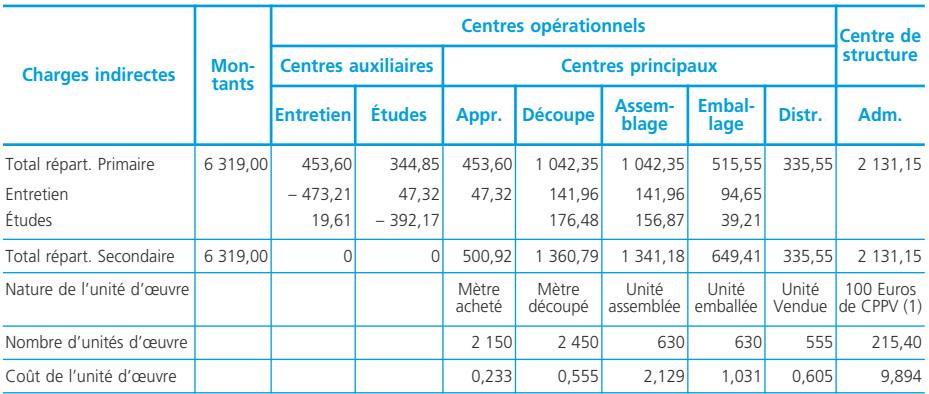

NOTES

# **Le modèle du PCG 82 : le calcul des coûts complets**

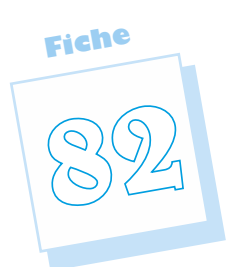

Le **modèle du Plan comptable général 1982** propose le calcul du coût complet selon une démarche dite hiérarchique, qui suit le déroulement du processus de production du produit ou du service : approvisionnement, production, distribution.

• Coût complet : il est constitué par la totalité des charges qui peuvent lui être rapportées (PCG 82). La notion de coût complet s'applique aux objets de coût et de marge : coût complet d'une activité, d'un produit, d'un processus.

• Coût de revient : c'est un « coût complet d'un produit au stade final, coût de distribution inclus » (PCG 82). La notion de coût de revient s'applique aux objets de marge : coût de revient d'un produit, d'un service.

## **Intérêt**

Le coût complet permet :

- d'analyser, par produit ou pour l'ensemble de l'activité, les conditions d'exploitation de l'entreprise et d'expliquer, par comparaison au prix de vente, le résultat ;
- de comparer les coûts d'une période à ceux d'une autre période ou à des coûts préétablis ;
- de comparer des entreprises relevant de la même branche d'activité ;
- d'établir des évaluations utiles pour la comptabilité générale (par exemple, évaluation des stocks constatés à la clôture de l'exercice) ;
- d'établir un devis ;

Il peut aussi être pris en compte, avec d'autres paramètres (prix psychologique, prix du marché) pour la détermination du prix de vente.

## **La démarche de calcul des coûts**

## ❏ *Démarche générale*

À chaque période de calcul des coûts, la démarche est la suivante :

- 1) détermination des charges incorporées,
- 2) distinction des charges directes et des charges indirectes,
- 3) construction du tableau d'analyse des charges indirectes,
- 4) calcul des coûts selon un modèle hiérarchique,
- 5) calcul et analyse des résultats.

## ❏ *Schéma de production et modèle hiérarchique de calcul des coûts*

La schématisation du processus de production permet de mettre en évidence les étapes de calcul de coûts selon un modèle hiérarchique qui, pour une entreprise industrielle, se décline en trois étapes : achat, production et vente.

#### ◆ *Exemple*

L'entreprise Tenaux est spécialisée dans la confection de voilages et doubles rideaux. Elle achète à ses fournisseurs des tissus qui sont stockés avant d'être travaillés dans un premier atelier « Découpe ». Ensuite, les tissus découpés passent dans l'atelier « Assemblage » où ils sont assemblés et finis grâce notamment à du fil de couture préalablement acheté. Voilages et doubles rideaux passent ensuite directement dans l'atelier « Emballage » où ils sont protégés par des housses en plastique, également achetées, avant d'être stockés dans l'attente d'être vendus. Le fil et les housses d'emballages sont achetés selon les besoins et ne font pas l'objet de stockage. Le schéma, page suivante, décrit le processus de production de l'entreprise Tenaux avec, en parallèle, les étapes du calcul hiérarchique des coûts.

## ❏ *Notion de coûts hors production*

Les coûts hors production n'interviennent qu'au moment du calcul du coût de revient. Ils comprennent :

- *le coût de distribution* qui comprend les charges directes (rémunération des commerciaux…) et indirectes (coûts du centre d'analyse) générées par la fonction de distribution ;
- *les autres coûts hors production* concernent les centres de structure (administration générale, gestion financière, etc.) et les « autres frais à couvrir » (charges de caractère général, non imputables à une unité fonctionnelle. Exemple : les frais d'établissement).

## **Le calcul des coûts**

#### ❏ *Coût d'achat des matières consommées*

Pour l'exemple de l'entreprise Tenaux, les éléments suivants sont fournis :

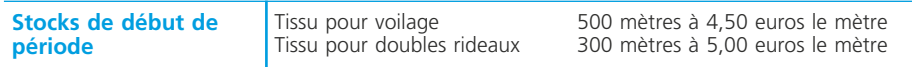

### *Schéma de production et calcul hiérarchique des coûts*

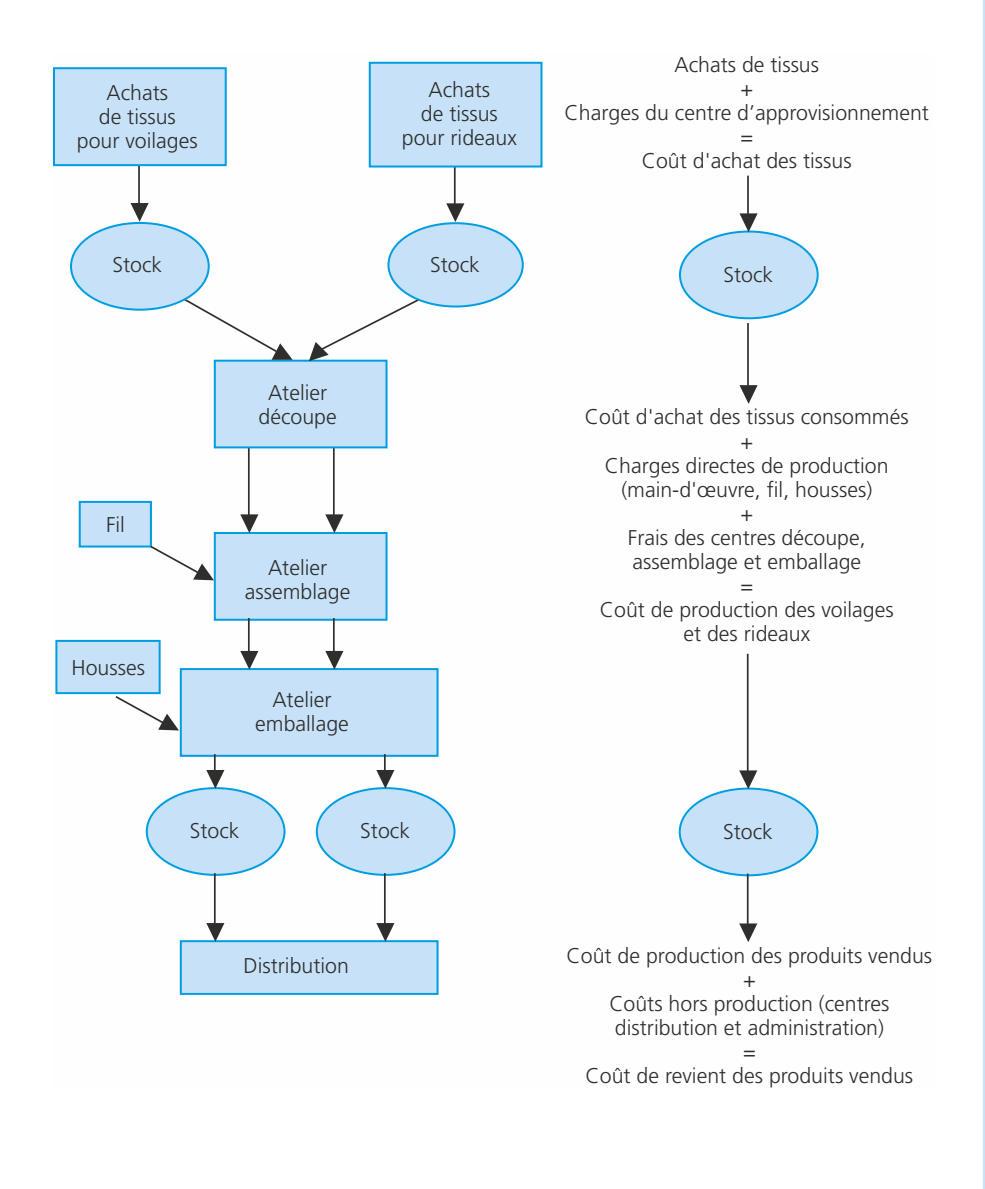

## • Le coût d'achat

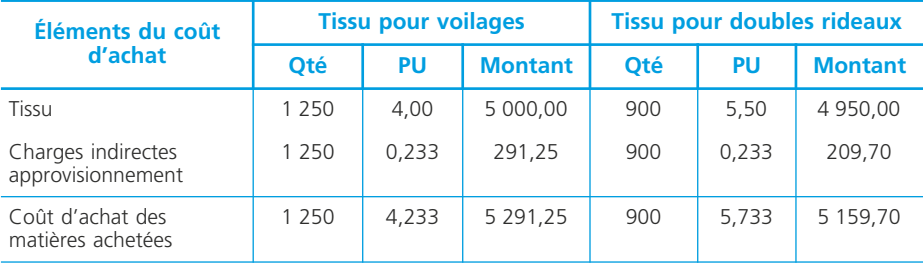

#### • Les comptes de stock

Dans notre exemple, les stocks de tissu sont tenus selon la méthode 1<sup>er</sup> entré - $1<sup>er</sup> sorti$   $\triangleright$  fiche 85 :

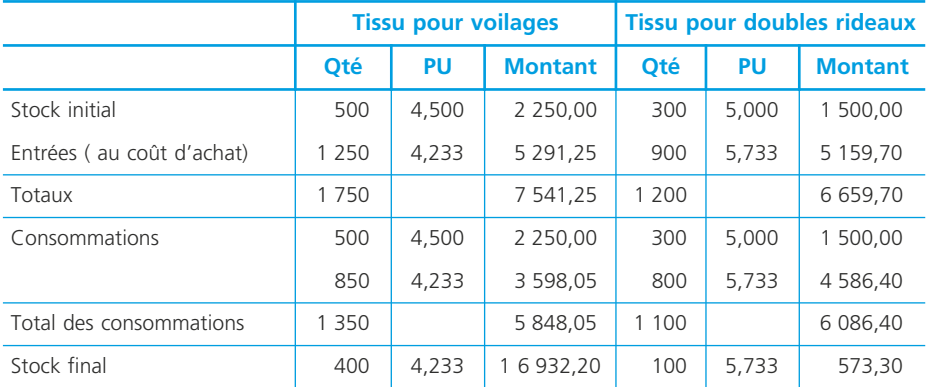

## ❏ *Coût de production des produits vendus*

Pour l'exemple de l'entreprise Tenaux, les éléments suivants sont fournis :

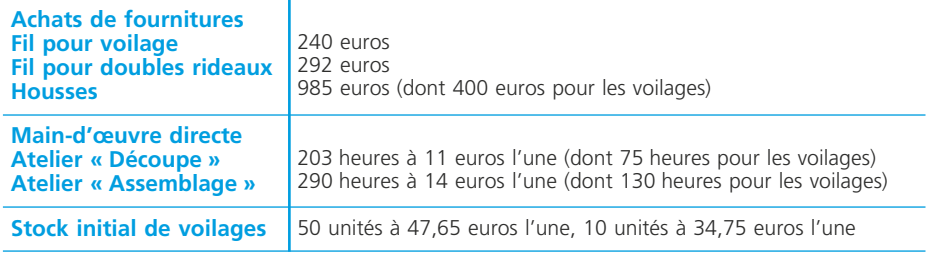

#### • Le coût de production

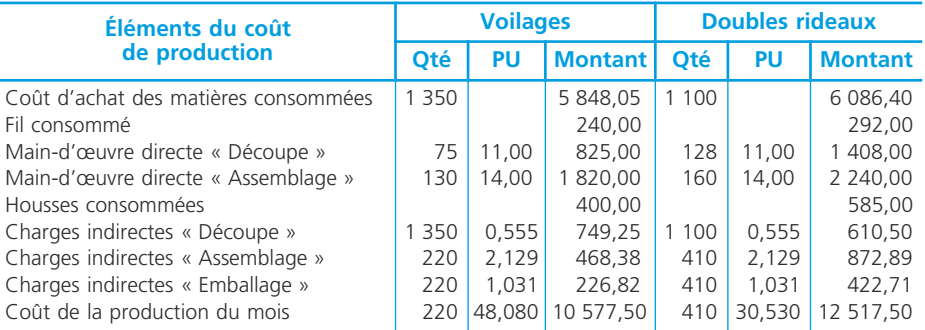

#### • Les comptes de stock

Dans notre exemple, les comptes de produits sont tenus selon la méthode du coût moyen pondéré ➤ fiche 85 :

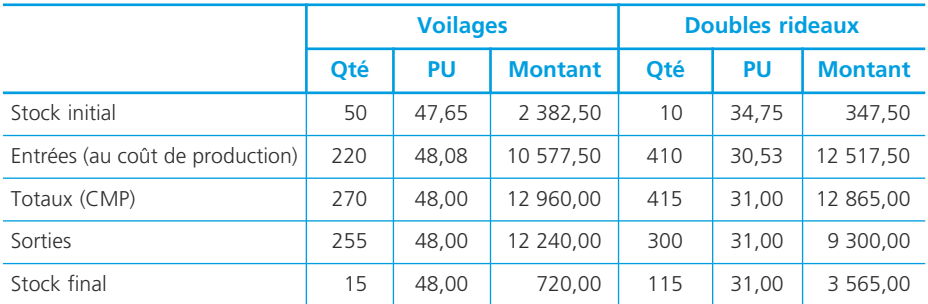

Le coût de production des produits vendus global s'élève à :

12 240 + 9 300 = 21 540  $\varepsilon$ . Il est maintenant possible de compléter le tableau de répartition des charges indirectes pour le centre « Administration » ➤ fiche 81.

### ❏ *Coût de revient*

Il regroupe le coût de production des produits vendus et les coûts hors production (uniquement indirects dans notre exemple).

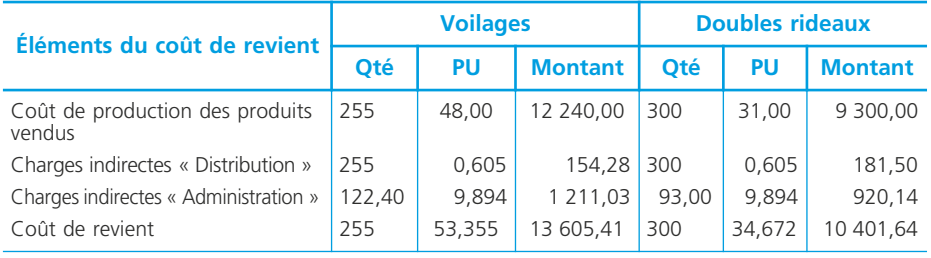

## ❏ *Détermination du résultat analytique*

Il est égal à la différence entre le prix de vente des produits et leur coût de revient, soit pour l'entreprise Tenaux :

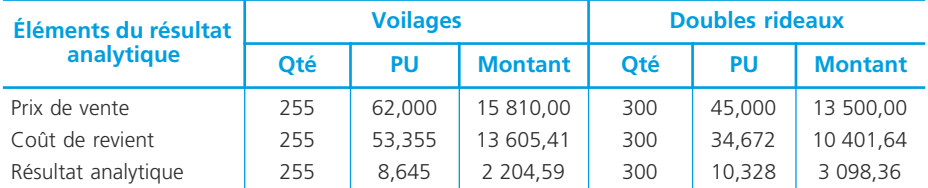

Le résultat global est égal à : 2 204,59 + 3 098,36 = 5 302,95 euros (bénéfice).

## **Les limites du coût complet**

#### ❏ *Les limites liées au délai d'obtention de l'information*

Le coût complet est établi *a posteriori* : il ne permet donc pas d'anticiper les décisions de gestion ;

De plus, sa détermination est complexe (processus long) : malgré l'utilisation de moyens automatisés, les coûts sont obtenus tardivement.

## ❏ *Les limites liées à l'évolution des modes de production et des organisations*

Le modèle du PCG 82 s'applique de préférence à des entreprises industrielles connaissant une organisation de type taylorien (modèle hiérarchique à forte maind'œuvre spécialisée).

• Le développement des charges indirectes : il est dû à l'automatisation et à l'intégration des processus de production, substituant un capital et une main d'œuvre polyvalents à une main d'œuvre directe, il s'explique aussi par le développement des activités de soutien, telles que la logistique ou la gestion de la qualité.

• L'importance croissante des activités en amont et en aval du processus de production : citons pour exemples les activités de recherche, en amont de la production et les activités liées à la communication commerciale et au service après vente, en aval de la production.

L'analyse des coûts sur une périodicité mensuelle ou annuelle n'intègre pas un certain nombre de ces coûts.

### ❏ *Les limites liées au modèle lui-même*

#### • Une information insuffisante

Le coût complet ne permet pas de répondre à certaines questions que se pose le décideur : faut-il abandonner un produit ou une activité non rentable ? Quels effets

cet abandon aurait-il sur la rentabilité globale de l'entreprise ? Le coût complet ne permet pas de répondre à ces questions.

• L'approximation liée au traitement des charges indirectes : le PCG 82 constate le risque de « coûts approximatifs » issus des modalités de traitement des charges indirectes, qui génère une hétérogénéité des coûts des centres d'analyse, c'est-àdire qui varient selon des critères différents :

- du fait du traitement en cascade des charges indirectes (répartition primaire puis secondaire)
- du fait de la simplification issue de la modélisation.

En conséquence, l'imputation des coûts des centres d'analyse par une seule unité d'œuvre peut alourdir le coût de certains produits en faveurs d'autres et afficher des résultats apparents non représentatifs de la performance réelle de chaque production. Le développement des charges indirectes accroît ce risque de subventionnement entre les produits.

• Un modèle peu explicatif : les unités d'œuvre sont déterminées sur la base d'un lien statistique avec le coût des centres sans lien de causalité avec le montant de leurs coûts. Le coût d'une unité d'œuvre n'a donc pas de signification économique.

#### **Les limites liées aux modalités de mise en œuvre du modèle**

Définir un modèle de calcul de coûts demande de construire une représentation de l'entreprise suffisamment simplifiée pour une obtention rapide à un coût acceptable des informations de gestion et suffisamment fidèle pour ne pas apporter une forte distorsion des coûts.

La simplification excessive du modèle, facteur d'hétérogénéité des coûts des centres d'analyse, combinée avec le choix d'unités d'œuvre non représentatives des consommations de ressources (heure de main d'œuvre directe) explique en grande partie les distorsions résultant du subventionnement entre les produits.

**Fiche**

## **Le modèle à base d'activités : notions et réseau d'analyse**

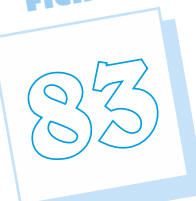

**Le modèle à base d'activités**, également appelé modèle ABC (Activity Based Costing) propose une solution alternative au modèle du PCG 82. Il peut se caractériser de la façon suivante : objet de calcul : tout objet de coût ou de marge ; modèle de représentation de l'entreprise : transversal, à base d'activités et de processus ; modalité d'attribution des charges, par la notion de traçabilité.

## **Notions de base du modèle**

## ❏ *Définitions*

#### • Activité

Une activité est un ensemble de tâches complémentaires et coordonnées pour fournir une prestation identifiée (H. Bouquin).

Les activités peuvent être décrites par des verbes.

#### ◆ *Exemple :*

Assurer le suivi des clients, assurer l'ordonnancement de la production, assembler les composants.

#### • Processus

Un processus est défini comme l'enchaînement d'activités déclenchées par une même cause et délivrant un produit, un service ou une information ayant de la valeur pour un client interne ou externe (Pierre Mévellec).

#### ◆ *Exemples :*

Assurer la gestion de la qualité, concevoir un produit.

Un processus nécessite la coordination d'activités transversales à l'organisation fonctionnelle de l'entreprise. C'est un objet de coût.

#### • Charge traçable

Une charge traçable est une charge rattachable à une cause précise (dont on peut suivre la trace).

#### ◆ *Exemple*

Charges indirectes traçables à un produit : les charges engagées dans l'activité « assurer la maintenance des machines » sont allouées aux produits en fonction du nombre d'opérations de maintenance.

Dans certaines entreprises, 70 % des coûts sont traçables quand 30 % seulement des charges sont directes. La notion de traçabilité permet donc d'allouer, sans ambiguïté, une grande partie des charges aux objets de calcul des coûts, qu'elles soient directes ou indirectes.

#### • Inducteur (d'activité)

Un inducteur mesure le niveau de réalisation de l'activité, par **le volume produit**.

- ◆ *Exemples d'inducteurs :*
- le nombre de lignes de facture pour l'activité de facturation (inducteur volumique) ·
- le nombre de composants assemblés pour l'activité de montage, le nombre d'opérations pour l'activité de maintenance (inducteurs de complexité) ;
- le nombre de séries lancées pour l'activité de production industrielle en séries (inducteur traduisant le mode de production).

Le calcul du coût de l'inducteur permet d'affecter le coût de l'activité aux produits et/ou aux processus en fonction de leur consommation de la production des activités, exprimée en nombre d'inducteurs.

Coût de l'inducteur =  $\frac{\text{Coût total de l'activité pour une période}}{\text{Number d'inducteurs pour la même période}}$ 

## **L'élaboration du modèle**

La conception du modèle à base d'activités nécessite le recensement des activités, préalable à une simplification.

#### ❏ *Le recensement des activités*

L'objectif du recensement des activités est l'identification de l'ensemble des activités, de leur production (exprimée en inducteurs), de leurs ressources et des liens entre les activités. Cette analyse est faite à partir de la documentation existant dans l'entreprise et par enquête auprès des personnels des différents niveaux hiérarchiques.

## ❏ *La simplification du modèle*

Il s'agit de réduire le nombre d'activités par concentration et sélection.

• La concentration des activités

Les activités qui ont le même inducteur sont regroupées dans des *centres de regroupement*, homogènes vis à vis de leur production.

#### • La sélection

Les activités de faible importance sont intégrées dans des activités auxquelles elles sont fortement liées.

#### ◆ *Exemple*

La société Julien a établi la carte de ses activités et défini les inducteurs pour chacune d'entre elles. Elle obtient les centres de regroupement suivants :

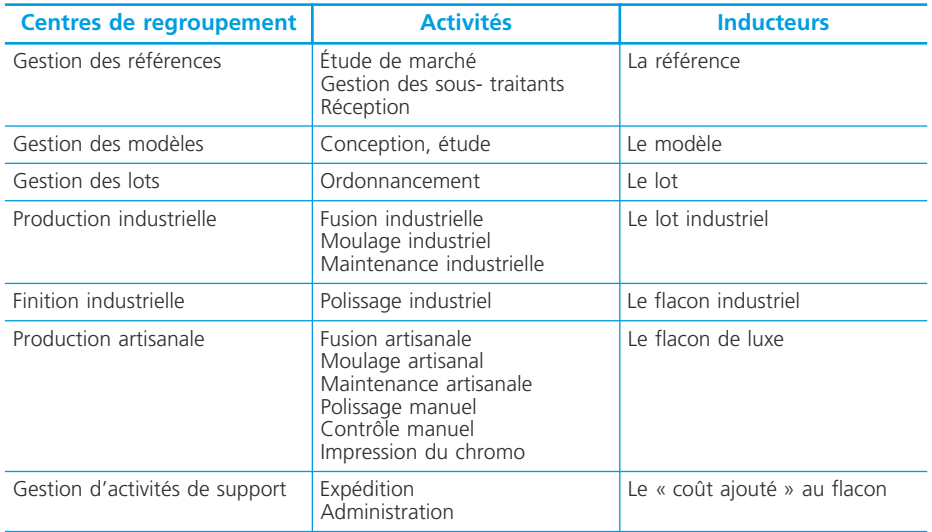

## **Le réseau d'analyse**

Le réseau d'analyse des charges peut être représenté de la façon suivante :

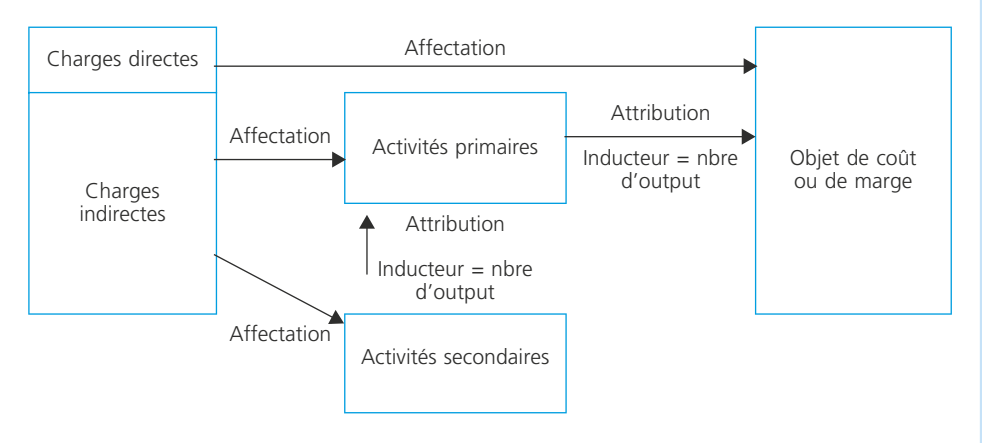

#### ✎ *Remarque*

*Le réseau ci-dessus met en évidence les activités secondaires dont la production est consommée par d'autres activités.*

# **Le modèle à base d'activités : le calcul des coûts complets**

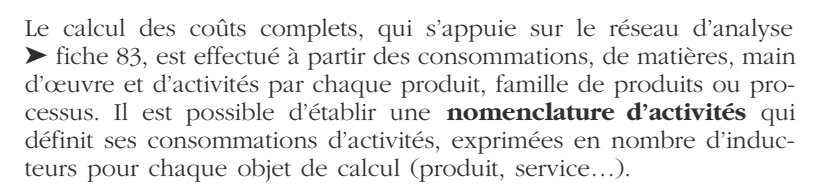

**Fiche**

**84**

## **La démarche de calcul des coûts**

## ❏ *Le schéma général*

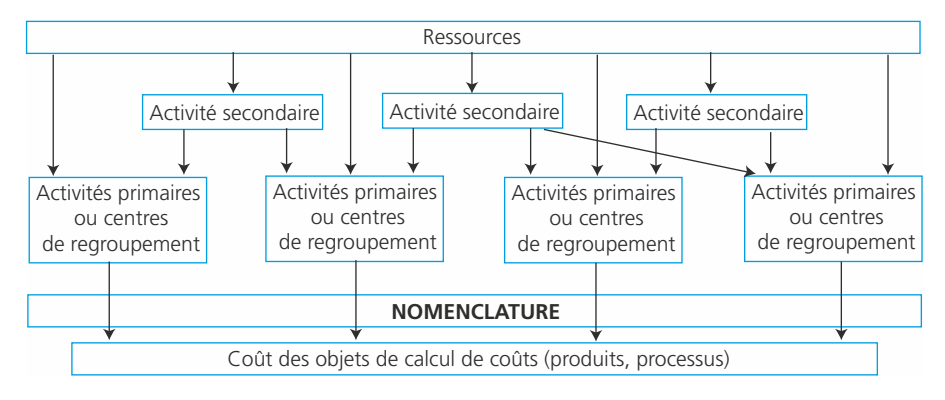

#### ✎ **Remarque**

*Les charges directes par rapport à l'objet de calcul des coûts peuvent lui être directement affectées.*

## ❏ *Les étapes du calcul des coûts*

1. Affectation des charges aux activités primaires (ou aux centres de regroupement) et aux activités secondaires

2. Attribution du coût des activités secondaires aux activités primaires (ou centres de regroupement)

3. Calcul du coût de chaque activité primaire et du coût de chaque inducteur

4. Calcul du coût du produit ou du processus, à partir de ses consommations réelles (matières, main-d'œuvre, activités) ou de sa nomenclature.

## **Le calcul des coûts**

#### ◆ *Exemple*

La société Julien produit et commercialise quatre modèles de flacons pour parfums : lavande, myosotis, jasmin et œillet. Elle a préalablement déterminé le coût de chacune de ses activités et le nombre d'inducteurs par activité.

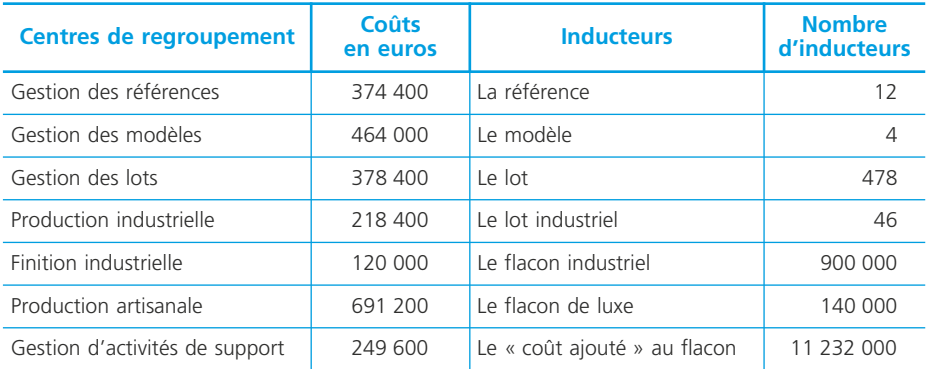

#### Elle fournit également :

– les consommations en charges directes par type de produit (exprimées en euros) :

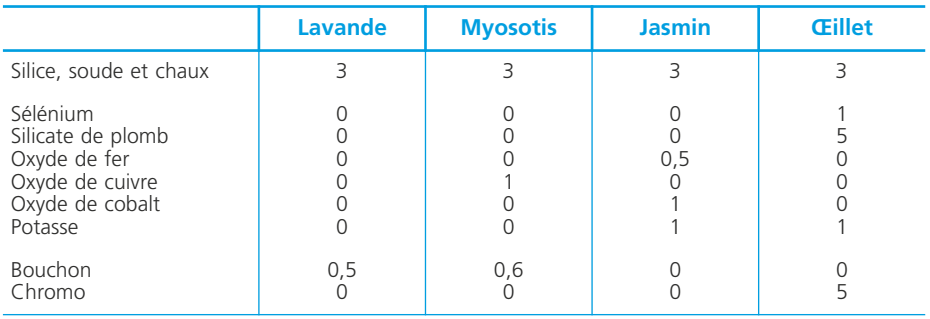

– le nombre d'inducteurs par modèle :

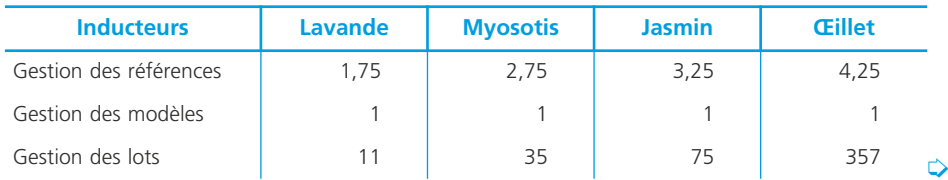

**266 Fiche 84 Processus 7 : Détermination et analyse des coûts**

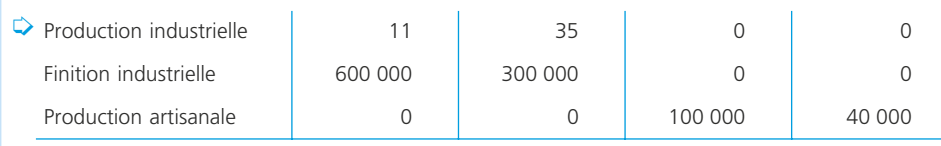

– la production et le prix de vente unitaire de chaque produit (toute la production a été vendue) :

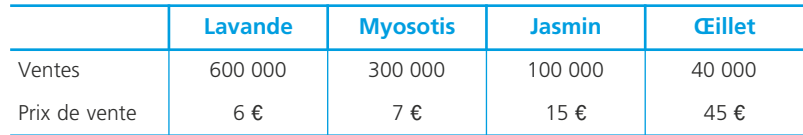

## **Calcul du coût de chaque inducteur**

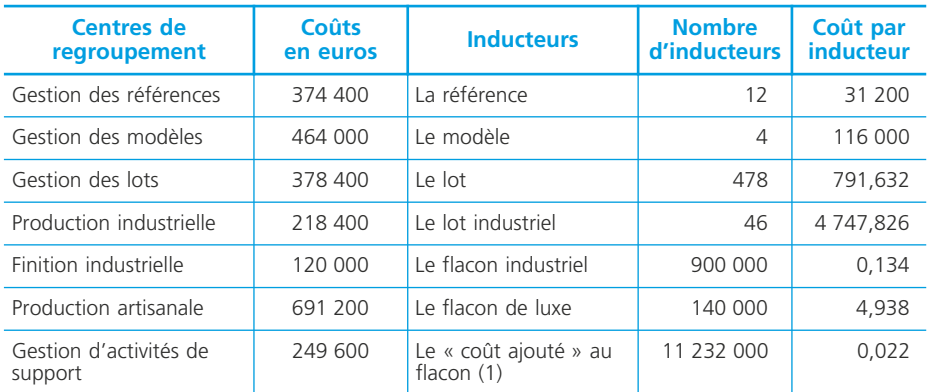

(1) Le coût ajouté aux flacons correspond aux charges d'exploitation hors coûts directs et hors frais d'expédition et d'administration.

## **Calcul du coût de chaque produit**

Le calcul de coût s'appuie sur les nomenclatures fournies : tableau page 271

## **Calcul du résultat par produit**

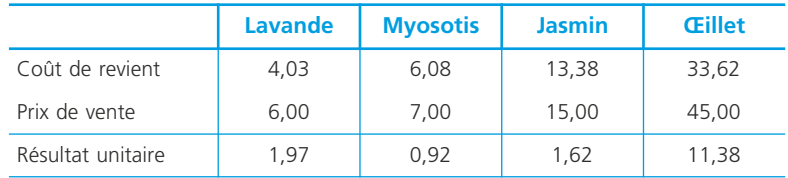

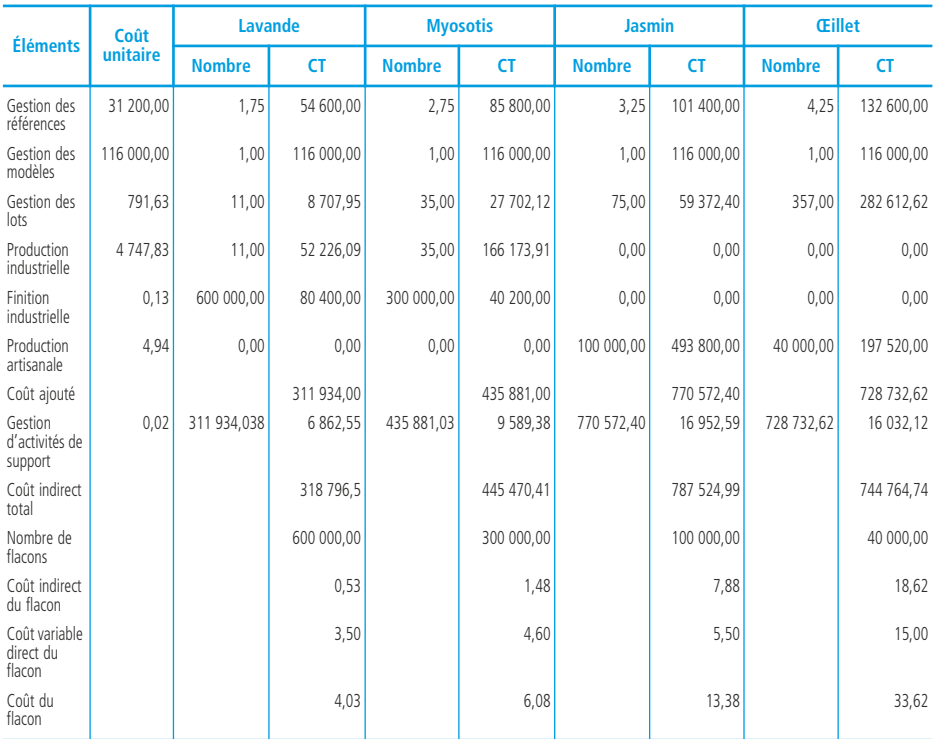

### **La mise en œuvre des inducteurs**

Selon la nature des inducteurs, leur mode d'attribution aux produits peut différer. On distingue trois cas :

## ❏ *L'inducteur est rattachable à chaque unité produite*

On connaît dans ce cas le nombre d'inducteurs consommés par unité.

#### ◆ *Exemple*

L'inducteur « Nombre de flacons industriels » de l'activité « Production industrielle ». Chaque flacon se voit affecter le coût d'un inducteur, soit  $0.134 \epsilon$ .

## ❏ *L'inducteur est rattachable à chaque famille de produits*

On connaît dans ce cas le nombre d'inducteurs par famille de produits. Le coût de l'activité par produit est alors obtenu par division : coût affecté à la famille de produits/nombre de produits.

#### ◆ *Exemple*

L'inducteur « nombre de modèles » de l'activité « Gestion des modèles ». Chaque modèle consomme un inducteur et se voit affecter un coût de 116 000  $\epsilon$ . Pour un flacon lavande, le coût de l'activité est égal à : 116 000/600 000 = 0,19  $\epsilon$ .

#### ❏ *L'inducteur est rattachable à plusieurs familles de produits*

Il est alors partagé entre les familles de produits afin de déterminer le coût par famille. On calcule ensuite le coût par produit selon la logique du cas précédent.

◆ *Exemple*

L'inducteur « nombre de références » de l'activité « Gestion des références ». La référence potasse étant consommée par deux modèles (jasmin et œillet), chacun des deux modèles consomme 1/2 inducteur et supporte donc un coût de 156 000/  $2 = 78000 \text{ } \infty$ 

#### ❏ *Intérêt du modèle*

• La pertinence des coûts : la recherche de traçabilité des flux internes, via les activités, permet une meilleure allocation des charges indirectes aux objets de calcul des coûts.

Les inducteurs, volumiques, de complexité ou traduisant le processus productif, assurent une meilleure allocation des ressources consommées par les produits.

• Le pilotage de la performance : les inducteurs (d'activité) apportent une première approche de la performance de chaque activité. La mise en place d'inducteurs de performance (inducteurs de coût, de délai, de qualité,…) enrichit cette analyse.

#### ◆ *Exemple*

La société Julien évalue la performance de l'activité « livraison » à partir du temps de main d'œuvre (inducteur de coût), du délai moyen de livraison (inducteur de délai) et du nombre de réclamations (inducteur de qualité).

Le maillage des activités en processus met en valeur le processus de création de valeur et prend en compte la nécessaire coordination entre activités au sein d'un même processus.

• Un modèle stable : les activités présentent une stabilité supérieure aux produits qui subissent des modifications et dont la durée de vie se raccourcit.

Le changement qualitatif de la production n'affecte donc pas le modèle : le changement de la production se traduit par l'adaptation des nomenclatures.

#### ❏ *Limites du modèle*

La principale limite du modèle à base d'activités réside dans sa complexité. La simplification du modèle par concentration et sélection nuit forcément à la qualité de l'information obtenue.

Comme pour le modèle du PCG 82, la qualité du modèle est tributaire de la façon dont il est défini au sein de chaque entreprise : contraintes d'homogénéité des coûts au sein de chaque activité ou de chaque centre de regroupement, et définition des inducteurs.

# **L'évaluation des stocks**

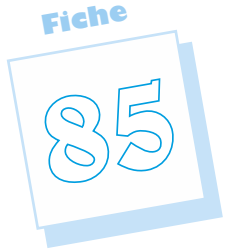

Afin de calculer ses coûts, l'entreprise doit évaluer les consommations de matières, fournitures, produits intermédiaires et le coût des produits vendus. Elle doit donc être en mesure d'évaluer les sorties de stock en cours d'exercice, grâce à un inventaire permanent des stocks.

#### **L'inventaire comptable permanent**

L'inventaire comptable permanent, contrairement à l'inventaire intermittent ➤ fiche 35, permet d'assurer le suivi des entrées et des sorties de stock en quantités et en valeurs, au cours de l'exercice. Il est déterminé à partir de documents comptables (bons d'entrée, de sortie). Il s'agit donc d'un inventaire théorique qui est périodiquement rapproché de l'inventaire physique.

#### ✎ *Remarque*

*Il n'est pas tenu d'inventaire permanent des en-cours de production.*

## **L'évaluation des entrées en stock**

#### Le coût d'entrée en stock est :

- le coût d'achat pour les approvisionnements : prix d'achat hors taxes + frais accessoires d'achat (hors taxes récupérables, droits de mutation, honoraires, commissions et frais d'acte) + coût de stockage ;
- le coût de production pour les produits intermédiaires, semi-finis et finis, déterminé par la comptabilité de gestion.

#### ✎ *Remarque*

*Le plan comptable précise que « la quote-part de charges correspondant à la sous-activité n'est pas incorporable au coût de production ». Ainsi, en cas de sous-activité, les stocks sont évalués au coût d'imputation rationnelle* ➤ *fiche 88.*

## **L'évaluation des sorties de stock**

Le plan comptable préconise deux méthodes : le coût moyen pondéré et la méthode du « premier entré, premier sorti », également dénommée méthode d'épuisement des lots, PEPS ou FIFO (first in, first out).

#### ◆ *Exemple*

Le stock de matières premières comprend au début du mois d'avril 60 unités évaluées pour un montant total de 1 800  $\epsilon$ .

Les mouvements du mois sont les suivants :

- 2 avril : sortie de 50 unités,
- 9 avril : approvisionnement de 200 unités pour un coût total de 5 800  $\epsilon$ ,
- 15 avril : sortie de 140 unités,
- 20 avril : sortie de 50 unités,
- 25 avril : entrée de 120 unités évaluées à 3540  $\epsilon$ ,
- 28 avril : sortie de 130 unités.

## **Le coût moyen pondéré**

#### ❏ *Principe*

Le coût moyen pondéré (CMP) s'applique aux articles interchangeables, qui ne peuvent pas être identifiés unitairement après leur entrée en magasin. Il est calculé selon la formule suivante :

CMP =  $\frac{\text{Valueu} \cdot \text{block initial} + \text{valueu} \cdot \text{des entrées en stock}}{\text{Quantités en stock initial} + \text{Quantités entrées en stock}}$ 

Le Plan comptable général propose de calculer le coût moyen pondéré à chaque entrée ou « sur une période n'excédant pas la durée moyenne de stockage ». (PCG 333-2)

#### ❏ *Coût moyen pondéré calculé à chaque entrée*

La fiche de stock suivante présente l'ensemble des mouvements et leur évaluation, pendant le mois de mai.

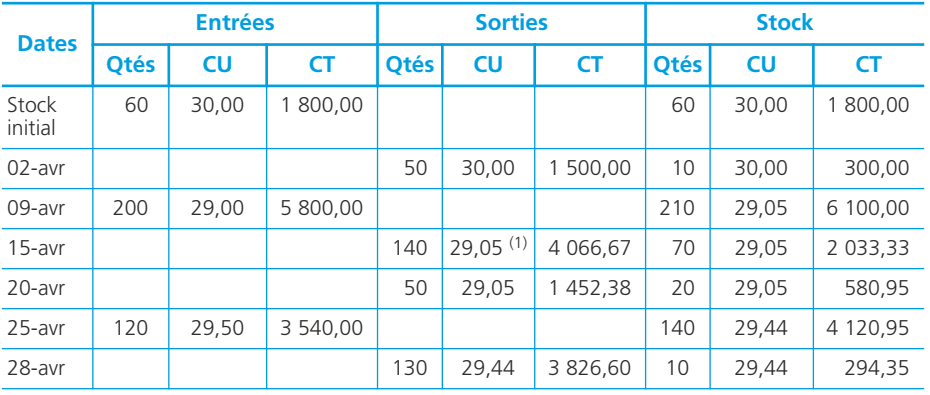

1. 29,05 =  $(300 + 5800)$  /  $(10 + 200)$ .

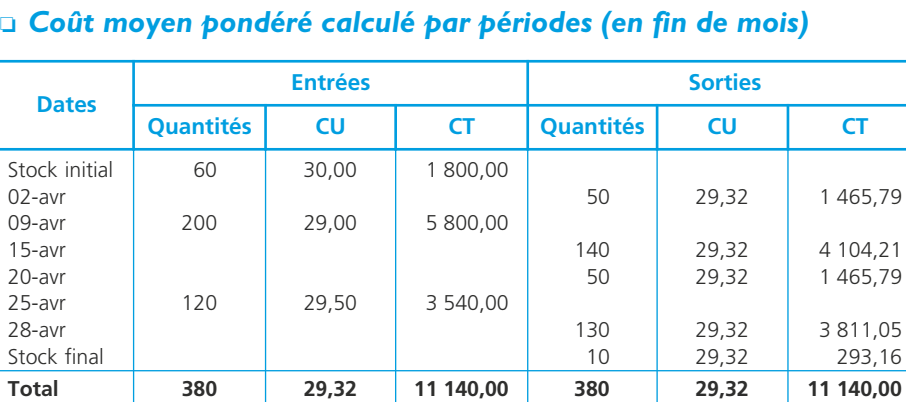

 $CMP = 11 140/380 = 29,32.$ 

## **Méthode du premier entré-premier sorti**

## ❏ *Principe*

Cette méthode est utilisée lorsque les éléments stockés ne sont pas interchangeables et sont identifiés. Les entrées et les sorties sont suivies et évaluées article par article ou lot par lot.

Le principe d'évaluation est que les éléments les plus anciens en stock sont consommés en premier.

## ❏ *Mise en œuvre*

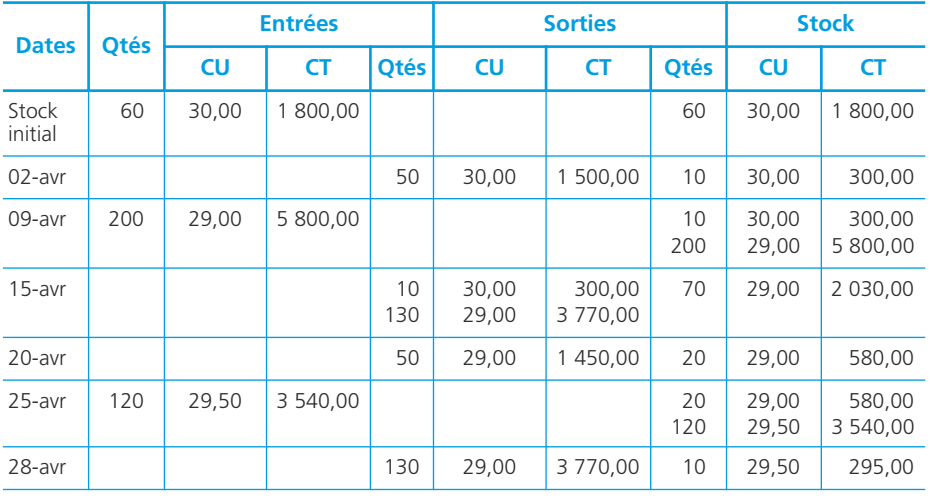

# **Produits résiduels et produits en cours de production**

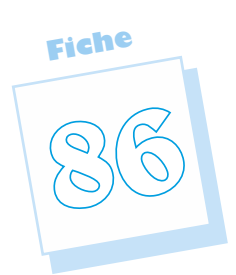

Le processus productif génère des déchets et des rebuts qui pèsent sur les coûts. En outre, au moment du calcul des coûts, certains produits sont inachevés. Il est donc nécessaire d'évaluer ces produits résiduels et ces sous produits afin d'estimer la valeur de la production terminée.

## **Les produits résiduels**

## ❏ *Définitions*

#### • Déchet

Un déchet est le produit obtenu lors du processus d'élaboration du produit principal et dont l'entreprise n'a pas l'utilisation. Sa valeur marchande est faible ou nulle.

#### • Rebut

Un rebut est un produit qui ne correspond pas aux normes de qualité de l'entreprise.

## ❏ *Évaluation*

Trois cas peuvent se présenter :

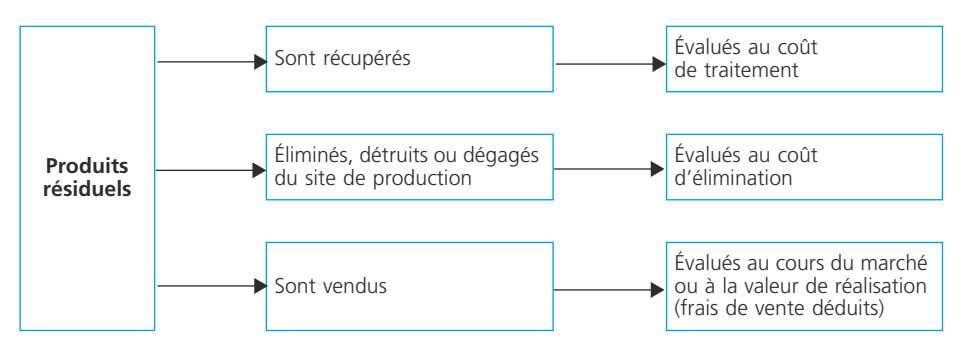

Dans les deux premiers cas, le coût de traitement ou d'élimination est ajouté au coût de production du produit principal. En cas de vente, la recette nette est déduite du coût de production du produit principal.

## **Les en-cours de production**

#### ❏ *Définition*

Les en-cours de production sont les biens (ou les services) en cours de formation au travers du processus de production (PCG 82).

### ❏ *Évaluation des en-cours*

Deux cas peuvent se présenter :

- l'entreprise a les moyens d'évaluer les consommations exactes des en-cours. Leur coût est alors calculé par la totalisation des charges les concernant ;
- l'entreprise procède à une évaluation approchée par équivalents de produits finis pour chaque facteur de production.
	- ◆ *Exemple : évaluation par équivalents de produits achevés*

Les en-cours initial et final de la société M. présentent les stades d'achèvement suivants :

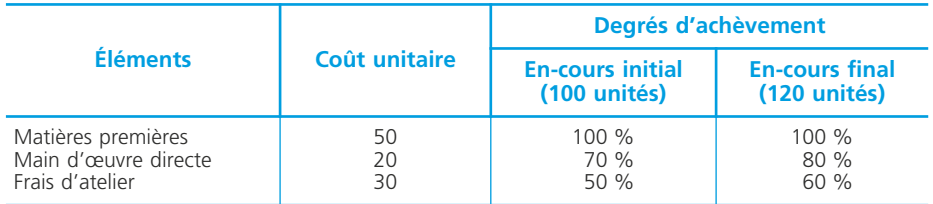

Coût de l'en-cours initial =  $(100\% \times 50) + (70\% \times 20) + (50\% \times 30) = 7\,900$  €. De la même façon on détermine la valeur de l'en-cours final : 10 080  $\epsilon$ .

## **Évaluation de la production achevée**

Le coût de la production des produits achevés se calcule de la façon suivante :

**Coût de production des produits achevés =**

**coût de production de la période**

- **+ coût de production de l'en-cours initial**
- **coût de production de l'en-cours final.**

## **Charges opérationnelles et charges de structure**

La connaissance du coût complet ne suffit pas pour analyser les résultats de l'entreprise et prendre les décisions de gestion pertinentes. Un ensemble d'analyses se fonde sur la distinction entre charges opérationnelles et charges de structure : coût variable, seuil de rentabilité, coût marginal et imputation rationnelle des charges fixes ➤ fiches 88 à 91.

**Fiche**

**87**

## **Définitions**

### ❏ *Charges opérationnelles ou variables*

« Charges liées au fonctionnement de l'entreprise. L'évolution de ces charges dépend étroitement du degré d'utilisation, de l'intensité et du rendement dans l'emploi des capacités et moyens disponibles. Ces charges sont, le plus généralement, « variables » avec le volume d'activité sans que cette variation lui soit nécessairement proportionnelle » (PCG 82).

Parmi les charges opérationnelles, on distingue les *charges variables* qui, par simplification, présentent une certaine proportionnalité avec l'activité des *charges semivariables*, qui comportent une part fixe.

◆ *Exemple :* Les consommations de matières premières sont des charges variables. Les consommations d'énergie sont des charges semi-variables.

#### ❏ *Charges de structure ou charges fixes*

« Charges liées à l'existence de l'entreprise et correspondant, pour chaque période de calcul, à une capacité de production déterminée. L'évolution de ces charges avec le volume d'activité est discontinue. Ces charges sont relativement « fixes » lorsque le niveau d'activité évolue peu au cours de la période de calcul » (PCG 82).

◆ *Exemple : l'amortissement des machines*. En cas de développement important de l'activité, l'acquisition de nouvelles machines génère une hausse de cette charge de structure qui évolue par paliers.

## **Évolution en fonction de l'activité**

Les schémas ci-dessous mettent en évidence les modes d'évolution des charges totales et unitaires, avec :

 $y = \text{charge}$  totale,  $x = \text{niveau}$  d'activité,

 $a = charge$  variable unitaire b = charge fixe totale.

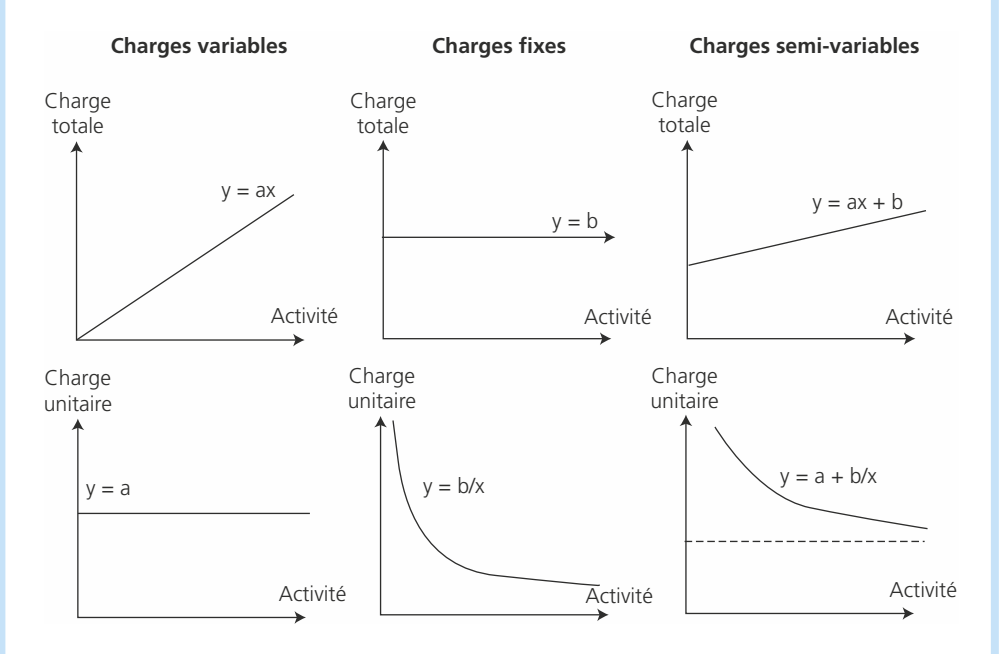

On constate que :

- les charges variables totales sont proportionnelles à l'activité et que les charges variables unitaires sont constantes ;
- les charges fixes totales sont constantes et les charges fixes unitaires diminuent avec l'activité (économies d'échelle) ;
- les charges semi-variables totales peuvent être exprimées sous la forme y = ax + b.

## **Méthode statistique de distinction des charges variables et des charges fixes**

Lorsqu'une charge semi-variable présente une linéarité suffisante avec l'activité qui permet de l'exprimer sous la forme *y* = *ax* + *b*, la méthode des moindres carrés permet de déterminer les valeurs *a* et *b* ➤ fiche 94.

# **L'imputation rationnelle des charges fixes**

Du fait de charges fixes, le coût unitaire d'un produit varie avec le niveau d'activité. La méthode d'**imputation rationnelle des charges fixes** a pour effet d'effacer l'impact du niveau d'activité sur les coûts, en référence à une activité normale.

## **Calcul du coût d'imputation rationnelle**

## ❏ *Le coefficient d'activité*

Coefficient d'activité =  $\frac{\text{Active fields}}{\text{Active formula}}$ 

Un coefficient d'activité supérieur à 1 traduit une suractivité qui permet une bonne absorption des charges fixes.

Un coefficient d'activité inférieur à 1 traduit une sous-activité qui alourdit les coûts unitaires du fait d'une moins bonne absorption des charges fixes.

#### ❏ *Le coût d'imputation rationnel*

Le coût d'imputation rationnelle (IRCF) efface l'effet de la sous-activité ou de la suractivité.

• Les charges fixes imputées

Charges fixes imputées  $=$  charges fixes  $\times$  coefficient d'activité

• Le coût d'imputation rationnelle

Coût d'imputation rationnelle  $=$  coût variable  $+$  charges fixes imputées

• La différence d'imputation

Différence d'imputation = charges fixes réelles – charges fixes imputées

Si cette différence est négative, l'entreprise réalise un *boni de suractivité*, si elle est positive, elle réalise un *mali de sous-activité*.

#### ◆ *Exemple*

L'activité du mois de janvier est de 1 260 heures, l'activité normale s'élevant à 1 200 heures.

Le coefficient d'activité est égal à :  $1\,260/1\,200 = 1.05$ .

**Fiche**

**88**

Les coûts sont les suivants :

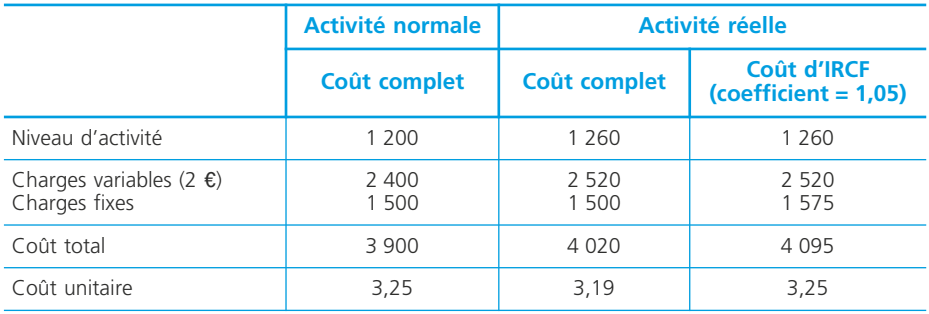

Différence d'incorporation = 1 500 – 1 575, soit un boni de suractivité de 75  $\epsilon$ . Cette différence d'incorporation affecte la valeur du résultat qui est ici réduit de 75 e.

#### ✎ *Remarque*

*L'unité de mesure du niveau d'activité dépend du coût analysé : unité d'œuvre pour une activité, chiffre d'affaires ou quantité produite pour un produit.*

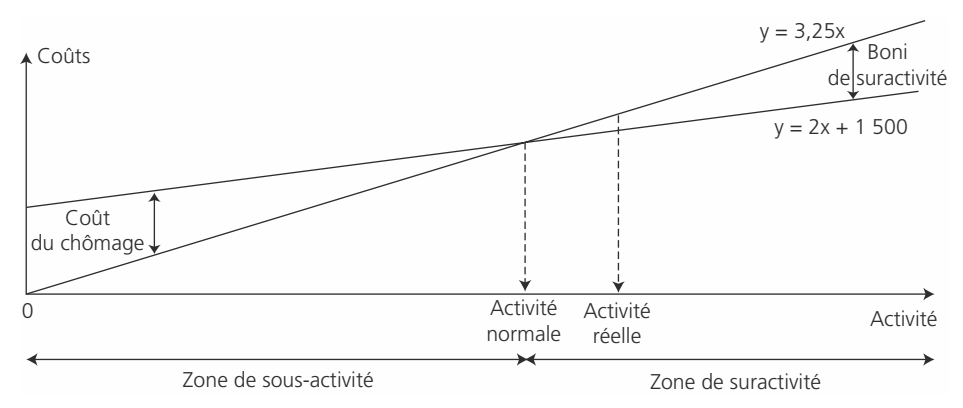

## **Représentation graphique**

## **Intérêt et limites de la méthode**

#### ❏ *Intérêt*

Elle permet de comparer les coûts d'une période à l'autre, malgré des variations d'activité, qui peuvent être importantes en particulier pour les activités saisonnières. La mise en évidence de coûts de chômage ou de boni de suractivité fournit une information pour la gestion des centres d'analyse.
Elle est à la base de l'évaluation des stocks. En effet, en cas de sous-activité, le PCG 99, préconise de ne pas incorporer au coût de production des stocks la quotepart de charges correspondant à la sous-activité.(PCG 321-3).

Le coût d'imputation rationnelle est à la base de l'analyse d'écarts sur charges indi $rectes$   $\blacktriangleright$  fiche 100.

#### ❏ *Limites*

La méthode comporte les mêmes limites que le coût complet pour tout ce qui concerne le traitement des charges indirectes quand les coûts sont calculés selon le modèle du PCG 82 ➤ fiche 82.

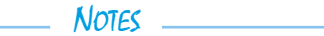

**Fiche**

# **Les coûts partiels : coût variable et coût spécifique**

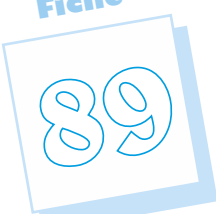

Les coûts partiels ne prennent pas en compte la totalité des charges. Le coût variable et le coût spécifique sont mobilisés en fonction du problème de gestion à résoudre.

# **Le coût variable**

#### ❏ *Définitions*

Le *coût variable* (CV) est constitué des seules charges variables. La *marge sur coût variable* (MCV) est la différence entre le chiffre d'affaires et le coût variable.

$$
\mathrm{MCV}=\mathrm{CA}-\mathrm{CV}
$$

Elle exprime ce qui reste du chiffre d'affaires à l'entreprise après avoir pris en compte l'ensemble de ses charges variables. La marge sur coût variable permet de couvrir les charges fixes et, si elle est suffisante, de dégager un bénéfice.

Le *coefficient de marge sur coût variable* (coef MCV) exprime la marge sur coût variable par euro de chiffre d'affaires.

$$
Coef MCV = \frac{MCV}{CA}
$$

#### ❏ *Le compte de résultat différentiel*

Le compte de résultat différentiel, présenté par variabilité, a pour intérêt de faire ressortir les éléments des coûts qui présentent une certaine stabilité :

– le coefficient de charges variables ou la charge variable unitaire ;

– le coefficient de marge sur coût variable ou la marge sur coût variable unitaire ;

– le montant total des charges fixes.

#### ◆ *Exemple*

L'entreprise 3P a calculé les coûts complets de ses trois produits :

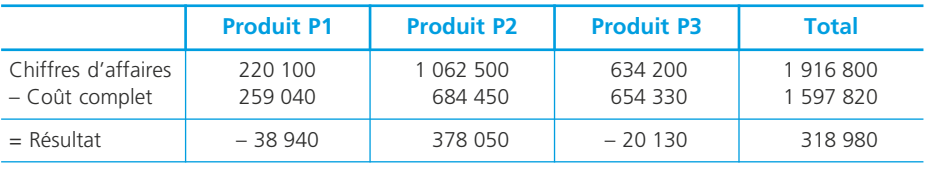

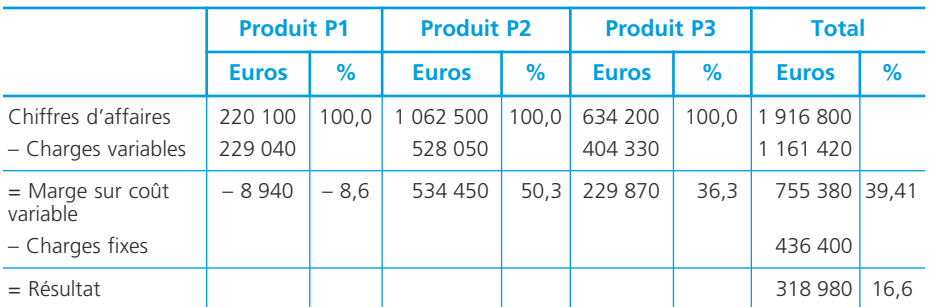

Pour analyser ces résultats, elle a établi le compte de résultat différentiel par produit :

L'abandon du produit P1 sera bénéfique pour l'entreprise, sa marge sur coût variable étant négative. La marge sur coût variable est positive pour les produits P2 et P3. Cela signifie que chacun de ces deux produits contribue à la couverture des charges fixes globales de l'entreprise. L'abandon par l'entreprise du produit P3 conduirait au report des charges fixes qu'il couvre sur le produit P2, ce qui n'améliorerait pas la rentabilité globale de l'entreprise.

# **Intérêt et limites du coût variable**

### ❏ *Intérêt*

La méthode du coût variable est simple à mettre en œuvre. Elle évite la répartition des charges fixes qui sont souvent des charges indirectes.

Elle permet de mesurer l'apport de chaque produit à la couverture des charges fixes. Elle est aussi à la base des prévisions de coûts en fonction d'hypothèses d'activité par la distinction des charges variables et des charges fixes (budgets flexibles).

### ❏ *Limites*

Elle est peu pertinente pour les activités qui présentent d'importantes charges fixes. Il ne faut pas perdre de vue qu'elle est simplificatrice et que des variations importantes d'activité, ayant un effet sur les prix négociés à l'achat comme à la vente, sur les rendements voire sur les investissements, changent les charges variables unitaires ainsi que les charges fixes.

# **Le coût spécifique**

# ❏ *Définitions*

*Coût direct :* il est constitué des charges qui peuvent être directement affectées à l'objet de calcul, qu'elles soient variables ou fixes.

*Coût spécifique :* il est constitué : du coût variable et des charges fixes directes (ou spécifiques).

#### ◆ *Exemple*

Pour le produit P3 (voir plus haut), les éléments de charges suivants ont pu être déterminés :

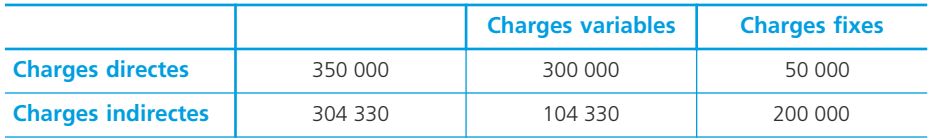

Le coût spécifique sera égal à :

Coût variable + Charges fixes directes (spécifiques) =  $(300\,000 + 104\,330) + 50\,000 = 354\,330$ 

On en déduit la marge sur coût spécifique :

(chiffre d'affaires – coût spécifique) =  $634\,200 - 354\,330 = 279\,870$   $\epsilon$ .

Le produit P3 dégage donc une marge positive après avoir couvert l'ensemble de ses charges spécifiques. Il contribue donc à la couverture des charges fixes générales et ainsi à la rentabilité de l'exploitation.

# ❏ *Intérêt et limites du coût spécifique*

#### • Intérêt

Le coût spécifique constitue un outil d'aide à la décision intéressant :

- il permet d'ajouter au coût variable d'un produit (d'une activité) des charges fixes dont l'incorporation est sans équivoque. Il est donc plus complet que le coût variable. Il n'intègre pas les charges fixes indirectes dont l'affectation, dans la méthode du coût complet, peut entraîner des biais ;
- il permet de prendre des décisions de gestion :
	- $\bullet$  marge sur coût spécifique  $> 0$  : maintien du produit ou de l'activité ; développement des produits qui contribuent le plus à la rentabilité globale de l'entreprise ;
	- marge sur coût spécifique < 0 : recherche de réduction des coûts ; abandon du produit ou de l'activité.

#### • Limites

La décision de maintien ou d'abandon d'un produit doit prendre aussi en compte des dimensions commerciales telles que la gamme des produits ou la complémentarité entre produits.

Il faut aussi prendre en compte l'impact des décisions sur la structure de l'entreprise et donc sur les charges fixes indirectes.

**Fiche**

**90**

# **L'analyse de l'exploitation : seuil de rentabilité et risque d'exploitation**

**L'analyse de l'exploitation** permet au gestionnaire de savoir si les conditions générales de l'exploitation permettent la rentabilité de l'entreprise et de mesurer le risque de ne pas être rentable si les réalisations s'éloignent des prévisions.

#### **Le seuil de rentabilité**

#### ❏ *Définition*

Le *seuil de rentabilité* (ou chiffre d'affaires critique) est le montant du *chiffre d'affaires* pour lequel l'entreprise ne *réalise ni bénéfice ni perte*.

Il représente donc le chiffre d'affaires minimum à atteindre pour un exercice. L'analyse du seuil de rentabilité s'appuie sur la distinction charges variables et charges fixes.

### ❏ *Détermination du seuil de rentabilité*

#### • Par le calcul

Soient :

- SR, le seuil de rentabilité,
- CF, les charges fixes,

– coef MCV, le coefficient de marge sur coût variable ➤ fiche 89.

Le seuil de rentabilité, exprimé en euros, est calculé à partir de la formule suivante :

$$
SR = \frac{CF}{Coef MCV}
$$

Il est possible de déterminer le seuil de rentabilité en quantité :

$$
SR (quantit \acute{e}s) = \frac{CF}{MCV unitaire}
$$

#### ◆ *Exemple*

Les éléments de l'exploitation sont les suivants :

- charges fixes = 655 200  $\epsilon$ ,
- coefficient de marge sur coût variable = 40 %,

 $-$  prix de vente unitaire = 200 €.

 $-$  SR = 655 200/0,40 = 1 638 000 euros,

– SR (quantités) = 655 200/80 = 8 190 unités.

#### • Résolution graphique

On peut proposer trois modes de résolution graphique :

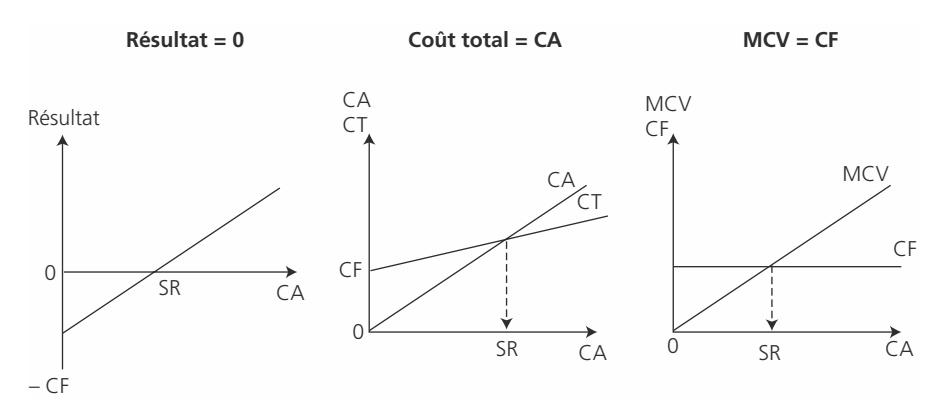

#### ✎ *Remarque*

*Il ne faut pas confondre résolution (ou détermination) graphique et représentation graphique. Dans le premier cas, on détermine le seuil à partir de la construction des courbes. Dans le deuxième cas, il s'agit d'une illustration, le seuil ayant été préalablement défini par le calcul.*

#### • Changement de structure

À partir d'un certain volume de production, les capacités productives sont insuffisantes, ce qui nécessite d'investir.

◆ *Exemple*

Reprenons l'exemple précédent : une étude de marché montre que l'entreprise peut vendre jusqu'à 12 000 unités. Cependant, pour produire au-delà de 10 000 unités, il est nécessaire de procéder à des investissements qui ont pour effet d'augmenter les charges fixes de 50 000 €. Cette opération n'a pas d'effet sur les charges variables unitaires. Calcul du nouveau seuil :  $SR = (655\ 200 + 200\ 000)/80 = 10\ 690$  unités. Représentation graphique :

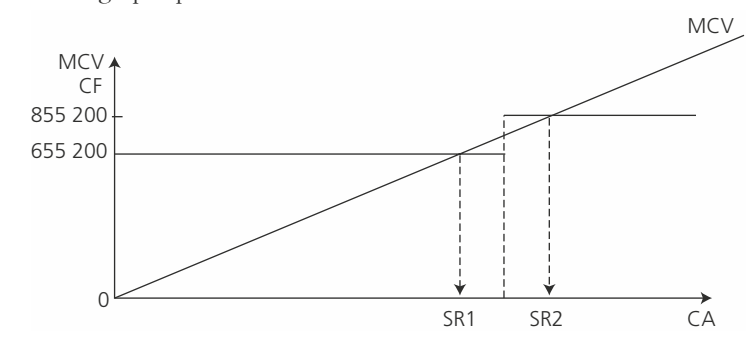

# **Intérêt et limites**

### ❏ *Intérêt*

Le seuil de rentabilité, chiffre d'affaires minimum à atteindre, est un indicateur de base du tableau de bord.

Le seuil de rentabilité met en relation la politique de vente, les coûts et le résultat de l'entreprise (relation coût, volume, profit). Il est possible de procéder à des simulations en fonction de différentes hypothèses commerciales, économiques et techniques.

#### ❏ *Limites*

En cas de multiproduction (ce qui est le plus fréquent), le seuil de rentabilité ne permet pas de définir le volume de ventes par produit.

◆ *Exemple* 

Supposons qu'une entreprise fabrique 2 produits  $P_1$  et  $P_2$  pour lesquels la marge sur coût variable unitaire est respectivement de 50 et 40 euros. Les charges fixes globales s'élèvent à 250 000 euros.

Il ne sera pas possible de déterminer un seuil de rentabilité par produit car les charges fixes ne peuvent pas être réparties entre les produits.

Le seuil de rentabilité est atteint lorsque la marge sur coût variable est égale aux charges fixes, soit :

 $50X_1 + 40X_2 = 250000$  euros (avec  $X_1$  = quantité de produit  $P_1$  et  $X_2$  = quantité de produit  $P_2$ ).

Il existe donc une infinité de solutions. Par exemple :

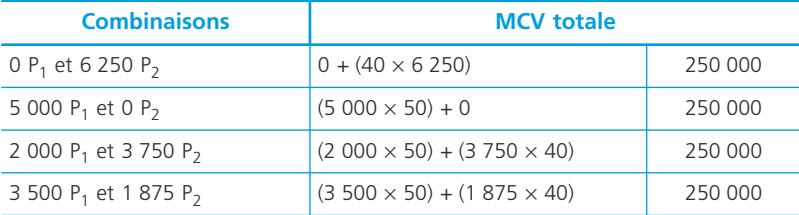

# **Le risque d'exploitation**

### ❏ *Le point mort*

Le point mort est la date à laquelle le seuil de rentabilité est atteint :

Point mort (en mois) =  $SR/CA \times 12$ 

Cette date se détermine de façon différente selon les conditions dans lesquelles se réalise l'activité de l'entreprise :

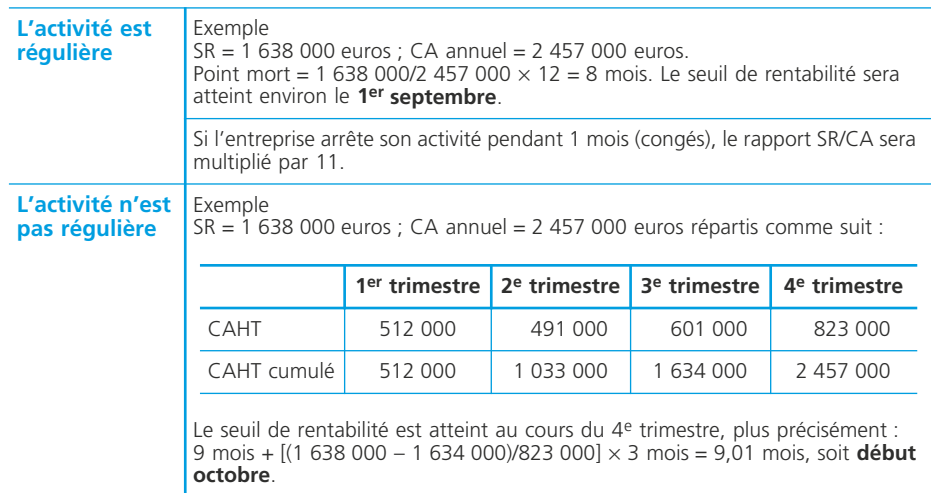

# ❏ *La marge de sécurité et l'indice de sécurité*

Ces deux indicateurs complètent l'information sur le risque d'exploitation.

Marge de sécurité =  $CAHT - SR$ 

Indice de sécurité =  $(CAHT - SR)/CAHT$ 

Le risque d'exploitation est d'autant plus faible que l'indice de sécurité est élevé.

#### ❏ *Le risque d'exploitation en avenir aléatoire*

Lorsque l'entreprise peut définir la loi de la demande, il lui est possible de calculer la probabilité d'atteindre le seuil, ce qui exprime ses chances d'être rentable.

#### ◆ *Exemple*

Les quantités vendues suivent une loi normale de paramètres m = 10 000 et  $\sigma$  = 1 000. Nous avons déterminé le seuil de rentabilité qui est de 8 190 unités.

Quelle est la probabilité que l'exploitation soit rentable ?

 $P(D > 8 190) = 1 - P(D < 8 190) = 1 - \Pi$  ((8 190 – 10 000)/1 000) =  $\Pi$  (1,81) = 0,9649.

Il y a donc plus de 96 % de chances que l'exploitation soit rentable.

# **Le coût marginal**

**Le coût marginal** s'intéresse au coût d'une production supplémentaire et permet de déterminer le résultat de cette production. Il aide, à partir de calculs simples, à prendre des décisions de gestion telles que l'acceptation d'une offre commerciale ou le choix entre la production et la sous-traitance.

**Fiche**

**91**

# **Définitions**

• Coût marginal : coût constitué par la différence entre l'ensemble des charges courantes nécessaires à une production donnée et l'ensemble de celles qui sont nécessaires à cette même production majorée ou minorée d'une unité (PCG 82). Très souvent il s'agit du coût d'une série, d'un lot ou d'une commande supplémentaire :

• Recette marginale : recette procurée par la vente d'une unité, d'une série ou d'un lot supplémentaire,

• Résultat marginal : recette marginale – coût marginal.

# **Composantes du coût marginal**

Deux situations peuvent se présenter :

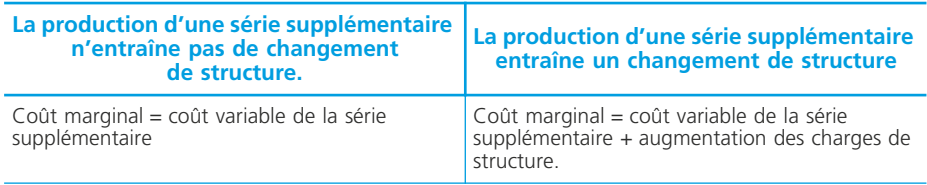

#### ◆ *Exemple*

Dans un atelier la capacité de production est de 100 articles. Les charges de structure sont de 500 euros. Le coût variable unitaire est de 8 euros. La production habituelle est de 90 articles. Au-delà de 100 articles, il faut investir dans une nouvelle machine soit 800 euros.

Le coût marginal pour passer de 90 à 100 articles est de  $10 \times 8 = 80$  euros.

Le coût marginal pour passer de 100 à 110 articles est de  $(10 \times 8) + 800 = 880$  euros pour 10 articles.

#### ✎ *Remarque*

*Le calcul présenté ci-dessus suppose que la production supplémentaire ne modifie pas les conditions du reste de la production.*

#### **Intérêt et limites**

#### ❏ *Intérêt pour les décisions de gestion*

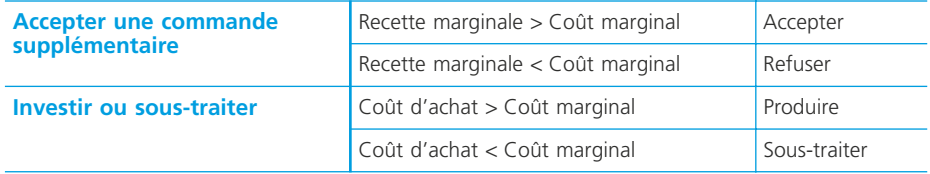

Le coût marginal permet aussi aux entreprises de procéder à une politique de différenciation de prix d'un même produit pour des clientèles différentes.

#### ❏ *Limites du coût marginal*

Accepter une offre à un prix inférieur au prix habituel peut poser des problèmes d'ordre commercial. En effet, les clients servis à ce prix auront tendance à l'exiger la fois suivante. De plus, cela risque d'entraîner une réaction de la concurrence. Il est parfois difficile de mesurer le coût d'une commande supplémentaire. Par exemple, celle-ci peut générer des changements organisationnels dont on pourra difficilement mesurer l'impact sur les coûts.

NOTES<sub>L</sub>

# **Les coûts préétablis**

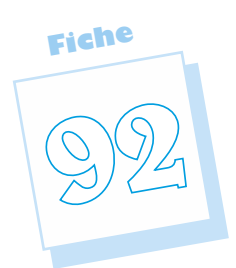

Les coûts préétablis permettent de prévoir les coûts des périodes suivants, d'évaluer rapidement un coût et de contrôler les conditions de l'exploitation en les comparant aux coûts réels.

# **Définitions**

• Coût préétabli : « coût évalué *a priori* soit pour faciliter certains traitements analytiques soit pour permettre le contrôle de gestion par l'analyse des écarts » (PCG 82).

• Coût standard : « coût préétabli avec précision par une analyse à la fois technique et économique ; il présente généralement le caractère d'une norme »  $(PCG 82)$ 

• Coût budgété : coût issu de la prévision budgétaire, construit sur la distinction charges variables, charges fixes.

• Coût prévisionnel : il est fondé sur l'analyse des coûts passés. Il résulte d'une étude statistique.

# **La fiche de coût standard**

La fiche de coût standard d'un produit résume les quantités consommées par facteur de production et leurs coûts.

#### ◆ *Exemple*

Fiche de coûts standard de tubes électroniques.

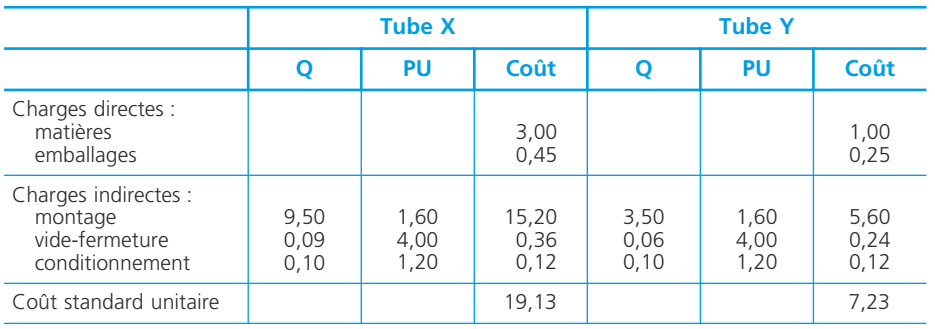

Les quantités standard résultent d'analyses techniques, faites par le bureau des méthodes, qui définissent les gammes (temps de main d'œuvre) et les nomenclatures (quantités de matières consommées).

# **Le budget flexible**

Le budget flexible présente des coûts budgétés en fonction de différentes hypothèses d'activité.

#### ◆ *Exemple*

Budget flexible du centre vide-fermeture pour la fabrication des tubes électroniques.

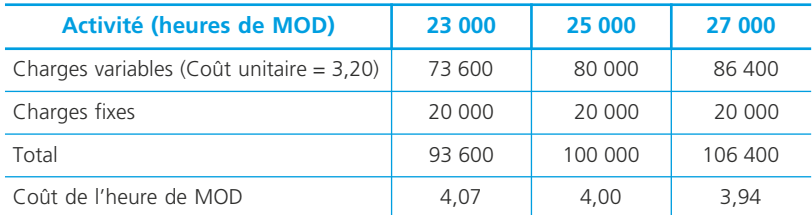

# **Intérêt et limites des coûts préétablis**

# ❏ *Intérêt*

- l'évaluation rapide d'une production, en particulier lorsqu'il s'agit d'établir des devis ;
- le contrôle de gestion, par la comparaison entre les coûts réels et les coûts préé- $\tanh$   $\rightarrow$  fiche 100 ;
- la gestion décentralisée, les coûts préétablis servant de repères voire d'objectifs de réalisation.

### ❏ *Limites*

L'établissement de coûts préétablis risque de conduire à une gestion normative, figée, oubliant de prendre en compte les évolutions internes et externes.

Lors de l'analyse des écarts entre les coûts préétablis et les coûts réels, la prévision peut aussi être remise en cause.

#### ◆ *Exemple*

Une saison particulièrement pluvieuse incite à réduire les objectifs de ventes dans le secteur des loisirs.

# **La construction budgétaire**

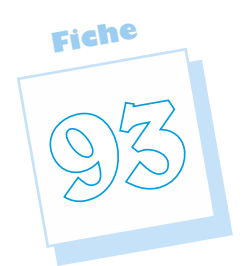

La gestion budgétaire est un mode de gestion prévisionnelle qui consiste en la traduction d'objectifs en un ensemble de programmes et de budgets.

# **Définitions**

• Programme : il établit les prévisions exprimées en quantités : nombre de produits fabriqués, quantités vendues.

• Budget : c'est la valorisation en unités monétaires d'un programme grâce à une prévision des prix et des coûts.

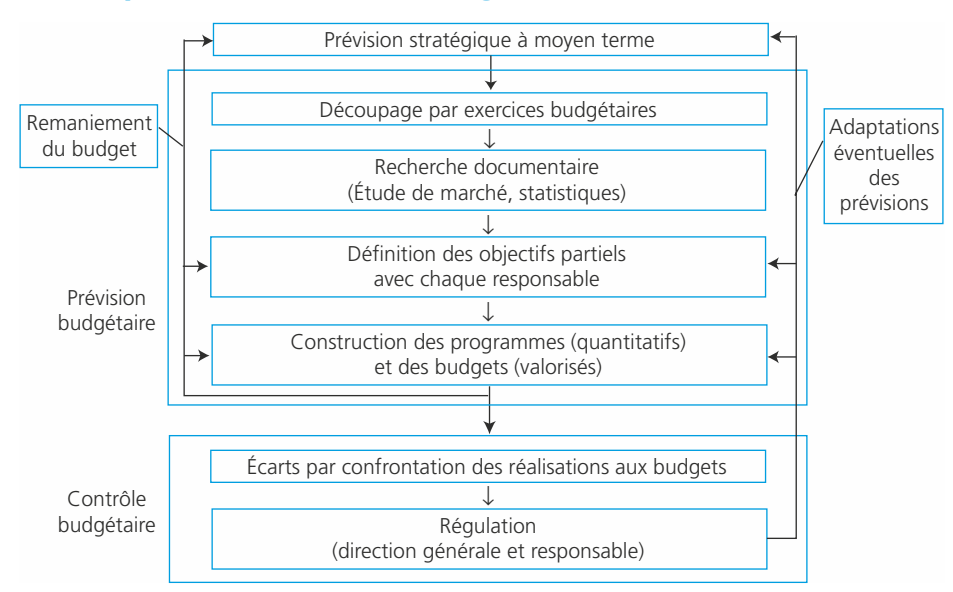

**Les étapes de la démarche budgétaire**

La démarche budgétaire s'appuie sur la définition des objectifs de l'entreprise qui sont traduits en objectifs opérationnels annuels ; c'est la phase de *prévision budgétaire* qui guide les différents centres de responsabilité dans leurs actions. Elle permet

ensuite, par la comparaison des réalisations aux prévisions, d'expliquer les écarts et de procéder aux mesures correctrices nécessaires. C'est la phase de *contrôle budgétaire.* La démarche budgétaire, qui s'appuie sur l'organisation fonctionnelle de l'entreprise, crée les conditions de l'échange entre les responsables des fonctions ou autres centres de responsabilité et leur hiérarchie tant au moment de l'élaboration des prévisions que lors de l'analyse des réalisations. Elle peut donc constituer un moyen d'animation et de responsabilisation (gestion par exceptions).

# **L'interdépendance des budgets**

La procédure d'élaboration des différents budgets est une *procédure ordonnée* qui traduit la hiérarchie entre les différents budgets. Par exemple, les prévisions de vente conditionnent les prévisions de production et, éventuellement, de nouveaux investissements. C'est aussi une *procédure itérative* car des ajustements des prévisions peuvent se révéler nécessaires du fait, par exemple, de goulets d'étranglement ou d'une trésorerie déséquilibrée.

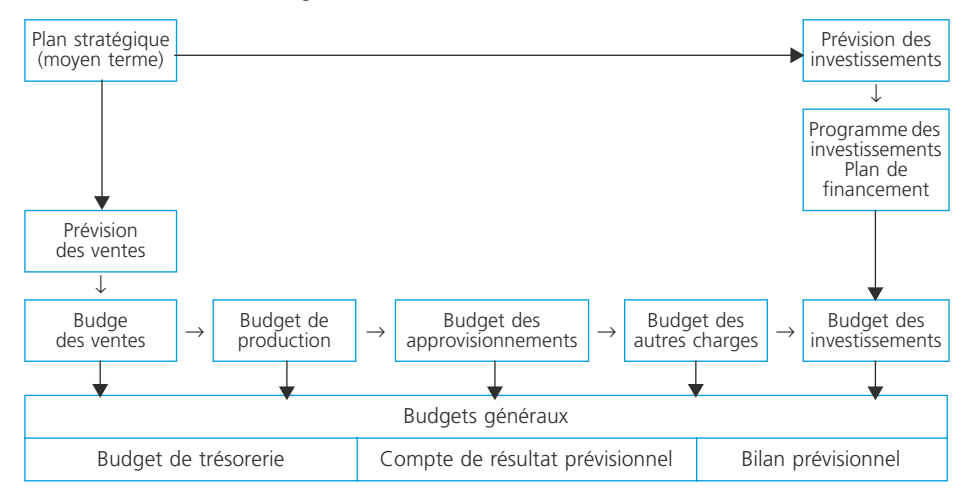

La cohérence de l'ensemble de la construction budgétaire se traduit dans les budgets généraux : équilibre de la trésorerie (budget de trésorerie), équilibre financier (bilan prévisionnel) et rentabilité de l'exploitation (compte de résultat prévisionnel).

# **La présentation des budgets**

Les budgets se présentent sous la forme de tableaux la plupart du temps mensuels. Leur structure est adaptée aux besoins d'information des destinataires.

### ❏ *Le budget des ventes*

Il exprime les ventes mois par mois. Plusieurs présentations peuvent être adoptées : budget des ventes par produit, par représentant, par région.

**<sup>3</sup> …**

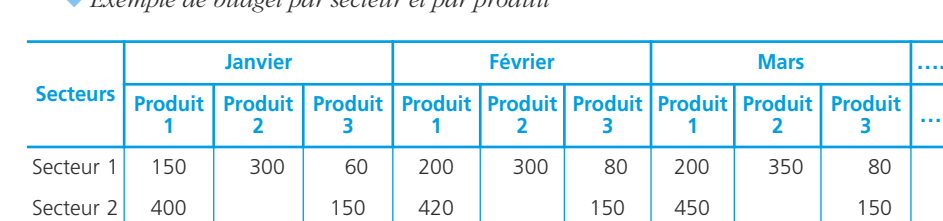

Secteur 3 | 300 | 1 000 | 100 | 300 | 1 050 | 110 | 300 | 1 100 | 1 200 Total | 850 | 1 300 | 310 | 920 | 1 350 | 340 | 950 | 1 450 | 1 430

◆ *Exemple de budget par secteur et par produit*

➤ Fiche 94 : la prévision des ventes.

# ❏ *Le budget de production*

Le budget de production valorise le programme de production ➤ fiche 95 à partir des coûts standards ou des budgets flexibles. Il peut mettre en relation les ventes, la production et les stocks.

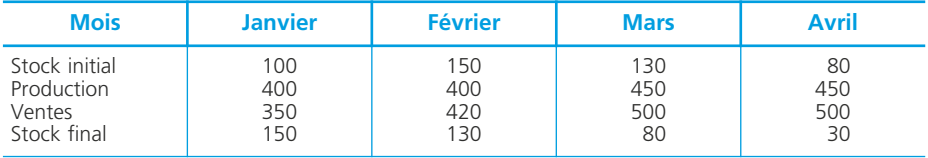

### ❏ *Le budget des approvisionnements*

Le budget des approvisionnements comporte :

- le budget des frais d'approvisionnement (coût de possession et coût de passation) en distinguant les charges variables des charges fixes ;
- le budget des achats ➤ fiche 96.

#### ❏ *Le budget des investissements*

Le budget des investissements, dans le cadre de l'exercice budgétaire, détaille mois par mois :

- les dates d'engagements, moments à partir desquels l'entreprise s'engage à payer les livraisons et prestations, selon un calendrier prédéfini, ou à verser un dédit ;
- les dates de réception dont la connaissance est indispensable à la mise en œuvre matérielle du projet ;
- les dates de règlement qui permettent d'organiser la trésorerie de l'entreprise.

### ❏ *Le budget de trésorerie*

Le budget de trésorerie présente mois par mois les encaissements, les décaissements et les soldes de trésorerie ➤ fiche 97.

# **La prévision des ventes**

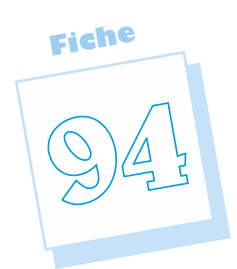

**La prévision des ventes** conditionne l'ensemble de la construction budgétaire. Elle résulte d'analyses statistiques et économiques qui permettront d'établir le programme puis le budget des ventes.

# **Les méthodes d'ajustement : corrélation et régression**

La mobilisation de méthodes basées sur l'ajustement linéaire nécessite :

- une représentation graphique de la série statistique afin d'observer les tendances d'évolution ;
- une confirmation de l'évolution linéaire par le calcul *du coefficient de corrélation linéaire*.

# **La corrélation linéaire**

La corrélation linéaire exprime l'intensité de la liaison entre deux variables. Le coefficient de corrélation entre deux variables  $x$  et  $y$  a pour valeur :

$$
r = \frac{\sum x_i y_i - n\overline{x}\overline{y}}{\sqrt{\sum x_i^2 - n\overline{x}^2} \sqrt{\sum y_i^2 - n\overline{y}^2}} \quad \begin{array}{l}\text{avec } \overline{x} \text{ : moyenne des valeurs de X ;}\\\overline{y} \text{ : moyenne des valeurs de Y ;}\\\text{n : nombre d'observations}\end{array}
$$

 $-r$  est toujours compris entre  $-1$  et 1,

- une corrélation est bonne quand  $|r| > 0.95$ ,
- si *r* est positif, les variables évoluent dans le même sens, si r est négatif, les variables évoluent en sens contraire.

La valeur de *r* peut être obtenue directement sur calculatrice ou sur tableur, après saisie des séries de données.

#### ◆ *Exemple*

Le tableau statistique suivant présente l'évolution des ventes en fonction du budget de dépenses publicitaires (en millions d'euros).

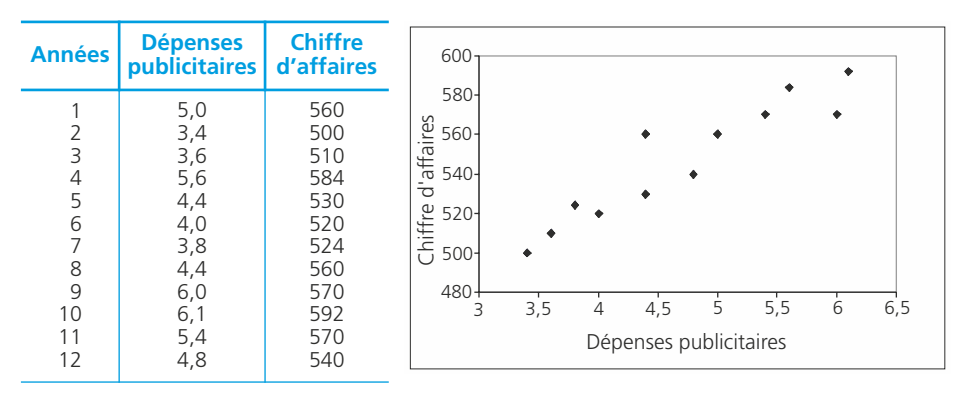

Le nuage de points semble traduire une relation linéaire entre les deux variables. Le coefficient de corrélation linéaire est égal à 0,94, ce qui confirme une relation de type  $y = ax + b$  entre les deux variables.

# **L'ajustement linéaire**

Lorsque la corrélation linéaire entre deux variables est significative, on peut exprimer la valeur d'une variable (*y*) en fonction de la valeur de l'autre (*x*) sous la forme  $y = ax + b$ .

### ❏ *La méthode des moindres carrés*

C'est la méthode statistique d'ajustement linéaire la plus fiable. Elle fournit les formules de calcul des valeurs a et b de la droite d'ajustement linéaire : *y* = *ax* + *b* :

$$
a = \frac{\Sigma x_i y_i - n\bar{x}\bar{y}}{\Sigma x_i^2 - n\bar{x}^2} \qquad b = \bar{y} - a\bar{x}
$$

Les fonctions statistiques des calculatrices et des tableurs permettent, après saisie des séries de données, d'obtenir automatiquement ces deux valeurs. Dans notre exemple, l'équation de la droite d'ajustement est :  $y = 30, 558x + 402.8$ .

# ❏ *La prévision*

La relation linéaire entre deux caractères étant établie, il est possible d'effectuer une prévision

◆ *Exemple* 

Pour l'année à venir, il est prévu d'engager des dépenses publicitaires de 6,3 millions d'euros. On peut en déduire un chiffre d'affaires prévisionnel de : **y = (30,558** × **6,3) + 402,8 = 595 millions d'euros**.

#### ✎ *Remarque*

*Lorsque l'on prévoit la valeur d'une variable y en fonction de celle d'une autre variable x, la droite d'ajustement est appelée droite de régression.*

# **L'ajustement exponentiel**

Les évolutions exponentielles de la forme  $y = BA^x$  peuvent être ramenées à une tendance linéaire sous la forme log  $y = x \log A + \log B$ .

En procédant aux changements de variable  $Y = \log y$ ,  $a = \log A$  et  $b = \log B$  nous pouvons écrire Y = ax + b et recourir aux méthodes d'ajustement linéaire.

#### ◆ *Exemple*

On souhaite analyser la série suivante :

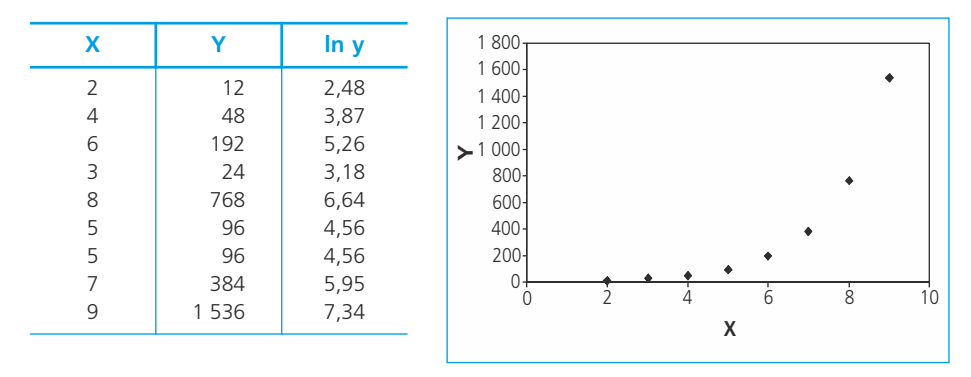

La représentation graphique montre bien une relation de nature exponentielle entre les deux variables X et Y. Il s'agit donc de calculer les valeurs A et B en procédant au changement de variables qui permet de revenir à un ajustement linéaire.

1. Calcul des valeurs *ln y* (logarithme népérien). Ces valeurs figurent dans le tableau ci-dessus.

2. Calcul des valeurs a et b de l'équation  $ln(y) = ax + b$ , par la méthode des moindres carrés. On trouve  $a = 0.6931$  et  $b = 1.0986$ 

3. Calcul des valeurs A et B, sachant que  $a = ln(A)$  et  $b = ln(B)$ .

4. A =  $e^{a}$  =  $e^{0.6931}$  = 2 de même, B =  $e^{b}$  =  $e^{1.0986}$  = 3

5. Écriture de l'équation :  $Y = 3 \times 2^X$ 

#### ✎ *Remarque*

*Cette logique peut s'appliquer dès lors qu'un changement de variable permet de revenir à une forme linéaire.*

#### **L'analyse des séries chronologiques**

Une série chronologique est une suite d'observations ordonnées dans le temps. Il s'agit donc d'une série dont les deux caractères sont :

- X : le temps (exprimé en mois, trimestres, semestres, années) ;
- Y : un autre caractère variable dans le temps (chiffre d'affaires, quantités vendues, dépenses, etc.).

# ◆ *Exemple*

Nous disposons de la série chronologique des ventes sur 4 ans :

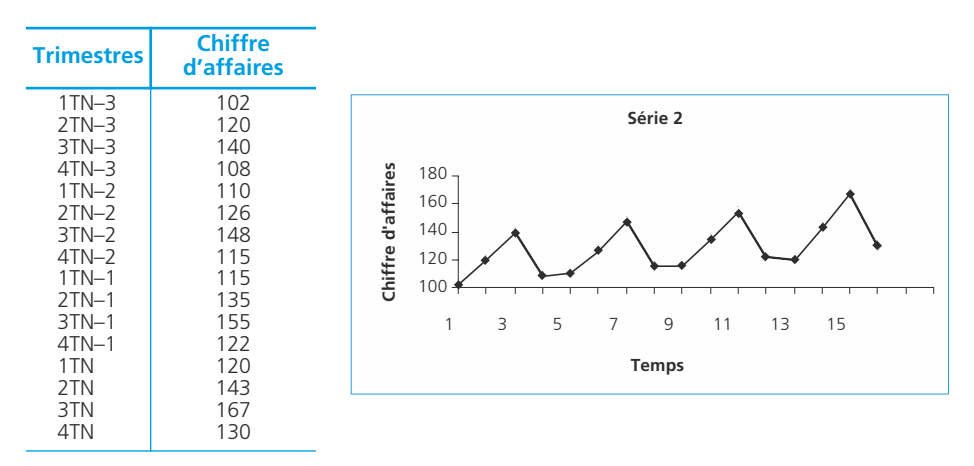

La représentation graphique de la série met en évidence :

- un mouvement de tendance générale (ou *trend*) de croissance du chiffre d'affaires ;
- un mouvement saisonnier correspondant à des variations renouvelées à des périodes déterminées.

L'analyse d'une série chronologique revient

- à déterminer la tendance générale d'évolution
- puis à calculer les coefficients saisonniers pour prévoir les ventes par mois, par trimestres…

# **L'étude de la tendance**

La tendance est déterminée par la méthode des moindres carrés. Elle peut être précédée par un lissage par les moyennes mobiles, qui permet d'obtenir une série épurée des irrégularités.

### ❏ *Le lissage par les moyennes mobiles*

La méthode des moyennes mobiles consiste à remplacer chaque valeur statistique par la moyenne d'une série de valeurs calculées sur une base annuelle. Cette méthode permet un lissage du nuage de points, qui gomme les variations périodiques (mensuelles, trimestrielles, etc) afin de faire ressortir la tendance. Elle peut être mobilisée avant de procéder à un ajustement linaire par la méthode des moindres carrés.

Si l'année est analysée en un nombre impair de périodes tel que trois périodes de quatre mois : Q1, Q2 et Q3

 $QM2N = (Q1N + Q2N + Q3N)/3$   $QM3N = (Q2N + Q3N + Q1N +1)/3$ , etc. Si l'année est analysée en un nombre pair de périodes tel que quatre trimestres, T1, T2, T3 et T4

TM3N = (T1N/2 + T2N + T3N + T4N + T1(N+1)/2)/4, etc., l'objectif étant de conserver le centrage de la moyenne.

#### ◆ *Exemple*

Reprenons la série chronologique présentée ci-dessus. La première moyenne mobile qui peut être calculée est celle du troisième trimestre :

 $3T(N-3) = (1T(N-3)/2 + 2T(N-3) + 3 T(N-3) + 4T(N-3) + 1T(N-2)/2)/4 = 119$  (valeur arrondie)

On obtient les résultats suivants :

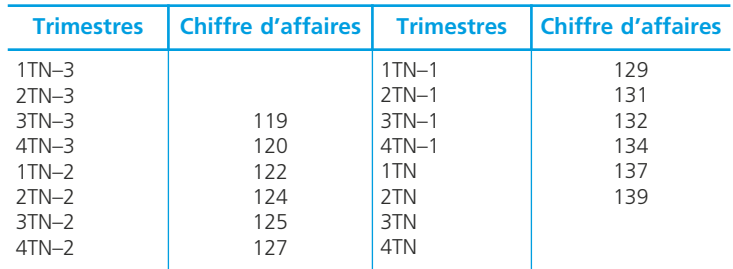

Le lissage de la courbe montre un accroissement régulier des ventes dans le temps.

# ❏ *La détermination de la tendance par la méthode des moindres carrés*

À partir de la série chronologique, on obtient l'équation suivante :  $y = 2$ ,  $002x + 111.5$ .

# **Le calcul des coefficients saisonniers : la méthode du rapport à la tendance**

Le calcul des coefficients saisonniers suit les étapes suivantes :

- 1. valorisation de la tendance pour chaque valeur de la série,
- 2. calcul du rapport valeur réelle/valeur de la tendance,
- 3. calcul des coefficients saisonniers en faisant la moyenne arithmétique des rapports de chaque période.

#### ❏ *Valorisation de la tendance et rapport valeur réelle/valeur de la tendance*

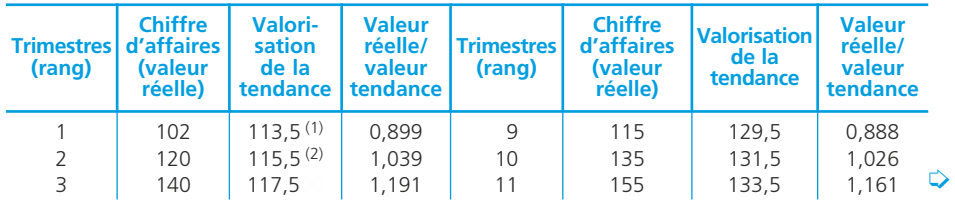

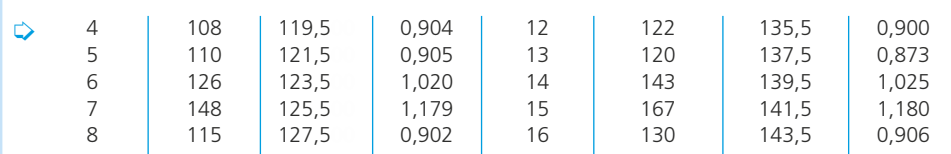

 $(1)$   $(2.002 \times 1)$  + 111.5.  $(2)$   $(2,002 \times 2) + 111,5$ .

### ❏ *Calcul des coefficients saisonniers (moyenne arithmétique des rapports de chaque période)*

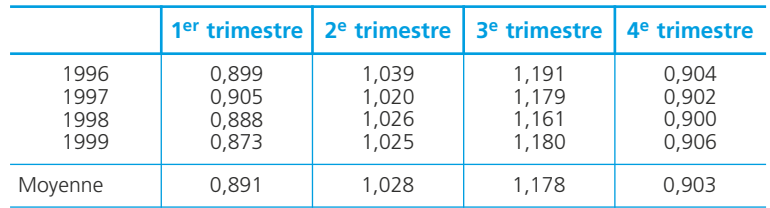

La somme des coefficients saisonniers trimestriels doit être égale à 4 (à 12 pour des coefficients mensuels). Si cela n'est pas le cas, il faut les ajuster pour atteindre cet objectif :

Coefficient rectifié = coefficient non rectifié/total de coefficients non rectifiés × 4.

# **La prévision incluant les variations saisonnières**

Pour effectuer la prévision, il faut utiliser l'équation de la droite d'ajustement et les coefficients saisonniers :

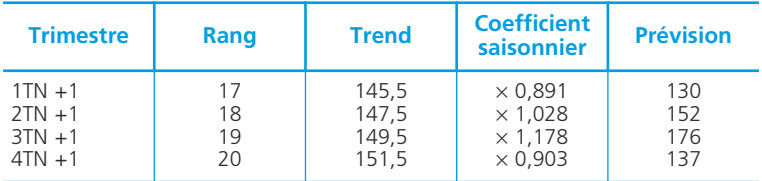

Si on place ces 4 points sur le graphique, il apparaît que la prévision intègre la tendance et les variations saisonnières.

# **La correction des variations saisonnières**

Il peut être utile de corriger une série chronologique des effets saisonniers afin de faire ressortir la tendance et les accidents.

Dans ce cas, il suffit de diviser la valeur réelle de chaque mois (trimestre, semestre) par le coefficient saisonnier correspondant.

# **La prévision de la production : la programmation linéaire**

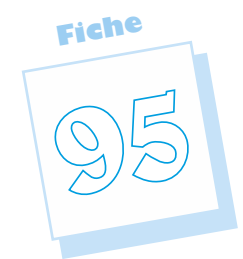

Le programme de production résulte directement du programme des ventes. Il doit aussi prendre en compte les contraintes de production afin d'utiliser au mieux les capacités productives. En effet, des ajustements sur les ventes peuvent être nécessaires du fait de goulets d'étranglement, a moins de procéder à des investissements complémentaires.

# **Le programme linéaire**

Un programme linéaire de production recherche à optimiser une fonction économique en prenant en compte les contraintes de production, liées aux facteurs disponibles, exprimées sous forme linéaire.

# ❏ *La fonction économique*

Il s'agit le plus souvent de maximiser la marge sur coût variable totale en fonction du nombre de produits fabriqués et vendus.

#### ◆ *Exemple*

La société Toutinox fabrique deux types de pièces, A et B, chacune dégageant respectivement une marge sur coût variable unitaire de 20  $\epsilon$  et 25  $\epsilon$ .

Si X exprime les quantités produites et vendues de pièces A et Y celles de pièces B, on obtient :  $MCV = 20 X + 25 Y$ .

### ❏ *Les contraintes de production*

Le système de contraintes de production exprime sous forme d'inégalités l'utilisation maximale des capacités productives.

#### ◆ *Exemple*

Le tableau suivant présente le temps nécessaire dans chaque atelier pour produire les pièces A et B ainsi que leurs capacités maximales de production.

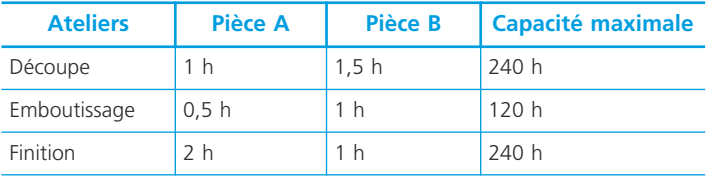

Ces informations peuvent se traduire sous la forme du système d'inégalités suivant :

- Découpe : 1 X + 1,5 Y ≤ 240 (D1),<br>– Emboutissage : 0,5 X + 1 Y ≤ 120 (D2).
- Emboutissage : 0,5 X + 1 Y ≤ 120 (D2),<br>– Finition : 2 X + 1 Y < 240 (D3)
- $2 X + 1 Y \le 240$  (D3).

Les quantités produites ne pouvant être que positives ou nulles, on ajoute les deux contraintes suivantes  $\cdot$  X  $> 0$  et Y  $> 0$ .

# **La résolution (méthode graphique)**

#### ❏ *La construction du graphique*

Le graphique ci-dessous présente :

- les droites exprimant les contraintes : D1, D2, et D3 afin de déterminer la zone des solutions admissibles (qui respectent les contraintes) zone OAPB ;
- une droite quelconque de MCV (ici MCV = 2 000) afin d'en représenter la pente ;
- la droite de MCV qui représente l'optimum : c'est la droite parallèle à MCV = 2000, la plus éloignée que possible de l'origine (plus on s'éloigne, plus la MCV augmente) mais qui conserve au moins un point dans la zone des solutions admissibles.

L'optimum est le point P (80 ;80) dont on peut lire les coordonnées sur le graphique.

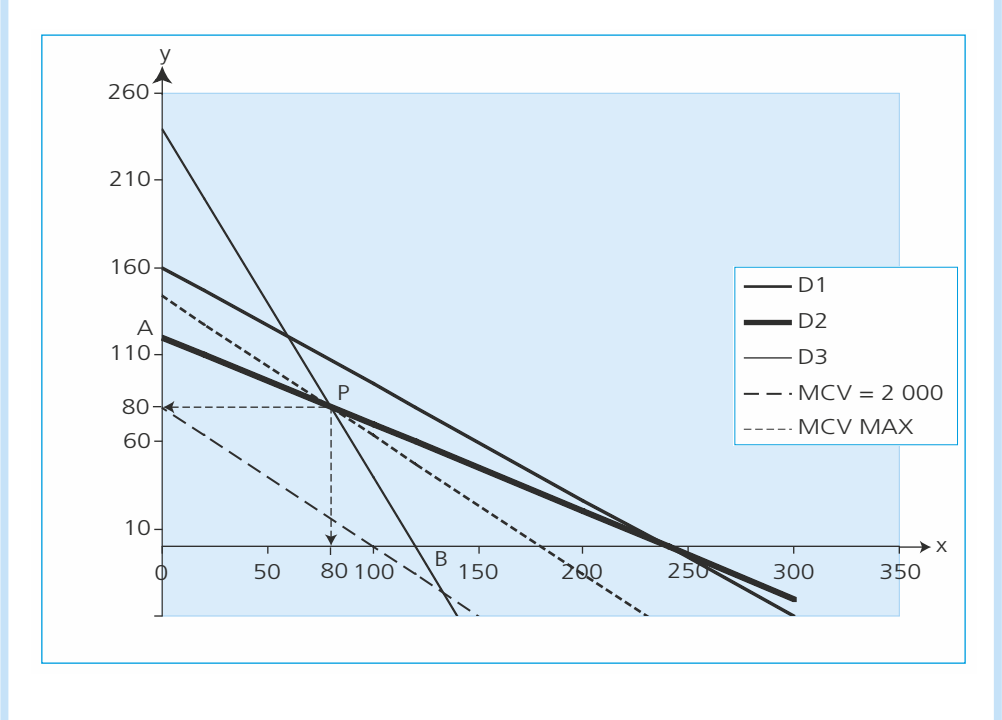

#### ✎ *Remarque*

*La résolution graphique d'un problème de programmation linéaire se limite à deux produits.*

#### ❏ *La vérification par les calculs*

L'optimum se trouve à l'intersection des droites D2 ET D3. On a donc :

$$
0,5 X + Y = 120 2X + Y = 240
$$
\n
$$
X = 80 Y = 80
$$

#### ❏ *L'interprétation des résultats*

La solution optimale est donc de produire 80 pièces A et 80 pièces B. On peut en déduire :

- la marge sur coût variable optimale : MCV =  $(20 \times 80) + (25 \times 80) = 3,600$
- les capacités employées :
	- dans l'atelier « Découpe » :  $80 + (1.5 \times 80) = 200$ . Il reste donc 40 heures inemployées.
	- atelier emboutissage :  $(0.5 \times 80) + 80 = 120$
	- atelier « Finition » :  $(2 \times 80) + 80 = 240$

Ces deux ateliers sont en plein emploi ce qui correspond à l'optimum graphique qui se trouve à l'intersection des droites D2 et D3.

#### **Les limites de la méthode**

La méthode d'ajustement suppose, par définition, la linéarité des contraintes, ce qui n'est pas toujours réaliste.

La méthode de résolution graphique se limite à deux produits. Il faut sinon recourir à d'autres méthodes telles que la méthode du Simplexe (qui n'est pas inscrite au référentiel du BTS CGO).

**NOTES** 

# **La prévision des approvisionnements et la gestion des stocks**

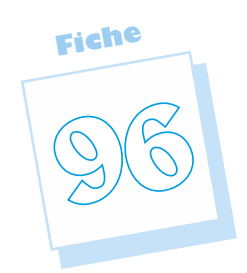

 L'objectif de la gestion des stocks est d'éviter toute rupture, tout en minimisant les coûts des stocks. Il s'agit donc de trouver une solution optimale.

# **Les modèles de gestion des stocks**

### ❏ *Le modèle traditionnel*

Le modèle traditionnel se fonde sur l'existence de stocks qui constituent une garantie contre les ruptures normales (productions discontinues) ou accidentelles (ruptures d'approvisionnement, pannes, incertitudes sur la demande, produits défectueux). La gestion des stocks a alors pour objectif de définir le niveau de stock optimum qui offre une sécurité suffisante, pour un coût minimum.

Afin de diminuer les coûts de gestion des stocks, des méthodes telles que le 20 – 80 ou la méthode ABC déterminent des catégories de matières ou produits stockés dont le suivi sera assuré de façon plus ou moins élaborée.

### ❏ *Le modèle en flux tendus*

Ce modèle résulte de la notion de juste à temps. Il repose sur le principe que les stocks sont constitués pour répondre aux aléas qu'il faut combattre par la qualité, la flexibilité, le partenariat avec les fournisseurs, etc. Le modèle des flux tendus est donc un modèle général, tourné vers le progrès continu (KAIZEN).

La méthode du Kanban est un outil organisationnel associé aux flux tendus.

# **La gestion des approvisionnements**

La gestion des approvisionnements a pour objectif de définir les quantités approvisionnées à chaque commande et le rythme des approvisionnements qui minimisent les risques de rupture et les coûts des approvisionnements.

# ❏ *Définitions*

#### • Stock critique minimum

Il correspond au niveau de stock qui permet de répondre aux besoins dans le laps de temps qui sépare la commande de la livraison (délai de livraison).

#### ◆ *Exemple*

Si le délai d'approvisionnement est de 5 jours et que les consommations quotidiennes de composants sont de 100 unités, il doit rester, au moment de la commande, au minimum  $5 \times 100 = 500$  unités en stock.

#### • Le stock de sécurité

C'est le niveau de stock qui permet de répondre aux aléas les plus fréquents.

◆ *Exemple*

Des analyses statistiques ont montré que les fluctuations de la demande sont telles qu'il faut prévoir un stock de sécurité de 1 000 composants.

#### • Stock critique (ou stock d'alerte)

Le stock critique est le niveau de stock auquel il faut passer commande au risque sinon de connaître une rupture. On peut donc écrire :

Stock critique = stock critique minimum + stock de sécurité

#### ◆ *Exemple*

Dans notre cas, le stock critique est de 500 + 1 000 = 1 500 composants.

# **Représentation graphique**

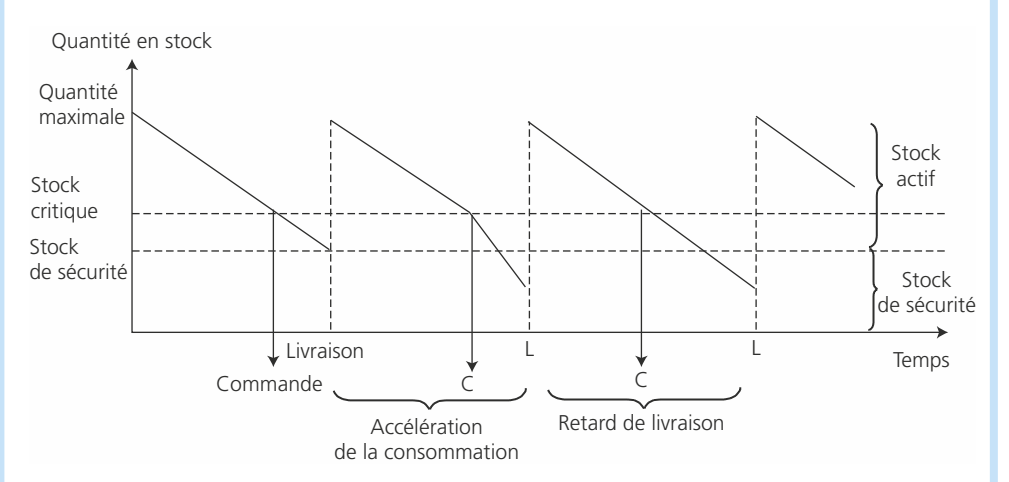

# **Les composantes des coûts de gestion des stocks**

# ❏ *Le coût de possession des stocks (Cp)*

Le coût de possession des stocks comprend le coût des locaux occupés, de gardiennage, d'assurance, etc. Il est en général proportionnel à la valeur des stocks et la

durée de leur détention. Il est exprimé par un taux de possession (t) qui s'applique à la valeur moyenne stockée.

#### ◆ *Exemple*

Le taux de possession est de 4 %, les quantités commandées de composants sont de 6 000 unités à chaque commande. Chaque composant vaut 20  $\epsilon$ . Stock moyen = stock de sécurité + stock actif/2 =  $1000 + 6000/2 = 4000$ . Valeur du stock moyen =  $4000 \times 20 = 80000$   $\epsilon$ . Cp annuel =  $4\% \times 80\,000 = 3\,200$  **€**.

# ❏ *Le coût de passation d'une commande (Ca)*

Le coût de passation correspond aux frais engagés par chaque commande. C'est un coût fixe par commande.

#### ◆ *Exemple*

Cinq commandes de composants sont passées chaque année. Chaque commande génère un coût de 120 €.

Ca annuel = 120 x 5 = 600  $\epsilon$ .

#### ✎ *Remarque*

*Le coût de possession et le coût de passation de commandes varient en sens inverse : plus le nombre de commandes est important et moins le stock moyen est élevé.*

# ❏ *Le coût de rupture (ou de pénurie) (Cr)*

Le coût de rupture correspond au surcroît de charges généré par les retards de livraison ou de production du fait de stocks insuffisants. Il comporte aussi le manque à gagner lié aux ventes non réalisées.

### ❏ *Le coût total annuel des stocks*

C'est la somme des coûts présentés ci-dessus :

#### **Coût total annuel = Cp annuel + Ca annuel + Cr annuel**

◆ *Exemple*

Si on considère dans notre exemple qu'il n'y a pas de rupture, CT = Cp annuel + Ca annuel = 3 200 + 600 = 3 800 €.

# **Le modèle de Wilson (sans rupture)**

Le modèle de Wilson propose de déterminer le lot de commande optimum qui minimise le coût des approvisionnements. Ce modèle n'intègre pas le coût éventuel de rupture.

#### ❏ *La formule de Wilson*

Exprimons de façon générale le coût des approvisionnements, sans stock de sécurité. Soient :

- C la consommation annuelle de l'élément approvisionné, exprimée en quantités,
- p le prix unitaire de ces éléments,
- Q la quantité approvisionnée à chaque commande. Le stock moyen est donc de Q/2, (On suppose qu'il n'y a pas de stock de sécurité),
- N le nombre annuel de commandes,
- t le taux de possession des stocks,
- Ca le coût de passation d'une commande,
- CT le coût total annuel des stocks.

On en déduit :

Cp annuel = t × p × Q/2<br>Ca annuel = Ca × N = Ca × C/Q  $\Big\} \Rightarrow$  CT (Q) = (t × p × Q/2) + (Ca × C/Q) ⎭ ⎬  $\overline{1}$ 

Cette fonction de coût total est minimale lorsque sa dérivée première est nulle et sa dérivée seconde positive.

$$
CT'(Q) = 0 \Leftrightarrow t \times p - Ca \times C/Q^2 = 0 \Leftrightarrow Q = \sqrt{\frac{2 Ca \times C}{t \times p}}
$$

#### ◆ *Exemple*

Au travers des illustrations précédentes nous avons établi que t = 4 %, p = 20,  $Q = 6000$ , Ca = 120 et N = 5.

On en déduit la valeur de  $C = O \times N = 6000 \times 5 = 30000$ .

Le lot optimum est donc égal à :

 $Q = \sqrt{(2 \times 120 \times 30000)} / (4 \sqrt[6]{\times 20}) = 3000$ , ce qui revient à passer 10 commandes par an.

On en déduit le coût total :

CT annuel = Cp annuel + Ca annuel =  $(4\% \times 20 \times 3\,000/2)$  +  $(10 \times 120)$  = 2 400 €. Selon le modèle de Wilson, il faut donc passer 10 commandes par an au lieu de 5, ce qui permet de réaliser une économie annuelle de 3 800 – 2 400 = 1 400  $\epsilon$ .

#### ✎ *Remarques*

*On démontre que l'optimum serait le même s'il y avait un stock de sécurité. Le modèle de Wilson est donc applicable lorsque l'entreprise détient un stock de sécurité. Il est préférable de retenir la démarche d'optimisation plutôt que la formule*

*de Wilson.*

#### ❏ *Intérêt et limites du modèle*

Le modèle de Wilson a pour intérêt principal de présenter une démarche d'optimisation. Il présente cependant un certain nombre de limites :

- ses hypothèses sont peu réalistes : avenir certain, absence de rupture, comportement des coûts de possession et de passation de commande ;
- il ne s'adapte pas à tous les cas de figure : denrées périssables, par exemple.

# **Le risque de rupture en avenir aléatoire**

Lorsque l'entreprise peut établir la loi de la demande, il lui est possible de déterminer le risque de rupture en fonction du stock initial. En effet, il y a rupture lorsque la consommation ou la demande est supérieure aux quantités disponibles en stock.

P(rupture) = P(demande > quantités en stock).

◆ *Exemple* 

On recherche le risque de rupture pendant le délai de réapprovisionnement, sachant que la demande quotidienne suit une loi normale de paramètres m = 90,  $\sigma$  = 20 et que le stock disponible est, au moment de la commande de 500 unités.

Il faut préalablement établir les paramètres de la demande sur 5 jours :

m(5 jours) = 5m = 450  $\sigma$  (5 jours) =  $\sqrt{5} \times \sigma$  = 44,72.

P(rupture) = P(D(5 jours) > 500) = P(t > (500 – 450)/44,72) = 1 –  $\Pi$  (1,181) = 1 – 0,881  $= 11.9 %$ .

### **Le programme des approvisionnements**

Il établit, de façon périodique, les mouvements et niveaux de stock.

Lorsque les consommations sont régulières, les entrées en stock seront régulières, pour des quantités constantes.

Lorsque les consommations ne sont pas régulières dans l'année, il faut choisir entre une périodicité constante avec des lots variables ou une périodicité variable avec des lots constants.

#### ◆ *Exemple*

Au 1er janvier, le stock de pièces est de 1 200 unités. Le stock de sécurité est de 1 000 unités et le délai de livraison est de 5 jours. On prévoit les consommations mensuelles suivantes :

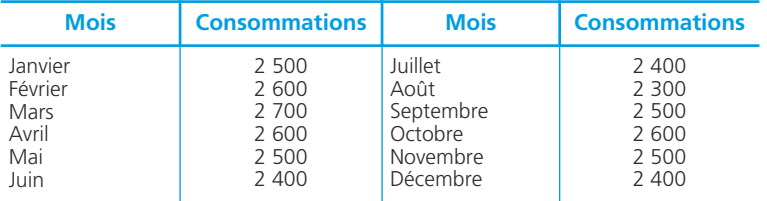

On prévoit une consommation de 2 500 unités pour le mois de janvier de l'année suivante. Le rythme optimal d'approvisionnement est de 7 500 pièces, tous les trois mois.

#### ❏ *Programme des approvisionnements par périodes constantes*

Le tableau ci-dessous permet d'établir les quantités approvisionnées. Le stock initial étant inférieur aux consommations, la première livraison aura lieu début janvier.

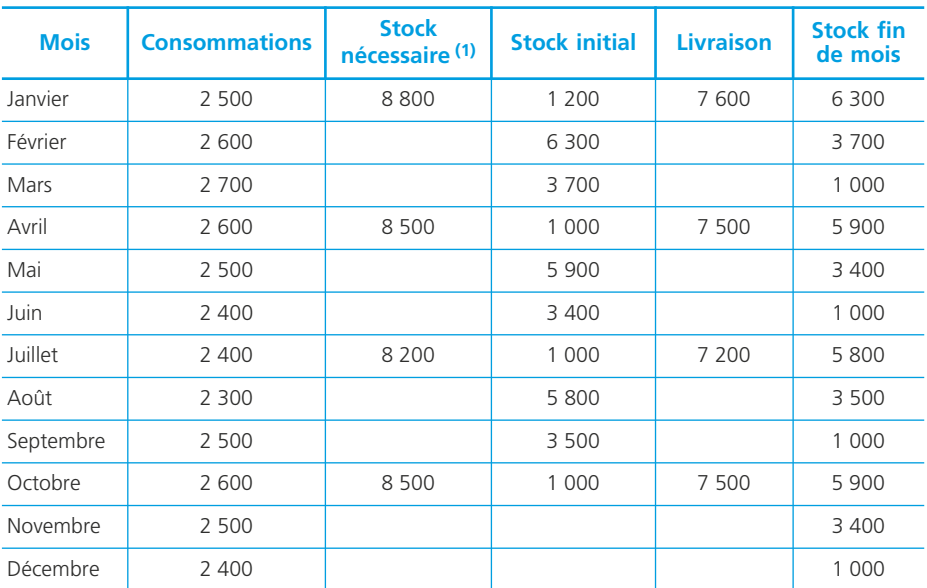

1.Stock nécessaire = 3 mois de consommations + stock de sécurité.

On en déduit le programme des approvisionnements suivant :

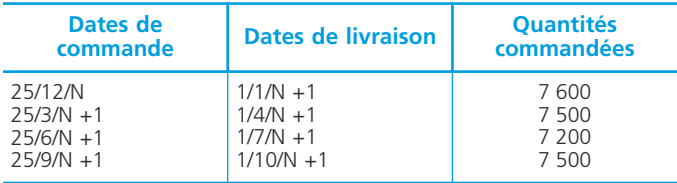

#### ❏ *Programme des approvisionnements par quantités constantes*

Sachant que le lot de commande est de 7 500 pièces, le tableau ci-dessous permet de déterminer les dates de commande. Par simplification, on raisonnera avec des livraisons en début de mois.

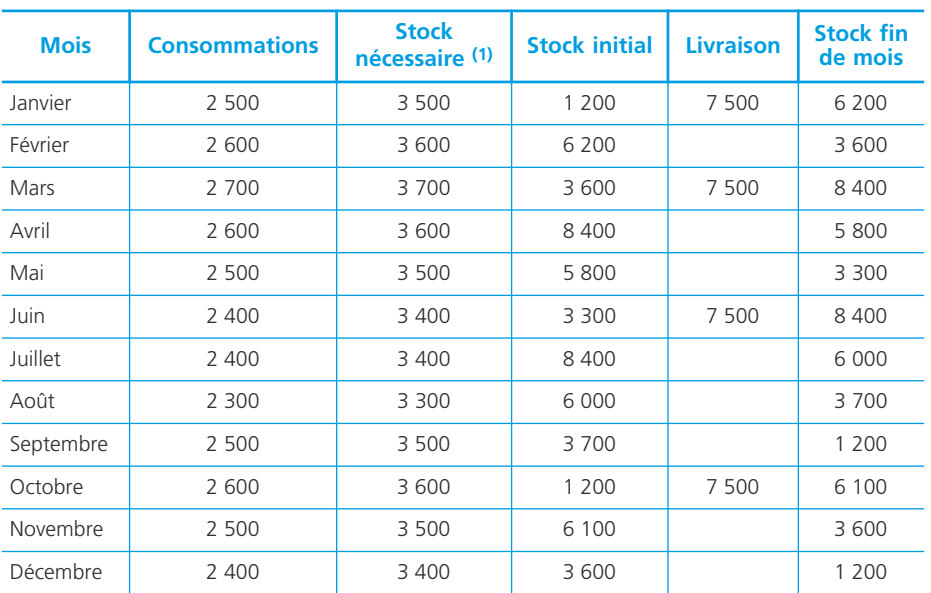

1. Stock nécessaire = consommation du mois + stock de sécurité.

On constate que le programme des approvisionnements est légèrement différent.

NOTES.

**Fiche**

**97**

# **Les documents de synthèse prévisionnels : budget de trésorerie, compte de résultat et bilan**

Les documents de synthèse résultent de l'ensemble de la construction budgétaire. Ils permettent d'en mesurer la cohérence au travers de trois équilibres fondamentaux : l'équilibre de la trésorerie (budget de trésorerie) ; l'équilibre du financement (bilan prévisionnel) ; la rentabilité de l'entreprise (compte de résultat prévisionnel).

# **Méthodologie générale**

Les documents de synthèse de l'exercice N +1 sont établis à partir :

– du bilan de clôture de l'exercice N ;

– de l'ensemble des budgets de l'exercice N +1.

Leur construction suit la logique présentée dans le schéma suivant :

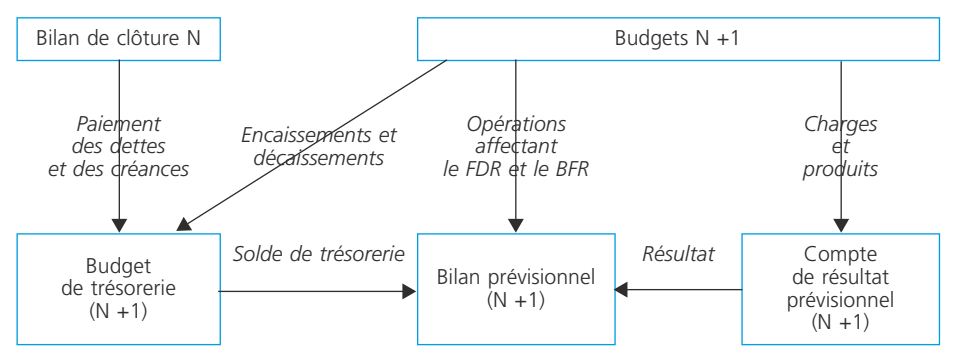

# **L'élaboration du budget de trésorerie**

Le budget de trésorerie regroupe les encaissements déterminés à partir du budget des ventes, les décaissements d'exploitation et hors exploitation. Les montants sont donc TTC.

L'élaboration du budget de trésorerie nécessite des informations complémentaires relatives aux délais et aux modes de règlement.

### ❏ *Le budget des encaissements*

Les principales recettes d'une entreprise sont constituées par l'encaissement de ses ventes.

Les flux de trésorerie correspondants seront déterminés à partir de la prévision des ventes (➤ fiche 94) et en tenant compte des délais de règlement accordés aux clients.

#### ◆ *Exemple*

Extrait d'un budget des encaissements, sachant que : 20 % des clients règlent au comptant par chèque, 40 % des clients règlent à 30 jours fin de mois par traite, 40 % des clients règlent à 60 jours fin de mois par traite.

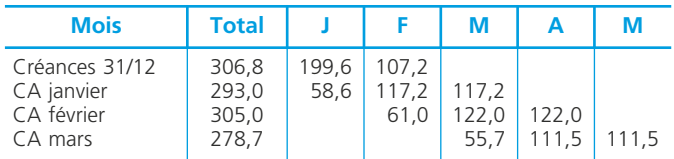

D'autres types d'encaissements sont possibles. Par exemple : emprunts, dividendes reçus, remboursements de prêts, remboursement de crédits de TVA ou d'autres impôts (notamment IS).

#### ❏ *Le budget des décaissements*

Les décaissements d'une entreprise sont en général analysés en deux catégories : les décaissements d'exploitation et les décaissements hors exploitation.

#### • Les décaissements d'exploitation

#### *– Les approvisionnements*

Ils sont en principe déterminés à partir des besoins de production correspondant aux ventes prévues. Les flux de trésorerie correspondants sont déterminés en tenant compte des conditions de règlement accordées par les fournisseurs.

#### ◆ *Exemple*

Extrait d'un budget des approvisionnements, sachant que : 50 % des fournisseurs sont réglés au comptant par chèque, 50 % des fournisseurs sont réglés à 30 jours fin de mois par traite.

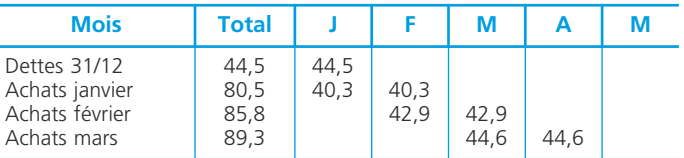

#### *– Les autres charges soumises à TVA*

Il s'agit des autres charges de production et des charges de gestion qui sont souvent réglées le mois même.

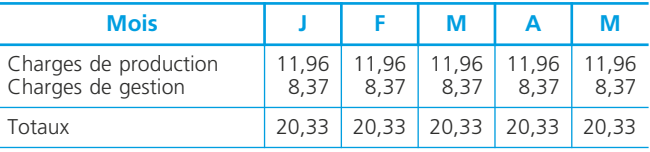

#### ✎ *Attention*

*Les dotations aux amortissements sont des charges calculées et non des charges décaissées. Elles ne sont donc pas prises en compte dans les décaissements.*

#### *– La TVA à décaisser*

C'est la résultante de la TVA collectée (ventes) et de la TVA déductible (charges et investissements).

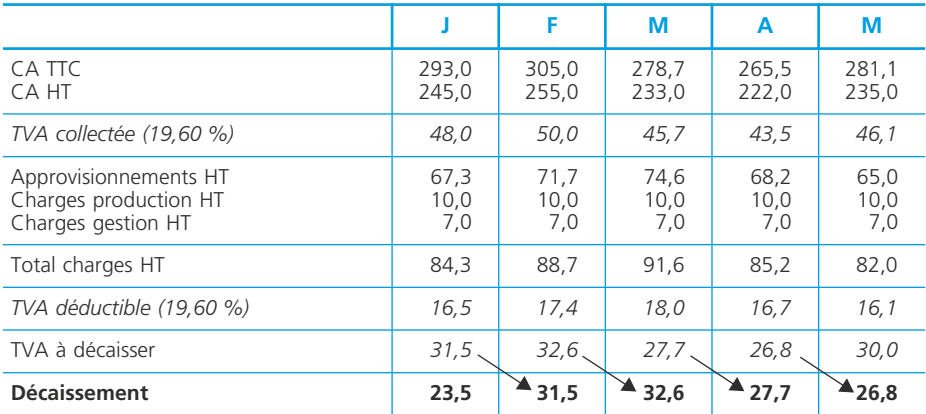

En matière de décaissement, il existe un décalage puisque la TVA à décaisser au titre d'un mois l'est lors du mois suivant ou par trimestre civil.

*– Les salaires et charges sociales*

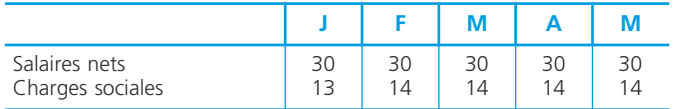

En matière de décaissement, il peut exister des décalages : les salaires d'un mois peuvent être décaissés le mois suivant ; les charges sociales d'un mois peuvent être décaissées le mois suivant ou par trimestre civil.

#### • Les décaissements hors exploitation

#### ◆ *Exemple*

Annuités d'emprunt, dividendes, impôt sur les bénéfices.

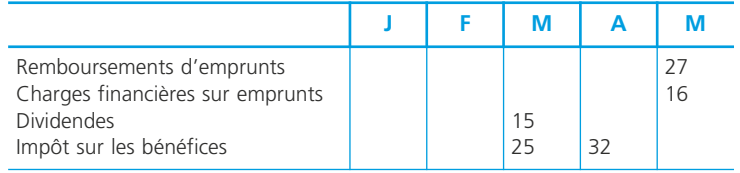

# **Le budget de trésorerie**

Le budget de trésorerie *avant équilibrage* regroupe tous les encaissements et décaissements de la période. Compte tenu de la position bancaire de début de période, il permet de déterminer la situation bancaire à la fin de chaque mois.

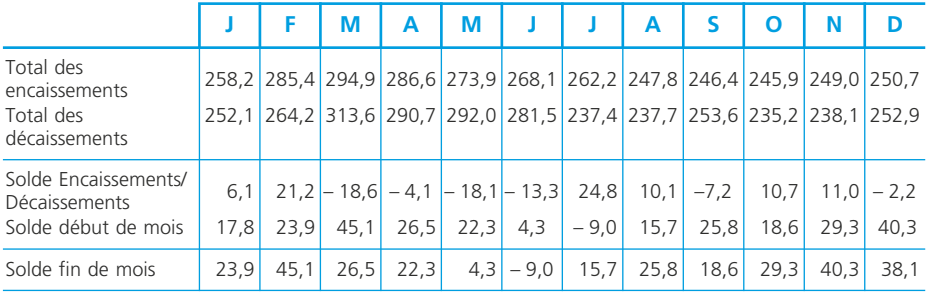

On remarque que la situation prévisionnelle de trésorerie de cette entreprise est favorable, sauf pour le mois de juin.

# **L'ajustement du budget de trésorerie**

Le budget de trésorerie doit faire l'objet d'un équilibrage dans l'objectif d'une trésorerie proche de zéro pour éviter le coût d'un découvert bancaire ou le manque à gagner que représente une trésorerie trop importante. Plusieurs situations peuvent être envisagées.

– *découvert permanent :* il est donc structurel et révèle une insuffisance globale du niveau des encaissements par rapport aux décaissements. La solution doit également être structurelle. On peut envisager : une augmentation des prix de vente, une recherche de réduction des dépenses ou une modification des délais de paiement.

**–** *découvert occasionnel :* il est donc conjoncturel et révèle simplement une situation temporaire. La solution pourra être (notamment) : ne rien faire et accepter le découvert et son coût, mobiliser certaines créances (escompte, cessions Dailly), négocier des délais nouveaux avec les clients et fournisseurs, payer la TVA au moyen d'obligations cautionnées, solliciter un prêt inter-entreprises, souscrire des billets de trésorerie. ➤ Fiches 61 et 62.

– *trésorerie fortement positive :* ceci peut être conjoncturel ou structurel. Il faut effectuer des placements qui permettent de percevoir des revenus financiers à court ou moyen terme. ➤ Fiche 63

Le budget de trésorerie après équilibrage intègre toutes les conséquences de cet équilibrage, y compris les décaissements et encaissements nouveaux correspondants aux solutions envisagées (agios d'escompte, de découvert, revenus financiers…).

# **La performance de l'entreprise**

La notion de **performance** d'une organisation s'exprime différemment selon les acteurs auxquels elle s'adresse, internes ou externes à l'organisation, et selon le contexte de sa réalisation. Différentes approches permettent de mesurer et de piloter la performance.

**Fiche**

**98**

# **La notion de performance**

#### ❏ *Définitions*

« En matière de gestion, la performance est la réalisation des objectifs organisationnels » (Annick Bourguignon).

« La performance, c'est faire mieux que le « concurrent » sur le moyen et le long terme » (Michel Lebas).

L'analyse de la performance peut s'opérer sur deux axes :

- La performance externe dans le but d'informer les partenaires (actionnaires, fournisseurs, clients, institutions financières) sur les grands équilibres grâce à une analyse financière ➤ fiches 53 et 70 ;
- La performance interne afin d'évaluer le degré de réalisation des objectifs, d'en rechercher les causes pour définir les axes d'action futurs et de coordonner les actions de chaque acteur afin de converger vers un même but.

#### ❏ *La mesure et le pilotage de la performance interne*

#### • Les critères d'appréciation de la performance interne

Le langage de la performance fait intervenir les notions de rentabilité, productivité, rendement, efficacité et efficience.

*Efficacité* : aptitude à atteindre les objectifs.

*Efficience* : maximisation de la quantité obtenue à partir d'une quantité donnée ou minimisation des ressources consommées pour une production donnée.

La mesure de la performance ne peut se lier à un simple indicateur de résultat :

- il est nécessaire de le comparer à un référentiel (objectifs, réalisations passées, concurrents) ;
- il faut construire un système d'indicateurs de performance, cohérents entre eux, en référence aux champs de responsabilité et permettant de faire ressortir les causes de la performance ;
- les indicateurs doivent être tels qu'ils soient compréhensibles et qu'ils relèvent du champ d'action des acteurs.
Dans les services de production, la performance est analysée non en termes financiers, mais en termes de qualité, de temps, de délais, ces indicateurs physiques étant directement perceptibles.

#### • Le pilotage de la performance interne

Le pilotage de la performance interne peut être approché sous des angles différents :

- la performance de l'organisation : calcul et analyse d'écarts ➤ fiche 100, tableau de bord  $\blacktriangleright$  fiche 101;
- la performance à l'intérieur d'un groupe : les prix de cession internes (voir cidessous), la remontée des comptes ➤ fiche 101 ;
- la performance en référence au marché : le coût cible (voir ci-dessous).

### **Les prix de cession internes**

### ❏ *Définition*

Le prix de cession interne est le prix auquel est échangé un bien ou un service entre centres de profit d'une même entreprise ou d'un même groupe, dans le cadre d'une relation client – fournisseur.

C'est un outil de pilotage de la performance.

### ❏ *Objectifs*

- obtenir de meilleures performances au sein de l'entreprise ou du groupe ;
- mesurer cette performance par le calcul du résultat par centre de profit ;
- motiver les acteurs, rendus plus autonomes, dans la recherche d'une meilleure performance.

### ❏ *Modalités*

Le prix de cession interne peut être défini par la direction ou par le centre de responsabilité, en fonction du degré de décentralisation des décisions. Il peut être fixé en référence au marché ou en référence aux coûts.

#### ◆ *Exemples*

Le prix de cession interne est défini par rapport au prix du marché. Le centre fournisseur de l'entreprise est alors mis en concurrence avec des fournisseurs extérieurs. Le prix de cession interne est égal au coût standard plus une marge. Le centre fournisseur est mobilisé dans la recherche d'une minimisation du coût réel.

#### ❏ *Limites*

Selon les cas, des effets pervers qui compromettent la performance globale de l'entreprise peuvent apparaître.

#### ◆ *Exemples*

- Prix de cession interne en référence au prix du marché : si la concurrence externe offre des prix plus faibles, le centre de profit fournisseur peut être appelé à disparaître ;
- Prix de cession interne en référence au coût : la non performance d'un centre de profit se répercute sur les centres clients.

### **Le coût cible**

#### ❏ *Définition*

Le coût cible (ou coût objectif) est défini à partir du prix du marché et d'une marge recherchée :

Coût cible = prix du marché – marge

C'est un outil de pilotage de la performance.

#### ❏ *Objectifs*

La démarche de définition du coût cible a pour objectif de rechercher, en même temps que la satisfaction des clients, la réduction des coûts dès la conception du produit. C'est en effet à ce stade que sont définis les facteurs et les procédés de production et donc l'essentiel des éléments qui structurent les coûts.

Elle nécessite la constitution d'équipes pluridisciplinaires : techniciens, commerciaux et gestionnaires. Elle est transversale et mobilisatrice.

#### ❏ *Modalités*

La démarche du coût cible comporte plusieurs étapes :

- définition du coût cible à partir d'études du marché et du taux de marge attendu ;
- détermination du *coût estimé* du produit : il s'agit du coût prévisionnel, déterminé en fonction de la définition du produit (fonctions auxquelles il doit répondre pour satisfaire les besoins des clients) et des potentiels de l'entreprise (technologie, compétences, réseaux de fournisseurs…) ;
- comparaison du coût estimé au coût cible. Si le coût estimé est supérieur au coût cible, les équipes pluridisciplinaires réétudient le projet afin de le faire baisser. Si cela s'avère impossible, le projet est abandonné.

**Fiche**

# **Le contrôle de gestion et le contrôle budgétaire**

**99**

Le **contrôle de gestion** participe au système de pilotage de la performance. Il peut s'appuyer sur le **contrôle budgétaire** qui conduit à l'analyse d'écarts entre prévisions et réalisations.

### **Le contrôle de gestion**

C'est l'ensemble des dispositions prises pour fournir aux dirigeants et aux divers responsables des données chiffrées périodiques caractérisant la marche de l'entreprise. Leur comparaison avec des données passées ou prévues peut, le cas échéant, inciter les dirigeants à déclencher rapidement les mesures correctives appropriées »  $(PIG 82)$ .

La définition du contrôle de gestion s'élargit aujourd'hui selon les axes suivants : le contrôle de gestion participe au système d'animation par une fonction de motivation, d'éducation et d'évaluation des acteurs concernés ; il s'inscrit dans une logique prospective, dans un processus d'amélioration continue ; il intègre non seulement les indicateurs financiers mais aussi des indicateurs qualitatifs.

Le contrôle de gestion peut d'appuyer sur le contrôle budgétaire, le tableau de bord, la remontée des comptes. ➤ fiche 101

### **Le contrôle budgétaire**

Le contrôle budgétaire consiste en la confrontation périodique des réalisations avec les budgets, mettant en évidence des écarts qui sont analysés afin d'entreprendre les mesures de régulation nécessaires ➤ fiche 100. Il permet d'identifier les causes et les responsabilités internes et externes.

Il favorise un contrôle par exception, les actions correctives n'étant étudiées que pour les écarts les plus significatifs.

### ❏ *Limites*

Le budget risque cependant de devenir normatif et de ne pas être remis en cause au moment de l'analyse des performances. En outre, l'information, périodique, est obtenue avec un délai qui nuit à la réactivité de l'organisation. Il ne traduit la performance qu'en termes financiers, mettant de côté les performances en termes de qualité, de délais, de sécurité. Enfin, désignant le responsable, le contrôle de gestion peut être mal vécu par les acteurs, en particulier lorsque les causes d'écarts sont exogènes.

## **Le calcul et l'analyse des écarts**

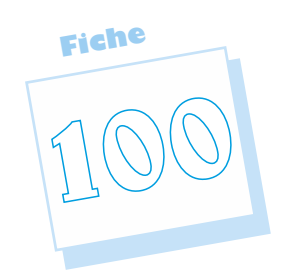

**Le calcul et l'analyse des écarts** entre les réalisations et les prévisions font partie du contrôle de gestion. Ils ont pour but d'expliquer les divergences entre ce qui a été prévu et les réalisations effectives afin d'entreprendre les mesures correctives.

### **Le calcul des écarts**

### ❏ *Principes*

Par convention, un écart se calcule dans le sens réel – prévu :

#### **Écart sur marge = marge réelle – marge prévue Écart sur coût = coût total réel – coût total prévu**

Un écart est toujours qualifié : favorable ou défavorable, le signe n'étant pas significatif.

En effet :

– un écart sur marge positif traduit une situation favorable ;

– un écart sur coût positif traduit une situation défavorable.

Les écarts sont déterminés de telle sorte que leur somme traduise l'écart sur résultat de l'exercice.

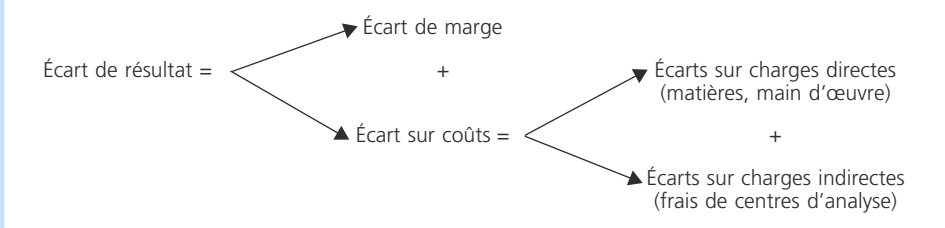

### ❏ *L'écart de marge*

La marge qui sert de base au calcul est la différence : Chiffre d'affaires – coût préétabli. La référence au coût préétabli est liée à la volonté d'isoler les effets liés aux ventes (écart de marge) des effets liés aux coûts (écarts sur coûts).

**Écart de marge = marge réelle – marge prévue = (mr** × **Qr) – (mp** × **Qp)** avec mr = marge unitaire réelle = prix réel – coût préétabli unitaire avec mp = marge unitaire prévue = prix prévu – coût préétabli unitaire

#### ◆ *Exemple*

Une entreprise fabrique un composant dont le coût standard unitaire est le suivant :

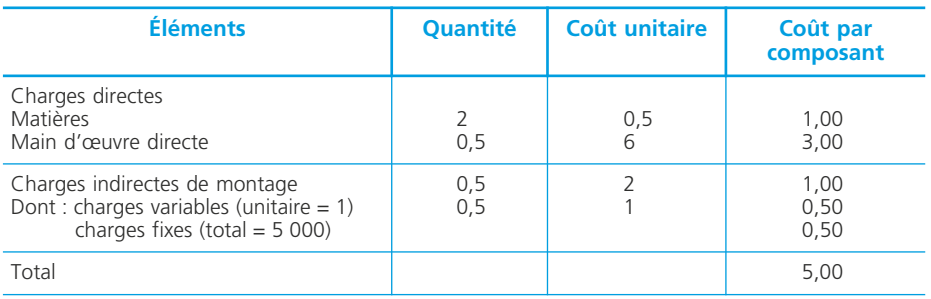

L'unité d'œuvre du centre montage est l'heure de main d'œuvre directe. Ce coût standard a été établi pour une activité normale de 5 000 heures de main d'œuvre, ce qui correspond à une production de 10 000 composants. Le prix de vente prévu est de  $6 \text{ } \epsilon$  par unité.

La comptabilité analytique du mois de mars a fourni les éléments suivants : Production réelle : 9 800 composants vendus à 5,9  $\epsilon$  l'unité.

Coût total réel :

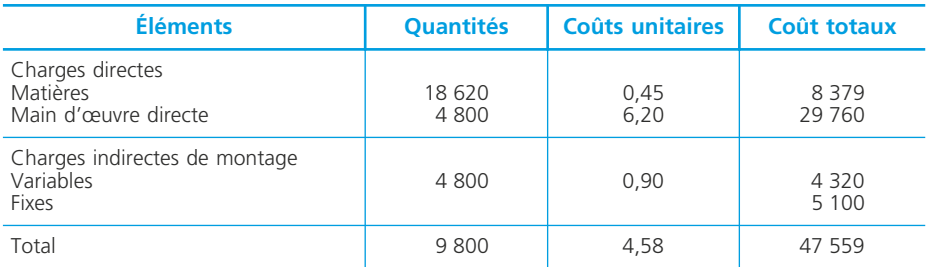

#### • Démarche de calcul de l'écart de marge

1. Calcul de la marge unitaire sur coût préétabli mr = prix réel – coût préétabli unitaire =  $5.9 - 5 = 0.9$  €. mp = prix prévu – coût préétabli unitaire =  $6 - 5 = 1$  €. 2. Calcul de l'écart de marge Écart de marge = (mr × Qr) – (mp × Qp) = (0,9 × 9 800) – (1 × 10 000) – 1 180 (écart défavorable)

#### ❏ *Les écarts sur coûts*

Pour chaque coût, l'écart s'écrit sous la forme suivante : **Écart sur coût = coût réel – coût prévu, adapté à la quantité réelle = QrCur – QpCup**

### • Démarche de calcul

- 1. Déterminer les quantités préétablis adaptées à la production réelle.
- 2. Calculer chaque écart à partir d'un tableau de comparaison.

#### ◆ *Exemple*

Reprenons la production de composants.

1. Calcul des quantités de facteurs préétablies (issues de la fiche de coûts standard). adaptées à la production réelle.

Matières : 2 × 9 800 = 19 600 unités MOD : 0,5 × 9 800 = 4 900 heures.

2. Tableau de comparaison pour une production réelle de 9 800 unités.

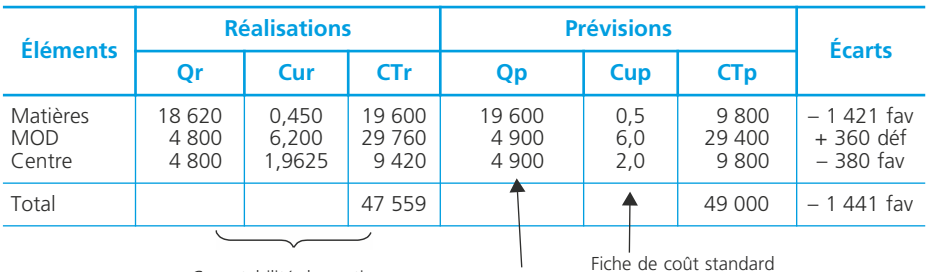

Comptabilité de gestion Fiche de coût standard Quantités standard adaptées à la production réelle

### **Contrôle**

On doit retrouver l'égalité suivante :

Écart de résultat = écart de marge – écart sur coûts.

Écart de résultat = résultat réel – résultat prévu =  $(9\,800 \times 5.9 - 47\,559) - (6 - 5) \times$ 10 000 = 261 favorable.

Écart de marge – somme des écarts sur coûts = – 1 180 + 1 441 = + 261 favorable.

### **L'analyse des écarts**

### ❏ *Principes*

• Chaque écart calculé peut être analysé sous la forme :

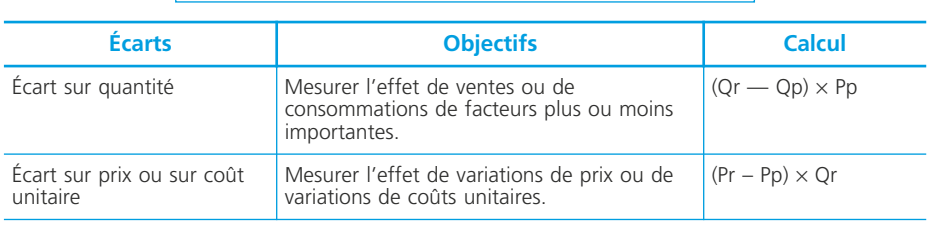

 $Écart = écart sur quantité + écart sur prix ou sur codt unitaire$ 

#### ✎ *Remarques*

*On constate que les différences sont toujours dans le sens réel-prévu. Les écarts sur quantité sont valorisés à un prix ou un coût préétabli, les écarts sur prix ou sur coûts unitaires sont pondérés par des quantités réelles.*

### ❏ *L'écart de marge*

• L'analyse de l'écart de marge donne :

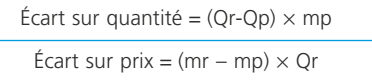

Q désignant les quantités vendues et P les prix de vente.

#### ◆ *Exemple*

Analysons l'écart sur marge des composants.

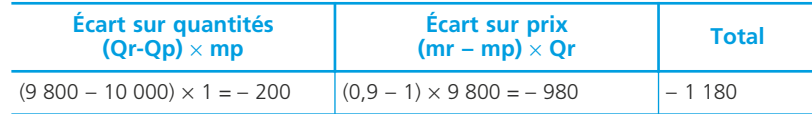

#### ✎ *Remarque*

*L'analyse de l'écart sur marge peut être plus détaillée, faisant apparaître un écart sur composition des ventes. Il n'est pas développé ici, n'étant pas inscrit dans le référentiel du BTS CGO.*

### **Les écarts sur charges directes (ne comportant pas de charges fixes)**

Les écarts sur charges directes s'analysent de la façon suivante :

Écart sur quantité =  $(Qr-Qp) \times Cup$ Écart sur prix = (Cur – Cup)  $\times$  Qr

Q désignant les quantités de facteurs pour la production réelle et Cu les coûts unitaires de ces facteurs.

#### ◆ *Exemple*

Analyse des écarts sur matières et main d'œuvre directe :

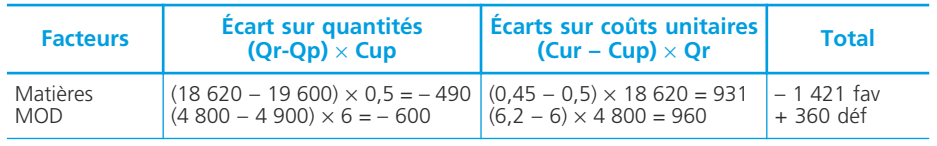

On constate que l'utilisation des facteurs a été plus efficace que prévu. Mais les gains qui en résultent sont compensés par une hausse du coût de la main d'œuvre et des matières.

#### ✎ *Remarques*

*On vérifie que la somme des sous écarts est égale à la valeur de l'écart de l'élément analysé.*

*Pour la main d'œuvre, l'écart sur prix s'appelle* écart sur taux horaire *et l'écart sur quantités,* écart sur temps*.*

### **Le cas particulier de l'écart sur charges indirectes (comportant des charges fixes)**

#### ❏ *Principe*

Les charges indirectes comportent le plus souvent des charges fixes. Une variation du niveau d'activité d'un centre a donc un effet sur le coût des unités d'œuvre. Par exemple, si l'activité réelle est supérieure à l'activité normale, le coût d'une unité d'œuvre diminue du fait d'économies d'échelle. (➤ Fiche 88, l'imputation rationnelle des charges fixes). Une variation du coût unitaire des facteurs a donc deux explications possibles que l'on analyse en deux sous écarts :

– une hausse réelle du prix des facteurs qui est évaluée par *l'écart de budget,*

– l'effet d'activité qui est mesuré par *l'écart d'activité*.

Pour les frais de centre, l'écart sur quantité est appelé écart de rendement.

#### ❏ *Le calcul*

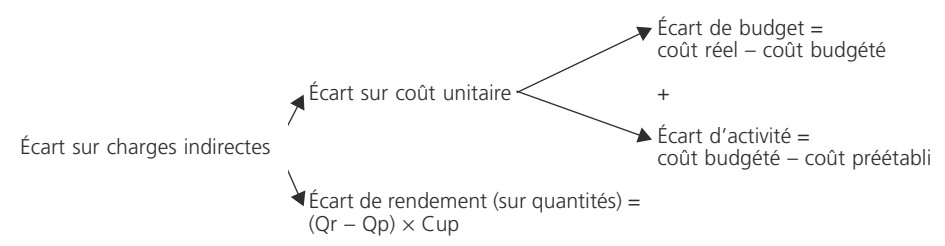

Le coût budgété est déterminé à partir d'un budget flexible en référence à l'activité réelle (nombre réel d'unités d'œuvre), ce qui est logique puisque les écarts sur coûts sont pondérés par des quantités réelles.

#### ❏ *La démarche*

- 1. Repérer l'unité de mesure du niveau d'activité (l'unité d'œuvre du centre).
- 2. Établir le budget flexible du centre afin de calculer le coût budgété en référence à l'activité réelle.
- 3. Analyser l'écart sur charges indirectes.

#### ◆ *Exemple*

- 1. L'unité d'œuvre du centre montage est l'heure de main-d'œuvre directe. Le niveau d'activité réelle est de 4 800 heures.
- 2. Budget flexible.

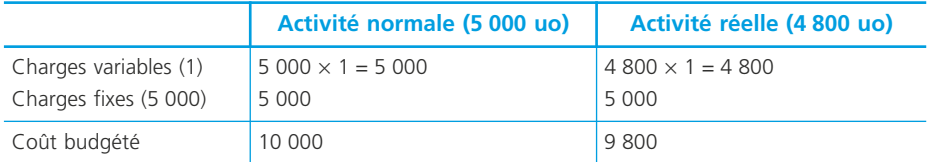

3. Analyse.

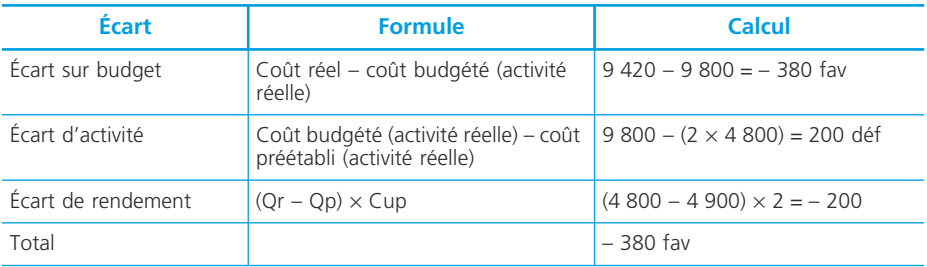

La baisse du coût des facteurs est en partie compensée par le coût de la sousactivité. L'amélioration des rendements contribue à la baisse des coûts. On vérifie que la somme des trois sous écarts est égale à l'écart sur coût unitaire du centre.

### **Récapitulatif**

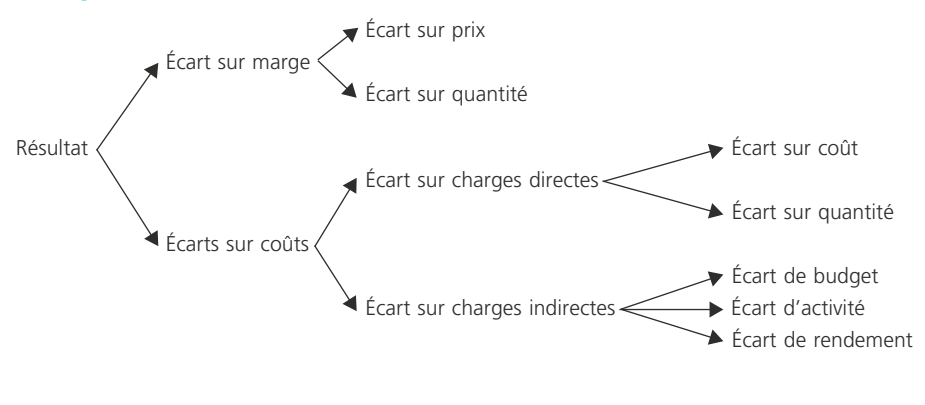

# **Le tableau de bord et la remontée des comptes**

Le **tableau de bord et la remontée des comptes** fournissent un ensemble d'indicateurs nécessaires au pilotage de la performance de l'organisation. Répondant à des objectifs différents, ils sont construits en fonction des spécificités des organisations.

**Fiche**

**101**

### **Le tableau de bord**

#### ❏ *Définition*

Le tableau de bord regroupe un ensemble d'indicateurs de pilotage, construits de façon périodique, à l'intention d'un responsable afin de lui permettre de connaître l'état et l'évolution de l'unité qu'il pilote et de guider ses décisions en vue d'atteindre les objectifs de performance qui lui sont assignés.

C'est un outil de pilotage à court terme pour le responsable d'une unité.

### ❏ *Objectifs*

Le tableau de bord permet au responsable d'une unité d'en assurer le pilotage :

- en mettant en évidence les performances réelles et en alertant sur les dysfonctionnements ;
- en assurant un contrôle permanent, complémentaire de la planification budgétaire qui peut se révéler insuffisante ;
- en favorisant la prise de décision corrective ou la saisie des opportunités qui se présentent.

Il permet aussi de communiquer entre responsables sur les conditions de la performance de l'unité.

#### ❏ *Structure*

La structure d'un tableau de bord dépend de l'organisation, de sa structure, de ses objectifs et de l'unité (centre de responsabilité, établissement, filiale) qu'il concerne. Il est fait « sur mesure »

Il existe donc plusieurs tableaux de bord qui correspondent aux différents centres de responsabilité (production, qualité…). L'organisation peut aussi concevoir des tableaux de bord correspondant à différents niveaux hiérarchiques. L'ensemble doit alors être construit de façon cohérente.

#### • Méthodologie de construction

D'une manière générale, la mise en place d'un tableau de bord suppose une réflexion approfondie sur les paramètres à surveiller (appelés facteurs clés de succès) ainsi que sur les critères de performance caractéristiques de ces facteurs clés de succès.

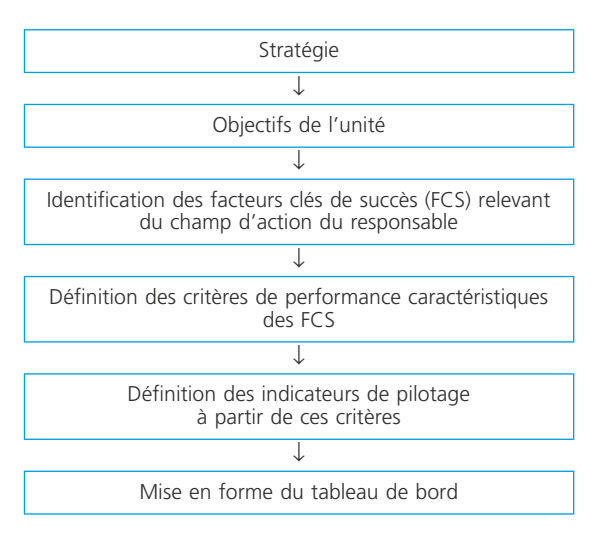

#### • Facteurs clés de succès, critères et indicateurs

*Facteurs clés de succès* : ils correspondent à la déclinaison des objectifs stratégiques de l'organisation entre les différentes unités.

#### ◆ *Exemple*

Sur un marché concurrentiel sur lequel les produits se distinguent par les services associés, le facteur clé de succès du service après-vente est la qualité de ce service. (En d'autres circonstances, cela aurait pu être le moindre coût).

*Critères* : ils expriment les axes de réalisation des facteurs clés de succès.

#### ◆ *Exemple*

La qualité du service après vente peut être définie à partir de deux critères : la réactivité du service et la qualité des interventions.

*Indicateurs* : les indicateurs sont les outils de mesure des critères. Plusieurs indicateurs peuvent se compléter pour traduire un critère.

#### ◆ *Exemples*

Indicateur de réactivité : délai moyen de traitement des demandes, exprimé en nombre de jours. Indicateurs de qualité : coût des ré-interventions, nombre de réclamations. Un indicateur peut se présenter sous une forme numérique ou graphique.

Les indicateurs doivent :

- être pertinents, c'est-à-dire correspondre étroitement aux besoins du responsable ;
- être rapidement disponibles pour permettre une prise de décision dans les délais les plus brefs ;
- présenter, dans leur ensemble, une vue complète de l'activité du responsable concerné ou de l'entreprise s'il s'agit du tableau de bord général.

#### • Forme de tableau de bord

Le tableau de bord présente la valeur des indicateurs pour la période étudiée ainsi que des éléments de comparaison tels que les valeurs objectifs ou les valeurs de la période précédente.

#### ◆ *Exemple*

Extrait du tableau de bord du responsable du service après-vente d'une entreprise spécialisée dans le montage et la vente de micro-ordinateurs :

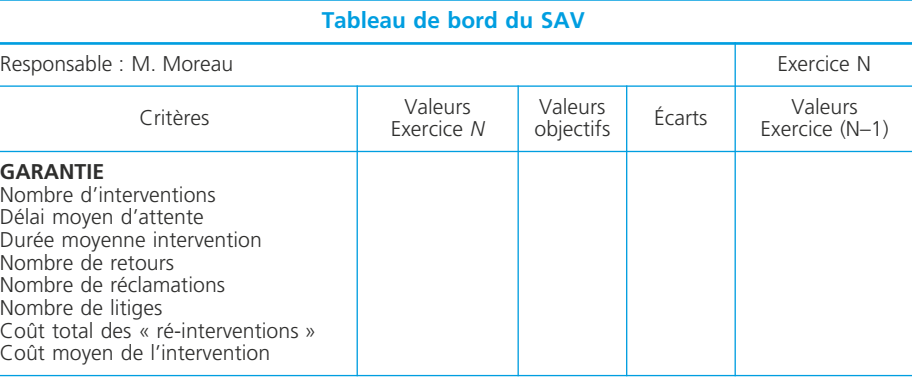

### **La remontée des comptes (***reporting***)**

#### ❏ *Définition*

La remontée des comptes (*reporting*) est un ensemble d'indicateurs de résultat, établis *a posteriori*, afin d'informer la hiérarchie. C'est un outil de contrôle.

### ❏ *Objectifs*

La remontée des comptes a pour objectif d'informer la hiérarchie sur la marche de ses différentes unités. C'est donc un outil de contrôle dans un contexte de gestion décentralisée. Elle se distingue donc du tableau de bord par ses destinataires (document destiné à la hiérarchie) et par ses objectifs (outil de contrôle).

# <span id="page-336-0"></span>**Les techniques de communication orale**

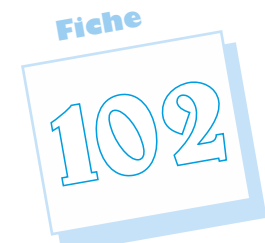

Parler est un moyen d'échange naturel dans les entreprises, comme dans les groupes. La communication orale peut être informelle, autour de la machine à café par exemple, mais elle fait aussi l'objet de procédures et techniques plus formelles. De nombreuses techniques existent pour améliorer **la communication orale** et être performant. Quelques-unes seulement seront ici envisagées.

### **Les principes de la communication orale**

Quand on parle de communication, on pense essentiellement au langage verbal. Pourtant l'essentiel de la communication est non verbale. Rien ne sert d'avoir préparé un beau discours si l'on est trahi par sa tenue, ses gestes, la posture du corps ou son regard.

### ❏ *Le langage verbal*

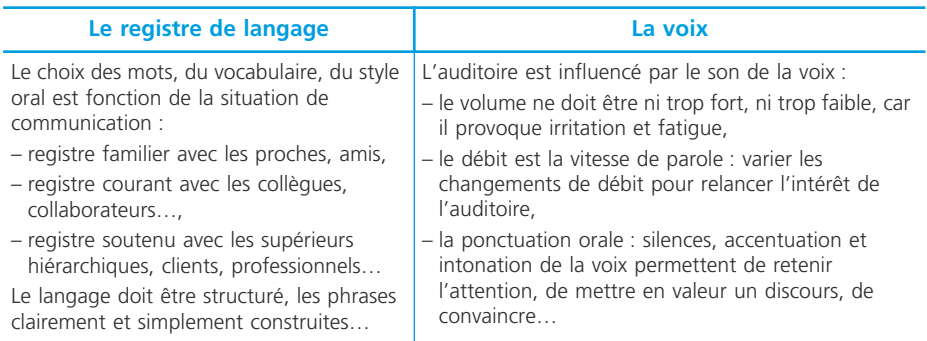

### ❏ *Le langage non verbal (paralangage)*

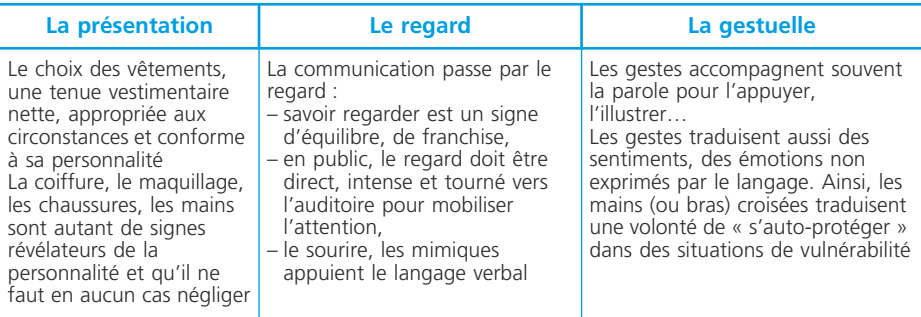

La communication non verbale est le plus souvent en conformité avec le message que l'on veut faire passer ; mais parfois elle trahit celui qui parle (voix qui tremble, sourire ambigü...)

### **L'écoute**

Il arrive, dans différentes situations de communication (réunions, conférences…), que l'on passe plus de temps à écouter qu'à parler. La réussite d'une réunion ou d'une conférence dépendra autant de la qualité des interventions, que de la qualité d'écoute des participants.

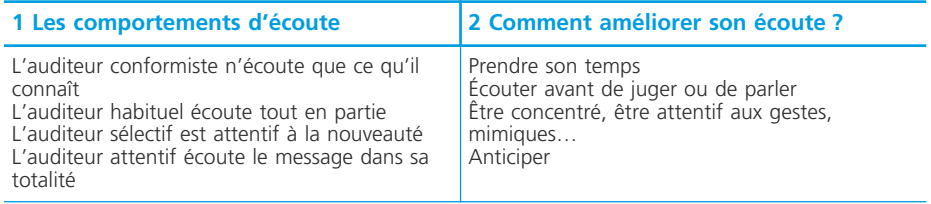

### **La reformulation**

Elle permet d'améliorer l'écoute et aussi de vérifier le message.

Elle facilite et aide l'expression en reprenant les mots-clés.

Elle nécessite une écoute objective et doit être validée par la personne qui a formulé l'idée. Elle permet de se placer dans l'attitude de compréhension de Porter (voir infra : la conduite de l'interview)

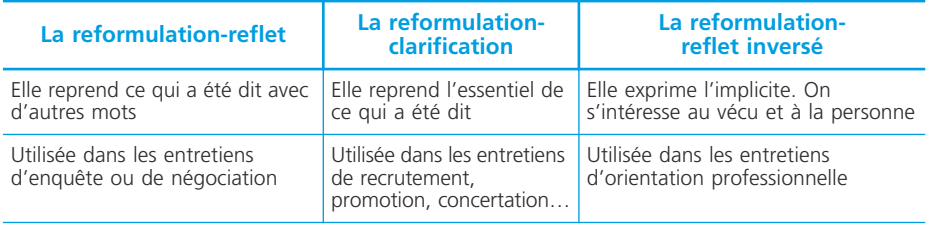

### **Le questionnement**

Quand on questionne, on se place dans l'attitude d'enquête de Porter.

#### ❏ *Les différents types de questions*

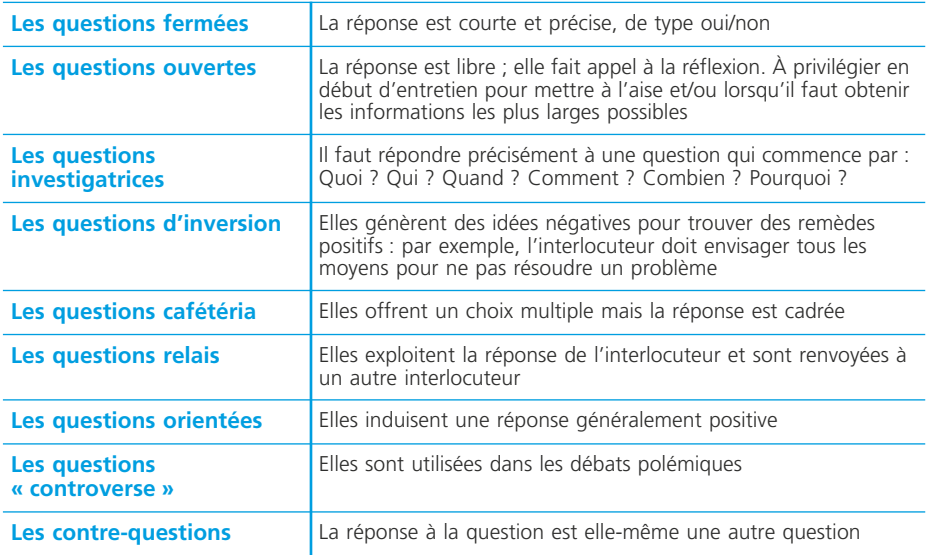

### ❏ *L'interview*

C'est une série de questions posées à un interlocuteur. Elles ont pour objet de s'informer, d'approfondir certains points, de faire prendre conscience à son interlocuteur de faits qui permettront ensuite de passer à l'action.

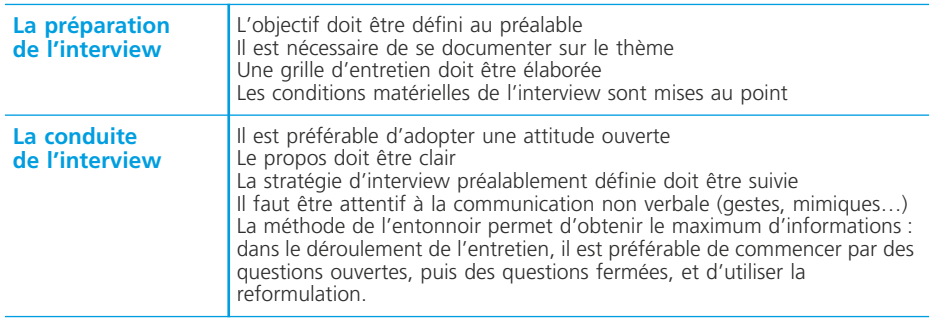

Lyman Porter a dégagé les attitudes les plus courantes observées dans les relations à deux ou dans les réunions :

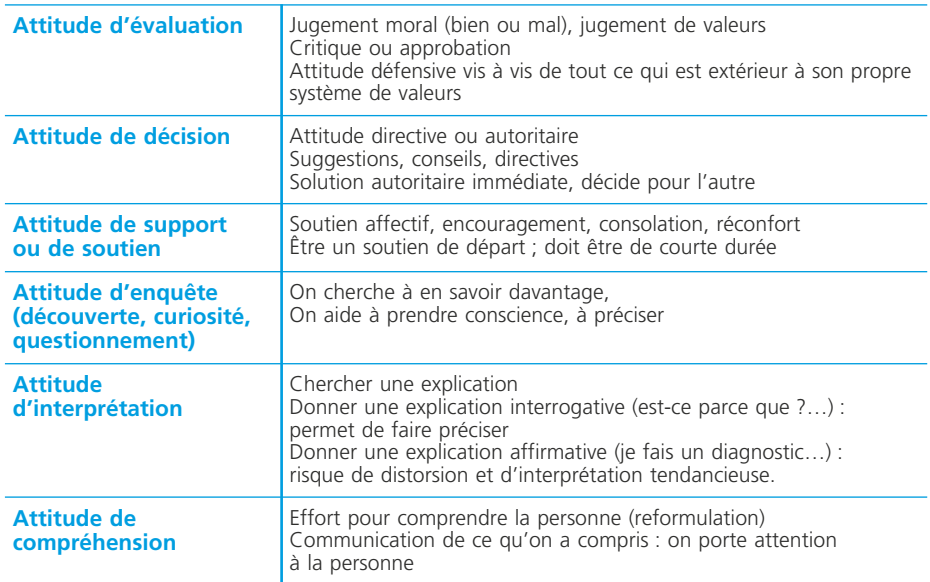

En situation de conduite d'interview, il est préférable d'adopter les attitudes d'enquête et de compréhension qui sont des attitudes d'écoute.

### **La prise de parole**

### ❏ *La prise de parole en réunion*

Dans tous les cas de figure, adopter un ton poli et mesuré, soutenir la réponse d'un regard vers l'interlocuteur. Éviter de couper la parole, d'attaquer, de critiquer, de s'écarter du sujet, de dire des banalités, de se perdre dans des digressions…

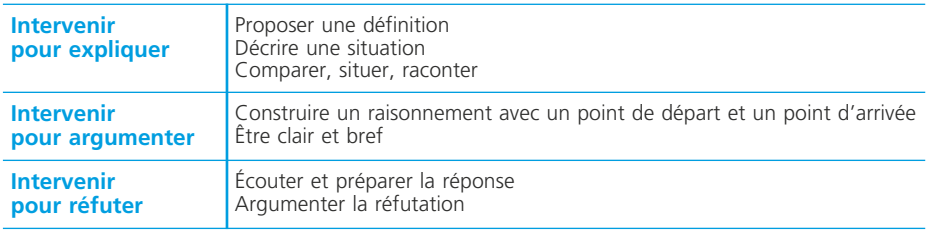

## ❏ *La prise de parole en public*

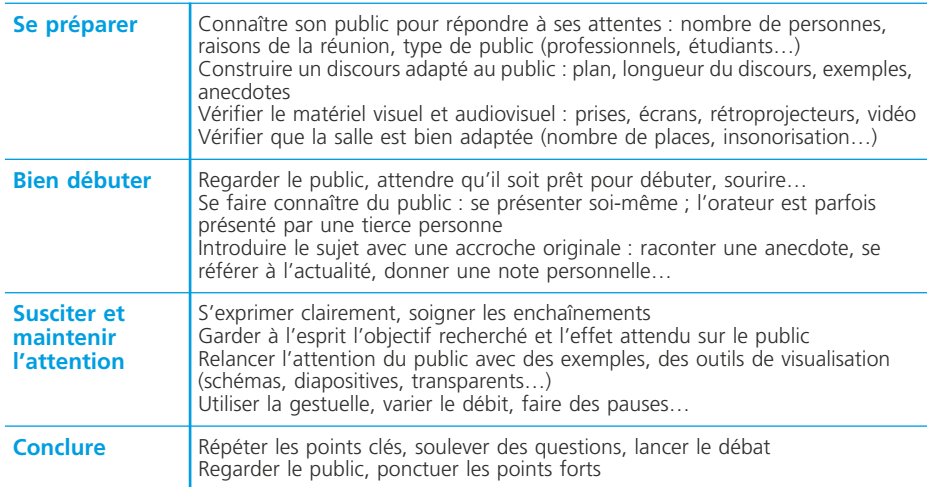

NOTES

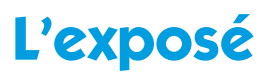

**Un exposé** permet d'apporter en un temps court un éclairage d'ensemble sur un sujet. La préparation de l'exposé peut être assez longue et doit être minutieuse : un exposé réussi exige en effet une connaissance approfondie du sujet. La présentation de l'exposé doit être claire, rigoureuse et convaincante.

**Fiche**

**103**

### **Préparer l'exposé**

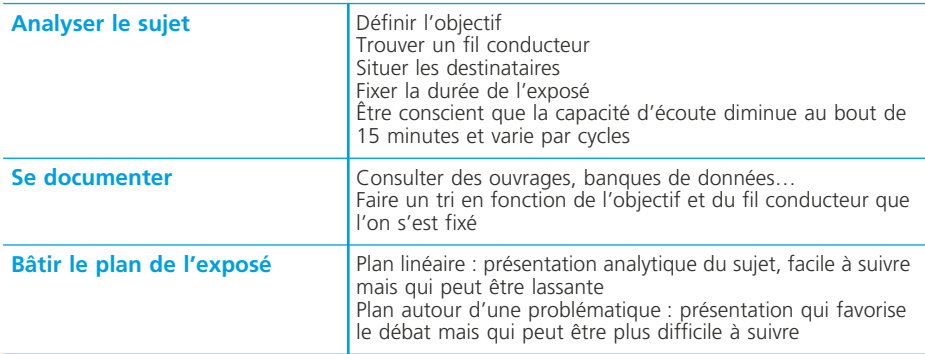

### **Rédiger**

Dans un premier temps, il est préférable de rédiger l'exposé dans son intégralité. Dans un second temps, on élague, au profit de notes courtes et précises qui reprennent les points essentiels. Les notes sont rédigées sur des fiches cartonnées, au recto uniquement, avec une marge qui facilitera les annotations. La présentation sur les fiches est claire et aérée pour faciliter le repérage lors de l'exposé. Les transitions entre les principales parties sont rédigées.

On rédige entièrement sur une feuille à part l'introduction et la conclusion.

### **S'entraîner**

Il faut répéter l'exposé pour connaître le sujet, apprendre les transitions et la manipulation des différents supports de l'exposé, et pour gérer son temps de parole Il ne faut pas oublier que les notes ne sont là que pour rassurer et qu'en aucun cas, un exposé ne doit être lu.

### **Présenter l'exposé**

Vérifier au préalable l'implantation des lieux : prises de courant, rétroprojecteurs, tableaux, magnétoscope…

Le déroulement se fait en quatre phases :

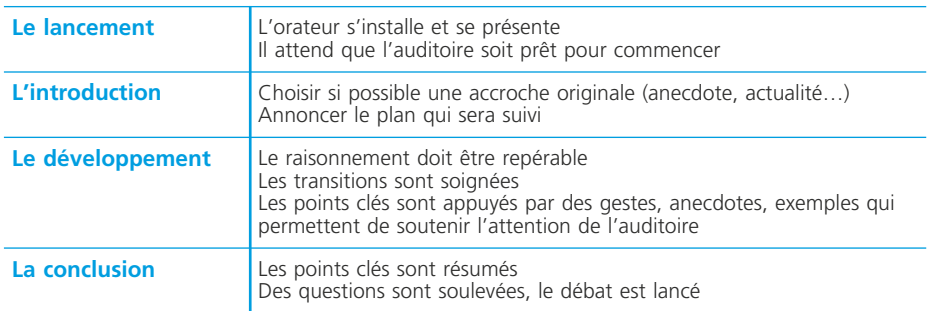

L'utilisation de supports visuels : le recours à une image, fixe ou animée, à un schéma, tableau ou graphique, permet d'illustrer un propos, d'éviter de longues (et parfois complexes) explications.

#### ✎ *Remarque*

*Ne pas oublier qu'un bon schéma vaut mieux qu'un long discours !*

#### ✎ *Attention*

*Ne pas négliger la préparation des supports :*

*• présenter des transparents lisibles de loin, simples et dépouillés des détails superflus,*

*• positionner le film sur la bonne image,*

*• ne pas multiplier les images (fixes ou animées) : le message sera d'autant plus fort que l'image sera bien choisie.*

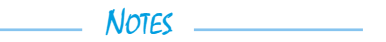

# <span id="page-343-0"></span>**Les principes de la communication écrite professionnelle**

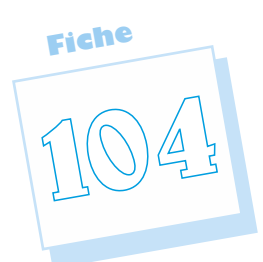

90 % des messages internes passent par des supports écrits : l'écrit reste le premier vecteur de la communication interne professionnelle. **Communication** : pour communiquer, il faut être deux. À quoi sert un rapport s'il n'est pas lu ? Il faut donc penser au lecteur et savoir se mettre à sa place. **Écrite** : à l'écrit, le lecteur est libre de lire en entier ou partiellement un texte ; il faut donc lui donner des points de repères visuels, organiser des parties, sous-parties, etc., visualiser, reformuler l'information pour éviter la déperdition d'information. **Professionnelle** : dans les écrits d'affaires, il faut savoir écrire vite et bien. Il faut avoir des idées et des méthodes ! Les supports sont très divers : lettres, notes de service, affichage, journal interne…

### **Les écrits externes**

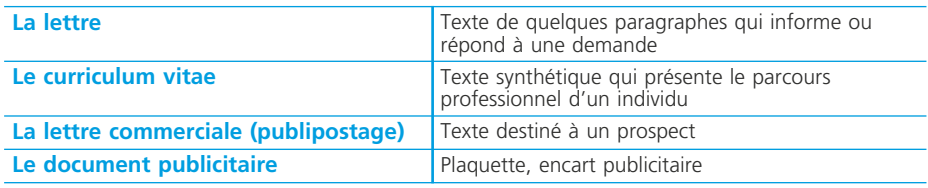

#### ✎ **Remarque**

*L'écrit externe est un produit commercial ; il véhicule l'image de l'entreprise à l'extérieur.*

#### **Les écrits internes**

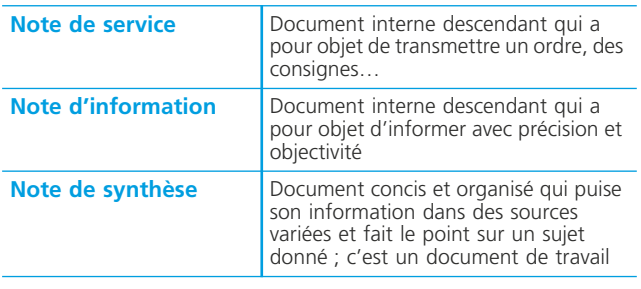

Même si certains cadres tapent de plus en plus souvent leur texte, il ne faut pas oublier que l'assistant(e) reste préposé(e) à la présentation « officielle » des documents et veille aux côtés « esthétiques ». L'informatique a même accentué l'obligation de perfection de présentation des documents aussi bien externes qu'internes.

 $INFOS \longrightarrow$ 

<span id="page-344-0"></span>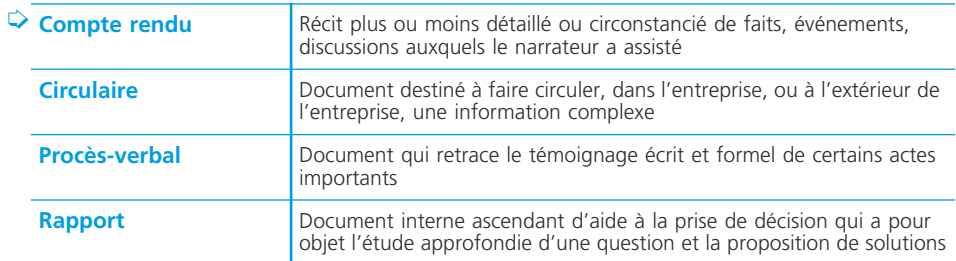

#### ✎ *Remarque*

*L'écrit interne reflète la culture de l'entreprise, reproduit son langage, ses règles de communication…*

#### ✎ **Les pièges à éviter**

*Parler le même langage n'autorise pas à présenter un écrit brouillon, mal construit, confus qui ne sera lu par personne.*

### **Pour bien commencer**

Il faut d'abord se poser certaines questions.

Les récents outils de communication en réseau (e-mail, internet, intranet) ont accru considérablement le volume des échanges. Dans le même temps, de nouvelles règles d'écritures des messages se sont mises en place : plus simples, plus concises, moins formelles… avec pour principe de répondre à un courrier électronique.

INFOS

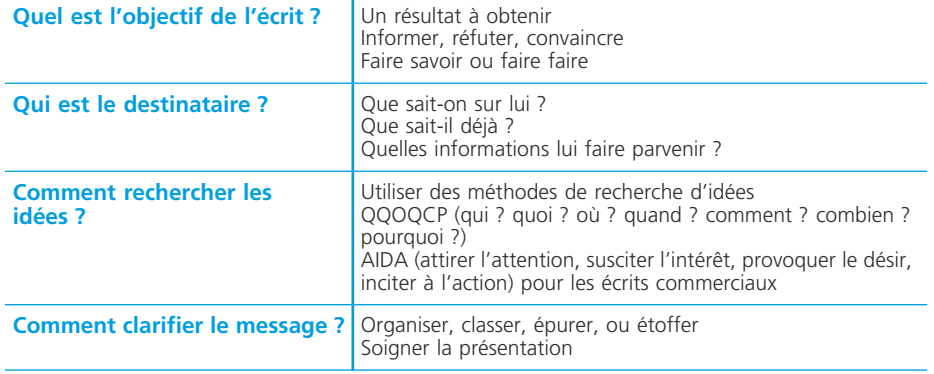

### **Les règles à respecter**

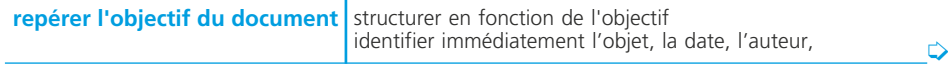

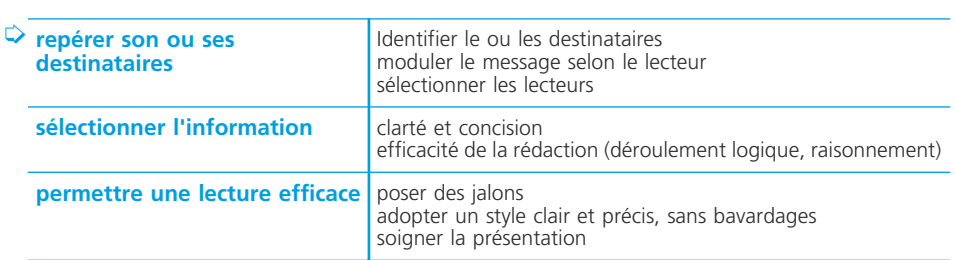

### **Pour bien écrire**

Il faut connaître les règles de la rédaction professionnelle.

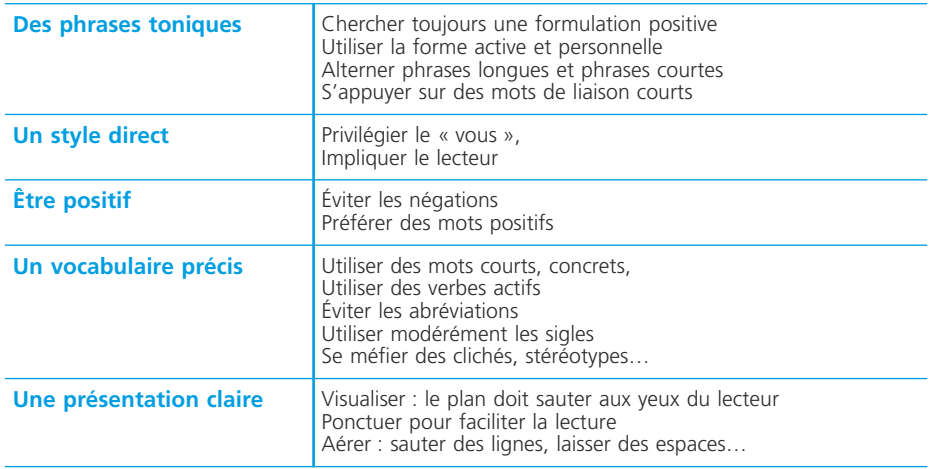

#### ✎ **Les pièges à éviter**

*Confondre « clair » et « aéré » : ne pas aller à la ligne à chaque phrase ! Éviter de multiplier les paragraphes. Oublier le lecteur.*

### **Le courrier électronique (e-mail)**

Le courrier électronique permet de recevoir et d'envoyer des messages professionnels, des notes de services, des fichiers de documents, photos, du courrier publicitaire. Il permet de s'abonner, le plus souvent gratuitement, à des listes de diffusion et de recevoir des abonnements à des revues électroniques.

## **Vous rédigez un message électronique (e-mail)**

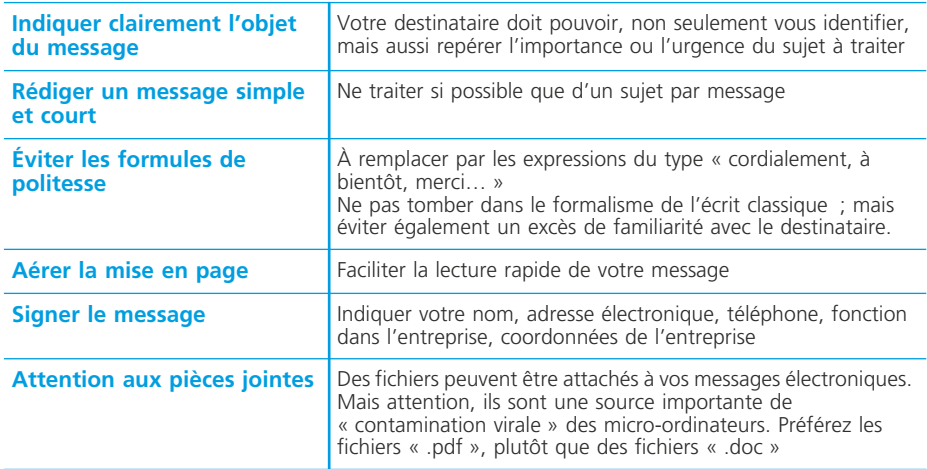

## **Vous consultez votre messagerie électronique**

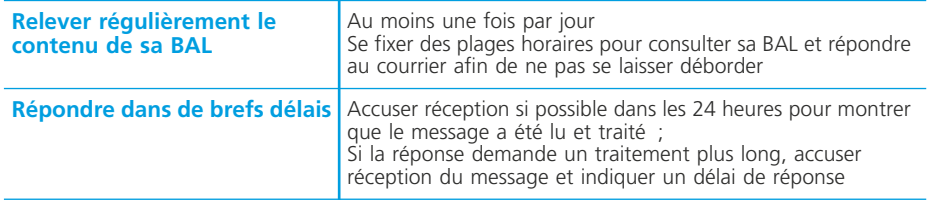

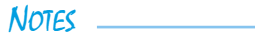

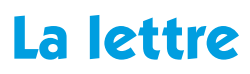

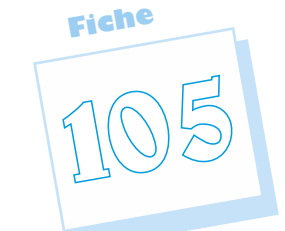

Exposé précis et concis sur des faits, **la lettre** a toujours un but pratique : informer, expliquer, convaincre… La lettre est construite selon un plan qui répond à l'objectif. La lettre obéit à des règles de rédaction précises et certaines mentions sont indispensables.

### **Les règles de fond à respecter**

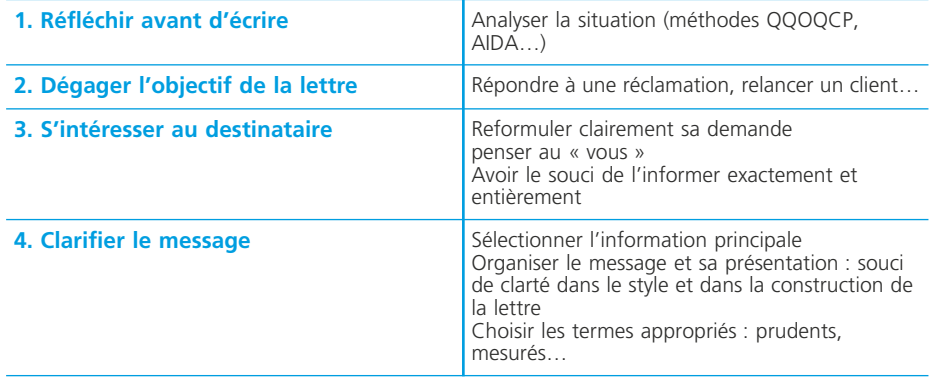

### **Les débuts de lettres**

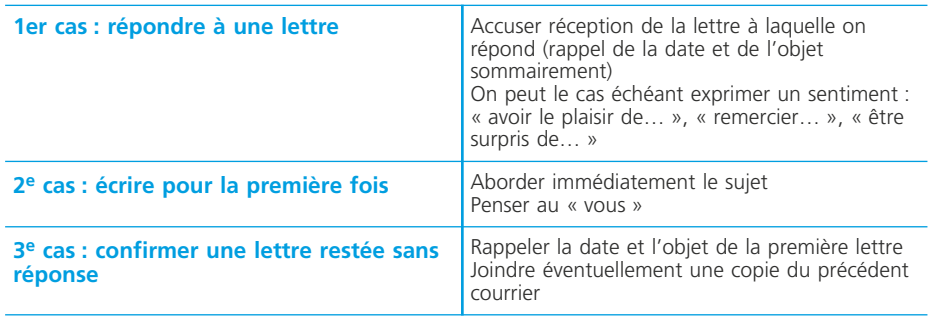

### **Les finales de lettres**

Penser à faire une véritable conclusion qui permet de rappeler l'objet de la lettre, l'objectif visé, ce que l'on attend du lecteur…

#### ✎ *Attention*

*Éviter les formules du type « Dans l'attente de vous lire… », « Dans cette attente… » qui n'apportent rien ! Savoir utiliser la « bonne » formule de politesse.*

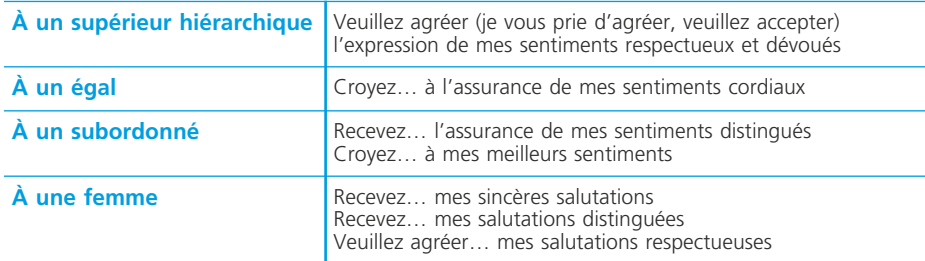

#### ✎ *Les pièges à éviter*

*Une femme n'envoie pas de sentiments à un homme. On assure ou on exprime des sentiments mais pas des salutations.*

### **Les règles de forme à respecter**

Voir l'annexe : la norme Afnor, en fin de fiche.

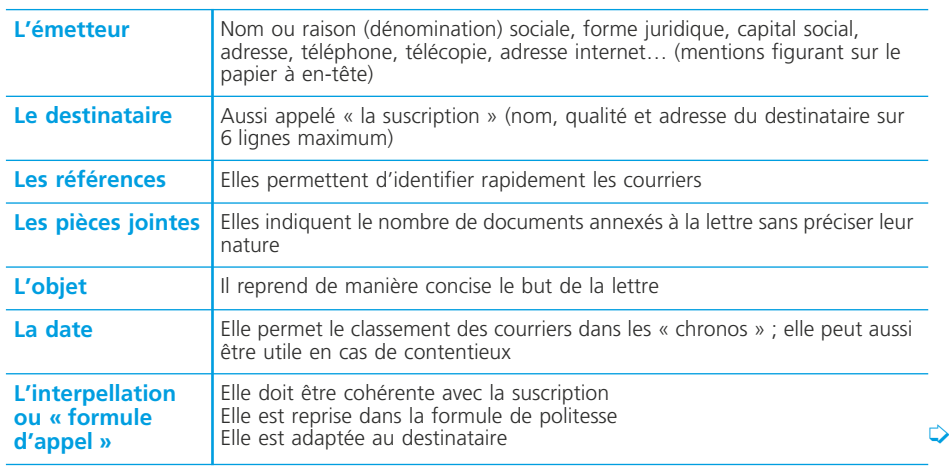

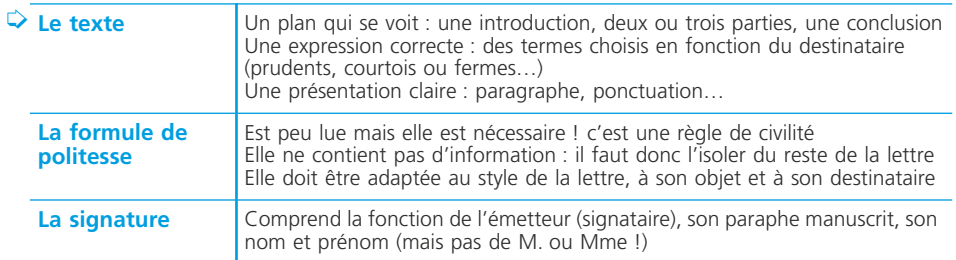

## **Quelques lettres types**

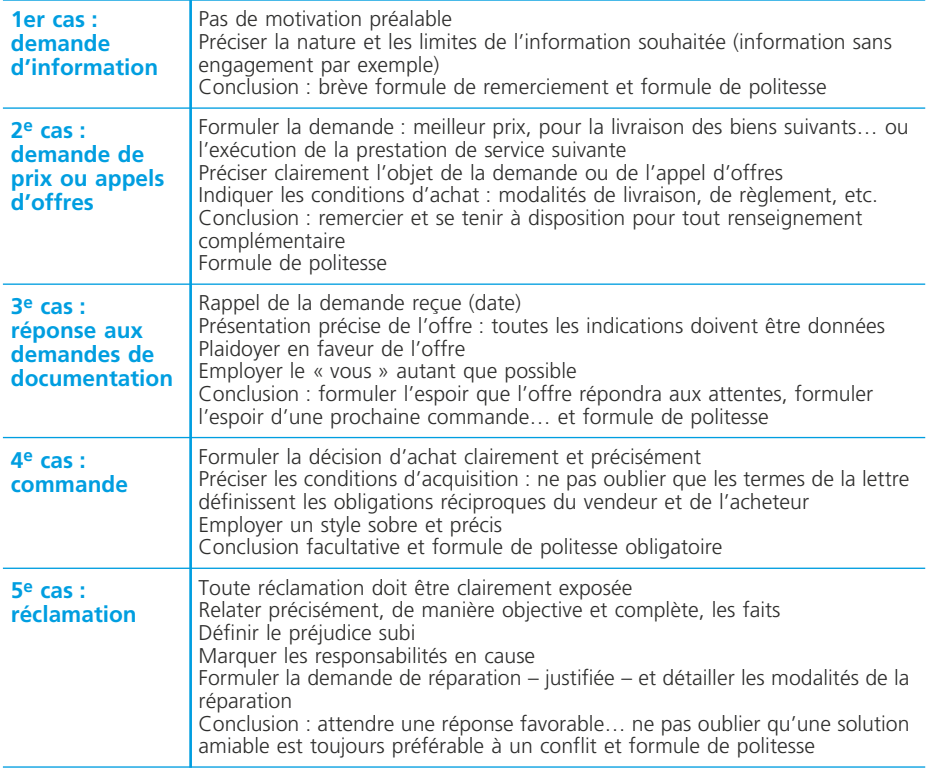

#### ✎ *Les pièges à éviter*

*Écrire une lettre au fil de la plume. Adopter le même plan quelle que soit l'information. Donner trop (ou trop peu) d'informations. Ne pas s'occuper du destinataire.*

*Annexe : Présentation normalisée d'une lettre (d'après norme Afnor NF Z 11-001)*

Bord supérieur de la feuille

ZONE 1 (210 mm x 39 mm) : désignation expéditeur (raison ou dénomination sociale, adresse, forme juridique…)

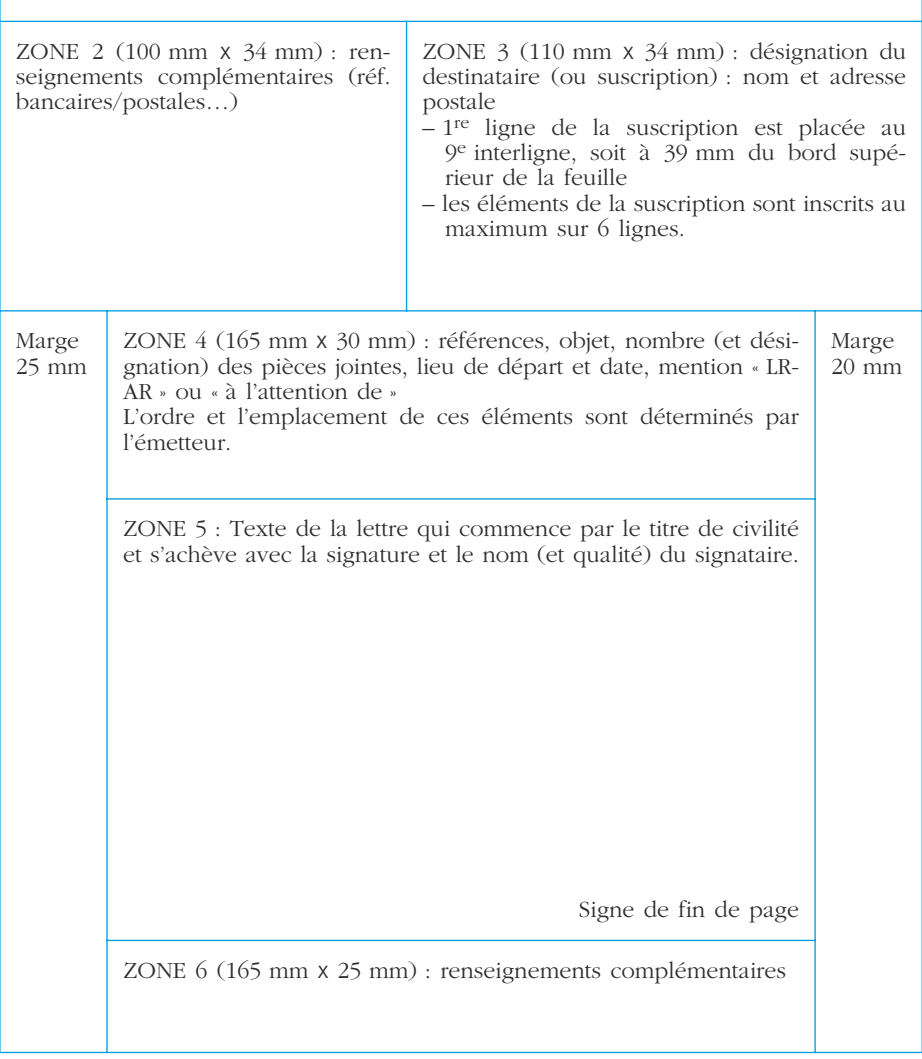

## <span id="page-351-0"></span>**Le compte rendu**

**Fiche 106**

**Le compte rendu** est un récit plus ou moins détaillé ou circonstancié de faits, événements, discussions, auxquels le narrateur a assisté. Les objectifs du compte rendu sont d'informer et de garder une trace écrite d'un événement. Le compte rendu exhaustif rend compte d'une discussion dans son intégralité (compte rendu des débats à l'Assemblée nationale). Le compte rendu synthétique est plus fréquemment utilisé pour des raisons d'efficacité et de gain de temps (compte rendu de réunion et compte rendu d'activité).

### **Le compte rendu de réunion**

Il comprend généralement : un exposé du cadre et des circonstances de la réunion, un développement qui reprend les différentes phases de la réunion et une conclusion qui marque la fin de la réunion.

◆ *Exemple* 

ASSOCIATION CULTURE ET JEUNESSE (**émetteur**) COMPTE RENDU (**titre**) Assemblée générale 2000 (**objet**) (**Exposé**) L'assemblée générale s'est tenue le (**date, heure, lieu de la réunion**), sous la présidence de M… Étaient présent(e)s : M… Étaient représenté(e)s : M… Étaient excusé(e)s : M… Secrétaire de réunion : M… *Remarque :* lorsque le nombre de personnes à citer est trop élevé, ne mentionner que le nom des personnalités marquantes ou des dirigeants de la réunion.

#### (**Développement**)

La liste des questions qui doivent être abordées correspond à l'ordre du jour de la réunion.

*Remarque :* il n'est pas possible, en principe, de débattre de questions qui ne sont pas à l'ordre du jour.

La rédaction du développement respecte l'ordre chronologique ou thématique.

#### (**Conclusion)**

Exposé du dernier thème abordé,

Annonce de la date (heure, lieu) de la prochaine réunion,

Annonce de la clôture des débats ; l'heure de fin de la réunion est notée.

<span id="page-352-0"></span>Les règles de rédaction sont les suivantes :

- clarté, concision et pragmatisme : savoir dégager les aspects pratiques et concrets,
- objectivité et neutralité : tenir compte de la longueur des différentes interventions, faire ressortir les points de convergence ou de discussion, etc.

#### ✎ *Attention*

*Ne pas s'exprimer à la première personne du singulier ou du pluriel, mais préférer les expressions du type « M. Untel déclare… affirme… ajoute… répond… résume… fait état… ».*

#### **Le compte rendu d'activité**

C'est un document qui doit être rédigé et transmis, ponctuellement ou périodiquement, par une personne ou un groupe de personnes, à une autorité dont ils dépendent, et qui rend compte d'une mission ou d'une activité dont ils ont été chargés sur une période plus ou moins longue.

◆ *Exemple* 

LABORATOIRE DE BIOLOGIE MOLÉCULAIRE **(émetteur)** Équipe du Professeur Martin COMPTE RENDU D'ACTIVITÉ POUR L'ANNÉE 2000 **(titre et objet)**

#### (**Introduction**)

J'ai l'honneur de vous remettre le compte rendu annuel relatif à… Notre activité s'est située dans le prolongement des travaux entamés l'année dernière avec l'exploration de nouvelles voies de recherche, porteuses de résultats tangibles.

(*Éventuellement page de garde pour les comptes rendus assez longs (plan résumé).*

#### (**Développement**)

Plan thématique qui ordonne les différents éléments du compte rendu.

#### (**Conclusion**)

Résumé des points forts du développement. Appréciation d'ensemble qui se dégage des faits rapportés.

Les règles de rédaction sont les suivantes : titres et sous-titres apparents qui mettent en évidence le plan ; mise en valeur des informations clés ; recours à des schémas, graphiques, énumérations qui synthétisent l'information.

# **Le rapport**

**Le rapport** est un document interne, ascendant, d'aide à la prise de décision qui a pour objet l'étude approfondie d'une question et la proposition de solutions. Les objectifs du rapport sont d'expliquer, de convaincre, et d'inciter à l'action.

**Fiche**

**107**

### **Les règles de fond à respecter**

La méthodologie est la suivante :

- cibler l'objectif du rapport et le destinataire,
- présenter les faits et collecter l'information,
- avoir une vision précise, complète et objective des faits,
- s'appuyer sur des sources d'informations fiables et diverses,
- trier, classer et traiter les informations recueillies,
- faire un diagnostic : véritable mission d'audit,
- rechercher des solutions,
- évaluer ces solutions : quels sont les critères de choix ? quelles sont les contraintes ? quelles sont les conditions de réussite ?, etc.,
- proposer une solution adaptée au problème étudié.

### **Les règles de forme à respecter**

#### ❏ *Les règles de rédaction*

Elles nécessitent :

- un document court et précis (4 à 5 pages) avec des titres et sous-titres apparents, mettant les éléments clés de l'étude en évidence,
- une démonstration logique et progressive, documentée (avec graphiques, tableaux à l'appui de la démonstration)
- un plan qui est fondamental et suit le schéma : introduction → développement  $\rightarrow$  conclusion.

### ❏ *Les règles de présentation*

Elle nécessitent :

- un minimum de formalisme,
- un plan matérialisé par des titres et des sous-titres adaptés au sujet,
- une présentation qui doit fournir une vue d'ensemble au lecteur (lecture rapide).

#### ✎ *Remarque*

*Un rapport doit servir de base à une discussion ouverte, rapide et éclairée. Il faut donc argumenter et aller au but. Éviter un exposé long, touffu et donc flou.*

◆ *Organisation type d'un rapport*

Émetteur Date Destinataire

> Titre du document « RAPPORT » Objet : (peut être repris dans le titre « Rapport »)

Introduction (rappel de l'objet de l'étude et annonce du plan)

Développement (exposé de la situation et résultats de l'étude)

Conclusion (proposition d'une solution, émission d'un avis motivé)

Signature : nom et fonction du rédacteur

NOTES<sub>-</sub>

## **La note (ou rapport) de synthèse**

**Fiche 108**

**La note (ou rapport) de synthèse** est un document concis et organisé qui puise son information dans des sources variées et fait le point sur un sujet donné. C'est un document de travail : document d'aide à l'information ou d'aide à la décision pour le destinataire, il doit permettre une lecture efficace et un gain de temps pour le lecteur.

### **Les règles de fond à respecter**

• Comprendre et répondre à la demande qui a été faite : identifier la demande, cerner l'étendue et les limites du sujet, identifier le destinataire.

• Sélectionner l'information essentielle.

#### ❏ *Valoriser le plan*

Il doit répondre à la demande, faire objectivement le tour de la question (ou du dossier) et permettre une lecture rapide et efficace.

#### ❏ *Faire une introduction brève mais complète*

Rappel des faits et de la question posée, présentation de l'intérêt, des enjeux…, énoncé de la problématique, annonce du plan.

#### ❏ *Faire un développement*

Il est en deux ou trois parties maximum. N'oubliez pas : qu'un paragraphe = une idée, que chaque partie commence par un chapeau introductif qui annonce les grandes lignes, que chaque partie se termine par une conclusion partielle, qu'il y a des transitions entre chaque partie.

#### ❏ *Ne pas oublier la conclusion*

Elle comprend : un rappel des idées forces, les leçons à tirer, les espoirs de réussite…

### **Les règles de forme à respecter**

### ❏ *Les règles de rédaction*

Sobriété : un ton neutre et objectif. Précision et de la concision : des mots concrets, des phrases courtes. Rigueur logique : un plan clair qui se voit.

Titres et sous-titres apparents : ils permettent une lecture rapide. Mise en page claire, aérée.

#### ✎ *Pièges à éviter*

*Pas d'interpellation. Pas de formule de politesse.*

◆ *Exemple* 

Émetteur : nom et fonction Date

Destinataire(s) : nom et fonction

Titre du document « Note » ou « Rapport » Objet : (peut être repris dans le titre du document)

Introduction : sujet, intérêt, problématique, annonce du plan.

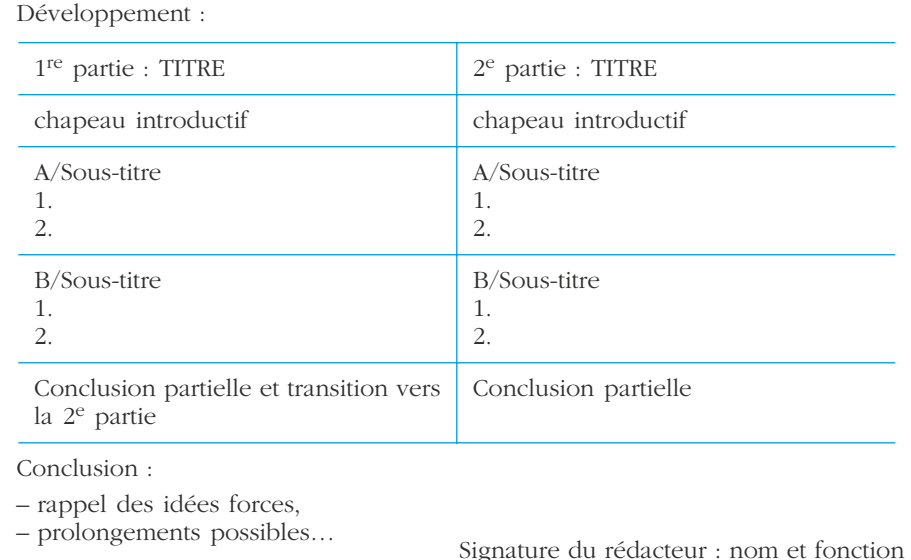

## **La note**

Ce peut être une note de service ou d'information. **La note de service** est un document interne, descendant, qui a pour objet de transmettre un ordre, des consignes… Le texte doit se suffire à lui même et provoquer le résultat demandé. **La note d'information** est un document interne, descendant, qui a pour objet d'exposer une information avec précision, objectivité et neutralité. C'est un texte court destiné à un ou plusieurs services qui ne vise qu'à informer.

**Fiche**

**109**

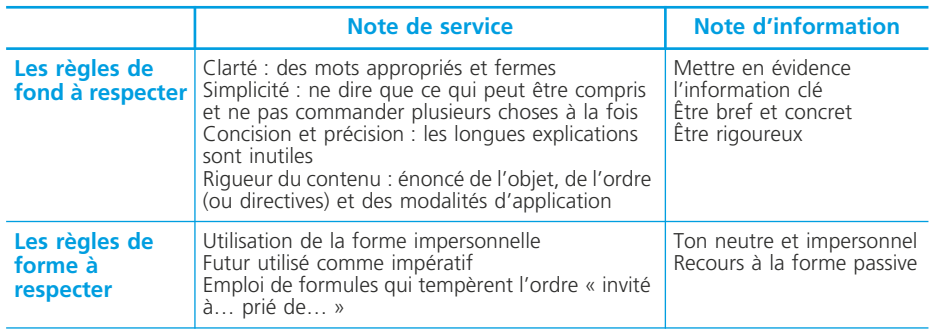

La note de service et la note d'information ont des règles de présentation communes.

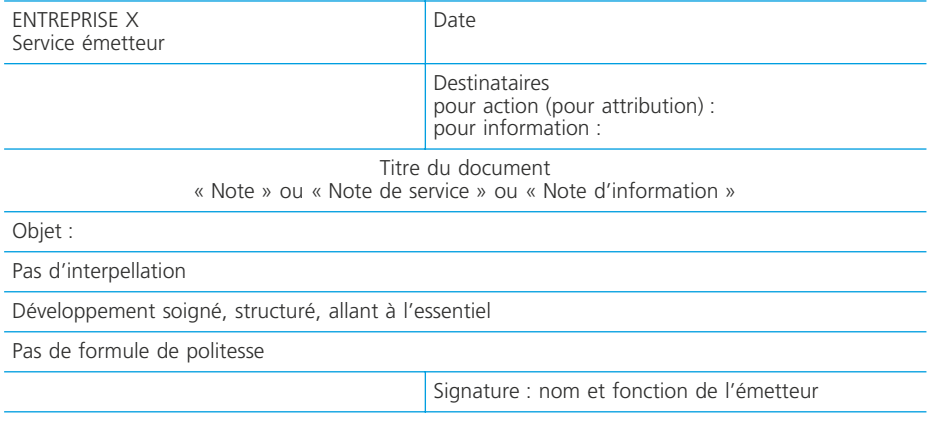

# *Index*

[acte de cession de créances profession](#page-205-0)nelles 195 [actif circulant d'exploitation 135](#page-145-0) [actif circulant hors exploitation 135](#page-145-0) [actif fictif 207](#page-217-0) [actif réel 207](#page-217-0) action [102,](#page-112-0) [196](#page-206-0) [activité 261](#page-271-0) [– concentration 262](#page-272-0) [– sélection 262](#page-272-0) [actualisation 199](#page-209-0) [affectation du résultat 127](#page-137-0) [– affectations possibles 127](#page-137-0) [– comptabilisation 129](#page-139-0) [– dans l'entreprise individuelle 127](#page-137-0) [– dans une société 127](#page-137-0) [– ordre d'affectation 129](#page-139-0) [– tableau d'affectation du résultat 129](#page-139-0) [ajustement des créances et dettes 100](#page-110-0) [ajustement exponentiel 295](#page-305-0) [ajustement linéaire 294](#page-304-0) [analyse des comptes de tiers 28](#page-38-0) [– analyse statistique 28](#page-38-0) [– méthode des ratios 29](#page-39-0) [annexe 124](#page-134-0) [– contenu 124](#page-134-0) [– rôle et intérêt 124](#page-134-0) [APEC 57](#page-67-0) [apport en industrie 201](#page-211-0) [apport en nature 201](#page-211-0) [apport en numéraire 201](#page-211-0)

[ASSEDIC 57](#page-67-0) [assemblée générale extraordinaire 202](#page-212-0) [assemblée générale ordinaire 202](#page-212-0) [assignation au fond 190](#page-200-0) [augmentation de capital 229](#page-239-0) [– par apports nouveaux 229](#page-239-0) [– par conversion de créances 234](#page-244-0) [– par incorporations de réserves 231](#page-241-0) [– simultanée 233](#page-243-0) [autre titre immobilisé 173](#page-183-0) [autres réserves 128](#page-138-0) [aval 189](#page-199-0) [bénéfice distribuable 128](#page-138-0) [bénéfices industriels et commerciaux 71](#page-81-0) [– bénéfice fiscal ou déficit fiscal 72](#page-82-0) [– charges non déductibles 71](#page-81-0) [– produits non imposables 72](#page-82-0) [BFR \(besoin en fonds de roulement\) 136](#page-146-0) [BFRE \(besoin en fonds de roulement d'ex](#page-146-0)ploitation) 136 [BFRHE \(besoins en fonds de roulement](#page-146-0) hors exploitation) 136 [biens de faible valeur 152](#page-162-0) [bilan 120](#page-130-0) [bilan fonctionnel 135](#page-145-0) [– construction 135](#page-145-0) [– outils pour l'analyse 136](#page-146-0)

- [ratios 136](#page-146-0)
- [bilan prévisionnel 309](#page-319-0)
- billet à ordre relevé [23,](#page-33-0) [189,](#page-199-0) [192](#page-202-0)

[boni de suractivité 276](#page-286-0) [brevet 154](#page-164-0) [budget 290](#page-300-0) [– budget de production 292](#page-302-0) – budget de trésorerie [292,](#page-302-0) [309](#page-319-0) [– ajustement 312](#page-322-0) [– budget des approvisionnements 292](#page-302-0) [– budget des investissements 292](#page-302-0) [– budget des ventes 291](#page-301-0) [budget flexible 289](#page-299-0) [bulletin de salaire 54](#page-64-0) [caisse de retraite 57](#page-67-0) calcul et paiement de l'impôt sur les bénéfices [83](#page-93-0) [– acomptes 84](#page-94-0) [– calcul de l'IS 83](#page-93-0) [– comptabilisation de l'IS 83](#page-93-0) [– imposition forfaitaire annuelle \(IFA\)](#page-94-0) 84 [– liquidation de l'impôt 85](#page-95-0) capacité d'autofinancement [143,](#page-153-0) [181](#page-191-0) [– définition 143](#page-153-0) [– détermination 143](#page-153-0) [capital minimum 202](#page-212-0) [carte bancaire 19](#page-29-0) [caution 189](#page-199-0) [centre d'analyse 249](#page-259-0) [– centre auxiliaire 249](#page-259-0) [– centre de coût 249](#page-259-0) [– centre de responsabilité 249](#page-259-0) [– centre de structure 249](#page-259-0) [– centre de travail 249](#page-259-0) [– centre opérationnel 249](#page-259-0) [– centres principaux 249](#page-259-0) centre de regroupement [262,](#page-272-0) [263](#page-273-0) [cession de créances 194](#page-204-0) [cessions d'immobilisations 175](#page-185-0) [– comptabilisation 176](#page-186-0) [– imposition du prix de cession à la](#page-185-0) TVA 175 [– principes généraux 175](#page-185-0) [– régularisations de TVA 177](#page-187-0)

[cessions d'immobilisations ayant fait l'ob](#page-188-0)jet d'amortissements dérogatoires 178 [champ d'application TVA 60](#page-70-0) [– principes de base 60](#page-70-0) [– territorialité 61](#page-71-0) [charge de structure 274](#page-284-0) charge directe [245,](#page-255-0) [248](#page-258-0) – affectation [248,](#page-258-0) [251](#page-261-0) [– imputation 248](#page-258-0) [– répartition 248](#page-258-0) [charge fixe 274](#page-284-0) [charge incorporée 247](#page-257-0) charge indirecte [245,](#page-255-0) [248,](#page-258-0) [259,](#page-269-0) [260](#page-270-0) [– répartition 251](#page-261-0) [charge nette sur cession de VMP 197](#page-207-0) [charge non incorporable 246](#page-256-0) [charge opérationnelle ou variable 274](#page-284-0) [charge semi-variable 274](#page-284-0) [charge traçable 261](#page-271-0) charge variable [274,](#page-284-0) [279](#page-289-0) [charges à payer 104](#page-114-0) [charges constatées d'avance 104](#page-114-0) [chèque certifié 189](#page-199-0) [chèque de banque 189](#page-199-0) [chèque ou virement 19](#page-29-0) [circulaire 334](#page-344-0) [classes de comptes 7](#page-17-0) [clôture des comptes 120](#page-130-0) [coefficient de marge sur coût variable 279](#page-289-0) [coefficient de structure 220](#page-230-0) [coefficient saisonnier 297](#page-307-0) [Coefficients dégressifs 165](#page-175-0) [communication écrite 333](#page-343-0) [communication orale 326](#page-336-0) [compte consolidé 131](#page-141-0) [compte de résultat 120](#page-130-0) [compte de résultat différentiel 279](#page-289-0) [compte de tiers 27](#page-37-0) [– contrôle de cohérence 28](#page-38-0) [– justification du solde 27](#page-37-0) [– lettrage des comptes de tiers 27](#page-37-0) compte rendu [334,](#page-344-0) [341](#page-351-0) [– d'activité 342](#page-352-0)
[– de réunion 341](#page-351-0) [concours bancaire 193](#page-203-0) [congés dits « spéciaux » 47](#page-57-0) [congés payés 45](#page-55-0) [consignation des emballages 15](#page-25-0) [constitution d'une société à responsabili](#page-212-0)té limitée 202 [constitution d'une société anonyme 204](#page-214-0) [contrat de travail 36](#page-46-0) [– conditions de validité 37](#page-47-0) [– durée déterminée 38](#page-48-0) [– durée indéterminée 37](#page-47-0) [– formalités de fin de contrat 42](#page-52-0) [– obligations des parties 37](#page-47-0) [– rupture du contrat 40](#page-50-0) [– suspension du contrat 40](#page-50-0) [– temporaire 39](#page-49-0) [contrôle budgétaire 316](#page-326-0) [contrôle conjoint 133](#page-143-0) [contrôle de gestion 316](#page-326-0) [contrôle exclusif 133](#page-143-0) [corrélation linéaire 293](#page-303-0) [– coefficient de corrélation 293](#page-303-0) [cotisation sociale 56](#page-66-0)  $\cosh 244$ [– coût pertinent 244](#page-254-0) [– vérité 245](#page-255-0) [coût budgété 288](#page-298-0) [coût cible 315](#page-325-0) [coût complet 254](#page-264-0) [– limite 259](#page-269-0) [coût d'achat 255](#page-265-0) [coût de distribution 255](#page-265-0) [coût de passation d'une commande 304](#page-314-0) [coût de possession des stocks 303](#page-313-0) [coût de production 257](#page-267-0) coût de revient [254,](#page-264-0) [258](#page-268-0) [coût de rupture 304](#page-314-0) [coût direct 280](#page-290-0) [coût historique 152](#page-162-0) [coût hors production 255](#page-265-0) [coût marginal 286](#page-296-0) [coût moyen pondéré 270](#page-280-0)

[coût partiel 279](#page-289-0) [coût préétabli 288](#page-298-0) [coût prévisionnel 288](#page-298-0) [coût spécifique 280](#page-290-0) [coût standard 288](#page-298-0) [coût variable 279](#page-289-0) [créances douteuses 98](#page-108-0) [créances irrécouvrables 98](#page-108-0) [créances rattachées à des participations](#page-167-0) 157 crédit-bail [153,](#page-163-0) [226](#page-236-0) [critère 324](#page-334-0) [critère de performance 324](#page-334-0) [critères de choix des investissements 183](#page-193-0) [curriculum vitae 333](#page-343-0) [déchet 272](#page-282-0) [déclaration de la TVA 68](#page-78-0) [– différents régimes d'imposition 68](#page-78-0) [– réel normal 68](#page-78-0) [– réel simplifié 68](#page-78-0) [– régime des micro-entreprises 68](#page-78-0) [déclaration sociale 56](#page-66-0) [déconsignation des emballages 15](#page-25-0) [déductions complémentaires de TVA 177](#page-187-0) [délai de récupération du capital investi](#page-193-0) (DRCI) 183 [démission 42](#page-52-0) [dépenses d'entretien et de réparations](#page-162-0) 152 [dépôts et cautionnements versés 157](#page-167-0) [devise 20](#page-30-0) [diagnostic 137](#page-147-0) [diagnostic financier 150](#page-160-0) [différence d'incorporation 246](#page-256-0) [– charge d'usage 246](#page-256-0) [– charge étalée 246](#page-256-0) [différents types de participations 132](#page-142-0) [distinction entre immobilisation et charge](#page-162-0) 152 [dividende 128](#page-138-0) [droit au bail 154](#page-164-0) [droit au dividende 201](#page-211-0)

[droit d'attribution 232](#page-242-0) [droit de souscription 230](#page-240-0) [droit de tirage 194](#page-204-0) [droit de vote 201](#page-211-0) [droite de régression 294](#page-304-0) [durée du travail 43](#page-53-0) [durée moyenne d'écoulement 219](#page-229-0) écart [316,](#page-326-0) [317](#page-327-0) [écart d'activité 321](#page-331-0) [écart de budget 321](#page-331-0) [écart de marge 317](#page-327-0) [écart de rendement 321](#page-331-0) [écart sur charge directe 320](#page-330-0) [écart sur charge indirecte 321](#page-331-0) [écart sur coût 318](#page-328-0) [– analyse 320](#page-330-0) [écart sur prix 320](#page-330-0) [écart sur quantité 320](#page-330-0) [écoute 327](#page-337-0) [effet de commerce 22](#page-32-0) [– création 22](#page-32-0) [– encaissement 22](#page-32-0) [effet impayé 192](#page-202-0) [efficacité 313](#page-323-0) [efficience 313](#page-323-0) [élément supplétif 246](#page-256-0) [emballage non rendu 16](#page-26-0) [emploi stable 135](#page-145-0) [emprunt indivis 222](#page-232-0) [– amortissement constant 222](#page-232-0) [– annuité constante 222](#page-232-0) [– in fine 224](#page-234-0) [– loi de succession des amortissements](#page-233-0) 223 [En-cours de production 273](#page-283-0) [enregistrement comptable 25](#page-35-0) [enregistrement comptable des variations](#page-107-0) de stock 97 [entreprise individuelle 200](#page-210-0) [– bilan de création 200](#page-210-0) [– création 200](#page-210-0) [équilibre du plan de financement 242](#page-252-0)

[équilibre financier 150](#page-160-0) [escompte d'un effet 191](#page-201-0) [escompte effectif 191](#page-201-0) [espèce 19](#page-29-0) [ETE 212](#page-222-0) [– à partir de l'excédent brut d'exploita](#page-223-0)tion 213 [– à partir des flux réels d'exploitation](#page-222-0) 212 [– intérêt 213](#page-223-0) [évaluation des apports 203](#page-213-0) [évaluation des stocks 269](#page-279-0) [évaluation des stocks à l'inventaire 97](#page-107-0) [excédent brut d'exploitation 140](#page-150-0) [excédent de trésorerie d'exploitation 212](#page-222-0) [exposé 331](#page-341-0) [facteur clé de succès 324](#page-334-0) [facture 9](#page-19-0) [– comptabilisation 9](#page-19-0) [– exportations 11](#page-21-0) [– importations 11](#page-21-0) [– mentions obligatoires 9](#page-19-0) [– opérations intracommunautaires 10](#page-20-0) [facture d'avoir 17](#page-27-0) [– réduction commerciale 18](#page-28-0) [– réduction financière 18](#page-28-0) [– retour de marchandise 17](#page-27-0) [fiche de coût standard 288](#page-298-0) flux nets de trésorerie [181,](#page-191-0) [236](#page-246-0) [flux tendus 302](#page-312-0) [fond de commerce 172](#page-182-0) [fonds commercial 154](#page-164-0) [fonds de roulement normatif 219](#page-229-0) [frais accessoires 12](#page-22-0) [– vente « arrivée » 12](#page-22-0) [– vente « départ » 12](#page-22-0) [– vente « franco » 12](#page-22-0) frais d'établissement [108,](#page-118-0) [154](#page-164-0) frais de recherche et développement [108,](#page-118-0) [154](#page-164-0) [FRNG \(fonds de roulement net global\)](#page-146-0) 136

[gain de change latent 100](#page-110-0) [garantie sur demande 189](#page-199-0) [gestion des stocks 302](#page-312-0) [– avenir aléatoire 306](#page-316-0) [– modèle de Wilson 304](#page-314-0) [heure supplémentaire 43](#page-53-0) [hypothèque 189](#page-199-0) [immobilisation 154](#page-164-0) [– comptabilisation 156](#page-166-0) [– évaluation à l'entrée dans le patrimoi](#page-165-0)ne 155 [– provision pour dépréciation 172](#page-182-0) [immobilisation corporelle 155](#page-165-0) [immobilisation incorporelle 154](#page-164-0) [immobilisation produite par l'entreprise](#page-169-0) pour elle-même 159 [immobilisations financières 157](#page-167-0) [– évaluation à l'entrée dans le patrimoi](#page-167-0)ne 157 [impôt 182](#page-192-0) impôt sur le revenu [89,](#page-99-0) [91](#page-101-0) [– acomptes provisionnels 92](#page-102-0) [– bénéfices agricoles 89](#page-99-0) [– bénéfices industriels et commer](#page-99-0)ciaux 89 [– bénéfices non commerciaux 89](#page-99-0) [– calcul 91](#page-101-0) [– détermination de l'impôt sur le reve](#page-99-0)nu 89 [– foyer fiscal 90](#page-100-0) [– nombre de parts 91](#page-101-0) [– paiement 92](#page-102-0) [– personnes à charge 90](#page-100-0) [– plus-values des particuliers 89](#page-99-0) [– quotient familial 91](#page-101-0) [– rémunérations des gérants et asso](#page-99-0)ciés de société 89 [– revenu net imposable 91](#page-101-0) [– revenus des capitaux mobiliers 89](#page-99-0) [– revenus fonciers 89](#page-99-0) [– revenus nets catégoriels 89](#page-99-0)

[– traitements et salaires 89](#page-99-0) [impôt sur les sociétés 78](#page-88-0) [– assiette 79](#page-89-0) [– déductibilité des charges 79](#page-89-0) [– imposition des produits 79](#page-89-0) [– régime 78](#page-88-0) [– territorialité 78](#page-88-0) [imputation 251](#page-261-0) [imputation rationnelle 276](#page-286-0) [incidence de l'emprunt sur les flux nets](#page-246-0) de trésorerie 236 [incidence du crédit-bail sur les flux nets](#page-247-0) de trésorerie 237 [indicateur 324](#page-334-0) [indice de profitabilité 184](#page-194-0) [indice de sécurité 285](#page-295-0) [inducteur 262](#page-272-0) [influence notable 133](#page-143-0) [injonction de payer 190](#page-200-0) [inscription des charges à l'actif du bilan](#page-119-0) 109 [– comptabilisation 109](#page-119-0) [installation technique 155](#page-165-0) [intégration globale 134](#page-144-0) [intégration proportionnelle 134](#page-144-0) [intéressement aux résultats 51](#page-61-0) [– accord 51](#page-61-0) [– aspect comptable 52](#page-62-0) [– calcul 52](#page-62-0) [– disposition fiscale 52](#page-62-0) [intérêt composé 199](#page-209-0) [intérêt simple 198](#page-208-0) [interview 328](#page-338-0) [intuitu personae 202](#page-212-0) [inventaire comptable permanent 269](#page-279-0) investissement [180,](#page-190-0) [181](#page-191-0) [jour férié 47](#page-57-0) [langage 326](#page-336-0) [– non verbal 327](#page-337-0) [– verbal 326](#page-336-0) lettre [333,](#page-343-0) [337](#page-347-0)

[– finale 338](#page-348-0) [– lettre type 339](#page-349-0) [– présentation normalisée 340](#page-350-0) [– règle de forme 338](#page-348-0) [lettre d'intention 189](#page-199-0) lettre de change relevé [23,](#page-33-0) [189,](#page-199-0) [192](#page-202-0) [licenciement 40](#page-50-0) [livraison à soi-même 161](#page-171-0) [logiciel 154](#page-164-0) [logiciels 160](#page-170-0) [– coût de production 160](#page-170-0) [mali de sous-activité 276](#page-286-0) [marchandises 96](#page-106-0) [marge 244](#page-254-0) [marge commerciale 139](#page-149-0) [marge de sécurité 285](#page-295-0) [marge sur coût variable 279](#page-289-0) [marque 172](#page-182-0) [matières consommables et fournitures](#page-106-0) consommables 96 [matières premières et fournitures 96](#page-106-0) [méthode des moindres carrés 294](#page-304-0) [méthode des moyennes mobiles 296](#page-306-0) [méthodes de consolidation 133](#page-143-0) [mise en équivalence 134](#page-144-0) [mode de rémunération 53](#page-63-0) [modèle à base d'activités 261](#page-271-0) [– démarche de calcul des coûts 264](#page-274-0) [– intérêt 268](#page-278-0) [– limite 268](#page-278-0) [– réseau d'analyse 263](#page-273-0) [modèle du PCG 82 254](#page-264-0) [– démarche de calcul des coûts 254](#page-264-0) [– limite 259](#page-269-0) [moyenne mobile 296](#page-306-0) [nantissement 189](#page-199-0) [nomenclature 264](#page-274-0) [– démarche de calcul des coûts 264](#page-274-0) note [333,](#page-343-0) [347](#page-357-0) – d'information [333,](#page-343-0) [347](#page-357-0)

– de service [333,](#page-343-0) [347](#page-357-0)

– de synthèse [333,](#page-343-0) [345](#page-355-0) [– règle de fond 345](#page-355-0) [– règle de forme 345](#page-355-0) [notion de groupe 131](#page-141-0) [objet de coût 245](#page-255-0) [objet de marge 245](#page-255-0) obligation [102,](#page-112-0) [196](#page-206-0) [obligation de consolider 131](#page-141-0) [option d'achat 153](#page-163-0) [paralangage 327](#page-337-0) [participation complexe 132](#page-142-0) [participation croisée ou réciproque 132](#page-142-0) participation des salariés aux résultats [48,](#page-58-0) [114](#page-124-0) [– accords de participation 48](#page-58-0) – comptabilisation [51,](#page-61-0) [114,](#page-124-0) [116](#page-126-0) [– formule légale 50](#page-60-0) [– régime fiscal 51](#page-61-0) [participation directe 132](#page-142-0) [participation indirecte 132](#page-142-0) [passif circulant d'exploitation 135](#page-145-0) [passif circulant hors exploitation 135](#page-145-0) [passif réel 207](#page-217-0) [paye 58](#page-68-0) [– comptabilisation des charges socia](#page-68-0)les de l'employeur 58 [– comptabilisation des salaires 58](#page-68-0) [– règlement des organismes sociaux](#page-69-0) 59 performance [150,](#page-160-0) [313](#page-323-0) [périmètre de consolidation 133](#page-143-0) [perte de change latente 100](#page-110-0) [plan d'amortissement 164](#page-174-0) [plan d'épargne entreprise 48](#page-58-0) [plan de financement 242](#page-252-0) [plan des comptes 6](#page-16-0) [– cadre 6](#page-16-0) [– classes de comptes 6](#page-16-0) [– de base 6](#page-16-0) [– développé 6](#page-16-0) [– professionnel 6](#page-16-0)

[– simplifié 6](#page-16-0) [– système 6](#page-16-0) [plus et moins-values des entreprises indi](#page-83-0)viduelles 73 [– calcul 73](#page-83-0) [– plus et moins-values nettes 74](#page-84-0) [– qualification fiscale 74](#page-84-0) [plus et moins-values des sociétés soumi](#page-91-0)ses à l'impôt sur les sociétés 81 [– plus et moins-values nettes 81](#page-91-0) [– plus ou moins-values à long terme 81](#page-91-0) [– régime fiscal des parts ou actions](#page-92-0) d'OPCVM 82 [point mort 284](#page-294-0) [pourcentage d'intérêts 132](#page-142-0) [pourcentage de contrôle 132](#page-142-0) [premier dividende 128](#page-138-0) [pré-relance 190](#page-200-0) [prêts 157](#page-167-0) [price earning ratio 206](#page-216-0) [principes 1](#page-11-0) [– continuité de l'exploitation 1](#page-11-0) [– coûts historiques 1](#page-11-0) [– indépendance des exercices 1](#page-11-0) [– non-compensation 1](#page-11-0) [– permanence des méthodes 1](#page-11-0) [– prudence 1](#page-11-0) [– régularité 1](#page-11-0) [– sincérité 1](#page-11-0) [prise de parole 329](#page-339-0) [prix de cession interne 314](#page-324-0) [procédure de consolidation 134](#page-144-0) [processus 261](#page-271-0) [procès-verbal 334](#page-344-0) [production de l'exercice 139](#page-149-0) [produit net sur cession de VMP 197](#page-207-0) [produit résiduel 272](#page-282-0) [produits à recevoir 104](#page-114-0) [produits constatés d'avance 104](#page-114-0) [produits finis 96](#page-106-0) [produits intermédiaires 96](#page-106-0) [produits résiduels 96](#page-106-0) [programmation linéaire 299](#page-309-0)

[programme 290](#page-300-0) [– approvisionnement 306](#page-316-0) [provision pour dépréciation 172](#page-182-0) [– comptabilisation 173](#page-183-0) [provision pour pertes de change 101](#page-111-0) [provisions pour amendes et pénalités 118](#page-128-0) [provisions pour charges à répartir sur plu](#page-128-0)sieurs exercices 118 [provisions pour dépréciation des stocks](#page-107-0) 97 [provisions pour garanties données aux](#page-128-0) clients 118 [provisions pour grosses réparations 118](#page-128-0) [provisions pour litiges 118](#page-128-0) [provisions pour pertes de change 118](#page-128-0) [provisions pour risques 118](#page-128-0) [provisions pour risques et charges 117](#page-127-0) [– constitution de la provision 119](#page-129-0) [– reprise de provision 119](#page-129-0) [publipostage 333](#page-343-0) [questionnement 328](#page-338-0) [rapport 334](#page-344-0) [– règle de fond 343](#page-353-0) [– règle de forme 343](#page-353-0) [rapport de synthèse 345](#page-355-0) [rapprochement bancaire 24](#page-34-0) [rebut 272](#page-282-0) [recette marginale 286](#page-296-0) [recouvrement contentieux 190](#page-200-0) [recouvrement des créances 190](#page-200-0) [recrutement 36](#page-46-0) [référé provision 190](#page-200-0) [reformulation 327](#page-337-0) [régimes d'imposition des entreprises indi](#page-86-0)viduelles 76 [– centre de gestion agréé 77](#page-87-0) [– obligations fiscales des petites entre](#page-86-0)prises 76 [– options 77](#page-87-0) [– régime des micro-entreprises 76](#page-86-0) [– régime du réel simplifié 76](#page-86-0)

[Registre du commerce des sociétés 201](#page-211-0) [relance amiable 190](#page-200-0) [remise à l'escompte 191](#page-201-0) [remontée des comptes \(reporting\) 325](#page-335-0) [rentabilité économique 180](#page-190-0) [rentabilité financière 236](#page-246-0) [report à nouveau créditeur 128](#page-138-0) [report à nouveau débiteur 128](#page-138-0) [réseau d'analyse comptable 251](#page-261-0) [réserve légale 128](#page-138-0) [réserve statutaire 128](#page-138-0) [ressource stable 135](#page-145-0) résultat [245,](#page-255-0) [259](#page-269-0) [résultat courant avant impôt 140](#page-150-0) [résultat d'exploitation 140](#page-150-0) [résultat marginal 286](#page-296-0) [résultat prévisionnel 309](#page-319-0) [reversement de TVA 177](#page-187-0) risque client [31,](#page-41-0) [188](#page-198-0) [– affacturage 32](#page-42-0) [– assurance- crédit 31](#page-41-0) [– cautionnement 34](#page-44-0) [– lettre de crédit 31](#page-41-0) [– renseignement commercial 31](#page-41-0) [risque d'exploitation 284](#page-294-0) [– avenir aléatoire 285](#page-295-0) risque de change [34,](#page-44-0) [100](#page-110-0) [risque de défaillance 212](#page-222-0)

[SA 201](#page-211-0) [salaire 53](#page-63-0) [– à la commission 53](#page-63-0) [– au temps 53](#page-63-0) [SARL 201](#page-211-0) [section homogène 249](#page-259-0) [sécurisation du poste clients 189](#page-199-0) [série chronologique 295](#page-305-0) [seuil de rentabilité 282](#page-292-0) [– résolution graphique 283](#page-293-0) [SIREN 188](#page-198-0) [société 201](#page-211-0) [société commerciale 201](#page-211-0) [– aspects comptables 202](#page-212-0)

[stock 269](#page-279-0) [– méthode du premier entré-premier](#page-281-0) sorti 271 [stock critique 302](#page-312-0) [stock d'alerte 303](#page-313-0) [stock de sécurité 303](#page-313-0) [stocks et productions en cours 96](#page-106-0) subvention d'investissement [111,](#page-121-0) [228](#page-238-0) [– immobilisation amortissable 112](#page-122-0) [– immobilisation non amortissable 111](#page-121-0) [– produit de l'exercice 111](#page-121-0) [– rapport progressif 111](#page-121-0) [– ressource de financement 111](#page-121-0) [superdividende 128](#page-138-0) [système d'information 2](#page-12-0) [– comptabilité autonome 3](#page-13-0) [– comptabilité intégrée 3](#page-13-0) [– comptabilité semi-intégrée 3](#page-13-0) [– matériels 2](#page-12-0) [– méthodes 2](#page-12-0) [– personnels 2](#page-12-0) [– progiciels de gestion 3](#page-13-0) [– système centralisateur 5](#page-15-0) [– système classique 4](#page-14-0) [système de codification 7](#page-17-0) [tableau d'analyse 251](#page-261-0) [tableau de bord 323](#page-333-0) [– forme 325](#page-335-0) [tableau de financement 145](#page-155-0) [– élaboration 145](#page-155-0) [– rôle 149](#page-159-0) [tableau des amortissements 125](#page-135-0) [tableau des flux de trésorerie 214](#page-224-0) [– présentation 216](#page-226-0) [– utilisation du tableau pour le dia](#page-226-0)gnostic 216 [tableau des immobilisations 125](#page-135-0) [tableau des provisions 126](#page-136-0) [tableau des soldes intermédiaires de ges](#page-149-0)tion 139 [tableau relatif au crédit-bail 126](#page-136-0) [taux interne de rentabilité \(TIR\) 184](#page-194-0)

[taxe professionnelle 93](#page-103-0) [– assiette 93](#page-103-0) [– déclaration 95](#page-105-0) [– entreprises imposables 93](#page-103-0) [– exonérations permanentes 93](#page-103-0) [– exonérations temporaires 93](#page-103-0) [– liquidation 95](#page-105-0) [– plafonnement 95](#page-105-0) terrain [155,](#page-165-0) [172](#page-182-0) titre de participation [157,](#page-167-0) [173](#page-183-0) [titre immobilisé de l'activité de porte](#page-183-0)feuille 173 [titres immobilisés 157](#page-167-0) [titres immobilisés de l'activité de porte](#page-167-0)feuille 157 [TN \(trésorerie nette\) 136](#page-146-0) [traitement comptable 98](#page-108-0) [trésorerie d'actif 135](#page-145-0) [trésorerie de passif 135](#page-145-0) [TVA collectée 62](#page-72-0) [– base imposable 62](#page-72-0) [– cas particuliers 64](#page-74-0) [– fait générateur et exigibilité 62](#page-72-0) [– principes de base 62](#page-72-0) [TVA déductible 65](#page-75-0) [– droit à déduction 65](#page-75-0) [– exclusions du droit à déductions 65](#page-75-0) [– régularisations de TVA déductible 66](#page-76-0)

[– TVA déductibles 65](#page-75-0)

unité d'œuvre [248,](#page-258-0) [249](#page-259-0)

[– choix 250](#page-260-0)  $-$  coût 250 [– définition 249](#page-259-0) [– imputation 250](#page-260-0) [– taux de frais 250](#page-260-0) [URSSAF 57](#page-67-0)

valeur acquise [198,](#page-208-0) [199](#page-209-0) [valeur actuelle nette 238](#page-248-0) [valeur actuelle nette \(VAN\) 183](#page-193-0) [valeur ajoutée 140](#page-150-0) [valeur boursière 206](#page-216-0) [valeur de rendement 207](#page-217-0) [valeur financière 206](#page-216-0) [valeur mathématique comptable 207](#page-217-0) [valeur mathématique intrinsèque 208](#page-218-0) [valeur mobilière de placement 196](#page-206-0) [– cession 197](#page-207-0) [– comptabilisation 196](#page-206-0) [– coût d'acquisition 196](#page-206-0) [valeur résiduelle 182](#page-192-0) [valeurs mobilières de placement 102](#page-112-0) [– ajustement de la provision à l'inven](#page-113-0)taire 103 [– détermination de la provision pour](#page-112-0) dépréciation 102

[– évaluation des VMP à l'inventaire 102](#page-112-0) [variation globale de trésorerie 214](#page-224-0) [virement commercial 189](#page-199-0)

ISBN 978-2-10-053681-8 www.dunod.com

• gestion des relations avec les salariés et les organismes

- gestion fiscale et relations avec l'administration des impôts
- production et analyse de l'information financière

• gestion comptable des opérations commerciales

- gestion des immobilisations et des investissements
- gestion de la trésorerie et des investissements
- détermination et analyse des coûts
- prévision et gestion budgétaire

ou lors de votre premier emploi.

référentiel du diplôme :

sociaux

- mesure et analyse de la performance
- éléments de communication

BRIGITTE DORIATH Agrégée d'économie et gestion.

MICHEL LOZATO Agrégé d'économie et gestion, professeur en classes

préparatoires.

PAULA MENDES Agrégée d'économie et gestion.

PASCAL NICOLLE

Agrégé d'économie et gestion, professeur en classes préparatoires.

**DUNOD** 

## **COMPTABILITÉ ET GESTION DES ORGANISATIONS**

La collection *Tout en fiches* a pour objectif de vous aider dans la préparation de votre examen, dans la réalisation de vos stages en BTS Comptabilité et gestion des organisations,

Synthétiques et d'accès pratique, les 109 fiches, **rédigées et construites par des spécialistes des domaines concernés**, abordent les principaux thèmes des processus 1 à 9 du

Brigitte Doriath Michel Lozato Paula Mendes Pascal Nicolle **6e édition**

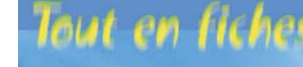

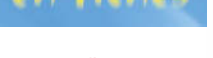

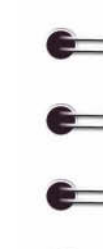